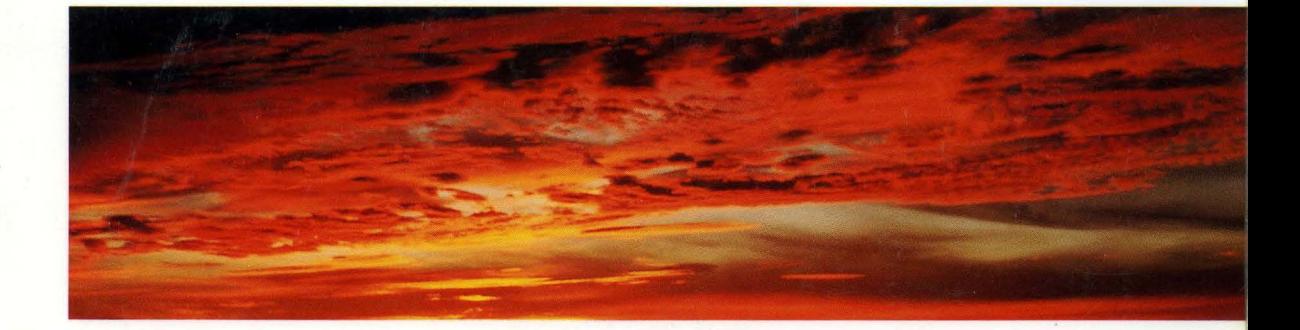

# SYSTEM FILES AND DEVICES REFERENCE

UNIX® SVR4.2

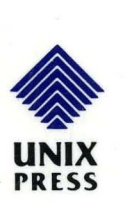

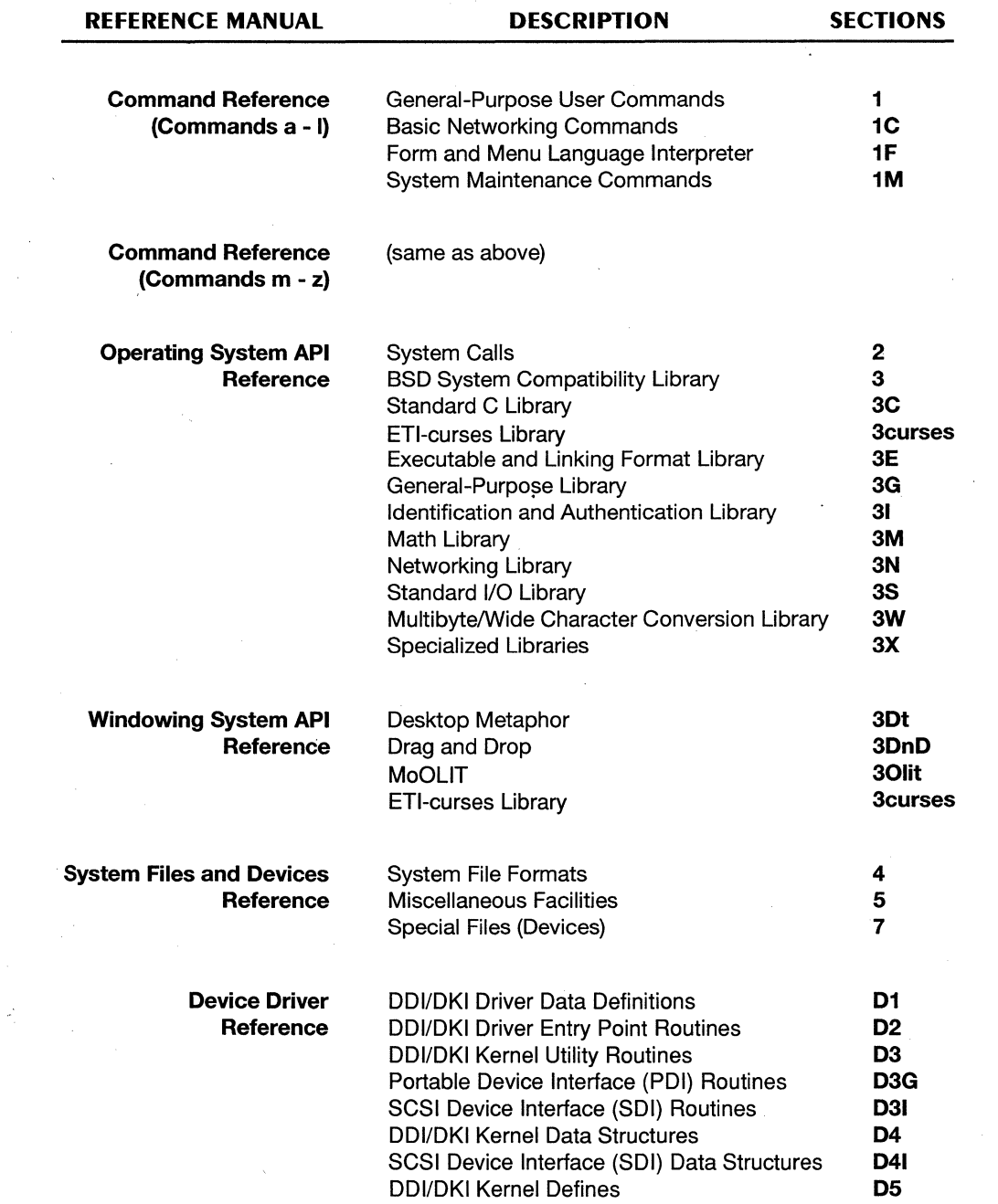

 $\label{eq:2} \frac{1}{\sqrt{2}}\left(\frac{1}{\sqrt{2}}\right)^{2} \left(\frac{1}{\sqrt{2}}\right)^{2} \left(\frac{1}{\sqrt{2}}\right)^{2} \left(\frac{1}{\sqrt{2}}\right)^{2} \left(\frac{1}{\sqrt{2}}\right)^{2} \left(\frac{1}{\sqrt{2}}\right)^{2} \left(\frac{1}{\sqrt{2}}\right)^{2} \left(\frac{1}{\sqrt{2}}\right)^{2} \left(\frac{1}{\sqrt{2}}\right)^{2} \left(\frac{1}{\sqrt{2}}\right)^{2} \left(\frac{1}{\sqrt{2}}\right)^{2} \left(\frac{$ 

 $\sim$ 

 $\label{eq:2.1} \frac{1}{\sqrt{2\pi}}\left(\frac{1}{\sqrt{2\pi}}\right)^{2/3}\frac{1}{\sqrt{2\pi}}\left(\frac{1}{\sqrt{2\pi}}\right)^{2/3}\frac{1}{\sqrt{2\pi}}\left(\frac{1}{\sqrt{2\pi}}\right)^{2/3}\frac{1}{\sqrt{2\pi}}\left(\frac{1}{\sqrt{2\pi}}\right)^{2/3}\frac{1}{\sqrt{2\pi}}\left(\frac{1}{\sqrt{2\pi}}\right)^{2/3}\frac{1}{\sqrt{2\pi}}\frac{1}{\sqrt{2\pi}}\frac{1}{\sqrt{2\pi}}\frac{1}{\sqrt{2\$ 

 $\frac{1}{2} \left( \frac{1}{2} \right) \left( \frac{1}{2} \right)$ 

 $\label{eq:2} \frac{1}{\sqrt{2}}\sum_{i=1}^n\frac{1}{\sqrt{2\pi i}}\sum_{j=1}^n\frac{1}{j!}\sum_{j=1}^n\frac{1}{j!}\sum_{j=1}^n\frac{1}{j!}\sum_{j=1}^n\frac{1}{j!}\sum_{j=1}^n\frac{1}{j!}\sum_{j=1}^n\frac{1}{j!}\sum_{j=1}^n\frac{1}{j!}\sum_{j=1}^n\frac{1}{j!}\sum_{j=1}^n\frac{1}{j!}\sum_{j=1}^n\frac{1}{j!}\sum_{j=1}^n\frac{1}{j!}\sum_{j=$ 

 $\mathcal{L}_{\text{eff}}$ 

 $\frac{1}{\sqrt{2}}$ 

# **SYSTEM FILES**  AND DEVICES **REFERENCE**

**UNIXSVR4.2** 

Edited by Lynda Feng

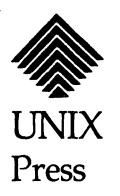

Copyright © 1992,1991 UNIX System laboratories, Inc. Copyright © 1990,1989,1988,1987,1986,1985,1984 AT&T Portions Copyright © 1988-1990 Sun Microsystems, Inc. Portions Copyright © 1980-1985 Regents of the University of California Portions Copyright © 1991 1992 VERITAS Software Corporation All Rights Reserved **Printed in USA** 

Published by Prentice-Hall, Inc. A Simon & Schuster Company Englewood Cliffs, New Jersey 07632

No part of this publication may be reproduced or transmitted in any form or by any means—graphic, electronic, electrical, mechanical, or chemical, including photocopying, recording in any medium, taping, by any computer or information storage and retrieval systems, etc., without prior permissions in writing from UNIX System Laboratories, Inc. (USL).

#### IMPORTANT NOTE TO USERS

While every effort has been made to ensure the accuracy and completeness of all information in this document, USL assumes no liability to any party for any loss or damage caused by errors or omissions or by statements of any kind in this document, its updates, supplements, or special editions, whether such errors, omissions, or statements result from negligence, accident, or any other cause. USL further assumes no liability arising out of the application or use of any product or system described herein; nor any liability for incidental or consequential damages arising from the use of this document. USL disclaims all warranties regarding the information contsined herein, whether expressed, implied or statutory, including implied warranties of merchantability or fitness for a particular purpose. USL makes no representation that the interconnection of products in the manner described herein will not infringe on existing or future patent rights, nor do the descriptions contained herein imply the granting of any license to make, use or sell equipment constructed in accordance with this description.

USL reserves the right to make changes to any products herein without further notice.

#### TRADEMARKS

UNIX is a registered trademark of UNIX System Laboratories, Inc. in the USA and other countries. WE is a registered trademark of AT&T. XENIX is a registered trademark of Microsoft Corporation.

10 9 8 7 6 5 4 3 2 1

ISBN 0-13-017682-6

UNIX PRESS A Prentice Hall Title

# **PRENTICE HALL**

## ORDERING INFORMATION

# UNIX@ SYSTEM V RELEASE 4.2 DOCUMENTATION

To order single copies of UNIX<sup>®</sup> SYSTEM V Release 4.2 documentation, please call (515) 284-6761.

ATTENTION DOCUMENTATION MANAGERS AND TRAINING DIRECTORS: For bulk purchases in excess of 30 copies, please write to:

> Corporate Sales Department PTR Prentice Hall 113 Sylvan Avenue Englewood Cliffs, N.J. 07632

> > or

Phone: (201) 592-2863 FAX: (201) 592-2249

## ATTENTION GOVERNMENT CUSTOMERS:

For GSA and other pricing information, please call (201) 461-7107.

Prentice-Hall International (UK) Limited, *London*  Prentice-Hall of Australia Pty. Limited, *Sydney*  Prentice-Hall Canada Inc., *Toronto*  Prentice-Hall Hispanoamericana, S.A., *Mexico*  Prentice-Hall of India Private Limited, *New Delhi*  Prentice-Hall of Japan, Inc., *Tokyo*  Simon & Schuster Asia Pte. Ltd., *Singapore*  Editora Prentice-Hall do Brasil, Ltda., *Rio de Janeiro*   $\sim 10^7$  $\bar{t}$  .  $\mathcal{A}^{\mathcal{A}}$  $\mathcal{X}^{\mathcal{A}}$ 

 $\mathcal{A}^{\mathcal{A}}$ 

 $\label{eq:2.1} \mathcal{L}(\mathcal{L}^{\mathcal{L}}_{\mathcal{L}}(\mathcal{L}^{\mathcal{L}}_{\mathcal{L}})) \leq \mathcal{L}(\mathcal{L}^{\mathcal{L}}_{\mathcal{L}}(\mathcal{L}^{\mathcal{L}}_{\mathcal{L}})) \leq \mathcal{L}(\mathcal{L}^{\mathcal{L}}_{\mathcal{L}}(\mathcal{L}^{\mathcal{L}}_{\mathcal{L}}))$ 

 $\label{eq:2.1} \frac{1}{\sqrt{2}}\left(\frac{1}{\sqrt{2}}\right)^{2} \left(\frac{1}{\sqrt{2}}\right)^{2} \left(\frac{1}{\sqrt{2}}\right)^{2} \left(\frac{1}{\sqrt{2}}\right)^{2} \left(\frac{1}{\sqrt{2}}\right)^{2} \left(\frac{1}{\sqrt{2}}\right)^{2} \left(\frac{1}{\sqrt{2}}\right)^{2} \left(\frac{1}{\sqrt{2}}\right)^{2} \left(\frac{1}{\sqrt{2}}\right)^{2} \left(\frac{1}{\sqrt{2}}\right)^{2} \left(\frac{1}{\sqrt{2}}\right)^{2} \left(\$ 

 $\sim$ 

# **Table of Contents**

# Introduction

# **File Formats**

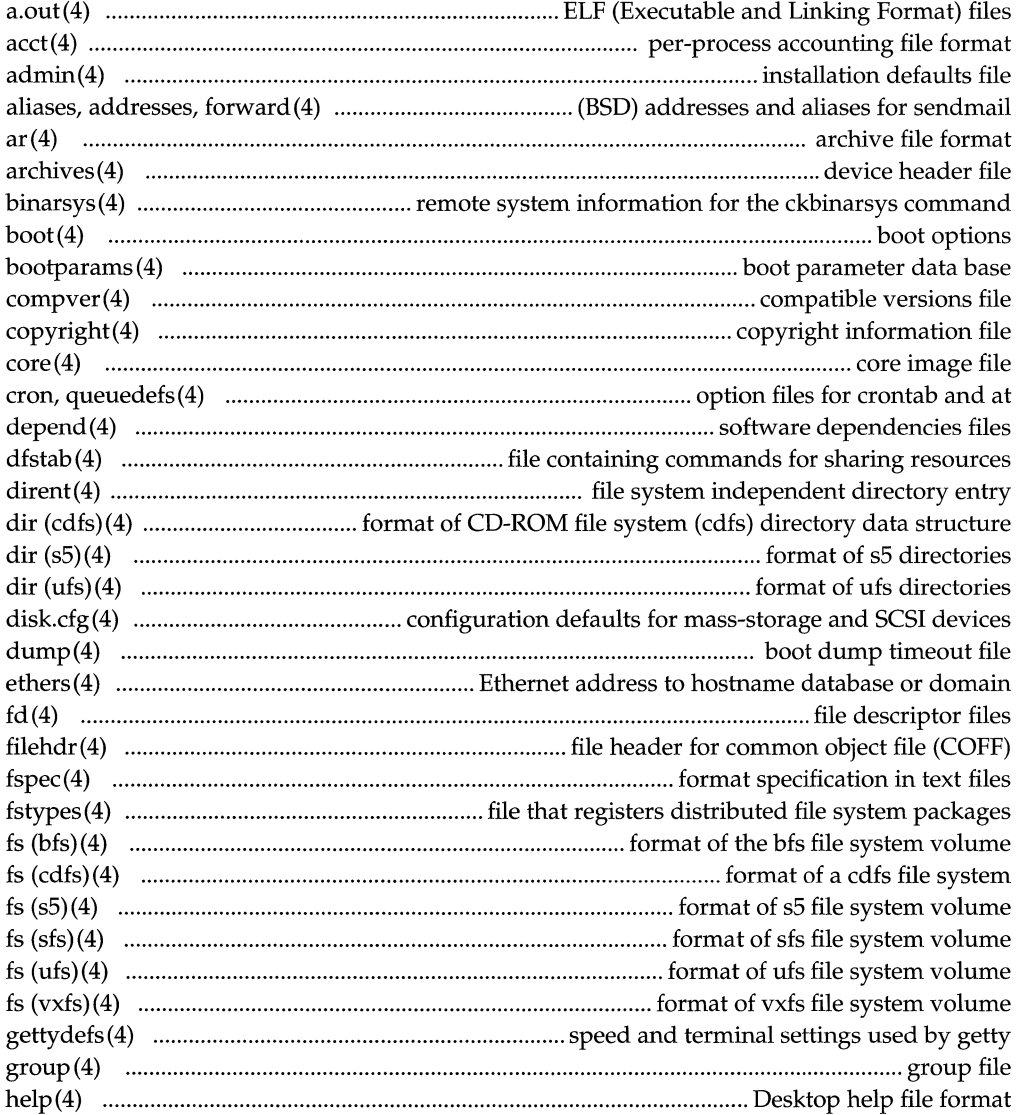

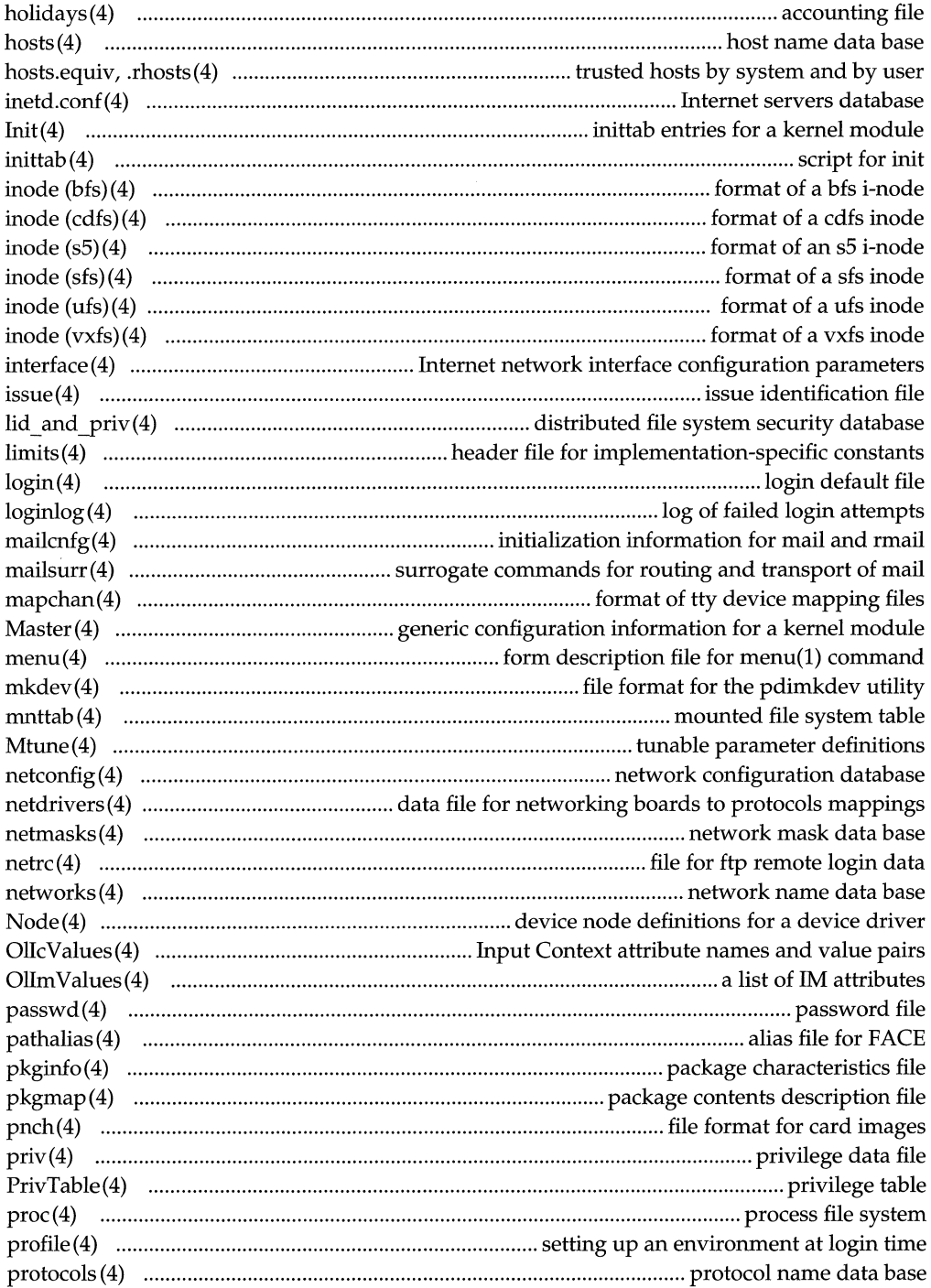

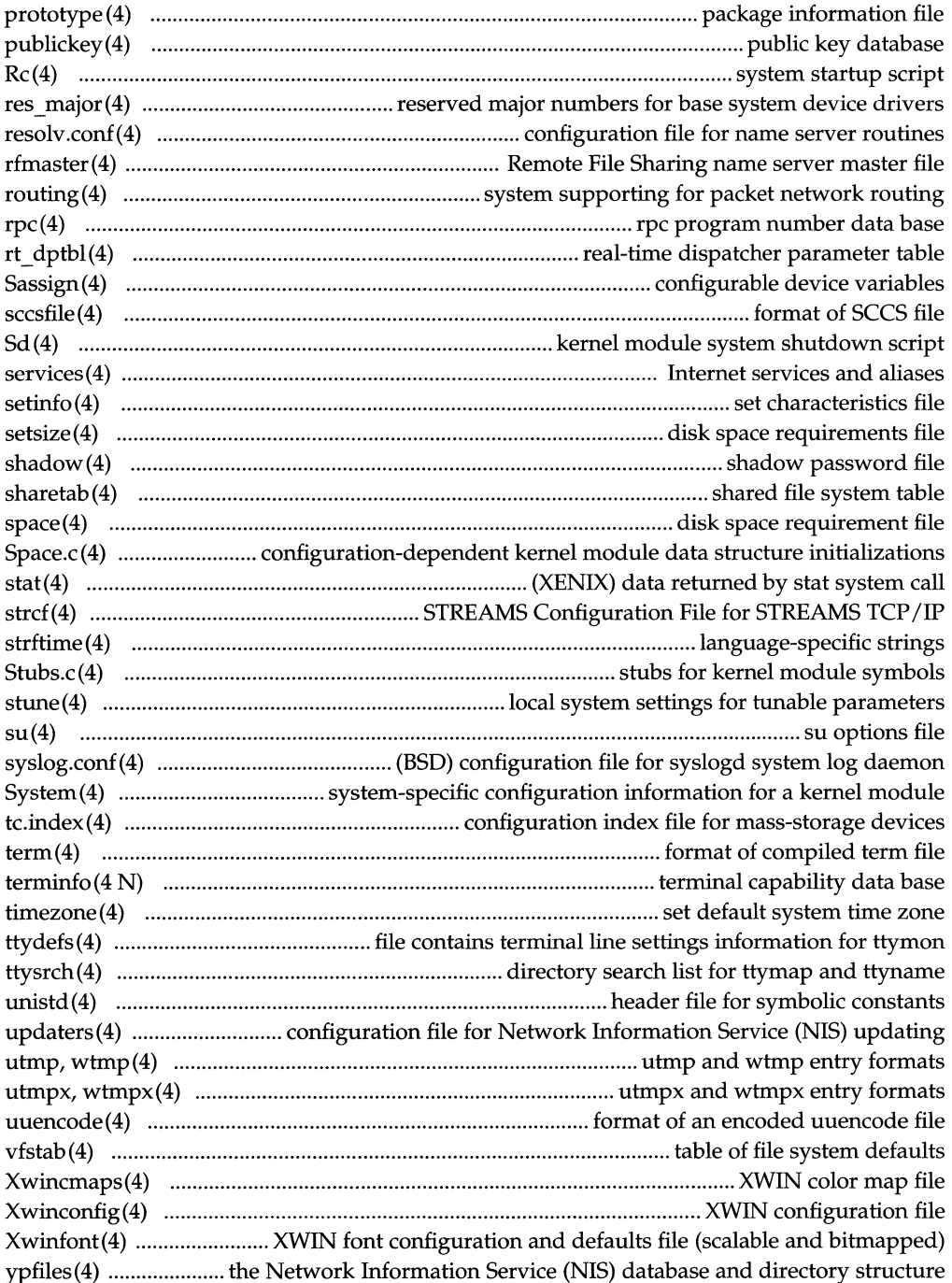

# **Miscellaneous Facilities**

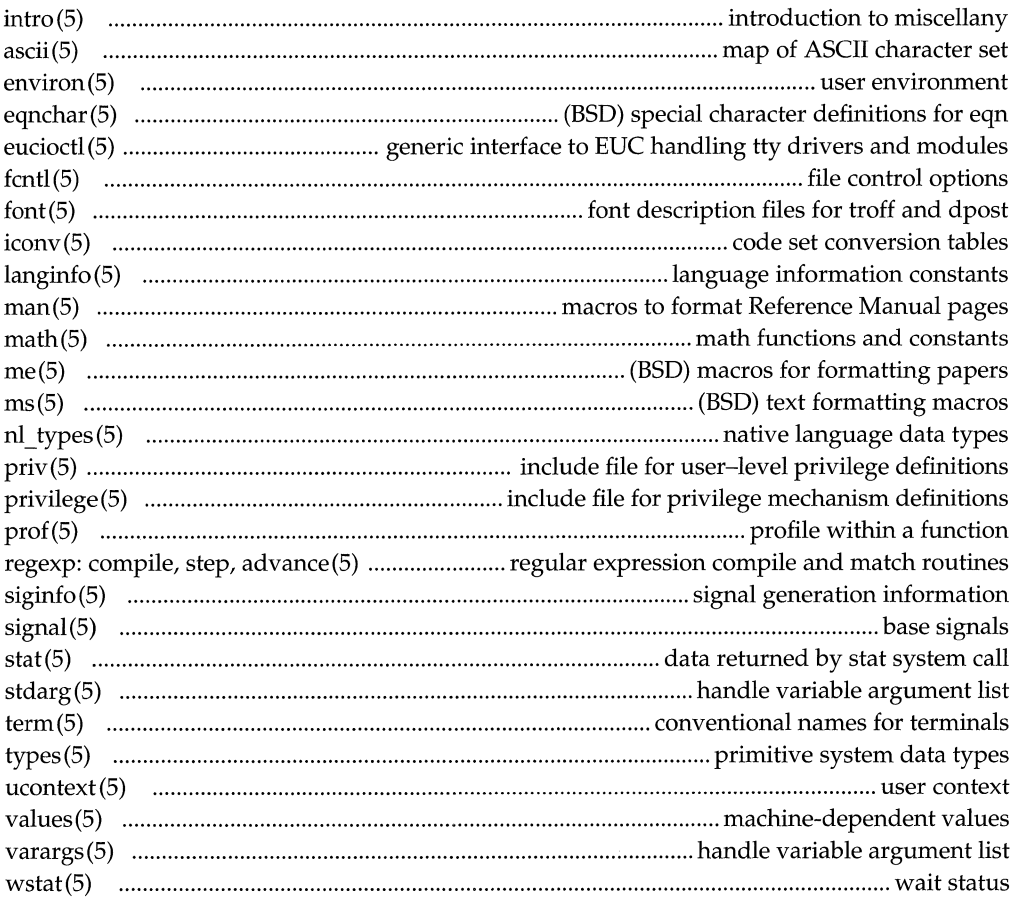

# **Special Files**

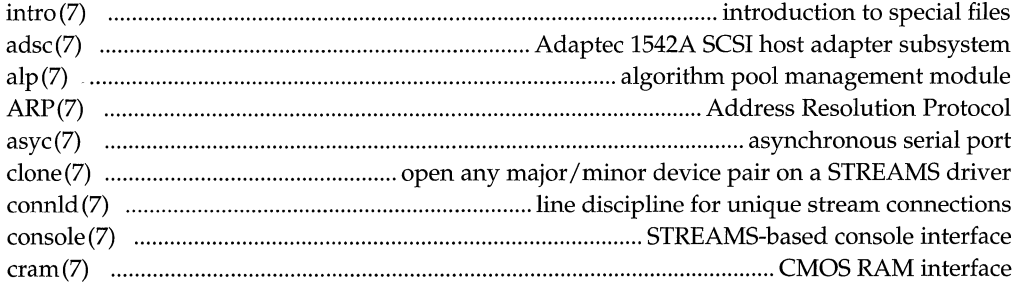

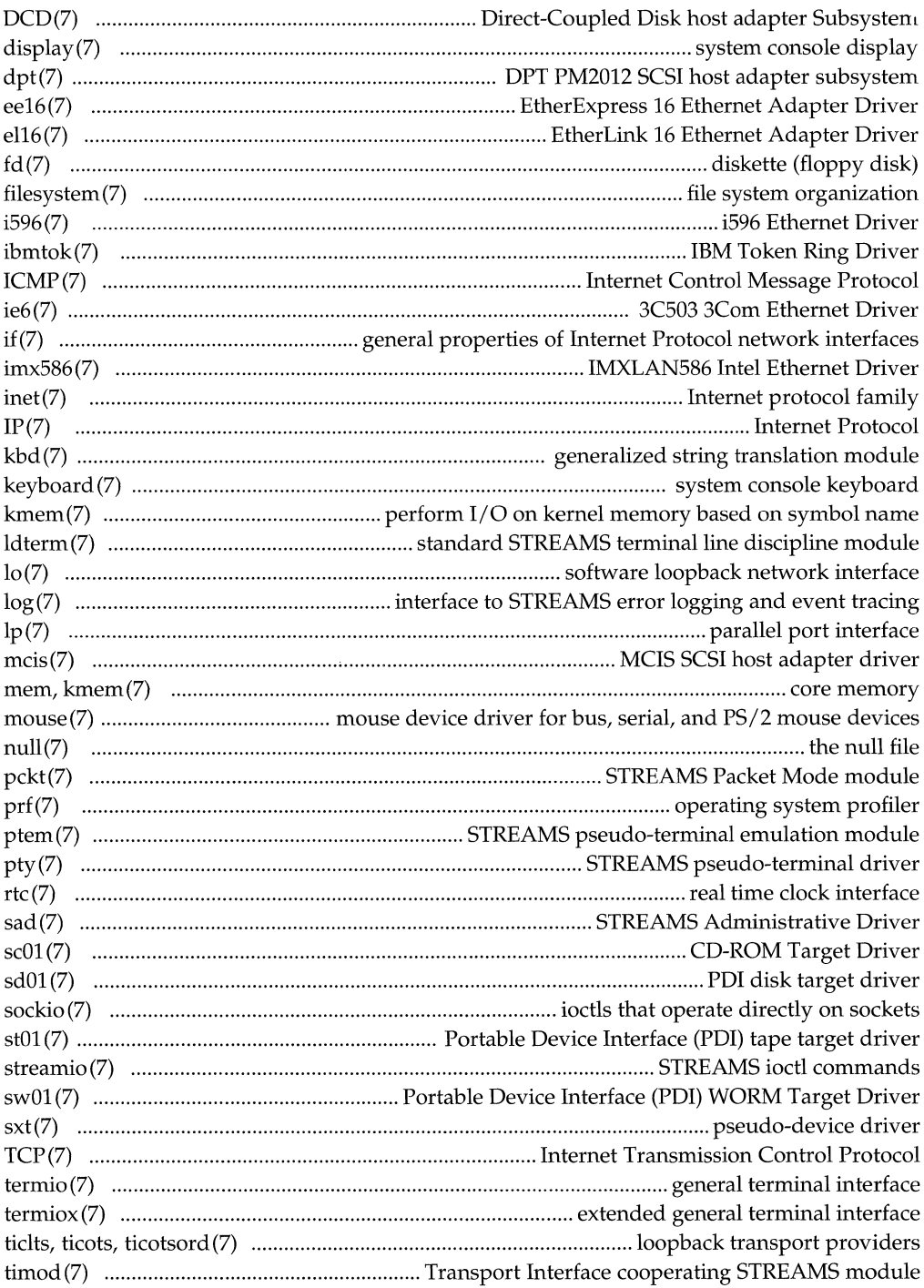

# **Table of Contents**

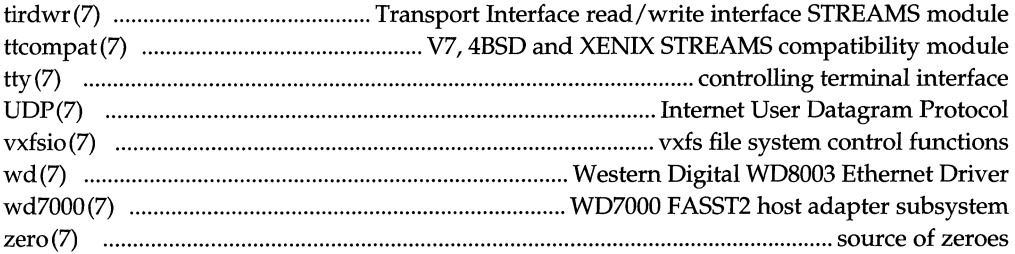

# **Permuted Index**

# **Introduction**

Computers keep track of thousands and thousands of details. To save the labor of continuously respecifying these details, information that is used repeatedly is stored in files, which the operating system references when needed. For example, when you turn the power on, the operating system reads a file that specifies which disks to mount; when you log in, it validates your password and sets up your environment; when you copy files from a remote system, it maps the software names to the network addresses.

The System Files and Devices Reference describes the system and device files in the UNIX System, including both special files and regular files. Special files pertain to a particular hardware device; regular files are hardware-independent. The book also includes a set of miscellaneous manual pages. Not all of the files and devices described in this manual are available on every UNIX system. Some of the features require additional utilities that may not exist on your system.

The System Files and Devices Reference is part of a comprehensive UNIX system reference set, which describes commands, system calls, libraries, and files. This book includes all manual pages in sections 4, 5, and 7. References to manual pages in other sections are found in other books in the reference set. The inner front cover of this book lists the various section numbers and the books in which they are found.

# **Manual Page Format**

All manual page entries use a common format, not all of whose parts always appear:

- The **NAME** section gives the name(s) of the entry and briefly states its purpose.
- The **SYNOPSIS** section summarizes the use of the command, program or function, or names the relevant special file.
- The **DESCRIPTION** section describes the utility.
- The **EXAMPLE** section gives example(s) of usage, where appropriate.
- The **FILES** section gives the file names that are built into the program.
- The **SEE ALSO** section gives pointers to related information. Reference to manual pages with section numbers other than those in this book can be found in other reference manuals, as listed above.
- **The DIAGNOSTICS** section discusses the diagnostic indications that may be produced. Messages that are intended to be self-explanatory are not listed.
- **The NOTES** section gives generally helpful hints about the use of the utility.

# **Request for Comment**

A Request for Comment (RFC) is a document that describes some aspect of networking technology. The RFCs cited in the SEE ALSO section of these manual pages are available in hardcopy from:

Jon Postel RFC Editor USC Information Sciences Institute 4676 Admiralty Way Marina del Rey, CA 90292-6695

Online versions of the RFCs are available by FTP from nic.ddn.mil. To connect to this host, type:

ftp -n nic.ddn.mil

Log in with the user name **anonymous** and the password guest. To retrieve the RFC, type get  $rfc: rfcnum.txt$ , where num is replaced by the number of the RFC. For example, to retrieve RFC 1171, type

get rfc:rfcl171.txt

At the end of the **ftp** session, type quit to exit.

#### **NAME**

**a.out** - ELF (Executable and Linking Format) files

#### **SYNOPSIS**

**#include <elf.h>** 

#### **DESCRIPTION**

The file name **a.out** is the default output file name from the link editor, Id(l). The link editor will make an a. **out** executable if there were no errors in linking. The output file of the assembler, as(l), also follows the format of the **a.out** file although its default file name is different.

Programs that manipulate ELF files may use the library that  $eLf(3E)$  describes. An overview of the file format follows. For more complete information, see the references given below.

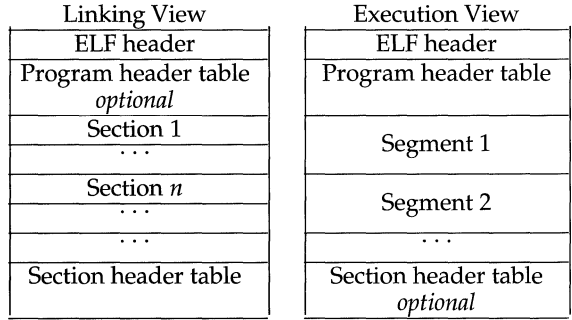

An ELF header resides at the beginning and holds a "road map" describing the file's organization. Sections hold the bulk of object file information for the linking view: instructions, data, symbol table, relocation information, and so on. Segments hold the object file information for the program execution view. As shown, a segment may contain one or more sections.

A program header table, if present, tells the system how to create a process image. Files used to build a process image (execute a program) must have a program header table; relocatable files do not need one. A section header table contains information describing the file's sections. Every section has an entry in the table; each entry gives information such as the section name, the section size, and so on. Files used during linking must have a section header table; other object files mayor may not have one.

Although the figure shows the program header table immediately after the ELF header, and the section header table following the sections, actual files may differ. Moreover, sections and segments have no specified order. Only the ELF header has a fixed position in the file.

When an **a.out** file is loaded into memory for execution, three logical segments are set up: the text segment, the data segment (initialized data followed by uninitialized, the latter actually being initialized to all  $0's$ ), and a stack. The text segment is not writable by the program; if other processes are executing the same **a.out** file, the processes will share a single text segment.

# **a.out (4)**

 $\lambda_{\rm b}$ 

The data segment starts at the next maximal page boundary past the last text address. (If the system supports more than one page size, the "maximal page" is the largest supported size.) When the process image is created, the part of the file holding the end of text and the beginning of data may appear twice. The duplicated chunk of text that appears at the beginning of data is never executed; it is duplicated so that the operating system may bring in pieces of the file in multiples of the actual page size without having to realign the beginning of the data section to a page boundary. Therefore, the first data address is the sum of the next maximal page boundary past the end of text plus the remainder of the last text address divided by the maximal page size. If the last text address is a multiple of the maximal page size, no duplication is necessary. The stack is automatically extended as required. The data segment is extended as requested by the brk(2) system call.

#### **SEE ALSO**

 $as(1), brk(2), cc(1), elf(3E), 1d(1)$ 

#### **NAME**

acct - per-process accounting file format

#### **SYNOPSIS**

#include <sys/types.h> #include <sys/acct.h>

#### **DESCRIPTION**

Files produced as a result of calling  $\text{acct}(2)$  have records in the form defined by sys/acct.h, whose contents are:

```
typedef ushort comp_t; /* "floating point" */
                              /* 13-bit fraction, 3-bit exponent */struct
            acct
   char ac_flag; /* Accounting flag */<br>
char ac_stat; /* Exit status */<br>
uid_t ac_uid; /* Accounting user ID */<br>
gid_t ac_gid; /* Accounting group ID */<br>
dev_t ac_tty; /* control typewriter */<br>
time_t ac_btime; /* Exgining t
ſ
   char \arccan\left[8\right]; /* command name */
\};
extern struct acct acctbuf;
extern struct vnode *acctp; /* vnode of accounting file */
#define AFORK 01
                           /* has executed fork, but no exec */#define ASU 02
                                /* used super-user privileges */
#define ACCTF 0300 /* record type: 00 = acct N/#define AEXPND 040 /* Expanded Record Type*/
```
In ac\_flag, the AFORK flag is turned on by each fork and turned off by an exec. The ac\_comm field is inherited from the parent process and is reset by any exec. Each time the system charges the process with a clock tick, it also adds to ac mem the current process size, computed as follows:

 $(data size) + (text size) / (number of in-core processes using text)$ 

The value of  $ac_{\text{mem}}$  ( $ac_{\text{stime}} + ac_{\text{utime}}$ ) can be viewed as an approximation to the mean process size, as modified by text sharing.

The structure tacct, which resides with the source files of the accounting commands, represents the total accounting format used by the various accounting commands:

# **acct(4)**

```
\frac{1}{1}total accounting (for acct period), also for day
 */ 
struct tacct { 
   uid_t ta_uid; /* userid */ 
   char ta_name[8]; /* login name */<br>float ta_cpu[2]; /* cum. cpu time
    float ta_cpu[2]; /* cum. cpu time, p/np (mins) */
   float ta_kcore[2]; /* cum kcore-minutes, p/np */<br>float ta_con[2]; /* cum. connect time, p/np, m:
    float ta_con[2]; /* cum. connect time, p/np, mins */
   float ta_du; /* cum. disk usage */<br>long ta_pc; /* count of processes
   long ta_pc; /* count of processes */<br>unsigned short ta_sc; /* count of login session
   unsigned short ta_sc; <br>unsigned short ta_dc; <br>/* count of disk samples */
   unsigned short ta_dc; <br>unsigned short ta_fee; <br>/* fee for special services
                                       /* fee for special services */} ;
```
#### **SEE ALSO**

 $\texttt{acct}(1M)$ ,  $\texttt{acct}(2)$ ,  $\texttt{acctcom}(1)$ ,  $\texttt{exec}(2)$ ,  $\texttt{fork}(2)$ 

#### **NOTES**

The ac\_mem value for a short-lived command gives little information about the actual size of the command, because ac\_mem may be incremented while a different command (for example, the shell) is being executed by the process.

#### **NAME**

admin - installation defaults file

#### **DESCRIPTION**

admin is a generic name for an ASCII file that defines default installation actions by assigning values to installation parameters. For example, it allows administrators to define how to proceed when the package being installed already exists on the system.

/var/sadm/install/admin/default is the default admin file delivered with your system. The default file is not writable, so to assign values different from this file, create a new admin file. There are no naming restrictions for admin files. Name the file when installing a package with the  $-a$  option of  $pkgradd(1M)$ . If the  $-a$  option is not used, the default admin file is used.

Each entry in the admin file is a line that establishes the value of a parameter in the following form:

param=value

Eleven parameters can be defined in an admin file. A file is not required to assign values to all eleven parameters. If a value is not assigned, pkgadd asks the installer how to proceed.

The eleven parameters and their possible values are shown below except as noted. They may be specified in any order. Any of these parameters can be assigned the value ask, which means that, if the situation occurs, the installer is notified and asked to supply instructions at that time.

- basedir Indicates the base directory where relocatable packages are to be installed. The value may contain \$PKGINST to indicate a base directory that is to be a function of the package instance.
- mail Defines a list of users to whom mail should be sent following installation of a package. If the list is empty, no mail is sent. If the parameter is not present in the admin file, the default value of root is used. The ask value cannot be used with this parameter.
- runlevel Indicates resolution if the run level (system state) is not correct for the installation or removal of a package. Options are:
	- nocheck Do not check for run level (system state).
	- quit Abort installation if run level (system state) is not met.
- conflict Specifies what to do if an installation expects to overwrite a previously installed file, thus creating a conflict between packages. Options are:
	- nocheck Do not check for conflict; files in conflict will be overwritten.
	- quit Abort installation if conflict is detected.
	- nochange Override installation of conflicting files; they will not be installed.

## **admin(4)**

**setuid**  Checks for executables which will have setuid or setgid bits enabled after installation. Options are:

**nocheck** Do not check for setuid executables.

**quit** Abort installation if setuid processes are detected.

- **nochange** Override installation of setuid processes; processes will be installed without setuid bits enabled.
- **action**  Determines if action scripts provided by package developers contain possible security impact. Options are:
	- **nocheck** Ignore security impact of action scripts.
	- **quit** Abort installation if action scripts may have a negative security impact.
- **partial** Checks to see if a version of the package is already partially installed on the system. Options are:

**nocheck** Do not check for a partially installed package.

**quit** Abort installation if a partially installed package exists.

**instance** Determines how to handle installation if a previous version of the package (including a partially installed instance) already exists. Options are:

> **quit** Exit without installing if an instance of the package already exists (does not overwrite existing packages).

- **overwrite** Overwrite an existing package if only one instance exists. If there is more than one instance, but only one has the same architecture, it overwrites that instance. Otherwise, the installer is prompted with existing instances and asked which to overwrite. If an instance of the package was already fully installed, then it does not do a space check.
- **unique** Do not overwrite an existing instance of a package. Instead, a new instance of the package is created. The new instance will be assigned the next available instance identifier.
- **idepend**  Controls resolution if other packages depend on the one to be installed. Options are:

**nocheck** Do not check package dependencies.

**quit** Abort installation if package dependencies are not met.

**rdepend**  Controls resolution if other packages depend on the one to be removed. Options are:

**nocheck** Do not check package dependencies.

**quit** Abort removal if package dependencies are not met.

- **space**  Controls resolution if disk space requirements for package are not met. Options are:
	- **nocheck**  Do not check space requirements (installation fails if it runs out of space).
	- **quit**  Abort installation if space requirements are not met.

#### **NOTES**

The value **ask** should not be defined in an **admin** file that will be used for noninteractive installation (since by definition, there is no installer interaction). Doing so causes installation to fail when input is needed.

#### **EXAMPLES**

**basedir=default runlevel=quit conflict=quit setuid=quit action=quit partial=quit instance=unique idepend=quit rdepend=quit space=quit** 

#### **SEE ALSO**

pkgadd(lM)

#### aliases (4) **(BSD System Compatibility)**

#### **NAME**

aliases, addresses, forward - (BSD) addresses and aliases for sendmail

#### **SYNOPSIS**

/usr/ucblib/aliases /usr/ucblib/aliases.dir /usr/ucblib/aliases.pag  $\tilde{ }$  /.forward

#### **DESCRIPTION**

These files contain mail addresses or aliases, recognized by sendmail, for the local host:

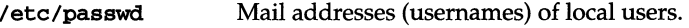

/usr/ucblib/aliases

Aliases for the local host, in ASCII format. This file can be edited to add, update, or delete local mail aliases.

#### /usr/ucblib/aliases. { dir , pag}

The aliasing information from /usr/ucblib/aliases, in binary, dbm format for use by sendmail. The program, newaliases, maintains these files.

- / • forward Addresses to which a user's mail is forwarded (see Automatic Forwarding, below).

In addition, the Network Information Service (NIS) aliases map *mail.aliases* contains addresses and aliases available for use across the network.

#### **Addresses**

As distributed, sendmail supports the following types of addresses:

#### **Local Usernames**

*username* 

Each local *username* is listed in the local host's /etc/passwd file.

#### **Local Filenames**

*pathname* 

Messages addressed to the absolute *pathname* of a file are appended to that file.

#### **Commands**

I *command* 

If the first character of the address is a vertical bar,  $(1)$ , sendmail pipes the message to the standard input of the *command* the bar precedes.

#### **DARPA-standard Addresses**

*username@domain* 

If *domain* does not contain any '.' (dots), then it is interpreted as the name of a host in the current domain. Otherwise, the message is passed to a *mailhost* that determines how to get to the specified domain. Domains are divided into subdomains separated by dots, with the top-level domain on the right. Top-level domains include:

Commercial organizations.

Educational organizations.

Government organizations.

Military organizations.

For example, the full address of John Smith could be:

#### **js@jsmachine.Podunk-u.EDU**

if he uses the machine named **j smachine** at Podunk University.

#### **uucp Addresses**

... *[host!* ] *host! username* 

These are sometimes mistakenly referred to as "Usenet" addresses. **uucp** provides links to numerous sites throughout the world for the remote copying of files.

Other site-specific forms of addressing can be added by customizing the **sendmail**  configuration file. See the sendmail $(1M)$  for details. Standard addresses are recommended.

#### **Aliases**

## **Local Aliases**

**/usr/ucblib/aliases** is formatted as a series of lines of the form

#### *aliasname: address[, address]*

*aliasname* is the name of the alias or alias group, and *address* is the address of a recipient in the group. Aliases can be nested. That is, an *address* can be the name of another alias group. Because of the way **sendmail** performs mapping from uppercase to lower-case, an *address* that is the name of another alias group must not contain any upper-case letters.

Lines beginning with white space are treated as continuation lines for the preceding alias. Lines beginning with # are comments.

#### **Special Aliases**

An alias of the form:

#### **owner- aliasname** : *address*

directs error-messages resulting from mail to *aliasname* to *address,* instead of back to the person who sent the message.

An alias of the form:

*aliasname:* : **include:** *pathname* 

with colons as shown, adds the recipients listed in the file *pathname* to the *aliasname*  alias. This allows a private list to be maintained separately from the aliases file.

#### **NIS Domain Aliases**

Normally, the aliases file on the master NIS server is used for *themail.aliases* NIS map, which can be made available to every NIS client. Thus, the **/usr/ucblib/aliases\*** files on the various hosts in a network will one day be obsolete. Domain-wide aliases should ultimately be resolved into usernames on specific hosts. For example, if the following were in the domain-wide alias file:

#### jsmith:js@jsmachine

then any NIS client could just mail to jsmith and not have to remember the machine and username for John Smith. If a NIS alias does not resolve to an address with a specific host, then the name of the NIS domain is used. There should be an alias of the domain name for a host in this case. For example, the alias:

#### jsmith:root

sends mail on a NIS client to root@podunk-u if the name of the NIS domain is podunk-u.

#### **Automatic Forwarding**

When an alias (or address) is resolved to the name of a user on the local host, sendmail checks for a .forward file, owned by the intended recipient, in that user's home directory, and with universal read access. This file can contain one or more addresses or aliases as described above, each of which is sent a copy of the user's mail.

Care must be taken to avoid creating addressing loops in the **. forward** file. When forwarding mail between machines, be sure that the destination machine does not return the mail to the sender through the operation of any NIS aliases. Otherwise, copies of the message may "bounce." Usually, the solution is to change the NIS alias to direct mail to the proper destination.

A backslash before a username inhibits further aliasing. For instance, to invoke the vacation program, user js creates a . forward file that contains the line:

#### \js, "I/usr/ucb/vacation js"

so that one copy of the message is sent to the user, and another is piped into the vacation program.

#### **FILES**

/etc/passwd /usr/ucblib/aliases -/.forward

#### SEE ALSO

 $dom(3)$ , newaliases( $1M$ ), sendmail( $1M$ ), uucp( $1C$ ), vacation( $1$ )

#### **NOTES**

Because of restrictions in dbm a single alias cannot contain more than about 1000 characters. Nested aliases can be used to circumvent this limit.

#### **NAME**

ar - archive file format

#### **SYNOPSIS**

#include <ar.h>

### **DESCRIPTION**

The archive command  $ar$  [see  $ar(1)$ ] is used to combine several files into one. Archives are used mainly as libraries to be searched by the link editor  $1d$  [see  $1d(1)$ ].

Each archive begins with a unique string identifier called an archive magic string.

```
#define 1IRMAG " !<arch>\n" /* magic string */ 
                             /* length of magic string */
```
Following the archive magic string are the archive file members. Each file member is preceded by a file member header which is of the following format:

```
#define ARFMAG "'\nll /* header trailer string */ 
struct ar hdr /* file member header */
{ 
     char ar_name [16]; /* \prime/' terminated file member name */<br>char ar date [12]; /* file member date */
     char ar_date[12]; /* file member date */<br>char ar_uid[6]; /* file member user id
     char ar_uid[6]; /* file member user identification */<br>char ar_gid[6]; /* file member group identification *
     char ar_gid[6]; /* file member group identification */<br>char ar mode[8]: /* file member mode (octal) */
                ar mode[8]; /* file member mode (octal) */
     char ar size[10]; /* file member size */
     char ar fmag[2]; /* header trailer string */
};
```
All information in the file member headers is in printable ASCII. The numeric information contained in the headers is stored as decimal numbers (except for *ar mode* which is in octal). Thus, if the archive contains printable files, the archive itself is printable.

If the file member name fits, the *ar* name field contains the name directly, and is terminated by a slash  $\frac{1}{2}$  and padded with blanks on the right. If the member's name does not fit, *ar name* contains a slash (*I*) followed by a decimal representation of the name's offset in the archive string table described below.

The *ar date* field is the modification date of the file at the time of its insertion into the arChive. Common format archives can be moved from system to system as long as the portable archive command ar is used.

Each archive file member begins on an even byte boundary; a newline is inserted between files if necessary. Nevertheless, the size given reflects the actual size of the file exclusive of padding.

Notice there is no provision for empty areas in an archive file.

# **ar (4)**

Each archive that contains object files [see  $a.out(4)$ ] includes an archive symbol table. This symbol table is used by the link editor Id to determine which archive members must be loaded during the link edit process. The archive symbol table (if it exists) is always the first file in the archive (but is never listed) and is automatically created and/or updated by  $ar$ .

The archive symbol table has a zero length name (that is,  $ar_name[0]$  is '/'),  $ar_name [1] = '$ , and so on). All "words" in this symbol table have four bytes, using the machine-independent encoding shown below. (All machines use the encoding described here for the symbol table, even if the machine's "natural" byte order is different.)

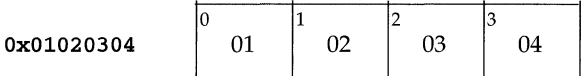

The contents of the symbol table are as follows:

- 1. The number of symbols. Length: 4 bytes.
- 2. The array of offsets, one per symbol, into the archive file. Length: 4 bytes \* "the number of symbols".
- 3. The name string table. Length:  $ar\ size 4$  bytes  $*$  ("the number of symbols"  $+1$ ).

As an example, the following symbol table defines 4 symbols. The archive member at file offset 114 defines name and object. The archive member at file offset 426 defines function and a second version of name.

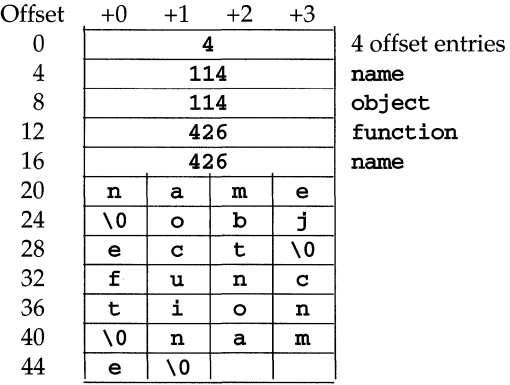

The number of symbols and the array of offsets are managed with sgetl and sputl. The string table contains exactly as many null terminated strings as there are elements in the offsets array. Each offset from the array is associated with the corresponding name from the string table (in order). The names in the string table are all the defined global symbols found in the common object files in the archive. Each offset is the location of the archive header for the associated symbol.

If some archive member's name is more than 15 bytes long, a special archive member contains a table of file names, each followed by a slash and a new-line. This string table member, if present, will precede all "normal" archive members. The special archive symbol table is not a "normal" member, and must be first if it exists. The ar name entry of the string table's member header holds a zero length name  $ar\_name[0] == '$ ', followed by one trailing slash  $(ar\_name[1] == '/')$ , followed by blanks ( $ar_name[2] =='$ , and so on). Offsets into the string table begin at zero. Example ar name values for short and long file names appear below.

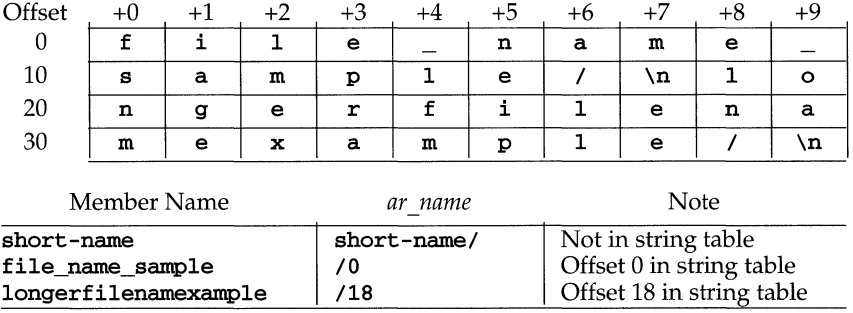

#### **SEE ALSO**

 $a.out(4)$ ,  $ar(1)$ ,  $1d(1)$ ,  $sput1(3X)$ ,  $strip(1)$ 

#### **NOTES**

strip will remove all archive symbol entries from the header. The archive symbol entries must be restored via the  $-ts$  options of the  $ar$  command before the archive can be used with the link editor Id.

## **archives (4)**

#### **NAME**

archives - device header file

```
DESCRIPTION 
      1* Magic numbers *1 
       #define CMtCASC Ox070701 
1* 
epio Magic Number for AScii header *1 
       #define CMN_BIN 070707
       #define CMtCBBS 0143561 
1* 
       #define CMN_CRC  0x070702  /* Cpio Magic Number for CRC header */
       #define CMS_ASC "070701" 
1* 
epio Magic String for AScii header * I 
       #define CMS_CHR "070707" 
1* 
epio Magic String for CHR (-c) header *1 
       #define CMS_CRC "070702" 
1* 
epio Magic String for CRC header *1 
       #define CMN_SEC 0x070703 /* Tcpio Magic Number of TI/E header */
       #define CMS_SEC "070703" 
       #define CMS_LEN 6 
                                    1* 
                                    1* 
Tcpio Magic String of TIlE header *1 
                                    1* 
epio Magic String LENgth *1 
                                       epio Magic Number for Binary header *1 
                                       epio Magic Number for Byte-swap header *1 
       1* Various header and field lengths *1 
       #define CHRSZ 76 1* -c hdr size minus filename field *1 
       #define ASCSZ 110 1* ASC and CRC hdr size minus filename field *1 
                         512 /* TAR hdr size */
       #define HNAMLEN 256 1* maximum filename length for binary and -c headers *1 
       #define EXPNLEN 1024 1* maximum filename length for ABC and CRC headers *1 
       #define HTIMLEN 2 1* length of modification time field *1 
       #define HSIZLEN 2 1* length of file size field *1 
       1* cpio binary header definition *1 
       struct hdr cpio {
       } ; 
           short h_magic, 
                   h_dev; 
           ushort_t h_ino, 
           short 
           char 
                   h_mode, 
                   h_uid, 
                   h_gid;
                   h_nlink, 
                   h_rdev, 
                   h_mtime [HTIMLEN] , 
                   h_namesize, 
                   h_filesize[HSIZLEN]; 
                   h_name[HNAMLEN]; 
1* size of file *1 
       1* epio one header format *1 
       struct c_hdr { 
           char c_magic[CMS_LEN],
                   c_dev[6] , 
                   c_ino[6] , 
                   c_mode[6] , 
                   c_uid[6] , 
                   c-gid[6],
                   c_ink[6],
                   c_rdev[6] , 
                   c_mtime[l1] , 
                   c_namesz [6], 
                   c_filesz [11], 
                                            1* magic number field *1 
                                            1* file system of file *1 
                                           1* inode of file *1 
                                           1* modes of file *1 
                                           1* uid of file *1 
                                           1* gid of file *1 
                                           1* number of links to file *1 
                                           1* maj/min numbers for special files *1 
                                             1* modification time of file *1 
                                             1* length of filename *1 
                                             1* filename *1
```
# **archives** (4)

```
c_name [HNAMLEN];
} ; 
1* -c and CRC header format *1 
struct Exp_cpio_hdr {<br>char E magic [C
            E_magic[CMS_LEN],
             E ino[8],
             E mode[8],
             E_uid[8],
             E.gid[8],
             E_nlink [8], 
             E_mtime[8],
             E_filesize[8] , 
             E_maj[8], 
             E<sub>min</sub>[8],
             E_rmaj [8], 
             E_rmin[8],
             E_namesize[8] , 
             E_chksum[8] , 
             E_name [EXPNLEN] ; 
} ; 
1* Tar header structure and format *1 
                                       /* length of tar header and data blocks */
#define 
                      TNAMLEN 
                                      100/* maximum length for tar file names *1 
#define TMODLEN 
                      8 
                                       1* length of mode field *1 
#define TUIDLEN 8 1* length of uid field *1 
#define TGIDLEN 8 1* length of gid field *1 
                                      /* length of size field */
#define TTIMLEN 
                      12 
                                      1* length of modification time field *1 
#define TCRCLEN 
                      8 
                                      1* length of header checksum field *1 
1* tar header definition *1 
union tblock { 
    char dummy[TBLOCK]; 
    struct tar_hdr {<br>char t_na
                                     1* name of file *1 
                 t_name [TNAMLEN],
                 t_mode [TMODLEN] , 
                                     1* mode of file *1 
                 t_uid [TUIDLEN] , 
                                      1* uid of file *1 
                                      1* gid of file *1 
                 t_gid [TGIDLEN] , 
                 t_size [TSIZLEN] , 1* size of file in bytes *1 
                 t_mtime [TTIMLEN] , 
                                     1* modification time of file *1 
                 t_cksum[TCRCLEN], 
                                      1* checksum of header *1 
                 t_typeflag, 
                  t_linkname[TNAMLEN] ,1* 
file this file linked with *1 
                 t_magic[TMAGLEN], 
                 t_version[TVERSLEN], 
                 t_uname [32], 
                 t gname[32],
                 t_devmajor[8] , 
                 t_devminor[8] , 
                 t_prefix[155];
    } tbuf;
\mathbf{F}
```
# **archives (4)**

```
1* volcopy tape label format and structure */ 
#define VMAGLEN 8 
#define VVOLLEN 6 
#define VFILLEN 464 
struct volcopy_label {<br>char v_magic [VM
             v_magic [VMAGLEN],
             v_volume [VVOLLEN], 
             v_reels, 
             v_reel; 
             v_time, 
    long 
                  v_length, 
             v_dens, 
                                        1* u370 added field *1 
             v_reelblks, 
             v_blksize, 
                                        1* u370 added field *1 
             v_nblocks; 
                                        1* u370 added field *1 
    char 
             v_fill [VFILLEN]; 
    long 
             v_offset; 
                                         1* used with -e and -reel 
options *1 
    int 
                                         1* does tape have nblocks 
field? *1 v_type; 
\};
```
#### **NAME**

#### **binarsys** - remote system information for the **ckbinarsys** command

#### **DESCRIPTION**

**binarsys** contains lines of the form:

*remote\_system \_name: val* 

where *val* is either **Y** or **N**. This line indicates whether that particular remote system can properly deal with messages having binary content. The absence of an entry for a particular system or absence of the **binarsys** file altogether will imply No.

Blank lines or lines beginning with # are considered comments and ignored. Should a line of **Default=y** be encountered, the default condition for missing entries described in the previous paragraph is reversed to be Yes. Another line of **Default=n** will restore the default condition to No.

**mail** is distributed with the **binarsys** file containing only a **Default=y** line.

#### **FILES**

**/etc/mail/binarsys** 

#### **SEE ALSO**

 $ckbinarsys(1M)$ , mailsurr(4), mail(1)

## $boot(4)$

#### **NAME**

boot - boot options

#### **DESCRIPTION**

Options for the boot program can be set or changed with keywords in / stand/boot. The following are recognized by boot.

*BOOTMSG=string* 

Change the default boot message to *string.* 

#### *MEMRANGE=range:flag[,range:flag* ... J

Tell boot where to look when sizing memory. A *range* is a pair of decimal addresses, separated by a dash such as lM-4M. The *flag* indicates how the *range* should be interpreted. The following flags are recognized:

256 - B MEM BASE (OxlOO) 512 - B MEM EXPAN  $(0x200)$ 8704 - B MEM FORCE  $(0x2000) + B$  MEM EXPAN

If / stand/boot does NOT exist, the boot program uses the CMOS values as the maximum when probing for RAM (default case).

If / stand/boot does exist, use the MEMRANGE entry to override the CMOS values. Examples:

Probe for the minimum of 4M or the CMOS values:

#### MEMRANGE=0-640K:256,1M-4M:512

Probe for 64MB and ignore the CMOS values as the maximum:

#### MEMRANGE=0-640K:256,lM-16M:512,16M-64M:8704

Note: if B\_MEM\_FORCE is set it will ignore the CMOS setting for that range. The CMOS setting can only be ignored for memory above 16MB and only if the initial address of the range is above 16MB.

In addresses, use "M" to indicate megabytes and "K" to indicate kilobytes. The first address in the pair is inclusive; the last address is exclusive. When sizing the base memory *(0-640K* usually) the boot code checks the CMOS for the current base memory setting. If this value is less than the current base memory value, the kernel uses this lower value instead of *640K.* 

*variable=value* 

All other lines of the form *variable=value* are passed as arguments to the kernel as is, via argv[].

#### **FILES**

/stand/boot /etc/initprog/boot

#### **SEE ALSO**

 $boot(1)$ 

# **bootparams ( 4 )**

#### **NAME**

bootparams - boot parameter data base

#### **SYNOPSIS**

bootparams

## **DESCRIPTION**

bootparams contains a list of client entries that diskless clients use for booting. Each entry contains the following information for each diskless client:

*name server names and pathnames* 

The first field contains the name of the diskless client. The subsequent field is a list of keys, names of servers, and pathnames.

Fields are delineated with TABs.

A client entry in the local bootparams file supersedes an entry in the corresponding Network Information Service (NIS) map.

#### **EXAMPLE**

This is an example of the bootparams file.

client1 root=grpserver:/nfsroot/client1 \ swap=grpserver:/nfsswap/client1 \ dump=grpserver: / nfsdump / clientl

#### **SEE ALSO**

bootparamd(lM)

## **compver(4)**

#### **NAME**

 $compver$  - compatible versions file

#### **DESCRIPTION**

compver is an ASCII file used to specify previous versions of the associated package which are upward compatible. It is created by a package developer.

Each line of the file specifies a previous version of the associated package with which the current version is backward compatible.

Since some packages may require installation of a specific version of another software package, compatibility information is extremely crucial. Consider, for example, a package called "A" which requires version "1.0" of application "B" as a prerequisite for installation. If the customer installing" A" has a newer version of  $i$ <sup>"B"</sup> (1.3), the compver file for "B" must indicate that "1.3" is compatible with version "1.0" in order for the customer to install package "A."

#### **NOTES**

The comparison of the version string disregards white space and tabs. It is performed on a word-by-word basis. Thus 1.3 Enhanced and 1.3 Enhanced would be considered the same.

#### **EXAMPLE**

A sample compver file is shown below.

1.3

1.0

#### **SEE ALSO**

depend(4)

# **copyright ( 4 )**

#### **NAME**

**copyright** - copyright information file

#### **DESCRIPTION**

**copyright** is an ASCII file used to provide a copyright notice for a package. The text may be in any format. The full file contents (including comment lines) is displayed on the terminal at the time of package installation.

core (4)

#### **NAME**

core - core image file

#### **DESCRIPTION**

The UNIX system writes out a core image of a process when it is terminated due to the receipt of some signals. The core image is called core and is written in the process's current directory (provided it can be; normal access controls apply). A process with an effective user ID different from the real user ID will not produce a core image.

The core file contains all the process information pertinent to debugging: contents of hardware registers, process status and process data. The format of a core file is object file specific.

For ELF executable programs [see  $a.out(4)$ ], the core file generated is also an ELF file, containing ELF program and file headers. The e\_type field in the file header has type ET\_CORE. The program header contains an entry for every loadable and writable segment that was part of the process address space, including shared library segments. The contents of the segments themselves are also part of the core image.

The program header of an ELF core file also contains a **NOTE** segment. This segment may contain the following entries. Each has entry name "CORE" and presents the contents of a system structure:

#### prstatus\_t

The entry containing this structure has a **NOTE** type of 1. This structure contains things of interest to a debugger from the operating system's u-area, such as the general registers, signal dispositions, state, reason for stopping, process ID and so forth. The structure is defined in sys/procfs .h.

#### fpregset\_t

This entry is present only if the process used the floating-point hardware. It has a **NOTE** type of 2 and contains the floating-point registers. The fpregset\_t structure is defined in sys/regset.h.

#### prpsinfo\_t

The entry containing this structure has a **NOTE** type of 3. It contains information of interest to the  $ps(1)$  command, such as process status, cpu usage, "nice" value, controlling terminal, user ID, process ID, the name of the executable and so forth. The structure is defined in sys/procfs.h.

COFF executable programs produce core files consisting of two parts: the first section is a copy of the system's per-user data for the process, including the general registers. The format of this section is defined in the header files sys/user.h and sys/reg .h. The remainder of a COFF core image represents the actual contents of the process data space.

The size of the core file created by a process may be controlled by the user [see getrlimit(2)].

#### **SEE ALSO**

 $a.out(4)$ ,  $crash(1M)$ ,  $elf(3E)$ ,  $getrlimit(2)$ ,  $sdb(1)$ ,  $setuid(2)$ ,  $signal(5)$
cron, queuedefs - option files for crontab and at

## **DESCRIPTION**

Options for cron(lM) can be set or changed with keywords in /etc/default/cron. The following keywords are recognized by cron:

CRONLOG=YES or NO If CRONLOG is set to YES, all cron jobs are logged in /usr/lib/cron/log. The default is NO.

Options for  $crontab(1)$  and  $at(1)$  can be set or changed with keywords in /etc/cron.d/queuedefs. The format of the file is as follows:

a.4jln b.2j2n90w

The first line specifies how  $at(1)$  jobs are to be handled:

Start a maximum of 4 concurrent jobs per user.

Use a  $nice(1)$  value of 1.

Do not retry jobs that cannot start because fork(2) fails.

The second line specifies how **crontab**(1) jobs are to be handled:

Start a maximum of 2 concurrent jobs per user.

Use a **nice**(1) value of 2.

Wait 90 seconds, then try again to start jobs that cannot start because fork(2) fails.

## **FILES**

/etc/default/cron Control logging of cron jobs.<br>/etc/cron.d/queuedefs Specify concurrency, priority.

Specify concurrency, priority, and retry interval.

## SEE ALSO

 $at(1)$ ,  $cron(1M)$ ,  $crontab(1)$ 

# depend (4)

## **NAME**

depend - software dependencies files

#### **DESCRIPTION**

depend is an ASCII file used to specify information concerning software dependencies for a particular package. The file is created by a software developer.

Each entry in the depend file describes a single software package. The instance of the package is described after the entry line by giving the package architecture and/or version. The format of each entry and subsequent instance definition is:

*type pkg name (arch)version (arch)version* 

#### The fields are:

*type* **Defines the dependency type. Must be one of the following charac**ters:

- P Indicates a prerequisite for installation, for example, the referenced package or versions must be installed.
- I Implies that the existence of the indicated package or version is incompatible.
- R Indicates a reverse dependency. Instead of defining the package's own dependencies, this designates that another package depends on this one. This type should be used only when an old package does not have a **depend** file but it relies on the newer package nonetheless. Therefore, the present package should not be removed if the designated old package is still on the system since, if it is removed, the old package will no longer work.
- *pkg* Indicates the package abbreviation.
- *name* **Specifies the full package name.**
- *(arch)version* Specifies a particular instance of the software. A version name cannot begin with a left parenthesis. The instance specifications, both *arch* and *version,* are completely optional but each must begin on a new line that begins with white space. If no version set is specified, any version of the indicated package will match. A version preceded by a tilde  $(\tilde{\ })$  indicates that any compatible version will be a match. [See compver(4).]

## **EXAMPLE**

Here is a sample depend file (for the NFS package):

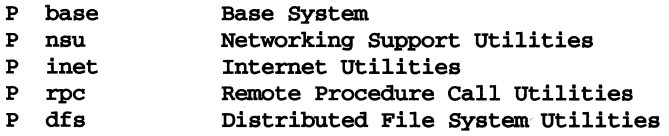

**depend(4)** 

**SEE ALSO**   $compver(4)$ 

# **dfstab(4)**

## **NAME**

dfstab - file containing commands for sharing resources

## **DESCRIPTION**

dfstab resides in directory /etc/dfs and contains commands for sharing resources across a network. **dfstab** gives a network administrator a uniform method of controlling the automatic sharing of local resources.

Each line of the dfstab file consists of a share(1M) command. The dfstab file can be read by the shell directly to share all resources, or network administrators can prepare their own shell scripts to execute particular lines from dfstab.

The contents of dfstab are executed automatically when the system enters run level 3.

## **SEE ALSO**

 $share(1M)$ , shareal $1(1M)$ 

dirent - file system independent directory entry

**SYNOPSIS** 

#include <sys/types.h> #include <sys/dirent.h>

## **DESCRIPTION**

Different file system types may have different directory entries. The dirent structure defines a file system independent directory entry, which contains information common to directory entries in different file system types. A set of these structures is returned by the getdents(2) system call.

The dirent structure is defined below.

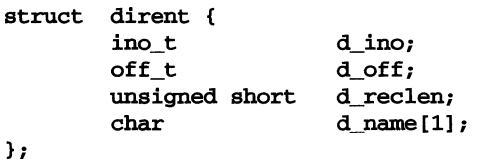

The d\_ino is a number which is unique for each file in the file system. The field d\_off is the offset of the subsequent directory entry in the actual file system directory. The field d\_name is the beginning of the character array giving the name of the directory entry. This name is null terminated and may have at most MAXNAMLEN characters. This results in file system independent directory entries being variable length entities. The value of d\_reclen is the record length of this entry. This length is defined to be the number of bytes between the current entry and the next one, so that the next structure will be suitably aligned.

## **SEE ALSO**

getdents(2)

**dir(4) (CD-ROM)** 

## **NAME**

dir (cdfs) - format of CD-ROM file system (cdfs) directory data structure

### **SYNOPSIS**

#include <sys/fs/iso9660.h> #include <sys/fs/cdfs\_inode.h>

#### **DESCRIPTION**

In a cdfs file system, the contents of a file or directory are stored in contiguous physical sectors called an extent. The contents of a directory are stored in a single extent. The contents of a file may be stored in multiple non-adjacent extents. More than one file can share the same extent. The first sector of each extent may contain an Extended Attribute Record (XAR) that describes additional attributes of the file or directory (such as the User ID, Group ID, permissions).

Each directory in a cdfs filesystem contains two or more Directory Records. These directory records identify the file and subdirectories owned by the directory. For each file or subdirectory in the directory, there will exist one Directory Record for each extent belonging to that file/subdirectory. Each Directory Record is of variable length and contains information such as:

the name of the file or subdirectory

the location and size of its extent

a System Use Area

Note: For a multi-extent file, there will be one directory record for each extent in the file.

Each Directory Record has a System Use Area (SUA) that stores information about other operating system standards, such as additional file-related information not defined by the ISO-9660 specification. The SUA can be used to store information required to support POSIX standards. For example, the SUA can contain the device file major/minor numbers, which are defined by the POSIX standard. The System Use Sharing Protocol (SUSP) defines how the information in the SUA is defined.

The Directory Record data structure is defined in the iso9660.h header file. For each cdfs file and directory currently being referenced, an in-core data structure, struct cdfs\_drec, is used to store the relevant portions of all of the Directory Records belonging to that file or directory. Each cdfs\_drec also stores other information relating to the extent and/or Directory Record. The **cdfs\_drec** structure is defined in the cdfs\_inode. h header file.

The **cdfs** drec structure is as follows:

# **(CD-ROM)**

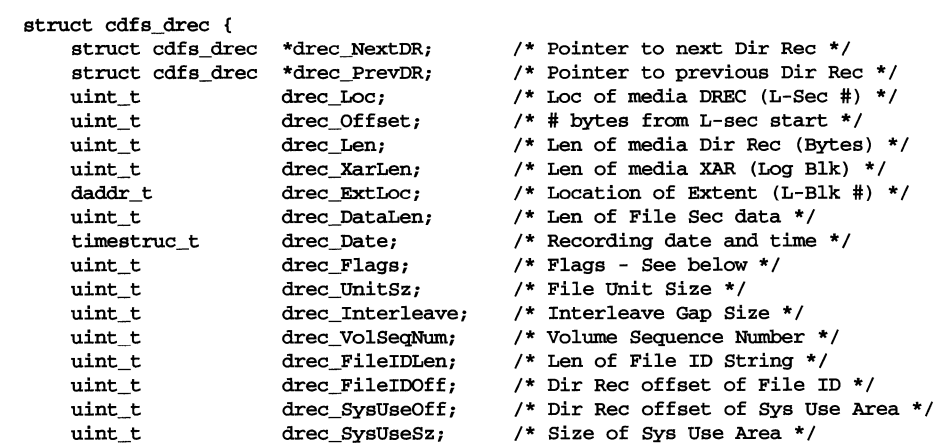

# };

## **REFERENCES**

cdfs-specific fs(4), cdfs-specific inode(4)

*System Use Sharing Protocol,* and *Rock Ridge Interchange Protocol* from Rock Ridge Technical Working Group, *ISO* 9660 *Specification,* ISO 9660:1988(E), *Working Paper for Information Processing: Volume and File Structure of CD-ROM Information Interchange* in Optical Information Systems magazine, January /February 1987

## **dir** (4) (S5)

#### NAME

 $\text{dir}(\textbf{s}5)$  – format of  $\textbf{s}5$  directories

## **SYNOPSIS**

#include <sys/types.h> #include <sys/fs/s5dir.h>

## DESCRIPTION

A directory behaves exactly like an ordinary file, save that no user may write into a directory. The fact that a file is a directory is indicated by a bit in the mode word of its i-node entry [see the s5-specific inode(4)]. The structure of a directory entry as given in the include file is:

```
#ifndef DIRSIZ 
#define DIRSIZ 14 
#endif 
struct direct 
{ 
               d_ino; /* s5 inode type */o_ino_t
     char
                d_name [DIRSIZ] ; 
};
```
By convention, the first two entries in each directory are  $\cdot$  for the entry itself and  $\cdot$ . for the parent directory. The meaning of  $\ldots$  is modified for the root directory of the master file system; there is no parent, so  $\cdot$   $\cdot$  has the same meaning as  $\cdot$  has.

#### SEE ALSO

s5\_specific inode(4)

 $\text{dir (ufs)} - \text{format of ufs}$  directories

## **SYNOPSIS**

```
#include <sys/param.h> 
#include <sys/types.h> 
#include <sys/fs/ufs_fsdir.h>
```
## **DESCRIPTION**

A directory consists of some number of blocks of DIRBLKSIZ bytes, where DIRBLK-SIZ is chosen such that it can be transferred to disk in a single atomic operation (for example, 512 bytes on most machines).

Each DIRBLKSlz-byte block contains some number of directory entry structures, which are of variable length. Each directory entry has a struct direct at the front of it, containing its inode number, the length of the entry, and the length of the name contained in the entry. These are followed by the name padded to a 4 byte boundary with null bytes. All names are guaranteed null-terminated. The maximum length of a name in a directory is MAXNAMLEN.

```
#define DIRBLKSIZ 
#define MAXNAMLEN 
                     DEV_BBIZE 
                     256 
struct 
direct 
    u_long 
d_ino; 
    u_short 
d_reclen; 
    u_short 
d_namlen; 
    char 
}; 
              d_name [MAXNAMLEN + 1]; /* name must be no longer than this */
                                       /* inode number of entry */ 
                                       /* length of this record */ 
                                      /* length of string in d_name */
```
SEE ALSO

 $\mathbf{ufs}$ -specific  $\mathbf{fs}(4)$ 

# **disk.efg (4)**

#### **NAME**

disk. cfg - configuration defaults for mass-storage and SCSI devices

#### **DESCRIPTION**

Default values used by the pdiadd and pdirm commands can be set or changed with keywords in /etc/conf/pack.d/\*/disk.cfg, where the \* represents the name of any PDI-capable devices supported by your release of the UNIX System.

#### **Environment Variables**

The following variables are recognized in disk.cfg:

NAMES Specifies the short name of this device, and is used in the UNIX System configuration as the directory name for the device, as represented by the \* above. For example,

## NAMES=adsc

means that the device driver will be known by the string adsc. The NAMES variable is required in /etc/conf/pack.d/\* /disk.cfg.

NAMEL Specifies the long name of this device in the UNIX System configuration. For example,

#### NAMEL="Adaptec Host Adapter"

means that the device driver is an Adaptec Host Adapter. Notice that the long name must be enclosed in double quotes, because it contains space characters. This name is used for informational messages. The NAMEL variable is required in /etc/conf/pack.d/\* /disk.cfg.

**SHAR** Specifies the value for the **ishare** flag for this device, and this flag is used in the UNIX System configuration for the device. For example,

SHAR=l

means that the device driver cannot share interrupts with other devices in your UNIX System.

lVEC Specifies the value for the interrupt vector used by this device, and is used in the UNIX System configuration for the device. For example,

#### lVEC=l

means that the device driver can only be configured at interrupt 1. Another way that a value for **IVEC** may be specified is

## lVEC="14 15 11"

which means that the device driver can be configured at either interrupt 14, 15, or 11. This line also indicates that interrupt 14 is the default value, because it is the first value listed. The **IVEC** variable is required in /etc/conf/pack.d/\* /disk.cfg. If the device does not use interrupts, the value 0 should be specified.

DMA1 Specifies the value for the DMA channel used by this device, and is used in the UNIX System configuration for the device. For example,

 $DMA1=1$ 

means that the device driver can only be configured at DMA channel l. Another way that a value for **DMA1** may be specified is

DMAl="5 6 7"

which means that the device driver can be configured at either DMA channel  $5, 6$ , or  $7.$  This line also indicates that DMA channel  $5$  is the default value, because it is the first value listed. The DMAl variable is required in /etc/conf/pack.d/\*/disk.cfg. If the device does not use a DMA channel, the value 0 should be specified.

#### IOADDR

Specifies the value for the I/O addresses used by this device, and is used in the UNIX System configuration for the device. For example,

IOADDR="170-l7S"

means that the device driver can only be configured at  $I/O$  address  $0 \times 170$ , and needs all addresses up to and including Ox17S. Another way that a value for IOADDR may be specified is

IOADDR="170-l7S lFO-1FS"

which means that the device driver can be configured at starting I/O address Ox170 or OxlFO. The value specified after the dash always indicates the end of the address range required by this device. This line also indicates that Ox170 is the default value for starting I/O address for this device, because it is the first value listed. The IOADDR variable is required in /etc/conf/pack.d/\*/disk.cfg if the device uses an address range for I/O registers. Do not use prefix Ox when specifying values for IOADDR.

#### MEMADDR

Specifies the value for the memory addresses used by this device, and is used in the UNIX System configuration for the device. For example,

#### MEMADDR="CSOOO-C9FFF"

means that the device driver can only be configured at memory address **OXC8000** and needs all addresses up to and including **OXC9FFF**. Another way that a value for **MEMADDR** may be specified is

#### MEMADDR="CSOOO-C9FFF D6000-D7FFF"

which means that the device driver can be configured at starting memory address 0xC8000 or 0xD6000. The value specified after the dash always indicates the end of the address range required by this device. This line also indicates that 0xC8000 is the default value for starting memory address for this device, because it is the first value listed. The MEMADDR variable is required in /etc/conf/pack.d/\*/disk.cfg. If the device does not use an address range for a boot ROM or other purposes, a value of 0-0" should be specified. This value is a valid value in a list of acceptable values if the use of a memory address is optional for this device. The prefix  $0x$  must not be used in the specification of values for MEMADDR.

# **disk.cfg ( 4 )**

#### DEVICE

Specifies the controller type for this device, and is used to control the UNIX System configuration for the device. For example,

#### DEVICE=DCD

means that the device is a Directly Coupled Device, while

#### DEVICE=SCSI

means that the device is a SCSI device. The DEVICE variable is required in /etc/conf/pack.d/\*/disk.cfg. The only allowable values for DEVICE are DCD and SCSI.

#### DEVTYPE

Specifies the type of this device, and is used to control the UNIX System configuration for the device. For example,

#### DEVTYPE=DISK

means that the device is a disk device, while

#### DEVTYPE=TAPE

means that the device is a tape device. The DEVTYPE variable is required in /etc/conf/pack.d/\*/disk.cfg if the value of DEVICE is DCD. The only allowable values for DEVTYPE are DISK or TAPE.

#### DCD\_IPL

Must contain the same value as the default value for the IPL variable. This variable is used during the configuration process to record the current value of the IPL variable for this device. For example,

#### DCD\_IPL=5

means that this DCD device is configured at **IPL** 5 in the current UNIX<br>System kernel. The **DCD IPL** variable is required in System kernel. The DCD\_IPL variable is required in /etc/conf/pack.d/\*/disk.cfg if the value of DEVICE is DCD.

#### DCD\_SHAR

Must contain the same value as the default value for the SHAR variable. This variable is used during the configuration process to record the current value of the SHAR variable for this device. For example,

#### DCD\_SHAR=3

means that this OCD device is configured at SHAR 3 in the current UNIX System kernel. The DCD SHAR variable is required in /etc/conf/pack.d/\*/disk.cfg if the value of DEVICE is DCD.

#### DCD\_IVEC

Must contain the same value as the default value for the IVEC variable. This variable is used during the configuration process to record the current value of the IVEC variable for this device. For example,

#### DCD\_IVEC=14

means that this DCD device is configured at IVEC 14 in the current UNIX System kernel. The DCD\_IVEC variable is required in /etc/conf/pack.d/\* /disk.cfg if the value of DEVICE is DCD.

# **disk.cfg (4)**

**Files** 

/etc/canf/pack.d/\*/disk.cfg

**SEE ALSO** 

 ${\tt pdiadd}(1M), {\tt pdirm}(1M)$ 

# **dump(4)**

## **NAME**

dump - boot dump timeout file

## **DESCRIPTION**

The /etc/default/dump file contains keywords recognized by the *timeout code*. When the system boots, if there is a system dump in the swap device, the system asks if you want to save the dump. After *n* seconds, the system assumes that you do not. The keyword TIME specifies the number of seconds that the system should wait before timing out.

TIME= $n$  If  $n$  is zero, the **save the dump** question is never asked. If the line is missing, the system waits forever. Otherwise, the system waits *n*  seconds.

## **Files**

/etc/default/dump

.environ, .pref, . variables - user-preference variable files for FACE

## **DESCRIPTION**

The . environ, • pref, and . variables files contain variables that indicate user preferences for a variety of operations. The .environ and .variables files are located under the user's \$HOME/pref directory. The .pref files are found under \$HOME/FILECABINET, \$HOME/WASTEBASKET, and any directory where preferences were set via the organize command. Names and descriptions for each variable are presented below. Variables are listed one per line and are of the form variable=value.

Variables found in **.environ** include:

LOGINWIN[1-4] Windows that are opened when FACE is initialized

- SORTMODE Sort mode for file folder listings. Values include the following hexadecimal digits:
	- 1 sorted alphabetically by name
	- 2 files most recently modified first
	- 800 sorted alphabetically by object type

The values above may be listed in reverse order by "ORing" the following value:

- 1000 list objects in reverse order. For example, a value of 1002 will produce a folder listing with files least recently modified displayed first. A value of 1001 would produce a "reverse" alphabetical by name listing of the folder
- DISPLAYMODE Display mode for file folders. Values include the following hexadecimal digits:
	- o file names only
	- 4 file names and brief description
	- 8 file names, description, plus additional information

**WASTEPROMPT** Prompt before emptying wastebasket (yes/no)?

WASTEDAYS Number of days before emptying wastebasket

PRINCMD[1-3 ] Print command defined to print files.

UMASK Holds default permissions that files will be created with.

Variables found in .pref are the following:

- SORTMODE which has the same values as the **SORTMODE** variable described in environ above.
- DISPMODE which has the same values as the DISPLAYMODE variable described in **.environ** above.

Variables found in . variables include:

# environ (4)

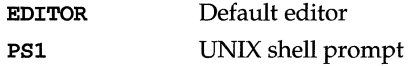

 $\sim$ 

## **FILES**

**\$HOME/pref/.environ \$HOME/pref/.variables \$HOME/FILECABINET/.pref \$HOME/WASTEBASKET/.pref** 

**ethers** - Ethernet address to hostname database or domain

## **DESCRIPTION**

The **ethers** file contains information regarding the known (48 bit) Ethernet addresses of hosts on the Internet. For each host on an Ethernet, a single line should be present with the following information:

*Ethernet-address official-hast-name* 

Items are separated by any number of SPACE and/or TAB characters. A '#' indicates the beginning of a comment extending to the end of line.

The standard form for Ethernet addresses is *x:x:x:x:x:x* where *x* is a hexadecimal number between 0 and ff, representing one byte. The address bytes are always in network order. Host names may contain any printable character other than a SPACE, TAB, NEWLINE, or comment character. It is intended that host names in the **ethers** file correspond to the host names in the hosts(4) file.

The **ether\_line** routine from the Ethernet address manipulation library, ethers(3N) may be used to scan lines of the **ethers** file.

#### **FILES**

**fete/ethers** 

#### SEE ALSO

ethers(3N), hosts(4)

fd(4)

## NAME

fd - file descriptor files

## **SYNOPSIS**

/dev/fd/\*

## **DESCRIPTION**

These files, conventionally called /dev/fd/O, /dev/fd/l, /dev/fd/2, and so on, refer to files accessible through file descriptors. If file descriptor  $n$  is open, these two system calls have the same effect:

 $fd = open("/dev/fd/n", mode);$  $fd = dup(n);$ 

On these files creat(2) is equivalent to open, and mode is ignored. As with dup, subsequent reads or writes on fd fail unless the original file descriptor allows the operations.

For convenience in referring to standard input, standard output, and standard error, an additional set of names is provided: /dev/stdin is a synonym for /dev/fd/O, /dev/stdout for /dev/fd/l, and /dev/stderr for /dev/fd/2.

#### Errors

open(2) returns -1 and EBADF if the associated file descriptor is not open.

#### REFERENCES

 $dup(2)$ ,  $open(2)$ 

filehdr - file header for common object file (COFF)

## **SYNOPSIS**

#include <filehdr.h>

## **DESCRIPTION**

The common object file format (COFF) is not generated by the most recent compilers provided with UNIX System V. See filehdr.h for information about COFF header files.

See a. out (4) for information about headers generated by recent compiliers.

#### SEE ALSO

 $a.out(4)$ 

# **fspec(4)**

## **NAME**

fspee - format specification in text files

## **DESCRIPTION**

It is sometimes convenient to maintain text files with non-standard tabs (that is, tabs that are not set at every eighth column). Such files must generally be converted to a standard format, frequently by replacing all tabs with the appropriate number of spaces, before they can be processed by commands. A format specification occurring in the first line of a text file specifies how tabs are to be expanded in the remainder of the file.

A format specification consists of a sequence of parameters separated by blanks and surrounded by the brackets  $\lt$ : and : >. Each parameter consists of a keyletter, possibly followed immediately by a value. The following parameters are recognized:

- *ttabs* The t parameter specifies the tab settings for the file. The value of *tabs*  must be one of the following:
	- 1. a list of column numbers separated by commas, indicating tabs set at the specified columns
	- 2. a followed immediately by an integer *n,* indicating tabs at intervals of  $n$  columns
	- 3. a followed by the name of a "canned" tab specification

Standard tabs are specified by  $t-8$ , or equivalently,  $t1$ , 9, 17, 25, and so on. The canned tabs that are recognized are defined by the  $\texttt{tables}(1)$  command.

- *ssize* The s parameter specifies a maximum line size. The value of *size* must be an integer. Size checking is performed after tabs have been expanded, but before the margin is prepended.
- *mmargin* The m parameter specifies a number of spaces to be prepended to each line. The value of *margin* must be an integer.
- d The d parameter takes no value. Its presence indicates that the line containing the format specification is to be deleted from the converted file.
- e The e parameter takes no value. Its presence indicates that the current format is to prevail only until another format specification is encountered in the file.

Default values, which are assumed for parameters not supplied, are t-8 and mO. If the s parameter is not specified, no size checking is performed. If the first line of a file does not contain a format specification, the above defaults are assumed for the entire file. The following is an example of a line containing a format specification:

\* <:t5,10,15 s72:> \*

If a format specification can be disguised as a comment, it is not necessary to code the d parameter.

## **SEE ALSO**

```
ed(1), newform(1), tabs(1)
```
fstypes - file that registers distributed file system packages

 $\sim$   $\sim$ 

## **DESCRIPTION**

fstypes resides in directory /etc/dfs and lists distributed file system utilities packages installed on the system. The file system indicated in the first line of the file is the default file system. When Distributed File System (DFS) Administration commands are entered without the option -F *fstypes,* the system takes the file system type from the first line of the fstypes file.

The default package can be changed by editing the fstypes file with any supported text editor.

## **SEE ALSO**

 $df$ mounts(lM), dfshares(lM), share(lM), shareall(lM), unshare(lM)

```
fs(4) (BFS)
```
fs (bfs) - format of the bfs file system volume

## **SYNOPSIS**

#include <sys/types.h> #include <sys/fs/bfs.h>

#### **DESCRIPTION**

The **bfs** superblock is stored on sector 0. Its format is:

```
struct bfs_bdsuphead 
{ 
          bh_bfsmagic; 
/* Magic number */ 
   long
          bh_start; 
/* Filesystem data start offset */ 
   off_t bhend;
                       /* Filesystem data end offset */ 
}; 
/* 
* The sanity structure is used to promote sanity in compaction. Used 
* correctly, a crash at any point during compaction is recoverable. 
*/ 
struct bfs_sanity 
{ 
                         /* "From" block of current transfer */ 
   daddr_t fromblock; 
                         /* "To" block of current transfer */ 
   daddr_t toblock; 
   daddr_t bfromblock; 
/* Backup of "from" block */ 
   daddr_t btoblock; 
(* Backup of "to" block */ 
}; 
struct bdsuper 
{ 
   struct bfs_bdsuphead bdsup_head; /* Header info */
   struct bfs_sanity bdsup_sane; 
/* Crash recovery info whilst 
                                            compacting */ 
   char bdsup fsname[6];
                                    /* file system name */ 
   char bdsup_volume[6]; 
                                    /* file system volume name */ 
   long bdsup_filler[118]; 
                                    /* Padding */ 
}; 
#define BFS_MAGIC 0xBADFACE /* bfs magic number */
```
The sanity structure is used to promote sanity during compaction. It is used by  $fsck(1M)$  to recover from a system crash at any point during compaction.

#### **SEE ALSO**

bfs-specific inode(4)

fs (cdfs) - format of a cdfs file system

## **SYNOPSIS**

#include <sys/fs/iso9660.h> #include <sys/fs/cdfs\_fs.h>

## **DESCRIPTION**

The cdfs file system supports the ISO-9660 and High Sierra file system format specifications. In a cdfs file system, sectors 0-15 are reserved for boot information (this area is not used). The Volume Descriptor list begins at sector 16. The Volume Descriptor list contains the Primary Volume Descriptor (PVD) (which is known as the super-block in other types of file systems). Directory and file data make up the rest of the file system.

The PVD contains information such as:

The location of the root directory

The size of the file system (in logical blocks)

Various identification strings and time stamps

For each cdfs file system that is mounted, an in-core data structure is used to store the relevant portions of the PVD. This data structure, called the cdfs structure, also stores the other file system specific information. The cdfs structure is defined in the cdfs\_fs.h header file. The 150-9660 and High Sierra PVD's are defined in the iso9660.h header file.

The format of the cdfs file system structure is:

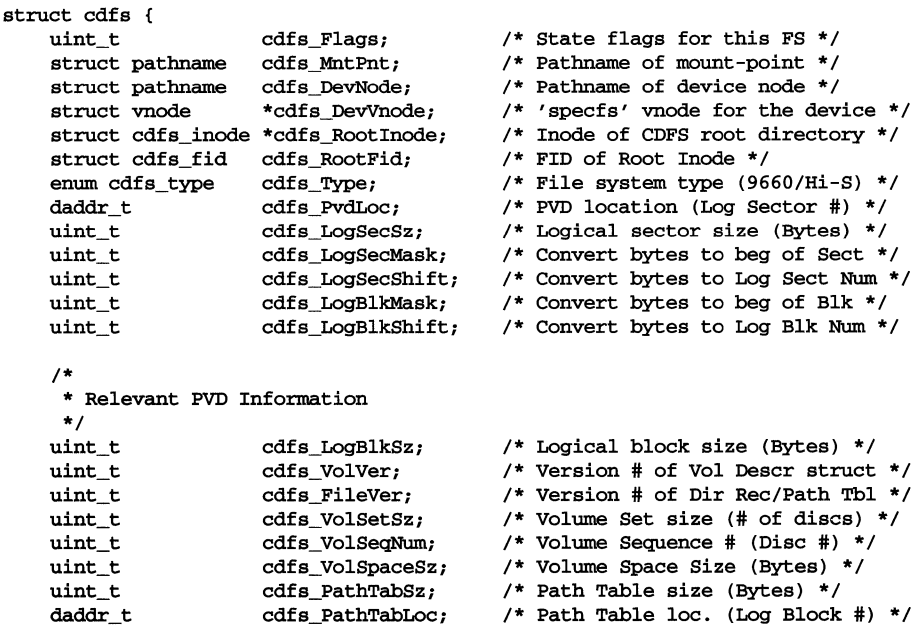

## **(CD-ROM)**

```
timestruc_t 
timestruc_t 
timestruc_t 
timestruc_t 
uchar_t 
uint_t 
uint_t 
1* 
 * XCDR specific 
fields. 
 */ 
                 cdfs_CreateDate;
                 cdfs_ModDate;
                 cdfs_ExpireDate;
                 cdfs_BffectDate; 
                 cdfs_VolID[32]; 
                 cdfs_RootDirOff; 
                 cdfs_RootDirSz;
                                      /* Volume Creation date/time */ 
                                      /* Volume Modification date/time * / 
                                      /* Volume Expiration date/time *1 
                                      1* Volume Bffective date/time *1 
                                      /* Volume ID string *1 
                                      /* PVD offset of Root Dir Rec */
                                      /* Size (bytes) of Root Dir Rec */
struct cd_defs cdfs_Dflts;
uint_t 
                 cdfs_Dflts; /* Default IDs, perms and modes */<br>cdfs_NameConv; /* XCDR name conversion mode */
                                      /* XCDR name conversion mode */
struct cd_uidmap 
cdfs_UidMap[CD.JIA,XtDIAP); 1* User ID map array *1 
struct cd-9idmap 
cdfs_GidMap[CD_MAXGNAP]; 1* Group ID map array */ 
1* 
 * SOSP specific fields. 
*1 
                 cdfs_SuspSkip;
1* 
 * RRIP specific field(s). 
*/<br>uint_t
                                      /* Value for finding SUFs in SUA */
                  cdfs_DevMap_Cnt; /* Num of valid Device mappings*/
struct cd_devmap cdfs_DevMap[CD_MAXDMAP]; /* Device Node (Number) Map */
```
#### **REFERENCES**

};

#### $cdfs-specific dir(4), cdfs-specific inode(4)$

*ISO 9660 Specification, Working paper for Information Processing: Volume and File Structure of CD-ROM Information Interchange* in Optical Information Systems magazine, January /February 1987

 $fs$  ( $s5$ ) – format of  $s5$  file system volume

#### **SYNOPSIS**

#include <sys/types.h> #include <sys/param.h> #include <sys/fs/s5filsys.h>

#### **DESCRIPTION**

Every file system storage volume has a common format for certain vital information. Every such volume is divided into a certain number of 512-byte long sectors. Sector 0 is unused and is available to contain a bootstrap program or other information.

Sector 1 is the super-block. The format of a super-block is:

```
struct filsys 
{ 
   ushort s_isize; <br>daddr_t_s_fsize; daddr_t_s_fsize; daddr_t_s_fsize; daddr_t_s_fsize; distance in blocks of entire volume
   daddr_t s_fsize; <br>short s nfree; <br>/* number of addresses in s free */
                                             /* number of addresses in s_free */
   daddr_t s_free[NICFREE]; /* free block list */<br>short s ninode;    /* number of i-nodes
                                             /* number of i-nodes in s_inode */
   o_ino_t s_inode[NICINOD]; /* free i-node list */<br>char s_flock; /* lock during free li
                                            /* lock during free list *//* manipulation * / 
   char s_ilock; <br>
\begin{array}{ccc} \text{char} & \text{s\_fmod} \\ \text{char} & \text{s\_fmod} \end{array}<br>
\begin{array}{ccc} \text{char} & \text{s\_fmod} \\ \text{char} & \text{s\_fmod} \end{array}/* super block modified flag */char s_ronly; /* mounted read-only flag */<br>time t s time; /* last super block update *
                s_time; \begin{array}{ll} \n 1 & \text{if } t \leq x \leq x \text{ and } t \leq x \leq x \text{ if } t \leq x \leq x \text{ if } t \leq x \leq x \text{ if } t \leq x \leq x \text{ if } t \leq x \leq x \text{ if } t \leq x \leq x \text{ if } t \leq x \text{ if } t \leq x \text{ if } t \leq x \text{ if } t \leq x \text{ if } t \leq x \text{ if } t \leq x \text{ if } t \leq x \text{ if } t \leq x \text{ if } t \leq x \text{ if } t \leq xshort s\_dinfo[4]; /* device information */<br>daddr t s tfree; /* total free blocks*/
   daddr_t s_tfree; <br>o ino t s tinode; <br>/* total free i-nodes
                s_tinode; <br>s_fname[6]; <br>/* file system name */
   char s_fname[6]; \prime * file system name */<br>char s fpack[6]; \prime * file system pack name
                                            /* file system pack name */long s_fi11[12]; /* ADJUST to make */ 
                                             /* sizeof filsys be 512 */ 
   long s_state; <br>long s magic; <br>/* magic number to deno
                s_magic; /* magic number to denote new file
                                             /* system */ 
   long s_type; /* type of new file system */}; 
#define FsMAGIC Oxfd187e20 /* s_magic number */ 
#define Fslb 1 /* 512-b¥te block */ 
#define Fs2b 2 /* 1024-b¥te block */ 
                                                    /* 2048-byte block */#define FsOKAY Ox7c269d38 /* s_state: clean */ 
                                 0x5e72d81a /* s_state: active */
```

```
#define FsBAD 
#define FsBADBLK 
                           0xcb096f43 /* s_state: bad root */<br>0xbadbc14b /* s_state: bad block *.
                                           /* s_state: bad block *//* corrupted it */
```
s\_type indicates the file system type. Currently, three types of file systems are supported: the original 512-byte logical block, the 1024-byte logical block, and the  $2048$ -byte logical block. **s\_magic** is used to distinguish the **s**5 file system from other FSTypes. The **s\_type** field is used to determine the blocksize of the file system; 512-bytes, 1K, or 2K. The operating system takes care of all conversions from logical block numbers to physical sector numbers.

s\_state is unique for each file system and indicates the state of the file system. The numerical value of the "file system state" is computed as the sum of  $s$ \_state and s\_time and will ordinarily be one of FsOKAY, FsACTIVE, or FsBAD. A cleanly unmounted, undamaged file system is indicated by the FsOKAY state. After a file system had been mounted for update, the state changes to FSACTIVE. The state reverts to FsOKAY after a file system has been unmounted. A special case is used for the root file system. If it appears damaged at boot time, it is mounted but marked FsBAD.

s\_isize is the address of the first data block after the i-list; the i-list starts just after the super-block, namely in block 2; thus the i-list is s\_isize-2 blocks long. s\_fsize is the first block not potentially available for allocation to a file. These numbers are used by the system to check for bad block numbers; if an "impossible" block number is allocated from the free list or is freed, a diagnostic is written on the on-line console. Moreover, the free array is cleared, so as to prevent further allocation from a presumably corrupted free list.

The free list for each volume is maintained as follows. The **s\_free** array contains, in  $s$  free[1], ...,  $s$  free[s\_nfree-1], up to 49 numbers of free blocks. s\_free [0] is the block number of the head of a chain of blocks constituting the free list. The first long in each free-chain block is the number (up to 50) of free-block numbers listed in the next 50 longs of this chain member. The first of these 50 blocks is the link to the next member of the chain. To allocate a block: decrement s\_nfree, and the new block is s\_free [s\_nfree]. If the new block number is 0, there are no blocks left, so give an error. If  $s$  free became 0, read in the block named by the new block number, replace **s\_nfree** by its first word, and copy the block numbers in the next 50 longs into the **s\_free** array. To free a block, check if s\_nfree is 50; if so, copy s\_nfree and the s\_free array into it, write it out, and set **s\_nfree** to 0. In any event set **s\_free** [**s\_nfree**] to the freed block's number and increment **s\_nfree**.

**s\_tfree** is the total free blocks available in the file system.

s\_ninode is the number of free i-numbers in the s\_inode array. To allocate an inode: if **s\_ninode** is greater than 0, decrement it and return **s\_inode** [**s\_ninode**]. If it was 0, read the i-list and place the numbers of all free i-nodes (up to 100) into the **s\_inode** array, then try again. To free an i-node, provided **s\_ninode** is less than 100, place its number into **s\_inode** [s\_ninode] and increment s\_ninode. If s\_ninode is already 100, do not bother to enter the freed i-node into any table. This list of i-nodes is only to speed up the allocation process; the information as to Whether the i-node is really free or not is maintained in the i-node itself.

s\_tinode is the total free i-nodes available in the file system.

**s\_flock and s\_ilock are flags maintained in the core copy of the file system while** it is mounted and their values on disk are immaterial. The value of **s\_fmod** on disk is likewise immaterial; it is used as a flag to indicate that the super-block has changed and should be copied to the disk during the next periodic update of file system information.

s\_ronly is a read-only flag to indicate write-protection.

s\_time is the last time the super-block of the file system was changed, and is the number of seconds that have elapsed since 00:00 Jan. 1, 1970 (UTC). During a reboot, the **s\_time** of the super-block for the root file system is used to set the system's idea of the time.

s\_fname is the name of the file system and s\_fpack is the name of the pack.

I-numbers begin at I, and the storage for i-nodes begins in block 2. Also, i-nodes are 64 bytes long. I-node 1 is reserved for future use. I-node 2 is reserved for the root directory of the file system, but no other i-number has a built-in meaning. Each i-node represents one file. For the format of an i-node and its flags, see inode(4).

#### **SEE ALSO**

 $f$ sck $(1M)$ , fsdb $(1M)$ , s5-specific inode $(4)$ , mkfs $(1M)$ , mount $(2)$ 

**fs(4) (SFS)** 

#### **NAME**

 $f$ s (sfs) – format of s $f$ s file system volume

## **SYNOPSIS**

```
#include <sys/param.h> 
#include <sys/types.h> 
#include <sys/fs/sfs_fs.h>
```
#### **DESCRIPTION**

Each disk drive contains some number of file systems. A file system consists of a number of cylinder groups. Each cylinder group has inodes and data.

A file system is described by its super-block, and by the information in the cylinder group blocks. The super-block is critical data and is replicated before each cylinder group block to protect against catastrophic loss. This is done at mkfs time; the critical super-block data does not change, so the copies need not normally be referenced further.

```
1* 
 * Super block for a file system. 
*1 
#define SFS_MAGIC Oxbdl01155 
#define UFS_MAGIC
#define FSACTIVE Ox5e72d81a 1* fs_state: mounted *1 
#define FSORAY Ox7c269d38 1* fs_state: clean *1 
#define FSBAD Oxcb096f43 1* fs_state: bad root *1 
struct fs { 
        struct fs *fs_link; 1* linked list of file systems *1 
         struct fs *fs_rlink; 1* used for incore super blocks *1 
        daddr_t fs_sblkno; 1* addr of super-block in filesys *1 
        daddr_t fs_cblkno; * offset of cyl-block in filesys */
        daddr_t fs_iblkno; 1* offset of inode-blocks in filesys *1 
        daddr_t fs_dblkno; 1* offset of first data after cg *1 
         long fs_cgoffset; 1* cylinder group offset in cylinder *1 
         long fs_cgmask; 1* used to calc mod fs_ntrak *1 
        time_t fs_time; 1* last time written *1 
         long fs_size; 1* number of blocks in fs *1 
        long fs_size; /* number of blocks in fs */<br>long fs_dsize; /* number of data blocks in fs */<br>long fs_ncg; /* number of cylinder groups */
         long fs_neg; 1* number of cylinder groups *1 
         long fs_bsize; \frac{1}{2} /* size of basic blocks in fs */
         long fs_fsize; 4* size of frag blocks in fs */
         long fs_frag; 1* number of frags in a block in fs *1 
1* these are configuration parameters *1 
        long fs_minfree; 1* minimum percentage of free blocks *1 
        long fs_rotdelay; <br>
\begin{array}{ccc} & \mbox{/*} & \mbox{num of ms for optimal next block */} \\ \hline \end{array} fs_rps; <br>
\begin{array}{ccc} & \mbox{/*} & \mbox{disk revolutions per second */} \\ \end{array}/* disk revolutions per second */
1* these fields can be computed from the others *1 
        long fs_bmask; \frac{1}{5} /* ''blkoff'' calc of blk offsets */<br>long fs_fmask; \frac{1}{5} /* ''fragoff'' calc of frag offsets
        long fs_fmask; 1* "fragoff" calc of frag offsets *1 
        long fs_bshift; 1* "lblkno" calc of logical blkno *1 
        long fs_fshift; 1* "numfrags" calc number of frags *1 
1* these are configuration parameters *1 
        long fs_maxcontig; /* max number of contiguous blks */<br>long fs maxbpg; /* max number of blks per cyl group
                                      /* max number of blks per cyl group */
```
**(SFS) fs(4)** 

```
/* these fields can be computed from the others */ 
           long fs_fragshift; /* block to frag shift */<br>long fs_fsbtodb; /* fsbtodb_and_dbtofsb_sh
           long fs_fsbtodb; <br>
\frac{1}{2} /* fsbtodb and dbtofsb shift constant */<br>
long fs sbsize; /* actual size of super block */
           long fs_sbsize; <br> \prime* actual size of super block */<br> long fs_csmask; <br> \prime* csum block offset */
           long fs_csmask; <br>long fs csshift; /* csum block number */
           long fs_csshift; <br>long fs nindir; <br>/* value of NINDIR */
           long fs_nindir; <br> \gamma /* value of NINDIR */<br> \gamma /* value of INOPB */
           long fs_inopb; <br> \frac{1}{2} /* value of INOPB */<br> \frac{1}{2} fs_nspf; /* value of NSPF */
                      fs_nspf; <br>fs_optim; <br>/* optimization pre
           long fs_optim; /* optimization preference, see below */<br>long fs_state; /* file system state */
           long fs_state; /* file system state */<br>long fs sparecon[2]; /* reserved for future
                                                  \prime* reserved for future constants */
/* a unique id for this filesystem (currently unused and unmaintained) */<br>long fs id[2]; /* file system id */
                                                   \prime* file system id */
/* sizes determined by number of cylinder groups and their sizes */<br>daddr_t fs_csaddr; /* blk addr of cyl grp summary
           daddr_t fs_csaddr; <br> \qquad /* blk addr of cyl grp summary area */<br> \qquad \qquad /* size of cyl grp summary area */
           long fs_cssize; <br>
\frac{1}{2} /* size of cyl grp summary area */<br>
long fs_cgsize; /* cylinder group size */
                                                 \frac{1}{2} cylinder group size */
/* these fields should be derived from the hardware */<br>long fs ntrak; /* tracks per cyl
           long fs_ntrak;<br>long fs_nsect;
           long fs_nsect;<br>long fs_spc;
                      fs\_spc;/* this comes from the disk 
driver partitioning */ 
           long fs_ncyl; 
                                                  /* tracks per cylinder */ 
                                                  /* sectors per track */ 
                                                  /* sectors per cylinder */ 
/* these fields can be computed 
from the others */ 
                                                  /* cylinders in file system */ 
           long fs_cpg; <br>
\begin{array}{ccc} 1 & \text{long} & \text{long} \\ 1 & \text{long} & \text{long} \\ 1 & \text{long} & \text{long} \end{array}long fs_ipg; <br> \begin{array}{ccc} 1 & \text{modes per group } \star / \\ \text{long} & \text{fs\_fpg}; \end{array} /* blocks per group *
                                                  /* blocks per group * fs_frag */
/* this data must be re-computed after crashes */<br>struct csum fs_cstotal; \frac{1}{2} /* cylinder :
                                                 /* cylinder summary information */
/* these fields are cleared at mount time */<br>char fs fmod; \frac{1}{2} /* super
           char fs_fmod; /* super block modified flag */
           char fs_clean; /* file system is clean flag */ 
           char fs_ronly; /* mounted read-only flag */ 
           char fs_flags; \frac{1}{5} /* currently unused flag */<br>char fs_fsmnt[MAXMNTLEN]; /* name mounted on */
                      fs_fsmnt[MAXMNTLEN]; /* name mounted on */
/* these fields retain the current block allocation info */ 
                      fs_cgrotor; /* last cg searched */ 
           struct csum *fs_csp[MAXCSBUFS];/* list of fs_cs info buffers */
                      fs_cpc; /* cyl per cycle in postbl */ 
           long 
           long 
           short fs_postbl[MAXCPG][NRPOS];/* head of blocks for each rotation */<br>long fs_magic; /* magic number */
           long fs_magic; \frac{1}{1} /* magic number */<br>u_char fs_rotbl[1]; /* list of blocks
                                                  /* list of blocks for each rotation */
}; 
/* 
 * Cylinder group block for a file system. 
 */ 
#define CG_MAGIC 
struct cg { 
           struct 
cg *cg_link; 
           struct 
cg *cg_rlink; 
           time_t 
cg_time; 
           long 
           short 
                              Ox090255 
                      cg_cgx; 
                      cg_ncyl; 
                                                   /* linked list of cyl groups */ 
                                                  /* used for incore cyl groups */ 
                                                  /* time last written */ 
                                                  /* we are the cgx'th cylinder group */ 
                                                 /* number of cyl's this cg */
```
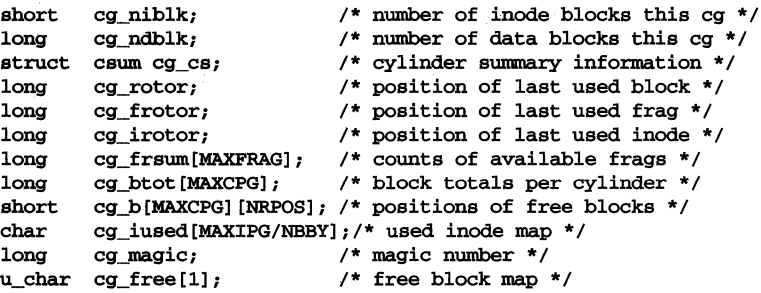

# };

## **SEE ALSO**

ufa-specific inode(4)

 $fs$  (ufs) – format of ufs file system volume

#### **SYNOPSIS**

```
#include <sys/param.h> 
#include <sys/types.h> 
#include <sys/fs/ufs fs.h>
```
## **DESCRIPTION**

Each disk drive contains some number of file systems. A file system consists of a number of cylinder groups. Each cylinder group has inodes and data.

A file system is described by its super-block, and by the information in the cylinder group blocks. The super-block is critical data and is replicated before each cylinder group block to protect against catastrophic loss. This is done at mkfs time; the critical super-block data does not change, so the copies need not normally be referenced further.

```
/* 
 * Super block for a file system. 
 */ 
#define FS_MAGIC     0x011954<br>#define FSACTIVE    0x5e72d81a
#define 
#define 
FSACTlVE 
#define 
FSBAD 
struct 
fs { 
              FSOKAY 
             struct fs *fs link;
              struct 
              daddr_t 
             daddr t fs cblkno;
             daddr_t 
             daddr_t fs_dblkno;<br>long  fs_cgoffset;
             long 
             long 
             time_t fs_time;
             long 
             long 
             long 
             long 
             long 
             long 
                                   Ox011954 
                                Ox5e72d81a /* fs_state: mounted */ 
                                Ox7c269d38 /* fs_state: clean */ 
                                                               /* fs state: bad root *//* linked list of file systems *//* used for incore super blocks */fs_sblkno; /* addr of super-block in filesys */ 
                            fs_cblkno; /* offset of cyl-block in filesys */ 
                            fs_iblkno; /* offset of inode-blocks in filesys */ 
                            fs_dblkno; \frac{1}{2} /* offset of first data after cg */
                            fs_cgoffset; /* cylinder group offset in cylinder */ 
                            fs\_cgnask; /* used to calc mod fs\_ntrack */
                            fs\_time; \qquad /* last time written \sqrt{x}fs_size; <br> \begin{array}{ccc} \n  & \text{if} & \text{if} & \text{if} \\ \n  & \text{if} & \text{if} & \text{if} \\ \n  & \text{if} & \text{if} & \text{if} \\ \n  & \text{if} & \text{if} & \text{if} \\ \n  & \text{if} & \text{if} & \text{if} \\ \n  & \text{if} & \text{if} & \text{if} \\ \n  & \text{if} & \text{if} & \text{if} \\ \n  & \text{if} & \text{if} & \text{if} \\ \n  & \text{if} & \text{if} & \text{if} \\ \n  & \fs_dsize; /* number of data blocks in fs */ 
                           fs_ncg; <br> \begin{array}{ll}\n 1.5 & \text{if } n \text{ is the number of cylinder groups } \star \\
 1.5 & \text{if } n \text{ is the number of basic blocks in } n \text{ is the number of basic blocks in } n \text{ is the number of basic blocks in } n \text{ is the number of basic blocks in } n \text{ is the number of possible blocks in } n \text{ is the number of possible blocks in } n \text{ is the number of possible blocks in } n \text{ is the number of possible blocks in } n \text{ is the number of possible blocks in } n \text{ is the number of possible blocks in } n \text{ is the number of possible blocks in } n \text{ is the number of possible blocks in } n \text{ is the number of possible blocks in } n \text{ is the number of possible blocks in } nfs_bsize; <br> \prime* size of basic blocks in fs */<br> fs_fsize; <br> \prime* size of frag blocks in fs */
                                                                /* size of frag blocks in fs */
                           fs frag; /* number of frags in a block in fs */
/* these are 
configuration parameters */ 
              long 
fs_minfree; /* minimum percentage of free blocks */ 
             long 
             long 
/* these fields 
can be computed from the others */ 
             long fs_bmask;
             long 
             long 
             long 
                           fs_rotdelay; \frac{1}{2} /* num of ms for optimal next block */<br>fs_rps; /* disk revolutions per second */
                                                                /* disk revolutions per second */fs_bmask; \begin{array}{ccc} \n 1.5 & \text{Imask}; \\
 1.5 & \text{Imask}; \\
 1.5 & \text{Imask}; \\
 1.5 & \text{Imask}; \\
 1.5 & \text{Imask}; \\
 1.5 & \text{Imask}; \\
 1.5 & \text{Imask}; \\
 1.5 & \text{Imask}; \\
 1.5 & \text{Imask}; \\
 1.5 & \text{Imask}; \\
 1.5 & \text{Imask}; \\
 1.5 & \text{Imask}; \\
 1.5 & \text{Imask}; \\
 1.5 & \text{Imask}; \\
 1.5 &ampfs_fmask; /* "fragoff" calc of frag offsets */ 
                                                                /* "lblkno" calc of logical blkno */
                           fs_fshift; /* "numfrags" calc number of frags */ 
/* these are 
configuration parameters */ 
              long 
fs_maxcontig; /* max number of contiguous blks */ 
             long 
                           fs_maxbpg; /* max number of blks per cyl group */
```

```
1* these fields can be computed fram the others *1 
             long fs_fragshift; <br>long fs_fsbtodb; <br>/* fsbtodb and dbtofsb sh
             long fs_fsbtodb; <br>
1 /* fsbtodb and dbtofsb shift constant */<br>
1 ong fs_sbsize; <br>
1/* actual size of super block */
             long fs_sbsize; <br>
\frac{1}{5} /* actual size of super block */<br>
\frac{1}{5} fs_csmask; /* csum block offset */
             long fs_csmask; <br>
1 /* csum block offset */<br>
1 /* csum block number */
             long fs_csshift; \qquad /* csum block number */<br>long fs nindir; \qquad /* value of NINDIR */
             long fs_nindir; <br>
1 /* value of NINDIR */<br>
1 /* value of INOPB */
             long fs_inopb; <br>
\begin{array}{ccc} 1 \text{ long} & \text{fs} & \text{nspf} \\ 1 \text{ long} & \text{fs} & \text{nspf} \\ 1 \text{ long} & \text{fs} & \text{nspf} \end{array} /* value of NSPF */
             lang fs_nspf; 1* value of NSPF *1 
             long fs_optim; /* optimization preference, see below */<br>long fs state: /* file system state */
             long fs_state; <br>
\begin{array}{lll} 1 \text{ mag} & \text{mass} & \text{mass} \\ 1 \text{ mag} & \text{mass} & \text{mass} \\ 1 \text{ mag} & \text{mass} & \text{mass} \\ 1 \text{ mag} & \text{mass} & \text{mass} \\ 1 \text{ mag} & \text{mass} & \text{mass} \\ 1 \text{ mag} & \text{mass} & \text{mass} \\ 1 \text{ mag} & \text{mass} & \text{mass} \\ 1 \text{ mag} & \text{mass} & \text{mass} \\ 1 \text{ mag} & \text{mass} & \text{mass} \\ 1 \text{ mag} & \text{mass} & \text/* reserved for future constants */
/* a unique id for this filesystem (currently unused and unmaintained) */<br>long fs id[2]; /* file system id */
                                                              /* file system id */
/* sizes determined by number of cylinder groups and their sizes */<br>daddr t fs_csaddr; /* blk addr of cyl grp summary
             daddr_t fs_csaddr; <br>1 <sup>/*</sup> blk addr of cyl grp summary area */<br>1 ong fs_cssize; <br><sup>1</sup> /* size of cyl grp summary area */
             long fs_cssize; <br>
1 and ts_cgsize; <br>
1 and ts_cgsize; <br>
1 and the cylinder group size */
                                                             lang fs_cgsize; 1* cylinder group size *1 
1* these fields should be derived fram the hardware *1 
             lang fs_ntrak; 1* tracks per cylinder * 1 
             long fs_nsect; <br>
\begin{array}{ccc} 16 & 16 \\ 10 & 18 \\ 10 & 18 \\ 10 & 18 \\ 10 & 18 \\ 10 & 10 \\ 10 & 10 \\ 10 & 10 \\ 10 & 10 \\ 10 & 10 \\ 10 & 10 \\ 10 & 10 \\ 10 & 10 \\ 10 & 10 \\ 10 & 10 \\ 10 & 10 \\ 10 & 10 & 10 \\ 10 & 10 & 10 \\ 10 & 10 & 10 \\ 10 & 10 & 10 \\ 10 & 10 & 10 \\ 10 & 10 & /* sectors per cylinder */
1* this comes from the disk driver partitioning *1 
                                                              /* cylinders in file system */
/* these fields can be computed from the others */<br>long fs_cpg; /* cylinders <sub>1</sub>
             long fs_cpg; \begin{array}{ccc} & & \text{/*} \text{cylinders per group } \star / \\ \text{long} & \text{fs}\text{~ipg}; & \text{/*} \text{~inodes per group } \star / \end{array}long fs_ipg; <br>
1 /* inodes per group */<br>
1 /* blocks per group */
                                                              /* blocks per group * fs frag */
1* this data must be re-computed after crashes *1 
                                                             /* cylinder summary information */
1* these fields are cleared at mount time *1 
             char fs_fmod; /* super block modified flag */<br>char fs clean: /* file system is clean flag */
             char fs_clean; /* file system is clean flag */<br>
char fs ronly; /* mounted read-only flag */
             char fs_ronly; /* mounted read-only flag */<br>char fs flags: /* currently unused flag */
             char fs_flags; /* currently unused flag */<br>char fs fsmnt[MAXMNTLEN]; /* name mounted on */
                          fs fsmnt [MAXMNTLEN]; /* name mounted on */
1* these fields retain the current block allocation info *1 
}; 
1* 
             long fs_cgrotor; /* last cg searched */<br>struct csum *fs csp[MAXCSBUFS];/* list of fs cs in
             struct csum *fs_csp[MAXCSBUFS];/* list of fs_cs info buffers */<br>long fs_cpc; /* cyl per cycle in postbl */
             long fs_cpc; 1* cyl per cycle in postbl *1 
             short fs_postbl[MAXCPG] [NRPOS];/* head of blocks for each rotation */<br>long fs magic; /* magic number */
             long fs_magic; 1* magic number *1 
                                                             /* list of blocks for each rotation */
  * Cylinder group block for a file system. 
 *1 
#define CG_MAGIC
struct cg { 
              struct 
cg *cg_link; 
              struct 
cg *cg_rlink; 
              time_t 
cg_time; 
             long 
             short 
                                     Ox090255 
                          cg_cgx; 
                          cg_ncyl; 
                                                              1* linked list of cyl groups *1 
                                                              1* used for incore cyl groups *1 
                                                              1* time last written *1 
                                                             1* we are the cgx'th cylinder group *1 
                                                             1* number of cyl's this cg *1
```

```
fs(4)
```
short cg\_niblk; /\* number of inode blocks this cg \*/ long cg ndblk;  $/$ \* number of data blocks this cg \*/ csum cg\_cs;  $\begin{array}{ccc} \hline \end{array}$  /\* cylinder summary information \*/<br>
cg rotor;  $\begin{array}{ccc} \hline \end{array}$  /\* position of last used block \*/ struct csum cg cs; cg\_rotor;  $\begin{array}{ccc} \n \text{cgr-rotor;} \\
 \n \text{cgr-rotor;} \\
 \n \end{array}$  /\* position of last used fraq \*/ long long cg\_frotor;  $\begin{array}{ccc} \n \text{or} & \text{if} & \text{if} & \text{$ long cg\_irotor; <br>cg\_frsum[MAXFRAG]; /\* counts of available frags \*/ cg\_frsum[MAXFRAG]; /\* counts of available frags \*/ long /\* block totals per cylinder \*/ long short cg\_b[MAXCPG] [NRPOS]; /\* positions of free blocks \*/ cg\_iused[MAXIPG/NBBY];/\* used inode map \*/ char long cg\_magic;  $/*$  magic number  $*/$ u\_char cg\_free[1]; /\* free block map \*/

## } ;

## **SEE ALSO**

ufs-specific inode(4)

**fs (4) (VXFS)** 

## **NAME**

 $fs$  (vxfs) – format of **vxfs** file system volume

## **SYNOPSIS**

#include <sys/types.h> #include <sys/param.h> #include <sys/fs/vx\_fs.h>

#### **DESCRIPTION**

The vxfs super-block always begins at byte offset 1024 from the start of the file system. The super-block location is fixed so utilities know where to look for it.

The super-block contains the following fundamental sizes and offsets:

#### fs\_magic

The magic number for the file system (VX\_MAGIC). This number identifies the file system as being a **vxfs** FSType.

#### fs\_version

The version number of the file system layout (VX\_VERSION), currently l.

#### fs\_ctime

The creation date of the file system. The time system call supplies the time.

#### fs\_ectime

This field is a placeholder in instances when the creation date for a file system is expanded for more precision. It currently is zero.

## fs\_logstart

The block address of the first Log Area block. It currently is two.

#### fs\_logend

The block address of the last Log Area block. The Log Area size in blocks may be specified as part of mkfs. If not specified, a default of 256 blocks is used. A minimum size of 32 blocks is enforced.

#### fs\_bsize

The block size of the file system. The current choices are 1024, 2048, 4096, and 8192 bytes.

#### fs\_size

The number of blocks in the file system, expressed as the number of blocks of size *fs \_bsize.* The fs\_size field is a signed 32 bit number. The maximum number of blocks in a  $vxfs$  file system is limited to 31 bits.

#### fs\_dsize

The number of data blocks in the file system. A data block is a block which may be allocated to a file in the file system.

## fs\_ninode

The number of inodes in the file system. The number of inodes in the file system is subject to the following rules:

## **(VXFS) f5(4)**

The fs\_ninode field is a signed 32-bit number.

The number of inodes is rounded down such that the inode list in each allocation unit is an integral number of inode list blocks (see fs\_ilbsize).

The number of inodes may be specified as part of mkfs. If not specified, the default will be *fs* dsize divided by 4.

#### fs nau

The number of allocation units in the file system. The number of allocation units may be specified as part of mkfs.

## fs\_defiextsize

The default size for indirect data extents, expressed in blocks. This field is currently unused.

#### fs\_ilbsize

The size of an inode list block, expressed in bytes. This size may be specified as part of mkfs. If not specified, a default of either 2K or *fs bsize* (whichever is larger) is used.

#### fs\_immedlen

The size, in bytes, of the immediate data area in each inode. This value is 96 for the **vxfs** file system version 1.

## fs\_ndaddr

The number of direct extents supported by the VX\_EXT4 mapping type (see the section describing inode list). This value is 10 for the vxfs file system version l.

The preceding fields define the size and makeup of the file system. To reduce the calculations required in utilities, a number of values are derived from the fundamental values and placed in the super-block.

The super-block contains the following derived offsets:

#### fs\_aufirst

The address, in blocks, of the first allocation unit. There can be a gap between the end of the intent log and the first allocation unit. This gap could be used to align the first allocation unit on a desired boundary.

#### fs\_emap

The offset in blocks of the free extent map (emap) from the start of an allocation unit.

## fs\_imap

The offset in blocks of the free inode map (imap) from the start of an allocation unit.

#### fs\_iextop

The offset in blocks of the extended inode operation map from the start of an allocation unit.

## fs\_istart

The offset in blocks of the inode list (ilist) from the start of an allocation unit.

### fs\_bstart

The offset in blocks of the first data block from the start of an allocation unit. An allocation unit header may contain padding to align the first data block.

## fs\_femap

The offset in blocks of the first free extent map (emap) from the start of the file system.

#### fs\_fimap

The offset in blocks of the first free inode map (imap) from the start of the file system.

## fs\_fiextop

The offset in blocks of the first extended inode operation map from the start of the file system.

## fs\_fistart

The offset in blocks of the first ilist from the start of the file system.

## fs\_fbstart

The offset in blocks of the first data block from the start of the file system.

## fs\_nindir

The number of entries in an indirect address extent. An indirect address extent is currently 8192 bytes in length, making the current value for fs\_nindir 2048.

## fs\_aulen

The length of an allocation unit in blocks.

## fs\_auimlen

The length of a free inode map in blocks.

## fs\_auemlen

The length of a free extent map in blocks.

## fs\_ailen

The length, in blocks, of the inode list for this allocation unit.

## fs\_aupad

The length, in blocks, of the allocation unit alignment padding.

## fs\_aublocks

The number of data blocks in an allocation unit.

## fs\_maxtier

The log base 2 of fs\_aublocks.

## fs\_inopb

The number of inode entries per fs\_bsize block in the inode list.
# fs\_inopau

The number of inodes in an allocation unit.

# fs\_inopilb

The number of inode entries per fs\_ilbsize block in the inode list.

# fs\_ndiripau

Expected number of directory inodes per allocation unit.

# fs\_iaddrlen

The size, in blocks, of an indirect address block. An indirect address block is 8K bytes. This field will be set to  $(8K / fs \text{ } bsize)$ .

# fs\_bshift

The log base 2 of *fs bsize*. Used to convert a byte offset into a block offset.

# fs\_inoshift

The log base 2 of *fs inopb*. Used to convert an inode number into a block offset in the inode list.

# fs\_bmask

A mask value such that *(byte\_offset* + *Js \_bmask)* rounds the offset to the nearest smaller block boundary.

# fs\_ooffmask

A mask value such that *(byte\_offset* + *fs\_boffmask)* yields the offset from the start of the nearest smaller block boundary.

# fs\_inomask

A mask value such that *(inode \_number* + *fs \_inomask)* yields the offset from the start of the containing inode list block of the corresponding inode list entry.

# fs\_checksum

A simple checksum of the above fields. A macro, VX\_FSCHECKSUM is provided to verify or calculate the checksum.

The above fields are initialized when the file system is created and do not change unless the file system is resized. These fields are replicated in each allocation unit header.

There are additional fields which are considered to be dynamic:

# fs\_free

The current number of free data blocks.

# fs\_ifree

The current number of free inodes.

# fs\_efree

An array of the current number of free extents of each extent size in the file system.

# fs\_flags

The following flags are recognized:

# VX FULLFSCK

Set when a file system requires a full structural check to recover from an error. If this flag is set, a full check will be performed after the replay recovery is finished.

# VX\_NOLOG

Set when the file system was mounted with the VX\_MS\_NOLOG option. If this flag is set, then no log replay recovery will be performed.

# VX\_LOGBAD

Set when an I/O error has invalidated the log. If this flag is set, then no log replay recovery will be performed.

# VX\_LOGRESET

Set when the log ID runs over **VX\_MAXLOGID** (2^30). The log ID will be reset at the next appropriate opportunity (such as a mount or 60-second sync).

# VX\_RESIZE

Set when a file system resizing is in progress. If an **fack** sees this flag, it will have to perform resize recovery. Refer to  $\texttt{fsadm}(1M)$  for a description of file system expansion.

# fs\_mod

Set whenever a mounted file system is modified. It is used to indicate if the super-block needs to be written when a **sync** operation is performed.

# fs\_clean

Set to VX\_DIRTY when a file system is mounted for read/write access. Set to VX\_CLEAN upon umount or successful fsck. The mount utility will not allow a file system to be mounted for read/write if the fs\_clean field is VX\_DIRTY.

# fs\_reserved

Reserved for future use.

# fs\_firstlogid

Starting intent log ID to use when the file system is next mounted.

# fs\_time

Last time the super-block was written to disk, indicated as the number of seconds that have elapsed since 00:00 January 1, 1970.

# fs\_fname

File system name (6 characters).

# fs\_fpack

File system pack label (6 characters).

# **SEE ALSO**

 $f$ sck $(1M)$ , fsdb $(1M)$ , vxfs-specific  $inode(4)$ , mkfs $(1M)$ , mount $(2)$ 

## **NAME**

gettydefs - speed and terminal settings used by getty

# **DESCRIPTION**

The file /usr/lib/saf/ttymondefs contains information used by the getty command to set up the speed and terminal settings for a line. It supplies information on what the login prompt should look like. It also supplies the speed to try next if the user indicates the current speed is not correct by typing a break character.

Each entry in ttymondefs has the following format:

*label# initial-flags* # *final-flags* # *login-prompt #next-Iabel* 

Each entry is followed by a blank line. The fields can contain quoted characters of the form  $\b$ ,  $\n\alpha$ ,  $\c$ , etc., as well as  $\n\mu$ , where *nnn* is the octal value of the desired character. The fields are:

- *label* This is the string against which getty tries to match its second argument. It is often the speed, such as 1200, at which the terminal is supposed to run, but it need not be (see below).
- *initial-flags* These flags are the initial **ioctl** settings to which the terminal is to be set if a terminal type is not specified to **getty**. The flags that getty understands are the same as the ones listed in the termio.h header file [see termio(7)]. Normally only the speed flag is required in the *initial-flags.* getty automatically sets the terminal to raw input mode and takes care of most of the other flags. The *initial-flag*  settings remain in effect until getty executes login.
- *final-flags* These flags take the same values as the *initial-flags* and are set just before getty executes login. The speed flag is again required. The composite flag SANE takes care of most of the other flags that need to be set so that the processor and terminal are communicating in a rational fashion. The other two commonly specified *final-flags* are TAB3, so that tabs are sent to the terminal as spaces, and HUPCL, so that the line is hung up on the final close.
- *login-prompt* This entire field is printed as the *login-prompt.* Unlike the above fields where white space is ignored (a space, tab or new-line), they are included in the *login-prompt* field.
- *next-label* If this entry does not specify the desired speed, indicated by the user typing a *break* character, then getty searches for the entry with *next-label* as its *label* field and sets up the terminal for those settings. Usually, a series of speeds are linked together in this fashion, into a closed set; for instance, 2400 linked to 1200, which in turn is linked to 300, which finally is linked to 2400.

If getty is called without a second argument, then the first entry of ttymondefs is used, thus making the first entry of ttymondefs the default entry. It is also used if getty can not find the specified *label.* If ttymondefs itself is missing, there is one entry built into getty that brings up a terminal at 300 baud.

# **gettydefs ( 4 )**

It is strongly recommended that after making or modifying ttymondefs, it be run through getty with the check option to be sure there are no errors.

# **FILES**

/usr/lib/saf/ttymondefs /usr/include/sys/termio.h

### **SEE ALSO**

 $getty(1M)$ ,  $ioct1(2)$ ,  $login(1)$ ,  $stty(1)$ ,  $termio(7)$ 

#### **NOTES**

To support terminals that pass 8 bits to the system (as is typical outside the U.S.), modify the entries in the ttymondefs file for those terminals as follows: add csa to *initial-flags* and replace all occurrences of **SANE** with the values: **BRKINT IGNPAR** ICRNL IXON OPOST ONLCRCS8 ISIG ICANON ECHO ECHOK

An example of changing an entry in ttymondefs is illustrated below. All the information for an entry must be on one line in the file.

Original entry:

CONSOLE # B9600 HUPCL OPOST ONLCR # B9600 SANE lXANY TAB3 HUPCL # Console Login: # console

Modified entry:

CONSOLE # B9600 csa HUPCL OPOST ONLCR # B9600 BRKINT IGNPAR ICNRL IXON OPOST ONLCR csa ISIG lCANON ECHO ECHOK lXANY TAB3 HUPCL # Console Login: # console

This change permits terminals to pass 8 bits to the system so long as the system is in multi-user state. When the system changes to single-user state, the getty is killed and the terminal attributes are lost. So to permit a terminal to pass 8 bits to the system in single-user state, after you are in single-user state, type [see  $\text{stty}(1)$ ]:

#### stty -istrip csS

8-bit with parity mode is not supported.

### **NAME**

group - group file

# **DESCRIPTION**

The file /etc/group contains for each group the following information:

group name encrypted password numerical group ID comma-separated list of all users allowed in the group

group is an ASCII file. The fields are separated by colons; each group is separated from the next by a new-line.

Because of the encrypted passwords, the group file can and does have general read permission and can be used, for example, to map numerical group IDs to names.

During user identification and authentication, the supplementary group access list is initialized sequentially from information in this file. If a user is in more groups than the system is configured for, {NGROUPS\_MAX}, a warning will be given and subsequent group specifications will be ignored.

# **SEE ALSO**

 $getgroups(2), groups(1), intgroups(3C), newapp(1M), passwd(1), unitstd(4)$ 

# **NAME**

**help** - Desktop help file format

# **DESCRIPTION**

The help subsystem can display plain help files as well as formatted help files. Formatted help files must conform to the format described below in order to take advantage of the hypertext functionality.

#### **Headers**

The file header contains information that is global to the file and must appear before the start of the first section of text. Each line in the file header begins with the ~ character. The following are the control codes and line formats allowed in the file header:

 $\hat{ }$  \*version $\hat{ }$ n

The required first line in the file header. Parse the rest of the file according to the version specified. If *n* is not specified or is set to 0, the help file is expected to follow the syntax below. Other values of *n* are reserved.

<sup>~</sup>*+definition Jile* 

Specify the name of a file containing only term definitions. Each definition is defined using the  $\hat{ }$  = option defined below. Definitions can also appear in the file header itself.

<sup>~</sup>*?description* 

A one-line description of the application or object the help file is being written for. This description is displayed when the icon representing the application or object in the Help Desk window is selected.

~\*title~string

Display the title, *string,* in the help window title if no section name is found and a title is not specified in the request to the desktop manager to display help.

~%keyword~reference

Specify a keyword definition global to the file. Each occurrence of *keyword*  in the file is highlighted in color. When the user selects the keyword, the text in the help window's pane area will be switched to the text which reference points to.

*reference* has the format *file\_name*~section\_tag. *file\_name* is the name of a help file and defaults to the current file. *section \_tag* is either a section name or a section tag associated with a section in the help file and, if not specified, defaults to the first section of a file. A tag is any ASCII string and can be used across different locales.

 $\hat{}$ =term

```
definition 
of term
```
^=

Define a term global to the file. Each occurrence of *term* is displayed in italic font. When a term is selected, a window pops up to display the definition of the term. *definition* can comprise multiple lines.

# **Sections**

A section comprises a section header followed by help text. A section header begins with a line of the format *elevel* section *name=alias*. Following this line must be a section tag, and, optionally, local definitions of terms and keywords, which override any previous definitions of the same terms or keywords. The same options are used to define local and global terms and keywords. The rest is considered the body of the section until the end of file is reached or another section is defined.

<sup>~</sup>*level* ~ *section name[* = ][ *alias]* 

Specify section number, section name, and an optional alias to the section name. *level* starts at 0 and must be a positive integer. If *level* is 0, the section appears in the Table of Contents and help window pane without a level number. This is to allow having a main section in a file. A level 0 section is optional. A section typically starts at level l.

*section name* is used internally by the desktop manager and is in the Table of Contents but not at the beginning of a section. *section name* has to be repeated on a line by itself at the beginning of the help text if you want it to appear at the start of a section.

*alias* is optional. If alias is specified, it is used to look up a link; otherwise, section name is used. This allows a file to have more than one section with the same name and multiple keywords that are the same but linked to different parts of the file. This is useful if section tags are not available at the time keywords are defined, which may be the case if a tool is used to create the keywords.

Note that *alias* is never displayed. In addition, the ~ after *section name* is required even if no alias is specified.

~\$tag A unique section tag must be defined for each section within a section header. Since section tags are unique, they can be used to link the same keyword to different sections in a file.

#### **Links**

The following constructs are used within the help text to mark defined terms and hypertext links.

\d *(term[, alias])* 

This indicates that the string *term* is to be displayed in italics. If *alias* is not specified, the definition of *term* is displayed in a definition popup window; otherwise, the definition of *alias* is displayed in the definition window instead. *alias* allows multiple terms to share the same definition.

Definitions are specified using the  $\hat{ }$  = option in a definition file or section header.

\k (keyword[~reference])

This is used to indicate and set up a link within a section. *keyword* appears as part of the section. When a keyword is selected, *reference* is used to look up which file and section to jump to.

*reference* must be in the format *file name*~section tag, of which at least file name or section tag must be specified. The section associated with *section tag* in *file name* will be displayed in the help window when *keyword* is selected.

*reference* allows the same keyword to be associated with the different sections in the same or a different file.

If *reference* is not specified, *keyword* will be used to look up a link, which can be a link defined in the section or file header.

Note that if ( and) are used within the definition of a link, the link itself must be enclosed with curly braces instead of round parentheses and viceversa. For example:

 $\k{cat(1)}$  $\kappa$ {cat^^cat(1)}

#### **EXAMPLES**

```
~*version~1 
~*title~User Setup 
~*width~70 
~+help.defs 
~?Manage user logins 
~O~User Setup~ 
^{\circ}$10
User Setup
```
The User Setup window allows you to manage who can log onto your system by letting you add new or delete \d(logins~login) and change the properties of existing logins.

There are three main User Setup windows:

\k(User Setup Window) \k(User Setup: Properties Window [Users]) \k(User Setup: Properties Window [Groups]) ~1~User Setup Window~  $^{\circ}$ \$20 \k{User Setup} 1. User Setup Window

The User Setup Window lets you maintain the \d(groups^group) defined on your system as well as the user and system \d(logins~login).

The buttons available from the User Setup window are:

\k(Edit Button) \k(View Button) \k(Help Button)

-2-Edit Button-  $^{\circ}$ \$30 1. \k{User Setup Window} 1.1 Edit Button

The Edit Button lets you add, delete, and change properties and permdssions for the icons shown in the User Setup window. Note that a user cannot log onto your system until you create a \d(login) for them through the User Setup Window. Clicking SELECT on the Edit Button brings up a menu with the following options:

```
\hat{}3\hat{}New\hat{}\hat{} $40
          \k(New) 
          \k(Delete) 
          \k(Properties) 
          \k (Permissions) 
1. \k{User Setup Window} 
   1.1 \k{Edit Button} 
         1.1.1 New
```
The New menu option lets you add new users to your system. Clicking SELECT on the New menu option brings up the User Setup: Add User window.

```
More Information: 
         \k(User Setup: Add User Window) 
-3-Delete-
^{\circ}$50
1. \k{User Setup Window} 
   1.1 \k{Edit Button} 
        1.1. 2 Delete
```
The Delete menu option lets you delete users from your system. Once a user is deleted, they cannot log onto your system. -3-Properties-  $^{\circ}$ \$60 1. \k{User Setup Window} 1.1 \k{Edit Button}

1. 1. 3 properties

The Properties menu option lets you change the information associated with users and groups.

For user and system \d(logins-Iogin) you can change the login name, comment, group, home directory, shell, and user ID.

For groups you can change the group name and group ID number.

Clicking SELECT on the Properties menu option brings up the User Setup: Properties window. A different window appears, depending upon whether user/system icons or group icons are in the User Setup window.

More information: \k(User Setup: Properties window [Users] \k(User Setup: Properties Window [Groups] ~3~permissions~ ~\$70 1. \k{User Setup Window} 1.1 \k{Edit Button} 1.1.4 Permissions

The Permissions menu option is only active when users are displayed in the User Setup window. This option allows you to make changes to the various permission categories, however, you must have the correct permissions to make changes. Clicking SELECT on the Permissions menu option brings up the Permissions window. The Permissions window allows the following to be changed:

- 0 Owner's Administration Account
- 0 Mount Removable Media
- 0 Dialup Network Use
- 0 Dialup Management
- 0 Printer Management
- 0 Network Management
- 0 package Management
- 0 Share Remote Resources
- o Share Local Resources

The Permissions window has four buttons: Apply, Reset, Cancel, and Help.

- o Apply Button: The Apply button immediately applies any changes made in the Permissions window. After applying the changes, the Permissions window is closed.
- o Reset Button: The Reset button reverses any changes you make in the Permissions window. The Permissions Window remains open.
- o Cancel Button: The Cancel button closes the Permissions window without making any changes.
- o Help Button: The Help Button provides help for the Permissions window.

~2~view Button~

~\$80

```
1. \k{User Setup Window}
```
1.2 View Button

The View Button lets you choose whether to view user icons, system icons, or group icons in the Use Setup window. Clicking SELECT on the View Button brings up a menu with the following options:

```
\k{Users} 
         \k {System.} 
         \k{Groups} 
^3^Users^
^{\circ}$90
1. \k{User Setup Window} 
   1.2 \k{View Button} 
        1.2.1 Users
```
The Users menu option lets you view user icons in the User Setup window. When you click SELECT on Users, user icons are displayed in the User Setup window. If user icons are already displayed in the User Setup window, then nothing happens when you click SELECT on the Users menu item..

^3^System^  $^{\circ}$ \$100 1. \k{User Setup Window} 1.2 \k{View Button}

1.2.2 System.

The System menu option lets you view system icons in the User Setup window. When you click SELECT on System, system icons are displayed in the User Setup window. If system icons are already displayed in the User Setup window, then nothing happens when you click SELECT on the System menu item.

^3^Groups^

 $^{\circ}$ \$110

1. \k{User Setup Window}

1.2 \k{View Button}

1.2.3 Groups

The Groups menu option lets you view group icons in the User Setup window. When you click SELECT on Groups, group icons are displayed in the User Setup window. If group icons are already displayed in the User Setup window, then nothing happens when you click SELECT on the Groups menu item..

^2^Help Button^

 $\hat{S}$ 120

1. \k{User Setup Window}

1.3 Help Button

The Help button provides online help for the User Setup window. Clicking SELECT on the Help button brings up a menu with the following options:

```
\k(User Setup^^User Setup Help)
\k{Table of Contents} 
\k{Help Desk}
```
~3~User Setup~User Setup Help ~\$130 1. \k{User Setup window} 1.3 \k{Help Button} 1.3.1 User Setup The User Setup menu option provides help on the User Setup window. ~3~Table of Contents~  $^{\circ}$ \$140 1. \k{User Setup Window} 1.3 \k{Help Button} 1.3.2 Table of Contents The Table of Contents menu option displays the list of help topics available for the User Setup window. ~3~Help Desk~ ~\$150 1. \k{User Setup Window} 1.3 \k{Help Button} 1. 3 . 3 Help Desk The Help Desk menu option opens the Help Desk window. From there, you can select the icon for the item you want to find out more about. ~l~User Setup: Properties Window [Users]~ ~\$160 \k{User Setup} 2. User Setup: properties Window [Users] The User Setup Properties window (for users) lets you change the login name, full name (or Comment), login type (Desktop or Nondesktop login) and other information about users. The buttons available from the User Setup window are: \k(Apply Button) \k(Reset Button) \k(Cancel Button) \k(Help Button~~Help Button2) ~2~Apply Button~ ~\$170 2. \k{User Setup: Properties Window [Users]} 2.1 Apply Button The Apply button immediately applies any changes made in the User Setup: Properties window. After applying the changes, the User Setup: Properties window closes. ~2-Reset Button~ ~\$180 2. \k{User Setup: Properties Window [Users]} 2.2 Reset Button

```
The Reset button reverses any changes you make. The User Setup Proper-
ties Window remains open. 
^2^Cancel Button^
^{\circ}$190
2. \k{User Setup: Properties window [Users]} 
   2.3 Cancel Button 
The Cancel button closes the User Setup Properties window without mak-
ing any changes. 
^2^Help Button^Help Button2
^{\circ}$200
2. \k{User Setup: Properties Window [Users]} 
   2.4 Help Button 
The Help Button provides help for the User Setup: Properties window. 
^1^User Setup: Properties Window [Groups]^
\hat{ }$210
\k{User Setup} 
3. User Setup: Properties Window [Groups] 
The User Setup Properties window (for Groups) lets you change the 
group name and group ID number. 
The following \ddot{\text{d}}(buttons^button) are available from the User Setup
Properties Window (Groups): 
        \k(Apply Button^^Apply Button2)
        \k(Reset Button^^Reset Button2)
        \kappa(Cancel Button<sup>^^</sup>Cancel Button2)
        \k(Help Button^^Help Button3)
^2^Apply Button^Apply Button2
\hat{ }s220
3. \k{User Setup: Properties Window [Groups]} 
   3.1 Apply Button 
The Apply button immediately applies any changes made in the User 
Setup: Properties window. After applying the changes, the User Setup: 
Properties window closes. 
^2^Reset Button^Reset Button2
\hat{c}$230
3. \k{User Setup: Properties Window [Groups]} 
   3.2 Reset Button 
The Reset button reverses any changes you make. The User Setup Proper-
ties Window remains open. 
^2^Cancel Button^Cancel Button2
\hat{ }$240
3. \k{User Setup: Properties Window [Groups]} 
   3.3 Cancel Button 
The Cancel button closes the User Setup Properties window without mak-
ing any changes 
^2^Help Button^Help Button3
^{\circ}$250
```
3. \k{User Setup: Properties Window [Groups]} 3.4 Help Button

The Help Button provides help for the User Setup: Properties window.

#### **NAME**

holidays - accounting file

## **DESCRIPTION**

holidays contains information that accounting commands use to identify prime and non-prime computing hours. This information is used to divide user cpu usage and connection time into prime and non-prime time.

All lines in the holidays file that begin with an asterisk (\*) are comment lines. The first non-comment line of the holidays file must list the year, the beginning of the prime-time period, and the end of the prime-time period. Prime time is defined as time a specified interval that occurs every day, except on Saturdays, Sundays, and holidays listed in the holidays file. For example, the following line indicates that the file is for 1992, and that prime time starts at 8:00AM and ends at 6:00PM. Time is given in 24-hour clocktime.

1992 0800 1800

Each of the remaining non-commented lines lists one holiday. These lines must begin with the date of the holiday in mm/ dd format. All remaining information on the line is ignored, so a description of the holiday can be given. The following are examples of holiday lines:

1/1 New Year's Day

5/25 Memorial Day

which is equivalent to

1/1

5/25

The holidays file should be updated at the end of each year. If the holidays file specifies a year prior to the current year, or the end of the current year is near, then the accounting commands that use the holidays file will issue a message stating that it needs to be updated.

# **FILES**

/etc/acct/holidays

**SEE ALSO** 

 $\arctm(1M)$ ,  $\arctm(1M)$ ,  $\arctm(1M)$ ,  $\arctm(1M)$ , runacct $(1M)$ 

# hosts (4)

# **NAME**

**hosts** - host name data base

# **SYNOPSIS**

**letelhosts** 

#### **DESCRIPTION**

The **hosts** file contains information regarding the known hosts on the DARPA Internet. For each host a single line should be present with the following information:

*Internet-address official-hast-name aliases* 

Items are separated by any number of SPACE and/or TAB characters. A '#' indicates the beginning of a comment; characters up to the end of the line are not interpreted by routines which search the file. This file is normally created from the official host data base maintained at the Network Information Control Center (NIc), though local changes may be required to bring it up to date regarding unofficial aliases and/or unknown hosts.

Network addresses are specified in the conventional '.' notation using the **inet\_addr** routine from the Internet address manipulation library, inet(3N). Host names may contain any printable character other than a field delimiter, NEWLINE, or comment character.

# **EXAMPLE**

Here is a typical line from the /etc/hosts file:

**192.9.1.20 gaia** 

**# John Smith** 

### **FILES**

**letelhosts** 

#### SEE ALSO

gethostent(3N), inet(3N)

### **NAME**

hosts. equiv, . rhosts - trusted hosts by system and by user

# **DESCRIPTION**

The /etc/hosts.equiv file contains a list of trusted hosts. When an  $r\text{Login}(1)$  or  $rsh(1)$  request is received from a host listed in this file, and when the user making the request is listed in the /ete/passwd file, then the remote login is allowed with no further checking. The library routine ruserok will make this verification. In this case, rlogin does not prompt for a password, and commands submitted through rsh are executed. Thus, a remote user with a local user ID is said to have equivalent access from a remote host named in this file.

The format of the **hosts. equiv** file consists of a one-line entry for each host, of the form:

*hostname [username]* 

The *hostname* field normally contains the name of a trusted host from which a remote login can be made, and *username* represents a single user from that host. However, an entry consisting of a single '+' indicates that all known hosts are to be trusted for all users. A host name must be the official name as listed in the  $host(s(4)$ database. This is the first name given in the hosts database entry; *hostname* aliases are not recognized.

### **The User .rhosts File**

Whenever a remote login is not allowed by hosts. equiv, the remote login daemon checks for a • rhosts file in the home directory of the local login. The • rhosts file controls access only to the specific login where it resides.

The .rhosts file has the same format as the hosts.equiv file, but the *username*  entry has a different meaning. In the hosts. equiv file, a *username* entry restricts remote access to the specified remote user. In the .rhosts file, a *username* entry changes the identity of user attempting to log in. The remote user specified by *username* can access the host as the local login and inherit the local login's permissions.

#### **FILES**

```
/ete/hosts.equiv 
/ete/passwd 
-/.rhosts 
/ete
```
#### SEE ALSO

 $rlogin(1)$ ,  $rsh(1)$ , hosts $(4)$ , passwd $(4)$ 

# **inetd.conf (4)**

#### **NAME**

inetd.conf - Internet servers database

### **DESCRIPTION**

The inetd.conf file contains the list of servers that inetd(1M) invokes when it receives an Internet request over a socket. Each server entry is composed of a single line of the form:

*service-name socket-typr protocol wait-status uid server-program server-arguments* 

Fields can be separated by either SPACE or TAB characters. A '#' (pound-sign) indicates the beginning of a comment; characters up to the end of the line are not interpreted by routines that search this file.

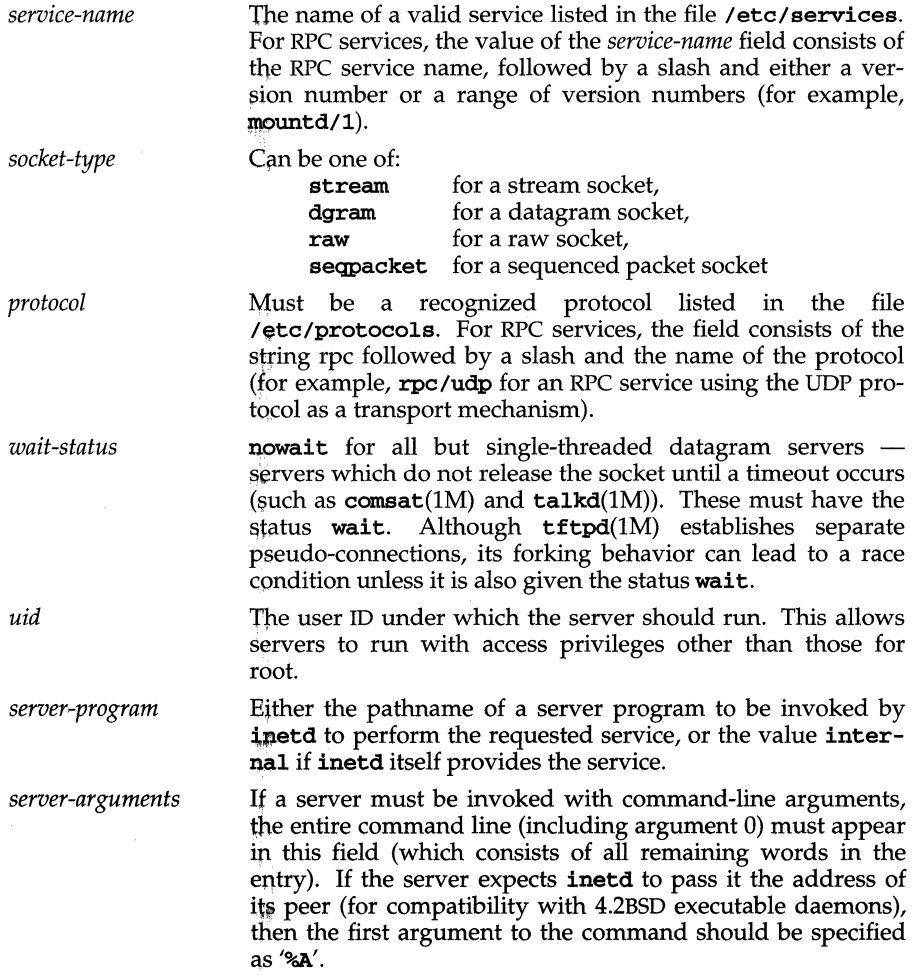

# **inetd.conf (4)**

# **FILES**

/etc/inetd.conf /etc/services /etc/protocols

# **SEE ALSO**

 $\mathtt{const}(1\mathrm{M}),\mathtt{inetd}(1\mathrm{M}),\mathtt{rlogin}(1),\mathtt{rsh}(1),\mathtt{services}(4),\mathtt{talkd}(1\mathrm{M}),\mathtt{tftpd}(1\mathrm{M})$ 

# **Init (4)**

### **NAME**

Init - inittab entries for a kernel module

# **SYNOPSIS**

Init

# **DESCRIPTION**

One of the kernel configuration files, an Init file contains information used by the idmkinit(1M) command to construct a module's /etc/inittab entry. When the Init component of a module's Driver Software Package (DSP) is installed,<br>idinstall(1M) stores the module's Init file information in  $\texttt{idinstall}(1\text{M})$ */etc/conf/init.d/module-name,* where the file *module-name* is the name of the module being installed. Package scripts should never access /etc/conf/init.d files directly; only the idinstall command should be used.

Init files contain lines consisting of one of three forms:

action:process rstate:action:process id:rstate:action:process

All fields are positional and must be separated by colons. Blank lines and lines beginning with '#' or '\*' are considered comments and are ignored.

Lines of the first form should be used for most entries. When presented with a line of this form, idmkinit:

Copies the *action* and *process* field values to the inittab entry

Generates a valid *id* field value (called a 'tag') and prepends it to the entry

Generates an *rstate* field with a value of 2, and adds it to the entry, following the *id* field

Lines of the second form should be used when an *rstate* value other than 2 must be specified. When presented with a line of this form, idmkinit generates only the *id*  field value and prepends it to the entry.

Lines of the third form should be used with caution. When presented with a line of this form, idmkinit copies the entry to the inittab file verbatim. It is recommended that DSPs avoid specifying lines of this form because, if more than one DSP or add-on application specifies the same *id* field value, idmkinit will create multiple inittab entries containing this *id* value. When the /etc/init program attempts to process the inittab entries with the same id, it will fail with an error condition.

Note that idmkinit determines which of the three forms is being used by searching each line for a valid *action* keyword. Valid *action* values are:

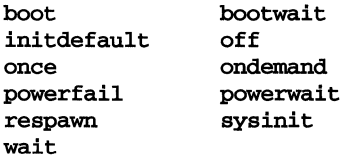

# **Init(4)**

# **SEE ALSO**

idinstall(lM), idmkinit(lM), inittab(4), init(lM), System(4)

# **inittab(4)**

#### **NAME**

inittab - script for init

#### **DESCRIPTION**

The file /etc/inittab controls process dispatching by init. The processes most typically dispatched by init are daemons.

The *inittab* file is composed of entries that are position dependent and have the following format:

#### *id* : *rs ta te* : *action: process*

Each entry is delimited by a newline, however, a backslash  $(\setminus)$  preceding a newline indicates a continuation of the entry. Up to 512 characters per entry are permitted. Comments may be inserted in the *process* field using the convention for comments described in  $\mathsf{sh}(1)$ . There are no limits (other than maximum entry size) imposed on the number of entries in the inittab file. The entry fields are:

- *id* This is one to four characters used to uniquely identify an entry.
- *rstate* This defines the run level in which this entry is to be processed. Run-levels effectively correspond to a configuration of processes in the system. That is, each process spawned by init is assigned a run level or run levels in which it is allowed to exist. The run levels are represented by a number ranging from 0 through  $6.$  As an example, if the system is in run level 1, only those entries having a 1 in the *rstate* field are processed. When init is requested to change run levels, all processes that do not have an entry in the *rstate* field for the target run level are sent the warning signal SIGTERM and allowed a 5-second grace period before being forcibly terminated by the kill signal SIGKILL. The *rstate* field can define multiple run levels for a process by selecting more than one run level in any combination from 0 through 6. If no run level is specified, then the process is assumed to be valid at all run levels 0 through 6. There are three other values, a, band c, which can appear in the *rstate* field, even though they are not true run levels. Entries which have these characters in the *rstate* field are processed only when an **init** or **telinit** process requests them to be run (regardless of the current run level of the system). See init(lM). They differ from run levels in that init can never enter run level a, b or c. Also, a request for the execution of any of these processes does not change the current run level. Furthermore, a process started by an a, b or c command is not killed when init changes levels. They are killed only if their line in inittab is marked off in the *action* field, their line is deleted entirely from inittab, or init goes into single-user state.
- *action* Key words in this field tell init how to treat the process specified in the *process field.* The actions recognized by *init* are as follows:
	- respawn If the process does not exist, then start the process; do not wait for its termination (continue scanning the **inittab** file), and when the process dies, restart the process. If the process currently exists, do nothing and continue scanning the inittab file.

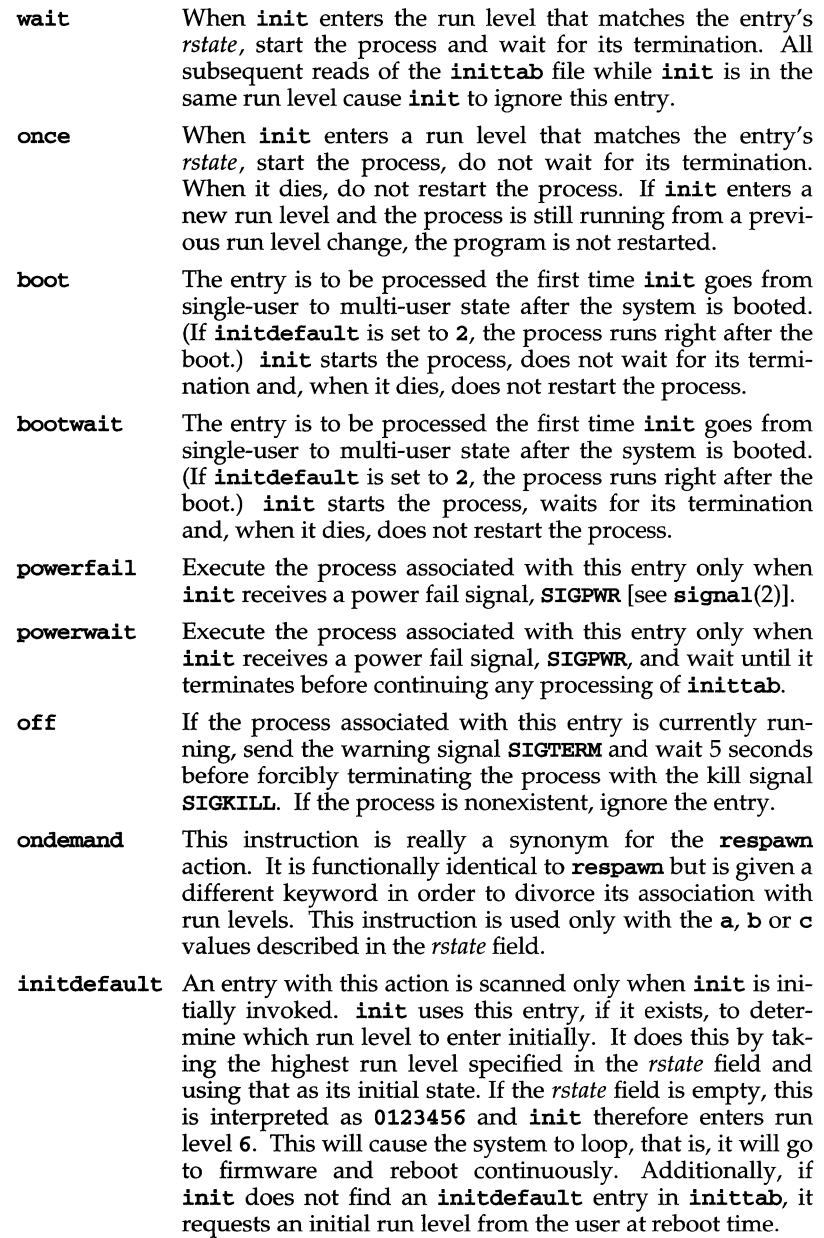

# **inittab(4)**

- sysinit Entries with this action are scanned only when init is initially invoked. Among other things, sysinit entries may be used to initialize devices on which init might try to ask the run level question. These entries are executed and waited for before continuing.
- *process* This is a command to be executed. The entire process field is prefixed with exec and passed to a forked sh as sh -c 'exec *command'.* For this reason, any legal sh syntax can appear in the *process* field.

# **NOTICES**

The wsinit command is required to initialize the system console. Do not remove this file, attempt to run it from the command line, or remove the line invoking it from /etc/inittab or /etc/conf/init .d/kernel.

Application code should not attempt to modify the /etc/inittab file during a run-level change, since the etc/init program ignores inittab changes then. In particular, modifying the /etc/inittab file while the system is shutting down will result in minor root file system damage.

# **FILES**

/sbin/wsinit

# **SEE ALSO**

 $exec(2), init(1M), open(2), sh(1), signal(2), trymon(1M), who(1)$ 

**(BFS)** 

**NAME** 

inode (bfs) - format of a bfs i-node

**SYNOPSIS** 

#include <sys/types.h> #include <sys/fs/bfs.h>

**DESCRIPTION** 

```
struct bfs_dirent 
{ 
}; 
          ushort d_ino; 
          daddr_t d_sblock; 
          daddr_t d_eblock; 
          daddr_t d_eoffset; 
          struct bfsvattr d_fattr; 
                                            1* inode number *1 
1* Start block *1 
                                            1* End block *1 
                                            1* EOF disk offset (absolute) *1 
                                            1* File attributes *1
```
For the meaning of the defined type daddr\_t see types(5). The bfsvattr structure appears in the header file sys/fs/bfs .h.

# **SEE ALSO**

bfs-specific fs(4), types(5)

# **inode(4) (CD-ROM)**

#### **NAME**

inode (cdfs) - format of a cdfs inode

# **SYNOPSIS**

#include <sys/param.h> #include <sys/types.h> #include <sys/vnode.h> #include <sys/fs/cdfs\_inode.h>

# **DESCRIPTION**

For each file and directory in a cdfs file system that is currently being referenced, an in-core data structure, struct cdfs\_inode, is used to store all of the information related to that file or directory.

The information includes items such as:

the Group ID and User ID of the file or directory

the number of bytes in the file

the file or directory's permissions (read/execute)

the date and time the file or directory was created

the type of file (regular, directory, block, character, symbolic link, pipe).

The cdfs\_inode structure is defined in the cdfs\_inode.h header file, and is as follows:

```
struct cdfs_inode {
```
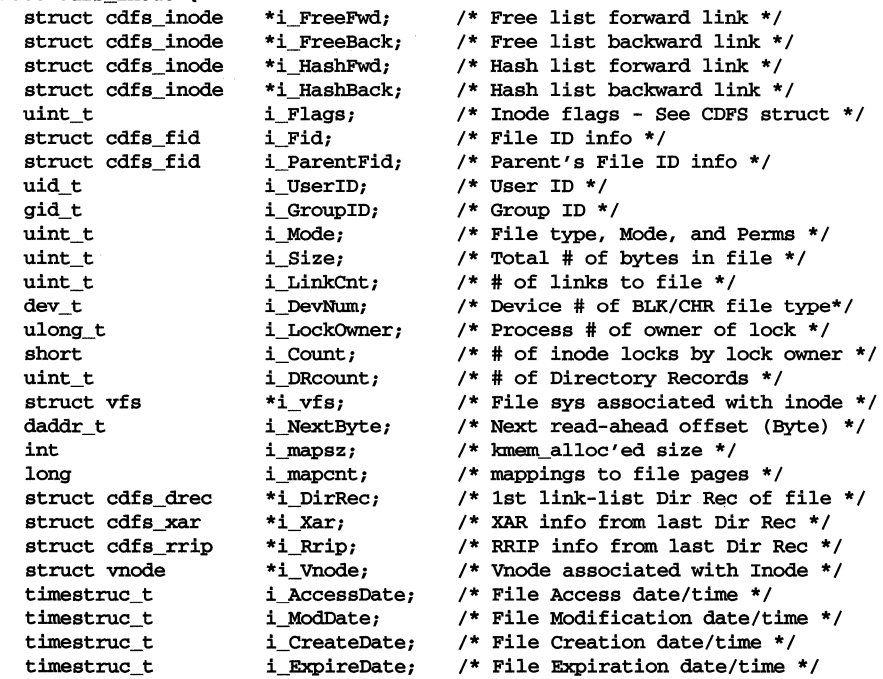

```
timestruc_t 
timestruc_t 
timestruc_t 
                     i AttrDate;
                     i BackupDate;
                     i_SymLink; 
                     i_DirOffset; 
                     i_VerCode; 
                     i_ReadAhead; 
                                       i_EffectDate;/* File Effective date/time */ 
                                      /* File Attribute Change date/time */ 
                                      /* File Backup date/time */ 
struct pathname 
off_t 
ulong<br>daddr t
                                      /* Dir offset of last ref'd entry */ 
                                      /* version code attribute */ 
                                      /* File offset of read-ahead byte *//* 
* The following fields cause storage to be allocated for the 
* corresponding data structures. Since each inode will usually 
* need each of these structures, this is a simple mechanism for 
* getting the needed storage. Reference to these structures should 
* be done via the corresponding pointers allocated above. Thus, 
* if the storage is to be dynamically allocated, very little 
* code needs to change. 
*/<br>struct cdfs_drec
struct cdfs_drec i_DirReCStorage; /* 
Static storage for i_DirRec */ 
struct 
cdfs_xar 
struct 
cdfs_rrip 
struct 
vnode 
                      i_XarStorage; 
/* 
Static storage for i_Xar */ 
                     i_RripStorage; 
/* 
Static storage for i_Rrip */ 
                     i_VnodeStorage; 
/* 
Static storage for i_Vnode */
```
#### **REFERENCES**

}

```
cdfs-specific dir(4), cdfs-specific fs(4)
```
# **inode(4)**

## **NAME**

inode (sS) - format of an sS i-node

# **SYNOPSIS**

#include <sys/types.h> #include <sys/fs/sSino.h>

# **DESCRIPTION**

An i-node for a plain file or directory in an  $s5$  file system has the following structure defined by sys/fs/sSino.h.

```
/* Inode structure as it appears on a disk block. */
```

```
struct1dinode1 1
```

```
{
```
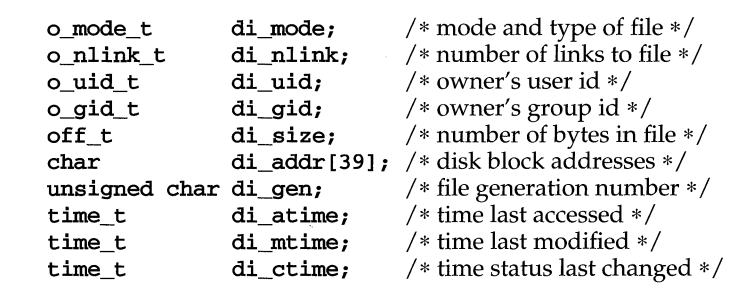

};

#### /\*

\* Of the 40 address bytes:

\* 39 are used as disk addresses

- 13 addresses of 3 bytes each
- \* and the 40th is used as a
- \* file generation number

#### \*/

For the meaning of the defined types of f\_t and time\_t see types(5).

# **SEE ALSO**

 $s5$ -specific  $fs(4)$ ,  $stat(2)$ ,  $13tol(3C)$ ,  $types(5)$ 

# **NAME**

 $i$ node (sfs) – format of a sfs inode

# **SYNOPSIS**

```
#include <sys/param.h> 
#include <sys/types.h> 
#include <sys/vnode.h> 
#include <sys/fs/sfs_inode.h>
```
# **DESCRIPTION**

The inode is the focus of all local file activity in UNIX. There is a unique inode allocated for each active file, each current directory, each mounted-on file, each mapping, and the root of the file system. An inode is 'named' by its device/inumber pair. Data in icommon and isecdata (see below) is read into memory from the permanent inode on the actual volume. Data is also written to disk from the inode in memory (the incore inode) when appropriate.

The structure inode represents the incore inode, and contains copies of two disk inodes, whose formats are the structures icommon and i\_secure (structure i secure is referenced from structure inode).

The data in **icommon** and **i secure** is common to the incore and disk inodes. Other information is also stored in the incore inode as shown below.

```
struct inode { 
         /* Filesystem independent view of this inode. */ 
        struct inode *i_forw; /* hash chain, forward */
        struct inode * i_back; * /* hash chain, back */<br>struct inode * i_freef; /* free chain, forward
        struct inode *i_freef; /* free chain, forward */ 
        struct inode i-freeb; i \ne free chain, back i/<br>struct vnode i-vp; i \ne ptr to vnode i/
        struct vnode *i_vp; /* ptr to vnode * / 
        struct idata *i_data; \qquad /* pointer to the pool data */
        /* Filesystem dependent view of this inode. */ 
                                         /* extra memory for security data */
        struct vnode i vnode; \prime /* vnode for this inode */
        struct 
                     vnode 
                                  *i_devvp;
                                                    /* vnode for block I/O */ 
        u_short 
                     i_flag; 
        dev_t 
                     i_dev; 
                                  /* device where inode resides */ 
        ino_t 
                     i_number; 
                                  /* i number, I-to-l with device address */ 
        off_t 
                     i_diroff; 
                                  /* offset in dir, where we 
                                                   found last entry */ 
        struct 
                     fs *i_fs; /* file sys associated with this inode */ 
        struct 
                     dquot *i_dquot; /* quota structure controlling 
                                                   this file */ 
        short 
                     i_owner; /* proc index of process locking inode */ 
        short 
                     i_count; /* number of inode locks for i owner */
                     i_nextr; /* next byte read offset (read-ahead) */ 
        daddr_t 
                     i_vcode; /* version code attribute */ 
        ulong 
                     i_mapcnt; /* mappings to file pages */ 
        long
```

```
int *i_map; /* block list for the corresponding file */<br>int i_opencnt; /* count of opens for this inode */
                                 /* count of opens for this inode */
        int 
                     i dirofflid; /* last proc changing i diroff w/o
        lid_t 
                                                   write access *1 
        clock t i stamp /*time when inode was modified but not
                                  copied to the buffer cache*/
        struct 
                     icommon i_ic;
}; 
struct 
        icommon {
        o_mode_t ic_smode; 1* 0: mode and type of file *1 
                                  ic_nlink; 1* 2: number of links to file *1 
        short 
        o_uid_t 
                     ic_suid; 1* 4: owner's user id *1 
                     ic_sgid; 1* 6: owner's group id *1 
        o_gid_t 
                     ic size: /* 8: number of bytes in file */
        quad 
                     ic_atime; 1* 16: time last accessed *1 
        time_t 
        long 
                     ic atspare;
        time_t 
                     ic_mtime; 1* 24: time last modified *1 
        long 
                     ic_mtspare; 
        time_t 
                     ic_ctime; 1* 32: last time inode changed *1 
        long 
                     ic_ctspare; 
        daddr_t 
                     ic_db[NDADDR];/* 40: disk block addresses */
        daddr_t 
                     ic_ib[NIADDR1;1* 88: indirect blocks *1 
        long 
                     ic_flags; 1* 100: status, currently unused *1 
                     ic_blocks; 1* 104: blocks actually held *1 
        long 
                     ic_gen; 1* 108: generation number *1 
        long 
                     ic mode: /* 112: EFT version of mode*/
        mode_t 
                     ic_uid; 1* 116: EFT version of uid *1 
        uid_t 
                     ic qid; /* 120: EFT version of qid */
        gid_t 
                     ic_eftflag; 1* 124: indicate EFT version*1 
        ulong 
}; 
union 
        i_secure { 
        struct icommon is com;
        struct isecdata { 
                                  isd_lid; 1* Level IDentifier 
*1 
                     lid_t 
                     long 
                                  isd_sflags; 1* flags *1 
                                  isd_aclcnt; 1* ACL count *1 
                     long 
                                  isd_daclcnt; 1* default ACL count 
*1 
                     long 
                                  isd_aclblk; 1* extended ACL disk 
blk 
*1 daddr_t 
                                  acl isd_acl[NACLI1;1* ACL entries *1 
                     struct 
                                                   1* Level IDentifier 
for 
                     lid_t 
                                  isd_cmwlid; 
                                                   file CMW *1 
                                  isd_filler[81; 
1* reserved *1 
                     char 
        } is_secdata; 
        char is_size[128];
} ;
```
The structure dinode represents the disk inode; it is 128 bytes long and is the same as the ufs inode, except that there are two 128-byte inodes allocated on disk for each directory entry.

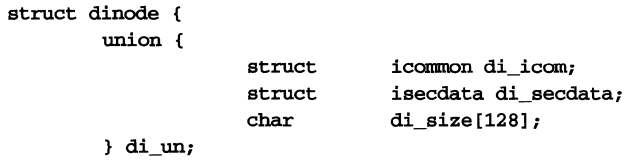

} ;

This "alternate inode" scheme makes it look like only the even-numbered inodes on disk are used. The first inode (the even-numbered inode) is identical to the ufs inode, and contains all the information in the structure icommon.

The second inode (the "alternate", odd-numbered inode) contains the security information in the structure isecdata, shown below.

 $\bar{z}$ 

# **SEE ALSO**

sfs-specific fs(4)

# **inode(4) (UFS)**

#### **NAME**

inode (ufs) - format of a ufs inode

### **SYNOPSIS**

#include <sys/param.h> #include <sys/types.h> #include <sys/vnode.h> #include <sys/fs/ufs\_inode.h>

#### **DESCRIPTION**

The inode is the focus of all local file activity in UNIX. There is a unique inode allocated for each active file, each current directory, each mounted-on file, each mapping, and the root. An inode is 'named' by its dev/inumber pair. Data in icommon is read in from permanent inode on the actual volume.

```
struct inode { 
1* Filesystem independent view of this inode. *1 
    struct inode *i_forw; <br>struct inode *i_back; <br>/* hash chain, back */
    struct inode *i_back; <br>struct inode *i_freef; /* free chain, forward
    struct inode *i_freef; 1* free chain, forward */ 
    struct inode *i_freeb; 1* free chain, back * I 
    struct vnode *i_vp;   1* ptr to vnode */<br>struct idata *i_data;   1* pointer to the y
                                         /* pointer to the pool data */
1* Filesystem dependent view of this inode. *1 
    union i_secure 
                         *i_secp; 1* extra memory for security data *1 
    struct 
                         vnode i_vnode; 1* vnode for this inode *1 
    struct 
                         vnode *i_devvp; 1* vnode for block 1/0 *1 
    u_short 
                         i_flag; 1* inode flags (see below) *1 
    dev_t 
                        i_dev; <br>i_number; /* i number, 1-to-1 with device
                        i_number; <br>i_diroff; <br>1* offset in dir, where we found last entry<br>interested with this incle */
    ino_t 
                                         /* offset in dir, where we found last entry */
    off_t 
    struct 
                                         /* file sys associated with this inode */
    struct 
                         dquot *i_dquot; 1* quota structure controlling this file *1 
    short 
                         i_owner; 1* proc index of process locking inode *1 
                         i_count; 1* number of inode locks for i_owner *1 
    short 
                         i_nextr; 1* next byte read offset (read-ahead) *1 
    daddr_t 
                         i_vcode; 1* version code attribute *1 
    ulong 
    long 
                         i_mapcnt; \hspace{1cm} /* mappings to file pages */
    int 
                         *i_map; 1* block list for the corresponding file *1 
    int 
                         i_opencnt; 1* count of opens for this inode *1 
    lid_t 
                         i_dirofflid; 1* last proc changing i_diroff wlo write accesl 
                         i_stamp; 1* time when inode was modified but not copied 
    clock_t 
                                           * to the buffer cache *1 
    struct 
                         icommon i_ic;
}; 
struct icommon {
    o_mode_t 
                         ic_smode; 
                                          1* 0, mode and type of file *1 
    short 
                         ic_nlink; 
                                          1* 2, number of links to file *1 
    o_uid_t 
                        ic_suid; 
                                         1* 4, owner's user id *1 
                                         1* 6, owner's group id *1 
    o_gid_t
                        ic_sgid; 
                                         1* 8, number of bytes in file *1 quad 
                         ic_size; 
#ifdef _KERNEL
```
**(UFS) inode(4)** 

```
struct timeval ic_atime;/* 16: time last accessed */ 
     struct timeval ic_mtime;/* 24: time last modified */ 
    nstruct timeval ic_ctime;/* 32: last time inode changed */ 
#else 
                             ic_atime; /* 16: time last accessed 
*/ 
                            ic_atspare; 
                             ic_mtime; /* 24: time last modified 
*/ 
                            ic_mtspare; 
     time_t 
    long 
    time_t 
    long 
     time_t 
    long 
                             ic_ctime; /* 32: last time inode changed 
*/ 
                            ic_ctspare; 
                            ic_db [NDADDR] ; /* 40: disk block addresses */ 
                            ic_ib [NIADDR] ; /* 88: indirect blocks */ 
#endif 
    daddr_t 
     daddr_t 
     long 
     long 
    long 
    mode_t 
    uid_t 
     gid_t 
    ulong 
                             ic_flags; /* 100: status, currently unused 
                             ic_blocks; /* 104: blocks actually held */ 
                            ic_blocks; <br>ic_gen; /* 108: generation number */<br>ic mode; /* 112: EFT version of mode*,
                            ic_mode; <br>ic_uid; /* 112: EFT version of mode*/<br>ic_uid; /* 116: EFT version of uid */
                            ic_uid; \gamma /* 116: EFT version of uid */<br>ic_gid; \gamma /* 120: EFT version of gid */
                                              \frac{1}{20}: EFT version of gid */
                            ic_eftflag; /* 124: indicate EFT version*/
} ; 
                                                                                       */
```
#### **SEE ALSO**

ufs-specific  $fs(4)$ 

# **inode(4) (VXFS)**

# **NAME**

inode  $(vxfs)$  – format of a **vxfs** inode

# **SYNOPSIS**

#include <sys/types.h> #include <sys/fs/vx inode.h>

# **DESCRIPTION**

The inode list consists of *fs \_inopau* inode entries in each allocation unit. An inode entry has the following format:

# i\_mode

The mode and type of file.

i\_nlink

The number of links to the file.

i\_uid The inode owner.

**i\_gid** The inode group.

# i\_size

The size in bytes of the file. Eight bytes have been allocated. Only four bytes are used in the first implementation.

# i\_atime

Time of last access, in timestruc\_t format.

# i\_mtime

Time of last modification, in timestruc\_t format.

# i\_ctime

Time of last inode change, in timestruc\_t format.

# i\_aflags

These flags are used to control the allocation and extension of files.

# VX AF IFBAD

If this flag is set, the inode is invalid in some way. It should be cleared when **fsck** is run.

# VX AF\_NOEXTEND

If this flag is set, the file may not be extended once the current reservation is exceeded. The reservation may be increased by the VX\_SETEXT ioctl, but the file will not be automatically extended.

# VX AF\_NOGROW

If this flag is set, the file may not be extended once the current reservation is exceeded. It should be cleared on truncation or when setext is run. This flag is usually set because an I/O error occurs while extending a file.

# VX AF\_ALIGN

If this flag is set, the file must be allocated in extents of a fixed size and alignment. If an extent of *i\_fixextsize* blocks aligned on an i\_fixextsize boundary cannot

be found, then the allocation will fail. The alignment is relative to the beginning of the allocation unit.

# i\_orgtype

Mapping type. Indicates how the inode mapping area is to be interpreted. Currently there are two mapping types supported:

# IORG\_EXT4

Mapping area consists of an array of 32-bit extent block addresses and sizes.

# IORG\_IMMED

Mapping area itself is a data block. This mapping is referred to as Immediate Inode Data.

# i\_eopflags

Extended inode operation flag area.

### i\_eopdata

Extended inode operation data area.

# i\_ftarea

This is a union. The contents are determined by file type.

For devices, the following fields are supported:

# i\_rdev

The device number of a block or character special device.

For directories, the following fields are supported:

# i dotdot

The parent directory inode inumber if the inode is a directory. This replaces the standard "..." entry in the first directory block. The **vxfs** file system does not have explicit "." and ".." entries.

For regular files, the following fields are supported:

#### i\_reserve

The number of data blocks reserved for exclusive use by the file (preallocation). A preallocation may be requested using ioctl. [See vxfsio(7).]

# i\_fixextsize

Set when the inode has a fixed extent size. The default is to have a variable extent size allocation policy. A fixed extent size may be specified using ioctl. [See vxfsio(7).]

# i\_blocks

The number of blocks currently allocated to the file, including any blocks allocated for indirect address extents.

**i\_gen** The generation number. A serial number which is incremented whenever the inode is freed and reallocated. It is designed to provide a "handle" for stateless servers such as NFS.

# **(VXFS)**

#### i\_serial

A count of the number of times the inode metadata has been modified. This field is a 64-bit number.

#### ic org

The mapping area. This field is a union based on the value of i\_orgtype and the file system type.

For the **vxfs IORG\_IMMED** organization type, the following structure is used:

i immed

The Immediate Inode data area, NIMMED\_N (currently 96) bytes in length (see fs\_immedlen). Any directory or symbolic link which is  $\leq$  96 bytes in length will be stored directly in the inode.

For the **vxfs IORG\_EXT4** organization type, the following structure is used:

#### i\_spare

Four bytes of padding, not used.

- i\_ies Indirect extent size. This is the size in blocks of the indirect data extents in the file.
- i ie Array of indirect address extents. There are **NIADDR** (currently 2) indirect address extents. The indirect address extents are 8192 bytes long. Each indirect address extent may contain up to 2048 extent addresses. The first indirect address extent is used for single indirection. With single indirection, each entry in the indirect address extent indicates the starting block number of a data extent. The second indirect address extent is a double indirect address extent. With double indirection, each entry in the indirect address extent indicates the starting block number of a single indirect address extent.

#### i\_dext

An array of structures containing the direct extent addresses and sizes. Up to  $NDADDR$   $N$  (currently ten) direct extents are supported. Since a variable length extent allocation policy is used, each direct extent may have a different size. Each structure contains the following elements:

i\_de Direct extent address.

i\_des Direct extent size.

#### reserved

There are 80 bytes reserved for future use.

### **SEE ALSO**

vxfs-specific  $fs(4)$ ,  $stat(2)$ , types $(5)$
interface - Internet network interface configuration parameters

# **SYNOPSIS**

/ete/eonfnet.d/inet/interfaee

# **DESCRIPTION**

The /etc/confnet.d/inet/interface file is used to store network interface parameters used at boot time. Each line of data in the interface file contains enough information to configure an IP transport provider. This information is passed on to the slink [see slink $(1M)$ ] and ifconfig [see ifconfig( $1M$ )] programs at boot time by /etc/confnet.d/inet/config.boot.sh. The programs at boot time by /etc/confnet.d/inet/config.boot.sh. The<br>/etc/confnet.d/inet/interface file can be maintained by running /etc/confnet.d/inet/interface file can be maintained /etc/confnet.d/configure -i [see configure(1M)] in interactive mode, which<br>will call /etc/confnet.d/inet/configure -i [see INET-specific /etc/confnet.d/inet/configure -i configure(1M)].

The format of the /etc/confinet.d/inet/interface line is a collection of colon (:) separated fields.

*prefix: unit#: address: device: ifconfig\_opts: slink\_opts* 

Each field and its defaults (if any) are defined below.

*prefix* is an identifier for a driver's **netstat** [see **netstat**(1M)] statistics. Traditionally this value corresponds to the common name used for a particular device. This field can not be null and it has no default.

*unit#* is the index per *prefix* type in the IP internal netstat array, where zero is the first element's index. This field should consist of only 0-9. This field can not be null and it has no default.

*address* is used by ifeonfig to initialize the transport provider. This may be the internet name from /ete/hosts [see hosts(4)] or an address in Internet standard dot notation. Null is expanded to the system nodename, obtained by searching /ete/hosts for the /usr/bin/uname -n entry. Note the system nodename should be used for only one interface line.

*device* is the device node name of the transport provider. It is allocated from available network devices listed in /etc/confnet.d/netdrivers [see netdrivers(4)] through the /etc/confnet.d/configure script. This field can not be null and it has no default.

*ifconfig opts* is used to customize the **ifconfig** options used at boot time and may contain any options defined for  $ifconfig$  on  $ifconfig(1M)$ . The constructed command line will take the form:

# ifeonfig *PrefixUnit# Converted\_Address ifconfig\_opts* up

where *PrefixUnit#* is the result of concatenating *prefix* and *unit#. PrefixUnit#*  result may be used as the *interface* parameter given to ifeonfig and netstat. *Converted Address* is the /ete/hosts value for the *address*  field. *ifconfig\_opts* can be null and has no default, but it is traditionally populated with -trailers (needed by SVR4 transport providers). See if  $\text{config}(1M)$  and INET-specific  $\text{configure}(1M)$ .

A case where *ifconfig\_opts* is null is when the transport provider is 10, (10ea1host in /ete/hosts). 10ea1host requires no additional ifeonfig options at boot time.

*slink opts* and the /etc/strcf file [see strcf(4)] is used by slink to initialize the *device* into the TCP/IP protocol stack. *slink\_opts* defines the strcf function and its first arguments (it is not limited to one word). *add \_interface* is the default *slink\_opts*  value. Additional arguments will be appended to *slink \_opts* to make the final form of the slink operation:

*slink\_opts* ip *device Prefix Unit* 

where *ip* will be an open file descriptor to /dev/ip. *device* and *PrefixUnit*  are defined in the current interface entry. For a standard Ethernet board, *slink \_opts* may be null; the defaults will take care of all arguments.

# **Files**

```
/dev/ip 
/ete/eonfnet.d/eonfigure 
/ete/eonfnet.d/inet/eonfig.boot.sh 
/ete/eonfnet.d/inet/eonfigure 
/ete/eonfnet.d/inet/interfaee 
/ete/eonfnet.d/netdrivers 
/ete/hosts 
/usr/bin/uname
```
# **USAGE**

# **Examples**

The entry:

10:0:10calhost: I dev Iloop:netmask OxffOOOOOO:add \_loop

from /ete/eonfnet .d/inet/interfaee will generate the following line to be used by slink:

*slink\_opts* ip *device Prefix Unit* 

The following ifconfig command would also be generated for boot time:

ifconfig 100127.0.0.1 netmask OxffOOOOOO up

Note that the netmask arguments are present only for the purpose of this example.

# **REFERENCES**

```
generic configure(1M), INET-specific configure(1M), hosts(4), ifconfig(1M),
netdrivers(4), netinfo(1M), slink(1M), strcf(4)
```
issue - issue identification file

# **DESCRIPTION**

The file /etc/issue contains the issue or project identification to be printed as a login prompt. issue is an ASCII file that is read by program getty and then written to any terminal spawned or respawned from the *lines* file.

# **FILES**

/etc/issue

# **SEE ALSO**

 $login(1)$ 

# $\text{lid}$  and  $\text{priv} (4)$

## **NAME**

lid\_and\_priv - distributed file system security database

#### **DESCRIPTION**

**lid\_and\_priv** is the distributed file system (DFS) security database, located in /etc/dfs. The lid\_and\_priv database acts as a mechanism that allows network administrators to control access to RFS and NFS resources on a server.

File entries have the format

*domain name hostname level\_name priv Jist* 

where

- *domain name* indicates the name of an RFS client's domain. A dash (-) in the field indicates that the domain is the same as the server's local domain. The *domainname* field is ignored by NFS. *hostname* indicates the client's machine name.
- *level name* indicates the security label, or its alias, assigned to requests from a client. A dash (-) in the *level name* field indicates the default behavior.
- *priv list* is a comma-separated list of privileges that the server will accept from the client. If the network administrator wants to accept the same privileges assigned to the process on the client side, then the field should contain the entry  $allprivs$ . See the  $intro(2)$ manual page for a complete list of privileges and their meanings.

The special character \* can be used in a file entry to set up new default values. By specifying \* in the *domainname* and *hostname* fields, the network administrator indicates that the values in the *level\_name* and *priv Jist* fields in that same entry are to be used as defaults, overriding the system-defined defaults.

The special character  $-$  is a placeholder. It can be used in a file entry in either or both of the fields *level\_name* and *priv Jist* to indicate that the label and/ or privileges assigned to the client are the same as the defaults.

The contents of **lid and priv** must be loaded into the kernel whenever changes are made to the file. A network administrator loads the contents of the file into the kernel by running the lidload(lM) command. When lidload in run, all changes in the database immediately affect all NFS resources. All RFS resources are affected immediately as well, with the exception of those with open files, which are affected once the files are closed and re-opened.

# **SEE ALSO**

 $intro(2), 1$ idload $(1M)$ 

#### **NOTES**

It is possible for the same RFS client to have more than one entry in lid\_and\_priv, with a different domain indicated in each entry. NFS clients should have only one entry each. If an NFS client has two entries in the file, a warning message is printed and NFS acts on the information in the first entry.

limits - header file for implementation-specific constants

# **SYNOPSIS**

#include <limits.h>

# **DESCRIPTION**

The header file **limits.h** is a list of minimal magnitude limitations imposed by a specific implementation of the operating system.

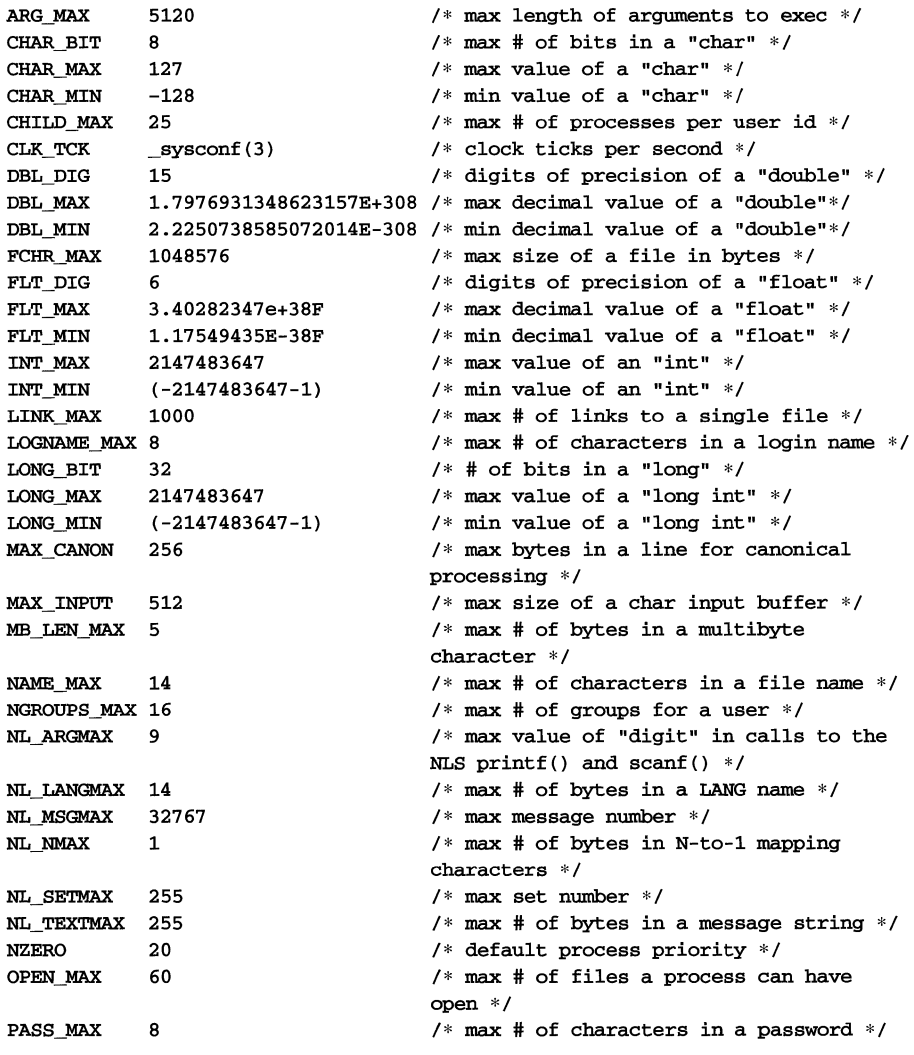

# **limits (4)**

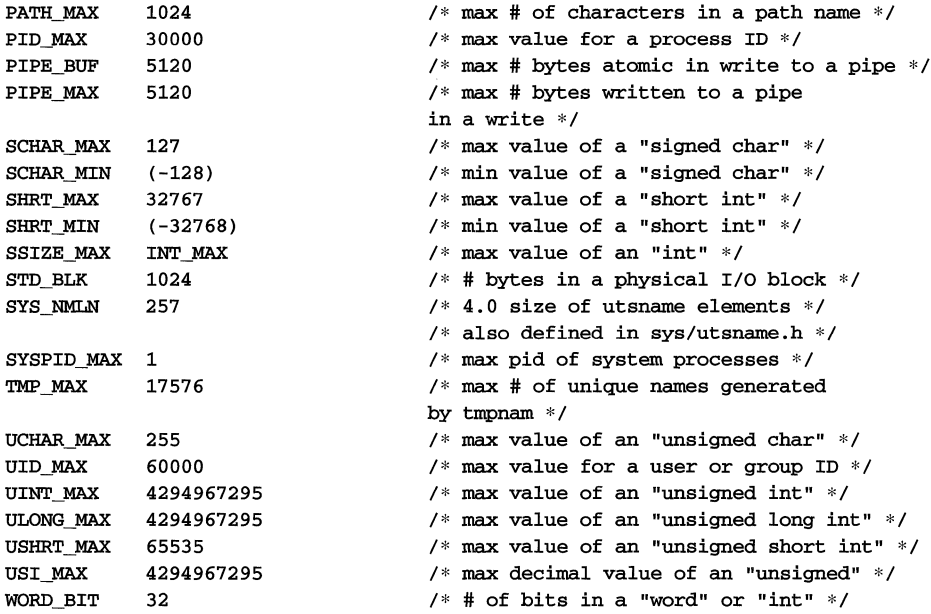

The following POSIX definitions are the most restrictive values to be used by a POSIX conformant application. Conforming implementations shall provide values at least this large.

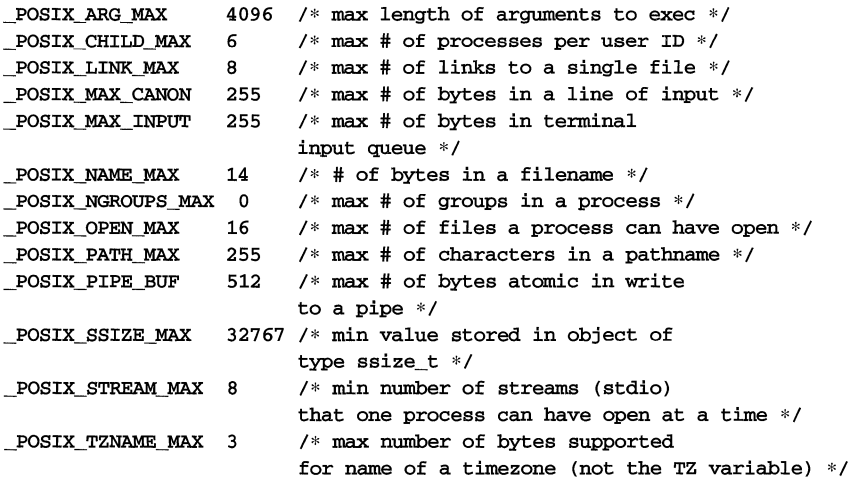

login -login default file

## **DESCRIPTION**

Options for the login program can be set or changed with keywords in /etc/default/login. The following keywords are recognized by login.

CONSOLE If set, a privileged user may log in only on the terminal defined by the CONSOLE keyword. For example,

#### CONSOLE=/dev/eonsole

means the privileged user may log in only on the integral display device attached to /dev/eonsole. If CONSOLE is not in /etc/default/login, a privileged user may log in on any terminal.

- ALTSHELL If the user's shell is defined in /ete/passwd and this keyword is set to YES, the SHELL environment variable is set to the user's shell. If set to NO, the names of nonstandard shells are not put in the SHELL environment variable. The default value of this keyword is NO. For increased security, set it to YES.
- PASSREQ If set to YES, all users must have a password. Any user without a password is asked for one at the first opportunity permitted by the password aging set for that user. (That is, users without passwords may not change their **NULL** passwords if password aging is enabled for them and the minimum time before a password can be changed has not elapsed.)
- MANDPASS When set to YES, this keyword makes passwords mandatory for all logins (overriding PASSREQ).
- TIMEZONE This keyword sets the TZ variable in the environment of the user. It must match the format of the timezone set in /ete/TIMEZONE.
- Hz This keyword sets the environment variable Hz, the rate of the system clock, for the user logging in. The default is 100.
- PATH This keyword sets a default path for an unprivileged user. The default is /usr/bin.
- SUPATH This keyword sets the default path for the privileged user logging in. Another default path for the privileged user is in /etc/default/su, which is set for privileged users who did not log in as such. The default is /sbin:/usr/sbin:/usr/bin:/etc.
- ULIMIT This keyword sets the maximum file size for a user. It is in units of 512-byte blocks.
- UMASK This keyword is the default umask for users. The default is 077.
- IDLEWEEKS This keyword is the number of weeks an account may remain idle before its login is disabled.
- TIMEOUT This keyword is the length of time, in seconds, that login waits for a password after receiving a user name. The default is 60.

# **login (4)**

MAXTRYS This keyword sets the maximum number of login attempts permitted. The default is 5.

## LOGFAILURES

This keyword sets the number of failed login attempts permitted before a record is made. The default is 5. [See  $loginlog(4).$ ]

#### DlSABLETIME

This keyword sets the number of seconds to sleep after **MAXTRYS** or LOGFAILURES failed logins. The default is 20.

- SLEEPTIME This keyword sets the number of seconds to sleep before printing an error message. The default is 1.
- OPT\_FPM This keyword is the pathname of a regular, non-executable file containing a site-specific message to a user without a password, asking that user to pick a password. The default message is **Choose one.**

#### DELAYEDEXIT

This keyword is used to delay the exit from the login process, for the specified number of seconds, so the user logging in has time to read messages before the screen is cleared. Its value can be set to any number between 0 and 10; the default value is o. (If you try to assign a value greater than the default-10-the value will be set to 10.)

#### **FILES**

/etc/default/login

#### **SEE ALSO**

 $defadm(1M), loginlog(4)$ 

loginlog -log of failed login attempts

# **DESCRIPTION**

After LOGFAILURES unsuccessful login attempts, where LOGFAILURES is 5 if not defined in /etc/default/login, all the attempts are logged in the file /var/adm/loginlog. This file contains one record for each failed attempt. Each record contains the login name, tty specification, and time.

This is an ASCII file. Each entry is separated from the next by a new-line. Within each entry, each field is separated from the next by a colon.

By default, loginlog does not exist, so no logging is done. To enable logging, the log file must be created with read and write permission for owner only. The owner must be root; the group, sys.

# **FILES**

/var/adm/loginlog /etc/default/login

#### **SEE ALSO**

 $\texttt{default}(1M)$ ,  $\texttt{login}(1)$ ,  $\texttt{login}(4)$ ,  $\texttt{password}(1)$ 

# **mailcnfg ( 4 )**

# **NAME**

 $mailcnfg - initialization information for mail and mail$ 

# **DESCRIPTION**

The /etc/mail/mailcnfg file contains initialization information for the mail and nnail commands. This file must be created initially by the administrator. Each entry in mailcnfg consists of a line of the form

*Keyword* = *Value* 

Leading whitespace, whitespace surrounding the equal sign, and trailing whitespace is ignored. *Keyword* may not contain embedded whitespace, but whitespace may appear within *Value.* Undefined keywords or badly formed entries are silently ignored. Lines beginning with "#" are ignored.

The mailcnfg file must be world readable.

# **Keyword Definitions**

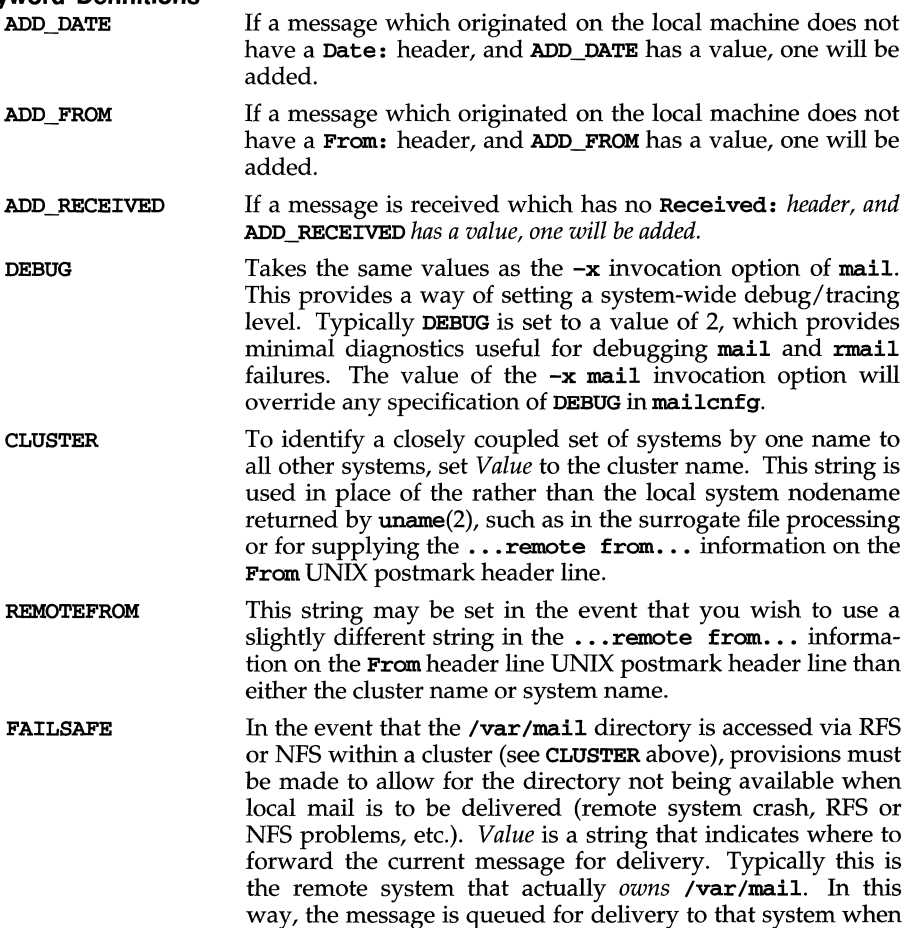

# **mailcnfg ( 4 )**

it becomes available. For example, assume a cluster of systems (sysa, sysb, sysc) where  $\sqrt{var/main}$  is physically mounted on sysc and made available to the other machines via RFS or NFS. If sysc were to crash, the RFS/NFSaccessible /var/mail would become unavailable and local deliveries of mail would go to / $var/main$  on the local system. When / $var/main$  is re-mounted via RFS/NFS, all messages deposited in the local directory would be hidden and essentially lost. To prevent this, if FAILSAFE is defined in mailcnfg, mail and rmail check for the existence of /var/mail/: saved, a required subdirectory. If this subdirectory does not exist, mail assumes that the RFS/NFSaccessible /var/mail is not available and invokes the failsafe mechanism of automatically forwarding the message to *Value.* In this example *Value* would be sysc!%n. The %n keyword is expanded to be the recipient name [see  $\text{mail}(1)$  for details] and thus the message would be forwarded to **sysc**!*recipient name.* Because **sysc** is not available, the message remains on the local system until **sysc** is available, and then sent there for delivery.

DEL\_EMPTY\_MFILE If not specified, the default action of mail and rmail is to delete empty mailfiles if the permissions are 0660 and to retain empty mailfiles if the permissions are anything else. If *Value* is yes, empty mailfiles are always deleted, regardless of file permissions. If *Value* is no, empty mailfiles are never deleted.

- **DOMAIN** This string is used to supply the system domain name in place of the domain name returned by  $sysinfo(2)$ .
- **SMARTERHOST** This string may be set to a smarter host which may be referenced within the mail surrogate file via %X.
- **ARG\_MAX** The maximum size of the argument list and environment to be used for surrogate commands. This overrides the kernelsettable ARG MAX parameter. On most systems, the maximum size will be 5120 bytes.
- BURR\_EXPORT A comma separated list of environment variables to be passed through to surrogate commands.
- CNFG\_EXPORT A comma separated list of mail configuration variables to be passed through to surrogate commands as environment variables.

#### NOCOMPILEDSURRFILE

Normally, **mail** will create a compiled version of the surrogate file, named /etc/mail/Cmailsurr, whenever the surrogate file or configuration file changes, and then subsequently use the compiled version. If this variable is set to any value, mail will ignore the compiled surrogate file.

# mailcnfg (4)

*%mailsurr keyletter* As described in mailsurr(4), certain pre-defined single letter keywords are textually substituted in surrogate command fields before they are executed. While none of the predefined keyletters may be changed in meaning, new ones may be defined to provide a shorthand notation for long strings (such as /usr/lib/mail/surrcmd) which may appear repeatedly within the mailsurr file. Upper case letters are reserved for future use and will be ignored if encountered here.

# **FILES**

/etc/mail/mailcnfg /etc/mail/mailsurr /etc/mail/Cmailsurr /var/mail/:saved /usr/lib/mail/surrcmd

# **SEE ALSO**

 $mail(1)$ ,  $mailsurr(4)$ ,  $sysconf(3C)$ ,  $sysinfo(2)$ ,  $uname(2)$ 

# **NOTES**

If /var/mail is accessed via RFS or NFS and the subdirectory /var/mail/:saved is not removed from the local system, the FAILSAFE mechanism will be subverted.

mailsurr - surrogate commands for routing and transport of mail

# **DESCRIPTION**

The mailsurr file contains routing and transport surrogate commands used by the mail command. Each entry in mailsurr has three (or four) whitespace-separated, single quote delimited fields:

, *sender'* , *recipient'* , *command'* [' *batch']* 

or a line that begins with either of

```
Defaults: 
Translate-Defaults:
```
Entries and fields may span multiple lines, but leading whitespace on field continuation lines is ignored. Fields must be less than 1024 characters long after expansion (see below). Case is always ignored for making comparisons.

The sender and recipient fields are regular expressions. If the sender and recipient fields match those of the message currently being processed, the associated command is invoked.

The *command* field may have one of the following forms:

```
A[ccept] 
D[eny] [message] 
L[ocal] 
\mathbb{T}[\text{ranslate} | B= \ldots; S= \ldots; \mathbb{F}=\ldots; \mathbb{T}=\ldots; L= \ldots; R=[ \cdot | \text{string}]\{B = \ldots; S = \ldots; C = \ldots; F = \ldots; ] command
> [B = \ldots; W = \ldots] command
\mathbb{E}[\text{rrors}][B=...;\mathbb{W}=-:;] command
```
The mailsurr file must be world readable. If a batching specification  $(B = \ldots)$  is given, then the *batch* field must also be given; this fourth field is discussed in the "Batching" section.

# **Regular Expressions**

The sender and recipient fields are composed of regular expressions (REs) which are digested by the  $\mathbf{regexp}(5)$  compile and advance procedures in the C library. The regular expressions matched are those from  $ed(1)$ , with simple parentheses () playing the role of  $\setminus \setminus$  and the addition of the +, ? and | operators from egrep(1). Any single quotes embedded within the REs must be escaped by prepending them with a backslash or the RE is not interpreted properly.

The mail command prepends a circumflex  $(\hat{\ })$  to the start and appends a dollar sign (\$) to the end of each RE so that it matches the entire string. Therefore it would be an error to use ~RE\$ in the sender and recipient fields. To provide case insensitivity, all REs are converted to lower case before compilation, and all sender and recipient information is converted to lower case before comparison. This conversion is done only for the purposes of RE pattern matching; the information contained within the message's header is not modified.

# **mailsurr** (4)

The sub-expression pattern matching capabilities of regexp may be used in the command field, that is,  $\lambda n$ , where  $1 \leq n \leq 9$ . Any occurrences of  $\lambda n$  in the replacement string are themselves replaced by the corresponding parenthesized ( ... ) substring in the matched pattern. The sub-expression fields from both the sender and recipient fields are accessible, with the fields numbered 1 to 9 from left to right.

# **Accept and Deny Commands**

Accept instructs rmail to continue its processing with the mailsurr file, but to ignore any subsequent matching **Deny**. That is, unconditionally accept this message for delivery processing. Deny instructs rmail to stop processing the mailsurr file and to send a negative delivery notification, along with the optional message, to the originator of the message. Whichever is encountered first takes precedence.

## < **Delivery command**

The intent of  $a \lt \text{command}$  is that it is invoked as part of the transport and delivery mechanism, with the ready-for-delivery message available to the command at its standard input. As such, there are three conditions possible when the command exits:

- Success The command successfully delivered the message. What actually constitutes successful delivery may be different within the context of different surrogates. The **rmail** process assumes that no more processing is required for the message for the current recipient.
- Continue The command performed some function (logging remote message traffic, for example) but did not do what would be considered message delivery. The **rmail** process continues to scan the mailsurr file looking for some other delivery mechanism.
- Failure The command encountered some catastrophic failure. The **rmail** process stops processing the message and sends to the originator of the message a non-delivery notification that includes any stdout and stderr output generated by the command.

The semantics of the  $\epsilon$  command field in the **mailsurr** file allow the specification of exit codes that constitute success, continue, and failure for each surrogate command individually. See the section below on "Exit State Specifications" for details.

Surrogate commands are executed by **rmail** directly. If any shell syntax is required (metacharacters, redirection, and so on), then the surrogate command must be of the form:

sh -c *"shell command line .* .. "

Special care must be taken to properly escape any embedded back-slashes and other characters special to the shell as stated in the "Translate" section above.

If there are no matching  $\lt$  commands, or all matching  $\lt$  commands exit with a continue indication, rmail attempts to deliver the message itself by assuming that the recipient is local and delivering the message to /var/mail/recipient.

#### **Translate Command**

Translate allows optional on-the-fly translation of recipient address information. The *recipient* replacement string is specified as *R=string.* 

For example, given a command line of the form

 $'$ .+' '([^!]+)@(.+)\.EUO\.ATT\.com' 'Translate R=attmail!\\2!\\1'

and a recipient address of rob@sysa.EUO.ATT.COM the resulting recipient address would be attmail!sysa!rob.

Should the first character after the equal sign be a  $\frac{1}{i}$ , the remainder of the string is taken as a command line to be directly executed by  $\mathbf{r}\text{mail}$ . If any  $\mathbf{sh}(1)$  syntax is required (metacharacters, redirection, and so on), then the surrogate command must be of the form:

sh -c *"shell command line .* .. "

Special care must be taken to escape properly any embedded back-slashes and single or double quotes, since **rmail** uses double quoting to group whitespace delimited fields that are meant to be considered as a single argument to execl() [See **exec**(2)]. As stated above, any occurrences of  $\ \wedge n$  are replaced by the appropriate substring before the command is executed.

It is assumed that the executed command will write one or more replacement strings on stdout. The exit code of the command is examined to determine the outcome of the translation:

- Success The command successfully translated the address. If the invoked command does not return at least one replacement string (no output or just a newline), the original address is not modified. If the original address itself is returned as one of the translations, the translations are added to the list of addresses and the original address is not modified.
- Failure The command encountered some catastrophic failure. Any translations read from stdout will be used, but the rmail process will send to the originator of the message a non-delivery notification that includes any stderr output generated by the command.

The semantics of the Translate command field in the mailsurr file allow the specification of exit codes that constitute success and failure for each surrogate command individually. See the section below on "Exit State Specifications" for details.

The output of the translation command consists of one or more lines of output containing the new addresses, one or more per line, separated by white space. If batching is enabled (see the section on "Batching" below), the output of the translation command consists of the new addresses, but each line of output must begin with the address for which that line of output is the translation.

This mechanism is useful for mailing list expansions. For example, the command line

 $'$ .+' ' $($ .+)' 'Translate R=|findpath \\1' allows local routing decisions to be made.

If the recipient address string is modified, mailsurr is rescanned from the beginning with the new address(es), and any prior determination of **Accept** (see above) is discarded.

# **mailsurr (4)**

When a recipient has been translated, the new recipient may again be passed through the translation command for further translation. (Recursive mailing lists are thus possible.) Some translation commands can guarantee that their output is fully translated and cannot be further translated. For these commands, the state specification  $T=1$ ; should be given. (If the resulting address should not be processed further within the surrogate file, the state specification  $L=1$ ; should be given. Local delivery to **/var/mail/***recipient* will then be attempted.)

If a recipient address translates into a recipient address previously seen, it will not be placed onto the recipient list again unless the name was translated recursively back to itself.

If the returned recipient address begins with an exclamation point "!" and  $E=1$ ; is given, then all leading exclamation points will be stripped. Because the default surrogate file treats leading exclamation points as special, careful consideration should be given as to whether stripping should be performed. If a recipient address is passed in to the translate command with a leading exclamation point, the exclamation point should not be stripped.

#### **Local Command**

Local instructs rmail to stop processing this address within the surrogate file and attempt local delivery to *Ivar/maillrecipient.* It is equivalent to a Translate command with the state specification  $L=1$ ; and a null translation string.

#### **Exit State Specifications**

The syntax of the exit state specification is:

*[state \_id=ec[, ec[,.* .. ]]; ][ *state \_id=ec[,ec[,.* .. ]]; [ ... ]]]

Whitespace may precede the exit state specification, but must follow. *state ids* can be specified in any order. *exit state id* can have the value **s**, **c**, or **F**, and are used on Delivery  $\epsilon$  and Translation commands. The special *state id* of **T** may be used in Translation commands, and is described in that section. The special *state \_id* of w may be used in Postprocessing,  $>$  and Errors, commands, and is described in those sections. The special *state \_id* of B may be used to specify batched processing and is described in the section "Batching".

*eccan* be:

any integer  $0 \le n \le 255$  [Negative exit values are not possible. See exit(2) and  $wait(2)$ .

a range of integers of the form *lower limit-upper limit* where the limits are  $\ge$ 0 and  $\leq$  255, and

\*, which implies *anything* 

For example, a command field of the form:

'< S=1-5,99;C=O,12;F=\*; *command* %R'

indicates that exit values of 1 through 5, and 99, are to be considered success, values of 0 (zero) and 12 indicate continue, and that anything else implies failure.

It may be possible for ambiguous entries to exist if two exit states have the same value, for example,  $S=12, 23;C=*;F=23, 52;$  or  $S=*;C=9;F=*;$ . To account for this, rmail looks for explicit exit values (that is, not "\*") in order of success, continue, failure. Not finding an explicit match, **rmail** then scans for "\*" in the same order.

It is possible to eliminate an exit state completely by covering all possible values with a different default or setting a state's value to an impossible number. (Since exit values must be between 0 and 255 (inclusive), a value of 256 is a good one to use.) For example, if you had a surrogate command that was to log all message traffic, a mailsurr entry of

 $'(.+)'$  '(.+)' '<C=\*; logger \\1 \\2'

could never indicate success or failure.

# **Defaults: and Translate-Defaults: Lines**

If not explicitly supplied, default exit code settings are  $S=0$ ;  $C=\ast$ ; for  $\lt$  commands and  $S=0; F=*;$  for Translate commands. The default exit code settings for delivery and translation commands may be redefined by creating a separate line in the mailsurr file of one of these forms:

```
Defaults: [S = ...; [(C = ...;][F = ...;])Translate-Defaults: [S=...;][F=...;]
```
Defaults: lines are honored and the indicated default values redefined when the line is encountered during the normal processing of the mailsurr file. Therefore, to redefine the defaults globally, the Defaults: line should be the first line in the file. It is possible to have multiple **Defaults:** lines in the **mailsurr** file, where each subsequent line overrides the previous one.

## > **Postdelivery command**

The intent of a > command is that it is invoked after a successful delivery to do any post-delivery processing that may be required. Matching > commands are executed only if some < command indicates a successful delivery (see the previous section) or local delivery processing is successful. The **mailsurr** file is rescanned and all matching  $\epsilon$  commands, not just those following the successful  $\epsilon$  command, are executed in order. The exit status of an > command is ignored.

Some commands exit quickly, while others may take a while. The **rmail** command normally waits for the > command to exit before continuing its processing. If it is better not to wait for a particular command, the state specification  $W=1$ ; should be given.

#### **Errors command**

The intent of a Errors command is that it is invoked after an unsuccessful delivery to do any post-delivery processing that may be required. Matching Errors commands are executed only if some < or Translate command indicates a failed delivery, or local delivery processing is unsuccessful. The mailsurr file is rescanned and all matching Errors commands, not just those following the failed < or Translate command, are executed in order. The exit status of an Errors command is ignored. The state specification  $W=1$ ; may be used just as for the  $>$  command.

#### **Batching**

Some commands may be combined together for multiple recipients. For example, the delivery commands

# **mailsurr** (4)

uux - sysa!rmail (tony) uux - sysa!rmail (rob) may be combined together into the single delivery command

uux - sysa!rmail (tony) (rob)

Note that there are essentially two parts to each of the above commands, the nonvarying *left-hand* part, and the varying *right-hand* part. Combining two delivery lines going to a common system just requires the use of the non-varying left-hand side paired with all the remaining right-hand sides. Combining the commands together allows for the more efficient delivery of mail.

Note also that there are two possible limitations to be imposed on such commands: the maximum size of the command line as limited by the UNIX system, and the maximum size of buffers used within the command. The first limitation is an administerable kernel parameter, usually 5120 bytes, for the combination of the parameters and environment (the command-line length limitation); the second limitation is a function of the command being used and varies from command to command. For example, the internal buffers of most versions of uux limit the command line to 1024 bytes. (Note also that there are limitations on both sides of the network; even if the limit for uux were raised on the local side, the limit must remain at 1024 to be portable.)

To specify that a surrogate command is to be batched, the batching specification of *B=number* is given along with any exit code specifications. The *number* is the maximum size of the command line to be used. It may also be specified as \*, in which case the system command-line limitations are used. (The system command-line limitations may be overridden by using the mailcnfg variable ARG\_MAX.)

If batching is specified, then in addition to the *command* field, a fourth *batch* field must also be specified. The *command* field specifies the non-varying *left-hand* part, and the *batch* field specifies the varying *right-hand* part. For example, a specification for uux might be:

'.+' '([^!@]+)!(.+)' '< B=1024; uux - \\1!rmail' '(\\2)'

All surrogate commands which permit a UNIX command to be executed may be batched.

# **Surrogate Command Keyletter Replacement.**

Certain special sequences are textually-substituted in surrogate commands before they are invoked:

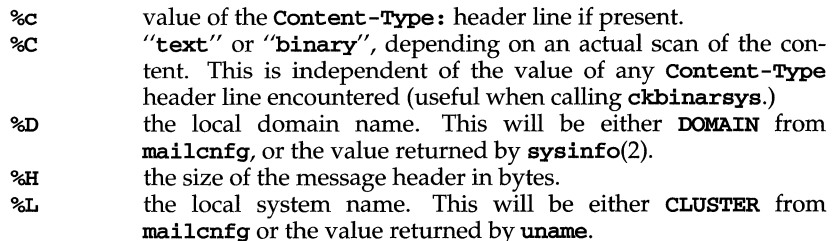

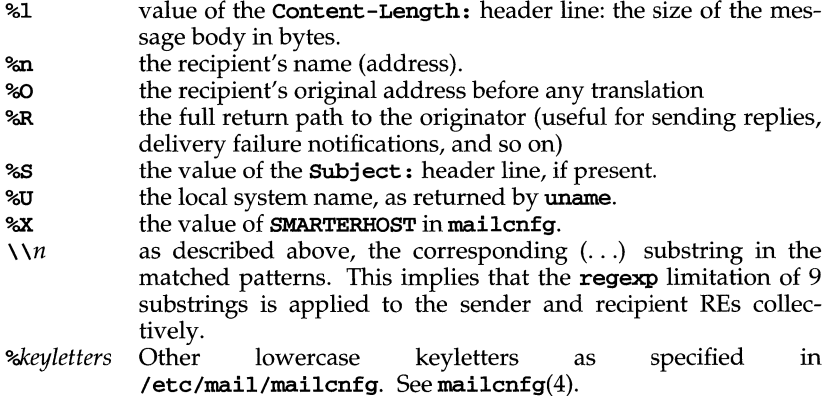

The sequences  $\mathcal{L}$ ,  $\mathcal{L}$ ,  $\mathcal{L}$ ,  $\mathcal{L}$ , and  $\mathcal{L}$  *keyletters* are permitted within the sender and recipient fields as well as in the command fields.

#### **Mail Surrogate Examples**

Some examples of mail surrogates include the distribution of message-waiting notifications to LAN-based recipients and lighting Message-Waiting Lamps, the ability to mail output to printers, and the logging of all  $r$ mail requests between remote systems (messages passing through the local system). The following is a sample mailsurr file:

```
# 
# Some common remote mail surrogates follow. To activate any
# or all of them, remove the '#' (comment indicators) from 
# the beginning of the appropriate lines. Remember that they 
# will be tried in the order they are encountered in the file, 
# so put preferred surrogates first. 
# Prevent all shell meta-characters 
', +' ', *['; \& |^c \times () ]. *' ' Deny'
      Map all names of the form local-machine!user -> user
'.+' '%L!(.+)' 'Translate R=\\1'
# Map all names of the form uname!user -> user 
# Must be turned on when using mail in a cluster environment.<br>#'.+''%U!(.+)' Translate R=\\1'
                             ' Translate R=\\l'
# Map all names of the form user@host -> host!user 
'.+' '([^!@]+)@(.+)' 'Translate R=\\2!\\1'
# Map all names of the form host.uucp!user -> host!user 
', +' ' ([^!@]+)\\.uucp!(.+)' 'Translate R=\\1!\\2'
# Map all names of the form host.local-domain!user -> host!user 
# DOMAIN= within /etc/mail/mailcnfg will override sysinfo(2). 
'.+' '([^!@]+)%D!(.+)' 'Translate R=\\1!\\2'
```
# **mailsurr ( 4 )**

```
Allow access to 'attmail' from remote system 'sysa'
'sysa!.*' 'attmail! .+' 'Accept' 
      Deny access to 'attmail' from all other remote systems<br>' 'attmail!.+' 'Deny No access to AT&T Mail'
'.+!.+' 'attmail!.+' 'Deny No access to AT&T Mail' 
# Send mail for 'laser' to attached laser printer 
# Make certain that failures are reported via return mail. 
'.+' 'laser' '< S=O;F=*; lp -dlaser' 
# Run all local names through the mail alias processor 
' + ' ' ' [ \hat{e} ] + ''Translate B=*; R=[mailalias' '%n'
# If you wish to support a user name space of user@local-domain in 
# addition to user@host.local-domain, then add the following translation, 
# where DOMAIN is the local domain, and HOST.DOMAIN is where to send the 
      mail. Note that %D contains a leading dot, so it cannot be used in the
      first regular expression.
\sharp'.+' '!DOMAIN!(.+)' 'Translate R=!HOST%D!\1'
      For remote mail via nusend
\sharp'.+' '([^!]+)!(.+)' '< nusend -d \\1 -s -e -!"rmail \\2" -'
      For remote mail via usend
'.+' ' ([^!]+)!(.+)'
         \prime < usend -s -d\\1 -uNoLogin -!"rmail \\2" - \primeFor remote mail via uucp
'.+' '([^{\uparrow}!@]+)!.+' '<S=256;C=0;
ckbinarsys -t %C -s \\1'<br>'.+' '([^:@]+):(.+)' '< uux - \\1
                       \prime < uux - \\1!rmail (\\2)'
      For remote mail via smtp
#'.+' '([^!@]+)!(.+)'
                               ' < smtpqer %R \\1 \\2'
      If none of the above work, then let a router change the address.
#' .+' '.*[!@].*' 'Translate R=lsmail -A %n' 
      If none of the above work, then ship remote mail off to a smarter host.
# Make certain that SMARTERHOST= is defined within /etc/mail/mailcnfg. 
#'.+' '.*[!@].*' 'Translate R=%X!%n'
# If you have a flat name space across multiple machines, but user-names only 
# exist on disjoint machines, this entry will forward any name not known 
      locally off to the given host.
#'.+' '[^!@]+'
                               'Translate T=1; R=llocalmail -p -S @HOST.DOMAIN' '%n' 
      Log successful message deliveries
'(.,+)' '(.+)' '> logger \\1 \\2'
```
Note that invoking **mail** to read mail does not involve the **mailsurr** file or any surrogate processing.

# **Security**

Surrogate commands execute with the permissions of rmail (user ID of the invoker, group ID of mail). This allows surrogate commands to validate themselves, checking that their effective group ID was mail at invocation time. This requires that all additions to mailsurr be scrutinized before insertion to prevent any unauthorized access to users' mail files. (Note that some versions of the shell turn off the effective group ID. If the surrogate command is a shell script and it requires group mail permissions, the shell may be explicitly invoked in the surrogate command with the -p option: *sh -p shell. script.)* All surrogate commands are executed with the path /usr/lib/mail/surrcmd:/usr/bin, and an environment consisting of the SHELL=/usr/bin/sh, HOME, TZ and LOGNAME variables. Other environment variables may be passed by listing them in the mailcrify variable SURR EXPORT as a comma-separated list (e.g. SURR\_EXPORT=TERM, LINES, COLUMNS).

# **Debugging New mailsurr Entries**

To debug mailsurr files, use the  $-\mathbf{T}$  option of the mail command. The  $-\mathbf{T}$  option requires an argument that is taken as the pathname of a test mailsurr file. If null (as in  $-T$  ""), the system mailsurr file is used. Enter

mail -T test file recipient

The result of using the -T option is displayed on standard output and shows the inputs and resulting transformations as mailsurr is processed by the mail command for the indicated *recipient.* 

Mail messages will never be sent or delivered when using the  $-\mathbf{T}$  option.

The -d and -# option may also be used to debug the system surrogate files.

# **FILES**

```
/etc/mail/mailsurr 
/usr/lib/mail/surrcmd/* surrogate commands 
                             initialization information for \text{mail}
```
# **SEE ALSO**

```
ckbinarsys(1M), ed(1), egrep(1), exec(2), exit(2), mail(1), mail(1),
mailalias(1), maing(4), popen(3S), regexp(5), sh(1), smtpqer(1M),sysinfo(2), uname(1), uux(1C), wait(2)
```
# **NOTES**

It would be unwise to install new entries into the system mailsurr file without verifying at least their syntactical correctness via 'mail  $-\mathbf{T} \dots$ ' as described above.

# **mapchan(4)**

#### **NAME**

mapchan - format of tty device mapping files

# **DESCRIPTION**

mapchan configures the mapping of information input and output of UNIX.

Each unique channel map requires a 2048-byte buffer for mapping the input and output of characters. No buffers are required if no channels are mapped.

A method of sharing maps is implemented for channels. that have the same map in place. Each additional, unique map allocates an additional buffer. The maximum number of map buffers available on a system is configured in the kernel, and is adjustable via the link kit **NEMAP** parameter. Buffers of maps no longer in use are returned for use by other maps.

#### **EXAMPLES OF A MAP FILE**

The internal character set used by UNIX System  $V/386$  is defined by the right column of the input map, and the first column of the output map in place on that line. The default internal character set is the 8-bit ISO 8859/1 character set, which is also known as dpANS X3.4.2 and ISO/TC97/SC2. It supports the Latin alphabet and can represent most European languages.

Any character value not given is assumed to be a straight mapping. Only the differences are shown in the *mapfile* [see mapchan(lM)]. The left hand column must be unique. More than one occurrence of any entry is an error. Right hand column characters can appear more than once. This is many to one mapping. Nulls can be produced with compose sequences or as part of an output string.

It is recommended that no mapping be enabled on the channel used to create or modify the mapping files. This prevents any confusion of the actual values being entered due to mapping. It is also recommended that numeric rather than character representations be used in most cases, as these are not likely to be subject to mapping. Use comments to identify the characters represented. Refer to the  $\text{ascii}(5)$ manual page and hardware reference manual of the device being mapped for the values to assign.

```
# 
#sharp/pound/cross-hatched is the comment character 
#however, a quoted # ('#') is Ox23, not a comment 
# 
#beep, input, output, dead, compose and control 
#are special keywords and should appear as shown. 
# 
beep 
input 
ab 
cd 
dead p 
qr 
s t 
dead u vw 
                    #sound bell when errors occur 
                    # P followed by q yields r. 
                    # p followed by s yields t. 
                    # u followed by v yields w.
```
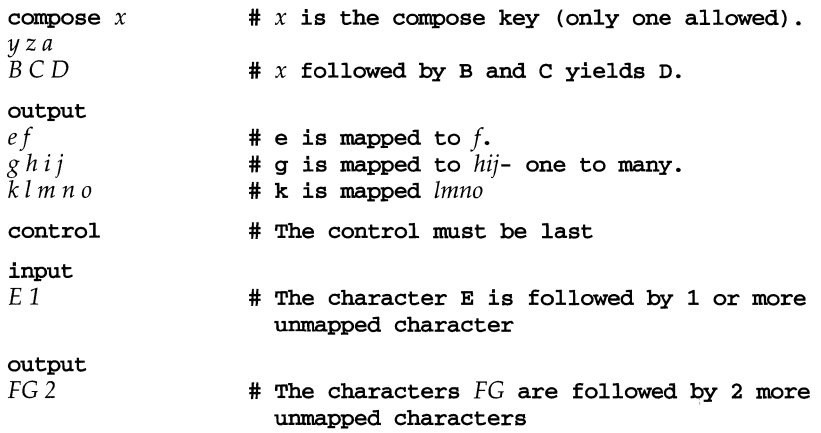

All of the single letters above preceding the control section must be in one of these formats:

56 045 Oxfa  $b^{\prime}$ '\076'  $\lambda x4a'$ # decimal # octal # hexadecimal # quoted char # quoted octal # quoted hex

All of the above formats are translated to a single byte values.

The control sections (which must be the last in the file) contain specifications of character sequences which should be passed through to or from the terminal device without going through the normal mapchan processing. These specifications consist of two parts: a fixed sequence of one or more defined characters indicating the start of a no-map sequence, followed by a number of characters of which the actual values are unspecified.

To illustrate this, consider a cursor-control sequence which should be passed directly to the terminal without being mapped. Such a sequence would typically begin with a fixed escape sequence instructing the terminal to interpret the following two characters as a cursor position; the values of the following two characters are variable, and depend on the cursor position requested. Such a control sequence would be specified as:

# E= 2  $\#$  Cursor control: escape =  $\langle x \rangle \langle y \rangle$

There are two subsections under the control section: the input section, which is used to filter data sent from the terminal to UNIX System V /386, and the output section, which is used to filter data sent from UNIX System V/386 to the terminal. The two fields in each control sequence are separated by white space, that is the SPACE or TAB characters. Also the # (HASH) character introduces a comment, causing the remainder of the line to be ignored. Therefore, if any of these three characters are required in the specification itself, they should be entered using one of alternative means of entering characters, as follows:

# **mapchan(4)**

- $\hat{x}$  The character produced by the terminal on pressing the CONTROL and *x* keys together.
- $\mathbf{E}$  or  $\setminus$  The ESCAPE character, octal 033.
- $\chi$ c Where *c* is one of **b**, **f**, 1, **n**, **r** or **t**, produces BACKSPACE, FORMFEED, LINEFEED, NEWLINE, CARRIAGE RETURN or TAB characters, respectively.
- o Since the NULL character can not be represented, this sequence is not stored as the character with octal value 0200, which behaves as a NULL on most terminals.
- 0 or  $0n$  Specifies the octal value of the character directly.

Followed by any any other character is interpreted as that character. This can be used to enter SPACE, TAB, or HASH characters.

# **DIAGNOSTICS**

mapchan performs these error checks when processing the *mapfile:* 

more than one compose key characters mapped to more than one thing syntax errors in the byte values missing input or output keywords dead or compose keys also occurring in the input section extra information on a line mapping a character to null starting an output control sequence with a character that is already mapped

If characters are displayed as the 7-bit value instead of the 8-bit value, use  $\text{stty}$  -a [see stty(l)] to verify that -strip is set. Make sure input is mapping to the 8859 character set. Dead and compose sequences are input mapping and should be going to 8859.

### FILES

/etc/defau1t/mapchan /usr/1ib/mapchan/\*

#### NOTES

Some non-U.S keyboards and display devices do not support characters commonly used by UNIX command shells and the C programming language. Do not attempt to use such devices for system administration tasks.

Not all terminals or printers can display all the characters that can be represented using this utility. Refer to the device's hardware manual for information on the capabilities of the peripheral device.

Use of mapping files that specify a different internal character set per-channel, or a set other than the 8-bit ISO 8859 set supplied by default can cause strange side effects. It is especially important to retain the 7-bit ASCII portion of the character set [see  $\text{ascii}(5)$ ] UNIX System V/386 utilities and applications assume these values. Media transported between machines with different internal code set mappings may not be portable as no mapping is performed on block devices, such as tape and floppy drives. trchan can be used to translate from one internal character set to another.

# **mapchan(4)**

Do not set **ISTRIP** [see stty(l)] on channels that have mapping that includes eight bit character set.

# **see ALSO**

 $\texttt{ascii}(5)$ , keyboard(7),  $\texttt{lp}(7)$ ,  $\texttt{mapchain}(1M)$ ,  $\texttt{mapkey}(1M)$ ,  $\texttt{stty}(1)$ ,  $\texttt{trchan}(1)$ , tty $(7)$ 

# Master (4)

# **NAME**

Master – generic configuration information for a kernel module

#### **SYNOPSIS**

Master

#### **DESCRIPTION**

One of the ID /TP kernel configuration files, a Master file describes a kernel module that can potentially be configured into the system. Configuration information for the individual kernel modules that are actually to be included in the next system to be built is described in the System file [see System(4»).

When the Master component of a module's Driver Software Package (DSP) is installed, idinstall(lM) stores the module's Master file information in */etc/conf/mdevice.d/module-name,* where the file *module-name* is the name of the module being installed. Package scripts should never access /etc/conf/mdevice.d files directly; only the idinstall and idcheck(lM) commands should be used.

Master files contain lines of the form:

\$version *version-number*  \$entry *entry-point-list*  \$depend *module-name-list*  \$modtype *loadable-module-type-name module-name prefix characteristics order bmaj cmaj* 

Blank lines and lines beginning with '#' or '\*' are considered comments and are ignored.

The first four types of lines are as follows:

- \$version If present in the file, this line must appear as the first noncomment line. The line specifies the version number of the Master file format. The Master file format being described here is version 1. If this line is omitted, version  $0$  (the old **Master** file format) is assumed.
- \$entry Specifies the names of the entry point routines included in the module. One or more \$entry lines may be used to specify the entry point names. If a single **\$entry** line specifies more than one entry point name, the multiple names must be separated by white space.

The function names are constructed by appending the entry point name to the module's prefix. Only functions explicitly listed on \$entry lines will be called directly by the kernel. The following entry points are supported (note that some of the supported entry points apply only to certain module types):

\_init chpoll close core exec halt init intr ioctl kenter kexit mmap msgio open poll print read segmap size start strategy write

- *<u>Sdepend</u>* Used for dynamically loadable kernel modules only, the line specifies the names of the loadable modules (if any) that contain symbols referenced by this loadable module. One or more \$depend lines may be used to specify the module names. If a single \$depend line specifies more than one module name, the multiple names must be separated by white space.
- \$modtype This line is used for dynamically loadable kernel modules only. The line specifies the character string (maximum of 40 characters, including white space characters) to be used to identify the type of this module in error messages.

The last line of the **Master** file contains the following six fields. Each field must be separated by white space and specify a value.

- *module-name*  Specifies the internal name of the module (maximum of 14 characters). The first character must be alphabetic; the remaining characters may be letters, digits or underscores.
- *prefix*  Specifies the character string prepended to all entry-point routines and variable names associated with this module (maximum of 8 characters). During the kernel build process, an all uppercase version of this string will also be used to construct the #define symbolic constants accessible to the module's Space.c file [see  $idbui1d(1M)$ ].

If the module has no entry-points or special variables, this field may contain a dash; in this case, no #define symbols will be generated.

- *characteristics*  Defines a set of flags that indicate the characteristics of the module. If none of the characteristics listed below apply to the module, the *characteristics* field must contain a dash. Valid field values are:
	- b The module is a 'block' device driver.
	- c The module is a (STREAMS or non-STREAMS) character device driver.
	- d The module is a dispatcher class module.
	- e The module is an exec object-specific module.
	- h The module controls hardware, but is not a device driver; that is, the module requires hardware I/O resources (for example, interrupts or bus addresses), but does not require switch table entries.
	- k Keep majors flag. This flag is intended for device drivers supplied with the base system only. It indicates that idinstall should use the major numbers specified by the *bmaj* and/or *cmaj* fields in the module's Master file, instead of automatically assigning major numbers to the module. These reserved major numbers must also be specified in the res\_major file [see res\_major (4) ].

# Master (4)

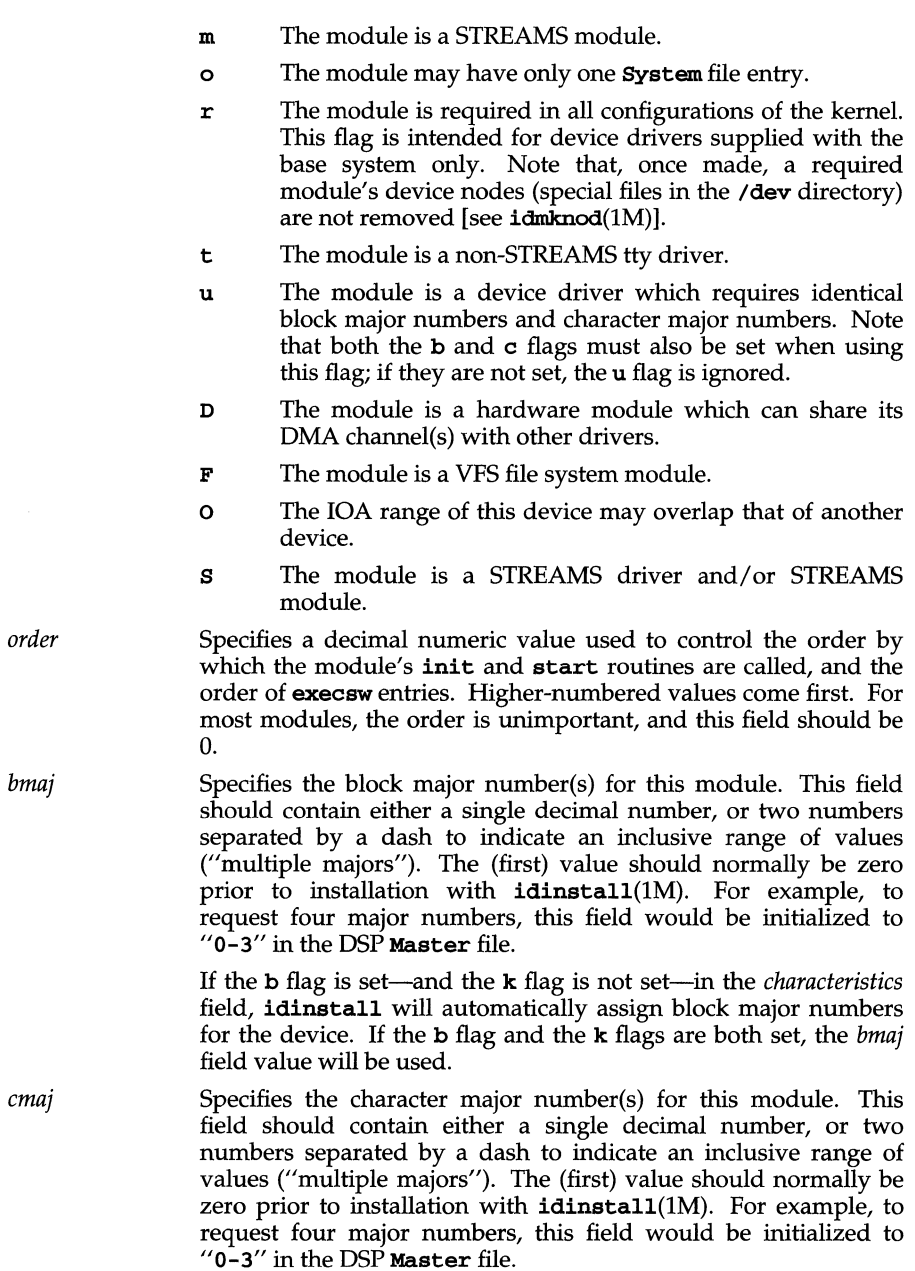

If the c flag is set-and the k flag is not set-in the *characteristics*  field, idinstall will automatically assign character major numbers for the device. If the c flag and the k flags are both set, the *cmaj* field value will be used.

NOTES

# Specifying STREAMS Devices and Modules

STREAMS modules and drivers are treated in a slightly different way from other drivers, and their configuration reflects this difference. To specify a STREAMS device driver, its Master file should specify both an s and a c flag in the *characteristics* field. This indicates that it is a STREAMS driver and that it requires an entry in the *cdevsw* table, where STREAMS drivers are normally configured into the system.

A STREAMS module that is not a device driver, such as a line discipline module, requires both an s and an m flag in the *characteristics* field of its Master file; it should not specify a c flag, as a device driver does.

In cases where a module contains both a STREAMS module and a STREAMS driver, the  $s$ , c and m flags should all be specified.

#### Compatibility Considerations

For compatibility with existing add-on DSP packages, idinstall also accepts the old (version 0) mdevice file format, which had a single non-comment line that contained the following nine fields:

*name Juncs characteristics prefix bmaj cmaj min\_unit max\_unit dmachan* 

When presented with a version  $0$  mdevice file, idinstall converts the file to version 1 Master file format. During mdevice file conversion:

The *funcs* field is converted into **Sentry** lines

The following *characteristics* flags are ignored as obsolete: a, i, n, s, G,  $H$ ,  $M$ ,  $N$ ,  $R$  (the f flag in the version 0 mdevice file will still be recognized, but should not be used in a version 1 Master file)

The *min unit* and *max unit* fields are ignored as obsolete

The *dmachan* field is moved to the System file

Because cross-dependencies exist in the version 0 mdevice and sdevice files for exec modules, idinstall cannot convert these files to version 1 files. They must be converted manually before using idinstal1.

Note that **idinstall** also accepts obsolete **mfsys** files and converts them to version 1 Master file format.

# SEE ALSO

 $idbuild(1M),$   $idcheck(M),$   $idinstal1(M),$   $Master(4),$   $modadmin(1M),$ res\_major(4), Space.c(4), System(4)

# $menu(4)$

#### **NAME**

menu - form description file for menu(l) command

# **DESCRIPTION**

menu is a menu and form generator that creates file-driven, full-screen forms and menus for accepting user input and displaying information. The form or menu to be displayed is specified in a form description file that allows text, lists, input fields, contents of files, and output from commands to be displayed.

The form description file consists of a number of keywords, each denoting the start of a new section of the form description. Each section of the form description corresponds to a different part of the menu described. For example, there is a keyword .top which specifies that the text that follows will be placed at the top of the screen. The text in each section of the form description file can be hard-coded in the form description file, or it may be redirected from a file or command.

#### I/O Redirection

In the form description file, text may be included from another file. This is handled by specifying a less than  $\langle \cdot \rangle$  character in the first column of the form description file, followed by the name of a file to include. The text included from the file will be included verbatim; that is, no keywords will be processed, and no I/O redirection or command substitution will be performed on the input redirected from a file.

### Command Substitution

In the form description file, text may be the output from a shell command. This is handled by enclosing a command to be executed in backquotes. Note that no more than one command will be parsed per input line of the form description file, and no command may span more than one line of the form description file. Again, the text included from the output of the command will be included verbatim; that is, no keywords will be processed, and no I/O redirection or command substitution will be performed on the input given by the output of a command.

#### Comments

The form description file may contain comments, which will be ignored. Comment lines are specified by placing a pound sign (#) in the first column.

#### **SEE ALSO**

 $menu(1)$ ,  $menu_{colors}. sh(1)$ 

**mkdev** - file format for the **pdimkdev** utility

# **DESCRIPTION**

The **pdimkdev** utility is executed when the system transitions from single-user to multi-user mode to create special device file entries for any newly configured PDI peripheral hardware. The **pdimkdev** utility allows for provision of special device file naming conventions by the application.

The naming convention for a PDI peripheral device is described in a **mkdev** template file. Additional **mkdev** template files may be provided for new device types that require a different naming convention than the one already being used.

## **Template File Overview**

Each device type has a corresponding template file that is, by convention, placed in the directory **/etc/scsi/mkdev.d.** The template file allows for special device files to be created in up to four directories. These are the character and block special directories and the corresponding simple administration directories. The permissions of the special device files may also be specified.

# **Device Naming Template Syntax**

The following tables show the syntax for the **mkdev** template files. The lines up to the separator "DATA" are for user messages that may be device specific.

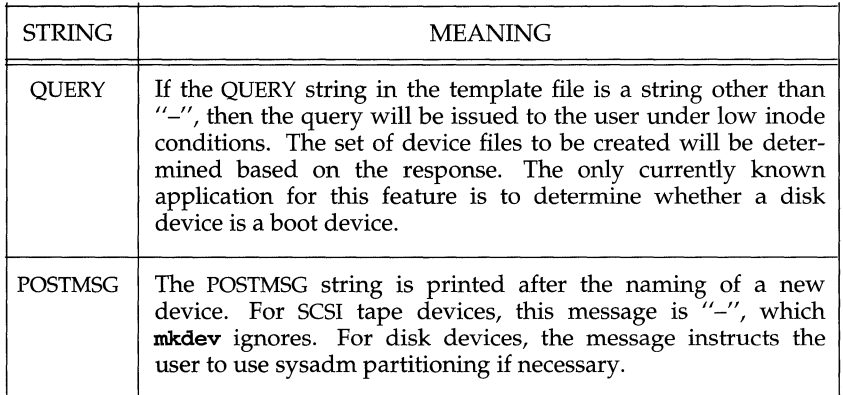

The next line provides the directory names for the block and character devices as well as the simple administration equivalents for these. On the remaining lines the first three fields provide the key, minor number and mode. The fourth and fifth fields provide, respectively, the block and character device files. The sixth and seventh fields provide the block and character simple administration names, which are linked to the files in fields four and five, respectively. Below is a key showing the use and meaning of characters and keywords in the templates that follow.

# **mkdev(4)**

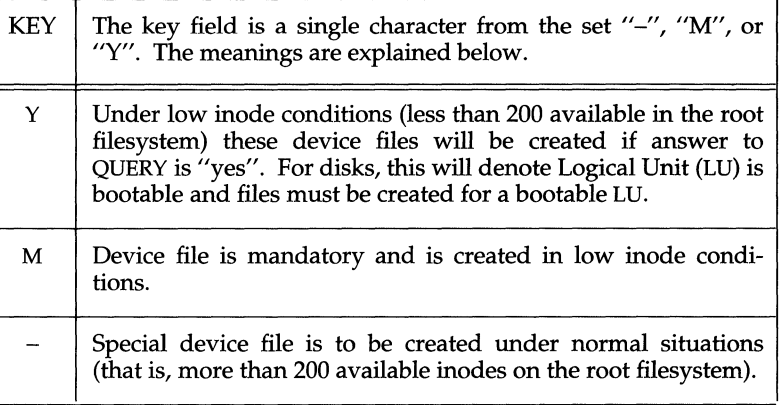

# **Minor Number Calculation**

The information available to the pdimkdev utility about each device is host adaptor slot number (C), target controller number (T), Logical Unit number (L), and major number. A formula, using the information available to the pdimkdev utility, is provided in the template file and is used to generate the minor number. The major and minor number are used in calls to  $\mathbf{mknod}(2)$  to create the special device file.

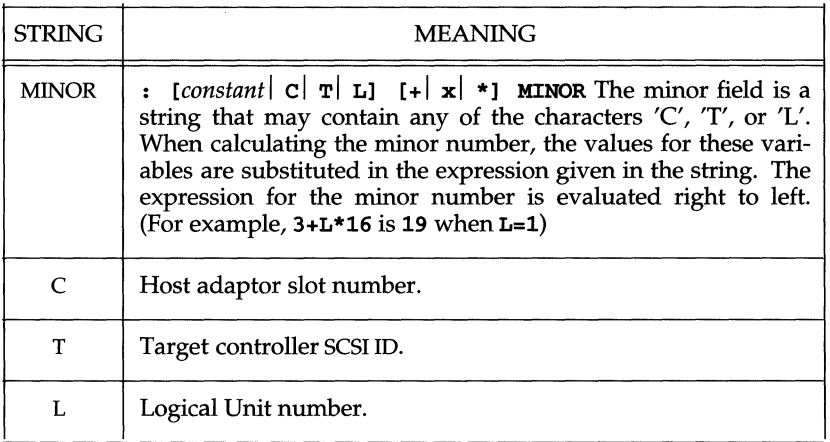

# **REFERENCES**

pdimkdev(lM)

mnttab - mounted file system table

# **SYNOPSIS**

#include <sys/mnttab.h>

# **DESCRIPTION**

The file /etc/mnttab contains information about devices that have been mounted by the mount command. The information is in the following structure, defined in sys/mnttab.h:

```
struct mnttab {<br>char *mm
         char *mnt_special;<br>char *mnt_mountp:
         char *mnt_mountp;<br>char *mnt_fstvpe:
         char *mnt_fstype;<br>char *mnt_mntopts
         char *mnt_mntopts;<br>char *mnt_time;
                       *mnt time;
};
```
The fields in the mount table are space-separated and show the block special device, the mount point, the file system type of the mounted file system, the mount options, and the time at which the file system was mounted.

# **NOTES**

Do not store information in the mnttab file other than the fields described above; fields may be added to this file in future releases and are reserved for future use.

# **SEE ALSO**

 $getmntent(3C)$ ,  $mount(1M)$ ,  $setmnt(1M)$ 

# **Mtune(4)**

#### **NAME**

Mtune - tunable parameter definitions

# **SYNOPSIS**

Mtune

# **DESCRIPTION**

One of the  $ID/TP$  kernel configuration files, an **Mtune** file contains definitions of tunable parameters, including default values, for a kernel module type. Systemspecific tunable values are stored in stune. When the Mtune component of a module's Driver Software Package (DSP) is installed, idinstall(lM) stores the module's Mtune file information in */etc/conf/mtune.d/module-name,* where the file *module-name* is the name of the module being installed. Package scripts should never access /etc/conf/mtune.d files directly; only the idinstall and idtune commands should be used.

Each tunable parameter is specified on a separate line of the form:

*parameter-name default-value minimum-value maximum-value* 

All fields are positional and must be separated by white space. Blank lines and lines beginning with '#' or '\*' are considered comments and are ignored.

The Mtune file fields are:

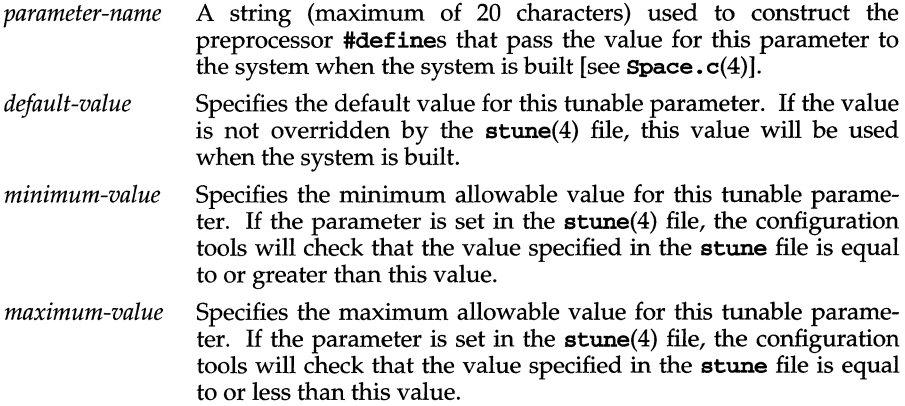

For detailed information on Mtune parameters, refer to the advanced features sections on tunable parameters in your system administration documentation.

#### **NOTES**

#### **Compatibility Considerations**

For compatibility with existing add-on DSP packages, idbuild(lM) maintains a flat file, /etc/conf/cf .d/mtune, which contains all of the tunable parameters. Packages may read this file to find existing values, and may add new tunables to the file. This mechanism is discouraged, however; new packages should use the idinstall and idtune commands.

# **Mtune(4)**

**SEE ALSO**   $\mathbf{i}$  dbuild(lM),  $\mathbf{i}$  dinstall(lM),  $\mathbf{i}$  dtune(lM),  $\mathbf{Space}$  .c(4),  $\mathbf{stune}(4)$ 

# **netconfig ( 4)**

#### **NAME**

netconfig - network configuration database

#### **SYNOPSIS**

#include <netconfig.h>

# **DESCRIPTION**

The network configuration database, /etc/netconfig, is a system file used to store information about networks connected to the system and available for use. The netconfig database and the routines that access it [see getnetconfig(3N)] are part of the UNIX System V Network Selection component. The Network Selection component also includes the environment variable **NETPATH** and a group of routines that access the netconfig database using **NETPATH** components as links to the netconfig entries. **NETPATH** is described in sh(l); the **NETPATH** access routines are discussed in getnetpath(3N).

netconfig contains an entry for each network available on the system. Entries are separated by newlines. Fields are separated by whitespace and occur in the order in which they are described below. Whitespace can be embedded as *"\blank"* or " $\lambda$ tab." Backslashes may be embedded as " $\lambda$ \". Each field corresponds to an element in the struct netconfig structure. struct netconfig and the identifiers described on this manual page are defined in /usr/include/netconfig.h.

*network ID* 

A string used to uniquely identify a network. *network ID* consists of nonnull characters, and has a length of at least 1. No maximum length is specified. This namespace is locally significant and the local system administrator is the naming authority. All *network IDs* on a system must be unique.

*semantics* 

The *semantics* field is a string identifying the "semantics" of the network, that is, the set of services it supports, by identifying the service interface it provides. The *semantics* field is mandatory. The following semantics are recognized.

- tpi\_clts Transport Provider Interface, connectionless
- tpi\_cots Transport Provider Interface, connection oriented
- tpi\_cots\_ord Transport Provider Interface, connection oriented, supports orderly release.
- tpi\_raw Transport Provider Interface, raw
- *flag* The *flag* field records certain two-valued ("true" and "false") attributes of networks. *flag* is a string composed of a combination of characters, each of which indicates the value of the corresponding attribute. If the character is present, the attribute is "true." If the character is absent, the attribute is  $i$ 'false." "-" indicates that none of the attributes is present. Two characters are currently recognized:
	- v Visible ("default") network. Used when the environment variable **NETPATH** is unset.
# **netconfig ( 4 )**

# b Enable RPC broadcast.

# *protocol family*

The *protocol family* and *protocol name* fields are provided for protocol-specific applications.

The *protocol family* field contains a string that identifies a protocol family. The *protocol family* identifier follows the same rules as those for *network IDs,*  that is, the string consists of non-null characters; it has a length of at least 1; and there is no maximum length specified. A "-" in the *protocol family* field indicates that no protocol family identifier applies, that is, the network is experimental. The following are examples:

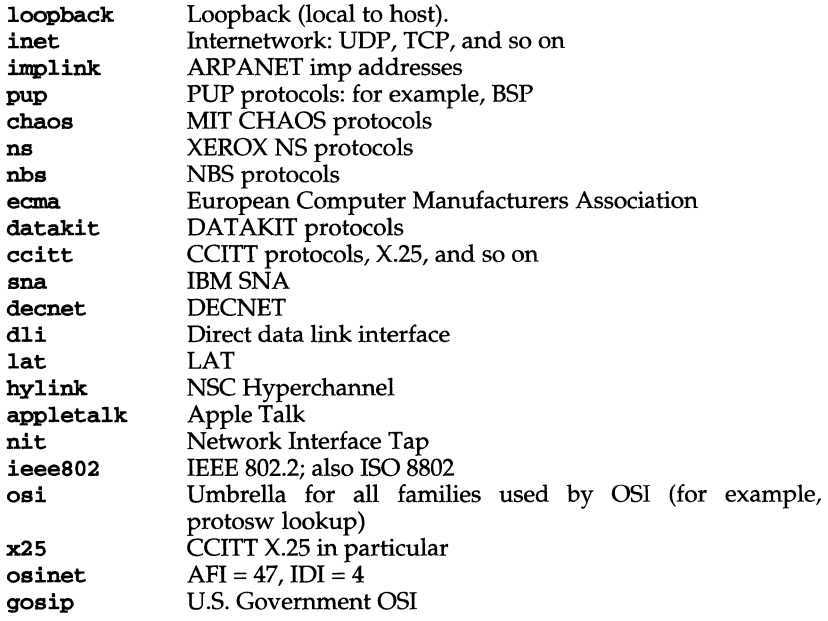

#### *protocol name*

The *protocol name* field contains a string that identifies a protocol. The *protocol name* identifier follows the same rules as those for *network IDs,* that is, the string consists of non-NULL characters; it has a length of at least 1; and there is no maximum length specified. The following protocol names are recognized. A "-" indicates that none of the names listed applies.

- tcp Transmission Control Protocol
- udp User Datagram Protocol

icmp Internet Control Message Protocol

*network device* 

The *network device* is the full pathname of the device used to connect to the transport provider. Typically, this device will be in the  $\ell$  dev directory. The *network device* must be specified.

# **netconfig ( 4 )**

*directory lookup libraries* 

The *directory lookup libraries* support a "directory service" (a name-toaddress mapping service) for the network. This service is implemented by the UNIX System V Name-to-Address Mapping feature. If a network is not provided with such a library, the *netdir* feature will not work. A "-" in this field indicates the absence of any lookup libraries, in which case name-toaddress mapping for the network is non-functional. The directory lookup library field consists of a comma-separated list of full pathnames to dynamically linked libraries. Commas may be embedded as " $\backslash$ ,"; backslashs as " $\sqrt{$ ".

Lines in /etc/netconfig that begin with a sharp sign  $(\#)$  in column 1 are treated as comments.

The struct netconfig structure includes the following members corresponding to the fields in in the netconfig database entries:

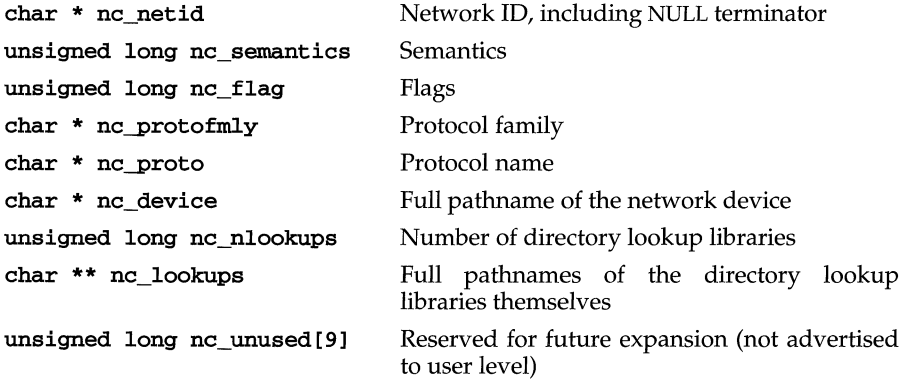

The nc\_semantics field takes the following values, corresponding to the semantics identified above:

NC\_TPI\_CLTS NC\_TPI\_COTS NC\_TPI\_COTS\_ORD NC\_TPI\_RAW

The nc\_flag field is a bitfield. The following bit, corresponding to the attribute identified above, is currently recognized. NC NOFLAG indicates the absence of any attributes.

## NC\_VISIBLE

## **FILES**

/etc/netconfig /usr/include/netconfig.h

#### **SEE ALSO**

getnetconfig(3N), getnetpath(3N), icmp(7), ip(7), netconfig(4),  $netdir\_getbyname()$  [see  $netdir(3N)$ ]

netdrivers - data file for networking boards to protocols mappings

# **SYNOPSIS**

/etc/confnet.d/netdrivers

# **DESCRIPTION**

The netdrivers file contains a list of hardware devices installed on the system and the protocols mapped to each board. The format of the file is:

*<device><whitespace><protocol>* 

where *<device>* is the name of the device in /dev and *<protocol>* is a string matching the directory name in /etc/confinet.d where the configure script for the protocol can be found. Multiple lines will exist for any board that is being used for multiple protocols. Lines starting with "#" will be ignored.

Manipulation of the netdrivers file should be via the netinfo command.

### **Files**

/etc/confnet.d/netdrivers

### **REFERENCES**

generic configure(lM),INET-specific configure(lM), *protocol-specific*   $\texttt{configure}(1\text{M})$ ,  $\texttt{interface}(4)$ ,  $\texttt{network}(4)$ ,  $\texttt{netinfo}(1\text{M})$ 

# **netmasks ( 4 )**

## **NAME**

netmasks - network mask data base

# **DESCRIPTION**

The netmasks file contains network masks used to implement IP standard subnetting. For each network that is subnetted, a single line should exist in this file with the network number, any number of SPACE or TAB characters, and the network mask to use on that network. Network numbers and masks may be specified in the conventional IP '.' notation (like IP host addresses, but with zeroes for the host part). For example,

128.32.0.0 255.255.255.0

can be used to specify that the Class B network 128.32.0.0 should have eight bits of subnet field and eight bits of host field, in addition to the standard sixteen bits in the network field.

# **SEE ALSO**

ifconfig(lM)

netrc - file for ftp remote login data

## **DESCRIPTION**

The . netrc file contains data for logging in to a remote host over the network for file transfers by  $ftp(1)$ . This file resides in the user's home directory on the machine initiating the file transfer. Its permissions should be set to disallow read access by group and others [see chmod $(1)$ ].

The following tokens are recognized; they may be separated by SPACE, TAB, or NEW-LINE characters:

#### machine *name*

Identify a remote machine name. The auto-login process searches the . netrc file for a machine token that matches the remote machine specified on the ftp command line or as an open command argument. Once a match is made, the subsequent . netrc tokens are processed, stopping when the EOF is reached or another machine token is encountered.

#### login *name*

Identify a user on the remote machine. If this token is present, the autologin process will initiate a login using the specified name.

#### password *string*

Supply a password. If this token is present, the auto-login process will supply the specified string if the remote server requires a password as part of the login process. Note: if this token is present in the . netrc file, ftp will abort the auto-login process if the .netrc is readable by anyone besides the user.

#### account *string*

Supply an additional account password. If this token is present, the autologin process will supply the specified string if the remote server requires an additional account password, or the auto-login process will initiate an ACCT command if it does not.

## macdef *name*

Define a macro. This token functions as the ftp macdef command functions. A macro is defined with the specified name; its contents begin with the next .netrc line and continue until a NULL line (consecutive NEWLINE characters) is encountered. If a macro named init is defined, it is automatically executed as the last step in the auto-login process.

#### **EXAMPLE**

A . netrc file containing the following line:

#### machine ray login demo password mypassword

allows an autologin to the machine ray using the login name demo with password mypassword.

#### **FILES**

 $\tilde{ }$  /.netrc

# **netrc(4)**

# **SEE ALSO**

 $chmod(1)$ ,  $ftp(1)$ ,  $ftpd(1M)$ 

 $\sim$ 

networks - network name data base

## **DESCRIPTION**

The networks file contains information regarding the known networks which comprise the DARPA Internet. For each network a single line should be present with the following information:

# *official-network-name network-number aliases*

Items are separated by any number of SPACE and/ or TAB characters. A '#' indicates the beginning of a comment; characters up to the end of the line are not interpreted by routines which search the file. This file is normally created from the official network data base maintained at the Network Information Control Center (NrC), though local changes may be required to bring it up to date regarding unofficial aliases and/ or unknown networks.

Network number may be specified in the conventional '.' notation (for example, 193.4.56.0) using the inet\_network routine from the Internet address manipulation library,  $\text{inet}(\bar{7})$ . Network names may contain any printable character other than a field delimiter, NEWLINE, or comment character.

The networks file allows the usage of symbolic names instead of an IP address in the output of networking commands (for example, netstat  $-r$ ).

# **FILES**

/etc/networks

# **SEE ALSO**

 $getnetent(3N),$   $inet(7), netstat(1M)$ 

# **NOTES**

A name server should be used instead of a static file. A binary indexed file format should be available for fast access.

# **Node(4)**

#### **NAME**

Node - device node definitions for a device driver

#### **SYNOPSIS**

Node

# **DESCRIPTION**

One of the kernel configuration files, a Node file contains definitions used by the idmknod(1M) command to create the device nodes (block and character special files) associated with a device driver module. When the Node component of a module's Driver Software Package (DSP) is installed, **idinstall** $(1M)$  stores the driver's **Node** file information in /etc/conf/node.d/module-name, where module*name* is the name of the driver being installed. Package scripts should never access /ete/eonf/node.d files directly; the idinstall command should be used instead.

Each device node for the driver is specified on a separate line of the form: *module-name node-name type minor user group permissions* 

All fields are positional and must be separated by white space. The first four fields are required; the last three fields are optional. Blank lines and lines beginning with **'#' or '\*'** are considered comments and are ignored.

The node file fields are:

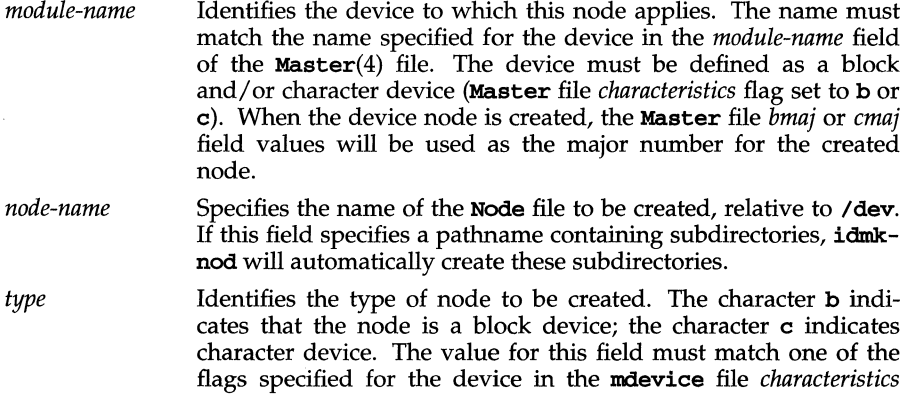

In cases where a device has multiple major numbers, the Node file *type* field must provide additional information used to identify which device nodes belong to which major. To do this, you specify a value of the form:

#### *type:offset*

field.

where *type* is the type of node (b,or e) and *offset* gives the offset to this particular device within the range of major numbers specified for this device type in the **Master** file. For example, the value "c:2" refers to a character major offset 2, which, given a major device type specification of "15-18", would translate to a character major number of 17.

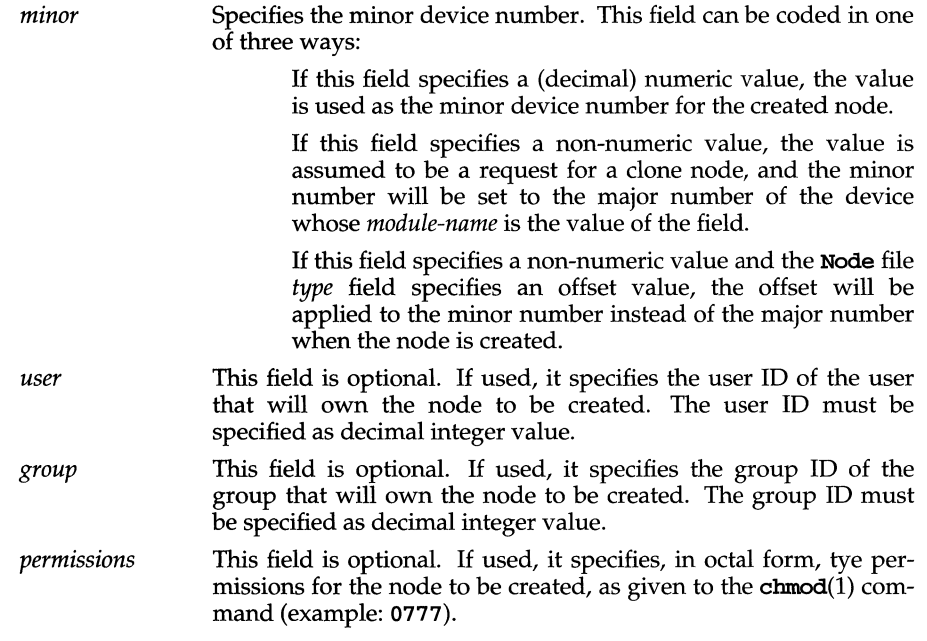

# **USAGE**

**Examples**  The following sample Node file entries are provided as coding examples:

iasy tty00 c 0

Makes /dev/tty00 for character device asy using minor device 0.

clone net/nau/clone c nau

Makes /dev/net/nau/clone for character device clone. The minor device number is set to the major device number of device nau.

# clone imx586\_l c:l imx586

Makes /dev/imx586\_1 for character device clone. The minor device number is set to the major device number of device imx586 plus 1.

# SEE ALSO

idinstall(lM), idmknod(lM)

# **OllcValues (4)**

### **NAME**

OlIcValues - Input Context attribute names and value pairs

# **SYNOPSIS**

#include <Xol/OpenLook.h>

```
typedef OlIcValues *OlIcValuesList;
```
typedef void (\*OlImProc)(); typedef void \*OlImValue;

# **DESCRIPTION**

OlIcValuesList contains a list qf Input Context attribute names and value pairs. It is used for getting and setting various Input Context attributes.

The OlIcValues structure includes the following members:

char \*attr\_name; void \*attr\_value;

The OlImCallback structure includes the following members:

01 ImValues client\_data; OlImProc callback;

The supported Input Context attributes are shown in the table below. The end of the list is indicated by a NULL value in the attribute name.

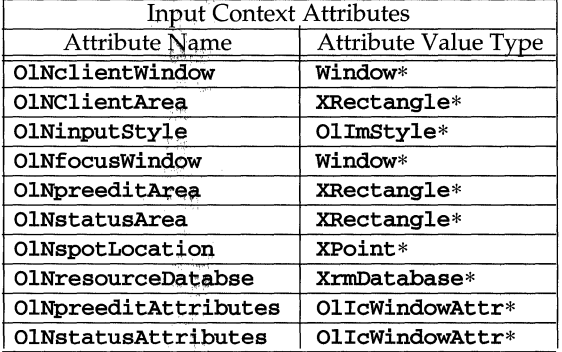

# **OllcValues** (4)

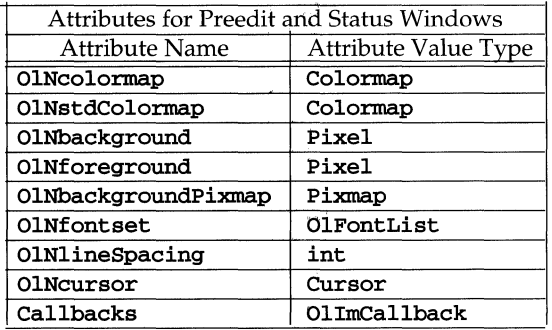

#### OlNclientWindow

specifies the client window in which the Input Method may display data or create subwindows. Dynamic changes of client window are not supported; this argument must be set at the Input Context creation time and cannot be changed later. It is a static attribute required by OlCreatelc. The value is a pointer to a window.

#### OlNClientArea

specifies the client area in which the Input Method may display data or create subwindows. The Input Method will establish its own pre-edit and status geometry accordingly. When this attribute is left unspecified, The Input Method will default usable client area to actual client window geometry. This is a dynamic attribute that can be modified via calls to OlSetlcYalues. The value is a pointer to an XRectangle.

# OlNinputStyle

specifies the input style to be used. The value of this argument must be one of the supported styles returned by the OlGetImValues function, otherwise OlCreatIc will fail. If this attribute is unspecified, the Input Method uses an implementation defined default style. MooLIT does not support Dynamic changes of Input Method style. This argument must be set at the Input Context creation time and cannot be changed later. The value is a pointer to OlImStyle.

#### OlNfocusWindow

specifies to the Input Method the window XID of the focus window. The input method may affect that window: select events on it, send events to it, modify its properties, and grab the keyboard within that window.

When this attribute is unspecified, the Input Method will default from the focus window to the client window. Explicitly setting this attribute from a non NULL value to NULL, forces the Input Method to clear any displayed data in the status area corresponding to the focus window. This is a dynamic attribute that can be modified via calls to OlSetIcValues. The value is a pointer to a window.

# **OllcValues (4)**

# OlNpreeditArea

the area where pre-edit data should be displayed. The value of this argument is a pointer to XRectangle, relative to the client window. The Input Method may create a preedit window in this area, using the specified geometry, as a child of a client window.

When OlNpreeditArea is unspecified, the Input Method will default from the preedit area to an implementation defined area. This area is contained within the client area.

If you specify this attribute for root or **XimPreEditCallbacks** Input Method, it is ignored.

If you specify this attribute for an **XimPreEditArea** Input Method, the width and height determine the size of the area within the "over-the-spot" window now available for pre-edit.

#### OlNstatusArea

specifies to the Input Method the usable area to display Input Context state information. The value of this argument is a pointer to XRectangle, relative to the client window.

The Input Method may or not create a status window in this area, using the specified geometry, as a child of the client window.

When OlNstatusArea is unspecified, the Input Method defaults to the status area defined by the Input Method implementation. The status area is contained within the client area. This is a dynamic attribute that can be modified via calls to O1SetIcValues.

Note that if a client leaves all areas unspecified, the Input Method may not be able to run properly. Some implementations will generate errors if none of the focus window, focus area, client area, preedit area, and status area are defined. At best, it may behave randomly using any area in the client window, possibly clearing the whole window or erasing any region.

#### OlNspotLocation

specifies the coordinates of the "spot" (the current cursor position in the text insertion window), to be used by the "over-the-spot" or "on-the-spot" Input Methods. The type is a pointer to **xpoint**. The  $x$  coordinate specifies the position where the next character would be inserted. The *y*  coordinate is the position of the baseline used by current text line in the focus window.

# **SEE ALSO**

Olcreatelc(30lit), OlDestroylc(30lit), OlGetIcValues(30lit), OlImOfIc(30Iit), OlImValues(4), OlSetICFocus(30Iit), OlSetlcValues(30Iit), OlUnsetIcFocus(30lit), OlResetIc(30lit)

OlImValues - a list of 1M attributes

**SYNOPSIS** 

#include <Xol/OpenLook.h>

## **DESCRIPTION**

OlImValues contains a list of Input Method values or attributes returned by the OlImStyles structure. The OlImStyles structure includes the following members:

# unsigned short count styles; /\* the number of input styles supported \*/ OlImStyle \*supported\_styles;

count\_styles is also the size of the array in the supported\_styles field. Each element in the array represents a different input style supported by this Input Method. It is a bitmask in which the Input Method indicates its requirements, should this style be selected. These requirements fall into the following categories:

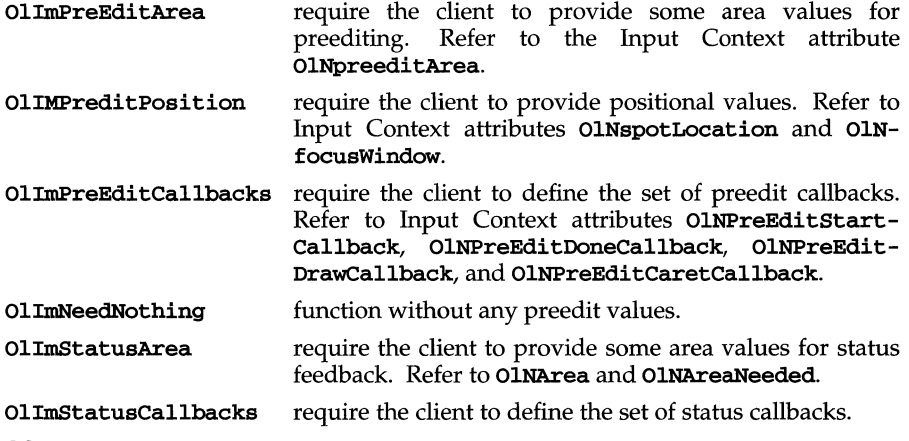

# **SEE ALSO**

OlCreateIc(30Iit), OlDestroyIc(30Iit), OlGetIcValues(30lit), OlIcValues(4), OlImOfIc(30lit), OlSetIcFocus(30Iit), OlSetIcValues(30lit), OlUnsetICFocus(30lit), OlResetIc(30lit)

# **ott(4)**

# **NAME**

**.ott** -FACE object architecture information

# **DESCRIPTION**

The FACE object architecture stores information about object-types in an ASCII file named **.ott** (object type table) that is contained in each directory. This file describes all of the objects in that directory. Each line of the **.ott** file contains information about one object in pipe-separated fields. The fields are (in order):

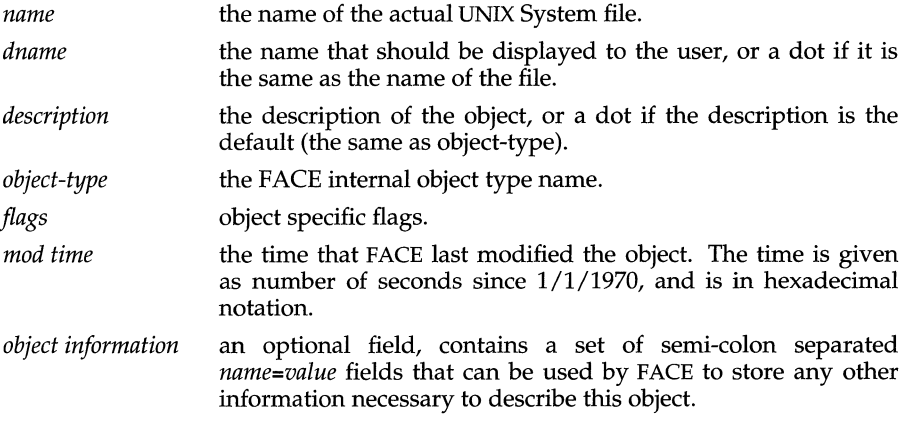

## **FILES**

**.ott** is created in any directory opened by FACE.

passwd - password file

## **SYNOPSIS**

/ete/passwd

# **DESCRIPTION**

/ete/passwd is an ASCII file that contains basic information about each user's account. This file contains a one-line entry, for each authorized user, of the form:

*login\_name: password: uid* : *gid* : *comment: home \_dir* : *login \_shell* 

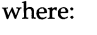

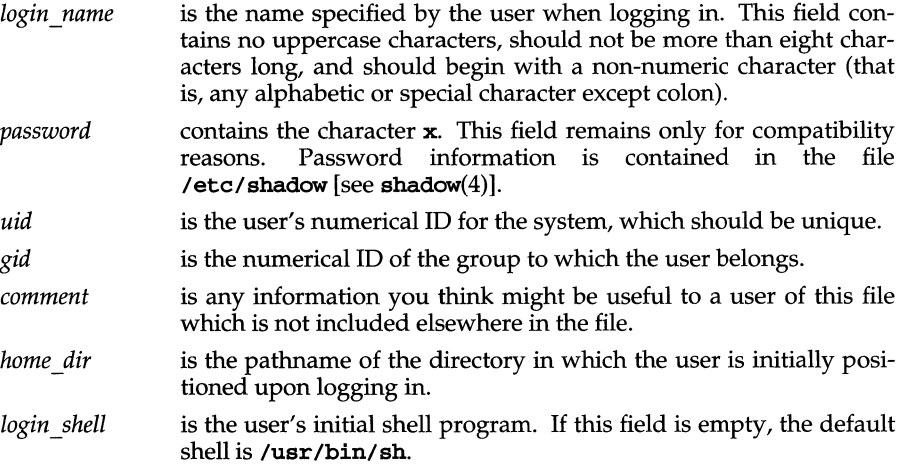

Fields are separated by a colon; entries, by a new-line. Comment lines (lines preceded by the # (pound) character) are not allowed in the /ete/passwd file.

/ete/passwd has general read permission on all systems, and can be used by routines that map numerical user IDs to names.

# **FILES**

/ete/passwd /etc/shadow /usr/lib/loeale/locale/LC\_MESSAGES/uxeore.abi language-specific message file [See LANG on environ(5).]

# **SEE ALSO**

```
getpwent(3C), group(4), login(1), passwd(1), putpwent(3C), pwconv(1M),
shadow(4), unitstd(4), useradd(1M), userdel(1M), userd(1M))
```
# **pathalias ( 4 )**

# **NAME**

pathalias - alias file for FACE

# **DESCRIPTION**

The **pathalias** files contain lines of the form alias=*path* where *path* can be one or more colon-separated directories. Whenever a FACE user references a path not beginning with a  $\gamma$ ," this file is checked. If the first component of the pathname matches the left-hand side of the equals sign, the right-hand side is searched much like \$PATH variable in the UNIX System. This allows Users to reference the folder \$HOME/FILECABlNET by typing filecabinet.

There is a system-wide pathalias file called \$VMSYS/pathalias, and each user can also have local alias file called \$HOME/pref/pathalias. Settings in the user alias file override settings in the system-wide file. The system-wide file is shipped with several standard FACE aliases, such as filecabinet, wastebasket, preferences, other\_users, and so on.

#### **NOTES**

Unlike command keywords, partial matching of a path alias is not permitted, however, path aliases are case insensitive. The name of an alias should be alphabetic, and in no case can it contain special characters like " $I$ ," " $\lambda$ ," or "=." There is no particular limit on the number of aliases allowed. Alias files are read once, at login, and are held in core until logout. Thus, if an alias file is modified during a session, the change will not take effect until the next session.

#### **FILES**

\$HOME/pref/pathalias \$VMSYS/pathalias

pkginfo - package characteristics file

## **DESCRIPTION**

pkginfo is an ASCII file that describes the characteristics of the package along with information that helps control the flow of installation. It is created by the software packag developer.

Each entry in the pkginfo file is a line that establishes the value of a parameter in the following form:

#### *PARAM="value"*

There is no required order in which the parameters must be specified within the file. Each parameter is described below. Only fields marked with an asterisk are mandatory.

- PKG\* PKG is the parameter to which you assign an abbreviation for the name of the package being installed. The abbreviation must be a short string (no more than nine characters long) and it must conform to file naming rules. All characters in the abbreviation must be alphanumeric and the first may not be numeric. install, new, and all are reserved abbreviations.
- NAME \* Text that specifies the package name (maximum length of 256 ASCII characters).
- ARCH A comma-separated list of alphanumeric tokens that indicate the architecture (for example, ARCH=m68k, i386) associated with the package. The pkgmk tool may be used to create or modify this value when actually building the package. The maximum length of a token is 16 characters and it cannot include a comma. ARCH is not a mandatory field. Therefore, if it is not specified or if it is specified as NULL, it is ignored.
- VERSION\* Text that specifies the current version associated with the software package. The maximum length is 256 ASCII characters and the first character cannot be a left parenthesis. The pkgmk tool may be used to create or modify this value when actually building the package.
- CATEGORY\* A comma-separated list of categories under which a package may be displayed. There are six categories: "application", "graphics", "system", "utilities", "set", and "patch." If you choose, you can also assign a package to one or more categories that you define. Categories are case-insensitive and may contain only alphanumerics. Each category is limited in length to 16 characters.

For a Set Installation Package (SIP), this field must have the value "set". A SIP is a special purpose package that controls the installation of a set of packages.

# **pkginfo(4)**

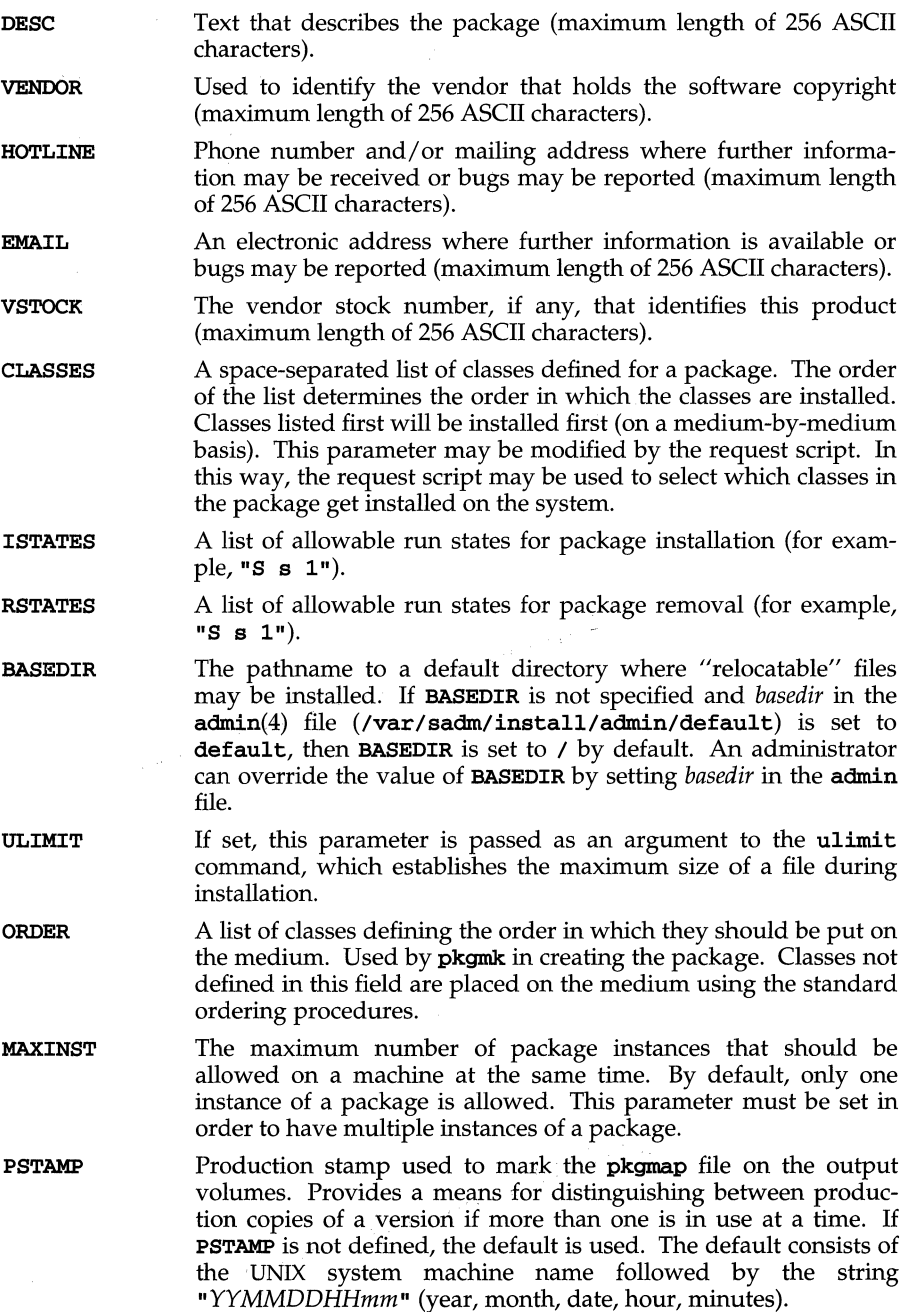

**INTONLY**  Indicates that the package should be installed interactively only when set to any non-NULL value.

- **PREDEPEND**  Used to maintain compatibility with dependency checking on packages delivered earlier than System V Release 4. Pre-Release 4 dependency checks were based on whether or not the name file for the required package existed in the **/usr/options** directory. This directory is not maintained for Release 4 and later packages because the **depend** file is used for checking dependencies. However, entries can be created in this directory to maintain compatibility. This is done automatically by **pkgmk.** This field is to be assigned the package instance name of the package.
- **SERIALNUM**  A serial number, if any, that uniquely identifies this copy of the package (maximum length of 256 ASCII characters).

# **EXAMPLES**

Here is a sample **pkginfo** file:

```
PKG="oam" 
NAME="OAM Installation Utilities" 
VERSION="3" 
VENDOR= "AT&T" 
HOTLINE="1-800-ATT-BUGS" 
EMAIL="attunix!olsen" 
VSTOCK="0122c3f5566" 
CATEGORY="system.essential" 
ISTATES="S 2" 
RSTATES="S 2"
```
#### **NOTES**

Developers may define their own installation parameters by adding a definition to this file. A developer-defined parameter should begin with a capital letter.

#### **SEE ALSO**

admin(4), **pkgmk(l)** 

# **pkgmap(4)**

#### **NAME**

pkgmap - package contents description file

### **DESCRIPTION**

pkgmap is an ASCII file that provides a complete listing of the package contents. It is automatically generated by  $pkgmk(1)$  using the information in the **prototype** file.

Each entry in pkgmap describes a single "deliverable object file." A deliverable object file includes shell scripts, executable objects, data files, directories, and so on. The entry consists of several fields of information, each field separated by a space. The fields are described below and must appear in the order shown.

- *part* A field designating the part number in which the object resides. A part is a collection of files, and is the atomic unit by which a package is processed. A developer can choose the criteria for grouping files into a part (for example, based on class). If no value is defined in this field, part 1 is assumed.
- *ftype* A one-character field that indicates the file type. Valid values are:
	- f a standard executable or data file
	- e a file to be edited upon installation or removal
	- $\mathbf v$  volatile file (one whose contents are expected to change)
	- d directory
	- x an exclusive directory (See NOTES)
	- 1 linked file
	- p named pipe
	- c character special device
	- b block special device
	- i installation script or information file
	- a symbolic link
- Once a file has the file type attribute  $\mathbf{v}$ , it will always

be volatile. For example, if a file being installed already exists and has the file type attribute  $\mathbf{v}$ , then even if the version of the file being installed is not specified as volatile, the file type attribute will remain volatile.

- *class* The installation class to which the file belongs. This name must contain only alphanumeric characters and be no longer than 12 characters. It is not specified if the **ftype** is **i** (information file).
- *pathname* The pathname where the object will reside on the target machine, such as /uar /bin/mail. Relative pathnames (those that do not begin with a slash) indicate that the file is relocatable.

For linked files (ftype is either 1 or a), pathname must be in the form of *path1=path2,* with *pathl* specifying the destination of the link and *path2*  specifying the source of the link.

For symbolically linked files, when *path2* is a relative pathname starting with  $\cdot$  / or  $\cdot\cdot\cdot$ , *path2* is not considered relocatable. For example, if you enter a line such as

a /foo/bar/etc/mount= •• /uar/abin/mount

*pathl* (lfoo/bar/etc/mount) will be a symbolic link to •. /uar/abin/mount.

*pathname* may contain variables which support relocation of the file. A *\$parameter* may be embedded in the pathname structure. **\$BASEDIR** can be used to identify the parent directories of the path hierarchy, making the entire package easily relocatable. Default values for *parameter* and **BASEDIR** must be supplied in the **pkginfo** ille and may be overridden at installation.

Special characters, such as an equal sign  $(=)$ , are included in pathnames by surrounding the entire pathname in single quotes (as in, for example,  $\prime$ /usr/lib/~=').

- *major*  The major device number. The field is only specified for block or character special devices.
- *minor*  The minor device number. The field is only specified for block or character special devices.
- *mode*  The octal mode of the file (for example, 0664). A question mark (?) indicates that the mode will be left unchanged, implying that the file already exists on the target machine. This field is not used for linked files, packaging information files or non-installable files.
- *owner*  The owner of the ille (for example, **bin** or root). The field is limited to 14 characters in length. A question mark (?) indicates that the owner will be left unchanged, implying that the file already exists on the target machine. This field is not used for linked files or non-installable files. It is used optionally with a package information file. If used, it indicates with what owner an installation script will be executed.

Can be a variable specification in the form of \$ **[A-Z].** Will be resolved at installation time (see NOTES).

*group*  The group to which the file belongs (for example, "bin" or "sys"). The field is limited to 14 characters in length. A question mark (?) indicates that the group will be left unchanged, implying that the file already exists on the target machine. This field is not used for linked files or non-installable files. It is used optionally with a package information file. If used, it indicates with what group an installation script will be executed.

> Can be a variable assignment in the form of \$ **[A-Z].** Will be resolved at installation time (see NOTES).

- *size* The actual size of the file in bytes. This field is not specified for named pipes, special devices, directories or linked files.
- *cksum* The checksum of the file contents. This field is not specified for named pipes, special devices, directories or linked files.
- *modtime* The time of last modification, as reported by the stat(2) function call. This field is not specified for named pipes, special devices, directories or linked files.

# **pkgmap(4)**

Each pkgmap must have one line that provides information about the number and maximum size (in 512-byte blocks) of parts that make up the package. This line is in the following format:

*: number \_ofyarts maximum yart \_size* 

Lines that begin with "#" are comment lines and are ignored.

When files are saved during installation before they are overwritten, they are normally just copied to a temporary pathname. However, for files whose mode includes execute permission (but which are not editable), the existing version is linked to a temporary pathname and the original file is removed. This allows processes which are executing during installation to be overwritten.

# **EXAMPLES**

The following is an example of a **pkgmap** file.

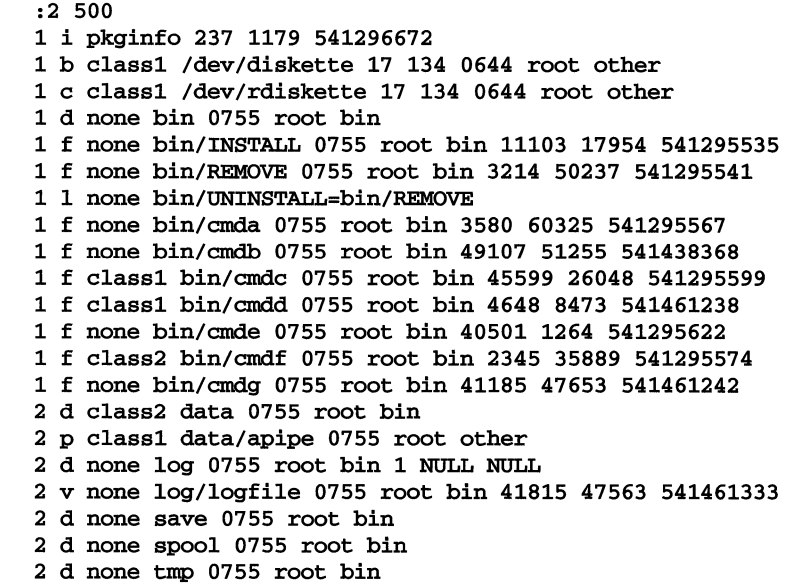

#### **NOTES**

The pkgmap file may contain only one entry per unique pathname.

An exclusive directory type *(file)* type x) specifies directories that are constrained to contain only files that appear in the installation software database (/var/sadm/install/contents). If there are other files in the directory, they will be removed by **pkgchk**  $-Fx$  as described on the **pkgchk**(1M) manual page.

Variable specifications for the *owner* and *group* fields are defined in the pkginfo file. For example, *owner* could be **\$OWNER** in the pkgmap file; if **OWNER** is defined as root in the pkginfo file, \$OWNER will get the value root when the file is installed.

**pnch** - file format for card images

# **DESCRIPTION**

The PNCH format is a convenient representation for files consisting of card images in an arbitrary code.

A PNCH file is a simple concatenation of card records. A card record consists of a single control byte followed by a variable number of data bytes. The control byte specifies the number (which must lie in the range 0-80) of data bytes that follow. The data bytes are 8-bit codes that constitute the card image. If there are fewer than 80 data bytes, it is understood that the remainder of the card image consists of trailing blanks.

# **priv(4)**

### **NAME**

priv - privilege data file

#### **DESCRIPTION**

A privilege data file entry has the following format:

*dev: fid* : *valid: %fixed privs* : *pathname* 

Each field in the entry is separated by a colon  $(\cdot)$  character. The *dev* (see **stat**(2)) and *fid* are, respectively, the ID of the device containing a directory entry for this file, and a unique file *identification number for this file*. These are stored as decimal strings. The *valid* field is the last file status change time (see  $\text{stat}(2)$ ) contained in the inode of the named file and stored as a decimal string. The *fixed* privileges field begins with a  $(*)$  delimiter and contains character strings which have comma  $()$ separated privilege names for each field. The *pathname* is the absolute path name of the privileged file.

The privilege data file is /etc/security/tcb/privs.

#### SEE ALSO

filepriv( $1M$ ), initprivs( $1M$ ), intro( $2$ ), stat( $2$ )

PrivTable - privilege table

## **DESCRIPTION**

PrivTable is a list of permissions that can be granted users through the desktop User Setup client. Each entry includes a list of commands a user with permission will be able to execute with privilege, along with specific granted privileges. These privileges are granted the user using TFM (Trusted Facilities Management).

The privilege table contains lines of the format:

*[CatalogFile: Index: ]CheckboxString<T AB>EntryList<TAB>HelpFile* 

#### *CheckboxString*

label to use for the checkbox in User Setup. If the checkbox is checked, *EntryList* will be registered with TFM

# *[CatalogFile:Index:* ]

translate *CheckboxString. CatalogFile* is the file of locale specific translations. *index* is the line number of the translation.

#### *EntryList*

comma seperated list of entries. This takes the form

*entrynamel :fullpath :privl :priv2: .* .. , *entryname2* ...

#### *HelpFile*

help file to use with this privilege checkbox. This may be a full path name or a locale-specific file in /usr/X/lib/locale/locale/help/LoginMgr.

# **Files**

/ etc / securi ty /tfm/users / *user*  /usr/X/desktop/LoginMgr/PrivTable

#### **SEE ALSO**

dtprivilege(lM), make-owner(lM), tfadmin(lM)

# **proc(4)**

#### **NAME**

proc - process file system

#### **DESCRIPTION**

/proc is a file system that provides access to the image of each active process in the system. The name of each entry in the /proc directory is a decimal number corresponding to the process ID. The owner of each "file" is determined by the process's user-ID.

Standard system call interfaces are used to access /proc files: open, close, read, write, and ioctl. An open for reading and writing enables process control; a read-only open allows inspection but not control. As with ordinary files, more than one process can open the same /proc file at the same time. Exclusive open is provided to allow controlling processes to avoid collisions: an open for writing that specifies O\_EXCL fails if the file is already open for writing; if such an exclusive open succeeds, subsequent attempts to open the file for writing, with or without the O\_EXCL flag, fail until the exclusively-opened file descriptor is closed. (Exception: a super-user open that does not specify **O\_EXCL** succeeds even if the file is exclusively opened.) There can be any number of read-only opens, even when an exclusive write open is in effect on the file.

Data may be transferred from or to any locations in the traced process's address space by applying Iseek to position the file at the virtual address of interest followed by read or write. The PIOCMAP operation can be applied to determine the accessible areas (mappings) of the address space. A contiguous area of the address space may appear as multiple mappings due to varying read/write/execute permissions. I/O transfers may span contiguous mappings. An I/O request extending into an unmapped area is truncated at the boundary.

Information and control operations are provided through ioctl. These have the form:

```
#include <sys/types.h> 
#include <sys/signal.h> 
#include <sys/fault.h> 
#include <sys/syscall.h> 
#include <sys/procfs.h> 
void *p; 
retval = ioctl(fildes, code, p);
```
The argument *p* is a generic pointer whose type depends on the specific **ioctl** code. Where not specifically mentioned below, its value should be zero. sys/procfs.h contains definitions of ioctl codes and data structures used by the operations. Certain operations can be performed only if the process file is open for writing; these include all operations that affect process control.

Process information and control operations involve the use of sets of flags. The set types sigset\_t, fltset\_t, and sysset\_t correspond, respectively, to signal, fault, and system call enumerations defined in sys/signal.h, sys/fault.h, and sys/ syscall. h. Each set type is large enough to hold flags for its own enumeration. Although they are of different sizes, they have a common structure and can be manipulated by these macros:

```
prfillset(&set); \gamma turn on all flags in set */<br>premptyset(&set); \gamma turn off all flags in set *
premptyset(&set); \overline{\phantom{a}} /* turn off all flags in set */<br>praddset(&set, flag); \overline{\phantom{a}} /* turn on the specified flag *.
praddset(&set, flag); \overline{\phantom{a}} /* turn on the specified flag */<br>prdelset(&set, flag); \overline{\phantom{a}} /* turn off the specified flag *
                                                    /* turn off the specified flag */
r = prismember(&set, flag); /* != 0 iff flag is turned on */
```
One of prfillset or premptyset must be used to initialize set before it is used in any other operation. **flag** must be a member of the enumeration corresponding to set.

The allowable ioctl codes follow. Those requiring write access are marked with an asterisk  $(*)$ . Except where noted, an **ioct1** to a process that has terminated elicits the error ENOENT.

#### PIOCSTATUS

This returns status information for the process; *p* is a pointer to a prstatus structure:

```
typedef struct prstatus {<br>long pr_flags;
  long pr_flags; /* Process flags */<br>short prwhy: /* Reason for proce
  short pr_why; \prime * Reason for process stop (if stopped) */<br>short pr_what; \prime * More detailed reason */
                                 /* More detailed reason */
  struct siginfo pr_info; /* Info associated with signal or fault */<br>short pr_cursig; /* Current signal */
                                 /* Current signal */sigset_t pr_sigpend; /* Set of other pending signals */<br>sigset_t pr_sighold; /* Set of held signals */
                                /* Set of held signals */struct sigaltstack pr_altstack; /* Alternate signal stack info */ 
  struct sigaction pr_action; /* Signal action for current signal */<br>pid t pr pid; /* Process id */
  pid_t pr_pid; /* Process id */<br>pid_t pr_ppid; /* Parent proces
  pid_t pr_ppid; /* Parent process id */<br>pid_t pr_pgrp; /* Process group id */
  pid_t pr_pgrp; /* Process group id */<br>pid_t pr_sid; /* Session id */
                                /* Session id */
  timestruc_t pr_utime; /* Process user cpu time */
  timestruc_t pr_stime; /* Process system cpu time *1 
  timestruc_t pr_cutime; /* Sum of children's user times */ 
  timestruc t pr_cstime; /* Sum of children's system times */
  char pr_clname[8]; /* Scheduling class name */
  long pr_filler[20];/* Filler area for future expansion *1 
  long pr_instr; /* Current instruction */<br>gregset_t pr_reg; /* General registers */
                                  /* General registers */
prstatus_t;
```
pr\_flags is a bit-mask holding these flags:

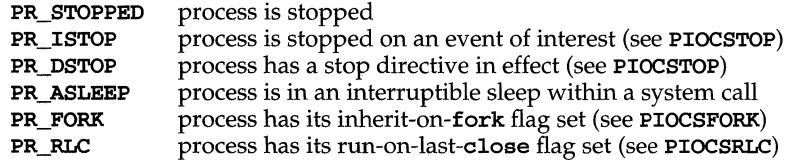

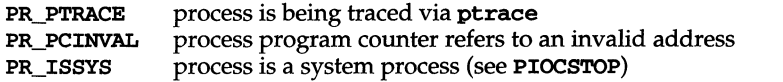

pr\_why and pr\_what together describe, for a stopped process, the reason that the process is stopped. Possible values of pr\_why are:

PR\_REQUESTED indicates that the process stopped because PIOCSTOP was applied;  $pr$  what is unused in this case.

PR\_SIGNALLED indicates that the process stopped on receipt of a signal (see PIOCSTRACE); pr\_what holds the signal number that caused the stop (for a newly-stopped process, the same value is in pr\_cursig).

PR\_FAULTED indicates that the process stopped on incurring a hardware fault (see PIOCSFAULT); pr\_what holds the fault number that caused the stop.

PR\_SYSENTRY and PR\_SYSEXIT indicate a stop on entry to or exit from a system call (see PIOCSENTRY and PIOCSEXIT); pr\_what holds the system call number.

PR\_JOBCONTROL indicates that the process stopped due to the default action of a job control stop signal (see sigaction); pr\_what holds the stopping signal number.

pr\_info, when the process is in a PR\_SIGNALLED or PR\_FAULTED stop, contains additional information pertinent to the particular signal or fault (see sys/siginfo.h).

pr\_cursig names the current signal-that is, the next signal to be delivered to the process. pr\_sigpend identifies any other pending signals. pr\_sighold identifies those signals whose delivery is being delayed if sent to the process.

pr\_altstack contains the alternate signal stack information for the process (see sigaltstack). pr\_action contains the signal action information pertaining to the current signal (see sigaction); it is undefined if  $pr\_cursig$  is zero.

pr\_pid, pr\_ppid, pr\_pgrp, and pr\_sid are, respectively, the process ID, the ID of the process's parent, the process's process group ID, and the process's session ID.

pr\_utime, pr\_stime, pr\_cutime, and pr\_cstime are, respectively, the user CPU and system CPU time consumed by the process, and the cumulative user CPU and system CPU time consumed by the process's children, in seconds and nanoseconds.

pr\_clname contains the name of the process's scheduling class.

The **pr\_filler** area is reserved for future use.

pr instr contains the machine instruction to which the program counter refers. The amount of data retrieved from the process is machine-dependent. In general, the size is that of the machine's smallest instruction. If the program counter refers to an invalid address, PR\_PCINVAL is set and pr\_instr is undefined.

pr\_reg is an array holding the contents of the general registers. The constants defined in sys/regset.h can be used as indices to refer to the general registers.

#### PIOCSTOP\*, PIOCWSTOP

PIOCSTOP directs the process to stop and waits until it has stopped; PIOCWSTOP simply waits for the process to stop. These operations complete when the process stops on an event of interest, immediately if already so stopped. If  $p$  is non-zero it points to an instance of prstatus\_t to be filled with status information for the stopped process.

An "event of interest" is either a **PR\_REQUESTED** stop or a stop that has been specified in the process's tracing flags (set by PIOCSTRACE, PIOCSFAULT, PIOCSENTRY, and PIOCSEXIT). A PR\_JOBCONTROL stop is specifically not an event of interest. (A process may stop twice due to a stop Signal, first showing PR\_SIGNALLED if the signal is traced and again showing PR\_JOBCONTROL if the process is set running without clearing the signal.) If the process is controlled by ptrace, it comes to a PR\_SIGNALLED stop on receipt of any signal; this is an event of interest only if the signal is in the traced signal set. If PIOCSTOP is applied to a process that is stopped, but not on an event of interest, the stop directive takes effect when the process is restarted by the competing mechanism; at that time the process enters a PR\_REQUESTED stop before executing any user-level code.

**ioctls** are interruptible by signals so that, for example, an **alarm** can be set to avoid waiting forever for a process that may never stop on an event of interest. If PIOCSTOP is interrupted, the stop directive remains in effect even though the ioctl returns an error.

A system process (indicated by the PR\_ISSYS flag) never executes at user level, has no user-level address space visible through /proc, and cannot be stopped. Applying PIOCSTOP or PIOCWSTOP to a system process elicits the error EBUSY.

#### PIOCRUN\*

The traced process is made runnable again after a stop. If *p* is non-zero it points to a prrun structure describing additional actions to be performed:

```
typedef struct prrun { 
  long pr_flags; 
                         1* Flags *1 
  sigset_t pr_trace; 
1* Set of signals to be traced *1 
  sigset_t pr_sighold; 
1* Set of signals to be held *1 
  fltset_t pr_fault; 
1* Set of faults to be traced *1 
            pr_vaddr; 1* Virtual address at which to resume *1 
           pr_filler[8]; 1* Filler area for future expansion *1 
 long
\} prrun_t;
```
pr\_flags is a bit-mask describing optional actions; the remainder of the entries are meaningful only if the appropriate bits are set in  $pr\_flags$ .  $pr\_filler$  is reserved for future use; this area must be filled with zeros by the user's program.

Flag definitions:

PRCSIG clears the current signal, if any (see PIOCSSIG).

PRCFAULT clears the current fault, if any (see PIOCCFAULT).

PRSTRACE sets the traced signal set to pr\_trace (see PIOCSTRACE).

# **proc(4)**

PRSHOLD sets the held signal set to pr\_sighold (see PIOCSHOLD).

PRSFAULT sets the traced fault set to pr\_fault (see PIOCSFAULT).

PRSVADDR sets the address at which execution resumes to pr\_vaddr.

**PRSTEP** directs the process to single-step-i.e., to run and to execute a single machine instruction. On completion of the instruction, a hardware trace trap occurs. If FLTTRACE is being traced, the process stops, otherwise it is sent SIGTRAP; if SIGTRAP is being traced and not held, the process stops. This operation requires hardware support and may not be implemented on all processors.

PRSABORT is meaningful only if the process is in a PR\_SYSENTRY stop or is marked PR\_ASLEEP; it instructs the process to abort execution of the system call (see PIOCSENTRY, PIOCSEXIT).

PRSTOP directs the process to stop again as soon as possible after resuming execution (see PIOCSTOP). In particular if the process is stopped on PR\_SIGNALLEDor PR\_FAULTED, the next stop will show PR\_REQUESTED, no other stop will have intervened, and the process will not have executed any user-level code.

PIOCRUN fails (EBUSY) if applied to a process that is not stopped on an event of interest. Once PIOCRUN has been applied, the process is no longer stopped on an event of interest even if, due to a competing mechanism, it remains stopped.

# PIOCSTRACE\*

This defines a set of signals to be traced: the receipt of one of these signals causes the traced process to stop. The set of signals is defined via an instance of sigset\_t addressed by  $p$ . Receipt of **SIGKILL** cannot be traced.

If a signal that is included in the held signal set is sent to the traced process, the signal is not received and does not cause a process stop until it is removed from the held signal set, either by the process itself or by setting the held signal set with PIOCSHOLD or the PRSHOLD option of PIOCRUN.

#### PIOCGTRACE

The current traced signal set is returned in an instance of  $\mathbf{sigset}\_\mathbf{t}$  addressed by p.

# PIOCSSIG\*

The current signal and its associated signal information are set according to the contents of the siginfo structure addressed by *p* (see sys/siginfo.h). If the specified signal number is zero or if  $p$  is zero, the current signal is cleared. The semantics of this operation are different from those of kill or PIOCKILL in that the signal is delivered to the process immediately after execution is resumed (even if it is being held) and an additional PR\_SIGNALLED stop does not intervene even if the signal is traced. Setting the current signal to SIGKILL terminates the process immediately, even if it is stopped.

#### PIOCKILL\*

A signal is sent to the process with semantics identical to those of  $\text{kil}$ ; p points to an int naming the signal. Sending SIGKILL terminates the process immediately.

## PIOCUNKILL\*

A signal is deleted, i. e. it is removed from the set of pending signals; the current signal (if any) is unaffected.  $p$  points to an int naming the signal. It is an error to attempt to delete SIGKILL.

# PIOCGHOLD, PIOCSHOLD\*

PIOCGHOLD returns the set of held signals (signals whose delivery will be delayed if sent to the process) in an instance of sigset\_t addressed by  $p$ . PIOCSHOLD correspondingly sets the held signal set but does not allow SIGKILL or SIGSTOP to be held.

#### PIOCMAXSIG, PIOCACTION

These operations provide information about the signal actions associated with the traced process (see sigaction). PIOCMAXSIG returns, in the int addressed by  $p$ , the maximum signal number understood by the system. This can be used to allocate storage for use with the PIOCACTION operation, which returns the traced process's signal actions in an array of sigaction structures addressed by p. Signal numbers are displaced by 1 from array indices, so that the action for signal number *n* appears in position  $n-1$  of the array.

#### PIOCSFAULT\*

This defines a set of hardware faults to be traced: on incurring one of these faults the traced process stops. The set is defined via an instance of fltset\_t addressed by  $p$ . Fault names are defined in  $sys/fault.h$  and include the following. Some of these may not occur on all processors; there may be processor-specific faults in addition to these.

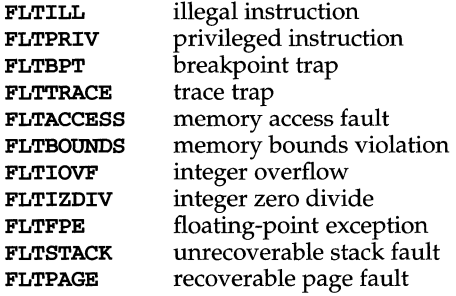

When not traced, a fault normally results in the posting of a signal to the process that incurred the fault. If the process stops on a fault, the signal is posted to the process when execution is resumed unless the fault is cleared by PIOCCFAULT or by the PRCFAULT option of PIOCRUN. FLTPAGE is an exception; no signal is posted. There may be additional processor-specific faults like this. pr\_info in the prstatus structure identifies the signal to be sent and contains machine-specific information about the fault.

#### PIOCGFAULT

The current traced fault set is returned in an instance of  $f$ **Ltset**  $\pm$  addressed by p.

# **proc(4)**

#### PIOCCFAULT\*

The current fault (if any) is cleared; the associated signal is not sent to the process.

#### PIOCSENTRY\*, PIOCSEXIT\*

These operations instruct the process to stop on entry to or exit from specified system calls. The set of syscalls to be traced is defined via an instance of  $\mathbf{s}$ ysset<sub>—</sub>t addressed by p.

When entry to a system call is being traced, the traced process stops after having begun the call to the system but before the system call arguments have been fetched from the process. When exit from a system call is being traced, the traced process stops on completion of the system call just prior to checking for signals and returning to user level. At this point all return values have been stored into the traced process's saved registers.

If the traced process is stopped on entry to a system call (PR\_SYSENTRY) or when sleeping in an interruptible system call (PR\_ASLEEP is set), it may be instructed to go directly to system call exit by specifying the PRSABORT flag in a PIOCRUN request. Unless exit from the system call is being traced the process returns to user level showing error **EINTR**.

#### PIOCGENTRY, PIOCGEXIT

These return the current traced system call entry or exit set in an instance of sysset\_t addressed by  $p$ .

#### PIOCSFORK\*, PIOCRFORK\*

PIOCSFORK sets the inherit-an-fork flag in the traced process: the process's tracing flags are inherited by the child of a fork. PIOCRFORK turns this flag off: child processes start with all tracing flags cleared.

#### PIOCSRLC\*, PIOCRRLC\*

PIOCSRLC sets the run-on-last-close flag in the traced process: when the last writable /proc file descriptor referring to the traced process is closed, all of the process's tracing flags are cleared, any outstanding stop directive is canceled, and if the process is stopped, it is set running as though PIOCRUN had been applied to it. PIOCRRLC turns this flag off: the process's tracing flags are retained and the process is not set running when the process file is closed.

#### PIOCGREG, PIOCSREG\*

These operations respectively get and set the saved process registers into or out of an array addressed by *p*; the array has type **gregset\_t**. Register contents are accessible using a set of predefined indices (see PIOCSTATUS). For security, certain bits of the processor-status word cannot be modified by PIOCSREG. There may be other privileged registers that cannot be modified at all. PIOCSREG fails (EBusy) if applied to a process that is not stopped on an event of interest.

#### PIOCGFPREG, PIOCSFPREG\*

These operations respectively get and set the saved process floating-point registers into or out of a structure addressed by *p;* the structure has type fpregset\_t. An error (EINVAL) is returned if there is no floating-point hardware on the machine. PIOCSFPREG fails (EBUSY) if applied to a process that is not stopped on an event of interest.

#### PIOCNICE\*

The traced process's nice priority is incremented by the amount contained in the **int** addressed by p. Only the super-user may better a process's priority in this way, but any user may make the priority worse.

## PIOCPSINFO

This returns miscellaneous process information such as that reported by  $p\mathbf{s}(1)$ . p is a pointer to a prpsinfo structure containing at least the following fields:

```
typedef struct prpsinfo {<br>char or state: /* n
  char pr_state; /* numeric process state (see pr_sname) */<br>char pr sname: /* printable character representing pr state
  char pr_sname; /* printable character representing pr_state */<br>char pr_zomb; /* !=0: process terminated but not waited for *
  char pr_zomb; /* !=0: process terminated but not waited for */<br>char pr nice; /* nice for cpu usage */
            pr_nice; /* nice for cpu usage */
  u_long pr_flag; /* process flags */<br>uid_t pr_uid; /* real user id */
  uid_t pr_uid; /* real user id */<br>qid t pr qid; /* real qroup id *
           pr_gid; /* real group id */
  pid t pr pid; /* unique process id */
  pid_t pr-ppid; /* process id of parent */ 
  pid_t pr_pgrp; /* pid of process group leader */
  pid_t pr_sid; /* session id */ 
  caddr_t pr_addr; /* physical address of process */ 
  long pr_size; /* size of process image in pages */
  long pr_rssize; /* resident set size in pages */ 
  caddr_t pr_wchan; /* wait addr for sleeping process */ 
  timestruc_t pr_start; /* process start time, sec+nsec since epoch */ 
  timestruc_t pr_time; /* usr+sys cpu time for this process */<br>long pr pri; /* priority, high value is high priority */
            pr pri; /* priority, high value is high priority */
  char pr_oldpri; /* pre-SVR4, low value is high priority */<br>char pr cpu; /* pre-SVR4, cpu usage for scheduling */
            pr\_cpu; /* pre-SVR4, cpu usage for scheduling */
  dev_t pr_ttydev; /* controlling tty device (PRNODEV if none) */<br>char pr_clname[8]; /* Scheduling class name */
            pr_clname[8]; /* Scheduling class name */
  char pr_ffname [16]; /* last component of execed pathname */
  char pr_psargs[PRARGSZ]; /* initial characters of arg list */<br>long pr_filler[201; /* for future expansion */
            pr_filler[20]; /* for future expansion */
```
} prpsinfo\_t;

Some of the entries in propsinfo, such as pr\_state and pr\_flag, are systemspecific and should not be expected to retain their meanings across different versions of the operating system. pr\_addr is a vestige of the past and has no real meaning in current systems.

PIOCPSINFO can be applied to a zombie process (one that has terminated but whose parent has not yet performed a wait on it).

### PIOCNMAP, PIOCMAP

These operations provide information about the memory mappings (virtual address ranges) associated with the traced process. PIOCNMAP returns, in the int addressed by p, the number of mappings that are currently active. This can be used to allocate storage for use with the PIOCMAP operation, which returns the list of currently active mappings. For PIOCMAP, *p* addresses an array of elements of type prmap\_t; one array element (one structure) is returned for each mapping, plus an additional

# **proc(4}**

element containing all zeros to mark the end of the list.

```
typedef struct prmap { 
 caddr_t pr_vaddr; 1* Virtual address base *1 
           pr_size; 
                         1* Size of mapping in bytes *1 
           pr_off; 
                        1* Offset into mapped object, if any *1 
 off tpr_mflags; 
1* Protection and attribute flags *1 
 long 
           pr_filler[4]; /* Filler for future expansion */
 long 
prmap_t;
```
pr vaddr is the virtual address base (the lower limit) of the mapping within the traced process and pr\_size is its size in bytes. pr\_off is the offset within the mapped object (if any) to which the address base is mapped.

pr\_mflags is a bit-mask of protection and attribute flags:

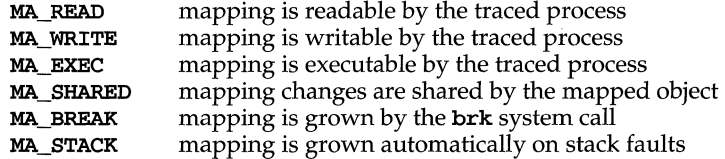

#### PIOCOPENM

The return value *retval* provides a read-only file descriptor for a mapped object associated with the traced process. If  $p$  is zero the traced process's execed file (its a.out file) is found. This enables a debugger to find the object file symbol table without having to know the path name of the executable file. If  $p$  is non-zero it points to a caddr\_t containing a virtual address within the traced process and the mapped object, if any, associated with that address is found; this can be used to get a file descriptor for a shared library that is attached to the process. On error (invalid address or no mapped object for the designated address), -1 is returned.

#### PIOCCRED

Fetch the set of credentials associated with the process.  $p$  points to an instance of prcred\_t, which is filled by the operation:

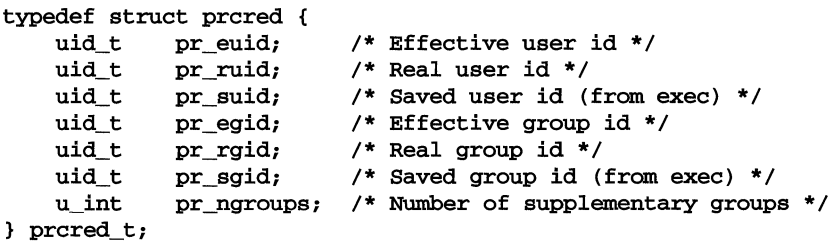

#### PIOCGROUPS

Fetch the set of supplementary group IDs associated with the process.  $p$  points to an array of elements of type uid\_t, which will be filled by the operation. PIOCCRED can be applied beforehand to determine the number of groups  $(\mathbf{pr\_ngrows})$  that will be returned and the amount of storage that should be allocated to hold them.

#### PIOCGETPR, PIOCGETU

These operations copy, respectively, the traced process's proc structure and user area into the buffer addressed by p. They are provided for completeness but it should be unnecessary to access either of these structures directly since relevant status information is available through other control operations. Their use is discouraged because a program making use of them is tied to a particular version of the operating system.

PIOCGETPR can be applied to a zombie process (see PIOCPSINFO).

#### **NOTES**

Each operation (ioctl or I/O) is guaranteed to be atomic with respect to the traced process, except when applied to a system process.

For security reasons, except for the super-user, an open of a /proc file fails unless both the user-ID and group-ID of the caller match those of the traced process and the process's object file is readable by the caller. Files corresponding to setuid and setgid processes can be opened only by the super-user. Even if held by the superuser, an open process file descriptor becomes invalid if the traced process performs an exec of a setuid/ setgid object file or an object file that it cannot read. Any operation performed on an invalid file descriptor, except close, fails with EAGAIN. In this situation, if any tracing flags are set and the process file is open for writing, the process will have been directed to stop and its run-on-Iast-close flag will have been set (see PIOCSRLC). This enables a controlling process (if it has permission) to reopen the process file to get a new valid file descriptor, close the invalid file descriptor, and proceed. Just closing the invalid file descriptor causes the traced process to resume execution with no tracing flags set. Any process not currently open for writing via /proc but that has left-over tracing flags from a previous open and that execs a setuid/setgid or unreadable object file will not be stopped but will have all its tracing flags cleared.

For reasons of symmetry and efficiency there are more control operations than strictly necessary.

#### **FILES**

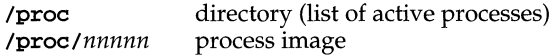

#### **SEE ALSO**

 $open(2)$ ,  $ptrace(2)$ ,  $sigmoid(2)$ ,  $signal(2)$ 

#### **DIAGNOSTICS**

Errors that can occur in addition to the errors normally associated with file system access:

- ENOENT The traced process has exited after being opened.
- EIO I/O was attempted at an illegal address in the traced process.
- EBADF An I/O or **ioct1** operation requiring write access was attempted on a file descriptor not open for writing.
- EBUSY PIOCSTOP or PIOCWSTOP was applied to a system process; an exclusive open was attempted on a process file already already open for writing; an open for writing was attempted and an exclusive open is in effect on the process file; PIOCRUN, PIOCSREG or PIOCSFPREG was

# **proc(4)**

applied to a process not stopped on an event of interest; an attempt was made to mount /proc when it is already mounted.

- **EPERM** Someone other than the super-user attempted to better a process's priority by issuing PIOCNICE.
- ENOSYS An attempt was made to perform an unsupported operation (such as create, remove, link, or unlink) on an entry in /proc.
- **EFAULT** An I/O or ioctl request referred to an invalid address in the controlling process.
- EINVAL In general this means that some invalid argument was supplied to a system call. The list of conditions eliciting this error includes: the ioctl code is undefined; an ioctl operation was issued on a file descriptor referring to the /proc directory; an out-of-range signal number was specified with PIOCSSIG, PIOCKILL, or PIOCUNKILL; SIGKILL was specified with PIOCUNKILL; an illegal virtual address was specified in a PIOCOPENM request; PIOCGPPREG or PIOCSFPREG was issued on a machine without floating-point hardware.
- **EINTR** A signal was received by the controlling process while waiting for the traced process to stop via PIOCSTOP or PIOCWSTOP.
- EAGAIN The traced process has performed an exec of a setuid/setgid object file or of an object file that it cannot read; all further operations on the process file descriptor (except close) elicit this error.
profile - setting up an environment at login time

#### **SYNOPSIS**

/etc/profile \$HOME/ . profile

#### **DESCRIPTION**

All users who have the shell,  $\mathbf{sh}(1)$ , as their login command have the commands in these files executed as part of their login sequence.

/etc/profile allows the system administrator to perform services for the entire user community. Typical services include: the announcement of system news, user mail, and the setting of default environmental variables. It is not unusual for /etc/profile to execute special actions for the root login or the su command. Computers running outside the U.S. Eastern time zone should have the line

. /etc/TlMEZONE

included early in /etc/profile [see timezone(4)].

The file \$HOME/ .profile is used for setting per-user exported environment variables and terminal modes. The following example is typical (except for the comments):

```
# Make some environment variables global 
export MAIL PATH TERM 
# Set file creation mask 
umask 022
# Tell me when new mail comes in 
MAIL=/var/mail/$LOGNAME 
# Add my bin directory to the shell search sequence 
PATH=$PATH:$HOME/bin 
# Set terminal type
TERM=${LO:-u/n/k/n/o/w/n} 
while : 
do 
done 
      if [-f \text{ $S(TERMINFO:-/usr/share/lib/terminfo)}/?/$TERM]
      then break 
      elif [-f /usr/share/lib/terminfo/?/$TERM ]
      then break 
      else echo "invalid term $TERM" 1>&2 
      fi 
      echo "terminal: \operatorname{c}"
      read TERM 
# Set the erase character to backspace 
stty erase '<sup>^H'</sup> echoe
```
# **profile (4)**

### **FILES**

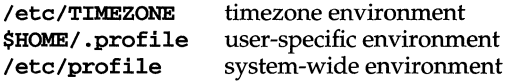

### **SEE ALSO**

```
env(1), environ(5), login(1), mail(1), sh(1), stty(1), su(1M), term(5),
terminfo(4), timezone(4), tput(1)
```
### **NOTES**

Care must be taken in providing system-wide services in /etc/profile. Personal .profile files are better for serving all but the most global needs.

protocols - protocol name data base

### **SYNOPSIS**

/etc/protocols

### **DESCRIPTION**

The protocols file contains information regarding the known protocols used in the DARPA Internet. For each protocol a single line should be present with the following information:

*official-protocol-name protocol-number aliases* 

Items are separated by any number of blanks and/or TAB characters. A '#' indicates the beginning of a comment; characters up to the end of the line are not interpreted by routines which search the file.

Protocol names may contain any printable character other than a field delimiter, NEWLINE, or comment character.

The protocols file is used to initialize commands and protocols with these reserved values.

### **EXAMPLE**

The following is a sample database:

```
# 
# Internet (IP) protocols 
# 
ip 0 IP 
icmp: 1 ICMP<br>|acro 3 GGP
ggp 3 GGP 
tcp 6 TCP 
pup 12 PUP 
udp 17 UDP 
                     # internet protocol, pseudo protocol 
number 
                    # internet control message protocol 
                    # gateway-gateway protocol 
                    # transmission control protocol 
                    # PARe universal packet protocol 
                    # user datagram protocol
```
### **FILES**

/etc/protocols

### SEE ALSO

getprotoent(3N)

### **NOTES**

A name server should be used instead of a static file. A binary indexed file format should be available for fast access.

## **prototype ( 4 )**

#### **NAME**

prototype - package information file

### **DESCRIPTION**

prototype is an ASCII file used to specify package information. Each entry in the file describes a single deliverable object. An object may be a data file, directory, source file, executable object, etc. This file is generated by the package developer.

Entries in a prototype file consist of several fields of information separated by white space. Comment lines begin with a "#" and are ignored. The fields are described below and must appear in the order shown.

- *part* An optional field designating the part number in which the object resides. A part is a collection of files, and is the atomic unit by which a package is processed. A developer can choose criteria for grouping files into a part (for example, based on class). If this field is not used, part 1 is assumed.
- *ftype* A one-character field which indicates the file type. Valid values are:
	- f a standard executable or data file
	- e a file to be edited upon installation or removal
	- **v** volatile file (one whose contents are expected to change)
	- d directory
	- x an exclusive directory (See NOTES)
	- linked file
	- p named pipe
	- c character special device
	- b block special device
	- i installation script or information file
	- s symbolic link

Once a file has the file type attribute  $v$ , it will always be volatile. For example, if a file being installed already exists and has the file type attri· bute v, then even if the version of the file being installed is not specified as volatile, the file type attribute will remain volatile.

- *class* The installation class to which the file belongs. This name must contain only alphanumeric characters and be no longer than 12 characters. The field is not specified for installation scripts. (admin and all classes beginning with capital letters are reserved class names.)
- *pathname* The pathname where the file will reside on the target machine, for example, /usr/bin/mail or bin/ras\_proc. Relative pathnames (those that do not begin with a slash) indicate that the file is relocatable. The form *pathl=path2* may be used for two purposes: to define a link and to define local pathnames.

For linked files, *pathl* indicates the destination of the link and *path2* indicates the source file. (This format is mandatory for linked files.)

For symbolically linked files, when *path2* is a relative pathname starting with  $\cdot$  / or  $\cdot\cdot\cdot$ , *path2* is not considered relocatable. For example, if you enter a line such as

s /foo/bar/etc/mount= .. /usr/sbin/mount

*pathl* (lfoo/bar/etc/mount) will be a symbolic link to .. /usr/sbin/mount.

For local pathnames, *pathl* indicates the pathname an object should have on the machine where the entry is to be installed and *path2* indicates either a relative or fixed pathname to a file on the host machine which contains the actual contents.

A pathname may contain a variable specification, which will be resolved at the time of installation. This specification should have the form \$ [A-Z] (see NOTES).

Special characters, such as an equal sign (=), are included in pathnames by surrounding the entire pathname in single quotes (as in, for example,  $\prime$ /usr/lib/~=').

- *major*  The major device number. The field is only specified for block or character special devices.
- *minor*  The minor device number. The field is only specified for block or character special devices.
- *mode*  The octal mode of the file (for example, 0664). A question mark (?) indicates that the mode will be left unchanged, implying that the file already exists on the target machine. If the directory doesn't exist, the default is 0755. If it's a file, the default is 0644. This field is not used for linked files or packaging information files.
- *owner*  The owner of the file (for example, bin or root). The field is limited to 14 characters in length. A question mark (?) indicates that the owner will be left unchanged, implying that the file already exists on the target machine. If it doesn't exist, *owner* defaults to root. This field is not used for linked files or packaging information files.

Can be a variable specification in the form of \$ [A-Z] (see NOTES). Will be resolved at installation time.

*group*  The group to which the file belongs (for example, bin or sys). The field is limited to 14 characters in length. A question mark (?) indicates that the group will be left unchanged, implying that the file already exists on the target machine. If it doesn't exist, *group* defaults to other. This field is not used for linked files or packaging information files.

> Can be a variable specification in the form of  $$ [A-Z]$  (see NOTES). Will be resolved at installation time.

An exclamation point (!) at the beginning of a line indicates that the line contains a command. These commands are used to incorporate files in other directories, to locate objects on a host machine, and to set permanent defaults. The following commands are available:

search Specifies a list of directories (separated by white space) to search for when looking for file contents on the host machine. The basename of the *path* field is appended to each directory in the ordered list until the file is located. This command should not be

## **prototype ( 4 )**

specified in prototype files for packages that are to be compressed.

include Specifies a pathname which points to another prototype file to include. Note that search requests do not span include files.

default Specifies a list of attributes (mode, owner, group, mac, fixed, and inherited) to be used by default if attribute information is not provided for prototype entries which require the information. If either the mode, owner, or group attribute is supplied, all three of these attributes must be supplied.

The defaults do not apply to entries in **include** prototype files.

*param=va[ue* Places the indicated parameter in the current environment.

The above commands may have variable substitutions embedded within them, as demonstrated in the two example prototype files below.

Before files are overwritten during installation, they are copied to a temporary pathname. The exception to this rule is files whose mode includes execute permission, unless the file is editable (that is, *ftype* is e). For files which meet this exception, the existing version is linked to a temporary pathname, and the original file is removed. This allows processes which are executing during installation to be overwritten.

#### **EXAMPLES**

Example 1:

```
IPROJDIR=/usr/proj 
lBIN=$PROJDIR/bin 
lCFG=$PROJDIR/cfg 
lLIB=$PROJDIR/lib 
lHDRS=$PROJDIR/hdrs 
!search /usr/myname/usr/bin /usr/myname/src /usr/myname/hdrs
i pkginfo=/usr/myname/wrap/pkginfo 
i depend=/usr/myname/wrap/depend
i version=/usr/myname/wrap/version
d none /usr/wrap 0755 root bin 
d none /usr/wrap/bin 0755 root bin 
search $BIN 
f none /usr/wrap/bin/INSTALL 0755 root bin 
f none /usr/wrap/bin/REMOVE 0755 root bin 
f none /usr/wrap/bin/addpkg 0755 root bin 
ldefault 755 root bin 
f none /usr/wrap/bin/audit 
f none /usr/wrap/bin/listpkg 
f none /usr/wrap/bin/pkgmk 
# The logfile starts as a zero length file, since the source 
# file has zero length. Later, the size of logfile grows. 
v none /usr/wrap/logfile=/usr/wrap/log/zero_length 0644 root bin 
# the following specifies a link (dest=src) 
1 none /usr/wrap/src/addpkg=/usr/wrap/bin/rmpkg 
search $SRC
```
!default 644 root other f src /usr/wrap/src/INSTALL.sh f src /usr/wrap/src/REMOVE.sh f src /usr/wrap/src/addpkg.c f src /usr/wrap/src/audit.c f src /usr/wrap/src/listpkg.c f src /usr/wrap/src/pkgmk.c d none /usr/wrap/data 0755 root bin d none /usr/wrap/save 0755 root bin d none /usr/wrap/spool 0755 root bin d none /usr/wrap/tmp 0755 root bin d src /usr/wrap/src 0755 root bin

Example 2:

# this prototype is generated by 'pkgproto' to refer # to all prototypes in my src directory !PROJDIR=/usr/dew/projx !include \$PROJDIR/src/cmd/prototype !include \$PROJDIR/src/cmd/audmerg/protofile !include \$PROJDIR/src/lib/proto

#### **SEE ALSO**

 $pkginfo(4)$ ,  $pkgmk(1)$ 

#### **NOTES**

Normally, if a file is defined in the prototype file but does not exist, that file is created at the time of package installation. However, if the file pathname includes a directory that does not exist, the file will not be created. For example, if the prototype file has the following entry:

#### f none /usr/dev/bin/command

and that file does not exist, it will be created if the directory /usr/dev/bin already exists or if the **prototype** also has an entry defining the directory:

#### d none /usr/dev/bin

An exclusive directory type *(file)* type x) specifies directories that are constrained to contain only files that appear in the software installation database (/var/sadm/install/contents). If there are other files in the directory, they will be removed by **pkgchk**  $-Fx$  as described on the **pkgchk** $(1M)$  man page.

Variable specifications for the patlmame, *owner,* and *group* fields are defined in the pkginfo file. For example, *owner* could be \$OWNER in the pkgmap file; if OWNER is defined as root in the pkginfo file, \$OWNER will get the value root when the file gets installed.

# **publickey(4)**

### **NAME**

publickey - public key database

### **SYNOPSIS**

/etc/publickey

### **DESCRIPTION**

/etc/publickey is the public key database used for secure RPc. Each entry in the database consists of a network user name (which *may* either refer to a user or a hostname), followed by the user's public key (in hex notation), a colon, and then the user's secret key encrypted with a password (also in hex notation).

This file is altered either by the user through the chkey(1) command or by the system administrator through the newkey(1M) command.

### **SEE ALSO**

 $\mathrm{chkey}(1)$ , newkey $(1M)$ , publickey $(3N)$ 

Rc - system startup script

### **SYNOPSIS**

Rc

### **DESCRIPTION**

One of the kernel configuration files, an Rc file is an optional file that executes when the system is booted to initialize an installed kernel module. [Normally, this is a shell script (see  $\mathbf{sh}(1)$ .]

When the Rc component of a module's Driver Software Package (DSP) is installed, idinstall(lM) stores the module's Rc file in */etc/conf/rc.d/module-name,*  where *module-name* is the name of the module being installed. Package scripts should never access /etc/conf/rc.d files directly; the idinstall command should be used instead.

The contents of the /etc/conf/rc.d directory are linked to /etc/idrc.d whenever a new configuration of the kernel is first booted. On this initial reboot, and on all subsequent reboots, the module's Rc file is invoked upon entering init level 2 [see  $\text{init}(1M)$ ].

### SEE ALSO

 $idinstal1(M), init(1M), sd(4)$ 

# **res major ( 4 )**

### **NAME**

res\_major - reserved major numbers for base system device drivers

#### **SYNOPSIS**

res\_major

### **DESCRIPTION**

One of the ID/TP kernel configuration files, the res\_major file defines the major numbers that are reserved for use by device drivers supplied with the base system. When the idinstall(1M) command allocates major numbers for an add-on driver, it examines the contents of the file /etc/conf/cf.d/res\_major to make sure the major number it intends to allocate to the add-on driver is not already reserved for allocation to a base system driver. This file should not be used by add-on drivers.

Any base system driver that sets a k (keep majors) flag in the *characteristics* field of its Master(4) file must add its major numbers to the res\_major file. Each res\_major file entry provides information about one type of base system driver, specified on a line of the form:

*device-type major-number module-name* 

All fields are positional and must be separated by tabs.

The res major file fields are:

- *device-type* **Identifies the type of base system device driver. The character <b>b** indicates that the driver is a block device driver; the character c indicates that the driver is a character device driver. If the driver is both a block device driver and a character device driver, the driver must define two separate res\_major entries, with one entry for each device type.
- *major-number*  Specifies the major number(s) reserved by the base system device driver. If the device has multiple major numbers, this field should be specified as two numbers separated by a dash to indicate an inclusive range of reserved values. The value for this field must match the value specified in the *bmaj* or *cmaj* field in the driver's **Master** file.
- *module-name*  Identifies the base system device driver for which the major number(s) are reserved. The name must match the name specified for the driver in the *module-name* field of the **Master** file.

**SEE ALSO** 

```
idinstall(1M), Master(4)
```
resolv.conf - configuration file for name server routines

### **DESCRIPTION**

The resolver configuration file contains information that is read by the resolver routines the first time they are invoked in a process. 'The file is designed to be human readable and contains a list of keyword-value pairs that provide various types of resolver information.

*keyword value* 

'The different configuration options are:

- nameserver *address* 'The Internet address (in dot notation) of a name server that the resolver should query. At least one name server should be listed. Up to MAXNS (currently 3) name servers may be listed, in that case the resolver library queries tries them in the order listed. 'The algorithm used is to try a name server, and if the query times out, try the next, until out of name servers, then repeat trying all the name servers until a maximum number of retries are made.
- domain *name* 'The default domain to append to names that do not have a dot in them.
- address *address* An Internet address (in dot notation) of any preferred networks. The list of addresses returned by the resolver will be sorted to put any addresses on this network before any others.

'The keyword-value pair must appear on a single line, and the keyword (for instance, nameserver) must start the line. The value follows the keyword, separated by white space.

#### FILES

letc/resolv.conf

### SEE ALSO

 $gethostent(3N)$ , named $(1M)$ , resolver $(3N)$ 

# **rfmaster ( 4 )**

### **NAME**

rfmaster - Remote File Sharing name server master file

### **DESCRIPTION**

Each transport provider used by Remote File Sharing has an associated rfmaster file that identifies the primary and secondary name servers for that transport provider. The rfmaster file ASCII contains a series of records, each terminated by a newline; a record may be extended over more than one line by escaping the newline character with a backslash ("\"). The fields in each record are separated by one or more tabs or spaces. Each record has three fields:

*name type data* 

The *type* field, which defines the meaning of the *name* and *data* fields, has three possible values. These values can appear in upper case or lower case:

- p The p type defines the primary domain name server. For this type, *name* is the domain name and *data* is the full host name of the machine that is the primary name server. The full host name is specified as *domain.nodename.* There can be only one primary name server per domain.
- s The s type defines a secondary name server for a domain. *name* and *data* are the same as for the p type. The order of the s entries in the rfmaster file determines the order in which secondary name servers take over when the current domain name server fails.
- a The a type defines a network address for a machine. *name* is the full domain name for the machine and *data* is the network address of the machine. The network address can be in plain ASCII text or it can be preceded by a  $\chi x$  or  $\chi x$ to be interpreted as hexadecimal notation. (See the documentation for the particular network you are using to determine the network addresses you need.)

If a line in the rfmaster file begins with a # character, the entire line is treated as a comment.

There are at least two lines in the **rfmaster** file per domain name server: one **p** and one a line, to define the primary and its network address.

This file is created and maintained on the primary domain name server. When a machine other than the primary tries to start Remote File Sharing, this file is read to determine the address of the primary. If the associated **rfmaster** for a transport provider is missing, use

#### rfstart -p *primary\_name \_server\_address*

to identify the primary name server's address for that transport provider. After that, a copy of the primary's rfmaster file is automatically placed on the machine.

Domains not served by the primary can also be listed in the **rfmaster** file. By adding primary, secondary, and address information for other domains on a network, machines served by the primary will be able to share resources with machines in other domains.

A primary name server may be a primary for more than one domain. However, the secondaries must then also be the same for each domain served by the primary. There is an **rfmaster** file for each transport provider.

### **Files**

/ etc/ rf s / *<transport>* / rfmaster

### **USAGE**

### **Examples**

An example of an rfmaster file, using TCP/IP addresses, is shown below. (The network address shown are for illustration purposes only. Do not use these in your rfmaster file.)

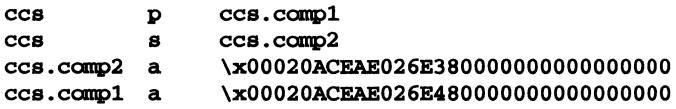

#### **REFERENCES**

rfstart(lM)

### routing (4)

#### **NAME**

routing - system supporting for packet network routing

#### **DESCRIPTION**

The network facilities provide general packet routing. Routing table maintenance may be implemented in applications processes.

A simple set of data structures compose a routing table used in selecting the appropriate network interface when transmitting packets. This table contains a single entry for each route to a specific network or host. The routing table was designed to support routing for the Internet Protocol (IP), but its implementation is protocol independent and thus it may serve other protocols as well. User programs may manipulate this data base with the aid of two  $i$  oct $1(2)$  commands, SIOCADDRT and SIOCDELRT. These commands allow the addition and deletion of a single routing table entry, respectively. Routing table manipulations may only be carried out by privileged user.

A routing table entry has the following form, as defined in /usr/include/net/route.h:

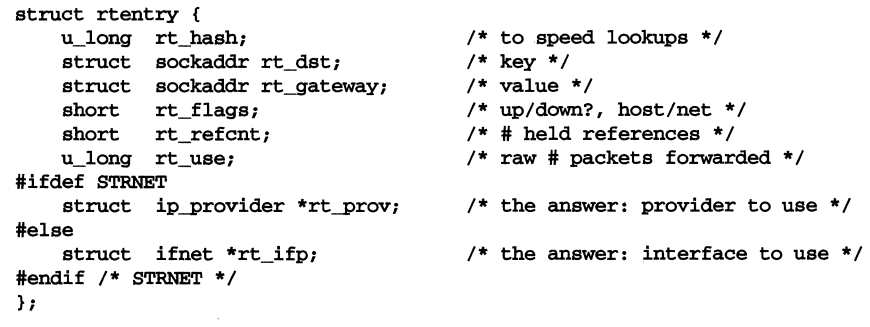

with *rt Jlags* defined from:

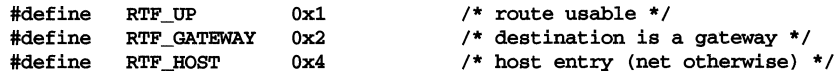

Routing table entries come in three flavors: for a specific host, for all hosts on a specific network, for any destination not matched by entries of the first two types (a wildcard route). Each network interface installs a routing table entry when it it is initialized. Normally the interface specifies the route through it is a direct connection to the destination host or network. If the route is direct, the transport layer of a protocol family usually requests the packet be sent to the same host specified in the packet. Otherwise, the interface may be requested to address the packet to an entity different from the eventual recipient (that is, the packet is forwarded).

Routing table entries installed by a user process may not specify the hash, reference count, use, or interface fields; these are filled in by the routing routines. If a route is in use when it is deleted ( $rt_refcnt$  is non-zero), the resources associated with it will not be reclaimed until all references to it are removed.

User processes read the routing tables through the /dev/kmem device.

The *rt use* field contains the number of packets sent along the route. This value is used to select among multiple routes to the same destination. When multiple routes to the same destination exist, the least used route is selected.

A wildcard routing entry is specified with a zero destination address value. Wildcard routes are used only when the system fails to find a route to the destination host and network. The combination of wildcard routes and routing redirects can provide an economical mechanism for routing traffic.

### **FILES**

/dev/kmem

#### **SEE ALSO**

 $i$ oct $1(2)$ , route $(1M)$ , routed $(1M)$ 

### **DIAGNOSTICS**

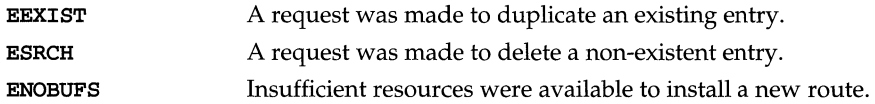

# **rpc(4)**

#### **NAME**

rpc - rpc program number data base

**SYNOPSIS** 

rpc

### **DESCRIPTION**

The rpc program number database contains user readable names that can be used in place of RPC program numbers. Each line has the following information:

name of server for the RPC program RPC program number aliases

Items are separated by any number of blanks and/or tab characters. A # indicates the beginning of a comment; characters up to the end of the line are not interpreted by routines which search the file.

Below is an example of an RPC database:

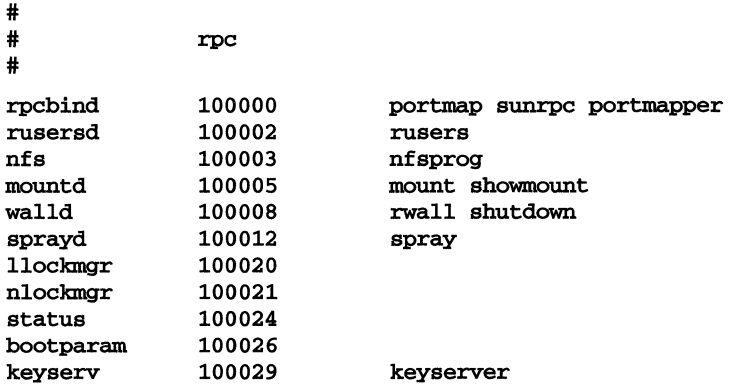

rt\_dptbl- real-time dispatcher parameter table

### **DESCRIPTION**

The process scheduler (or dispatcher) is the portion of the kernel that controls allocation of the CPU to processes. The scheduler supports the notion of scheduling classes where each class defines a scheduling policy, used to schedule processes within that class. Associated with each scheduling class is a set of priority queues on which ready to run processes are linked. These priority queues are mapped by the system configuration into a set of global scheduling priorities which are available to processes within the class. (The dispatcher always selects for execution the process with the highest global scheduling priority in the system.) The priority queues associated with a given class are viewed by that class as a contiguous set of priority levels numbered from 0 (lowest priority) to *n* (highest priority-a configuration dependent value). The set of global scheduling priorities that the queues for a given class are mapped into might not start at zero and might not be contiguous (depending on the configuration).

The real-time class maintains an in-core table, with an entry for each priority level, giving the properties of that level. This table is called the real-time dispatcher parameter table ( $rt\_dptb1$ ). The  $rt\_dptb1$  consists of an array of parameter structures (struct rt\_dpent), one for each of the *n* priority levels. The properties of a given priority level  $i$  are specified by the *i*th parameter structure in this array  $(rt_dptbli)$ .

A parameter structure consists of the following members. These are also described in the /usr/include/sys/rt.h header file.

- rt\_globpri The global scheduling priority associated with this priority level. The mapping between real-time priority levels and global scheduling priorities is determined at boot time by the system configuration. The rt\_globpri values cannot be changed with dispadmin(lM).
- rt\_quantum The length of the time quantum allocated to processes at this level in ticks (HZ). The time quantum value is only a default or starting value for processes at a particular level as the time quantum of a real-time process can be changed by the user with the priocntl command or the priocntl system call.

An administrator can affect the behavior of the real-time portion of the scheduler by reconfiguring the rt\_dptbl. There are two methods available for doing this.

### **DISPADMIN CONFIGURATION FILE**

The rt\_quantum values in the rt\_dptbl can be examined and modified on a running system using the dispadmin $(1M)$  command. Invoking dispadmin for the real-time class allows the administrator to retrieve the current **rt\_dptbl** configuration from the kernel's in-core table, or overwrite the in-core table with values from a configuration file. The configuration file used for input to **dispadmin** must conform to the specific format described below.

# **rt\_ dptbl (4)**

Blank lines are ignored and any part of a line to the right of a # symbol is treated as a comment. The first non-blank, non-comment line must indicate the resolution to be used for interpreting the time quantum values. The resolution is specified as

#### *RES=res*

where *res* is a positive integer between 1 and 1,000,000,000 inclusive and the resolution used is the reciprocal of *res* in seconds. (For example, RES=1000 specifies millisecond resolution.) Although very fine (nanosecond) resolution may be specified, the time quantum lengths are rounded up to the next integral multiple of the system clock's resolution. The system clock's resolution is hardware-dependent; this resolution can be calculated from the value of HZ, which is defined in the file /usr/include/sys/param.h. HZ gives the number of clock ticks per second of the system clock. For example, an HZ of 100 specifies 100 clock ticks per second, or one tick every 10 milliseconds (that is, this system clock has a resolution of 10 milliseconds). If the  $-t$  and  $-r$  options are used to specify a time quantum of 34 milliseconds, it is rounded up to  $4$  ticks (40 milliseconds) on a machine with an  $HZ$  of 100.

The remaining lines in the file are used to specify the rt\_quantum values for each of the real-time priority levels. The first line specifies the quantum for real-time level  $0$ , the second line specifies the quantum for real-time level 1, etc. There must be exactly one line for each configured real-time priority level. Each rt\_quantum entry must be either a positive integer specifying the desired time quantum (in the resolution given by *res*), or the symbol  $RT_TQINF$  indicating an infinite time quantum for that level.

#### **EXAMPLE**

The following excerpt from a dispadmin configuration file illustrates the format. Note that for each line specifying a time quantum there is a comment indicating the corresponding priority level. These level numbers indicate priority within the realtime class, and the mapping between these real-time priorities and the corresponding global scheduling priorities is determined by the configuration specified in the rt master file. The level numbers are strictly for the convenience of the administrator reading the file and, as with any comment, they are ignored by dispadmin on input. dispadmin assumes that the lines in the file are ordered by consecutive, increasing priority level (from 0 to the maximum configured real-time priority). The level numbers in the comments should normally agree with this ordering; if for some reason they don't, however, **dispadmin** is unaffected.

# $rt\_dptbl(4)$

# Real-Time Dispatcher Configuration File RES=1000

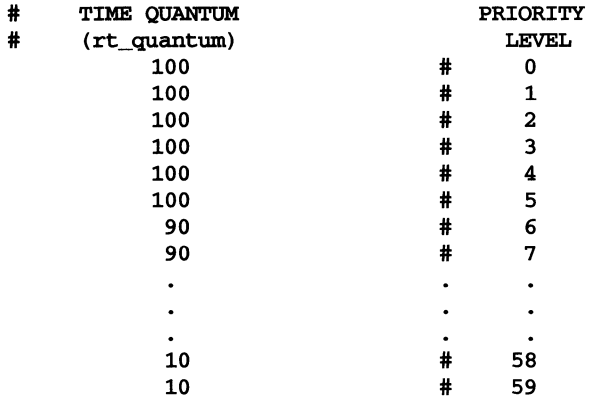

### FILES

/usr/include/sys/rt.h

### SEE ALSO

 $\mathtt{dispadmin}(1M)$ , priocntl $(1)$ , priocntl $(2)$ 

# **Sassign(4)**

#### **NAME**

Sassign - configurable device variables

#### **SYNOPSIS**

Sassign

#### **DESCRIPTION**

One of the kernel configuration files, the Sassign file gives system administrators the ability to assign specific actual devices to logical device names used by the kernel. One example is rootdev, which is the device that contains the root file system. At present, the **Sassign** file only supports block devices.

If the system administrator wants to assign a different actual device to perform a function, the administrator remaps the logical device name for that function to specify another configured device in the **sassign** file. Note that the kernel must be rebuilt and rebooted for the new assignment to take affect.

Each logical device name in the **Sassign** file is specified (in /etc/conf/sassign.d) on a separate line of the form:

*device-variable-prefix device-module-name minor node-name* 

All fields are positional and must be separated by white space. Blank lines and lines beginning with '#' or '\*' are considered comments and are ignored.

### The Sassign file fields are:

*device-variable-prefix* 

Specifies a prefix identifier to be used to construct the logical name by which the device is known. When the kernel is rebuilt, the suffix dev will be appended to this identifier to form the full logical device name.

The logical device name will be used to create a global variable of type dev\_t during the kernel rebuild process. Any module that needs to reference the logical device should include an extern dev\_t declaration for the logical device name variable.

#### *device-module-name*

Identifies the name of actual device that is to perform the function associated with this logical device name. The name must match the name defined for the device in the *module-name* field of its Master(4) file.

*minor* Specifies the minor device number which is to be assigned to this logical device name. The major number for the logical device is the major number defined for the device identified in the *device-module-name* field.

*node-name* 

This field is used for the swap device only. The field specifies the full pathname of the block special file for the swap device.

#### **NOTES**

To create a variable which is intended to always refer to the same device, define it as a variable in the device's  $space.c$  file, using the PRFX\_BMAJOR\_X symbol from /ete/eonf/ef .d/eonfig .h, instead of using an Sassign file.

# **Sassign(4)**

SEE ALSO  $\mathtt{idbuild}(1M)$ , Master(4), Space.c(4)

### **sccsfile ( 4 )**

#### **NAME**

**sccsfile** - format of SCCS file

#### **DESCRIPTION**

An SCCS (Source Code Control System) file is an ASCII file. It consists of six logical parts: the checksum, the delta table (contains information about each delta), user names (contains login names and/or numerical group IDs of users who may add deltas), flags (contains definitions of internal keywords), comments (contains arbitrary descriptive information about the file), and the body (contains the actual text lines intermixed with control lines).

Throughout an SCCS file there are lines which begin with the ASCII SOH (start of heading) character (octal 001). This character is hereafter referred to as the control character and will be represented graphically as @. Any line described below that is not depicted as beginning with the control character is prevented from beginning with the control character.

Entries of the form DDDDD represent a five-digit string (a number between 00000 and 99999).

Each logical part of an SCCS file is described in detail below.

#### **Checksum**

The checksum is the first line of an SCCS file. The form of the line is:

@hDDDDD

The value of the checksum is the sum of all characters, except those of the first line. **The@hprovides** a magic number of (octal) 064001, depending on byte order.

#### **Delta Table**

The delta table consists of a variable number of entries of one of the following forms:

```
@sDDDDD/DDDDD/DDDDD 
@d <type> <sees ID> yr/mo/da hr:mi:se <pgmr> DDDDD DDDDD 
@iDDDDD ... 
Qx DDDDD \ldots@g DDDDD \ldots@In <MR number> 
@c <comments> ... 
\ldots@e
```
The first line  $(0, \epsilon)$  contains the number of lines inserted/deleted/unchanged, respectively. The second line (@d) contains the type of the delta (normal: D or removed: R), the SCCS ID of the delta, the date and time of creation of the delta, the login name corresponding to the real user ID at the time the delta was created, and the serial numbers of the delta and its predecessor, respectively.

The @i, @x, and @g lines contain the serial numbers of deltas included, excluded, and ignored, respectively. These lines are optional.

The @m lines (optional) each contain one MR number associated with the delta; the @c lines contain comments associated with the delta. The @e line ends the delta table entry.

### **User Names**

The list of login names and/or numerical group IDs of users who may add deltas to the file, separated by new-lines. The lines containing these login names and/or numerical group IDs are surrounded by the bracketing lines  $\mathbf{e}_u$  and  $\mathbf{e}_v$ . An empty list allows anyone to make a delta. Any line starting with a ! prohibits the succeeding group or user from making deltas.

#### **Flags**

Keywords used internally. See admin(1) for more information on their use. Each flag line takes the form:

@f *<flag> <optional text>* 

The following flags are defined:

- @f t *<type of program>*
- @f v *<program name>*
- @f i *<keyword string>*
- @f b @f m *<module name>*  @f f *<floor>*  @f c *<ceiling>*  @f d *<default-sid>* @f n @f j @f 1 *<lock-releases>*
- @f q *<user defined>*
- @f z *<reserved for use in interfaces>*

The  $t$  flag defines the replacement for the  $x^2$  identification keyword. The  $v$  flag controls prompting for MR numbers in addition to comments; if the optional text is present it defines an MR number validity checking program. The i flag controls the warning/ error aspect of the "No id keywords" message. When the i flag is not present, this message is only a warning; when the i flag is present, this message causes a fatal error (the file will not be "gotten", or the delta will not be made). When the b flag is present the -b keyletter may be used on the get command to cause a branch in the delta tree. The m flag defines the first choice for the replacement text of the  $\frac{2M}{5}$  identification keyword. The  $f$  flag defines the floor release; the release below which no deltas may be added. The c flag defines the ceiling release; the release above which no deltas may be added. The **d** flag defines the default SID to be used when none is specified on a get command. The n flag causes delta to insert a null delta (a delta that applies no changes) in those releases that are skipped when a delta is made in a new release (for example, when delta 5.1 is made after delta 2.7, releases 3 and 4 are skipped). The absence of the  $n$  flag causes skipped releases to be completely empty. The j flag causes get to allow concurrent edits of the same base SID. The 1 flag defines a *list* of releases that are locked against editing. The q flag defines the replacement

# **sccsfile ( 4 )**

for the %Q% identification keyword. The z flag is used in specialized interface programs.

#### **Comments**

Arbitrary text is surrounded by the bracketing lines **@t** and @T. The comments section typically will contain a description of the file's purpose.

#### **Body**

The body consists of text lines and control lines. Text lines do not begin with the control character, control lines do. There are three kinds of control lines: insert, delete, and end, represented by:

@IDDDDD *@DDDDDD*  @EDDDDD

respectively. The digit string is the serial number corresponding to the delta for the control line.

#### **SEE ALSO**

```
\texttt{admin}(1), \texttt{delta}(1), \texttt{get}(1), \texttt{prs}(1)
```
Sd - kernel module system shutdown script

### **SYNOPSIS**

Sd

# **DESCRIPTION**

One of the kernel configuration files, a Sd file is an optional file that executes when the system is shut down to perform any cleanup required for an installed kernel module. Normally, this is a shell script [see  $\mathbf{sh}(1)$ ].

When the **Sd** component of a module's Driver Software Package (DSP) is installed, idinstall( $1M$ ) stores the driver's Sd file information in /etc/conf/sd.d/modulename, where module-name is the name of the module being installed. Package scripts should never access /etc/conf/sd.d files directly; only the idinstall command should be used.

The contents of the /etc/conf/sd.d directory are linked to /etc/idsd.d whenever a new configuration of the kernel is first booted. On the next system shutdown—and all subsequent system shutdowns—the module's **Sd** file is executed upon entering init level  $\hat{0}$ , 5, or 6 [see init(1M)].

### **SEE ALSO**

idinstall $(1M)$ , init $(1M)$ , shutdown $(1M)$ , Rc $(4)$ 

# **services ( 4 )**

#### **NAME**

services - Internet services and aliases

### **DESCRIPTION**

The services file contains an entry for each service available through the DARPA Internet. Each entry consists of a line of the form:

*service-name port* / *protocol aliases* 

line are not interpreted by routines which search the file.

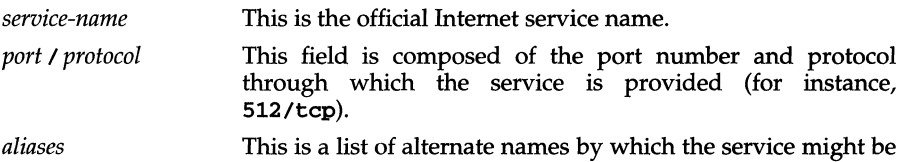

requested. Fields can be separated by any number of SPACE and/or TAB characters. A '#' (pound-sign) indicates the beginning of a comment; characters up to the end of the

Service names may contain any printable character other than a field delimiter, NEWLINE, or comment character.

The services file is used to initialize commands and protocols with these traditional and reserved values.

#### **FILES**

/etc/services

### **SEE ALSO**

getservent(3N), inetd. conf(4), RFC 1060

setinfo - set characteristics file

### **DESCRIPTION**

set info is an ASCII file that describes the characteristics of the set along with information that helps control the flow of installation. It is created by the software set developer and is included in the Set Installation Package (SIP). A SIP is a special purpose package that controls the installation and removal of a set of packages.

Each entry in the set info file is a line that consists of predefined fields. Each entry corresponds to a package belonging to the set and must contain the following <tab>-separated fields:

*1. Package Abbr* 

This field contains the abbreviated name of the package. The abbreviation must be a short string (no more than nine characters long) and must conform to the file naming rules. All characters in the abbreviation must be alphanumeric and the first character cannot be numeric. install, new, and all are reserved.

This abbreviated name must be the same as the one used in **pkginfo**(4).

- *2. Parts* This field specifies the number of parts this package consists of.
- *3. Default* This field contains the character 'y' indicating that the package is to be installed as a default. Conversely, an 'n' indicates that the package will not be installed.
- *4. Category*

The category under which the package belongs. Release 4 defines four categories: "application," "graphics," "system" and "utilities." All packages must be assigned to one of these categories. If you choose, you can also assign a package to a category you defined. Categories are case-insensitive and may contain only alphanumerics. Each category is limited to 16 characters.

*5. Package Full-Name* 

Text that specifies the package name (maximum length of 256 ASCII characters). This field must be the same as **NAME** in  $pkginfo(4)$ .

#### **EXAMPLES**

set info file for set admin:

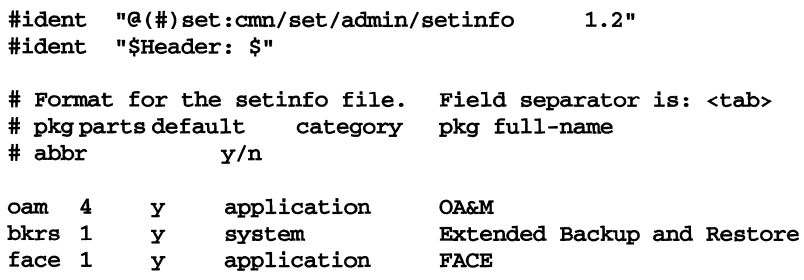

# **setinfo(4)**

### **NOTES**

The order of the packages listed in the **setinfo** file must reflect any package dependencies (if any) and must represent the order in which the packages will occur on the media (in the case of datastream). Any package for which there exists a dependency must be listed prior to the package(s) that depends on it.

### **SEE ALSO**

**pkginfo(4)** 

setsize - disk space requirements file

### **DESCRIPTION**

This set information file defines disk space requirements for the target environment. It contains information about all of the packages in the set. This file describes the disk space taken up by installed files as well as extra space needed for dynamically created files, as described in each package's space(4) file.

The generic format of a line in this file is:

*pathname blocks inodes* 

Definitions for each field are as follows:

- *pkg* The short, or abbreviated, name of a package in the set. This name describes which package of the set requires the amount of space described by the rest of the data on this line in the setsize file.
- *pathname* Names a directory in which there are objects that will be installed or that will require additional space. The name may be the mountpoint for a filesystem. Names that do not begin with a slash (/) indicate relocatable directories.
- *blocks* Defines the number of 512 byte disk blocks required for installation of the files and directory entries contained in the pathname. (Do not include filesystem-dependent disk usage).
- *inodes* Defines the number of inodes required for the installation of the files and directory entries contained in the pathname.

At installation time, the set installation calls  $setzecvt(1)$ , which reduces the setsize file for a set to a space(4) file containing entries for only the packages that are selected. It is this resulting  $space(4)$  file against which space checking for the set is performed.

#### **EXAMPLE**

```
# space required by packages in the Networking Set 
inet:/usr/adm 46<br>nfs:/etc 197 17
nfs:/etc 197
```
### **SEE ALSO**

 $setsizect(1)$ ,  $space(4)$ 

# shadow (4)

#### **NAME**

shadow - shadow password file

#### **DESCRIPTION**

letc/shadow is an access-restricted ASCII system file that contains an entry for each user on the system. The fields within each entry are separated by colons; each entry is separated from the next by a new-line. Unlike the  $/etc/c$  passwd file, /etc/shadow does not have general read permission.

#### Here are the fields in /etc/shadow:

- *login name* The name by which a user identifies himself or herself when logging in.
- *password* A 13-character encrypted password for the user, a *lock* string to indicate the login is not accessible, or no string to show that there is no password for the login.
- *lastchanged* The number of days between January I, 1970, and the date that the password was last modified.
- *minimum* The minimum number of days required between password changes.
- *maximum*  The maximum number of days the password is valid.
- *warn*  The number of days before password expires that the user is warned.
- *inactive*  The number of days of inactivity allowed for that user.
- *expire*  An absolute date specifying when the login may no longer be used.
- *flag*  A character identifying a password generator.

The encrypted password consists of 13 characters chosen from a 64-character alphabet  $(., /, 0-9, A-Z, a-z).$ 

To update this file, use the passwd, useradd, usermod, or userdel command.

#### **FILES**

### letc/shadow

#### **SEE ALSO**

 $get spent (3C), 1ogin(1), passwd(1), passwd(4), putspent (3C), useradd(1M),$ userdel $(1M)$ , usermod $(1M)$ 

sharetab - shared file system table

### **DESCRIPTION**

sharetab resides in directory /etc/dfs and contains a table of local resources shared by the **share** command.

Each line of the file consists of the following fields:

*pathname resource fstype specific \_options description* 

### where

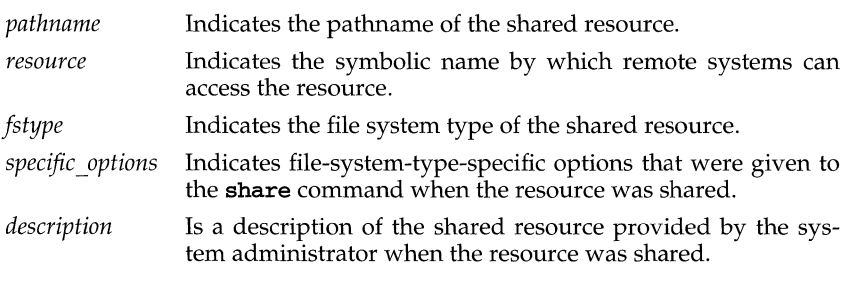

### **SEE ALSO**

share(lM)

# space (4)

### **NAME**

space - disk space requirement file

### **DESCRIPTION**

space is an ASCII file that gives information about disk space requirements for the target environment. It defines space needed beyond that which is used by objects defined in the prototype file-for example, files which will be installed with the installf command. It should define the maximum amount of additional space which a package will require.

The generic format of a line in this file is:

*pathname blocks inodes* 

Definitions for the fields are as follows:

- *pathname* Specifies a directory name which may or may not be the mount point for a filesystem. Names that do not begin with a slash  $(1)$  indicate relocatable directories.
- *blocks* Defines the number of disk blocks required for installation of the files and directory entries contained in the pathname (using a 512-byte block size).
- *inodes* Defines the number of inodes required for installation of the files and directory entries contained in the pathname.

### **EXAMPLE**

```
# extra space required by config data which is 
# dynamically loaded onto the system 
data 500 1
```
#### SEE ALSO

```
installf(lM), prototype(4)
```
Space. c - configuration-dependent kernel module data structure initializations

#### **SYNOPSIS**

Space.c

### **DESCRIPTION**

One of the kernel configuration files, the Space. c file contains storage allocations and initializations for data structures associated with a kernel module, when the size or initial value of the data structures depend on configurable parameters, such as the number of subdevices configured for a particular device or a tunable parameter. For example, the Space.c file gives a driver the ability to allocate storage only for the subdevices actually being configured, by referencing symbolic constants defined in the config.h file.

When the **Space.c** component of a module's Driver Software Package (DSP) is installed, idinstall $(1\tilde{M})$  stores the module's **Space.c** file information in /etc/conf/pack.d/module-name/space.c, where *module-name* is the name of the module being installed.

Package scripts should never access **Space.** c files directly; only the idinstall command should be used.

The config.h file is a temporary file created in /etc/conf/cf.d during the system reconfiguration process. The file contains #define statements that can be used to specify the following information about the module:

#### Per module #defines:

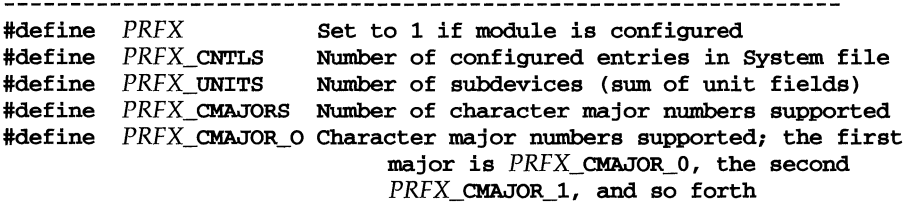

Per instance #defines (PRFX\_0 represents the first configured instance, followed by PRFX\_1, and so on if more than one instance is configured):

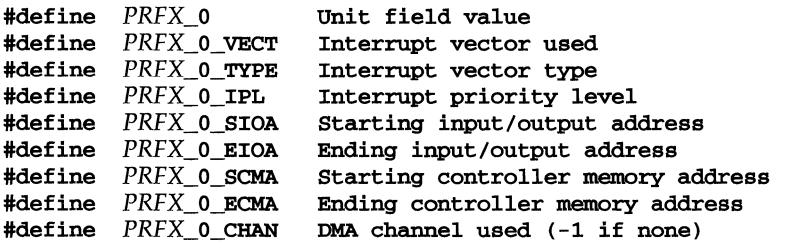

## Space.c(4)

Since the module is installed as an object file, the module itself can not reference the #defines for the configurable device parameters in config.h. However, the module's **Space.** c is a  $\tilde{C}$  language source file, and as such, can define variables which can take on the values of the  $\# \text{defines}$  in config.h. When the next system configuration is built, the  $idbuild(1M)$  command uses the list of arguments to  $cc(1)$  defined in /etc/conf/cf.d/deflist to compile the module's Space.c file before linking the module to the kernel.

### NOTES

The following two #defines are generated for the Space. c file only if their values are identical for all instances:

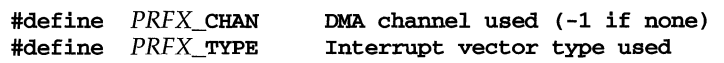

#### SEE ALSO

```
idbuild(1M). Master(4), System(4)
```
#### EXAMPLES

#include <config.h>

 $\ddot{\phantom{a}}$ struct strtty lp\_tty[LP\_CNTLS]; *1\** tty structs for each device *\*1*  time\_t last\_time[LP\_CNTLS]; *1\** output char watchdog timeout *\*1*   $\bullet$ struct lpcfg lpcfg[LP\_CNTLS] {  $0<sub>r</sub>$ *1\** state *\*1*  LP\_O\_SIOA+O, *1\** data register port address *\*1 1\** status register port address *\*1*  LP\_0\_SIOA+1, *1\** control register port address *\*1*  LP\_0\_SIOA+2, *1\** interrupt vector *\*1*  LP\_O\_VECT #ifdef LP\_1 *1\** next structure *\*1* 0, LP\_1\_SIOA+O, LP\_1\_SIOA+1, LP\_1\_SIOA+2, LP\_1\_VECT #endif *1\** LP\_1 *\*1*  #ifdef LP\_2  $\mathbf{r}$ 

```
0,LP_2_SIOA+O, 
      LP_2_SIOA+1,
      LP_2_SIOA+2, 
      LP_2_VECT 
#endif \overline{\qquad} /* LP_2 */
      } ; 
                                /* next structure */
```
 $stat - (XENIX)$  data returned by  $stat$  system call

### **SYNOPSIS**

#include <sys/types.h> #include <sys/stat.h>

{

};

### **DESCRIPTION**

The system calls stat, 1stat and fstat return data in a stat structure, which is defined in stat. h:

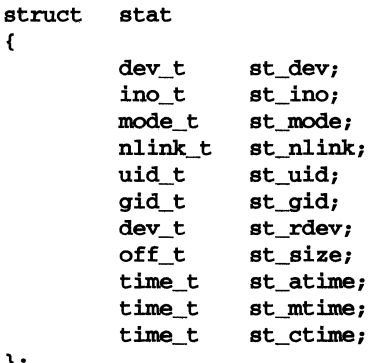

The constants used in the st\_mode field are also defined in this file:

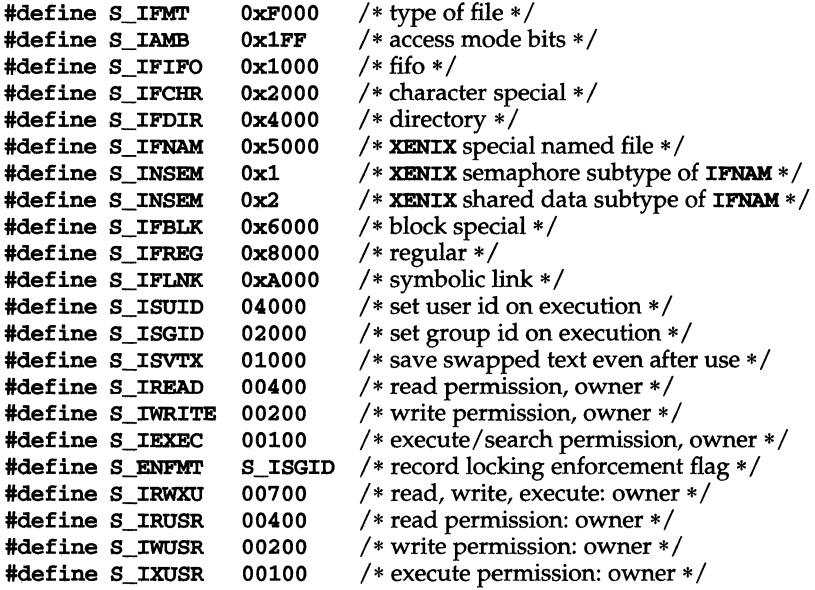
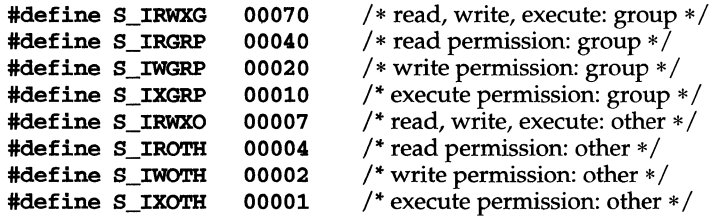

### **SEE ALSO**

stat(2), types(S)

# **stref (4)**

#### **NAME**

```
strcf - STREAMS Configuration File for STREAMS TCP/IP
```
#### **DESCRIPTION**

/etc/strcf contains the script that is executed by  $\sin(k(M))$  to perform the STREAMS configuration operations required for STREAMS TCP/IP.

The standard /etc/strcf file contains several functions that perform various configuration operations, along with a sample boot function. Normally, only the boot function must be modified to customize the configuration for a given installation. In some cases, however, it may be necessary to change existing functions or add new functions.

The following functions perform basic linking operations:

The **tp** function is used to set up the link between a transport provider, such as TCP, and IP.

```
# 
# tp - configure transport provider (that is, tcp, udp, icmp) 
# usage: tp devname 
# 
tp { 
      p = open $1
      ip = open /dev/ip 
      link p ip 
J.
```
The linkint function links the specified streams and does a sifname operation with the given name.

```
# 
# linkint - link interface to ip or arp 
# usage: linkint top bottom ifname 
# 
linkint { 
     x = 1ink $1 $2
     sifname $1 x $3 
ŀ
```
The aplinkint function performs the same function as linkint for an interface that uses the app module.

```
# 
# aplinkint - like linkint, but app is pushed on dev 
# usage: aplinkint top bottom ifname 
# 
aplinkint { 
} 
     push $2 app 
     linkint $1 $2 $3
```
The following functions are used to configure different types of Ethernet interfaces:

The uenet function is used to configure an Ethernet interface for a cloning device driver that uses the *unit select* ioctl to select the desired interface. The interface name is constructed by concatenating the supplied prefix and the unit number.

```
# 
# uenet - configure ethernet-type interface for cloning driver using 
# unit select 
# usage: uenet ip-fd devname ifprefix unit 
# 
uenet { 
     ifname = strcat $3 $4 
     dev = open$2
     unitsel dev $4 
     aplinkint $1 dev ifname 
     dev = open $2unitsel dev $4 
     arp = open /dev/arp 
     linkint arp dev ifname 
<sup>1</sup>
```
The denet function performs the same function as uenet, except that DL\_ATTACH is used instead of *unit select.* 

```
# 
# denet - configure ethernet-type interface for cloning driver using 
          DL_ATTACH 
# 
# 
usage: denet ip-fd devname ifprefix unit 
# 
denet { 
     ifname = strcat $3 $4
     dev = open S2dlattach dev $4 
     aplinkint $1 dev ifname 
     dev = open $2dlattach dev $4 
     arp = open /dev/arp 
     linkint arp dev ifname 
}
```
The cenet function is used to configure an Ethernet interface for a cloning device driver that uses a different major number for each interface. The device name is formed by concatenating the supplied device name prefix and the unit number. The interface name is formed in a similar manner using the interface name prefix.

```
# 
# cenet - configure ethernet-type interface for cloning driver with 
          one major per interface
# usage: cenet ip-fd devprefix ifprefix unit 
# 
cenet { 
     devname = strcat $2 $4
```
# **strcf(4)**

}

```
ifname = strcat $3 $4 
dev = open devname
aplinkint $1 dey ifname 
dey = open devname 
arp = open /dev/arplinkint arp dey ifname
```
The senet function is used to configure an Ethernet interface for a non-cloning device driver. Two different device nodes must be specified for IP and ARP.

```
# 
# senet - configure ethernet-type interface for non-cloning driver 
# usage: senet ip-fd ipdevname arpdevname ifname 
# 
senet { 
} 
     dey = open $2 
     aplinkint $1 dey $4 
     dev = open $3arp = open /dev/arplinkint arp dey $4
```
The senetc function is like senet, except that it allows the specification of a convergence module to be used with the Ethernet driver (such as, for the 3B2 emd driver).

```
# 
# senetc - configure ethernet-type interface for non-cloning driver<br># using convergence module
            using convergence module
# usage: senetc ip-fd convergence ipdevname arpdevname ifname 
# 
senetc { 
} 
      dev = open $3push dey $2 
      aplinkint $1 dey $5 
      dev = open$4
      push dev $2
      arp = open / dev/arplinkint arp dey $5
```
The loopback function is used to configure the loopback interface.

```
# 
# loopback - configure loopback device 
# usage: loopback ip-fd 
# 
loopback {
} 
     dey = open /dev/loop 
     linkint $1 dey 100
```
The slip function is used to configure a SLIP interface. This function is not normally executed at boot time.

```
# 
# slip - configure slip interface 
# usage: slip unit 
# 
slip {
} 
     ip = open /dev/ip 
     s = open /dev/slip 
     ifname = strcat sl $1 
     unitsel s $1 
     linkint ip s ifname
```
The boot function is called by default when slink is executed. Normally, only the *interfaces* section and possibly the *queue params* section will have to be customized for a given installation. Examples are provided for the various Ethernet driver types.

```
# 
          # boot - boot time configuration 
          # 
         boot { 
                # 
                # queue params 
                # 
          # initqp /dev/udp rq 8192 40960 
                initqp /dev/ip muxrq 8192 40960 rq 8192 40960
                # 
                # transport 
                # 
                tp /dev/tcp 
                tp /dev/udp 
                tp /dev/icmp
                tp /dev/rawip 
          \mathbf{I}FILES 
       /etc/strcf 
SEE ALSO 
      slink(lM)
```
# **strftime (4)**

#### **NAME**

strftime - language-specific strings

#### **DESCRIPTION**

There can exist one printable file per locale to specify its date and time formatting information. These files must be kept in the directory information. /usr/lib/locale/<locale>/LC\_TIME. The contents of these files are:

- 1. abbreviated month names (in order)
- 2. month names (in order)
- 3. abbreviated weekday names (in order)
- 4. weekday names (in order)
- 5. default strings that specify formats for locale time (%X) and locale date (%x)
- 6. default format for cftime, if the argument for cftime is zero or null
- 7. ante meridian string
- 8. post meridian string
- 9. default format for date command output

Each string is on a line by itself. All white space is significant. The order of the strings in the above list is the same order in which they must appear in the file.

#### **EXAMPLE**

Here are the contents of /usr/lib/locale/C/LC\_TIME:

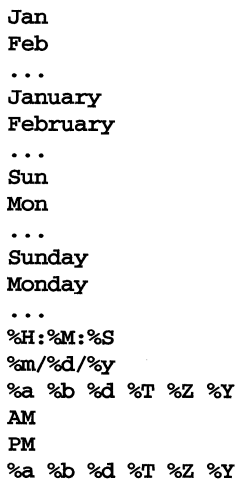

#### **FILES**

/usr /lib/locale/ *<locale>* /LC\_TIME

#### SEE ALSO

```
ctime(3C), setlocale(3C), strftime(3C)
```
#### **NAME**

**Stubs.** c - stubs for kernel module symbols

#### **SYNOPSIS**

**Stubs.c** 

#### **DESCRIPTION**

One of the kernel configuration files, a **Stubs.** c file is an optional C language source file that can be installed and compiled into the system as a "place holder" for a kernel module that will not be installed in the system. Its purpose is to enable the kernel to resolve references to the absent module's symbols.

When the **Stubs.c** component of a module's Driver Software Package (DSP) is installed, **idinstal1(lM)** stores the module's **Stubs.** c file information in **/etc/conf/pack.d/module-name/stubs.c** where *module-name* is the name of the module being installed. Package scripts should never access **Stubs.** c files directly; only the **idinstall** command should be used.

A module's **Stubs.c** file contains function name and variable definition stubs for symbols defined in the module that can be referenced by other kernel modules being configured into the system. At compile time, the definitions **in** the **Stubs.** c file give the kernel the ability to resolve references made to the absent module's symbols.

#### **SEE ALSO**

**idinstal1(lM)** 

### **stune(4)**

#### **NAME**

stune - local system settings for tunable parameters

#### **SYNOPSIS**

stune

stune. current

#### **DESCRIPTION**

The /etc/conf/cf .d/stune file contains tunable parameters for the kernel modules to be configured into the next system to be built [see  $i$ dbuild $(iM)$ ]. The parameter settings in the stune file are used to override the default values specified in the Mtune file.

The cohtents of the stune file will only affect the next kernel rebuild. Once the new kernel has been installed to / stand and booted, the stune file is copied to stune. current. Any change made to the stune. current file using the idtune(1M) command with the -c option will affect all the loadable kernel modules subsequently configured into the running system.

Package scripts should never access /etc/conf/cf.d/stune or /etc/conf/cf.d/stune.current files directly; only the idtune(lM) command should be used.

The stune and stune. current files contain one line for each parameter to be set. Each line contains two positional fields separated by white space:

#### *parameter-name new-value*

Blank lines and lines beginning with  $'$  to  $'$   $'$  are considered comments and are ignored.

#### The stune and stune. current fields are:

*parameter-name* The name of the tunable parameter, as defined in the **Mtune** file.

*new-value* Specifies the new value to be used to override the default value specified for this tunable parameter in the Mtune file. This value must fall within the valid range of values specified for this parameter in the Mtune file.

For detailed information on stune parameters, refer to the advanced features sections on tunable parameters in your system administration documentation.

#### SEE ALSO

idbuild(lM), idtune(lM), Mtune(4)

#### **NAME**

 $su - su$  options file

#### **DESCRIPTION**

Options for the su command [see  $\mathfrak{su}(1M)$ ] can be set or changed with keywords in /etc/default/su. The following keywords are recognized by su:

- *SOLOG=filename* Log (in *filename)* successful and unsuccessful attempts to execute su.
- *CONSOLE=device*  If a user executes su to become a privileged user on a device other than *device,* a printed message will appear on *device* to inform the administrator of that fact.
- *PATH=path Jist*  When a user executes su to become an unprivileged user, the user's path will be set to *path list*. The default is /usr/bin:/usr/ees/bin.
- *SOPATH=path Jist*  When a user executes su to become a privileged user, the user's path will be set to *path list*. The default is /sbin:/usr/sbin:/usr/bin:/ete:/usr/ees/bin.
- PROMPT: If this parameter exists and is set to No, the su command does not prompt for a password (even if one is defined for login name). The invoking user, however, must still have appropriate privilege to execute su successfully. If this parameter does not exist, or is set to anything other than No (including NULL), su prompts for a password when invoked and validates the password (if one is defined for *login\_name).*

**FILES** 

/ete/default/su

#### **SEE ALSO**

 $su(1M)$ 

### **syslog.conf (4) (BSO System Compatibility)**

#### **NAME**

syslog.conf - (BSD) configuration file for syslogd system log daemon

#### **SYNOPSIS**

/etc/syslog.conf

#### **DESCRIPTION**

The file /etc/syslog.conf contains information used by the system log daemon,  $syslogd(M)$ , to forward a system message to appropriate log files and/or users. syslog preprocesses this file through  $m(1)$  to obtain the correct information for certain log files.

A configuration entry is composed of two TAB-separated fields:

*"selector action"* 

The *selector* field contains a semicolon-separated list of priority specifications of the form:

*facility* • *level* [ i *facility .level]* 

where *facility* is a system facility, or comma-separated list of facilities, and *level* is an indication of the severity of the condition being logged. Recognized values for *facility* include:

user Messages generated by user processes. This is the default priority for messages from programs or facilities not listed in this file.

kern Messages generated by the kernel.

mail The mail system.

daemon System daemons, such as  $ftpd(1M)$ , routed $(1M)$ , and so on.

- auth The authorization system:  $\text{login}(1)$ ,  $\text{su}(1M)$ ,  $\text{getty}(1M)$ , and so on.
- **lpr** The line printer spooling system:  $lpr(1)$ ,  $lpc(1M)$ , and so on.
- news Reserved for the USENET network news system.
- uucp Reserved for the UUCP system; it does not currently use the syslog mechanism.

cron The cron/at facility; crontab(1),  $at(1)$ ,  $cron(1M)$ , and so on.

localO-7 Reserved for local use.

mark For timestamp messages produced internally by syslogd.

\* An asterisk indicates all facilities except for the mark facility.

Recognized values for *level* are (in descending order of severity):

emerg For panic conditions that would normally be broadcast to all users.

- alert For conditions that should be corrected immediately, such as a corrupted system database.
- crit For warnings about critical conditions, such as hard device errors.

err For other errors.

warning For warning messages.

- notice For conditions that are not error conditions, but may require special handling.
- info Informational messages.
- debug For messages that are normally used only when debugging a program.
- none Do not send messages from the indicated *facility* to the selected file. For example, a *selector* of

#### \*.debug;mail.none

will send all messages *except* mail messages to the selected file.

The *action* field indicates where to forward the message. Values for this field can have one of four forms:

A filename, beginning with a leading slash, which indicates that messages specified by the *selector* are to be written to the specified file. The file will be opened in append mode.

The name of a remote host, prefixed with an @, as with: *@server,* which indicates that messages specified by the *selector* are to be forwarded to the syslogd on the named host.

A comma-separated list of usernames, which indicates that messages specified by the *selector* are to be written to the named users if they are logged in.

An asterisk, which indicates that messages specified by the *selector* are to be written to all logged-in users.

Blank lines are ignored. Lines for which the first nonwhite character is a '#' are treated as comments.

#### **EXAMPLE**

With the following configuration file:

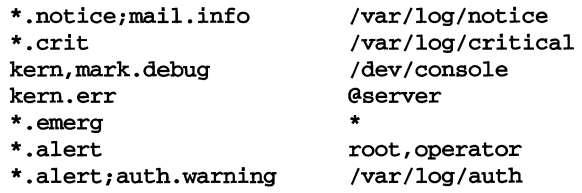

syslogd will log all mail system messages except debug messages and all notice (or higher) messages into a file named /var/log/notice. It logs all critical messages into /var/log/critical, and all kernel messages and 20-minute marks onto the system console.

Kernel messages of err (error) severity or higher are forwarded to the machine named *server.* Emergency messages are forwarded to all users. The users root and operator are informed of any alert messages. All messages from the authorization system of warning level or higher are logged in the file /var/log/auth.

### **syslog.conf ( 4 ) (BSD System Compatibility)**

**FILES** 

/etc/syslog.conf

**SEE ALSO** 

```
at(1), \text{cron}(1\text{M}), \text{crontab}(1), \text{getty}(1\text{M}), \text{login}(1), \text{lp}(1), \text{m4}(1), \text{syslog}(3),
sysLogd(1M), su(1M)
```
#### **NAME**

System - system-specific configuration information for a kernel module

#### **SYNOPSIS**

System

#### **DESCRIPTION**

One of the ID/TP kernel configuration files, a **system** file contains information needed to incorporate a particular kernel module into the next system configuration. General configuration information about the module type is described in the Master file. When the **System** component of a module's Driver Software Package (DSP) is installed,  $idinstant11(M)$  stores the module's System file information in /etc/conf/sdevice.d/module-name, where the file *module-name*  is the name of the module being installed. Package scripts should never access **System** files directly; only the **idinstall** and **idcheck**( $1\hat{M}$ ) commands should be used.

System files typically contain data in the following format:

\$version *version-number*  \$loadable *module-name module-name configure unit ipl itype ivec sioa eioa scma ecma dmachan* 

Blank lines and lines beginning with '#' or '\*' are considered comments and are ignored.

The first two entries are described as follows:

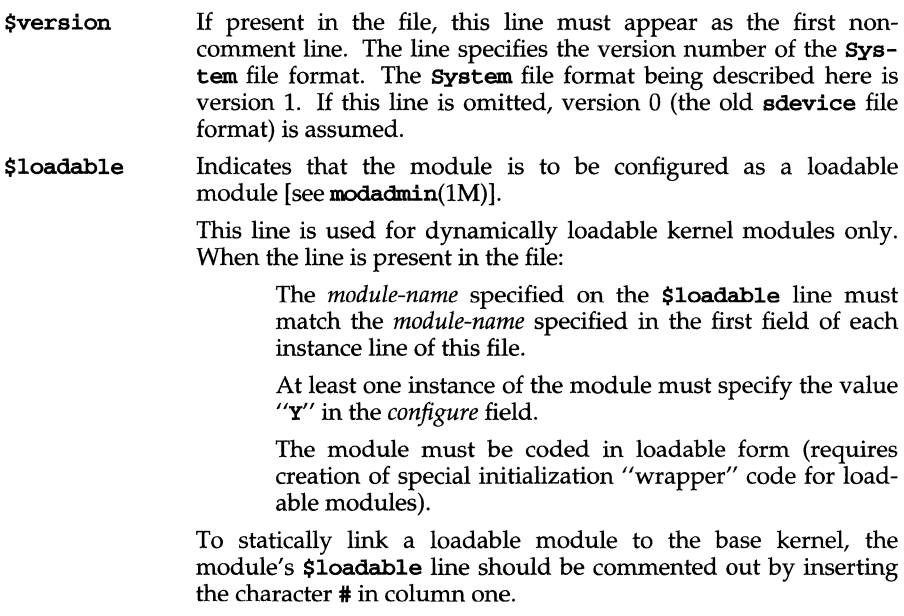

# System (4)

The third type of entry in the **System** file contains configuration information for each instance of the module. For example, if two instances of a device were to be configured, the device would require two lines of **System** file definitions.

The third entry type contains the following 11 fields. Each field must be delimited by white space and specify a value. Note that, except for the first two fields *(module-name* and *configure),* the remaining fields on this line are used for hardware-related modules only. That is, these fields apply to modules that have **b**, c, or h *chiJracteristics* flags set in their **Master** files (one exception to this is **exec**  modules, described below). In cases where a field does not apply to the moduleregardless of the module type-the unused field must contain the value 0 (an unused *dmachan* field must contain the value -1).

- *module-name*  Identifies the internal name of the module. The field value must match the module name specified in the module's **Master** file.
- *configure*  Indicates  $(Y \text{ or } N)$  whether idbuild(1M) should configure this instance of the module into the system. Note that this field can be used to configure statically linked modules or to configure dynamically loadable modules.
- *unit*  This field can be used to encode an arbitrary, module-dependent numeric value. The field is typically used to specify the number of subdevices attached to a controller or pseudo device. If this field is not used it should contain the value O.
- *ipl*  This field specifies the interrupt priority level for the device controlled by this module, and the priority at which the module's interrupt handler will run. Valid values are 1 (lowest priority) to 7 (highest priority); priority 8 is reserved for the clock tick interrupt. If the module is not a hardware module or does not have an interrupt handler, this field should contain the value O.
- *itype*  Indicates the type of interrupt sharing (if any) this hardware module supports. Note that if a module supports a number of interrupt schemes, it will require multiple system lines, with each line specifying a different *itype* field value.

Valid values are:

- o This instance of the device does not use interrupts.
- 1 This instance of the device uses an interrupt vector which cannot be shared, not even with another instance of the same module.
- 2 This instance of the device uses an interrupt vector which can be shared with another instance of the same module, but can not be shared with other modules.
- 3 This instance of the device uses an interrupt vector which can be shared with any instance of any hardware modules.

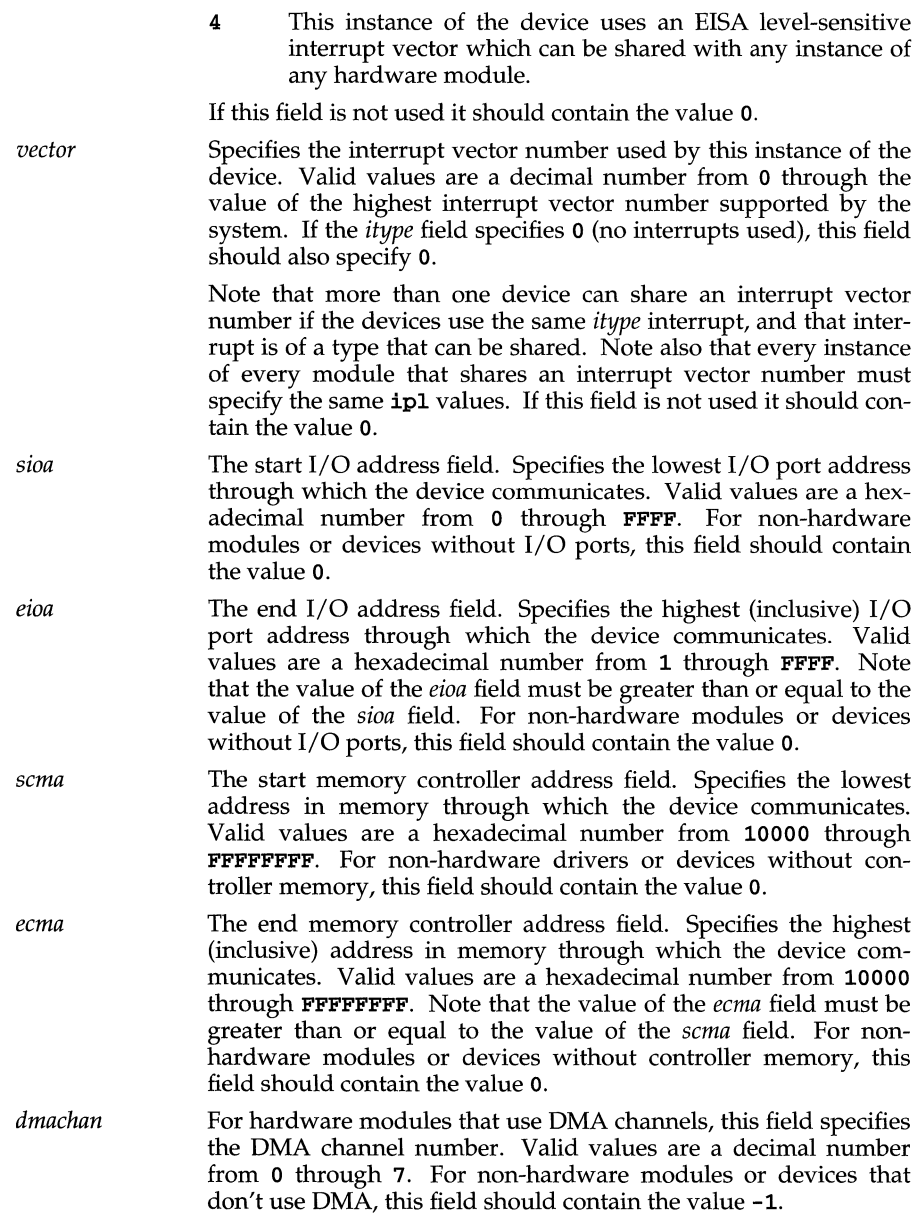

### **System (4)**

#### **NOTES**

#### **Specifying exec Modules**

For exec object-specific modules used to support various executable file formats (modules with e *characteristic* flags set in their Master files, two System file fields have special meanings:

The *unit* field specifies the number of magic numbers supported by the module. Magic numbers are the first two bytes of an executable file, which are used to dispatch to the appropriate exec module. The module is responsible for defining an array of type **short** to hold the magic numbers. This array must be called *xxxmagic,* where *xxx* is the module's *prefix,* as defined in the Master(4) file. All of the execsw entries are processed in order, according to the *order* field of the Master file, calling the appropriate handlers if the magic number matches, until one returns 0 for success or an error other than ENOEXEC.

The *itype* field controls whether a wild card execsw entry should be generated for the module. If *itype* is non-zero, an additional entry will be generated for the module, following the entries for the explicit magic numbers. This additional entry will have a NULL magic number pointer. This tells the system to call the handler no matter what the magic number is.

#### **Compatibility Considerations**

For compatibility with existing add-on DSP packages, idinstall also accepts the old (version 0) sdevice file format, which it converts to version 1 format before installing the file in /etc/conf/sdevice.d. Since the version 1 System file format now includes the *dmachan* field that formerly appeared in the version 0 mdevice file, version 0 sdevice files and version 0 mdevice files must be installed together, using a single invocation of the idinstall command. This allows idinstall to move the *dmachan* field from the module's mdevice file to its System file during conversion.

Because cross-dependencies exist in the version 0 mdevice and sdevice files for exec modules, idinstall cannot convert these files to version 1 files. They must be converted manually before using idinstall.

Note that **idinstall** also accepts obsolete **sfsys** files and converts them to version 1 System file format.

#### **SEE ALSO**

 $i$ dbuild( $1M$ ),  $i$ dcheck( $1M$ ),  $i$ dinstall( $1M$ ), Master( $4$ )

#### **NAME**

tc. index - configuration index file for mass-storage devices

#### **DESCRIPTION**

The tc. index file provides the correlation between device-specific inquiry strings and the files used by pdimkdev, pdimkdtab, and disksetup to control their execution. If no matching inquiry string is found in tc. index, generic entries found at the end of the file are used.

The generic entries should be sufficient for most types of mass-storage devices. Before spending time to generate a device-specific entry for a new mass-storage device, you should try the existing generic entry. If the generic entry works, no device-specific entry is required.

#### **File Format**

tc. index is a plain-text file consisting of keywords/value pairs. Keywords start in column 1. The value of a keyword is the rest of the text line after the keyword and any white space. A keyword/value pair must be separated by white space, either spaces or tabs. By convention, the value is separated from the keyword by a single tab. The device-specific entries in this file must be first, before any generic entries.

#### **Keywords**

The following keywords are recognized in tc. index:

**TCINQ** Marks the beginning of a device-specific entry in the **tc.index** file. The remainder of this entry consists of the lines in the file after this keyword, up to the next TCINQ or GENERIC keyword.

> The inquiry string for the device in question must be duplicated character-by-character as the value of this keyword. Embedded spaces, special characters and the case of letters are all significant. The first 8 characters of the inquiry string represent the vendor identification string. The next 16 characters represent the product name. Taken together, these 24 characters are considered the inquiry string.

- MKDEV Used by pdimkdev and pdimkdtab, the name of the template file to use to create device nodes and device table entries for this device.
- FORMAT Used by disksetup and diskformat, the name of the format specification file to use when preparing this device for use by the system.
- GENERIC Marks the beginning of an entry that will be used for a given type of device if no device-specific entry is found. Generic entries are currently provided for random, sequential, CD-ROM and WORM devices. The keyword values for each of these device types are, respectively, RANDOM, TAPE, ROM, and WORM. This remainder of this entry consists of the lines in the file after this keyword up to the next GENERIC keyword or until the end-of-file.
- # Used to imbed comments in the tc. index file.

# **tc.index (4 )**

### **REFERENCES**

 $\mathtt{diskadd}(1M), \mathtt{disksetup}(1M), \mathtt{pdimkdev}(1M), \mathtt{pdimkdtab}(1M)$ 

#### **NAME**

term - format of compiled term file

#### **SYNOPSIS**

#### /usr/lib/share/terminfo

#### **DESCRIPTION**

Compiled terminfo(4) descriptions are placed under the directory /usr/share/lib/terminfo. In order to avoid a linear search of a huge UNIX system directory, a two-level scheme is used: /usr/share/lib/terminfo/c/name where *name* is the name of the terminal, and c is the first character of *name.* Thus, att4425 can be found in the file /usr/share/lib/terminfo/a/att4425. Synonyms for the same terminal are implemented by multiple links to the same compiled file.

The format has been chosen so that it is the same on all hardware. An 8-bit byte is assumed, but no assumptions about byte ordering or sign extension are made. Thus, these binary terminfo files can be transported to other hardware with 8-bit bytes.

Short integers are stored in two 8-bit bytes. The first byte contains the least significant 8 bits of the value, and the second byte contains the most significant 8 bits. (Thus, the value represented is *256\*second+first.)* The value -1 is represented by 0377,0377, and the value -2 is represented by 0376,0377; other negative values are invalid. The  $-1$  generally means that a capability is missing from this terminal. The -2 means that the capability has been canceled in the terminfo source and also is to be considered missing.

The compiled file is created from the source file descriptions of the terminals (see the -I option of infocmp) by using the terminfo compiler, tic, and read by the routine setupterm [see curses(3curses).] The file is divided into six parts in the following order: the header, terminal names, boolean flags, numbers, strings, and string table.

The header section begins the file. This section contains six short integers in the format described below. These integers are (1) the magic number (octal 0432); (2) the size, in bytes, of the names section; (3) the number of bytes in the boolean section; (4) the number of short integers in the numbers section; (5) the number of offsets (short integers) in the strings section; (6) the size, in bytes, of the string table.

The terminal names section comes next. It contains the first line of the terminfo description, listing the various names for the terminal, separated by the bar  $( \ | )$ character (see  $term(5)$ ). The section is terminated with an ASCII NUL character.

The boolean flags have one byte for each flag. This byte is either 0 or 1 as the flag is present or absent. The value of 2 means that the flag has been canceled. The capabilities are in the same order as the file  $\leq$ **term.h**>.

Between the boolean section and the number section, a null byte is inserted, if necessary, to ensure that the number section begins on an even byte offset. All short integers are aligned on a short word boundary.

### **term (4)**

The numbers section is similar to the boolean flags section. Each capability takes up two bytes, and is stored as a short integer. If the value represented is **-1** or -2, the capability is taken to be missing.

The strings section is also similar. Each capability is stored as a short integer, in the format above. A value of **-lor** -2 means the capability is missing. Otherwise, the value is taken as an offset from the beginning of the string table. Special characters in  $\chi$  or  $\chi$  notation are stored in their interpreted form, not the printing representation. Padding information  $(\frac{C}{n})$  and parameter information  $(\frac{C}{x})$  are stored intact in uninterpreted form.

The final section is the string table. It contains all the values of string capabilities referenced in the string section. Each string is null terminated.

Note that it is possible for setupterm to expect a different set of capabilities than are actually present in the file. Either the database may have been updated since setupterm has been recompiled (resulting in extra unrecognized entries in the file) or the program may have been recompiled more recently than the database was updated (resulting in missing entries). The routine setupterm must be prepared for both possibilities—this is why the numbers and sizes are included. Also, new capabilities must always be added at the end of the lists of boolean, number, and string capabilities.

As an example, here is terminal information on the AT&T Model 37 KSR terminal as output by the infocmp **-I** tty37 command:

```
37 | tty37 | AT&T model 37 teletype,
   he, os, xon, 
   bel=^G, cr=\r, cub1=\b, cud1=\n, cuul=\E7, hd=\E9,
   hu=\EB, ind=\n\ln
```
And here is an octal dump of the term file, produced by the  $od -c$ /usr /share/lib/terminfo/t/tty37 command:

0000000 032 001 \0 032 \0 013 \0 021 001 3 \0 3 7  $\mathbf{I}$ t 0000020 t y 3 7 I A T & T m 0 d e 1 0000040 3 7 t e 1 e t y p e \0 \0 \0 \0  $\lambda$ 0 0000060 \0 \0 \0 001 \0 \0 \0 \0 \0 \0 \0 \0 001 \0 \0 \0<br>0000100 001 \0 \0 \0 \0 \0 377 377 377 377 377 377 377 377 377  $\lambda$ <sup>0</sup> 0000100 001 \0 \0 \0 \0 \0 377 377 377 377 377 377 377 377 377 377 0000120 377 377 377 377 377 377 377 377 377 377 377 377 377 377 &  $\lambda$ 0000140 \0 377 377 377 377 377 377 377 377 377 377 377 377 377 377 0000160 377 377 \0 377 377 377 377 ( \0 377 377 377 377 377 377 0000200 377 377 0 \0 377 377 377 377 377 377 377 377 \0 377 \0 377 377 0000220 377 377 377 377 377 377 377 377 377 377 377 377 377 377 377 377 \* 0000520 377 377 377 377 377 377 377 377 377 377 377 377 377 377 \$  $\lambda$ <sup>0</sup> 0000540 377 377 377 377 377 377 377 377 377 377 377 377 377 377 \*  $\lambda$ <sub>0</sub> 0000560 377 377 377 377 377 377 377 377 377 377 377 377 377 377 377 377 \*

### **term(4)**

0001160 377 377 377 377 377 377 377 377 377 377 377 377 377 377 3 0001200 | t t y 3 7 | A T & T m o d<br>0001220 1 3 7 t e 1 e t y p e \0 \r 0001220 1 3 7 t e 1 e t y P e \0 \r 0001240 \n \0 \n \0 007 \0 \b \0 033 8 \0 033 9 \0 033 0001260 \0 \0 0001261 7 e  $\lambda$ <sup>0</sup> 7

Some limitations: total compiled entries cannot exceed 4096 bytes; all entries in the name field cannot exceed 128 bytes.

#### **FILES**

/usr/lib/share/terminfo compiled terminal description database

/usr/include/term.h terminfo header file

#### **SEE ALSO**

 $curses(3curses)$ , infocmp $(1M)$ , term $(5)$ , terminfo $(4)$ 

#### **NAME**

terminfo - terminal capability data base

#### **SYNOPSIS**

/usr/share/1ib/terminfo/?/\*

#### **DESCRIPTION**

terminfo is a database produced by tic that describes the capabilities of devices such as terminals and printers. Devices are described in **terminfo** source files by specifying a set of capabilities, by quantifying certain aspects of the device, and by specifying character sequences that effect particular results. This database is often used by screen oriented applications such as **vi** and **curses** programs, as well as by some UNIX system commands such as 1s and more. This usage allows them to work with a variety of devices without changes to the programs.

terminfo source files consist of one or more device descriptions. Each description consists of a header (beginning in column 1) and one or more lines that list the features for that particular device. Every line in a terminfo source file must end in a comma (,). Every line in a terminfo source file except the header must be indented with one or more white spaces (either spaces or tabs).

Entries in terminfo source files consist of a number of comma-separated fields. White space after each comma is ignored. Embedded commas must be escaped by using a backslash. The following example shows the format of a terminfo source file.

 $a$ *lias*  $\frac{1}{2}$  | *alias*  $\frac{1}{2}$  | *alias*  $\frac{1}{2}$  | *longname*, *<white space>* am, lines #24, *<white space>* home=\Eeh,

The first line, commonly referred to as the header line, must begin in column one and must contain at least two aliases separated by vertical bars. The last field in the header line must be the long name of the device and it may contain any string. Alias names must be unique in the **terminfo** database and they must conform to UNIX system file naming conventions [see  $\text{tic}(1M)$ ]; they cannot, for example, contain white space or slashes.

Every device must be assigned a name, such as "vt100". Device names (except the long name) should be chosen using the following conventions. The name should not contain hyphens because hyphens are reserved for use when adding suffixes that indicate special modes.

These special modes may be modes that the hardware can be in, or user preferences. To assign a special mode to a particular device, append a suffix consisting of a hyphen and an indicator of the mode to the device name. For example, the -w suffix means "wide mode"; when specified, it allows for a width of 132 columns instead of the standard 80 columns. Therefore, if you want to use a vt100 device set to wide mode, name the device "vt100-w." Use the following suffixes where possible.

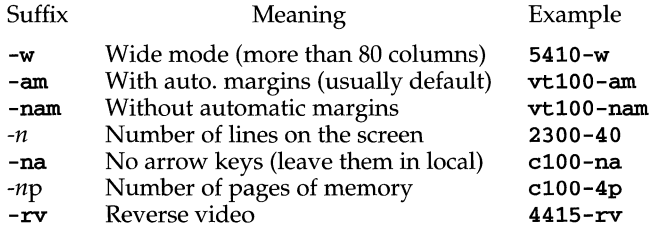

The terminfo reference manual page is organized in two sections: "DEVICE CAPABILITIES" and "PRINTER CAP ABILITIES."

#### **PART 1: DEVICE CAPABILITIES**

Capabilities in terminfo are of three types: Boolean capabilities (which show that a device has or does not have a particular feature), numeric capabilities (which quantify particular features of a device), and string capabilities (which provide sequences that can be used to perform particular operations on devices).

In the following table, a Variable is the name by which  $\alpha$  C programmer accesses a capability (at the terminfo level). A Capname is the short name for a capability specified in the **terminfo** source file. It is used by a person updating the source file and by the tput command. A Termcap Code is a two-letter sequence that corresponds to the termcap capability name. (Note that termcap is no longer supported.)

Capability names have no real length limit, but an informal limit of five characters has been adopted to keep them short. Whenever possible, capability names are chosen to be the same as or similar to those specified by the ANSI X3.64-1979 standard. Semantics are also intended to match those of the ANSI standard.

All string capabilities listed below may have padding specified, with the exception of those used for input. Input capabilities, listed under the Strings section in the following tables, have names beginning with  $\text{key}_-$ . The #i symbol in the description field of the following tables refers to the ith parameter.

#### **Booleans**

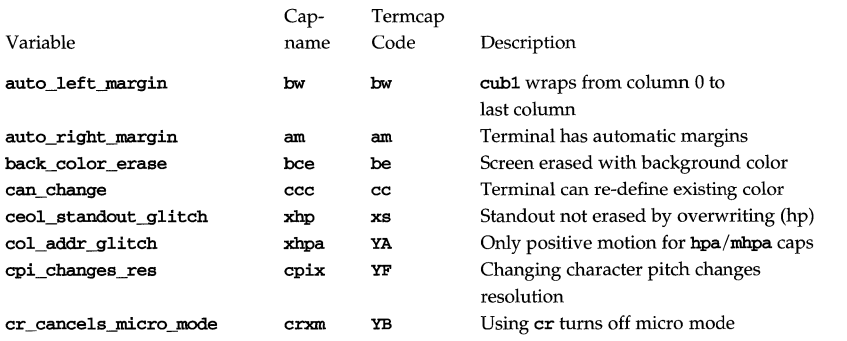

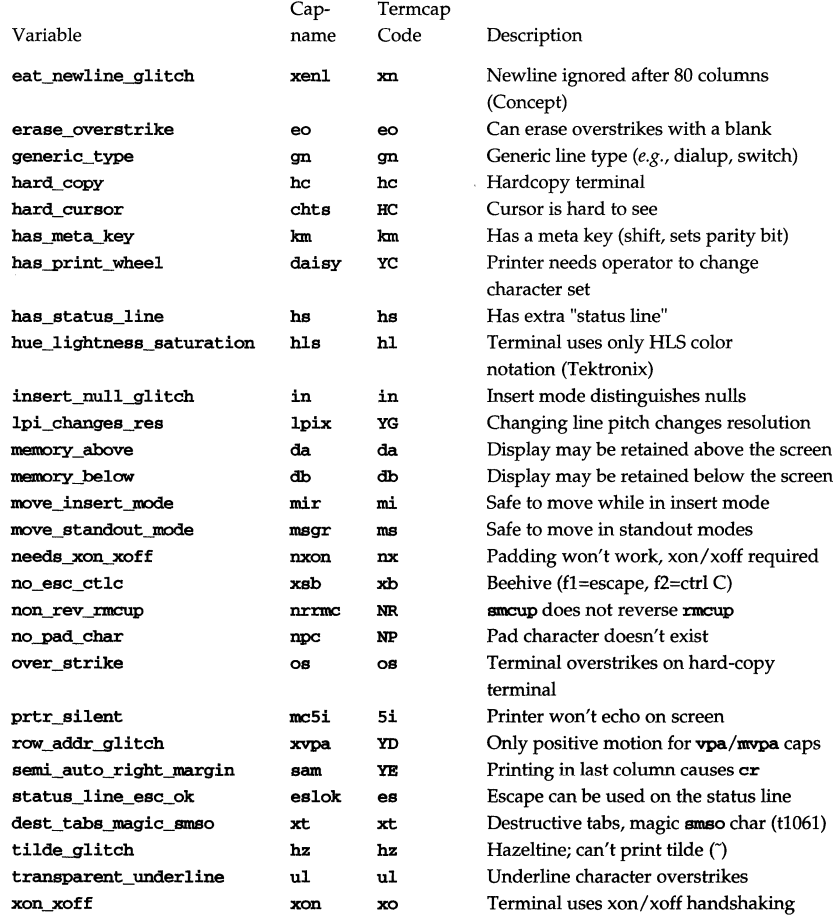

### **Numbers**

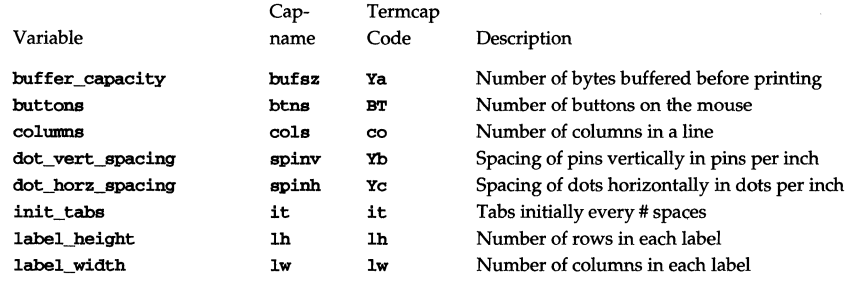

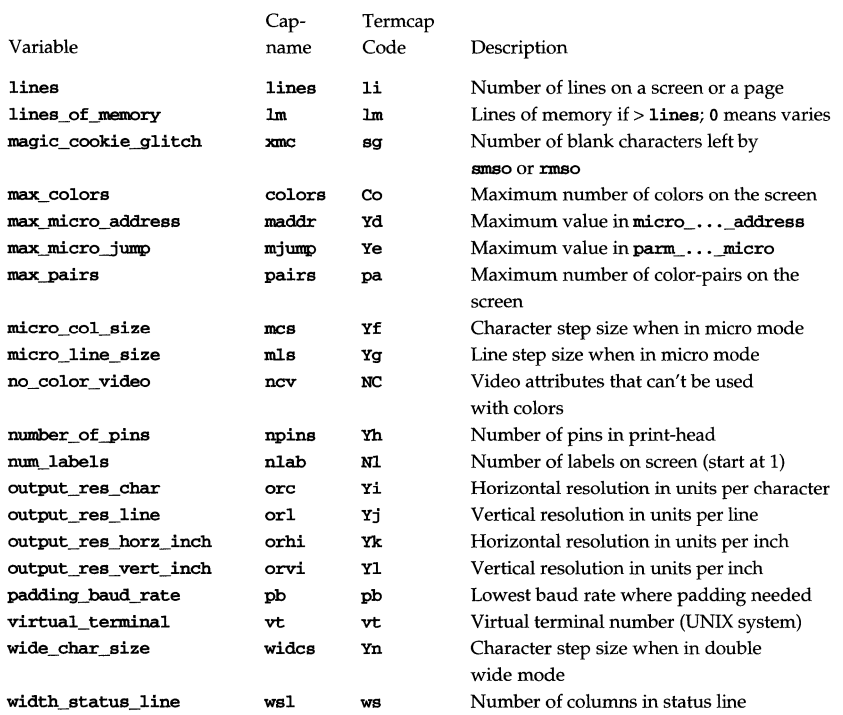

# **Strings**

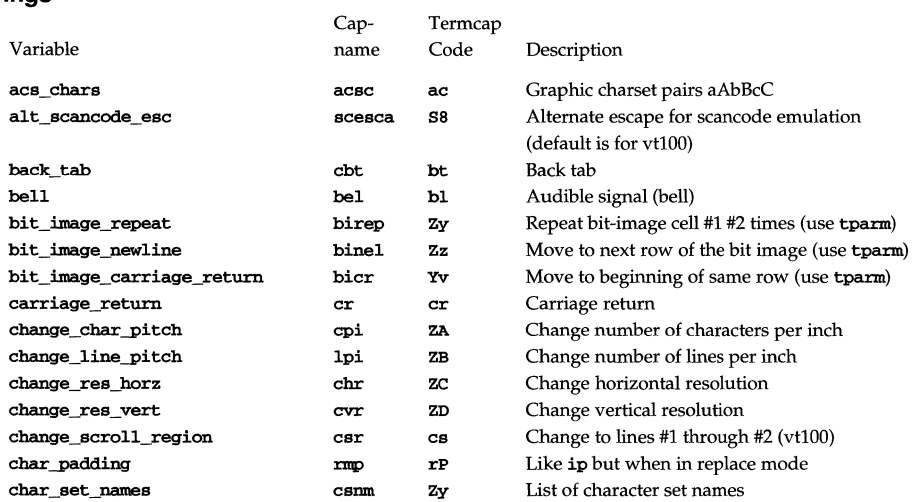

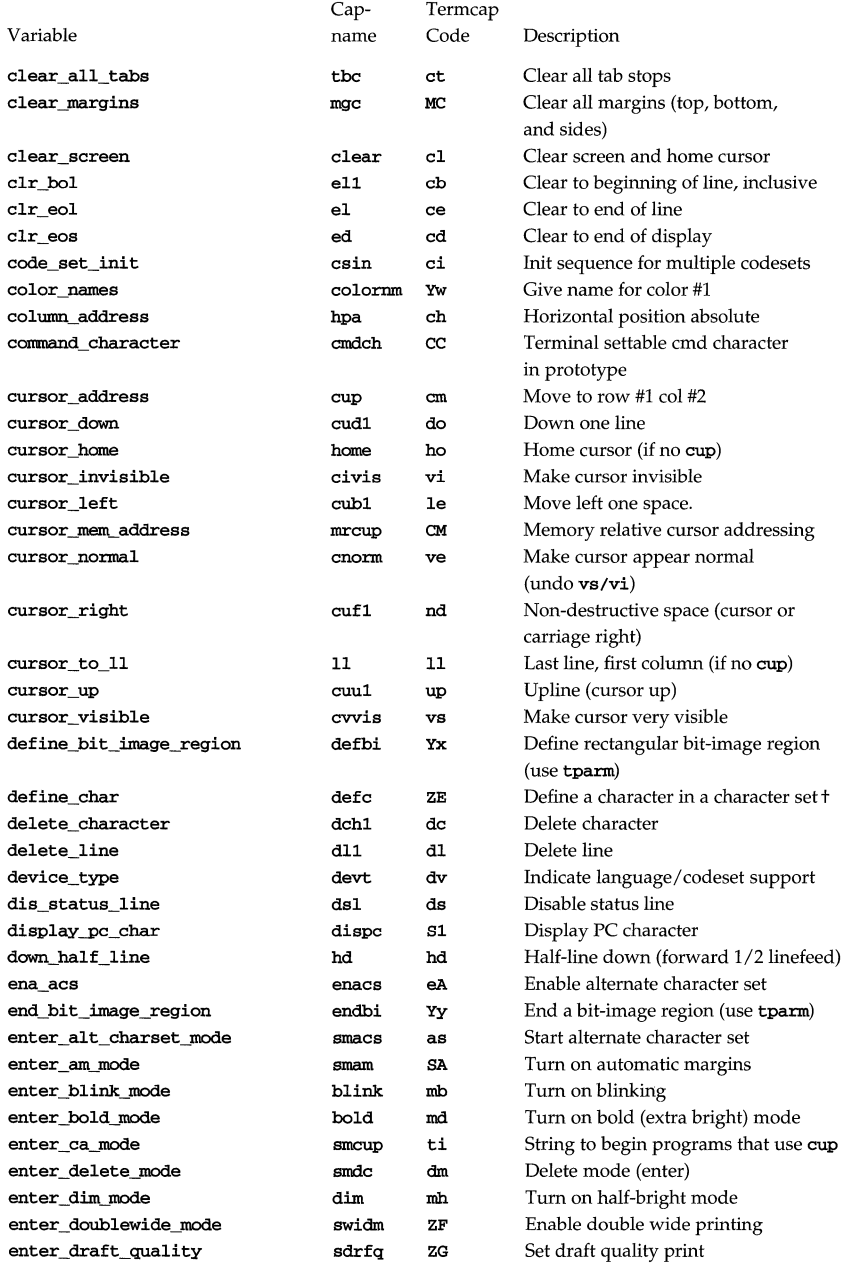

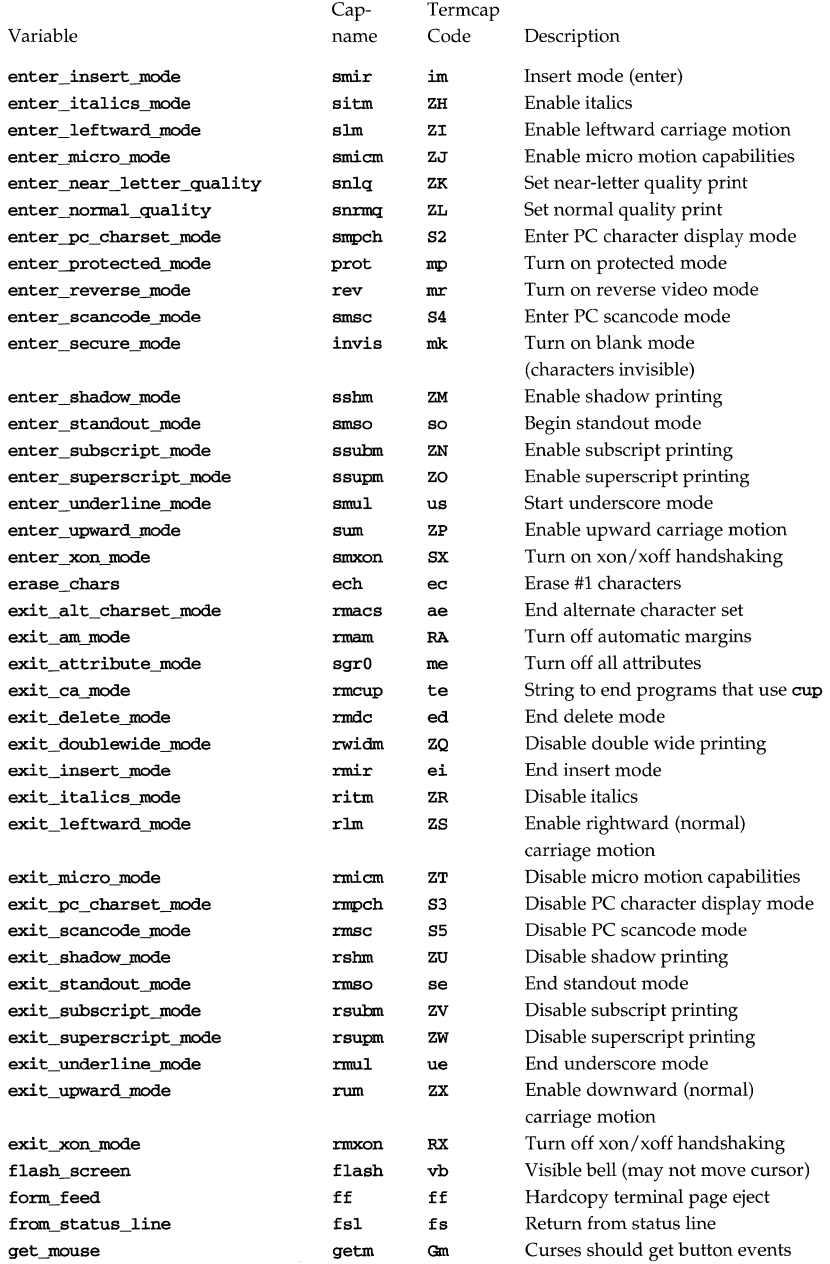

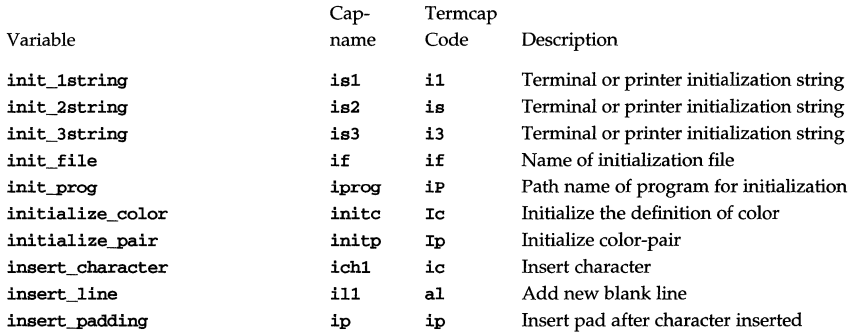

The "key\_" strings are sent by specific keys. The "key\_" descriptions include the macro, defined in curses.h, for the code returned by the curses routine getch when the key is pressed [see **curs\_getch**(3curses)].

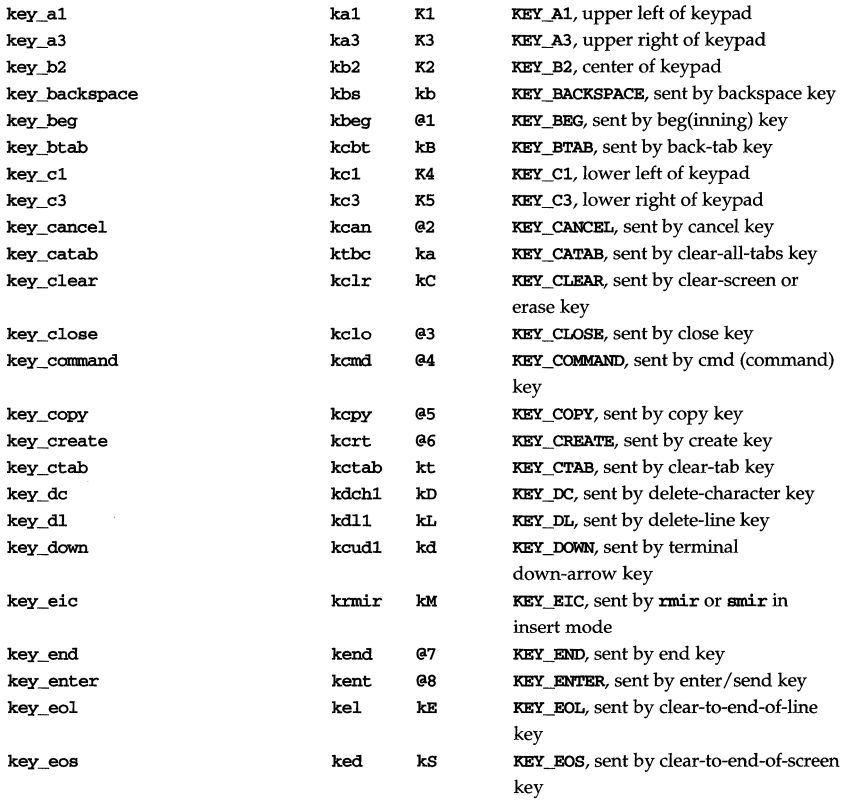

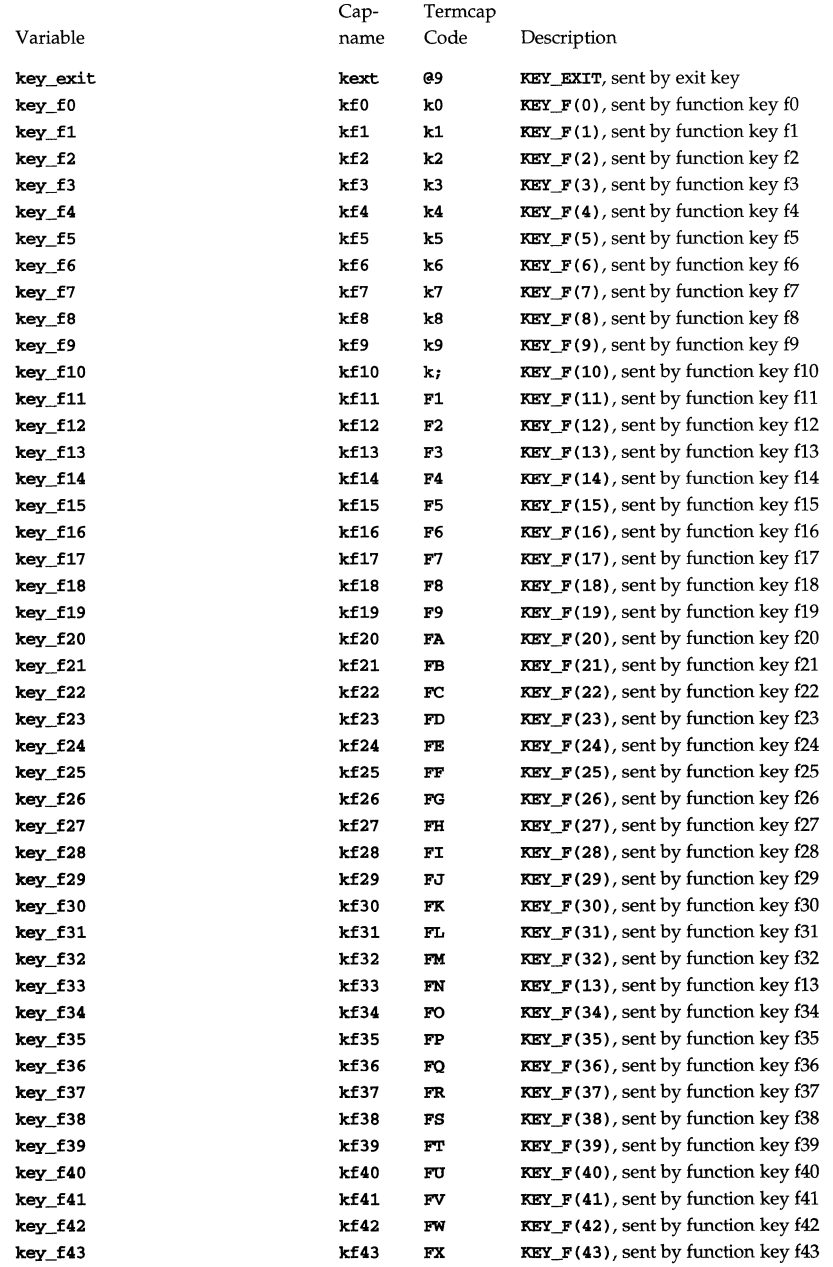

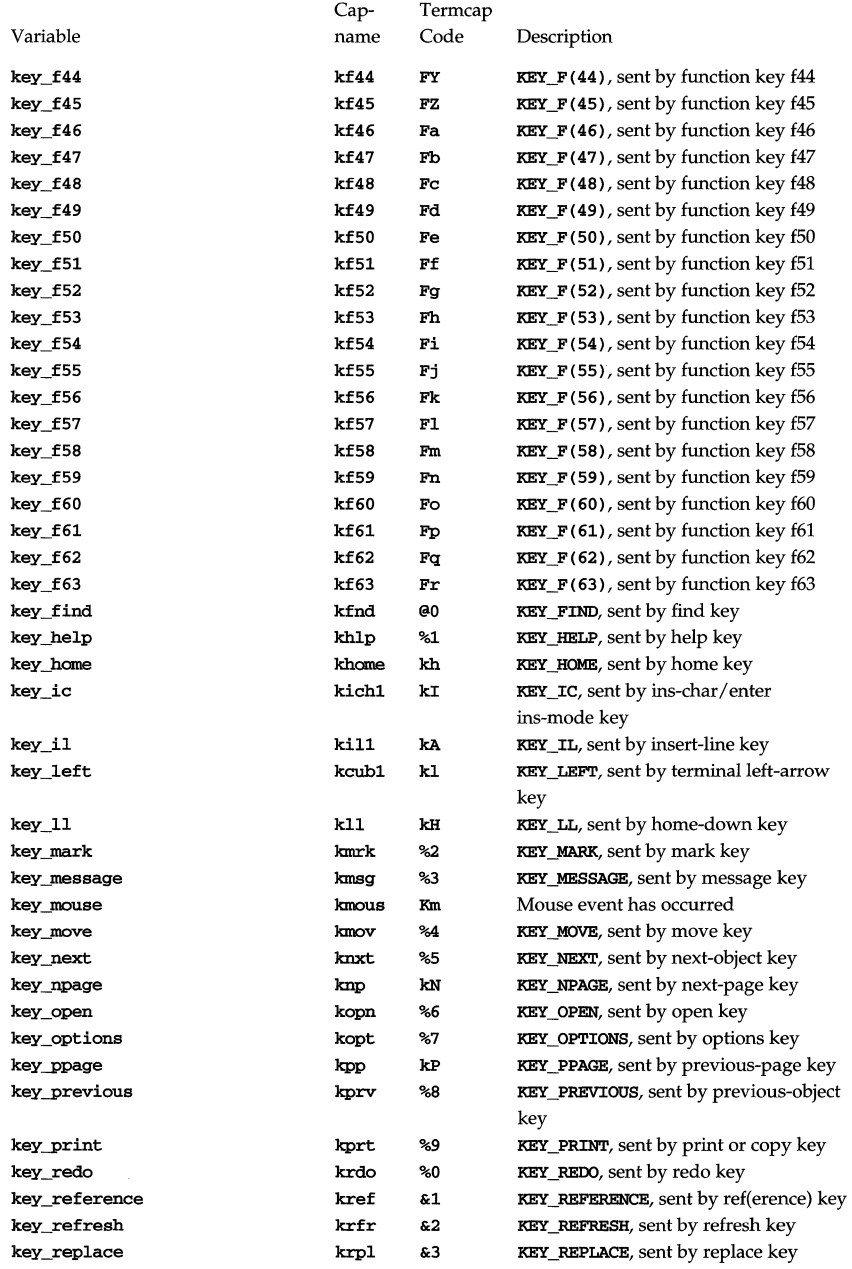

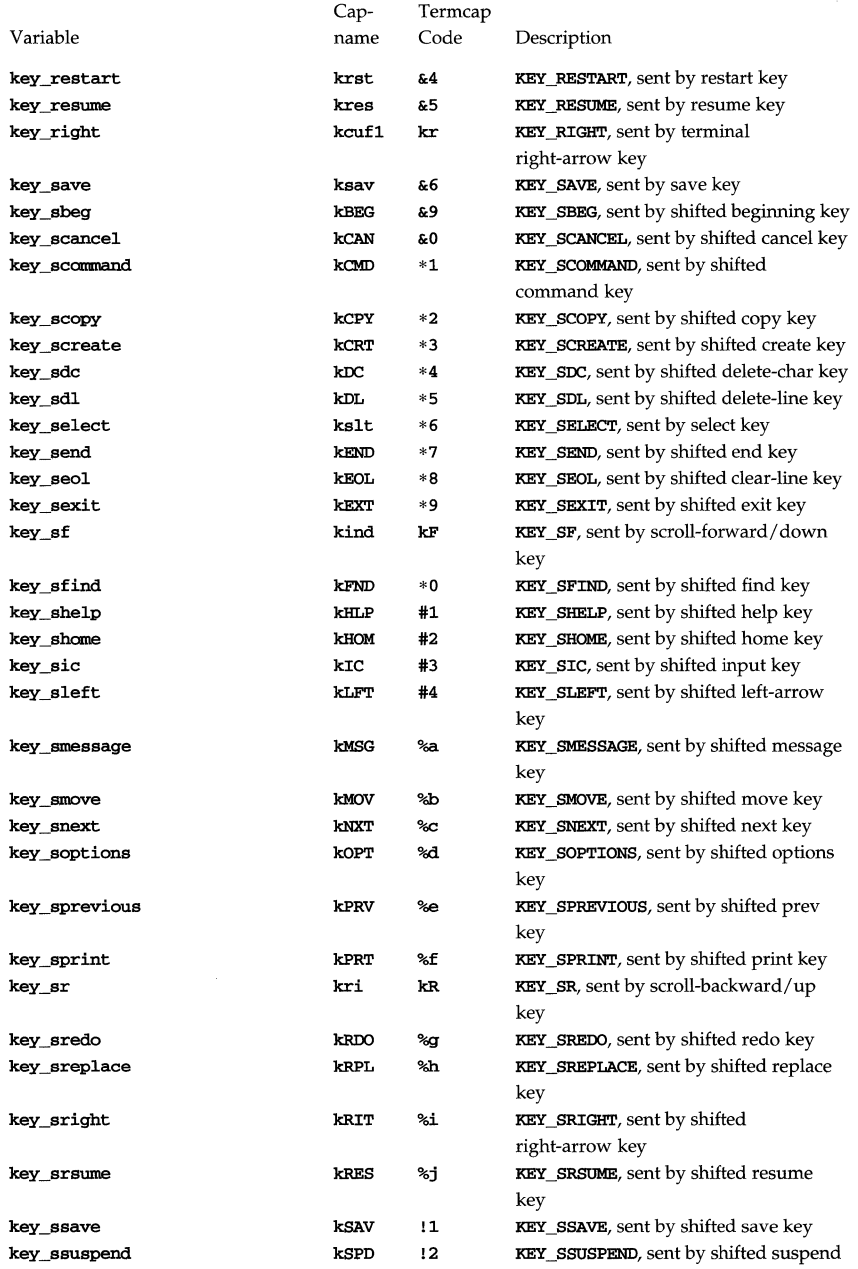

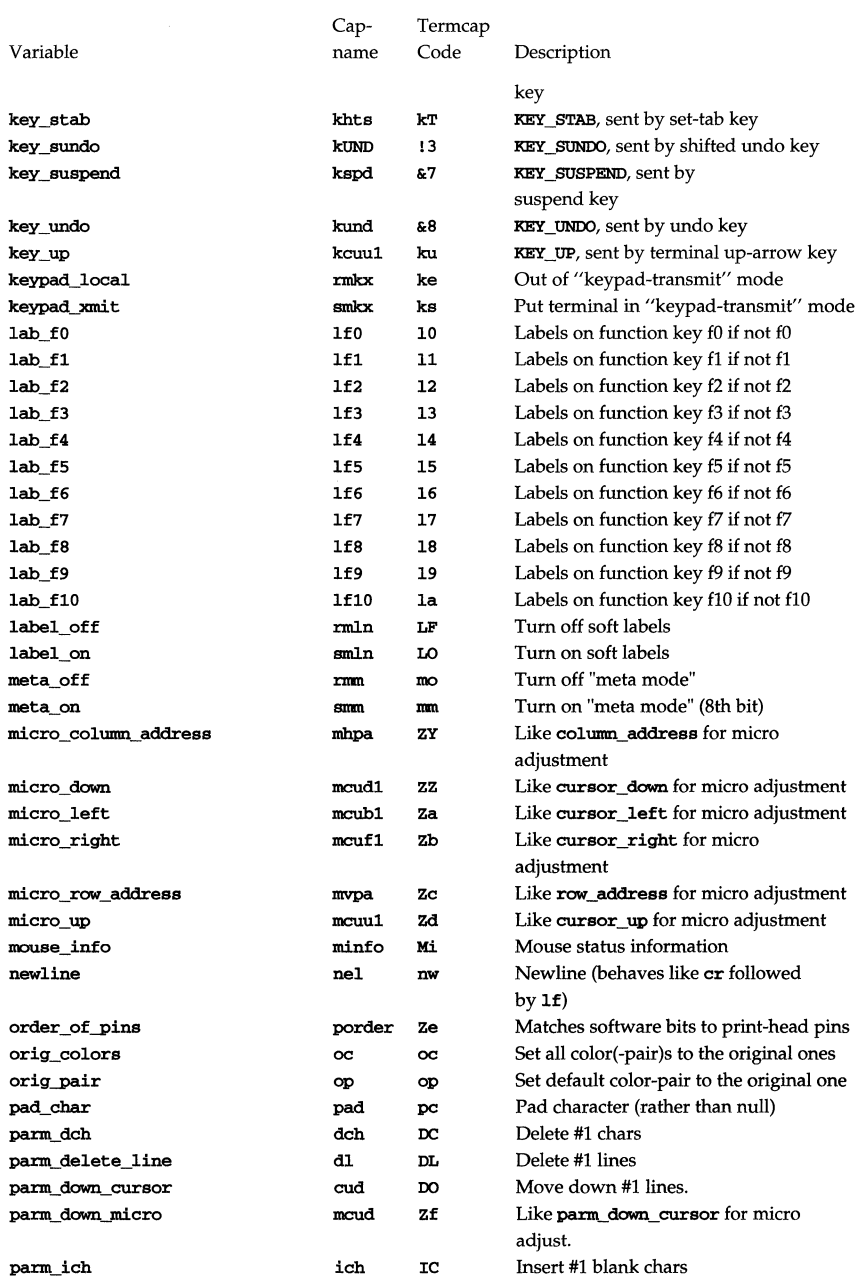

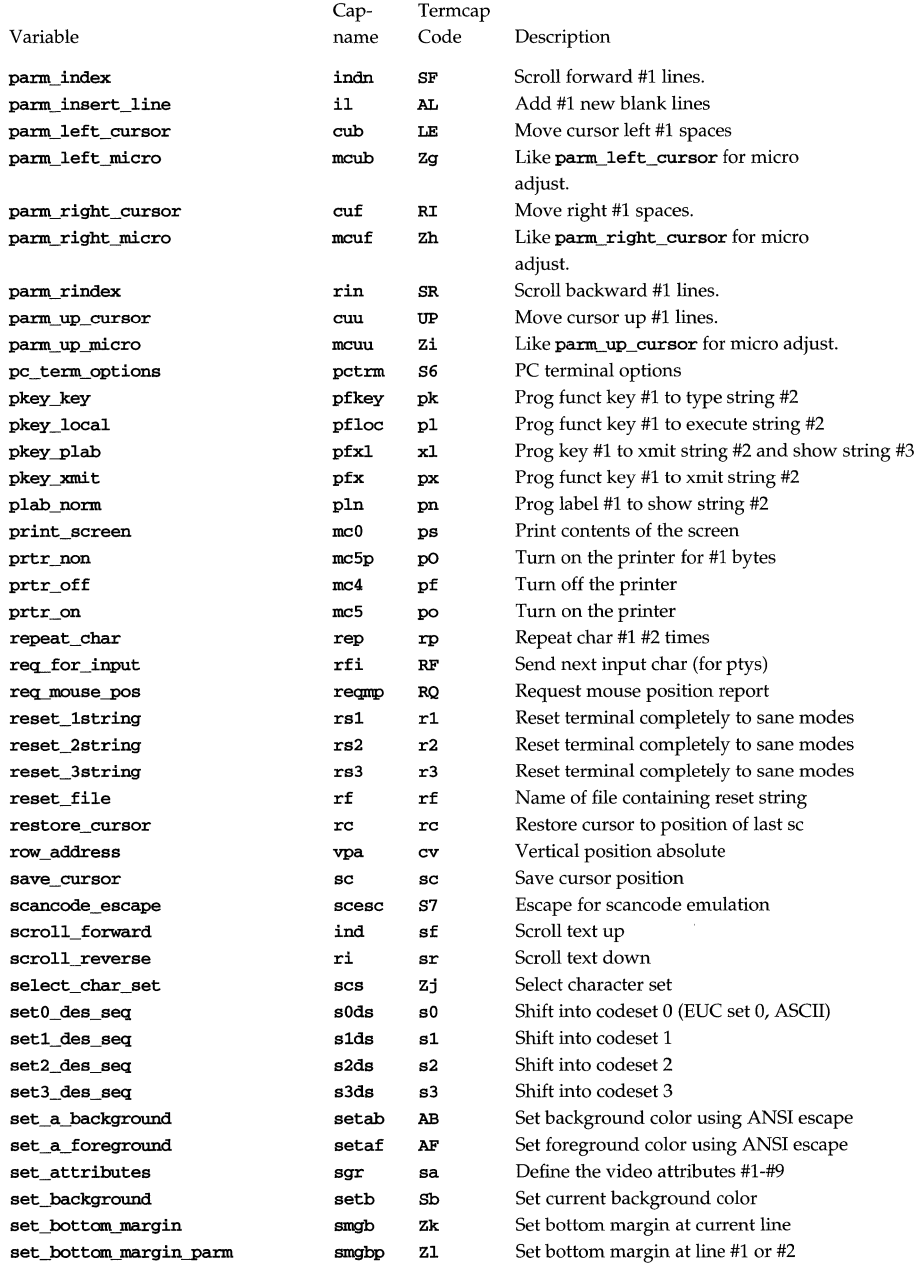

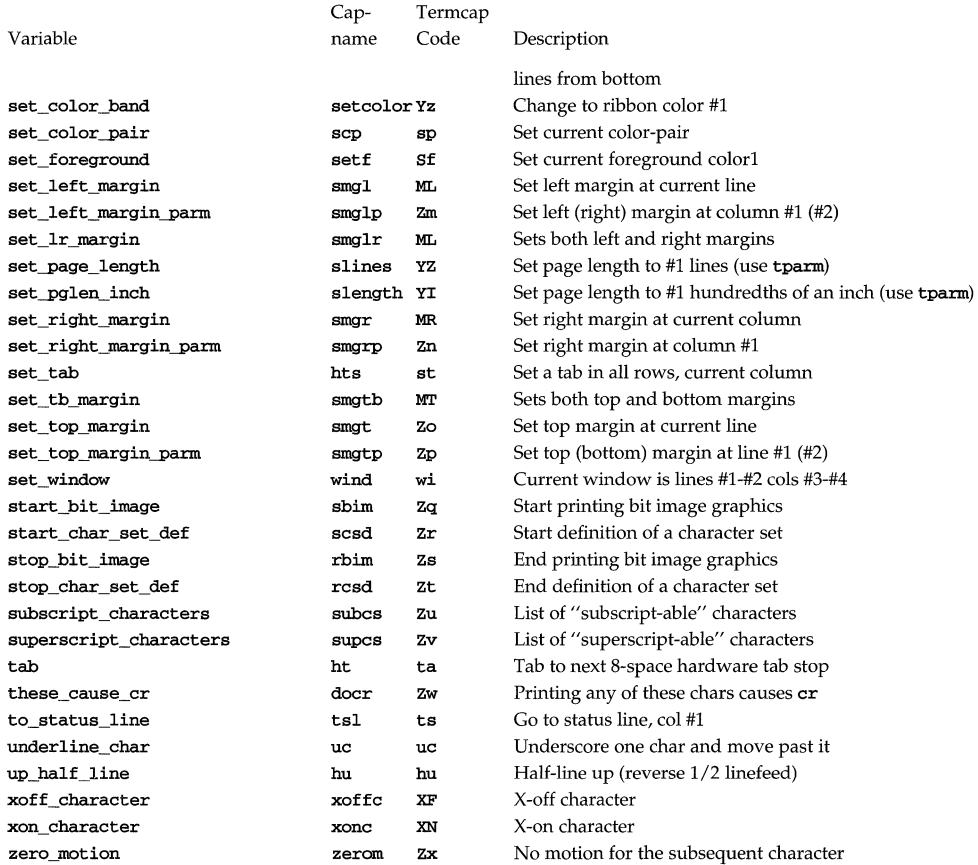

#### **Sample Entry**

The following entry, which describes the AT&T 610 terminal, is among the more complex entries in the terminfo file as of this writing.

610 I 610bct I ATT610 I att610 I AT&T 610; 80 column; 98key keyboard

```
am, eslok, hs, mir, msgr, xenl, xon, 
cols#80, it#8, lh#2, lines#24, lW#8, nlab#8, wsl#80, 
acsc=''aaffggjjkkllmmnnooppqqrrssttuuvvwwxxyyzz{{||}}~~,
bel=^G, blink=\E[5m, bold=\E[1m, cbt=\E[Z,
civis=\E[?2S1, clear=\E [H\E [J, cnorm=\E[?2Sh\E[?121, 
cr=\r, csr=\E[%i%p1%d;%p2%dr, cub=\E[%p1%dD, cub1=\b,
cud=\E[%p1%dB, cud1=\E[B, cuf=\E[%p1%dC, cuf1=\E[C,
cup=\E[%i%p1%d;%p2%dH, cuu=\E[%p1%dA, cuu1=\E[A, 
cvvis=\E[?12;25h, dch=\E[%p1%dP, dch1=\E[P, dim=\E[2m,
dl=\E[%p1%dM, dl1=\E[M, ed=\E[J, el=\E[K, el1=\E[lK, 
flash=\E[?5h$<200>E[?51, fs1=>E8, home=\E[H, ht=\t,
```

```
ich=\E[\%p1\%d\theta, 11=\E[\%p1\%dL, 111=\E[L, ind=\ED, .ind=\EB\&9>,
   invis=\E[8m, 
   is1=\E[8;0 | \ \E[??3;4;5;13;151\E[13;201\E[??h\E[12h\E(B\E)0,is2=\E[0m^o, is3=\E(B\E)0, kLFT=\E[\searrow R, kRTT=\E[\searrow R,kbs = ^H, kcbt = \E[Z, kclr = \E[2J, kcub1 = \E[D, kcud1 = \E[B,kcut1=\E[C, kcuu1=\E[A, kf1=\Eoc, kf10=\E0]kf11=\ENq, kf12=\ENr, kf13=\ENs, kf14=\ENt, kf2=\EOd,
   kf3=\E{0e, kf4=\E{0f, kf5=\E{0g, kf6=\E{0h, kf7=\E{0i}}kf8=\E{0j, kf9=\E{No, khome=\E{H, kind=\E{S, kri=\E{T,11=\E{24H, mc4=\E{?4i, mc5=\E{?5i, ne1=\E}}pfx1=\E[%p1%d;%p2%1%02dq%?%p1%{9}%<%t\s\s\sF%p1%1d\s\s\s\s\s
\s\s\s\s\s\s%;%p2%s, 
   pln=\E[%p1%d;0;0;0q%p2%:-16.16s, rc=\E8, rev=\E[7m,
   ri=\EM, rmacs=^0, rmir=\E[4l, rmln=\E[2p, rmso=\E[m,
   rmul=\E[m, rs2=\Ec\E[?31, sc=\E7,
   sgr=\E [0%?%p6%t; 1%;%?%p5%t;2%;%?%p2%t;4%;%?%p4%t; 5%; 
%?%p3%p1% | %t;7%;%?%p7%t;8%;m%?%p9%t^N%e^0%;,
   sgr0=\E{m^0, smacs=^N, smir=\E{4h, smln=\E{p,smso=\E[7m, smul=\E[4m, tsl=\E[7\E[25; *i *p1 * dx,
```
### **Types of Capabilities in the Sample Entry**

The sample entry shows the formats for the three types of **terminfo** capabilities listed: Boolean, numeric, and string. All capabilities specified in the terminfo source file must be followed by commas, including the last capability in the source file. In terminfo source files, capabilities are referenced by their capability names (as shown in the previous tables).

Boolean capabilities are specified simply by their comma separated cap names.

Numeric capabilities are followed by the character '#' and then a positive integer value. Thus, in the sample, cols (which shows the number of columns available on a device) is assigned the value 80 for the AT&T 610. (Values for numeric capabilities may be specified in decimal, octal, or hexadecimal, using normal C programming language conventions.)

Finally, string-valued capabilities such as el (clear to end of line sequence) are listed by a two- to five-character capname, an  $\prime =$ , and a string ended by the next occurrence of a comma. A delay in milliseconds may appear anywhere in such a capability, preceded by  $\boldsymbol{\xi}$  and enclosed in angle brackets, as in el=\EK\$<3>. Padding characters are supplied by tput. The delay can be any of the following: a number, a number followed by an asterisk, such as 5\*, a number followed by a slash, such as 5/, or a number followed by both, such as  $5*/A'$ . A  $\prime\prime$  shows that the padding required is proportional to the number of lines affected by the operation, and the amount given is the per-affected-unit padding required. (In the case of insert characters, the factor is still the number of lines affected. This is always 1 unless the device has  $\text{in}$  and the software uses it.) When a '\*' is specified, it is sometimes useful to give a delay of the form 3. 5 to specify a delay per unit to tenths of milliseconds. (Only one decimal place is allowed.)

 $A'/i$  indicates that the padding is mandatory. If a device has **xon** defined, the padding information is advisory and will only be used for cost estimates or when the device is in raw mode. Mandatory padding will be transmitted regardless of the setting of xon. If padding (whether advisory or mandatory) is specified for bel or flash, however, it will always be used, regardless of whether xon is specified.

terminfo offers notation for encoding special characters. Both \E and \e map to an ESCAPE character,  $\hat{x}$  maps to a control  $\hat{x}$  for any appropriate  $\hat{x}$ , and the sequences  $\n\lambda$ ,  $\lambda$ ,  $\tau$ ,  $\tau$ ,  $\lambda$ ,  $\lambda$ , backspace, formfeed, and space, respectively. Other escapes include:  $\setminus$  for caret (^);  $\setminus \setminus$  for backslash  $\setminus \setminus$ ;  $\setminus$ , for comma (,);  $\setminus \setminus$ : for colon (:); and  $\setminus \emptyset$  for null. ( $\setminus \emptyset$  will actually produce \200, which does not terminate a string but behaves as a null character on most devices, providing CS7 is specified. [See stty(1).] Finally, characters may be given as three octal digits after a backslash (for example, \ 123).

Sometimes individual capabilities must be commented out. To do this, put a period before the capability name. For example, see the second ind in the example above. Note that capabilities are defined in a left-to-right order and, therefore, a prior definition will override a later definition.

#### **Preparing Descriptions**

The most effective way to prepare a device description is by imitating the description of a similar device in **terminfo** and building up a description gradually, using partial descriptions with *vi* to check that they are correct. Be aware that a very unusual device may expose deficiencies in the ability of the terminfo file to describe it or the inability of *vi* to work with that device. To test a new device description, set the environment variable **TERMINFO** to the pathname of a directory containing the compiled description you are working on and programs will look there rather than in /usr/share/lib/terminfo. To get the padding for insert-line correct (if the device manufacturer did not document it) a severe test is to comment out xon, edit a large file at 9600 baud with *vi,* delete 16 or so lines from the middle of the screen, and then press the u key several times quickly. If the display is corrupted, more padding is usually needed. A similar test can be used for insert-character.

#### **Section 1-1: Basic Capabilities**

The number of columns on each line for the device is given by the **cols** numeric capability. If the device has a screen, then the number of lines on the screen is given by the lines capability. If the device wraps around to the beginning of the next line when it reaches the right margin, then it should have the am capability. If the terminal can clear its screen, leaving the cursor in the home position, then this is given by the clear string capability. If the terminal overstrikes (rather than clearing a position when a character is struck over) then it should have the os capability. If the device is a printing terminal, with no soft copy unit, specify both hc and os. If there is a way to move the cursor to the left edge of the current row, specify this as cr. (Normally this will be carriage return, control M.) If there is a way to produce an audible signal (such as a bell or a beep), specify it as bel. If, like most devices, the device uses the xon-xoff flow-control protocol, specify xon.
If there is a way to move the cursor one position to the left (such as backspace), that capability should be given as  $\cosh 1$ . Similarly, sequences to move to the right, up, and down should be given as  $\text{curl}, \text{curl}$ , and  $\text{curl}, \text{ respectively}$ . These local cursor motions must not alter the text they pass over; for example, you would not normally use " $cut1 = \s$ " because the space would erase the character moved over.

A very important point here is that the local cursor motions encoded in terminfo are undefined at the left and top edges of a screen terminal. Programs should never attempt to backspace around the left edge, unless bw is specified, and should never attempt to go up locally off the top. To scroll text up, a program goes to the bottom left corner of the screen and sends the **ind** (index) string.

To scroll text down, a program goes to the top left comer of the screen and sends the ri (reverse index) string. The strings ind and ri are undefined when not on their respective comers of the screen.

Parameterized versions of the scrolling sequences are **indet and rin**. These versions have the same semantics as ind and ri, except that they take one parameter and scroll the number of lines specified by that parameter. They are also undefined except at the appropriate edge of the screen.

The am capability tells whether the cursor sticks at the right edge of the screen when text is output, but this does not necessarily apply to a  $\text{curl} 1$  from the last column. Backward motion from the left edge of the screen is possible only when bw is specified. In this case,  $\text{cub1}$  will move to the right edge of the previous row. If bw is not given, the effect is undefined. This is useful for drawing a box around the edge of the screen, for example. If the device has switch selectable automatic margins, am should be specified in the terminfo source file. In this case, initialization strings should tum on this option, if possible. If the device has a command that moves to the first column of the next line, that command can be given as **nel** (newline). It does not matter if the command clears the remainder of the current line, so if the device has no cr and If it may still be possible to craft a working nel out of one or both of them.

These capabilities suffice to describe hardcopy and screen terminals. Thus the AT&T 5320 hardcopy terminal is described as follows:

```
53201att53201AT&T 5320 hardcopy terminal, 
   am, hc, os, 
    cols#132, 
   bel=^G, cr=\r, \text{ cub1}=\b, \text{ end1}=\n,dch1=\E{P, dl1=\E{M},
    ind=\n,
```
while the Lear Siegler ADM-3 is described as

```
adm3 Ilsi adm3, 
 am, bel=^G, clear=^Z, cols#80, cr=^M, cub1=^H,
 cud1=\hat{J}, ind=\hat{J}, lines#24,
```
### **Section** 1-2: **Parameterized Strings**

Cursor addressing and other strings requiring parameters are described by a parameterized string capability, with printf-like escapes  $(xx)$  in it. For example, to address the cursor, the cup capability is given, using two parameters: the row and column to address to. (Rows and columns are numbered from zero and refer to the

physical screen visible to the user, not to any unseen memory.) If the terminal has memory relative cursor addressing, that can be indicated by **mrcup**.

The parameter mechanism uses a stack and special % codes to manipulate the stack in the manner of Reverse Polish Notation (postfix). Typically a sequence will push one of the parameters onto the stack and then print it in some format. Often more complex operations are necessary. Operations are in postfix form with the operands in the usual order. That is, to subtract 5 from the first parameter, one would use  $\wp1\$  $\{-5\}$ .

The % encodings have the following meanings:

%% outputs '%'

%[ [: *]j1ags][width[.precision]][doxXs]* 

as in printf, flags are [-+#] and space

%c print pop gives %c

%P[1-9]

push ith parm

%P[a-z]

set dynamic variable [a-z] to pop

%g[a-z]

get dynamic variable [a-z] and push it

%P[A-Z]

set static variable [a-zl to pop

#### %g[A-Z]

get static variable [a-zl and push it

- % $'c'$  push char constant c
- *%{nn}* push decimal constant *nn*
- %1 push strlen(pop)
- %+ %- %\* %/ %m

arithmetic ( $\mathscr{E}_m$  is mod): push(pop *integer*<sub>2</sub> op pop *integer*<sub>1</sub>) where *integer*<sub>1</sub> is the top of the stack

## % & % &

bit operations: push(pop *integer*<sub>2</sub> op pop *integer*<sub>1</sub>)

%= %> %<

logical operations: push(pop *integer*<sub>2</sub> op pop *integer*<sub>1</sub>)

- %A %0 logical operations: and, or
- %! %- unary operations: push(op pop)
- %i (for ANSI terminals) add 1 to first parm, if one parm present, or first two parms, if more than one parm present
- %? *expr* %t *thenpart* %e *elsepart* %; if-then-else, %e *elsepart* is optional; else-if's are possible ala Algol 68: %? c<sup>1</sup> %t b<sub>1</sub> %e c<sub>2</sub> %t b<sub>2</sub> %e c<sub>3</sub> %t b<sub>3</sub> %e c<sub>4</sub> %t b<sub>4</sub> %e b<sub>5</sub>%;  $c_i$  are conditions, b<sub>i</sub> are bodies.

If the "-" flag is used with " $\frac{8}{d}d$ oxXs]", then a colon (:) must be placed between the "%" and the "-" to differentiate the flag from the binary "%-" operator, for example, "%: -16 .16s".

Consider the Hewlett-Packard 2645, which, to get to row 3 and column 12, needs to be sent \E&a12c03Y padded for 6 milliseconds. Note that the order of the rows and columns is inverted here, and that the row and column are zero-padded as two digits. Thus its cup capability is:

### cup=\E&a%p2%2.2dc%p1%2.2dY\$<6>

The Micro-Term ACT-IV needs the current row and column sent preceded by a  $\tau$ , with the row and column simply encoded in binary, " $cup = T$ %p1%c%p2%e". Devices that use "%e" need to be able to backspace the cursor (cubl), and to move the cursor up one line on the screen (cuu1). This is necessary because it is not always safe to transmit  $\nabla$ ,  $\nabla$ , and  $\nabla$ , as the system may change or discard them. (The library routines dealing with terminfo set tty modes so that tabs are never expanded, so  $\$ t is safe to send. This turns out to be essential for the Ann Arbor 4080.)

A final example is the LSI ADM-3a, which uses row and column offset by a blank character, thus "cup=\E=%P1%'\s'%+%e%p2%'\s'%+%e". After sending "\E=", this pushes the first parameter, pushes the ASCII value for a space (32), adds them (pushing the sum on the stack in place of the two previous values), and outputs that value as a character. Then the same is done for the second parameter. More complex arithmetic is possible using the stack.

### **Section 1-3: Cursor Motions**

If the terminal has a fast way to home the cursor (to very upper left corner of screen) then this can be given as home; similarly a fast way of getting to the lower left-hand corner can be given as 11; this may involve going up with cuu1 from the home position, but a program should never do this itself (unless 11 does) because it can make no assumption about the effect of moving up from the home position. Note that the home position is the same as addressing to  $(0,0)$ : to the top left corner of the screen, not of memory. (Thus, the \EH sequence on Hewlett-Packard terminals cannot be used for home without losing some of the other features on the terminal.)

If the device has row or column absolute-cursor addressing, these can be given as single parameter capabilities hpa (horizontal position absolute) and vpa (vertical position absolute). Sometimes these are shorter than the more general twoparameter sequence (as with the Hewlett-Packard 2645) and can be used in preference to cup. If there are parameterized local motions (for example, move *n* spaces to the right) these can be given as cud, cub, cuf, and cuu with a single parameter indicating how many spaces to move. These are primarily useful if the device does not have cup, such as the Tektronix 4025.

If the device needs to be in a special mode when running a program that uses these capabilities, the codes to enter and exit this mode can be given as **smoup** and **rmoup**. This arises, for example, from terminals, such as the Concept, with more than one page of memory. If the device has only memory relative cursor addressing and not screen relative cursor addressing, a one screen-sized window must be fixed into the device for cursor addressing to work properly. This is also used for the Tektronix

4025, where **smcup** sets the command character to be the one used by **terminfo**. If the smap sequence will not restore the screen after an **rmap** sequence is output (to the state prior to outputting rmcup), specify nrmc.

#### **Section 1-4: Area Clears**

If the terminal can clear from the current position to the end of the line, leaving the cursor where it is, this should be given as el. If the terminal can clear from the beginning of the line to the current position inclusive, leaving the cursor where it is, this should be given as ell. If the terminal can clear from the current position to the end of the display, then this should be given as **ed. ed** is only defined from the first column of a line. (Thus, it can be simulated by a request to delete a large number of lines, if a true **ed** is not available.)

#### **Section 1-5: Insert/Delete Line**

If the terminal can open a new blank line before the line where the cursor is, this should be given as **ill**; this is done only from the first position of a line. The cursor must then appear on the newly blank line. H the terminal can delete the line which the cursor is on, then this should be given as **d11**; this is done only from the first position on the line to be deleted. Versions of 111 and d11 which take a single parameter and insert or delete that many lines can be given as il and dl.

If the terminal has a settable destructive scrolling region (like the VT100) the command to set this can be described with the **csr** capability, which takes two parameters: the top and bottom lines of the scrolling region. The cursor position is, alas, undefined after using this command. It is possible to get the effect of insert or delete line using this command  $-$  the sc and  $\tau c$  (save and restore cursor) commands are also useful. Inserting lines at the top or bottom of the screen can also be done using  $ri$  or ind on many terminals without a true insert/delete line, and is often faster even on terminals with those features.·

To determine whether a terminal has destructive scrolling regions or nondestructive scrolling regions, create a scrolling region in the middle of the screen, place data on the bottom line of the scrolling region, move the cursor to the top line of the scrolling region, and do a reverse index  $(\text{ri})$  followed by a delete line (d11) or index (**ind**). If the data that was originally on the bottom line of the scrolling region was restored into the scrolling region by the **d11** or ind, then the terminal has nondestructive scrolling regions. Otherwise, it has destructive scrolling regions. Do not specify **car** if the terminal has non-destructive scrolling regions, unless **ind**, **ri**, indn, rin, d1, and d11 all simulate destructive scrolling.

If the terminal has the ability to define a window as part of memory, which all commands affect, it should be given as the parameterized string **wind**. The four parameters are the starting and ending lines in memory and the starting and ending columns in memory, in that order.

If the terminal can retain display memory above, then the da capability should be given; if display memory can be retained below, then db should be given. These indicate that deleting a line or scrolling a full screen may bring non-blank lines up from below or that scrolling back with ri may bring down non-blank lines.

### **Section 1-6: Insert/Delete Character**

There are two basic kinds of intelligent terminals with respect to insert/ delete character operations which can be described using **terminfo.** The most common insert/ delete character operations affect only the characters on the current line and shift characters off the end of the line rigidly. Other terminals, such as the Concept 100 and the Perkin Elmer Owl, make a distinction between typed and untyped blanks on the screen, shifting upon an insert or delete only to an untyped blank on the screen which is either eliminated, or expanded to two untyped blanks. You can determine the kind of terminal you have by clearing the screen and then typing text separated by cursor motions. Type "abc def" using local cursor motions (not spaces) between the abc and the def. Then position the cursor before the abc and put the terminal in insert mode. If typing characters causes the rest of the line to shift rigidly and characters to fall off the end, then your terminal does not distinguish between blanks and untyped positions. If the abc shifts over to the def which then move together around the end of the current line and onto the next as you insert, you have the second type of terminal, and should give the capability in, which stands for "insert null." While these are two logically separate attributes (one line versus multiline insert mode, and special treatment of untyped spaces) we have seen no terminals whose insert mode cannot be described with the single attribute.

terminfo can describe both terminals that have an insert mode and terminals which send a simple sequence to open a blank position on the current line. Give as smir the sequence to get into insert mode. Give as **rmir** the sequence to leave insert mode. Now give as **ich1** any sequence needed to be sent just before sending the character to be inserted. Most terminals with a true insert mode will not give ich1; terminals that send a sequence to open a screen position should give it here. (If your terminal has both, insert mode is usually preferable to iehl. Do not give both unless the terminal actually requires both to be used in combination.) If postinsert padding is needed, give this as a number of milliseconds padding in ip (a string option). Any other sequence which may need to be sent after an insert of a single character may also be given in ip. If your terminal needs both to be placed into an 'insert mode' and a special code to precede each inserted character, then both  $\text{smir}/\text{rmir}$  and ich and  $\text{emic}$  and  $\text{form}$  and  $\text{th}$  will be used. The ich capability, with one parameter, *n,* will insert *n* blanks.

If padding is necessary between characters typed while not in insert mode, give this as a number of milliseconds padding in  $\mathbf{r}$ mp.

It is occasionally necessary to move around while in insert mode to delete characters on the same line (for example, if there is a tab after the insertion position). If your terminal allows motion while in insert mode you can give the capability  $\min$  to speed up inserting in this case. Omitting  $\min$  will affect only speed. Some terminals (notably Datamedia's) must not have mir because of the way their insert mode works.

Finally, you can specify dehl to delete a single character, deh with one parameter, *n,* to delete *n* characters, and delete mode by giving smde and rmde to enter and exit delete mode (any mode the terminal needs to be placed in for dch1 to work).

A command to erase *n* characters (equivalent to outputting *n* blanks without moving the cursor) can be given as ech with one parameter.

### **Section 1-7: Highlighting, Underlining, and Visible Bells**

Your device may have one or more kinds of display attributes that allow you to highlight selected characters when they appear on the screen. The following display modes (shown with the names by which they are set) may be available: a blinking screen (blink), bold or extra-bright characters (bold), dim or half-bright characters (dim), blanking or invisible text (invis), protected text (prot), a reversevideo screen  $(rev)$ , and an alternate character set (smacs to enter this mode and rmacs to exit it). (If a command is necessary before you can enter alternate character set mode, give the sequence in enacs or "enable alternate-character-set" mode.) Turning on any of these modes singly mayor may not turn off other modes.

sgrO should be used to turn off all video enhancement capabilities. It should always be specified because it represents the only way to turn off some capabilities, such as dim or blink.

You should choose one display method as *standout mode* [see **curses**(3curses)] and use it to highlight error messages and other kinds of text to which you want to draw attention. Choose a form of display that provides strong contrast but that is easy on the eyes. (We recommend reverse-video plus half-bright or reverse-video alone.) The sequences to enter and exit standout mode are given as smso and rmso, respectively. If the code to change into or out of standout mode leaves one or even two blank spaces on the screen, as the TVI 912 and Teleray 1061 do, then xmc should be given to tell how many spaces are left.

Sequences to begin underlining and end underlining can be specified as smul and **rmul**, respectively. If the device has a sequence to underline the current character and to move the cursor one space to the right (such as the Micro-Term MIME), this sequence can be specified as uc.

Terminals with the "magic cookie" glitch (xmc) deposit special "cookies" when they receive mode-setting sequences, which affect the display algorithm rather than having extra bits for each character. Some terminals, such as the Hewlett-Packard 2621, automatically leave standout mode when they move to a new line or the cursor is addressed. Programs using standout mode should exit standout mode before moving the cursor or sending a newline, unless the **msgr** capability, asserting that it is safe to move in standout mode, is present.

If the terminal has a way of flashing the screen to indicate an error quietly (a bell replacement), then this can be given as flash; it must not move the cursor. A good flash can be done by changing the screen into reverse video, pad for 200 ms, then return the screen to normal video.

If the cursor needs to be made more visible than normal when it is not on the bottom line (to make, for example, a non-blinking underline into an easier to find block or blinking underline) give this sequence as **covis**. The boolean **chts** should also be given. If there is a way to make the cursor completely invisible, give that as civis. The capability cnorm should be given which undoes the effects of either of these modes.

If your terminal generates underlined characters by using the underline character (with no special sequences needed) even though it does not otherwise overstrike characters, then you should specify the capability **ul**. For devices on which a character overstriking another leaves both characters on the screen, specify the capability os. If overstrikes are erasable with a blank, then this should be indicated by specifying eo.

If there is a sequence to set arbitrary combinations of modes, this should be given as sgr (set attributes), taking nine parameters. Each parameter is either 0 or non-zero, as the corresponding attribute is on or off. The nine parameters are, in order: standout, underline, reverse, blink, dim, bold, blank, protect, alternate character set. Not all modes need to be supported by  $sgr$ ; only those for which corresponding separate attribute commands exist should be supported. For example, let's assume that the terminal in question needs the following escape sequences to turn on various modes.

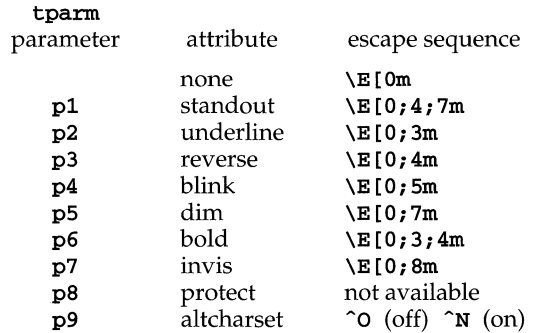

Note that each escape sequence requires a 0 to turn off other modes before turning on its own mode. Also note that, as suggested above, *standout* is set up to be the combination of *reverse* and *dim.* Also, because this terminal has no *bold* mode, *bold* is set up as the combination of *reverse* and *underline.* In addition, to allow combinations, such as *underline+blink,* the sequence to use would be \E [0; 3; 5m. The terminal doesn't have *protect* mode, either, but that cannot be simulated in any way, so p8 is ignored. The *altcharset* mode is different in that it is either  $\infty$  or  $\infty$ , depending on whether it is off or on. If all modes were to be turned on, the sequence would be  $\E[0;3;4;5;7;8m^N].$ 

Now look at when different sequences are output. For example, ; 3 is output when either p2 or p6 is true, that is, if either *underline* or *bold* modes are turned on. Writing out the above sequences, along with their dependencies, gives the following:

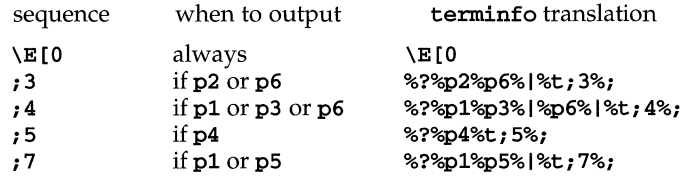

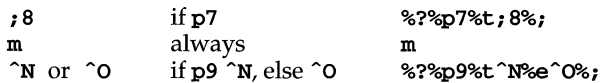

Putting this all together into the **sgr** sequence gives:

sgr=\E[O%?%p2%p6%I%t;3%;%?%pl%p3%I%p6% **l%t;4%;%?%p5%t;5%;%?%pl%p5%**  l%t;7%;%?%p7%t;8%;m%?%p9%t^N%e^0%;,

Remember that sgr and sgr0 must always be specified.

#### Section 1-8: Keypad

If the device has a keypad that transmits sequences when the keys are pressed, this information can also be specified. Note that it is not possible to handle devices where the keypad only works in local (this applies, for example, to the unshifted Hewlett-Packard 2621 keys). If the keypad can be set to transmit or not transmit, specify these sequences as smkx and rmkx. Otherwise the keypad is assumed to always transmit.

The sequences sent by the left arrow, right arrow, up arrow, down arrow, and home keys can be given as kcub1, kcuf1, kcuu1, kcud1, and khome, respectively. If there are function keys such as  $f0, f1, \ldots, f63$ , the sequences they send can be specified as  $kf0$ ,  $kf1$ , ...,  $kf63$ . If the first 11 keys have labels other than the default f0 through fl0, the labels can be given as  $1f0$ ,  $1f1$ ,  $\ldots$ ,  $1f10$ . The codes transmitted by certain other special keys can be given: k11 (home down), kbs (backspace), ktbc (clear all tabs), kctab (clear the tab stop in this column), kclr (clear screen or erase key), kdchl (delete character), kdll (delete line), krmir (exit insert mode), kel (clear to end of line), ked (clear to end of screen), kichl (insert character or enter insert mode), kill (insert line), knp (next page), kpp (previous page), kind (scroll forward/down), kri (scroll backward/up), khts (set a tab stop in this column). In addition, if the keypad has a 3 by 3 array of keys including the four arrow keys, the other five keys can be given as kal, ka3, kb2, kcl, and kc3. These keys are useful when the effects of a 3 by 3 directional pad are needed. Further keys are defined above in the capabilities list.

Strings to program function keys can be specified as **pfkey**, **pfloc**, and **pfx**. A string to program screen labels should be specified as pln. Each of these strings takes two parameters: a function key identifier and a string to program it with. pfkey causes pressing the given key to be the same as the user typing the given string; pfloc causes the string to be executed by the terminal in local mode; and  $pfx$  causes the string to be transmitted to the computer. The capabilities  $nlab$ ,  $lw$ and ih define the number of programmable screen labels and their width and height. If there are commands to turn the labels on and off, give them in **smln** and **rmln.** smln is normally output after one or more pln sequences to make sure that the change becomes visible.

#### Section 1-9: Tabs and Initialization

If the device has hardware tabs, the command to advance to the next tab stop can be given as ht (usually control I). A "backtab" command that moves leftward to the next tab stop can be given as cbt. By convention, if tty modes show that tabs are being expanded by the computer rather than being sent to the device, programs should not use ht or cbt (even if they are present) because the user may not have

the tab stops properly set. If the device has hardware tabs that are initially set every *n* spaces when the device is powered up, the numeric parameter **it** is given, showing the number of spaces the tabs are set to. This is normally used by tput **init** [see  $\tt{tput(1)}$ ] to determine whether to set the mode for hardware tab expansion and whether to set the tab stops. If the device has tab stops that can be saved in nonvolatile memory, the terminfo description can assume that they are properly set. If there are commands to set and clear tab stops, they can be given as tbe (clear all tab stops) and hts (set a tab stop in the current column of every row).

Other capabilities include:  $i s1$ ,  $i s2$ , and  $i s3$ , initialization strings for the device; iprog, the path name of a program to be run to initialize the device; and if, the name of a file containing long initialization strings. These strings are expected to set the device into modes consistent with the rest of the terminfo description. They must be sent to the device each time the user logs in and be output in the following order: run the program iprog; output is1; output is2; set the margins using mgc, smgl and smgr; set the tabs using tbc and hts; print the file if; and finally output is3. This is usually done using the init option of tput.

Most initialization is done with is2. Special device modes can be set up without duplicating strings by putting the common sequences in is2 and special cases in **is1** and **is3**. Sequences that do a reset from a totally unknown state can be given as rsi, rs2, rf, and rs3, analogous to isi, is2, is3, and if. (The method using files, if and rf, is used for a few terminals, from /usr/share/lib/tabset/\*; however, the recommended method is to use the initialization and reset strings.) These strings are output by tput reset, which is used when the terminal gets into a wedged state. Commands are normally placed in  $rs1$ ,  $rs2$ ,  $rs3$ , and  $rf$  only if they produce annoying effects on the screen and are not necessary when logging in. For example, the command to set a terminal into 80-column mode would normally be part of is2, but on some terminals it causes an annoying glitch on the screen and is not normally needed because the terminal is usually already in 80-column mode.

If a more complex sequence is needed to set the tabs than can be described by using tbe and hts, the sequence can be placed in is2 or if.

Any margin can be cleared with mge. (For instructions on how to specify commands to set and clear margins, see "Margins" below under "PRINTER CAPABILITIES.")

### **Section 1-10: Delays**

Certain capabilities control padding in the tty driver. These are primarily needed by hard-copy terminals, and are used by tput init to set tty modes appropriately. Delays embedded in the capabilities er, ind, eubi, ff, and tab can be used to set the appropriate delay bits to be set in the tty driver. If pb (padding baud rate) is given, these values can be ignored at baud rates below the value of pb.

## **Section 1-11: Status Lines**

If the terminal has an extra "status line" that is not normally used by software, this fact can be indicated. If the status line is viewed as an extra line below the bottom line, into which one can cursor address normally (such as the Heathkit h19's 25th line, or the 24th line of a VT100 which is set to a 23-line scrolling region), the capability hs should be given. Special strings that go to a given column of the status line and return from the status line can be given as **tsl** and **fsl.** (**fsl** must leave the cursor position in the same place it was before **tsl**. If necessary, the sc and re

strings can be included in tsl and fsl to get this effect.) The capability tsl takes one parameter, which is the column number of the status line the cursor is to be moved to.

If escape sequences and other special commands, such as tab, work while in the status line, the flag eslok can be given. A string which turns off the status line (or otherwise erases its contents) should be given as dsl. If the terminal has commands to save and restore the position of the cursor, give them as se and rc. The status line is normally assumed to be the same width as the rest of the screen, for example, cols. If the status line is a different width (possibly because the terminal does not allow an entire line to be loaded) the width, in columns, can be indicated with the numeric parameter ws1.

### **Section 1-12: Line Graphics**

If the device has a line drawing alternate character set, the mapping of glyph to character would be given in acsc. The definition of this string is based on the alternate character set used in the DEC VT100 terminal, extended slightly with some characters from the AT&T 4410v1 terminal.

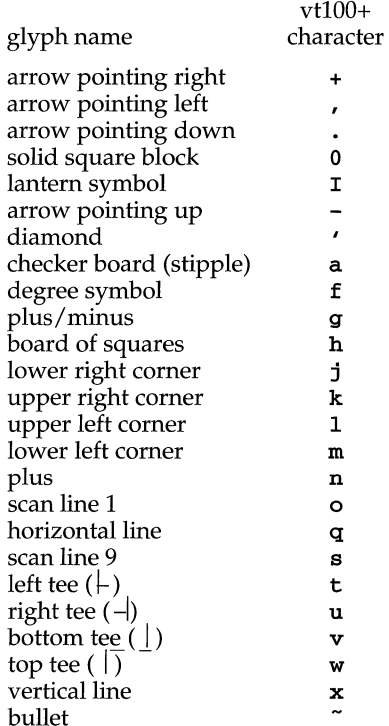

The best way to describe a new device's line graphics set is to add a third column to the above table with the characters for the new device that produce the appropriate glyph when the device is in the alternate character set mode. For example,

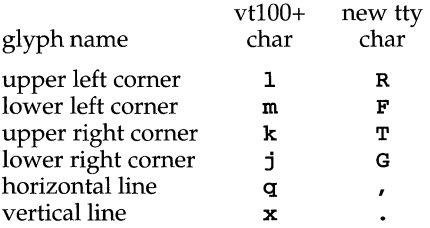

Now write down the characters left to right, as in "acsc=1RmFkTjGq\, $x$ .".

In addition, terminfo allows you to define multiple character sets. See Section 2-5 for details.

### **Section 1·13: Color Manipulation**

Let us define two methods of color manipulation: the Tektronix method and the HP method. The Tektronix method uses a set of N predefined colors (usually 8) from which a user can select "current" foreground and background colors. Thus a terminal can support up to N colors mixed into N\*N color-pairs to be displayed on the screen at the same time. When using an HP method the user cannot define the foreground independently of the background, or vice-versa. Instead, the user must define an entire color-pair at once. Up to M color-pairs, made from 2\*M different colors, can be defined this way. Most existing color terminals belong to one of these two classes of terminals.

The numeric variables colors and pairs define the number of colors and colorpairs that can be displayed on the screen at the same time. If a terminal can change the definition of a color (for example, the Tektronix 4100 and 4200 series terminals), this should be specified with ccc (can change color). To change the definition of a color (Tektronix 4200 method), use initc (initialize color). It requires four arguments: color number (ranging from 0 to **colors**-1) and three RGB (red, green, and blue) values or three HLS colors (Hue, Lightness, Saturation). Ranges of RGB and HLS values are terminal dependent.

Tektronix 4100 series terminals only use HLS color notation. For such terminals (or dual-mode terminals to be operated in HLS mode) one must define a boolean variable hIs; that would instruct the curses init\_color routine to convert its RGB arguments to HLS before sending them to the terminal. The last three arguments to the initc string would then be HLS values.

If a terminal can change the definitions of colors, but uses a color notation different from RGB and HLS, a mapping to either RGB or HLS must be developed.

To set current foreground or background to a given color, use setaf (set ANSI foreground) and setab (set ANSI background). They require one parameter: the number of the color. To initialize a color-pair (HP method), use inity (initialize pair). It requires seven parameters: the number of a color-pair (range=O to pairs-I), and six RGB values: three for the foreground followed by three for the background. (Each of these groups of three should be in the order RGB.) When inite or initp are used, RGB or HLS arguments should be in the order "red, green, blue" or "hue, lightness, saturation"), respectively. To make a color-pair current, use scp (set color-pair). It takes one parameter, the number of a color-pair.

Some terminals (for example, most color terminal emulators for PCs) erase areas of the screen with current background color. In such cases, bee (background color erase) should be defined. The variable op (original pair) contains a sequence for setting the foreground and the background colors to what they were at the terminal start-up time. Similarly, oc (original colors) contains a control sequence for setting all colors (for the Tektronix method) or color-pairs (for the HP method) to the values they had at the terminal start-up time.

Some color terminals substitute color for video attributes. Such video attributes should not be combined with colors. Information about these video attributes should be packed into the nev (no color video) variable. There is a one-to-one correspondence between the nine least significant bits of that variable and the video attributes. The following table depicts this correspondence.

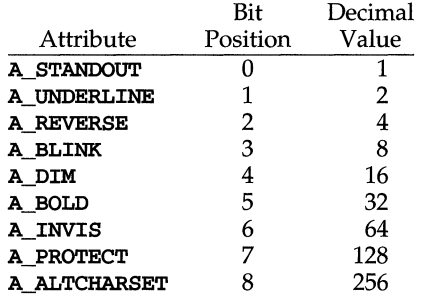

When a particular video attribute should not be used with colors, the corresponding ncv bit should be set to 1; otherwise it should be set to zero. To determine the information to pack into the ncv variable, you must add together the decimal values corresponding to those attributes that cannot coexist with colors. For example, if the terminal uses colors to simulate reverse video (bit number 2 and decimal value 4) and bold (bit number 5 and decimal value 32), the resulting value for  $ncv$ will be 36 (4 + 32).

#### **Section 1-14: Miscellaneous**

If the terminal requires other than a null (zero) character as a pad, then this can be given as pad. Only the first character of the pad string is used. If the terminal does not have a pad character, specify **npc**.

If the terminal can move up or down half a line, this can be indicated with hu (halfline up) and hd (half-line down). This is primarily useful for superscripts and subscripts on hardcopy terminals. If a hardcopy terminal can eject to the next page (form feed), give this as ff (usually control L).

If there is a command to repeat a given character a given number of times (to save time transmitting a large number of identical characters) this can be indicated with the parameterized string rep. The first parameter is the character to be repeated and the second is the number of times to repeat it. Thus, tparm (repeat char, 'x', 10) is the same as xxxxxxxxxxx.

If the terminal has a settable command character, such as the Tektronix 4025, this can be indicated with cmdch. A prototype command character is chosen which is used in all capabilities. This character is given in the cmdch capability to identify it. The following convention is supported on some UNIX systems: If the environment variable CC exists, all occurrences of the prototype character are replaced with the character in CC.

Terminal descriptions that do not represent a specific kind of known terminal, such as *switch, dialup, patch,* and *network,* should include the gn (generic) capability so that programs can complain that they do not know how to talk to the terminal. (This capability does not apply to *virtual* terminal descriptions for which the escape sequences are known.) If the terminal is one of those supported by the UNIX system virtual terminal protocol, the terminal number can be given as  $vt$ . A line-turnaround sequence to be transmitted before doing reads should be specified in rfi.

If the device uses xon/xoff handshaking for flow control, give xon. Padding information should still be included so that routines can make better decisions about costs, but actual pad characters will not be transmitted. Sequences to turn on and off xon/xoff handshaking may be given in  $smx$  and  $rmxon$ . If the characters used for handshaking are not  $\tilde{\mathbf{s}}$  and  $\hat{\mathbf{q}}$ , they may be specified with xonc and xoffc.

If the terminal has a "meta key" which acts as a shift key, setting the 8th bit of any character transmitted, this fact can be indicated with km. Otherwise, software will assume that the 8th bit is parity and it will usually be cleared. If strings exist to turn this "meta mode" on and off, they can be given as smm and rmm.

If the terminal has more lines of memory than will fit on the screen at once, the number of lines of memory can be indicated with 1m. A value of lm#O indicates that the number of lines is not fixed, but that there is still more memory than fits on the screen.

Media copy strings which control an auxiliary printer connected to the terminal can be given as meO: print the contents of the screen, me4: turn off the printer, and me5: turn on the printer. When the printer is on, all text sent to the terminal will be sent to the printer. A variation, mc5p, takes one parameter, and leaves the printer on for as many characters as the value of the parameter, then turns the printer off. The parameter should not exceed 255. If the text is not displayed on the terminal screen when the printer is on, specify  $mc5i$  (silent printer). All text, including  $mc4$ , is transparently passed to the printer while an me5p is in effect.

## **Section 1-15: Special Cases**

The working model used by terminfo fits most terminals reasonably well. However, some terminals do not completely match that model, requiring special support by terminfo. These are not meant to be construed as deficiencies in the terminals; they are just differences between the working model and the actual hardware. They may be unusual devices or, for some reason, do not have all the features of the terminfo model implemented.

Terminals that cannot display tilde  $(\tilde{\ })$  characters, such as certain Hazeltine terminals, should indicate hz.

Terminals that ignore a linefeed immediately after an am wrap, such as the Concept 100, should indicate **xen1**. Those terminals whose cursor remains on the right-most column until another character has been received, rather than wrapping immediately upon receiving the right-most character, such as the VT100, should also indicate xenl.

If el is required to get rid of standout (instead of writing normal text on top of it), xhp should be given.

Those Teleray terminals whose tabs turn all characters moved over to blanks, should indicate  $\kappa t$  (destructive tabs). This capability is also taken to mean that it is not possible to position the cursor on top of a "magic cookie." Therefore, to erase standout mode, it is necessary, instead, to use delete and insert line.

Those Beehive Superbee terminals which do not transmit the escape or control-C characters, should specify xsb, indicating that the f1 key is to be used for escape and the f2 key for control C.

### Section 1-16: Similar Terminals

If there are two very similar terminals, one can be defined as being just like the other with certain exceptions. The string capability use can be given with the name of the similar terminal. The capabilities given before use override those in the terminal type invoked by use. A capability can be canceled by placing  $xx\mathbf{0}$  to the left of the capability definition, where  $xx$  is the capability. For example, the entry

#### att4424-2lTeletype 4424 in display function group ii, reV@, sgr@, smul@, use=att4424,

defines an AT&T 4424 terminal that does not have the rev, sgr, and smul capabilities, and hence cannot do highlighting. This is useful for different modes for a terminal, or for different user preferences. More than one use capability may be given.

### PART 2: PRINTER CAPABILITIES

The terminfo database allows you to define capabilities of printers as well as terminals. To find out what capabilities are available for printers as well as for terminals, see the two lists under "DEVICE CAPABILITIES" that list capabilities by variable and by capability name.

### Section 2-1: Rounding Values

Because parameterized string capabilities work only with integer values, we recommend that **terminfo** designers create strings that expect numeric values that have been rounded. Application designers should note this and should always round values to the nearest integer before using them with a parameterized string capability.

#### Section 2-2: Printer Resolution

A printer's resolution is defined to be the smallest spacing of characters it can achieve. In general printers have independent resolution horizontally and vertically. Thus the vertical resolution of a printer can be determined by measuring the smallest achievable distance between consecutive printing baselines, while the horizontal resolution can be determined by measuring the smallest achievable distance between the left-most edges of consecutive printed, identical, characters.

All printers are assumed to be capable of printing with a uniform horizontal and vertical resolution. The view of printing that **terminfo** currently presents is one of printing inside a uniform matrix: All characters are printed at fixed positions relative to each "cell" in the matrix; furthermore, each cell has the same size given by the smallest horizontal and vertical step sizes dictated by the resolution. (The cell size can be changed as will be seen later.)

Many printers are capable of "proportional printing," where the horizontal spacing depends on the size of the character last printed. **terminfo** does not make use of this capability, although it does provide enough capability definitions to allow an application to simulate proportional printing.

A printer must not only be able to print characters as close together as the horizontal and vertical resolutions suggest, but also of "moving" to a position an integral multiple of the smallest distance away from a previous position. Thus printed characters can be spaced apart a distance that is an integral multiple of the smallest distance, up to the length or width of a single page.

Some printers can have different resolutions depending on different "modes." In "normal mode," the existing **terminfo** capabilities are assumed to work on columns and lines, just like a video terminal. Thus the old **lines** capability would give the length of a page in lines, and the **eols** capability would give the width of a page in columns. In "micro mode," many **terminfo** capabilities work on increments of lines and columns. With some printers the micro mode may be concomitant with normal mode, so that all the capabilities work at the same time.

### **Section 2-3: Specifying Printer Resolution**

The printing resolution of a printer is given in several ways. Each specifies the resolution as the number of smallest steps per distance:

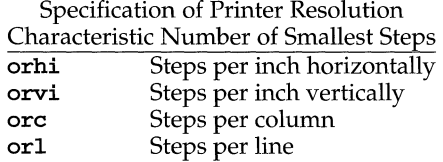

When printing in normal mode, each character printed causes movement to the next column, except in special cases described later; the distance moved is the same as the per-column resolution. Some printers cause an automatic movement to the next line when a character is printed in the rightmost position; the distance moved vertically is the same as the per-line resolution. When printing in micro mode, these distances can be different, and may be zero for some printers.

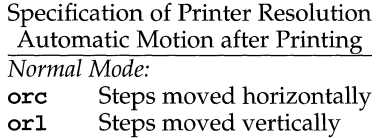

*Micro Mode:*  mes Steps moved horizontally<br>m1s Steps moved vertically Steps moved vertically

Some printers are capable of printing wide characters. The distance moved when a wide character is printed in normal mode may be different from when a regular width character is printed. The distance moved when a wide character is printed in micro mode may also be different from when a regular character is printed in micro mode, but the differences are assumed to be related: If the distance moved for a regular character is the same whether in normal mode or micro mode (mes=ore), then the distance moved for a wide character is also the same whether in normal mode or micro mode. This doesn't mean the normal character distance is necessarily the same as the wide character distance, just that the distances don't change with a change in normal to micro mode. However, if the distance moved for a regular character is different in micro mode from the distance moved in normal mode (mes<ore), the micro mode distance is assumed to be the same for a wide character printed in micro mode, as the table below shows.

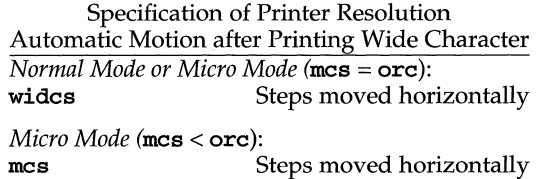

There may be control sequences to change the number of columns per inch (the character pitch) and to change the number of lines per inch (the line pitch). If these are used, the resolution of the printer changes, but the type of change depends on the printer:

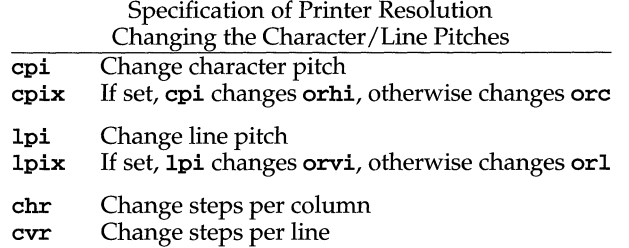

The cpi and lpi string capabilities are each used with a single argument, the pitch in columns (or characters) and lines per inch, respectively. The chr and cvr string capabilities are each used with a single argument, the number of steps per column and line, respectively.

Using any of the control sequences in these strings will imply a change in some of the values of orc, orhi, orl, and orvi. Also, the distance moved when a wide character is printed, widcs, changes in relation to orc. The distance moved when a character is printed in micro mode, mes, changes similarly, with one exception: if the distance is 0 or 1, then no change is assumed (see items marked with  $\dagger$  in the following table).

Programs that use cpi, lpi, chr, or cvr should recalculate the printer resolution (and should recalculate other values see "Effect of Changing Printing Resolution" under "Dot-Mapped Graphics").

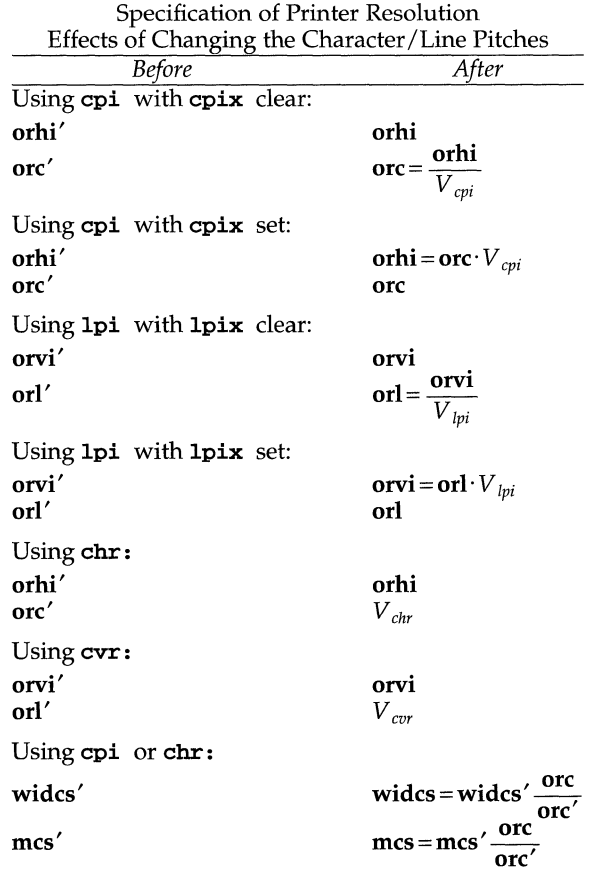

 $V_{cpi'}$ ,  $V_{phi}$ ,  $V_{chri}$  and  $V_{cor}$  are the arguments used with cpi, lpi, chr, and cvr, respectively. The prime marks (') indicate the old values.

### **Section** 2-4: **Capabilities that Cause Movement**

In the following descriptions, "movement" refers to the motion of the "current position." With video terminals this would be the cursor; with some printers this is the carriage position. Other printers have different equivalents. In general, the current position is where a character would be displayed if printed.

terminfo has string capabilities for control sequences that cause movement a number of full columns or lines. It also has equivalent string capabilities for control sequences that cause movement a number of smallest steps.

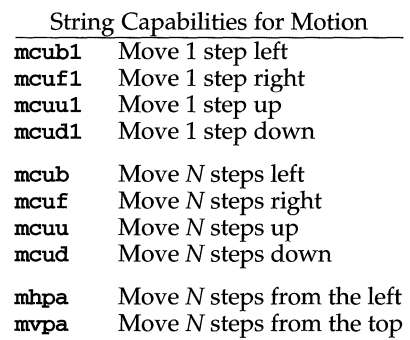

The latter six strings are each used with a single argument, N.

Sometimes the motion is limited to less than the width or length of a page. Also, some printers don't accept absolute motion to the left of the current position. terminfo has capabilities for specifying these limits.

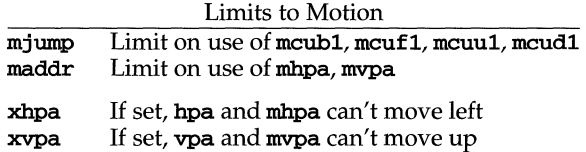

If a printer needs to be in a "micro mode" for the motion capabilities described above to work, there are string capabilities defined to contain the control sequence to enter and exit this mode. A boolean is available for those printers where using a carriage return causes an automatic return to normal mode.

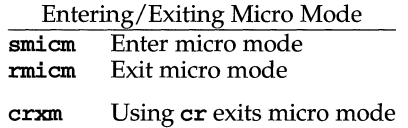

The movement made when a character is printed in the rightmost position varies among printers. Some make no movement, some move to the beginning of the next line, others move to the beginning of the same line. terminfo has boolean capabilities for describing all three cases.

### What Happens After Character Printed in Rightmost Position **sam** Automatic move to beginning of same line

Some printers can be put in a mode where the normal direction of motion is reversed. This mode can be especially useful when there are no capabilities for leftward or upward motion, because those capabilities can be built from the motion reversal capability and the rightward or downward motion capabilities. It is best to leave it up to an application to build the leftward or upward capabilities, though, and not enter them in the **terminfo** database. This allows several reverse motions to be strung together without intervening wasted steps that leave and reenter reverse mode.

#### Entering/Exiting Reverse Modes

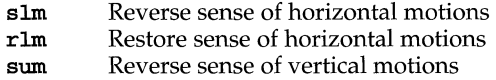

rum Restore sense of vertical motions

*While sense of horizontal motions reversed:* 

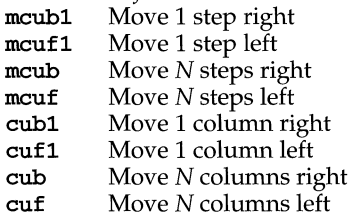

*While sense of vertical motions reversed:* 

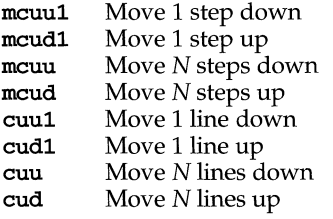

The reverse motion modes should not affect the mvpa and mhpa absolute motion capabilities. The reverse vertical motion mode should, however, also reverse the action of the line "wrapping" that occurs when a character is printed in the rightmost position. Thus printers that have the standard terminfo capability am defined should experience motion to the beginning of the previous line when a character is printed in the right-most position under reverse vertical motion mode.

The action when any other motion capabilities are used in reverse motion modes is not defined; thus, programs must exit reverse motion modes before using other motion capabilities.

Two miscellaneous capabilities complete the list of new motion capabilities. One of these is needed for printers that move the current position to the beginning of a line when certain control characters, such as "line-feed" or "form-feed," are used. The other is used for the capability of suspending the motion that normally occurs after printing a character.

> Miscellaneous Motion Strings doer List of control characters causing er zerom Prevent auto motion after printing next single character

#### **Margins**

tenninfo provides two strings for setting margins on terminals: one for the left and one for the right margin. Printers, however, have two additional margins, for the top and bottom margins of each page. Furthermore, some printers require not using motion strings to move the current position to a margin and then fixing the margin there, but require the specification of where a margin should be regardless of the current position. Therefore tenninfo offers six additional strings for defining margins with printers.

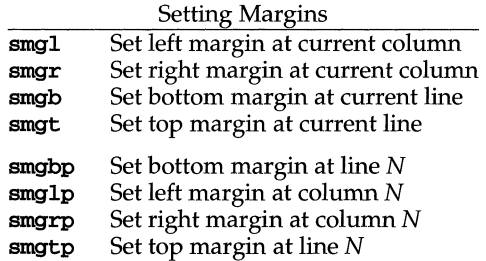

The last four strings are used with one or more arguments that give the position of the margin or margins to set. If both of smglp and smgrp are set, each is used with a single argument, N, that gives the column number of the left and right margin, respectively. If both of smgtp and smgbp are set, each is used to set the top and bottom margin, respectively:  $\mathbf{s}_{\text{m}}$  is used with a single argument, N, the line number of the top margin; however, smgbp is used with two arguments,  $N$  and  $M$ , that give the line number of the bottom margin, the first counting from the top of the page and the second counting from the bottom. This accommodates the two styles of specifying the bottom margin in different manufacturers' printers. When coding a terminfo entry for a printer that has a settable bottom margin, only the first or second parameter should be used, depending on the printer. When writing an application that uses smgbp to set the bottom margin, both arguments must be given.

If only one of smglp and smgrp is set, then it is used with two arguments, the column number of the left and right margins, in that order. Likewise, if only one of smgtp and smgbp is set, then it is used with two arguments that give the top and bottom margins, in that order, counting from the top of the page. Thus when coding a terminfo entry for a printer that requires setting both left and right or top and bottom margins simultaneously, only one of smglp and smgrp or smgtp and smgbp should be defined; the other should be left blank. When writing an application that uses these string capabilities, the pairs should be first checked to see if each in the pair is set or only one is set, and should then be used accordingly.

In counting lines or columns, line zero is the top line and column zero is the leftmost column. A zero value for the second argument with smgbp means the bottom line of the page.

All margins can be cleared with mge.

#### **Shadows, Italics, Wide Characters, Superscripts, Subscripts**

Five new sets of strings are used to describe the capabilities printers have of enhancing printed text.

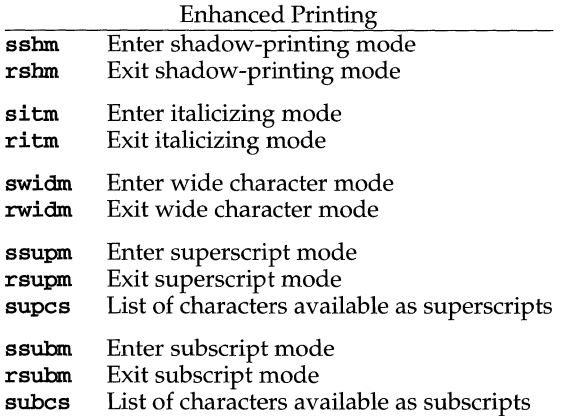

If a printer requires the sshm control sequence before every character to be shadow-printed, the rshm string is left blank. Thus programs that find a control sequence in **sshm** but none in **rshm** should use the **sshm** control sequence before every character to be shadow-printed; otherwise, the **sshm** control sequence should be used once before the set of characters to be shadow-printed, followed by rshm. The same is also true of each of the sitm/ritm, swidm/rwidm, ssupm/rsupm, and ssubm/ rsubm pairs.

Note that **terminfo** also has a capability for printing emboldened text (bold). While shadow printing and emboldened printing are similar in that they "darken" the text, many printers produce these two types of print in slightly different ways. Generally, emboldened printing is done by overstriking the same character one or more times. Shadow printing likewise usually involves overstriking, but with a slight movement up and/ or to the side so that the character is "fatter."

It is assumed that enhanced printing modes are independent modes, so that it would be possible, for instance, to shadow print italicized subscripts.

As mentioned earlier, the amount of motion automatically made after printing a wide character should be given in widcs.

If only a subset of the printable ASCII characters can be printed as superscripts or subscripts, they should be listed in supes or subes strings, respectively. If the ssupm or ssubm strings contain control sequences, but the corresponding supes or

subes strings are empty, it is assumed that all printable ASCII characters are available as superscripts or subscripts.

Automatic motion made after printing a superscript or subscript is assumed to be the same as for regular characters. Thus, for example, printing any of the following three examples will result in equivalent motion:

 $B_i$   $B_i$   $B_i$ 

Note that the existing msgr boolean capability describes whether motion control sequences can be used while in "standout mode." This capability is extended to cover the enhanced printing modes added here. msgr should be set for those printers that accept any motion control sequences without affecting shadow, italicized, widened, superscript, or subscript printing. Conversely, if msgr is not set, a program should end these modes before attempting any motion.

### **Section** 2-5: **Alternate Character Sets**

In addition to allowing you to define line graphics (described in Section 1-12), terminfo lets you define alternate character sets. The following capabilities cover printers and terminals with multiple selectable or definable character sets.

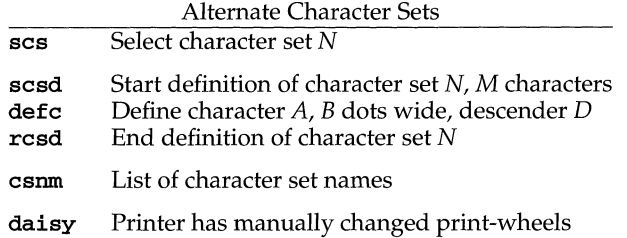

The  $scs$ , resd, and esnot strings are used with a single argument,  $N$ , a number from 0 to 63 that identifies the character set. The  $scsd$  string is also used with the argument  $N$  and another,  $M$ , that gives the number of characters in the set. The defc string is used with three arguments: *A* gives the ASCII code representation for the character,  $B$  gives the width of the character in dots, and  $D$  is zero or one depending on whether the character is a "descender" or not. The **def**c string is also followed by a string of "image-data" bytes that describe how the character looks (see below).

Character set 0 is the default character set present after the printer has been initialized. Not every printer has 64 character sets, of course; using ses with an argument that doesn't select an available character set should cause a null result from tparm.

If a character set has to be defined before it can be used, the sesd control sequence is to be used before defining the character set, and the resd is to be used after. They should also cause a null result from **tparm** when used with an argument N that doesn't apply. If a character set still has to be selected after being defined, the **scs** control sequence should follow the **rcsd** control sequence. By examining the results of using each of the **scs, scsd,** and **rcsd** strings with a character set number in a call to tparm, a program can determine which of the three are needed.

Between use of the scsd and rcsd strings, the defc string should be used to define each character. To print any character on printers covered by **terminfo**, the ASCII code is sent to the printer. This is true for characters in an alternate set as well as "normal" characters. Thus the definition of a character includes the ASCII code that represents it. In addition, the width of the character in dots is given, along with an indication of whether the character should descend below the print line (such as the lower case letter "g" in most character sets). The width of the character in dots also indicates the number of image-data bytes that will follow the defc string. These image-data bytes indicate where in a dot-matrix pattern ink should be applied to "draw" the character; the number of these bytes and their form are defined below under "Dot-Mapped Graphics."

It's easiest for the creator of terminfo entries to refer to each character set by number; however, these numbers will be meaningless to the application developer. The **csnm** string alleviates this problem by providing names for each number.

When used with a character set number in a call to **tparm**, the **csnm** string will produce the equivalent name. These names should be used as a reference only. No naming convention is implied, although anyone who creates a **terminfo** entry for a printer should use names consistent with the names found in user documents for the printer. Application developers should allow a user to specify a character set by number (leaving it up to the user to examine the **csnm** string to determine the correct number), or by name, where the application examines the **csnm** string to determine the corresponding character set number.

These capabilities are likely to be used only with dot-matrix printers. If they are not available, the strings should not be defined. For printers that have manually changed print-wheels or font cartridges, the boolean **daisy** is set.

### **Section 2-6: Dot-Matrix Graphics**

Dot-matrix printers typically have the capability of reproducing "raster-graphics" images. Three new numeric capabilities and three new string capabilities can help a program draw raster-graphics images independent of the type of dot-matrix printer or the number of pins or dots the printer can handle at one time.

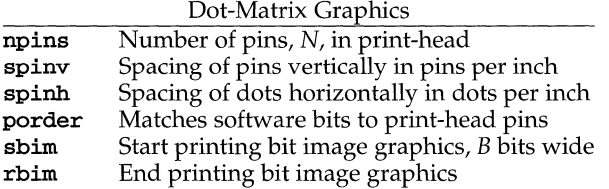

The sbim sring is used with a single argument,  $B$ , the width of the image in dots.

The model of dot-matrix or raster-graphics that **terminfo** presents is similar to the technique used for most dot-matrix printers: each pass of the printer's print-head is assumed to produce a dot-matrix that is N dots high and B dots wide. This is typically a wide, squat, rectangle of dots. The height of this rectangle in dots will vary from one printer to the next; this is given in the **npins** numeric capability. The size of the rectangle in fractions of an inch will also vary; it can be deduced from the **spiny** and **spinh** numeric capabilities. With these three values an application can

divide a complete raster-graphics image into several horizontal strips, perhaps interpolating to account for different dot spacing vertically and horizontally.

The sbim and rbim strings are used to start and end a dot-matrix image, respectively. The sbim string is used with a single argument that gives the width of the dot-matrix in dots. A sequence of "image-data bytes" are sent to the printer after the sbim string and before the rbim string. The number of bytes is a integral multiple of the width of the dot-matrix; the multiple and the form of each byte is determined by the **porder** string as described below.

The **porder** string is a comma separated list of pin numbers optionally followed by an numerical offset. The offset, if given, is separated from the list with a semicolon. The position of each pin number in the list corresponds to a bit in an 8-bit data byte. The pins are numbered consecutively from 1 to npins, with 1 being the top pin. Note that the term "pin" is used loosely here; "ink-jet" dot-matrix printers don't have pins, but can be considered to have an equivalent method of applying a single dot of ink to paper. The bit positions in **porder** are in groups of  $\overline{8}$ , with the first position in each group the most significant bit and the last position the least significant bit. An application produces 8-bit bytes in the order of the groups in porder.

An application computes the "image-data bytes" from the internal image, mapping vertical dot positions in each print-head pass into 8-bit bytes, using a 1 bit where ink should be applied and 0 where no ink should be applied. This can be reversed (0 bit for ink, 1 bit for no ink) by giving a negative pin number. If a position is skipped in porder, a 0 bit is used. If a position has a lower case  $x'$  instead of a pin number, a 1 bit is used in the skipped position. For consistency, a lower case 'o' can be used to represent a 0 filled, skipped bit. There must be a multiple of 8 bit positions used or skipped in porder; if not, 0 bits are used to fill the last byte in the least significant bits. The offset, if given, is added to each data byte; the offset can be negative.

Some examples may help clarify the use of the porder string. The AT&T 470, AT&T 475 and C.Itoh 8510 printers provide eight pins for graphics. The pins are identified top to bottom by the 8 bits in a byte, from least significant to most. The porder strings for these printers would be 8, 7, 6, 5,4, 3,2, 1. The AT&T 478 and AT&T 479 printers also provide eight pins for graphics. However, the pins are identified in the reverse order. The porder strings for these printers would be 1,2,3,4,5,6,7,8. The AT&T 5310, AT&T 5320, DEC LA100, and DEC LN03 printers provide six pins for graphics. The pins are identified top to bottom by the decimal values 1, 2, 4, 8, 16 and 32. These correspond to the low six bits in an 8-bit byte, although the decimal values are further offset by the value 63. The porder string for these printers would be  $, 6, 5, 4, 3, 2, 1, 63$ , or alternately 0,0,6,5,4,3,2,1;63.

#### **Section 2-7: Effect of Changing Printing Resolution**

If the control sequences to change the character pitch or the line pitch are used, the pin or dot spacing may change:

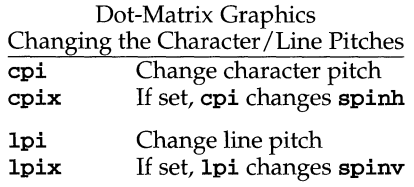

Programs that use cpi or Ipi should recalculate the dot spacing:

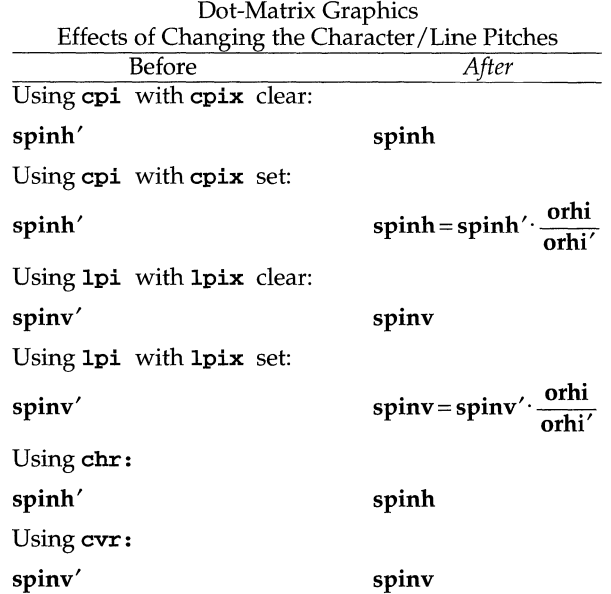

orhi' and orhi are the values of the horizontal resolution in steps per inch, before using cpi and after using cpi, respectively. Likewise, orvi' and orvi are the values of the vertical resolution in steps per inch, before using Ipi and after using Ipi, respectively. Thus, the changes in the dots per inch for dot-matrix graphics follow the changes in steps per inch for printer resolution.

### **Section 2-8: Print Quality**

Many dot-matrix printers can alter the dot spacing of printed text to produce near "letter quality" printing or "draft quality" printing. Usually it is important to be able to choose one or the other because the rate of printing generally falls off as the quality improves. There are three new strings used to describe these capabilities.

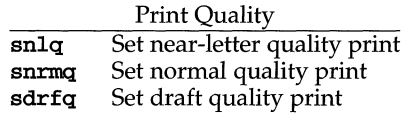

The capabilities are listed in decreasing levels of quality. If a printer doesn't have all three levels, one or two of the strings should be left blank as appropriate.

#### **Section 2-9: Printing Rate and Buffer Size**

Because there is no standard protocol that can be used to keep a program synchronized with a printer, and because modem printers can buffer data before printing it, a program generally cannot determine at any time what has been printed. Two new numeric capabilities can help a program estimate what has been printed.

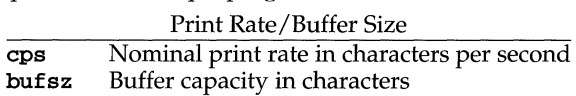

**cps** is the nominal or average rate at which the printer prints characters; if this value is not given, the rate should be estimated at one-tenth the prevailing baud rate. **bufsz** is the maximum number of subsequent characters buffered before the guaranteed printing of an earlier character, assuming proper flow control has been used. If this value is not given it is assumed that the printer does not buffer characters, but prints them as they are received.

As an example, if a printer has a 1000-character buffer, then sending the letter "a" followed by 1000 additional characters is guaranteed to cause the letter "a" to print. If the same printer prints at the rate of 100 characters per second, then it should take 10 seconds to print all the characters in the buffer, less if the buffer is not full. By keeping track of the characters sent to a printer, and knowing the print rate and buffer size, a program can synchronize itself with the printer.

Note that most printer manufacturers advertise the maximum print rate, not the nominal print rate. A good way to get a value to put in for **cps** is to generate a few pages of text, count the number of printable characters, and then see how long it takes to print the text.

Applications that use these values should recognize the variability in the print rate. Straight text, in short lines, with no embedded control sequences will probably print at close to the advertised print rate and probably faster than the rate in cps. Graphics data with a lot of control sequences, or very long lines of text, will print at well below the advertised rate and below the rate in **cps**. If the application is using **cps** to decide how long it should take a printer to print a block of text, the application should pad the estimate. If the application is using **cps** to decide how much text has already been printed, it should shrink the estimate. The application will thus err in favor of the user, who wants, above all, to see all the output in its correct place.

### **FILES**

 $\sqrt{u}$ sr/share/lib/terminfo/?/\* /usr/share/1ib/tabset/\* compiled terminal description database tab settings for some terminals, in a format appropriate to be output to the terminal (escape sequences that set margins and tabs)

### **SEE ALSO**

curses(3curses),  $ls(1)$ ,  $pg(1)$ ,  $print(3S)$ ,  $stty(1)$ ,  $tic(1M)$ ,  $tput(1)$ ,  $tty(1)$ ,  $vi(1)$ 

### **NOTES**

The most effective way to prepare a terminal description is by imitating the description of a similar terminal in terminfo and to build up a description gradually, using partial descriptions with a screen oriented editor, such as vi, to check that they are correct. To easily test a new terminal description the environment variable TERMINFO can be set to the pathname of a directory containing the compiled description, and programs will look there rather than in description,  $/usr/share/1ib/terminfo.$ 

# **timezone (4)**

## **NAME**

**timezone** - set default system time zone

### **SYNOPSIS**

**/etc/TIMEZONE** 

# **DESCRIPTION**

This file sets and exports the time zone environmental variable TZ.

This file is "dotted" into other files that must know the time zone.

## **EXAMPLES**

**/etc/TIMEZONE** for the United States east coast:

**# Time Zone TZ=ESTSEDT export TZ** 

## **SEE ALSO**

 $ctime(3C)$ ,  $environ(5)$ ,  $profile(4)$ ,  $rc2(1M)$ 

### **NAME**

ts\_dptbl - time-sharing dispatcher parameter table

## **DESCRIPTION**

The process scheduler (or dispatcher) is the portion of the kernel that controls allocation of the CPU to processes. The scheduler supports the notion of scheduling classes where each class defines a scheduling policy, used to schedule processes within that class. Associated with each scheduling class is a set of priority queues on which ready to run processes are linked. These priority queues are mapped by the system configuration into a set of global scheduling priorities which are available to processes within the class. (The dispatcher always selects for execution the process with the highest global scheduling priority in the system.) The priority queues associated with a given class are viewed by that class as a contiguous set of priority levels numbered from 0 (lowest priority) to *n* (highest priority-a configuration-dependent value). The set of global scheduling priorities that the queues for a given class are mapped into might not start at zero and might not be contiguous (depending on the configuration).

Processes in the time-sharing class which are running in user mode (or in kernel mode before going to sleep) are scheduled according to the parameters in a timesharing dispatcher parameter table (ts\_dptbl). (Time-sharing processes running in kernel mode after sleeping are run within a special range of priorities reserved for such processes and are not affected by the parameters in the  $ts_dptbl$  until they return to user mode.) The ts\_dptbl consists of an array of parameter structures (struct ts\_dpent), one for each of the *n* priority levels used by time-sharing processes in user mode. The properties of a given priority level i are specified by the *i*th parameter structure in this array  $(ts_dptbl i)$ .

A parameter structure consists of the following members. These are also described in the /usr/include/sys/ts.h header file.

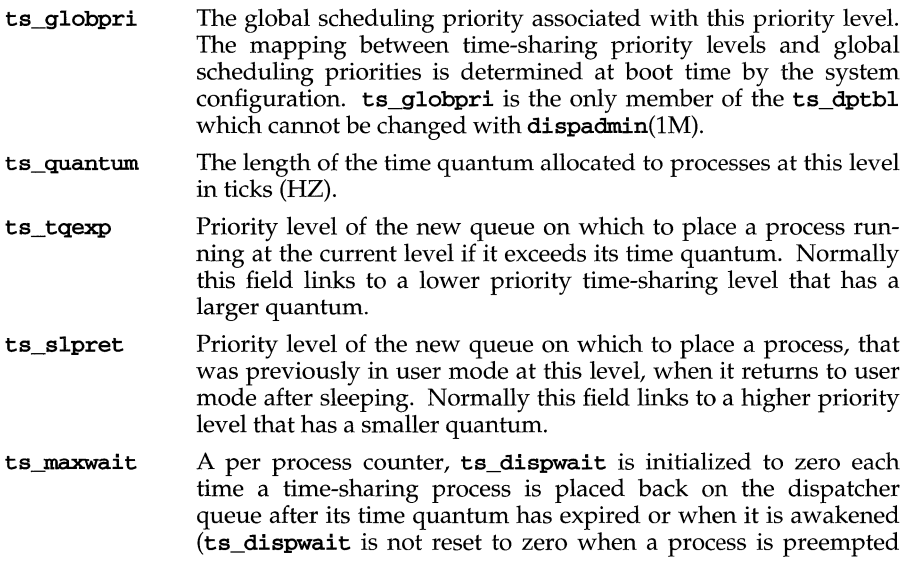

# ts dptbl $(4)$

by a higher priority process). This counter is incremented once per second for each process on the dispatcher queue. If a process's ts\_dispwait value exceeds the ts\_maxwait value for its level, the process's priority is changed to that indicated by ts\_lwait. The purpose of this field is to prevent starvation.

ts\_lwait Move a process to this new priority level if ts\_dispwait is greater than ts\_maxwait.

An administrator can affect the behavior of the time-sharing portion of the scheduler by reconfiguring the ts\_dptbl. There are two methods available for doing this.

### **DISPADMIN CONFIGURATION FILE**

With the exception of **ts\_globpri** all of the members of the **ts\_dptbl** can be examined and modified on a running system using the dispadmin(1M) command. Invoking dispadmin for the time-sharing class allows the administrator to retrieve the current ts\_dptbl configuration from the kernel's in-core table, or overwrite the in-core table with values from a configuration file. The configuration file used for input to dispadmin must conform to the specific format described below.

Blank lines are ignored and any part of a line to the right of a # symbol is treated as a comment. The first non-blank, non-comment line must indicate the resolution to be used for interpreting the **ts\_quantum** time quantum values. The resolution is specified as

#### *RES=res*

where *res* is a positive integer between 1 and 1,000,000,000 inclusive and the resolution used is the reciprocal of *res* in seconds (for example, RES=1000 specifies millisecond resolution). Although very fine (nanosecond) resolution may be specified, the time quantum lengths are rounded up to the next integral multiple of the system clock's resolution. The system clock's resolution is hardware-dependent; this resolution can be calculated from the value of HZ, which is defined in the file /usr/include/sys/param.h. **HZ** gives the number of clock ticks per second of the system clock. For example, an **HZ** of 100 specifies 100 clock ticks per second, or one tick every 10 milliseconds (that is, this system clock has a resolution of 10 milliseconds). If the  $-t$  and  $-r$  options are used to specify a time quantum of 34 milliseconds, it is rounded up to 4 ticks (40 milliseconds) on a machine with an **HZ** of 100.

The remaining lines in the file are used to specify the parameter values for each of the time-sharing priority levels. The first line specifies the parameters for timesharing level 0, the second line specifies the parameters for time-sharing level 1, etc. There must be exactly one line for each configured time-sharing priority level.

#### **EXAMPLE**

The following excerpt from a **dispadmin** configuration file illustrates the format. Note that for each line specifying a set of parameters there is a comment indicating the corresponding priority level. These level numbers indicate priority within the time-sharing class, and the mapping between these time-sharing priorities and the corresponding global scheduling priorities is determined by the configuration specified in the ts master file. The level numbers are strictly for the convenience of the administrator reading the file and, as with any comment, they are ignored by

**dispadmin. dispadmin** assumes that the lines in the file are ordered by consecutive, increasing priority level (from 0 to the maximum configured time-sharing priority). The level numbers in the comments should normally agree with this ordering; if for some reason they don't, however, **dispadmin** is unaffected.

```
# Time-Sharing Dispatcher Configuration File 
RES=1000
```
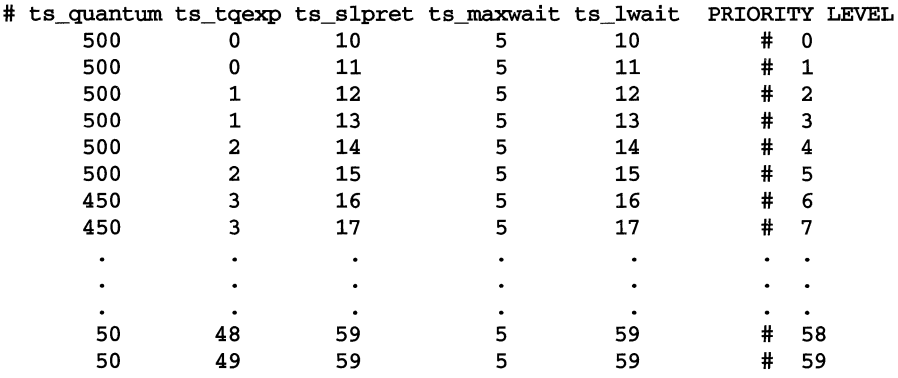

### **FILES**

```
/usr/inc1ude/sys/ts.h
```
### **SEE ALSO**

**dispadmin(lM), priocntl(l), priocntl(2)** 

### **NOTES**

**dispadmin** does some limited sanity checking' on the values supplied in the configuration file. The sanity checking is intended to ensure that the new **ts\_dptbl**  values do not cause the system to panic. The sanity checking does not attempt to analyze the effect that the new values will have on the performance of the system. Unusual **ts\_dptbl** configurations may have a dramatic negative impact on the performance of the system.

No sanity checking is done on the **ts\_dptbl** values specified in the **ts** master file. Specifying an inconsistent or nonsensical **ts\_dptbl** configuration through the **ts**  master file could cause serious performance problems and/or cause the system to panic.

# **ttydefs(4)**

## **NAME**

ttydefs - file contains terminal line settings information for ttymon

### **DESCRIPTION**

/etc/ttydefs is an administrative file that contains information used by ttymon to set up the speed and terminal settings for a TTY port.

The ttydefs file contains the following fields:

- *ttylabel* The string ttymon tries to match against the TTY port's *ttylabel*  field in the port monitor administrative file. It often describes the speed at which the terminal is supposed to run, for example, 1200.
- *initial-flags* Contains the initial termio(7) settings to which the terminal is to be set. For example, the system administrator will be able to specify what the default erase and kill characters will be. *initialflags* must be specified in the syntax recognized by the stty command.
- *final-flags final-flags* must be specified in the same format as *initial-flags.*  ttymon sets these final settings after a connection request has been made and immediately prior to invoking a port's service.
- *autobaud*  If the autobaud field contains the character 'A', autobaud will be enabled. Otherwise, autobaud will be disabled. ttymon determines what line speed to set the TTY port to by analyzing the carriage returns entered. If autobaud has been disabled, the hunt sequence is used for baud rate determination.
- *nextlabel*  If the user indicates that the current terminal setting is not appropriate by sending a BREAK, ttymon searchs for a ttydefs entry whose *ttylabel* field matches the *next/abel* field. If a match is found, ttymon uses that field as its *ttylabel* field. A series of speeds is often linked together in this way into a closed set called a hunt sequence. For example, 4800 may be linked to 1200, which in turn is linked to 2400, which is finally linked to 4800.

## SEE ALSO

 $\texttt{sttydefs}(1M)$ ,  $\texttt{ttymon}(1M)$ 

### **NAME**

ttysrch - directory search list for ttymap and ttyname

### **DESCRIPTION**

ttysrch is an optional file used by the ttymap(lM) administrative command. The ttymap command creates a map file, /var/tmp/ttymap, used by ttyname(3C) for fast lookups of terminal device names.

The ttysrch file lists the names of directories in /dev that contain terminal and terminal-related device files, as well as the names of directories that contain no such files. The purpose of this file is to improve the performance of ttyname by identifying subdirectories in / dev to be searched first and subdirectories to be ignored. These subdirectory names must appear on separate lines and must begin with /dev. Those path names that do not begin with /dev are ignored and a warning is sent to the console. Blank lines (lines containing only white space) and lines beginning with the comment character "#" are ignored. ttymap writes entries into the mapfile /var/tmp/ttymap in the order in which they occur in the ttysrch file. Subdirectories to be ignored are also specified as such in the mapfile. With the exception of /dev, entries in the ttysrch file are used recursively to identify a directory sub-tree.

When ttyname searches for device files, it tries to find a file whose major/minor device number, file system identifier, and inode number match those of the file descriptor it was given as an argument. If it does not find a match, it settles for a match of just major/minor device and file system identifier, if one can be found. However, if the file descriptor is associated with a cloned device [see **clone**(7)], this algorithm does not work efficiently because the inode number of the device file associated with a clonable device never matches the inode number of the file descriptor that was returned by the open of that clonable device. To help with these situations, entries can be put into the /etc/ttysrch file to improve performance when cloned devices are used as terminals on a system (for remote login, for example). However, this is useful only if the minor devices related to a cloned device are put into a subdirectory. (It is important to note that device files need not exist for cloned devices; if they do, ttyname fails.) For example, if /dev/starlan is a cloned device, there could be a subdirectory /dev/s1an that contains files 0, 1, 2,. . . that correspond to the minor devices of the starlan driver.

An optional second field is used in the / $etc/ttysrch$  file to indicate the matching criteria. This field is separated from the first field by whitespace (any combination of blanks or tabs). The field is made up of a combination of the following letters:

- $M$  major/minor device number<br> $F$  file system identifier
- file system identifier
- I inode number
- X ignore this directory completely

If this field is not specified for an entry, the default is MFI, which means try to match on all three. For cloned devices the field should be **MF**, which indicates that it is not necessary to match on the inode number.

# **Itysrch (4)**

Without the /etc/ttysrch file, ttymap maps the /dev directory by first looking in the directories /dev/term, /dev/pts, and /dev/xt, and by ignoring /dev/dsk and /dev/rdsk. If a system has terminal devices installed in directories other than these, it may help performance if the ttysrch file is created and contains that list of directories.

### **EXAMPLE**

A sample /etc/ttysrch file follows:

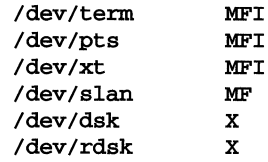

This file tells ttyname that it should first search through those directories listed, that when searching through the /dev/slan directory, if a file is encountered whose major/minor devices and file system identifier match those of the file descriptor argument to ttyname, this device name should be considered a match, and that neither /dev/dsk nor /dev/rdsk need be searched.

### **FILES**

/etc/ttysrch

### **SEE ALSO**

 $clone(7)$ , ttymap $(1M)$ , ttyname $(3C)$ 

### **NAME**

unistd - header file for symbolic constants

## **SYNOPSIS**

#include <unistd.h>

### **DESCRIPTION**

The unistd. h header file defines the symbolic constants and structures not already defined or declared in some other header file. The contents of this file are shown below.

The following symbolic constants are defined for the access function [see access(2)]:

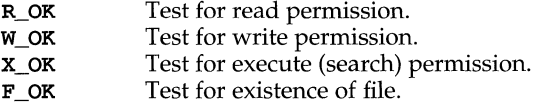

The constants F\_OK, R\_OK, W\_OK and X\_OK and the expressions R\_OK | W\_OK, R\_OK | X\_OK and R\_OK | W\_OK | X\_OK all have distinct values.

Declares the constant

NULL null pointer

The following symbolic constants are defined for the lockf function [see  $lockf(3C)$ :

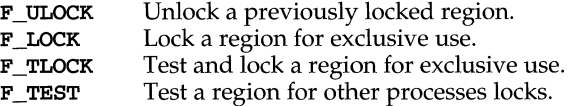

The following symbolic constants are defined for the lseek [see Iseek(2)] and  $fent1$  [see  $fent1(2)$ ] functions (they have distinct values):

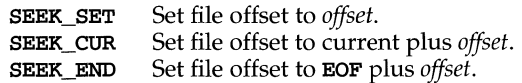

The following symbolic constants are defined (with fixed values):

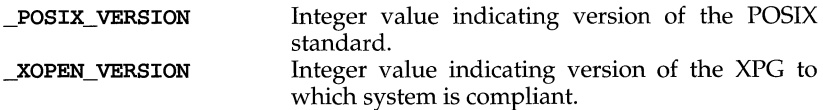

The following symbolic constants are defined to indicate that the option is present:

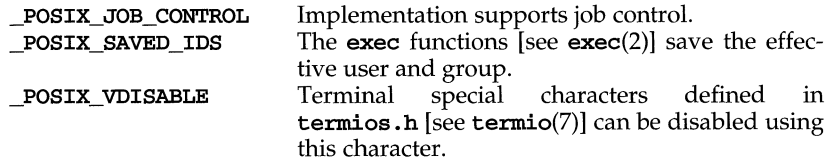

# **unistd(4)**

The following symbolic constants are defined for  $\text{sysconf}$  [see  $\text{sysconf}$ (3C)]:

\_SC\_ARG\_MAX \_SC\_CHILO\_MAX \_SC\_CLK\_TCK \_SC\_JOB\_CONTROL \_SC\_LOGNAME\_MAX \_SC\_NGROUPS\_MAX \_SC\_OPEN\_MAX \_SC\_PAGESIZE \_SC\_PASS\_MAX \_SC\_SAVED\_IDS \_SC\_VERSION \_SC\_XOPEN\_VERSION

The following symbolic constants are defined for pathconf [see fpathconf(2)]:

\_PC\_CHOWN\_RESTRICTED \_PC\_LINK\_MAX \_PC\_MAX\_CANON \_PC\_MAX\_INPUT \_PC\_NAME\_MAX \_PC\_NO\_TRUNC \_PC\_PATH\_MAX \_PC\_PIPE\_BUF \_PC\_ VDISABLE

The following symbolic constants are defined for file streams:

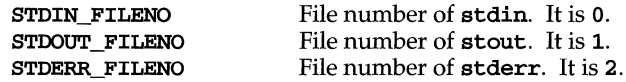

The following pathnames are defined:

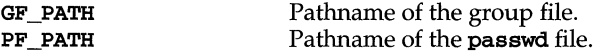

#### **SEE ALSO**

```
access(2), exec(2), fcnt1(2), fpathconf(2), group(4), 1seek(2), passwd(4),
sysconf(3C), termio(7), termios(2)
```
## **NOTES**

The following values for constants are defined for this release of System V:

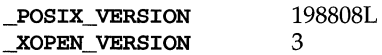
updaters - configuration file for Network Information Service (NIS) updating

## **SYNOPSIS**

/var/yp/updaters

## **DESCRIPTION**

The file /var/yp/updaters is a makefile [see make(1)] which is used for updating NIS databases. Databases can only be updated in a secure network, that is, one that has a **publickey**(4) database. Each entry in the file is a make target for a particular NIS database. For example, if there is a NIS database named publickey.byname that can be updated, there should be a make target named publickey. byname in the updaters file with the command to update the file.

The information necessary to make the update is passed to the update command through standard input. The information passed is described below (all items are followed by a NEWLINE, except for the actual bytes of key and actual bytes of date).

network name of client wishing to make the update (a string)

kind of update (an integer)

number of bytes in key (an integer)

actual bytes of key

number of bytes in data (an integer)

actual bytes of data

After getting this information through standard input, the command to update the particular database should decide whether the user is allowed to make the change. If not, it should exit with the status YPERR\_ACCESS. If the user is allowed to make the change, the command should make the change and exit with a status of zero. If there are any errors that may prevent the updater from making the change, it should exit with the status that matches a valid NIS error code described in <rpcsvc/ypclnt. h>.

## **FILES**

/var/yp/updaters

## SEE ALSO

 $make(1), publickey(4), ypupdate(3N), ypupdate(1M)$ 

## **utmp(4)**

#### **NAME**

 $utmp, wtmp - utmp$  and wtmp entry formats

#### **SYNOPSIS**

#include <utmp.h>

#### **DESCRIPTION**

These files, which hold user and accounting information for such commands as who, write, and login, have the following structure, defined in utmp.h:

```
#define UTMP_FILE "/var/adm/utmp" 
#define WTMP_FILE "/var/adm/wtmp" 
#define ut_name ut_user
```
The utmp structure includes the following members:

```
char ut_user[8]; \qquad /* user login name */<br>char ut id[4]; \qquad /* /etc/inittab id (c)
           ut_id[4]; \sqrt{\phantom{a}} /* /etc/inittab id (created by */
                                /* process that puts entry in utmp) */ 
   char 
           ut line[12];/* device name (console, lnxx) */ 
                                /* process id */short ut pid;
   short ut_type; 
                                /* type of entry */struct exit status {
                                /* process termination status */ 
      short e_termination; 
      short e_exit; 
                                /* process exit status */ 
   } ut_exit; 
                                /* exit status of a process 
                                * marked as DEAD_PROCESS */ 
                                /* time entry was made */ 
   time t ut time;
/* Definitions for ut type */#define EMPTY 0 
#define RUN_LVL    1<br>#define BOOT TIME   2
#define BOOT_TIME 2 
#define OLD_TIME 3 
#define NEW_TIME      4<br>#define INIT_PROCESS  5
#define INIT_PROCESS 5 /* process spawned by "init" */ 
#define LOGIN_PROCESS 6 /* a "getty" process waiting for 
login */ 
#define USER_PROCESS 7 /* a user process */ 
#define DEAD_PROCESS 8 
#define ACCOUNTING 9<br>#define UTMAXTYPE A
                       \texttt{ACCOUNTING} /* max legal value of ut_type */
/* Below are special strings or formats used in the "ut_line" */ 
/* field when accounting for something other than a process. *//* No string for the ut_line field should be no more than 11 chars + */ 
/* a null character in length. */ 
#define RUNLVL_MSG "run-level %e" 
#define BOOT_MSG "system boot" 
#define OTIME_MSG "old time" 
#define NTIME MSG
```
# **utmp(4)**

**FILES** 

/var/adm/utmp /var/adm/wtmp

## **SEE ALSO**

 $\texttt{getut}(\text{3C}), \texttt{login}(1), \texttt{utmpx}(4), \texttt{who}(1), \texttt{write}(1)$ 

## **utmpx(4)**

#### **NAME**

utmpx, wtmpx – utmpx and wtmpx entry formats

#### **SYNOPSIS**

#include <utmpx.h>

#### **DESCRIPTION**

 $utmpx(4)$  is an extended version of  $utmp(4)$ .

These files, which hold user and accounting information for such commands as who, write, and login, have the following structure as defined by  $\texttt{utmpx.h:}$ 

```
#define UTMPX_FILE "/var/adm/utmpx"<br>#define WTMPX_FILE "/var/adm/wtmpx"
                            "/var/adm/wtmpx"
#define ut_name ut_user
#define ut_xtime ut_tv.tv_sec
```
The utmpx structure includes the following members:

```
char ut_user[32]; /* user login name */<br>char ut_id[4]; /* inittab id */
   char ut_id[4]; <br>char ut_line[32]; /* device name (
   char ut_line[32]; /* device name (console, lnxx) */<br>pid t ut pid; /* process id */
   pid_t ut_pid; <br>
short ut type; <br>
\begin{array}{ccc} \n\text{#} & \text{#} \rightarrow \text{#} \\ \n\end{array} /* type of entry
                                   /* type of entry */
   struct exit_status { 
   short e_termination; 
   short e_exit; 
   } ut_exit; 
   struct timeval { 
   long tv_sec; 
   long tv_usee; 
   ut_tv; 
   long 
   long 
   short 
ut_syslen; 
   char ut_host[257];
          ut_session; 
          pad[S] ; 
                               1* termination status *1 
                                 1* exit status *1 
                                /* process termination/exit status */
                                1* seconds *1 
                                1* and microseconds *1 
                                    1* time entry was made *1 
                                    1* session ID, used for windowing *1 
                                    1* reserved for future use *1 
                                    1* significant length of ut_host *1 
                                    1* including terminating null *1 
                                    1* remote host name *1 
1* Definitions for ut_type *1 
#define EMPTY 0 
#define RUN_LVL 1 
#define BOOT_TIME 2 
#define OLD_TIME 3 
#define NEW_TIME 4<br>#define INIT PROCESS 5
#define INIT_PROCESS 5 1* Process spawned by "init" *1 
          LOGIN_PROCESS 6 /* A "getty" process waiting for login */
#define USER_PROCESS 7 1* A user process *1 
          DEAD_PROCESS
#define ACCOUNTING 9 
#define UTMAXTYPE ACCOUNTING 1* Largest legal value of ut_type *1
```
## **utmpx(4)**

/\* Below are special strings or formats used in the "ut\_Iine" \*/ /\* field when accounting for something other than a process. \*/ /\* No string for the ut\_Iine field should be more than 31 chars + \*/ /\* a null character in length. \*/

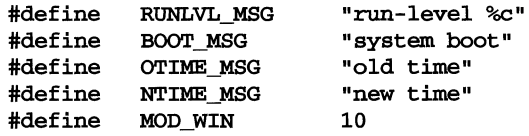

## **FILES**

/var/adm/u~ /var/adm/~

## **SEE ALSO**

 $getutx(3C), login(1), utmp(4), who(1), write(1)$ 

## **uuencode(4) (Basic Networking Utilities)**

#### **NAME**

uuencode - format of an encoded uuencode file

## **DESCRIPTION**

Files output by uuencode consist of a header line, followed by a number of body lines, and a trailer line. uudecode ignores any lines preceding the header or following the trailer. Lines preceding a header must not, of course, look like a header.

The header line is distinguished by having the first 6 characters **begin** (the word begin followed by a space). begin is followed by a mode (in octal), and a string which names the remote file. Spaces separate the three items in the header line.

The body consists of a number of lines, each at most 62 characters long (including the trailing NEWLINE). These consist of a character count, followed by encoded characters, followed by a NEWLINE. The character count is a single printing character, and represents an integer, the number of bytes the rest of the line represents. Such integers are always in the range from 0 to 63 and can be determined by subtracting the character space (octal 40) from the character.

Groups of 3 bytes are stored in 4 characters, 6 bits per character. All are offset by a space to make the characters printing. The last line may be shorter than the normal 45 bytes. If the size is not a multiple of 3, this fact can be determined by the value of the count on the last line. Extra characters will be included to make the character count a multiple of 4. The body is terminated by a line with a count of zero. This line consists of one ASCII space.

The trailer line consists of end on a line by itself.

#### **SEE ALSO**

 $mail(1)$ , uucp $(1C)$ , uuencode $(1C)$ 

vfstab - table of file system defaults

**SYNOPSIS** 

```
#include <sys/fstyp.h> 
#include <sys/param.h> 
#include <sys/vfstab.h>
```
## **DESCRIPTION**

The file /etc/vfstab describes defaults for each file system. The information is in the following structure, defined in sys/vfstab.h:

```
struct vfstab {<br>char *vf
```

```
char *vfs_special;<br>char *vfs fsckdev;
char *vfs_fsckdev;<br>char *vfs mountp:
char *vfs_mountp;<br>char *vfs fstvpe:
             *vfs_fstype;
char *vfs_fsckpass;<br>char *vfs automnt;
char *vfs_automnt;<br>char *vfs mntopts;
char *vfs_mntopts;<br>char *vfs macceili
            *vfs_macceiling;
```

```
} ;
```
The fields in the table are space-separated and show the block special or resource name, the raw device to fsck, the default mount directory, the name of the file system type, the number used by fsck to decide whether to check the file system automatically, whether the file system should be mounted automatically by mountall, the mount options, and the default file system level ceiling. If Enhanced Security is not installed, the field that displays the default file system level ceiling is not used. A '-' is used to indicate no entry in a field.

The getvfsent $(3C)$  family of routines are used to read and write to /etc/vfstab.

## **NOTES**

Do not store information in the vfstab file other than the fields described above; fields may be added to this file in future releases and are reserved for future use.

## **SEE ALSO**

 $fsck(1M)$ , getv $fsent(3C)$ , mount $(1M)$ , setmnt $(1M)$ 

## **Xwincmaps (4)**

#### **NAME**

Xwincmaps - XWIN color map file

### **DESCRIPTION**

The server reads the /usr/X/defaults/Xwincmaps file to fill up the static color map. Each line has 'R', 'G', and 'B' values. There are several colormaps in the default Xwincmaps file, but custom colormaps can be created and added to this file. The server takes the first uncommented colormap (without '#' in the first column) as the valid colormap data.

The format of the colormap data is:

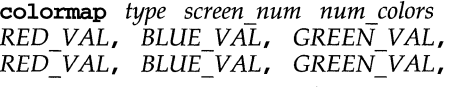

Where

colormap key word. This is the same for all entries.

*type* **type** of colormap. This can be **PseudoColor**, **StaticColor**, or GrayScale.

*screen num* screen number

*num colors* number of colors

*RED VAL* red value

*GREEN VAL* green value

*BLUE VAL* blue value

The number of *RED VAL*, *BLUE VAL*, *GREEN VAL*, lines should be the same as  $num$  colors.

## **USAGE**

To use the colormap of your choice, add a # to the current definition and remove the # sign in front of the new definition line, for example,

colormap StaticColor 0.0 16

To use a private copy of your color map, either of the following commands can be used.

olinit -- -cmap \$HOME/mycmap

X -cmap \$HOME/mycmap &

## **Xwincmaps (4)**

## **EXAMPLES**

The following is equivalent to the default colormap on the XWIN server.

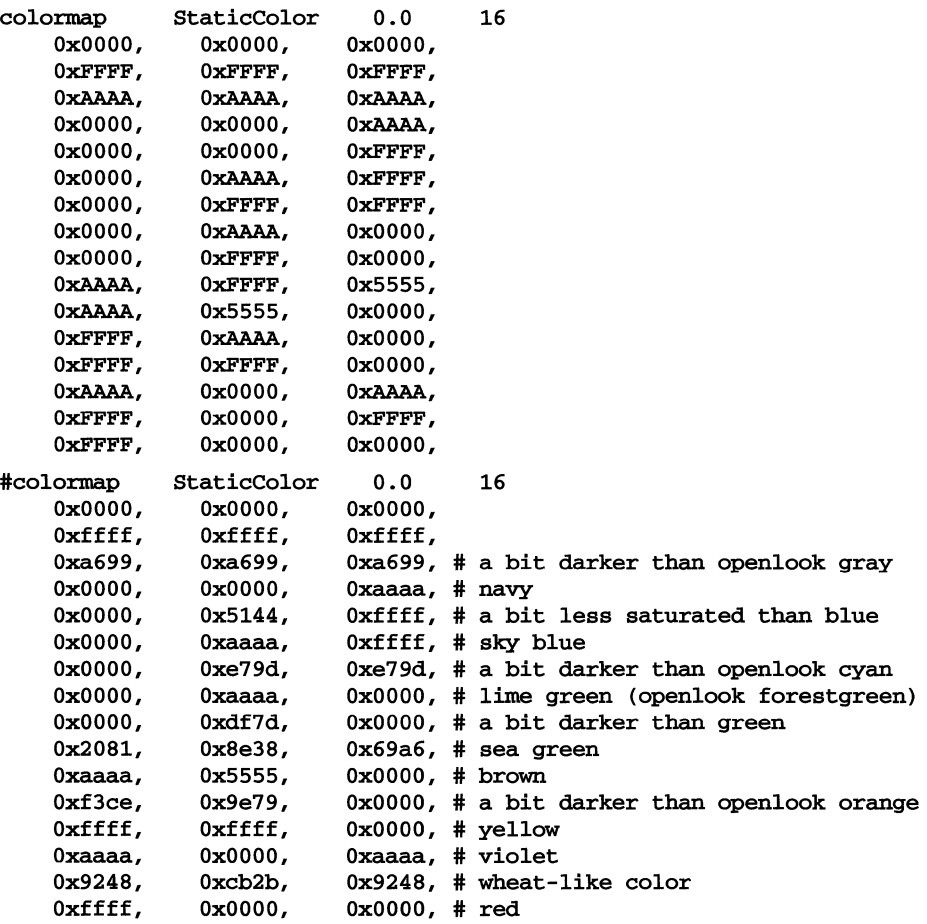

## **NOTES**

PseudoColor is not recommended for 16 colors.

## **SEE ALSO**

 $Xwinconfig(4)$ 

## **Xwinconfig (4)**

## **NAME**

 $xwinconfig - XWIN$  configuration file

### **DESCRIPTION**

The server reads the first uncommented line in the **Xwinconfig** file for information about the display, colormap, and the information needed by the display driver. All the required data is on one line.

To change the current configuration, use the setvgamode command. To change modes manually, see the section "Editing the Xwinconfig File" below. In either case, the user must have appropriate privileges.

The format of the data of the first line in **xwinconfig** file is:

```
display class cmap "INFO for SDD" scr_num tty display_lib
```
Where

display device

- class display class, for example, VGA16, VGA256, EGA, 8514, XGA, and so on.
- cmap type of colormap, for example, StaticColor or PseudoColor
- INFO\_for\_SDD

information passed to SDD, for example, info passed to libvga16 . so. See USAGE for a detailed description of this field.

- scr\_num screen number
- tty tty, for example, /dev/console
- display\_lib

display library to link at run time, for example, libvga16.so or libvga256.so

#### **USAGE**

The following two sample entries in the **xwinconfig** file illustrate the file format. Each line has been split in two (with a  $\setminus$  at the end of the first line) for display here, in the Xwinconfig file, each is one line.

display VGA16 StaticColor "VGA STDVGA 640x480 16 9.75x7.32" \ o /dev/console /usr/X/lib/libvga16.so

display VGA256 StaticColor "ET4000 MULTISYNC 1024x768 9.75x7.32" \ o /dev/console /usr/X/lib/libvga16.so

Description of the various fields:

- 1st field type of device (currently, always **display**)
- 2nd field video class (for example, VGA16, VGA256, XGA, 8514, and so on)
- 3rd field color class (always StaticColor for VGA16, PseudoColor for 256 and other high performance boards, and GrayScale for monochrome)

## **Xwinconfig (4)**

4th field information passed to the "display driver" which is linked at run time. The format of this string is dependent on the display driver and varies for different display boards. Entries for both 16 and 256 colors can reside in the same configuration file. For example:

"ET4000 MULTISYNC 800x600 16 10.0x9.0"

ET4000 vendor or chipset identification.

#### **MULTISYNC**

type of monitor

- 800x600 resolution (width x height) in pixels
- 16 number of colors. For a 256 color driver, this field is omitted, because it supports only 256 colors. For a 16 color driver, this field may be 2, 4, or 16. For monochrome, this field must be 2.
- 10. Ox9 0 monitor size (width x height) in inches
- 5th field display number
- 6th field the actual device (in most cases /dev/console)
- 7th field the display driver

#### **Editing the Xwinconfig file**

For the advance user, editing the **Xwinconfig** file manually may be more flexible. The first uncommented line (without a # in the first column) is treated as a valid entry in the file.

To use a private copy of a configuration file, either of the following commands can be used:

olinit - - -config \$HOME/mycfg

X -config \$HOME/mycfg &

To return to the default mode (640x480, 16 colors), run the setvgamode command with the -default option.

#### **Examples**

This example illustrates how to manually set up files for a particular mode. The display is a Tseng Labs ET4000 based board and the mode is 1024x768 mode with 256 colors.

#### cp /usr/X/lib/vgainit/et4k\_256i.so /usr/X/lib/libv256i.so.1 cp /usr/X/lib/vgainit/et4k.256cfg /usr/X/defaults/xwinconfig

Edit the /usr/X/defaults/Xwinconfig file and remove the  $\#$  sign in the first column of the line that has the 1024x768 entry. Make sure that all lines in the file before this entry are commented, as the first line without a # in the 1st column is treated as the active entry.

## **Xwinconfig (4)**

The procedure is the same for 16 modes. (that is, copy the et4k\_16i.so and et4k.16cfg files).

The following example demonstrates creating a private copy of the config files, (avoids editing the system Xwinconfig file):

```
cp /usr/X/lib/vgainit/et4k.16cfg $HOME/cfg16 
cp /usr/X/lib/vgainit/et4k.256cfg $HOME/cfg256
```
Now to run the server, either command can be used.

```
X -config $HOME/cfg16
```

```
X -config $HOME/cfg256
```
The standard VGA 640x480 mode is supported by all the 16 color SDDs. To find out the various entries provided by a particular SDD, follow the instructions above and give an invalid entry for the first field of the SDD information (for example, foo rather than ET4000). The following example prints out all the modes supported by that SDD.

display VGA16 StaticColor "foo STDVGA 640x480 16 10.0x9.0" \ o /dev/console /usr/X/lib/libvga16.so

**Files** 

/usr/X/adm/setvgamode /usr/X/defaults/Xwinconfig /usr/X/defaults/Xwinconfig.ini

#### **SEE ALSO**

setvgamode(lM), xwincmaps(4)

 $xwinfont - XWIN$  font configuration and defaults file (scalable and bitmapped)

## **SYNOPSIS**

## lusr/X/defaults/Xwinfont

#### **DESCRIPTION**

The Xwinfont file specifies options concerning font rendering to the X server and allows several different font renders, both bitmapped and scalable, to be used. For example, it contains font configuration information showing the library to use for a renderer, the filename suffix for the renderer's font files, and the default pointsize to use for a scalable font if none is specified by an application.

The design of the font interface in XWIN provides the flexibility to add renderers to the X server without any code changes if the renderer uses the interface described in the document *Porting the XWIN Server;* this is done using dynamic shared libraries. This configuration file contains the information needed to use any such rendererno changes to the server are required.

This file can also be used to tune font rendering in the server by allowing certain runtime combinations to be easily changed-for example, tuning for memory versus speed tradeoffs.

The format of the entries in the **xwinfont** file is a simple keyword-value pair, with each element separated by an =. This is the same format as the XllR5 Font Server configuration file. The following types of values are supported:

*cardinal*  a non-negative number; generally used for specifying sizes

*boolean*  I, y, or t shows a feature present, 0, n, or f shows a feature absent; used for yes/no or true/false possibilities.

*string* an ASCII string

*list* a list of *cardinals* or *strings* separated by commas

Comments can be inserted in the file with lines that start with a #. Invalid options are logged to stderr (\$HOME/.oliniterr) and are skipped. Some options are general options and affect all renderers; others are renderer-specific.

Renderer-specific options begin with a line containing  $startrenderer=suffix$ , followed by a variable number of lines containing information specific to that renderer, and ended by either another line containing startrenderer=suffix or the end of the file. *Suffix* is the font filename suffix the renderer uses to recognize files that it can render. Valid suffixes and their meanings are bitmap distribution format (bdf), server natural format (snf), portable compiled format (pcf), PostScript<sup>™</sup> Type 1 format (pfa and pfb), Bitstream Speedo format (spd), and Folio  $(TypeScalar^{TM})$  F3 format (**f3b**).

1£ several suffixes are valid for a renderer, as when the font files might have several valid styles of names, multiple start renderer lines should be supplied, each with a valid suffix; the same options can be defined for each suffix. For example, the Type 1 outline font files for use with the Adobe Type Manager $T^M$  renderer can have, among others, suffixes of pfa or pfb.

## **Xwinfont (4)**

The **snf** format is the default supported bitmap renderer and need not be explicitly defined. Its shared library is libbitmap. so in /usr/x/lib.

#### **General Font Configuration Options**

The options that apply to all renderers or to the  $X$  server appear first in the file, before the renderer-specific options.

#### fontpath=listofstring

The X server's default font path. This is a list of font path elements that the server will use in resolving OpenFont and ListFonts requests. It contains a comma separated list of string entries. If a full pathname is not given, the server will check the XWINHOME environment variable for the location of the default installed tree, and will prepend that path to each partial path. Font server names for fontpaths contain a colon separating the font server name from the path within the font server. The environment variable XWINFONTPATH or a server command line option (-fp) will override this option.

#### cachesi ze=cardinal

The cachesize option is the maximum value that the font cache can grow to without causing a font to be freed from the cache before inserting a new font. This value is expressed in K bytes and defaults to 800; it cannot be set lower than 256. The space is not preallocated for the cache. The cache will be allowed to grow to this value; if the maximum value is never reached, the freeing of fonts from the cache will not take place. Fonts are freed from the cache when they have been closed by all processes and users that had them open, or when a font is selected by the cache free routines to keep the maximum cache allocated for fonts within a maximum size. This maximum size can temporarily be exceeded if a font is open and more space is needed for the font glyphs; however, the space will be reduced to below the maximum cachesize at the first available opportunity. The font that caused the cache to overflow its maximum value will be chosen to free first, provided it is not the current font in use.

#### mincachesize=cardinal

This value is the low water mark for the cache. The value is expressed in units of K bytes. The cache starts allocating in non-pagesize chunks when the low water mark is reached. The default value is 90% of cachesize. The options

#### cachesize=500 mincachesize=450

would set a maximum font cache size of 500K bytes of memory and a low-water mark of 450K bytes of memory.

### derived -instance-pointsizes=list

Applications may already exist that do not use scalable names, yet use the ListFonts protocol request with some pattern and expect to receive a list of fonts that specify a collection of point and pixel sizes. It was strongly encouraged by the X Logical Font Description Conventions that server vendors provide a mechanism for including in each scalable name a list of specific derived instance names for use by these applications. (A derived instance is the result of replacing scalable fields with values to yield a font name that could actually be produced from the font source.)

This option contains a list of cardinal values for point sizes that should be generated for scalable fonts to satisfy such requests. There is no default value if this is not specified in the file; the value placed in the file when outline fonts are installed is **10, 12, 14**. This option is not used directly by the X server; its value can be specified as the value of the DERIVED INSTANCE PS environment variable of the mkfontscale program, which creates the XLFD names in the fonts. scale in directories containing outline fonts (one XLFD name is created for each specified size, as well as for size 0, which indicates a scalable name). The Font Setup application of the UNIX Desktop runs the **mkfontscale** program, with the environment variable thus set, when the Actions / Integrity Check button menu item is chosen. The **mkfontdir** program creates the fonts.dir file from the fonts.scale file '(this is also run by the Integrity Check menu button item); the  $X$  server reads the fonts.dir file to determine what fonts and derived instances are available.

## **Renderer-Specific Configuration Options**

A renderer-specific configuration option is an option that only applies to the renderer used for font files who suffix was named in the most recent startrenderer option. All renderer-specific options must be specified in the entries that follow a startrenderer= $\frac{sqrt}{k}x$ . Duplicate entries, for the same suffix, later in the file will override any previous entries; only the last set of renderer options in a file for any given named renderer are set. All options for a given renderer are grouped together between the startrenderer and the next startrenderer in the file (or the end of the file).

There are both public and private renderer options allowed. Renderer public options are defined below. Renderer private options are options that are unique to a specific renderer that might be added to the X server by OEMs and are defined and checked by the renderering library. Any unrecognized renderer options are assumed to be private options and are not parsed directly by the configuration file initialization routines (other than to set a flag to the renderer that private options were encountered). The renderer must check this flag for possible private options and for parsing these options. An example of an option that might be useful and private to a given renderer would be a list of glyphs to preallocate or prerender for a given font or for all fonts. How to specify the list would be renderer-specific.

#### $\texttt{startrender}=\textit{suffix}$

Start defining renderer-specific options for a renderer whose font files have the file name suffix *suffix.* 

#### *use-renderer=boolean*

The use-renderer option shows if this particular renderer should be used by the X server. The default, if the renderer is specified, and the use-renderer field is missing, is to include the rendering library. The server command line option -renderer *+suffix* or -renderer *-suffix*  will override this option.

## **Xwinfont (4)**

#### font *-type=string*

The font-type option denotes the type of rendering supported by this renderer. Valid values are bitmap, scalable and both. If both bitmap and scalable are valid, then the value both should be used. The default type is scalable.

#### sharedlib-filename=string

Contains the name and location of the font rendering library to load for this font format type. If the name is not a complete pathname, then the library will be searched for using the **lib** directory of the **XWINHOME** environment variable. This field will be used when the rendering library needs to be loaded. If the library is not found, an error will be returned when a font from that library is needed. This is a mandatory field. It is required since a renderer could be added after the Desktop product is released, and a full library specification in this field will enable the server to handle new font rendering libraries that conform to the specification outlined in *Porting the XWIN Server.* If more than one suffix applies to a single library, then multiple startrenderer entries and sharedlib-filename entries should be used.

#### defaul *tpoint=cardinal*

Contains the default point size to be used in resolving scalable names that do not specify a point size or a pixel size in the request. This will be used to generate a derived instance of the font, if no other derived instance point sizes are given. If not specified, a compiled in default point size will be used (12).

#### preallocate-glyphs=cardinal

Rendering all the glyphs at open time requires that space be allocated at open as well. This will have a longer initialization time for the font as the glyphs are scaled. The other approach scales the character the first time it is accessed for display.

If glyphs are preallocated but not prerendered, this ensures enough space exists to render the entire font, and reserves it even though some glyphs may never get rendered.

A renderer-specific configuration option (preallocate-glyphs=string), determines how much space for the glyphs in a font should be preallocated. Value should be a *cardinal* value that specifies a number reflecting a percentage of the entire font to preallocate (that is, 10 for 10%). If the value is 0, no glyphs should be preallocated. If the value is 100, all the glyphs in each font should be preallocated; otherwise a value can be given that will represent the percentage of the total font glyph size that should be preallocated. The default for bitmap fonts, if not specified, is to preallocate the space for all the glyphs when the font is read.

#### prerender-glyphs=boolean

Another option (prerender-glyphs=boolean) specifies whether all the glyphs in the font should be rendered at open time  $(y)$ , or as each glyph is used in a blitting routine (n). The default for bitmap fonts is they are already rendered. The default for scalable fonts is not to render the glyph until it is needed, unless some renderer-specific private option overrides this. (For Adobe Type Manager, when it is installed, this option is set in the file to  $y$ , as this has proven to more efficient, given the information that the X server must get from the font for each character when just a single character is rendered.)

## **Other Options**

Additional renderer-specific options are available. However, they should not be changed by a user or the owner of the machine, just an expert administrator or OEM developer who is monitoring font-related server performance.

#### *preload-renderer=boolean*

This option will determine when the rendering library should be opened and the symbols resolved. If preload-renderer is set to false, the loading of the font renderer's library will be deferred until a font is needed. This will conserve the memory required by the library until it is needed, and will be the default for scalable renderers. If preload-renderer is true, the library will be loaded at server start up. This is the default for the bitmap based library containing the default cursor and text fonts.

#### free-*renderer=boolean*

This option will determine when the rendering library will be closed and consequently when the memory used by the library is released. If set to true, the library will be closed when the last font is closed. This will free the space, but if another font from the library is opened later, it might cause a delay to reload the library. This is a performance/memory tradeoff option and will be helpful in doing internal performance evaluations. The default is set to false.

#### *alloe-units=cardinal*

Indicates the minimum pagesize chunks that should be allocated for this renderer when allocating space for font glyphs. The default value is one pagesize chunk.

The alloe-units are saved in the font structure. This will allow renderers who wish to supply alloc-units by using renderer private options to override any general value.

#### download-glyphs=string

Indicates if glyphs of this renderer should be downloaded to device dependent code. Possible values are none, fixed or all. The value fixed indicates only fixed width fonts should be downloaded. If download-glyphs is none, fonts for this renderer will not be downloaded. If set to all, then all fonts for this renderer will be downloaded.

#### download-height=cardinal

This is the maximum height for glyphs in fonts that can be downloaded. Fonts containing any glyphs larger than height will not be downloaded.

#### download *-width=cardinal*

This is the maximum width for glyphs in fonts that can be downloaded. Fonts containing any glyphs wider than width will not be downloaded.

## **Xwinfont (4)**

## download-maxchars=cardinal

If fonts are downloadable, then this is the maximum number of glyphs in fonts that can be downloaded. Fonts containing more characters than download-maxchars will not be downloaded.

## **EXAMPLES**

The following options allow the Adobe Type Manager renderer to be used:

```
derived-instance-pointsizes=lO,12,14 
# 
<code>fontpath= lib/fonts/misc/,lib/fonts/Xol/,lib/fonts/75dpi/, \</code>
lib/fonts/100dpi,lib/fonts/typel,lib/fonts/mitTypel 
# 
startrenderer=pfa 
prerender-glyphs=t 
sharedlib-filename=libatm.so 
# 
startrenderer=pfb 
use-renderer=t 
prerender-glyphs=t 
sharedlib-filename=libatm.so
```
The  $\setminus$  at the end of the font path line is just notation showing this line is longer than can be printed here; the  $\backslash$  is not parsed.

### **NOTES**

Partial names that contain a colon are reserved for future font server names.

#### **SEE ALSO**

```
mkfontscale(1), mkfontdir(1)
```
ypfiles - the Network Information Service (NIS) database and directory structure

## **DESCRIPTION**

The NIS network lookup service uses a distributed, replicated database of dbm files contained in the /var/yp directory hierarchy on each NIS server. A dbm database consists of two files, one has the filename extension .pag and the other has the filename extension .dir. For instance, the database named publickey, is implemented by the pair of files publickey . pag and publickey . dir.

A dbm database served by the NIS is called a NIS *map*. A NIS *ypdomain* is a subdirectory of /var/yp containing a set of NIS maps. Any number of NIS domains can exist. Each may contain any number of maps.

No maps are required by the NIS lookup service itself, although they may be required for the normal operation of other parts of the system. There is no list of maps which NIS serves  $-$  if the map exists in a given domain, and a client asks about it, the NIS will serve it. For a map to be accessible consistently, it must exist on all NIS servers that serve the domain. To provide data consistency between the replicated maps, an entry to run **ypxfr** periodically should be made in the privileged user's crontab file on each server. More information on this topic is in  $ypxfr(1M)$ .

NIS maps should contain two distinguished key-value pairs. The first is the key YP\_LAST\_MODIFIED, having as a value a ten-character ASCII order number. The order number should be the system time in seconds when the map was built. The second key is **YP\_MASTER\_NAME**, with the name of the NIS master server as a value. makedbm(lM) generates both key-value pairs automatically. A map that does not contain both key-value pairs can be served by the NIS, but the ypserv process will not be able to return values for "Get order number" or "Get master name" requests. See  $y$ pserv(1M). In addition, values of these two keys are used by  $y$ pxfr when it transfers a map from a master NIS server to a slave. If  $\gamma$ pxfr cannot figure out where to get the map, or if it is unable to determine whether the local copy is more recent than the copy at the master, extra command line switches must be set when it is run.

NIS maps must be generated and modified only at the master server. They are copied to the slaves using  $\text{ypxfr}(1M)$  to avoid potential byte-ordering problems among NIS servers running on machines with different architectures, and to minimize the amount of disk space required for the dbm files. The NIS database can be initially set up for both masters and slaves by using  $yprint(M)$ .

All NIS maps have entries in / $\frac{\sqrt{p}}{2}$  / $\frac{\sqrt{p}}{2}$  Each entry includes the map name and map nickname. The map name and nickname may be the same depending on the filesystem limitation of the length of filenames.

After the server databases are set up, it is probable that the contents of some maps will change. In general, some ASCII source version of the database exists on the master, and it is changed with a standard text editor. The update is incorporated into the NIS map and is propagated from the master to the slaves by running /Var/yp/Makefile, see ypmake(lM). All Sun-supplied maps have entries in /var/yp/Makefile; if a NIS map is added, edit this file to support the new map. The makefile uses  $\text{makedbm}(1M)$  to generate the NIS map on the master, and

## **ypfiles (4)**

yppush(lM) to propagate the changed map to the slaves. yppush is a client of the map ypservers, which lists all the NIS servers. For more information on this topic, see yppush(1M).

## **FILES**

/var/yp /var/yp/aliases /var/yp/Makefile

## **SEE ALSO**

i,

dbm(3), makedbm(1M), publickey(4), ypinit(1M), ypmake(1M), yppoll(1M),  $yppush(1M)$ ,  $ypserv(1M)$ ,  $ypxfr(1M)$ 

**intro** - introduction to miscellany

## **DESCRIPTION**

This section describes miscellaneous facilities such as macro packages, character set tables, and so forth.

## **ascii (5)**

## **NAME**

ascii - map of ASCII character set

## **DESCRIPTION**

This is a map of the ASCII character set, giving both octal and hexadecimal equivalents of each character.

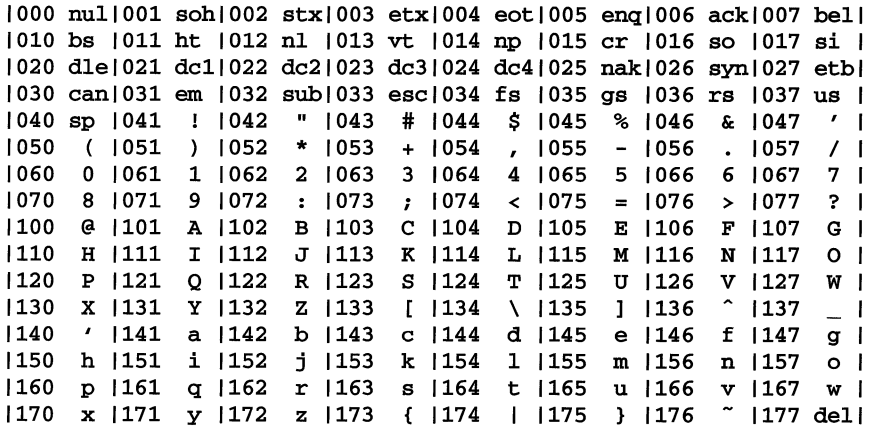

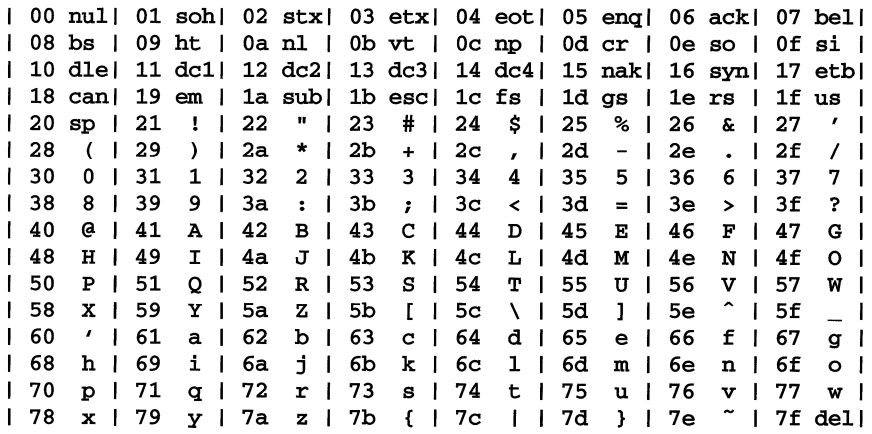

environ - user environment

## **DESCRIPTION**

When a process begins execution, exec routines make available an array of strings called the environment [see  $exec(2)$ ]. By convention, these strings have the form *variable=value,* for example, PATH=/sbin: /usr/sbin. These environmental variables provide a way to make information about a program's environment available to programs. The following environmental variables can be used by applications and are expected to be set in the target runtime environment.

- **HOME** The name of the user's login directory, set by  $\text{Login}(1)$  from the password file [see passwd(4)].
- LANG The program's locale. Locales consist of files that describe the conventions appropriate to some nationality, culture, and language. Generally, users determine which files are selected by manipulating the environment variables described below. For background, see setlocale(3C).

Locales are partitioned into categories LC\_COLLATE, LC\_CTYPE, LC\_MESSAGES, LC\_MONETARY, LC\_NUMERIC, and LC\_TIME (see below for what the categories control). Each category has a corresponding environment variable that the user can set to specify that category's locale:

## LC\_CTYPE=fr[ancais]

The LANG environment variable is searched if the environment variable for a category is unset or empty:

## LANG=fr

## LC\_COLLATE=de[ utsche]

sets all the categories but LC\_COLLATE to French. If LANG is unset or empty, the default C locale is used.

- specifies the collation order used. The information LC\_COLLATE for this category is stored in a database created by the colltb1(1M) command. This environment variable affects  $sort(1)$ ,  $error1(3C)$ , and  $strxfrm(3C)$ .
- LC CTYPE specifies character classification, character conversion, and widths of multibyte characters. The information for this category is stored in a database created by the  $chrtb1(1M)$  or wchrtb1 $(1M)$  commands. The default C locale uses the 7-bit US ASCII character set. This environment variable affects many commands and functions, among them,  $cat(1)$ ,  $ed(1)$ ,  $ls(1)$ ,  $vi(1)$ ,  $ctype(3C)$ , and mbchar $(3C)$ ,
- LC\_MESSAGES specifies the message database used. A command or application may have French and German message databases, for example. Message databases are created by the  $mkmsgs(1)$  or  $gencat(1)$  commands. This environment variable affects gettxt $(1)$ ,

## **environ (5)**

 $\texttt{srchtxt}(1), \texttt{catgets}(3C), \text{ and } \texttt{gettxt}(3C), \text{ and}$ every command that generates locale-specific output messages.

- LC MONETARY specifies the monetary symbols and delimiters used. The information for this category is stored in a database created by the **montbl** $(1M)$  command. This environment variable affects **localeconv**(3C).
- LC\_NUMERIC specifies the decimal and thousands delimiters. The information for this category is stored in a database created by the chrtbl $(1M)$  or wchrtbl $(1M)$  commands. The default C locale uses a period (.) as the decimal delimiter and no thousands delimiter. This environment variable affects **localeconv**(3C).  $localeconv(3C)$ , printf(3S), scanf(3S), and strtod(3C).
- LC\_TIME specifies date and time formats. The information for this category is stored in a database specified in strftime(4). The default  $C$  locale uses US date and time formats. This environment variable affects many commands and functions, among them,  $at(1)$ ,<br>calendar(1),  $date(1)$ ,  $getdate(3C)$ , and  $getdate(3C)$ , and  $strtime(3C)$ .
- MSGVERB Controls which standard format message components fmtmsg selects when messages are displayed to stderr [see fmtmsg $(1)$  and  $fmtmsg(3C)$ ].
- SEV \_LEVEL Defines severity levels and associates and prints strings with them in standard format error messages [see addseverity( $3C$ ), fmtmsg(1), and fmtmsg(3C)].
- NETPATH A colon-separated list of network identifiers. A network identifier is a character string used by the Network Selection component of the system to provide application-specific default network search paths. A network identifier must consist of non-NULL characters and must have a length of at least 1. No maximum length is specified. Network identifiers are normally chosen by the system administrator. A network identifier is also the first field in any /etc/netconfig file entry. NETPATH thus provides a link into the /etc/netconfig file and the information about a network contained in that network's entry. /etc/netconfig is maintained by the system administrator. The library routines described in getnetpath(3N) access the NETPATH environment variable.
- NLSPATH Contains a sequence of templates which catopen(3C) uses when attempting to locate message catalogs. Each template consists of an optional prefix, one or more substitution fields, a filename, and an optional suffix.

For example:

#### NLSPATH="/system/n1s1ib/%N.cat"

defines that catopen should look for all message catalogs in the directory /system/nlslib, where the catalog name should be constructed from the *name* parameter passed to **catopen**,  $\alpha$ , with the suffix *cat*.

Substitution fields consist of a % symbol, followed by a single-letter keyword. The following keywords are currently defined:

- %N The value of the *name* parameter passed to catopan.
- %L The value of LANG.
- %1 The language element from LANG.
- %t The territory element from LANG.
- %c The codeset element from LANG.
- %% A single % character.

An empty string is substituted if the specified value is not currently defined. The separators "\_" and "." are not included in %t and %c substitutions.

Templates defined in NLSPATH are separated by colons (:). A leading colon or two adjacent colons  $(::)$  is equivalent to specifying  $\mathscr{A}N$ .

For example:

NLSPATH=I:%N.cat:/n1s1ib/%L/%N.cat"

indicates to catopen that it should look for the requested message catalog in *name*, name.cat, and /nlslib/\$LANG/name.cat.

- PATH The sequence of directory prefixes that  $\mathbf{sh}(1)$ ,  $\mathbf{time}(1)$ ,  $\mathbf{nice}(1)$ , nohup(1), and so on apply in searching for a file known by an incomplete path name. The prefixes are separated by colons  $(\cdot)$ .  $login(1)$ sets **PATH**=/**usr/bin**. [For more detail, see  $\text{sh}(1)$ .]
- SHELL When the shell is invoked, it scans the environment for this name. If it is found and rsh is the filename part of its value, the shell becomes a restricted shell. The value of this variable should be specified with an absolute pathname. The variable is used by  $\texttt{make}(1)$ ,  $\texttt{ush}(1)$ ,  $\texttt{sh}(1)$ , and  $vi(1)$ , among other commands.
- **TERM** The kind of terminal for which output is to be prepared. This information is used by commands, such as  $vi(1)$ , which may exploit special capabilities of that terminal.
- TZ Time zone information. The contents of the environment variable named **TZ** are used by the functions  $ctime(3C)$ , localtime [see ctime( $3C$ ), strftime( $3C$ ), and mktime( $3C$ ) to override the default time zone. If the first character of  $TZ$  is a colon  $(:)$ , the behavior is implementation-defined, otherwise TZ has the form:

*std offset [dst* [ *offset* ], *[start* [ / *time]* , *end* [ / *time]* ] ]

*std* and *dst* 

Three or more bytes that are the designation for the standard *(std)* and daylight savings time *(dst)* time zones. Only *std* is required, if *dst* is missing, then daylight savings time does not apply in this locale. Upper- and lowercase letters are allowed. Any characters except a leading colon (:), digits, a comma (,), a minus  $(-)$ , or a plus  $(+)$  are allowed.

*offset* Indicates the value one must add to the local time to arrive at Coordinated Universal Time. The offset has the form:

*hh* [ : *mm* [ : *ss* 1 1

The minutes *(mm)* and seconds *(55)* are optional. The hour *(hh)* is required and may be a single digit. The *offset* following *std* is required. If no *offset* follows *dst* , daylight savings time is assumed to be one hour ahead of standard time. One or more digits may be used; the value is always interpreted as a decimal number. The hour must be between 0 and 24, and the minutes (and seconds) if present between 0 and 59. Out of range values may cause unpredictable behavior. If preceded by a "-", the time zone is east of the Prime Meridian; otherwise it is west (which may be indicated by an optional preceding "+" sign).

*start* / *time, end* / *time* 

Indicates when to change to and back from daylight savings time, where *start/time* describes when the change from standard time to daylight savings time occurs, and *end/time*  describes when the change back happens. Each *time* field describes when, in current local time, the change is made.

The formats of *start* and *end* are one of the following:

- *Jn* The Julian day *n*  $(1 \le n \le 365)$ . Leap days are not counted. That is, in all years, February 28 is day 59 and March 1 is day 60. It is impossible to refer to the occasional February 29.
- *n* The zero-based Julian day ( $0 \le n \le 365$ ). Leap days are counted, and it is possible to refer to February 29.
- *Mm.n.d* The  $d^{th}$  day,  $(0 \le d \le 6)$  of week *n* of month *m* of the year  $(1 \le n \le 5, 1 \le m \le 12)$ , where week 5 means "the last d-day in month *m"* which may occur in either the fourth or the fifth  $\chi$ eek). Week 1 is the first week in which the  $d<sup>III</sup>$  day occurs. Day zero is Sunday.

Implementation-specific defaults are used for *start* and *end* if these optional fields are not given.

The *time* has the same format as *offset* except that no leading sign ("-" or "+") is allowed. The default, if *time* is not given is 02:00:00.

## **environ (5)**

Further names may be placed in the environment by the **export** command and *name=value* arguments in  $\mathbf{sh}(1)$ , or by  $\mathbf{exec}(2)$ . It is unwise to conflict with certain shell variables that are frequently exported by **.profile** files: MAIL, PSi, PS2, **IFS**  [see  $\texttt{profile}(4)$ ].

#### **SEE ALSO**

 $addseverything(3C), cat(1), catgets(3C), catopen(3C), chrtb1(1M), col1tb1(1M),$  $ctime(3C)$ ,  $ctype(3C)$ ,  $date(1)$ ,  $ed(1)$ ,  $exec(2)$ ,  $fmtmsg(1)$ ,  $fmtmsg(3C)$ ,  $gencat(1)$ , getdate(3C), getnetpath(3N), gettxt(1), gettxt(3C), 1oca1econv(3C), 1ogin(1), 1s(1), mbchar(3C), mkmsgs(l), mktime(3C), montb1(lM), netconfig(4), nice(l),  $nohup(1)$ ,  $p$ asswd $(4)$ ,  $print(3S)$ ,  $profit(4)$   $scanf(3S)$ ,  $setlocale(3C)$ ,  $sh(1)$ , sort(1), srchtxt(1), strcoll(3C), strftime(3C), strftime(4), strtod(3C),  $strxfrm(3C)$ , time(1), timezone(4) vi(1), wchrtb1(1M)

## **eqnchar(5) (BSO System Compatibility)**

## **NAME**

eqnchar - (BSD) special character definitions for eqn

## **SYNOPSIS**

eqn /usr/ucblib/pub/eqnchar  $[file]$  | troff  $[options]$ 

neqn /usr/ucblib/pub/eqnchar  $[file]$  | nroff  $[options]$ 

## **DESCRIPTION**

The eqnchar command contains  $\text{troff}(1)$  and  $\text{nroff}(1)$  character definitions for constructing characters that are not available on the Graphic Systems typesetter. These definitions are primarily intended for use with  $eqn(1)$  and  $neqn$ . It contains definitions for the following characters:

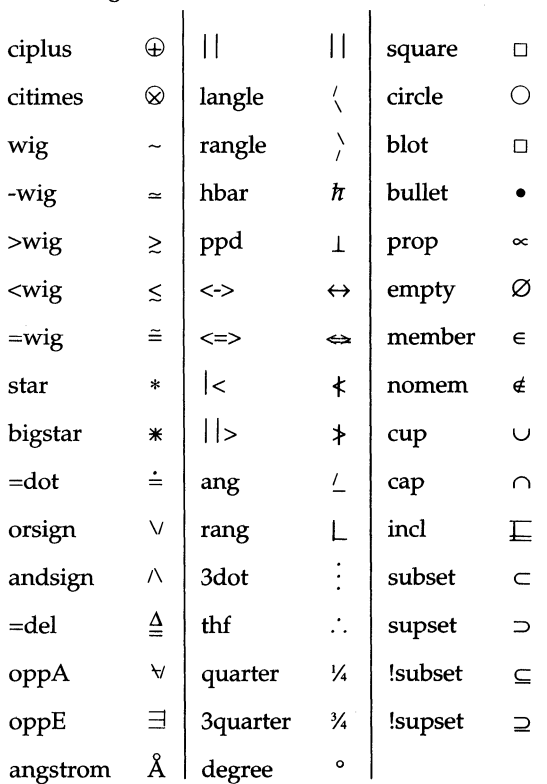

#### **FILES**

/usr/ucblib/pub/eqnchar

#### **SEE ALSO**

 $eqn(1)$ , nroff $(1)$ , troff $(1)$ 

eucioct1 – generic interface to EUC handling tty drivers and modules

#### **SYNOPSIS**

#include <sys/eucioctl.h>

```
ioctl(int fd, I_STR, struct strioctl *sb);
```
## **DESCRIPTION**

This interface is implemented in tty drivers and pushable STREAMS modules that handle EVC codes. It is intended as a generic interface for EVC handling, to eliminate an explosion of module-specific ioctl calls that would otherwise be necessary, and to provide uniformity in dealing with EVC code sets in the tty subsystem.

Several calls are defined. The first two calls take an argument, which is expected to be a pointer to an eucioc structure, defined in the header file sys/eucioct1.h:

```
struct eucioc { 
} ; 
     unsigned char eucw[4]; 
     unsigned char scrw[4]; 
typedef struct eucioc eucioc_t;
```
In all cases, these calls return non-zero on failure. Failure should be usually taken as an indication that the current driver, or line discipline module, does not support EVC, in which case errno will be set to EINVAL. For the EUC\_WSET or EUC\_WGET calls, errno will be set to EPROTO if struct eucioc argument is invalid.

EUC\_WSET This call takes a pointer to an eucioc structure, and uses it to set the EVC line discipline's local definition for the code set widths to be used for subsequent operations. Within the stream, the line discipline may optionally notify other modules of this setting via M\_CTL messages.

EUC\_WGET This call takes a pointer to an eucioc structure, and returns in it the EVC code set widths currently in use by the EVC line discipline. It needs to be recognized only by line discipline modules.

The following calls take no arguments. They should only fail if the driver (at the bottom of the tty stream) does not recognize EVC codes. Drivers that support EVC, whether the stream contains modules that respond to the calls or not, will recognize the calls and acknowledge them. These calls are normally only interpreted by modules that have modes other than ASCII, and/or do some form of I/O conversion that normally prevents a program from receiving non-EVC characters in its byte stream. All of these calls, when received by modules, are passed down the tty stream, to be ultimately acknowledged by the tty driver.

EUC MSAVE This call has no effect on modules that are currently in ASCII mode. Otherwise (i.e., for modules not in ASCII mode), the following actions are taken by all modules that recognize this call: (1) the current mode status is saved, (2) the mode is changed to ASCII mode immediately.

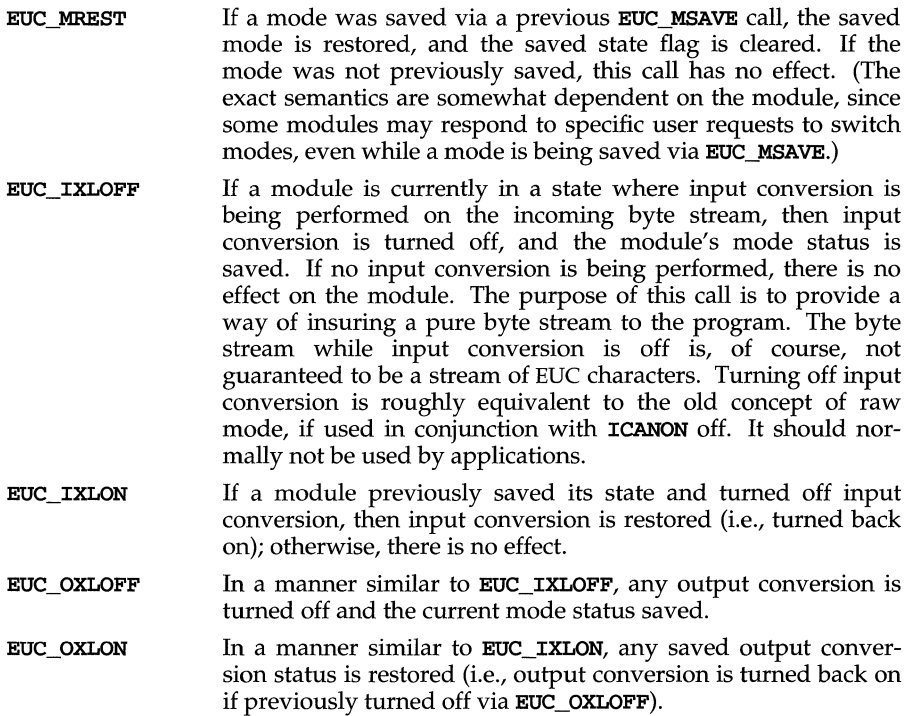

## **FILES**

/usr/include/sys/eucioctl.h

#### **NOTES**

Drivers and modules that support EUC should all respond appropriately to these calls, depending on their type. Line disciplines must respond to EUC\_WSET and EUC\_WGET, changing their current code set sizes to match EUC\_WSET requests. All tty STREAMS modules that do any input or output conversion should recognize the other calls; modules that do no code set conversion are not required to recognize the calls, but must pass them through. Drivers that support EUC tty streams must all acknowledge the ON/OFF calls, whether the drivers themselves are affected or not, since these calls are purposely not acknowledged by modules which receive them; they are intended to be made available for affecting all modules in the whole stream.

Adherence to this protocol for all EUC handling modules is strongly encouraged in order to increase portability and language-independence of applications. These calls are intended as a small set of primitives to help reduce an anticipated plethora of module- and language-dependent operations.

fcntl - file control options

## **SYNOPSIS**

#include <sys/fcntl.h>

## **DESCRIPTION**

The fantl.h header defines the following requests and arguments for use by the functions  $f\nentl$  [see  $f\nentl(2)$ ] and open [see open(2)].

Values for *cmd* used by **fcnt1** (the following values are unique):

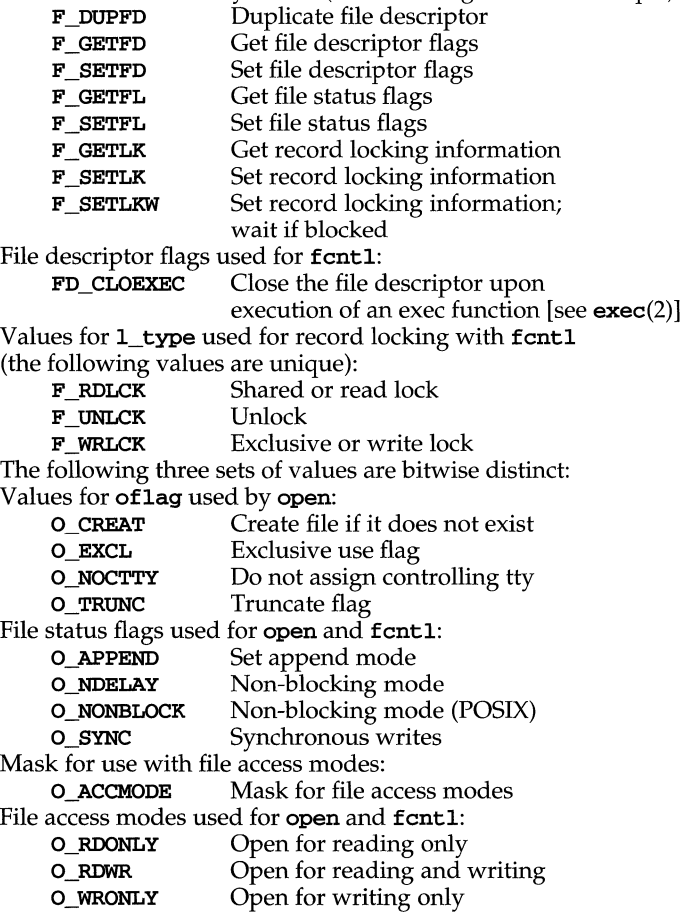

# **fentl (5)**

The structure *flock* describes a file lock. It includes the following members:

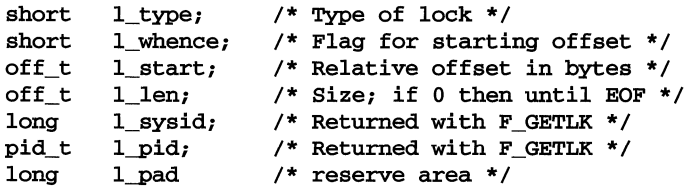

## **SEE ALSO**

```
\mathtt{create}(2), \mathtt{exec}(2), \mathtt{fcnt1}(2), \mathtt{open}(2)
```
font - font description files for troff and dpost

### **SYNOPSIS**

troff -T *ptty .* ..

## **DESCRIPTION**

For each typesetter or printer type supported by  $\texttt{troff}(1)$  and available on this system, there is a directory containing files describing the device and its fonts. This directory is named /usr/lib/font/devptty where *ptty* is the abbreviated name of the typesetter or printer type. Currently supported devices are aps for the Autologic APS-5, post for PostScript printers, and **i10** for the Imagen Imprint 10 laser printer.

For a particular phototypesetter, *ptty,* the ASCII file *DESC* in the directory /usr/lib/font/devptty describes its characteristics. Each line starts with a word identifying the characteristic which is followed by appropriate specifiers. Blank lines and lines beginning with a # are ignored.

The legal lines for *DESC* are:

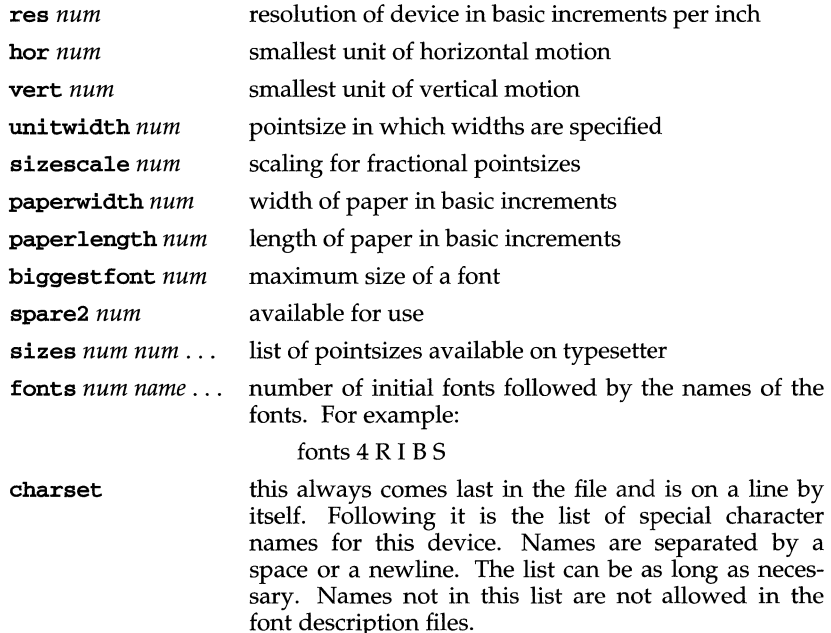

Res is the basic resolution of the device in increments per inch. Hor and vert describe the relationships between motions in the horizontal and vertical directions. If the device is capable of moving in single basic increments in both directions, both hor and vert would have values of 1. If the vertical motions only take place in multiples of two basic units while the horizontal motions take place in the basic increments, then hor would be 1, while vert would be 2. The unitwidth is the pointsize in which all width tables in the font description files are given. troff

## **font(5)**

automatically scales the widths from the unitwidth size to the pointsize it is working with. Sizescale is not currently used and is 1. paperwidth is the width of the paper in basic increments. The APS-5 is 6120 increments wide. paperlength is the length of a sheet of paper in the basic increments. **biggestfont** is the maximum number of characters on a font.

For each font supported by the phototypesetter, there is also an ASCII file with the same name as the font (e.g.,  $R$ ,  $I$  4). The format for a font description file is:

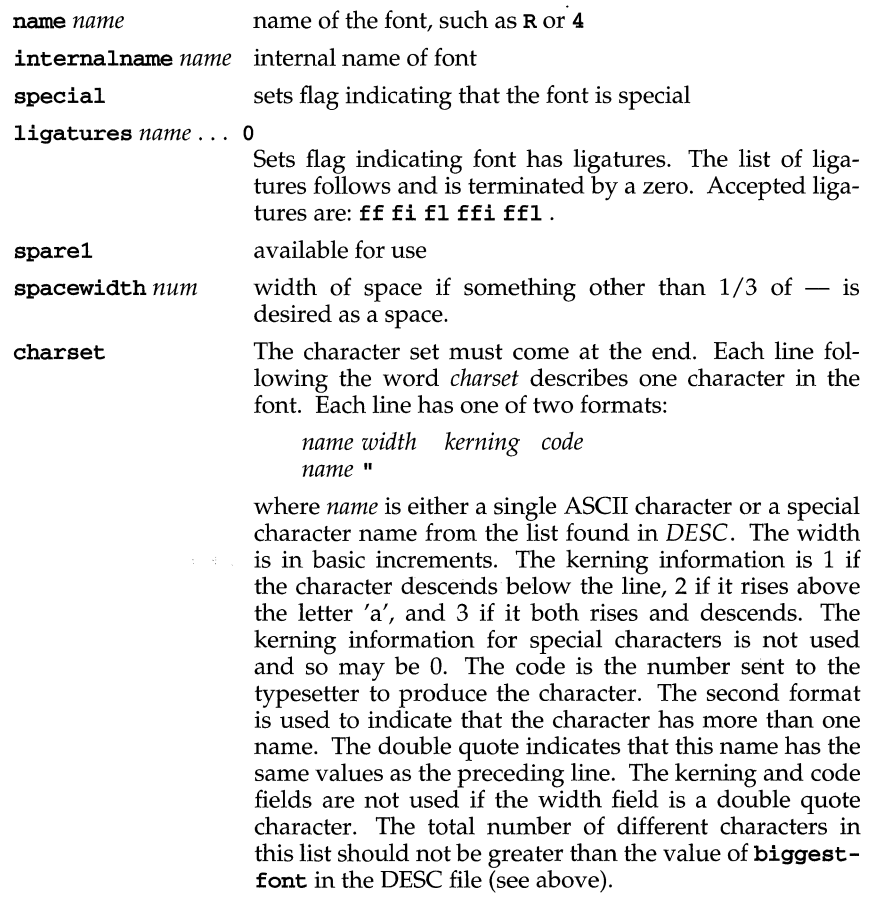

troff and its postprocessors like dpost read this information from binary files produced from the ASCII files by a program distributed with troff called makedev. For those with a need to know, a description of the format of these files follows:

The file *DESC.out* starts with the *dev* structure, defined by *dev.h:* 

```
/* 
dev.h: characteristics of a typesetter 
* / 
struct dev { 
unsigned short 
short res; 
short hor; 
short vert; 
short unitwidth; 
/* size at which widths are given*/ 
short nfonts; 
short nsizes;
short sizescale; /* scaling for fractional pointsizes */
short paperwidth; /* max line length in units */
short paperlength; /* max paper length in units */
short nchtab; 
short lchname; 
short biggest font; /* max # of chars in a font */
short spare2; 
}i 
                    filesize; /* number of bytes in file, 
*/ 
                    /* excluding dev part */ 
                     /* basic resolution in goobies/inch 
*/ 
                    /* goobies horizontally */ 
                     /* number fonts physically available 
*/ 
                   /* number of pointsizes */ 
                    /* number of funny names in chtab */ 
                    /* length of chname table */
```
*Filesize* is just the size of everything in *DESC.out* excluding the *dev* structure. *Nfonts*  is the number of different font positions available. *Nsizes* is the number of different pointsizes supported by this typesetter. *Nchtab* is the number of special character names. *Lchname* is the total number of characters, including nulls, needed to list all the special character names. At the end of the structure are two spares for later expansions.

Immediately following the *dev* structure are a number of tables. First is the *sizes*  table, which contains *nsizes* + 1 shorts(a null at the end), describing the pointsizes of text available on this device. The second table is the *funny char index table*. It contains indices into the table which follows it, the *funny\_char\_strings.* The indices point to the beginning of each special character name which is stored in the *funny\_char \_strings* table. The *funny\_char \_strings* table is *lchname* characters long, while the *funny\_char \_index \_table* is *nchtab* shorts long.

Following the *dev* structure will occur *nfonts* {font}.out files, which are used to initialize the font positions. These *{fontl.out* files, which also exist as separate files, begin with a *font* structure and then are followed by four character arrays:

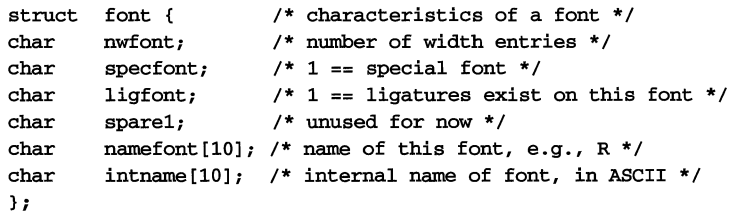

## **font(5)**

The *font* structure tells how many defined characters there are in the font, whether the font is a "special" font and if it contains ligatures. It also has the ASCII name of the font, which should match the name of the file it appears in, and the internal name of the font on the typesetting device *(intname).* The internal name is independent of the font position and name that **troff** knows about. For example, you might say mount R in position 4, but when asking the typesetter to actually produce a character from the R font, the postprocessor which instructs the typesetter would use *intname.* 

The first three character arrays are specific for the font and run in parallel. The first array, *widths,* contains the width of each character relative to *unitwidth. unitwidth* is defined in *DESC.* The second array, *kerning,* contains kerning information. If a character rises above the letter 'a', 02 is set. If it descends below the line, 01 is set. The third array, *codes,* contains the code that is sent to the typesetter to produce the character.

The fourth array is defined by the device description in *DESC.* It is the *font \_index\_table.* This table contains indices into the *width, kerning,* and *code* tables for each character. The order that characters appear in these three tables is arbitrary and changes from one font to the next. In order for **troff** to be able to translate from ASCII and the special character names to these arbitrary tables, the *font index table* is created with an order which is constant for each device. The number of entries in this table is 96 plus the number of special character names for this device. The value 96 is 128 - 32, the number of printable characters in the ASCII alphabet. To determine whether a normal ASCII character exists, **troff** takes the ASCII value of the character, subtracts 32, and looks in the *font \_index\_table.* If it finds a 0, the character is not defined in this font. If it finds anything else, that is the index into *widths, kerning,* and *codes* that describe that character.

To look up a special character name, for example  $\setminus$  (p1, the mathematical plus sign, and determine whether it appears in a particular font or not, the following procedure is followed. A *counter* is set to 0 and an index to a special character name is picked out of the *counter'th* position in the *funny char index table*. A string comparison is performed between *funny-char \_strings* [ *funny \_char \_index\_table* [ *counter ]*  ] and the special character name, in our example pI, and if it matches, then **troff**  refers to this character as ( 96 + *counter).* When it wants to determine whether a specific font supports this character, it looks in *font\_index\_table[(96* + *counter)],* (see below), to see whether there is a 0, meaning the character does not appear in this font, or a number, which is the index into the *widths, kerning,* and *codes* tables.

Notice that since a value of 0 in the *font \_index \_table* indicates that a character does not exist, the Oth element of the *width, kerning,* and *codes* arrays are not used. For this reason the Oth element of the *width* array can be used for a special purpose, defining the width of a space for a font. Normally a space is defined by **troff** to be 1/3 of the width of the \(em character, but if the Oth element of the *width* array is non-zero, then that value is used for the width of a space.

#### **SEE ALSO**

 $dpost(1), troff(1), troff(5)$
# **font(5)**

**FILES** 

**/usr/lib/font/devX/DESC.out** description file for phototypesetter X /usr/lib/font/devX/font . out *font* description files for phototypesetter X

# **iconv(5)**

#### **NAME**

**iconv** - code set conversion tables

#### **DESCRIPTION**

The following code set conversions are supported:

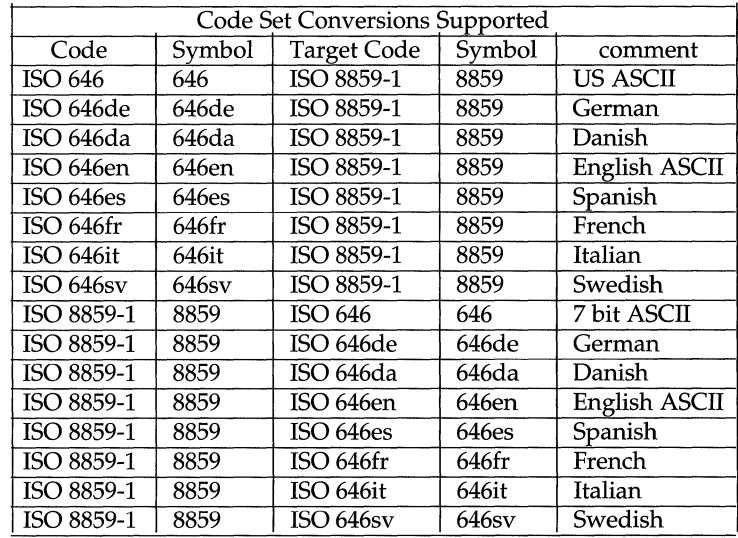

The conversions are performed according to the tables following. All values in the tables are given in octal.

### **ISO 646 (US ASCII) to ISO 8859·1**

For the conversion of ISO 646 to ISO 8859-1 all characters in ISO 646 can be mapped unchanged to ISO 8859-1

### **ISO 646de (GERMAN) to ISO 8859·1**

For the conversion of ISO 646de to ISO 8859-1 all characters not in the following table are mapped unchanged.

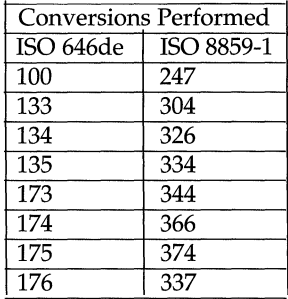

#### **ISO 646da (DANISH) to ISO 8859-1**

For the conversion of ISO 646da to ISO 8859-1 all characters not in the following table are mapped unchanged.

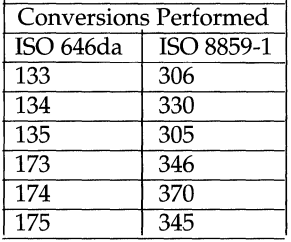

#### **ISO 646en (ENGLISH ASCII) to ISO 8859-1**

For the conversion of ISO 646en to ISO 8859-1 all characters not in the following table are mapped unchanged.

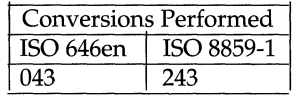

#### **ISO 646fr (FRENCH) to ISO 8859-1**

For the conversion of ISO 646fr to ISO 8859-1 all characters not in the following table are mapped unchanged.

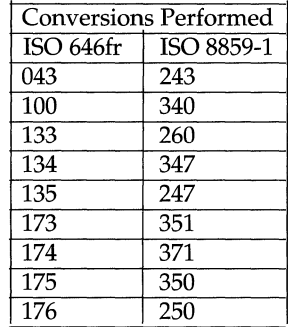

# **iconv(5)**

## **ISO 646it (ITALIAN) to ISO 8859-1**

For the conversion of ISO 646it to ISO 8859-1 all characters not in the following table are mapped unchanged.

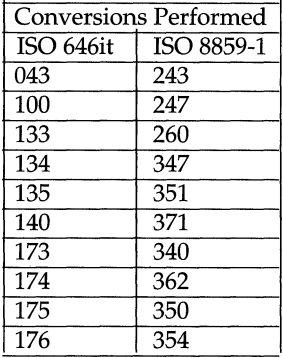

## **ISO 646es (SPANISH) to ISO 8859-1**

For the conversion of ISO 646es to ISO 8859-1 all characters not in the following table are mapped unchanged.

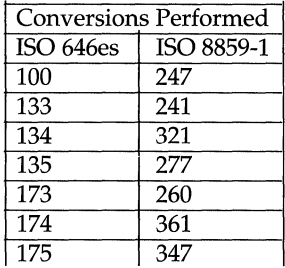

## **ISO 646sv (SWEDISH) to ISO 8859-1**

For the conversion of ISO 646sv to ISO 8859-1 all characters not in the following table are mapped unchanged.

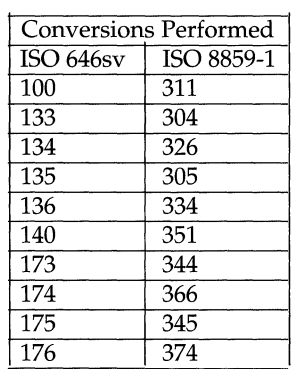

#### **ISO 8859-1 to ISO 646 (ASCII)**

For the conversion of ISO 8859-1 to ISO 646 all characters not in the following table are mapped unchanged.

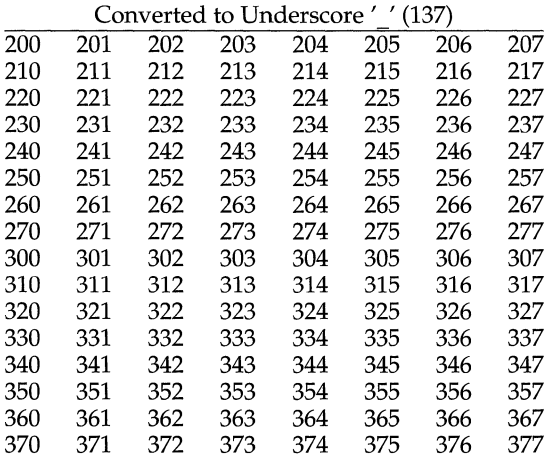

# **iconv(5)**

#### **ISO 8859·1 to ISO 646de (GERMAN)**

For the conversion of ISO 8859-1 to ISO 646de all characters not in the following tables are mapped unchanged.

 $\bar{\gamma}$ 

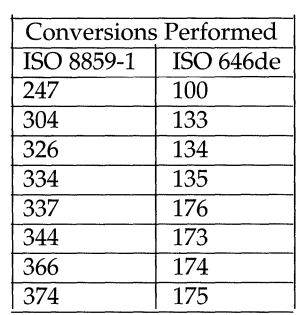

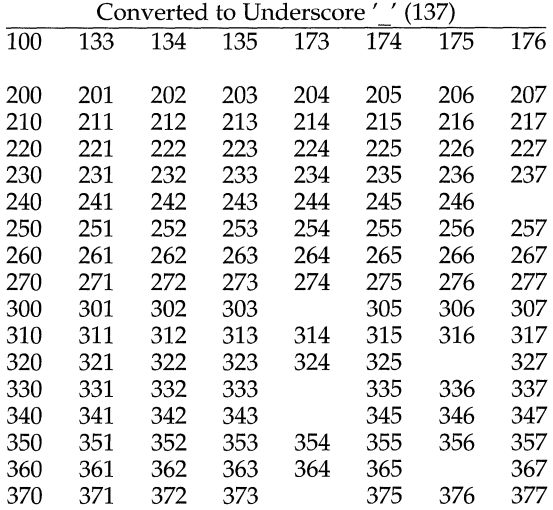

## **ISO 8859-1 to ISO 646da (DANISH)**

For the conversion of ISO 8859-1 to ISO 646da all characters not in the following tables are mapped unchanged.

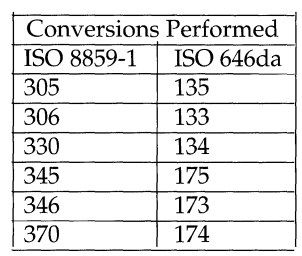

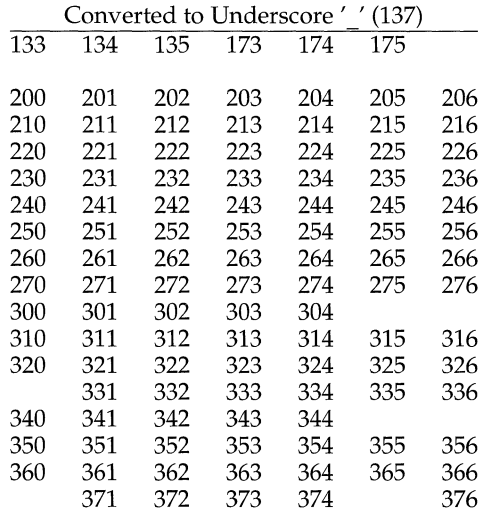

# **iconv(5)**

#### **ISO 8859-1 to ISO 646en (ENGLISH ASCII)**

For the conversion of ISO 8859-1 to ISO 646en all characters not in the following tables are mapped unchanged.

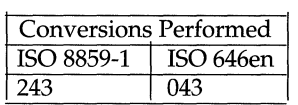

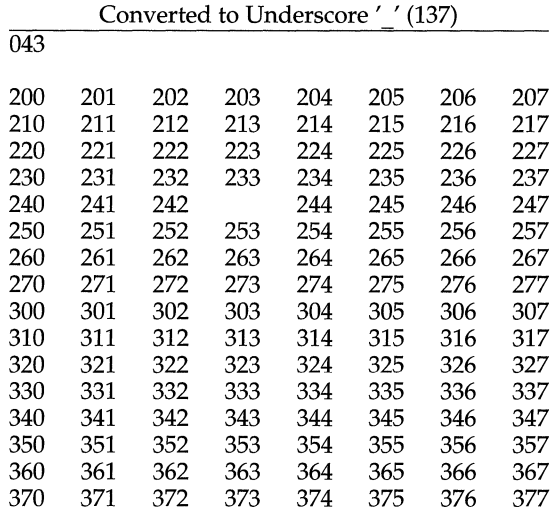

#### **ISO 8859-1 to ISO 646fr (FRENCH)**

For the conversion of ISO 8859-1 to ISO 646fr all characters not in the following tables are mapped unchanged.

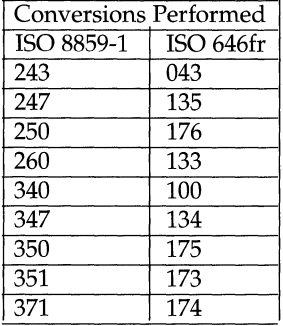

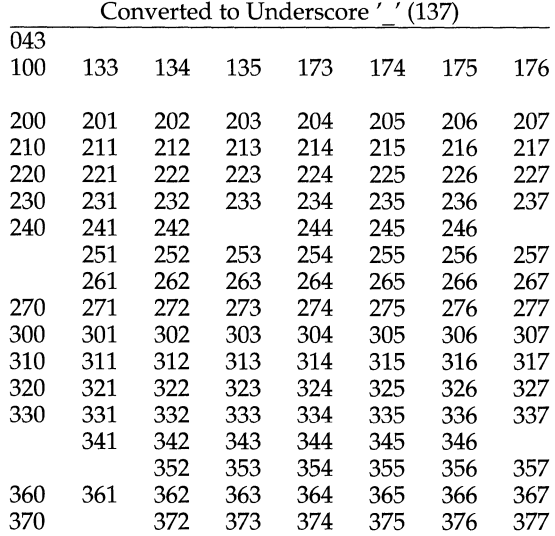

# **iconv(5)**

#### **ISO 8859-1 to ISO 646it (ITALIAN)**

For the conversion of ISO 8859-1 to ISO 646it all characters not in the following tables are mapped unchanged.

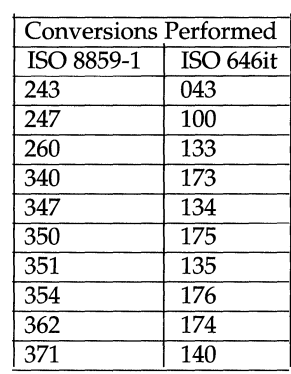

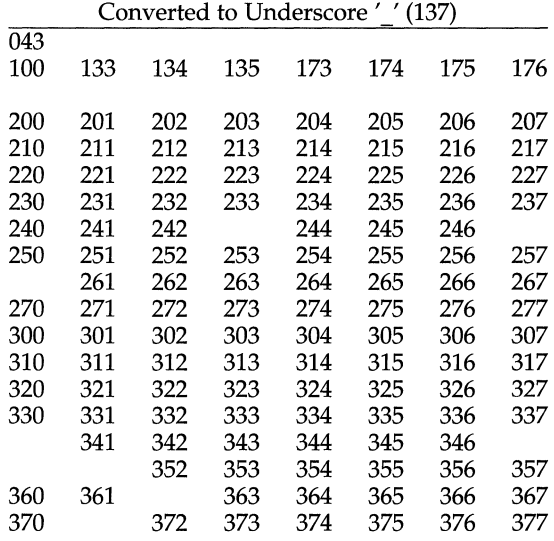

#### **ISO 8859-1 to ISO 646e5 (SPANISH)**

For the conversion of ISO 8859-1 to ISO 646es all characters not in the following tables are mapped unchanged.

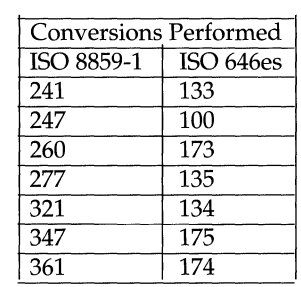

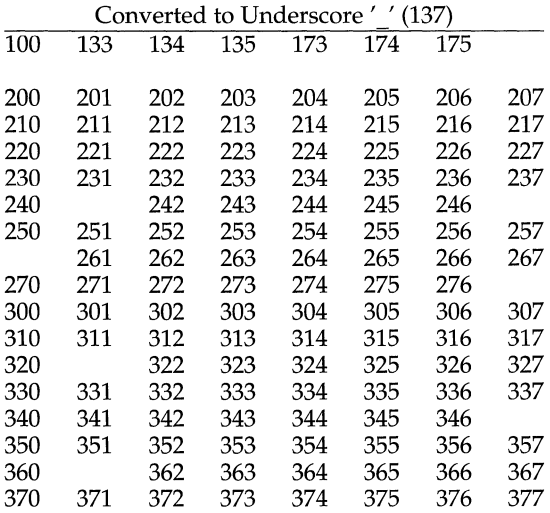

# **iconv(5)**

#### **ISO 8859-1 to ISO 646sv (SWEDISH)**

For the conversion of ISO 8859-1 to ISO 646sv all characters not in the following tables are mapped unchanged.

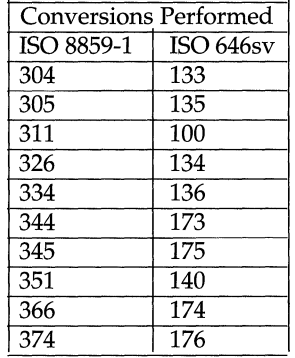

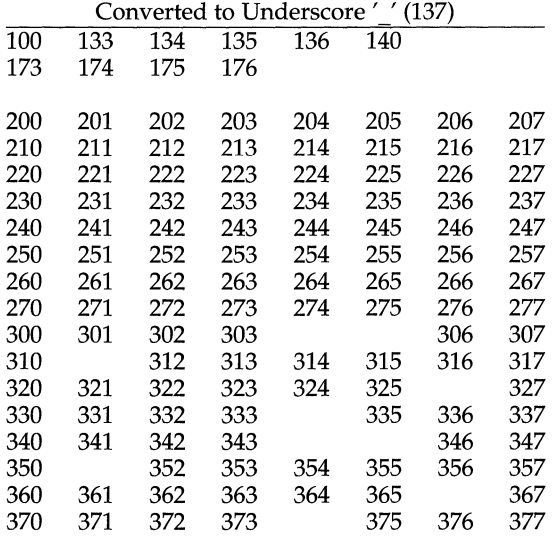

#### **FILES**

/usr/lib/iconv/iconv\_data lists the conversions supported /usr/lib/iconv/\* conversion tables /usr/lib/locale/locale/LC\_MESSAGES/uxmesg language-specific message file [See LANG on  $environ(5).]$ 

**SEE ALSO** 

iconv(l)

# **langinfo(5)**

## **NAME**

langinfo -language information constants

## **SYNOPSIS**

#include <langinfo.h>

#### **DESCRIPTION**

This header file contains the constants used to identify items of langinfo data. The mode of *items* is given in nl\_types(5).

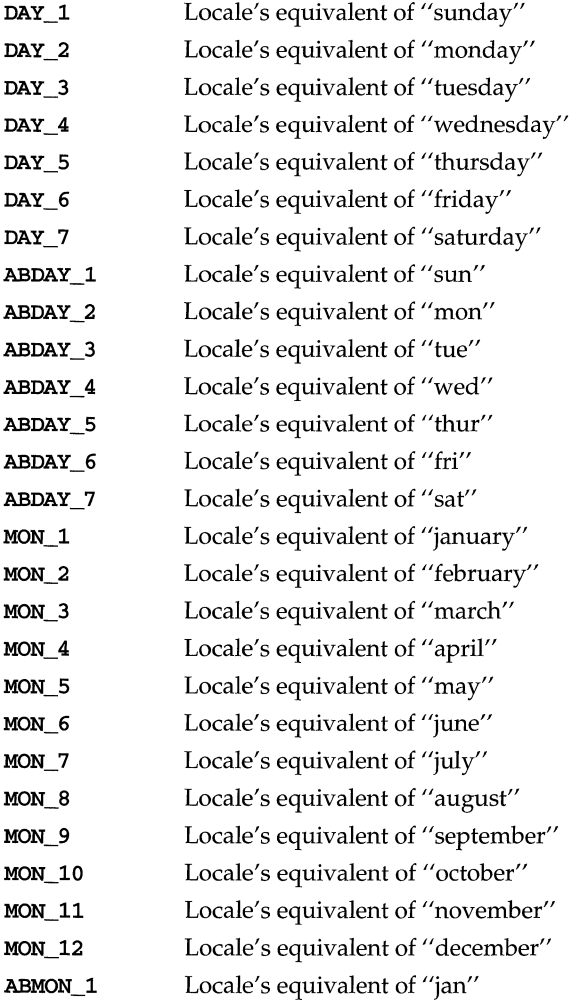

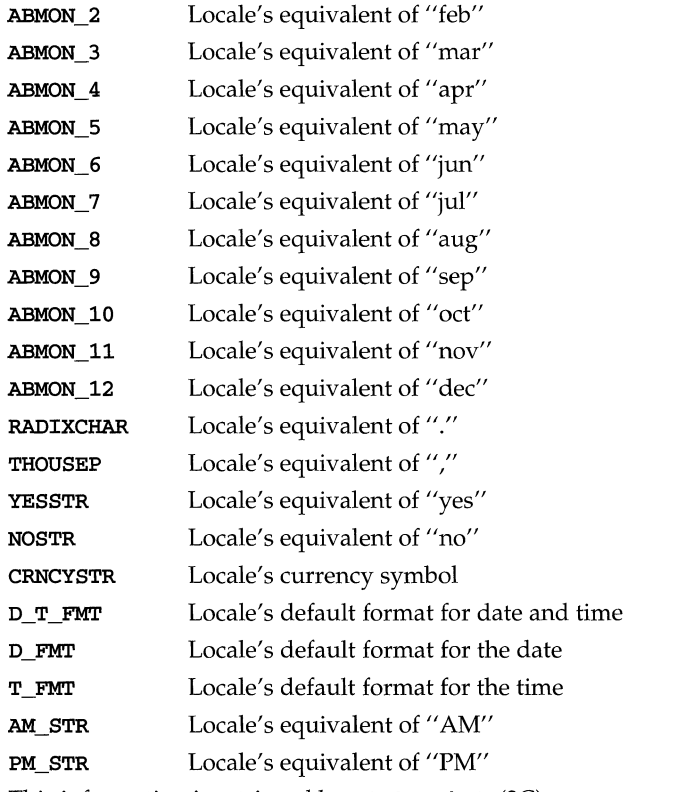

This information is retrieved by  $n1$  langinfo(3C).

The items CRNCYSTR, RADIXCHAR, and THOUSEP are extracted from the fields currency\_symbol, decimal-point, and thousands\_sep in the structure returned by localeconv(3C).

The items T\_FMT, D\_FMT, D\_T\_FMT, YESSTR, and NOSTR are retrieved from a special message catalog named **Xopen\_info** which should be generated for each locale supported and installed in the appropriate directory [see mkmsgs(1) and gettxt(3C)]. This catalog should have the messages in the order T\_FMT, D\_FMT, D\_T\_FMT, YESSTR, and NOSTR.

All other items are as returned by  $\texttt{strtime}(3C)$ .

#### **SEE ALSO**

 $cttime(3C)$ ,  $gettxt(3C)$ ,  $localecony(3C)$ ,  $mkmsgs(1)$ ,  $nl\_langinfo(3C)$ , nl\_types(5), strftime(3C)

#### **NAME**

man - macros to format Reference Manual pages

#### **SYNOPSIS**

nroff -man *filename .* . .

troff *-manfilename .. .* 

#### **DESCRIPTION**

These macros are used to lay out the reference pages in this manual. Note: if *filename* contains format input for a preprocessor, the commands shown above must be piped through the appropriate preprocessor. This is handled automatically by man(1). See the "Conventions" section.

Any text argument *t* may be zero to six words. Quotes may be used to include SPACE characters in a word. If *text* is empty, the special treatment is applied to the next input line with text to be printed. In this way . I may be used to italicize a whole line, or  $\cdot$  SB may be used to make small bold letters.

A prevailing indent distance is remembered between successive indented paragraphs, and is reset to default value upon reaching a non-indented paragraph. Default units for indents  $i$  are ens.

Type font and size are reset to default values before each paragraph, and after processing font and size setting macros.

These strings are predefined by  $-man$ .

 $\forall$  **\*R** '®', '(Reg)' in **nroff.**<br> $\forall$  **\*S** Change to default type

Change to default type size.

#### **Requests**

 $*$  n.t.l. = next text line; p.i. = prevailing indent

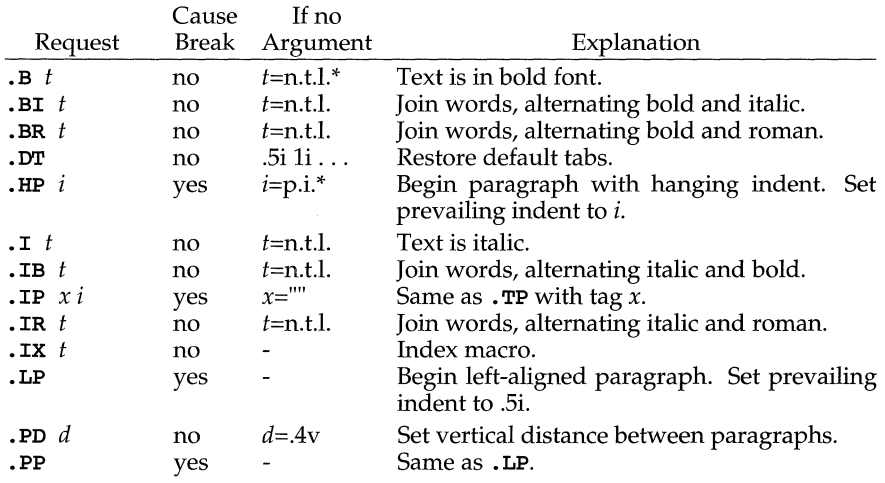

### **(BSO System Compatibility) man(5}**

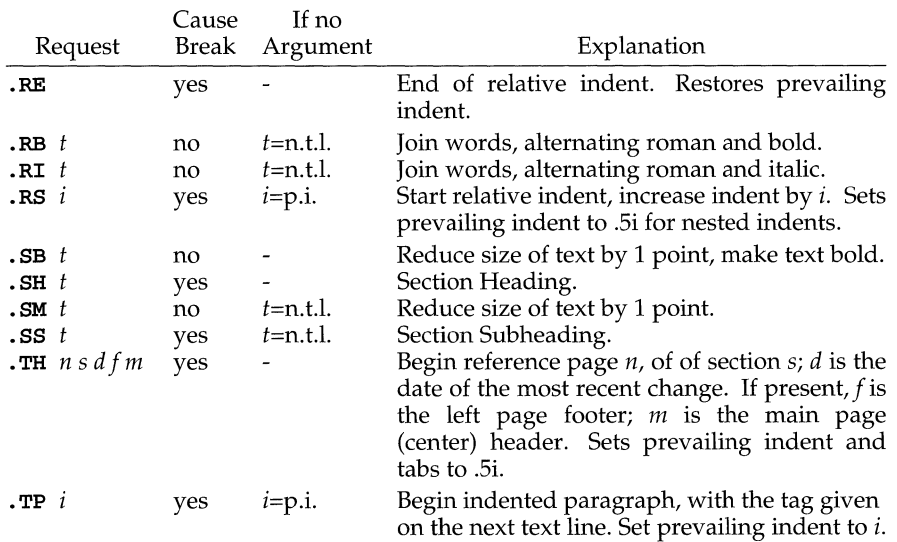

#### **Conventions**

When formatting a manual page, man examines the first line to determine whether it requires special processing. For example a first line consisting of:

 $'$  \" t

indicates that the manual page must be run through the  $tb1(1)$  preprocessor.

A typical manual page for a command or function is laid out as follows:

• TH *title [1-8]* 

The name of the command or function, which serves as the title of the manual page. This is followed by the number of the section in which it appears.

#### • SH NAME

The name, or list of names, by which the command is called, followed by a dash and then a one-line summary of the action performed. All in roman font, this section contains no  $\text{troff}(1)$  commands or escapes, and no macro requests. It is used to generate the  $whatis(1)$  database.

#### . SH SYNOPSIS

Commands:

The syntax of the command and its arguments, as typed on the command line. When in boldface, a word must be typed exactly as printed. When in italics, a word can be replaced with an argument that you supply. References to bold or italicized items are not capitalized in other sections, even when they begin a sentence.

### **man(5) (BSO System Compatibility)**

Syntactic symbols appear in roman face:

- [ ] An argument, when surrounded by brackets is optional.
- Arguments separated by a vertical bar are exclusive. You can supply only one item from such a list.
- Arguments followed by an ellipsis can be repeated. When an . . . ellipsis follows a bracketed set, the expression within the brackets can be repeated.

#### Functions:

If required, the data declaration, or #include directive, is shown first, followed by the function declaration. Otherwise, the function declaration is shown.

#### . SH DESCRIPTION

A narrative overview of the command or function's external behavior. This includes how it interacts with files or data, and how it handles the standard input, standard output and standard error. Internals and implementation details are normally omitted. This section attempts to provide a succinct overview in answer to the question, "what does it do?"

Literal text from the synopsis appears in constant width, as do literal filenames and references to items that appear elsewhere in the reference manuals. Arguments are italicized.

If a command interprets either subcommands or an input grammar, its command interface or input grammar is normally described in a USAGE section, which follows the OPTIONS section. The DESCRIPTION section only describes the behavior of the command, not that of subcommands.

#### . SH OPTIONS

The list of options along with a description of how each affects the command's operation.

#### . SH FILES

A list of files associated with the command or function.

#### • SH SEE ALSO

A comma-separated list of related manual pages, followed by references to other published materials .

#### . SH DIAGNOSTICS

A list of diagnostic messages and an explanation of each.

#### . SH NOTES

A description of limitations, known defects, and possible problems associated with the command or function.

#### **FILES**

/usr/ucblib/doctools/tmac/an

#### **SEE ALSO**

 $man(1), nroff(1), troff(1), what is(1)$ 

#### **NAME**

math - math functions and constants

#### **SYNOPSIS**

#include <math.h>

#### **DESCRIPTION**

This file contains declarations of all the functions in the Math Library (described in Section 3M), as well as various functions in the C Library (Section 3C) that return floating-point values.

It defines the structure and constants used by the matherr(3M) error-handling mechanisms, including the following constant used as a error-return value:

HUGE The maximum value of a single-precision floating-point number.

The following mathematical constants are defined for user convenience:

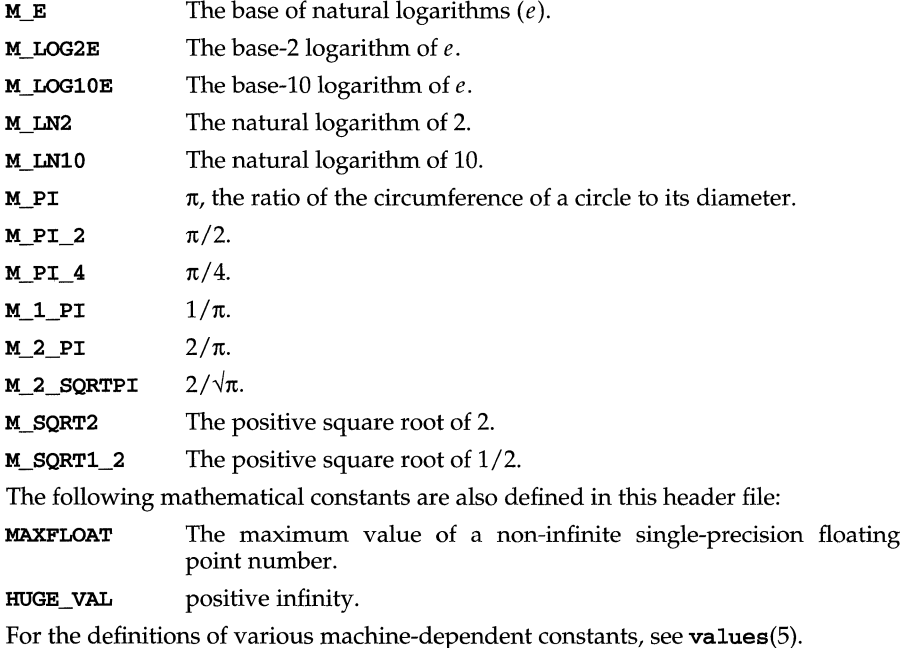

# **SEE ALSO**

intro(3), matherr(3M), values(5)

#### **NAME**

 $me - (BSD)$  macros for formatting papers

#### **SYNOPSIS**

 $nreff -me [optims] file ...$ 

troff  $-$ me  $[$ options $]$  file ...

#### **DESCRIPTION**

This package of nroff and troff macro definitions provides a canned formatting facility for technical papers in various formats. When producing 2-column output on a terminal, filter the output through  $col(1)$ .

The macro requests are defined below. Many nroff and troff requests are unsafe in conjunction with this package, however, these requests may be used with impunity after the first .pp:

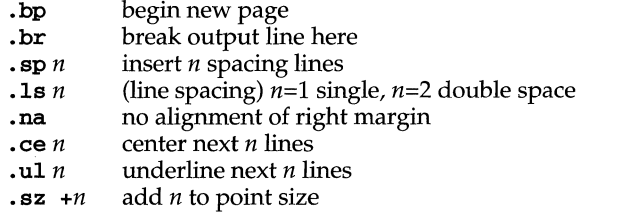

Output of the eqn, neqn, refer, and tb1(1) preprocessors for equations and tables is acceptable as input.

#### **Requests**

In the following list, initialization refers to the first .pp, .1p, . ip, .np, . sh, or . uh macro. This list is incomplete.

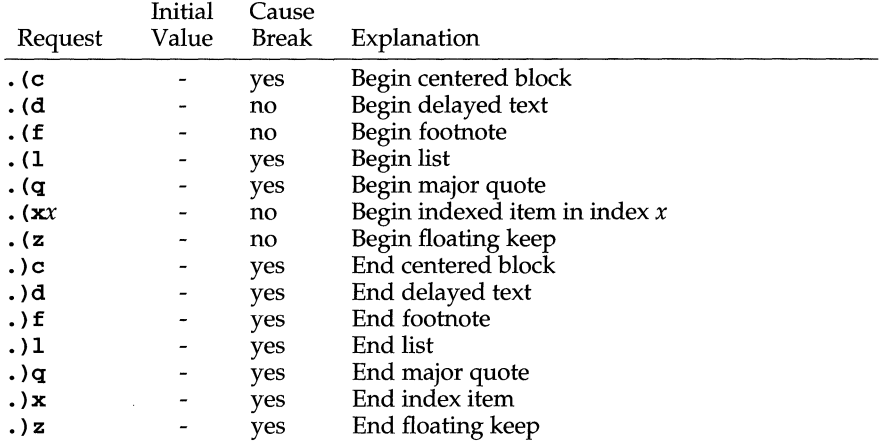

# **(BSD System Compatibility) me(5)**

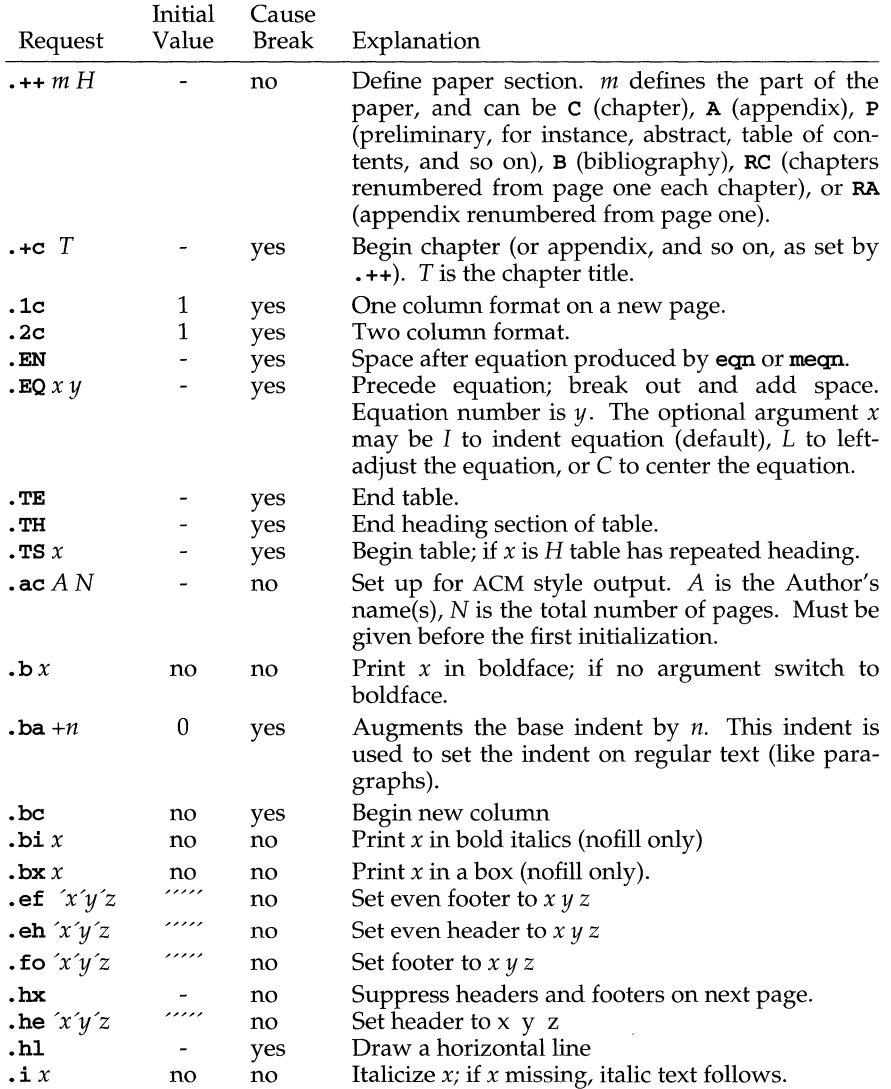

# **me(5) (BSO System Compatibility)**

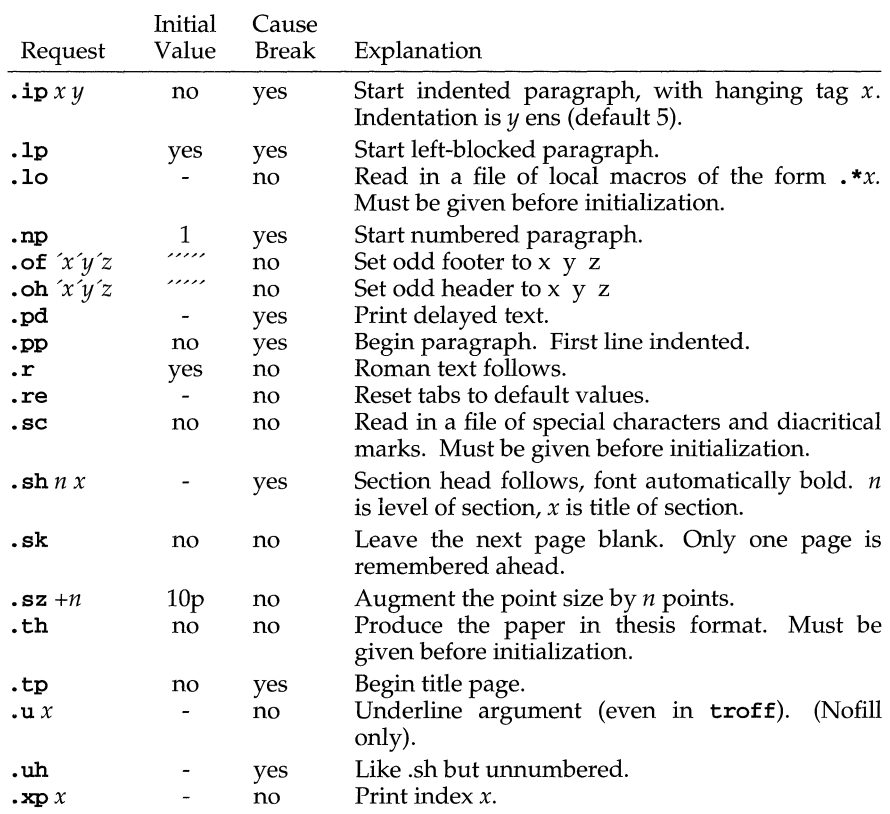

#### **FILES**

/usr/ueb1ib/doeto01s/tmae/e /usr/ueb1ib/doeto01s/tmae/\*.me

#### **SEE ALSO**

 ${\tt col}(1), {\tt eqn}(1), {\tt nroff}(1), {\tt troff}(1), {\tt refer}(1), {\tt tb1}(1)$ 

#### **NAME**

 $ms - (BSD) text formatting macros$ 

#### **SYNOPSIS**

nroff  $-$ ms [options] *file* ...

troff -ms [options] *file* .. .

#### **DESCRIPTION**

This package of  $nref(1)$  and  $tref(1)$  macro definitions provides a formatting facility for various styles of articles, theses, and books. When producing 2-column output on a terminal or lineprinter, or when reverse line motions are needed, filter the output through  $col(1)$ . All external  $-ms$  macros are defined below.

Many **nroff** and troff requests are unsafe in conjunction with this package. However, the first four requests below may be used with impunity after initialization, and the last two may be used even before initialization:

- · bp begin new page
- .br break output line
- sp *n* insert *n* spacing lines
- $\text{·ce } n$  center next *n* lines
- . **1s** *n* line spacing: *n*=**1** single, *n*=**2** double space
- · na no alignment of right margin

Font and point size changes with  $\setminus$ **E** and  $\setminus$ **s** are also allowed; for example, \ fIword\fR will italicize *word.* Output of the tbl(l), eqn(l) and refer(l) preprocessors for equations, tables, and references is acceptable as input.

#### **Requests**

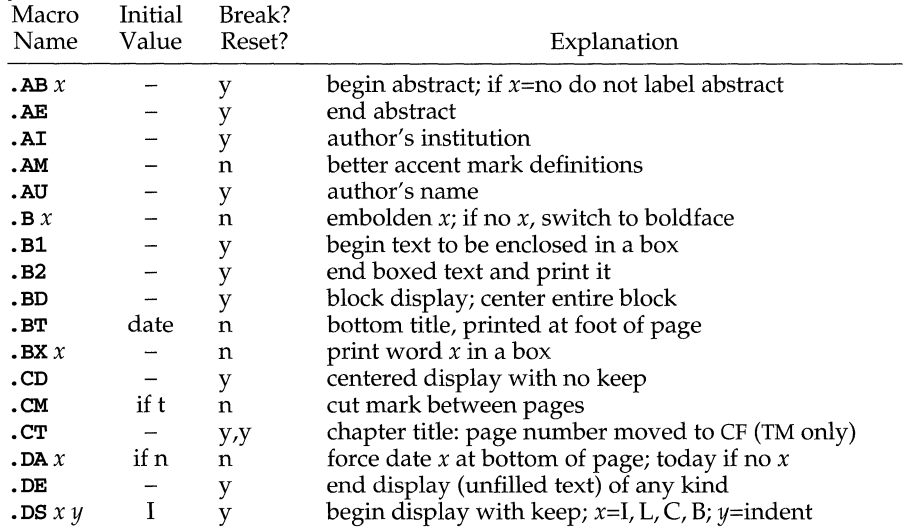

# **ms(5) (BSO System Compatibility)**

 $\sim 80$ 

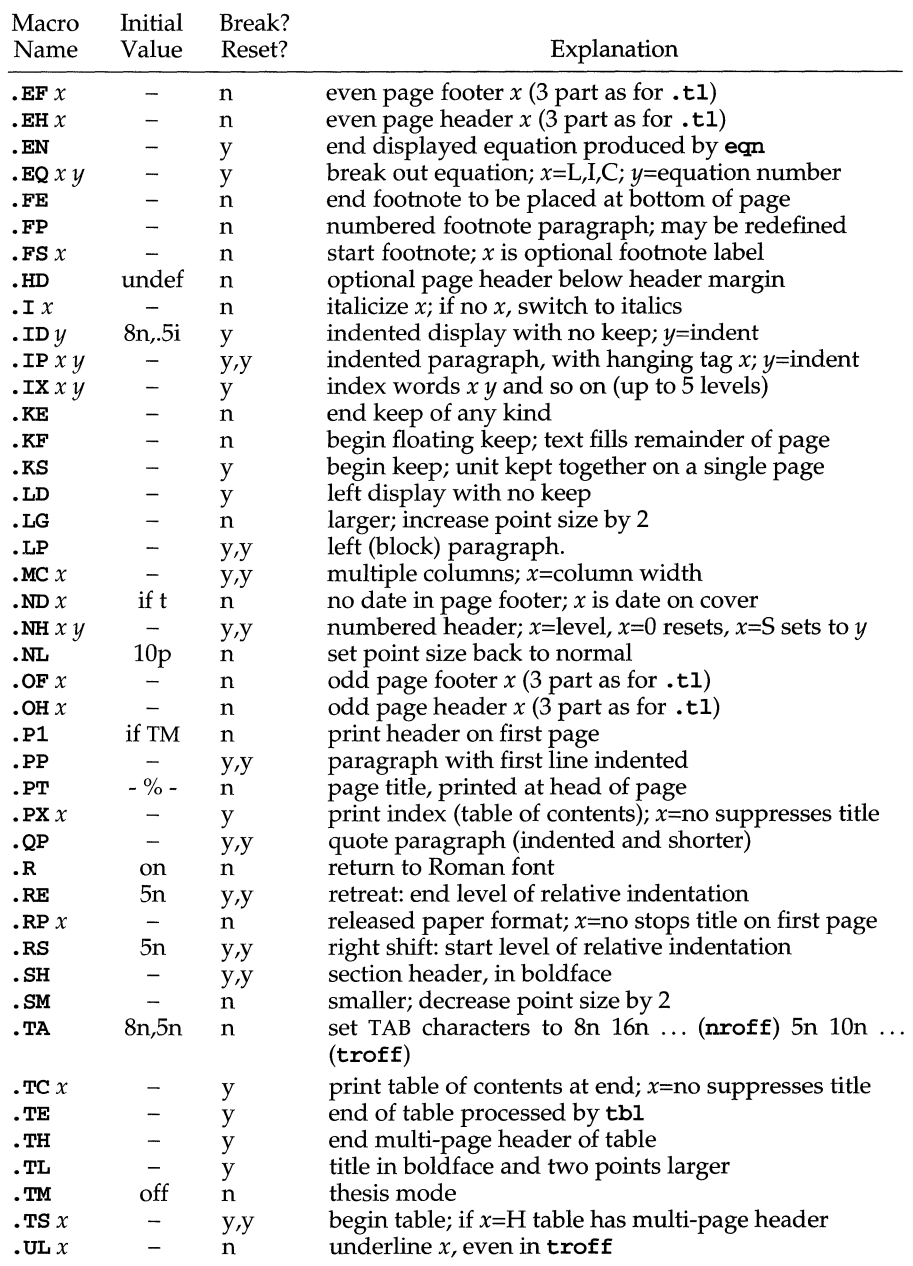

## **(BSO System Compatibility) ms(5) .**

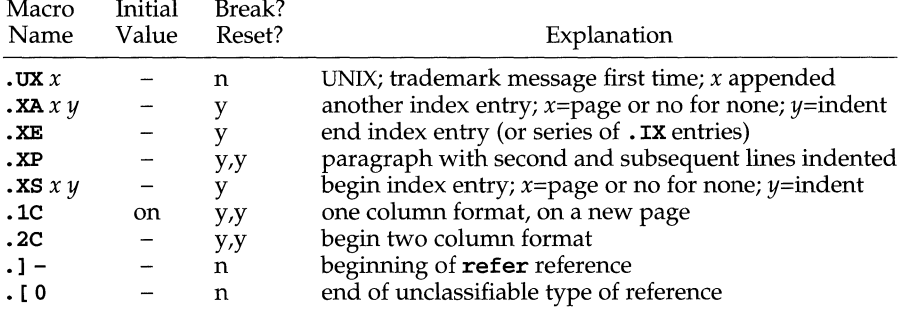

#### **Registers**

Formatting distances can be controlled in  $-\text{ms}$  by means of built-in number registers. For example, this sets the line length to 6.5 inches:

```
.nr LL 6.5i
```
Here is a table of number registers and their default values:

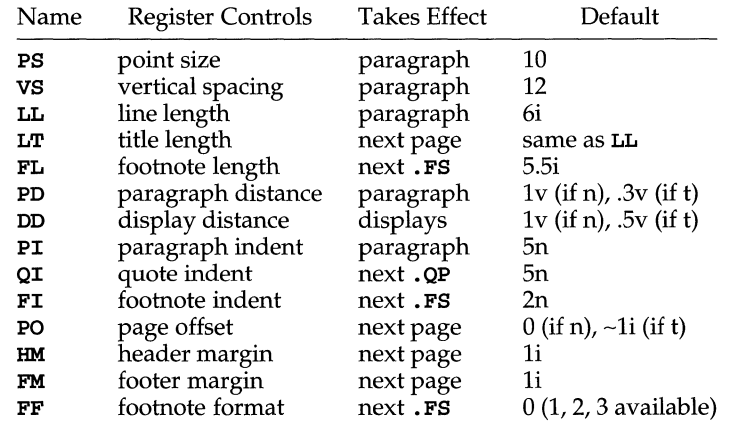

When resetting these values, make sure to specify the appropriate units. Setting the line length to 7, for example, will result in output with one character per line. Setting FF to 1 suppresses footnote superscripting; setting it to 2 also suppresses indentation of the first line; and setting it to 3 produces an . IP-like footnote paragraph.

Here is a list of string registers available in  $-\text{ms}$ ; they may be used anywhere in the text:

# **ms(5) (BSD System Compatibility)**

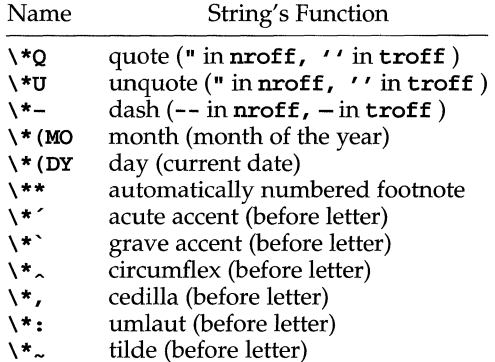

When using the extended accent mark definitions available with .AM, these strings should come after, rather than before, the letter to be accented.

#### **FILES**

/usr/ucb/1ib/doctoo1s/tmac/s /usr/ucb1ib/doctoo1s/tmac/ms.???

#### **SEE ALSO**

 $col(1)$ ,  $eqn(1)$ ,  $nreff(1)$ ,  $refer(1)$ ,  $th1(1)$ ,  $treff(1)$ 

#### **NOTES**

Floating keeps and regular keeps are diverted to the same space, so they cannot be mixed together with predictable results.

## **NAME**

nl\_types - native language data types

## **SYNOPSIS**

#include <nl\_types.h>

### **DESCRIPTION**

This header file contains the following definitions:

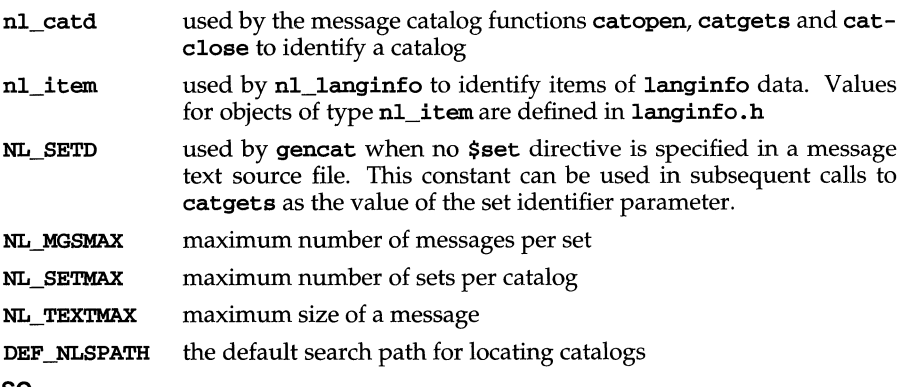

## SEE ALSO

catgets(3C), catopen(3C), gencat(l), langinfo(5), nl\_langinfo(3C)

# **priv(5)**

#### **NAME**

priv - include file for user-level privilege definitions

#### **SYNOPSIS**

#include <priv.h>

#### **DESCRIPTION**

This header file is used by all user-level privilege commands.

```
#ifndef 
           PRIV H
#define 
           PRIV H
/***************************************************************** 
 * Header file used by the user-level privilege commands.
 * Contains several macros used by user-level programs. The 
 * external (user-level) privilege representation consists of: 
 * 
                type I privilege 
 * 
 * 
* and is defined in <sys/privilege.h>. 
 * * Also contained in <sys/privilege.h> are the definitions 
 * for the privilege position names used by user-level macros
 * pm\ work(), pm\ max(), pm\ fixed(), and pm\ inher() below.
 * * The syntax for privileges are as follows: 
 * 
                             <pname> 
: := 
<A-Z><O-9> 
 * 
                 privilege position ::= P_<pname>
 * 
           string name of privilege ::= lowercase(<pname>)
 * 
 * 
* It also contains macro definitions for the command arguments 
 * to the filepriv(), procpriv(), procpriv(), and procpriv()* calls in addition to the typedef for the user-level definition 
 * of a privilege type and privilege set. 
 * 
*****************************************************************/ 
#include <sys/privilege.h> 
/***************************************************************** 
 * * The following macros are used to specify which privilege sets 
 * are updated with the specified privilege. 
 * 
*****************************************************************/ 
#define 
                             (priv_t)((p) & PS_TYPE) ? -1
                                                                 (q)pm_work(p) 
                                                                        PS_WKG) ) 
                             (priv_t)((p) & PS_TYPE) ? -1
                                                                 \overline{(\mathbf{p})}#define 
            pm_max(p) 
                                                                        PS_MAX) ) 
                             (\text{priv}_t)((p) & PS_TYPE) ? -1
                                                                 \overline{(\mathbf{p})}#define 
            pm_fixed(p) 
                                                                        PS_FIX) )
```
 $\#\text{define } \text{pm}(\text{p}) \qquad (\text{priv } t) \left( \text{ (p) & P.S\_TYPE} \right) ? -1 : \left( \text{ (p) } | \text{ PS\_INH} \right) \right)$ *1\*\*\*\*\*\*\*\*\*\*\*\*\*\*\*\*\*\*\*\*\*\*\*\*\*\*\*\*\*\*\*\*\*\*\*\*\*\*\*\*\*\*\*\*\*\*\*\*\*\*\*\*\****\*\*\*\*\*\*\*\*\*\*\*\***  \* \* The following macros are used to simplify the procprivl(3C} and \* the procprivc(3C} calls for setting/clearing process privileges. \* **\*\*\*\*\*\*\*\*\*\*\*\*\*\*\*\*\*\*\*\*\*\*\*\*\*\*\*\*\*\*\*\*\*\*\*\*\*\*\*\*\*\*\*\*\*\*\*\*\*\*\*\*\*\****\*\*\*\*\*\*\*\*\*\*\*1*  #define OWNER\_W pm\_work (P\_OWNER) #define AUDIT\_W pm\_work (P\_AUDIT) pm\_work (P\_COMPAT) #define DACREAD\_W pm\_work (P\_DACREAD) #define DACWRITE\_W pm\_work (P\_DACWRITE) #define DEV\_W pm\_work (P \_DEV) #define FILESYS\_W pm\_work (P\_FILESYS) #define MACREAD\_W pm\_work (P\_MACREAD) #define MACWRITE W #define MOUNT\_W pm\_work (P\_MOUNT) #define MULTIDIR\_W pm\_work (P\_MULTIDIR) #define SETFLEVEL\_W pm\_work (P\_SETFLEVEL) #define SETPLEVEL\_W pm\_work (P\_SETPLEVEL) #define SETSPRIV\_W pm\_work (P\_SETSPRIV) #define SETUID\_W pm\_work (P\_SETUID) #define SYSOPS\_W pm\_work (P\_SYSOPS) #define SETUPRIV\_W pm\_work (P\_SETUPRIV) #define DRIVER\_W #define RTIME\_W pm\_work (P\_RTIME) #define MACUPGRADE\_W pm\_work (P\_MACUPGRADE) #define FSYSRANGE W pm\_work (P\_FSYSRANGE) #define AUDITWR\_W pm\_work (P\_AUDITWR) #define TSHAR\_W pm\_work (P\_TSHAR) #define PLOCK\_W pm\_work (P\_PLOCK) #define ALLPRIVS\_W pm\_work (P\_ALLPRIVS) #define READ\_W DACREAD\_W,MACREAD\_W #define WRITE\_W DACWRITE\_W,MACWRITE\_W #define ACCESS\_W READ\_W,WRITE\_W<br>#define PRIVS\_W ACCESS\_W,SETSP! ACCESS\_W, SETSPRIV\_W, FSYSRANGE\_W *1\*\*\*\*\*\*\*\*\*\*\*\*\*\*\*\*\*\*\*\*\*\*\*\*\*\*\*\*\*\*\*\*\*\*\*\*\*\*\*\*\*\*\*\*\*\*\*\*\*\*\*\*\** **\*\*\*\*\*\*\*\*\*\*\*\***  \* \* The following are the definitions for the privilege functions \* **\*\*\*\*\*\*\*\*\*\*\*\*\*\*\*\*\*\*\*\*\*\*\*\*\*\*\*\*\*\*\*\*\*\*\*\*\*\*\*\*\*\*\*\*\*\*\*\*\*\*\*\*\*\*\*\*\*\*\*\*\*\*\*\*\*/**  #if defined(\_\_STDC\_\_) extern int filepriv(const char \*, int, priv t \*, int);

# **priv (5)**

```
extern 
      extern 
      extern 
      #eIse 
      extern 
      extern 
      extern 
      extern 
      #endif 
      #endif 
SEE ALSO 
                 int procpriv(int, priv_t *, int); 
                 int procprivl(int, \ldots);int procprive (int, \ldots);int filepriv();
                 int procpriv() ; 
                 int procprivl(); 
                 int procprivc(); 
                 /* _STDC _ */
                 /* _PRIV_H */
```
filepriv(2), procpriv(2), privilege(5)

#### **NAME**

privilege - include file for privilege mechanism definitions

#### **SYNOPSIS**

#include <sys/privilege.h>

#### **DESCRIPTION**

This header file is used by all privilege mechanisms. All privileges are defined here, as well as certain operations that are necessary for privilege operations.

```
#ifndef /* wrapper symbol for kernel use */ 
_ACC_PRIV_PRIVILEGE_H 
_ACC_PRIV_PRIVILEGE_H /* subject to change without notice */ 
#define 
#ifdef KERNEL HEADERS
#ifndef 
            _UTIL_TYPES_H
#include <util/types.h> 
/ * REQUIRED * / 
#endif/* _UTIL_TYPES_H */ 
#elif defined(_KERNEL) 
#include <sys/types.h> / * REQUIRED * / 
#endif/* KERNEL HEADERS */
/********************************************************** 
 * 
* The following is the typedef for the user-level privilege 
 * definition. It is here because kernel routines also need 
 * to know about this particular type. 
 * 
**********************************************************/ 
typedef unsigned long priv_t;
/********************************************************** 
 * 
* The following are the known privilege sets. 
 * 
 * PS_FIX for fixed privilege sets<br>* PS_INH for inheritable privilege
 * PS_INH for inheritable privilege sets 
 * PS_MAX for maximum privilege sets 
 * PS_WKG for working privilege sets 
 * 
**********************************************************/ 
#define PS_FIX Ox66000000 
#define PS_INH Ox69000000 
#define PS_MAX Ox6dOOOOOO 
#define PS_WKG Ox77000000 
#define PS_TYPE OxffOOOOOO
```
# **privilege (5)**

```
1********************************************************** 
 * * The following are the supported object types for 
 * privilege mechanisms. 
 * 
**********************************************************/ 
#define 
#define 
          PS_FILE_OTYPE 
          PS_PROC_OTYPE 
                            OxO 
                            Oxl 
1********************************************************** 
* * The following is the set of all known privileges. 
* The define NPRIVS is the number of privileges 
* currently in use. It should be modified whenever a 
 * privilege is added or deleted. Further description 
 * of each privilege can be found in intro(2). 
 * 
**********************************************************/ 
#define NPRIVS 26 
#define P_OWNER OxOOOOOOOO 
#define P_AUDIT OxOOOOOOOl 
#define P_COMPAT OxOOOOOOO2 
#define P_DACREAD OxOOOOOOO3 
#define P_DACWRITE OxOOOOOOO4 
                         0x00000005<br>0x00000006
#define P_FILESYS
#define P_MACREAD OxOOOOOOO7 
#define P_MACWRITE OxOOOOOOO8 
#define P_MOUNT OxOOOOOOO9 
#define P_MOLTIDIR OxOOOOOOOa 
#define P_SETPLEVEL OxOOOOOOOb 
           P_SETSPRIV 0x0000000c<br>P SETUID 0x0000000d
#define P_SETUID
#define P_SYSOPS OxOOOOOOOe 
           P_SETUPRIV 0x0000000f
#define P_DRIVER OxOOOOOO1O 
          P_RTIME 0x00000011
#define P_MACUPGRADE OxOOOOOO12 
#define P_FSYSRANGE OxOOOOOO13 
#define P_SETFLEVEL OxOOOOOO14 
#define P_AUDITWR OxOOOOOO15 
#define P_TSHAR OxOOOOOO16 
#define P_PLOCK OxOOOOOO17 
#define P_CORE OxOOOOOO18 
#define P_LOADMOD OxOOOOOO19 
#define P_ALLPRIVS OxOOffffff
```
## **privilege ( 5)**

```
1********************************************************** 
 * * The following defines are recognized by the privilege 
 * mechanisms. They are returned in the argument value of 
 * the secsys() system call in the form of flags when the 
 * command is ES_PRVINFO. 
 * 
******************************************************·*·*1 
#define 
#define 
PM_UIDBASE 
#define 
            PM_ULVLINIT 
          PM_PRVMODE 
                         OxOOOOOOOl 
                           0x00000002
                           0x00000004
1********************************************************** 
 * * The following are the CMOS recognized by the procpriv() 
 * and filepriv() system calls. 
 * 
******************************************************·***1 
#define SETPRV OxO 
#define CLRPRV Oxl 
#define PUTPRV Ox2 
          \operatorname{GETPRV}#define CNTPRV Ox4 
1********************************************************** 
 * 
* Structure definition for the privilege sets supported 
 * by individual privilege servers. Also same defines 
 * that are used at user-level related to the privilege 
 * mechanisms. 
 * 
*******************************************************·**1 
#define PRVNAMSIZ 32
#define 
          PRVMAXSETS 256 
typedef struct 
      priv_t 
      uint 
sd_mask; 
      char 
      ulong_t 
                      pm_setdef {
                  sd_setcnt; 
                  sd_name[PRVNAMSIZ]; /* name of this privilege set */
                 sd_objtype; 
                                      /* 
                                      /* 
                                      /* 
object type of this privilege set */ 
                                         masked type for this privilege set */
                                         number of privileges in this set */ 
setdef_t; 
#if defined(_KERNEL) || defined(_KMEMUSER)
1********************************************************** 
 * * The following macros are used by the different privilege 
 * servers to manipulate privilege bits. 
 * 
**********************************************************/
```
## **privilege ( 5)**

```
/* Turn on significant bits within kernel privilege vector. */ 
                                   ((1 \lt k \text{NPRIVS}) - 1)/* Mask off type field within privilege descriptor and returns */ 
/* the privilege */ 
                                   (pvec_t) (p) & PS_TYPE)
/* Mask off the privilege field and return the privilege type */<br>#define pm\_type(p) (pvec_t)((p) & PS_TYPE)
                                   (pvec_t) ((p) & PS_TYPE)
/* Convert privilege type to ASCII character */ 
                                   (pvec_t) (p) >> 24)
/* Set the pvec_t bit corresponding to the privilege passed */<br>#define pm pm_privbit(p) (pvec_t)(1 << (p))
                                          (pvec_t)(1 \lt\lt(p))/* Convert an ASCII character to a privilege type */<br>#define pm pm_pridt(p) (pvec_t)((p) << 24)
                                   (pvec_t) (p) << 24)
/* Validate the privilege descripter passed */ 
                                          (((pm_pos((p)) < 0 || pm_pos((p)))> NPRIVS) && pm_pos((p)) != P_ALLPRIVS) ? 1 : 0)
/* Turn on privilege passed within vector passed */<br>#define pm setbits(p, v) (v |= (((p) == P ALL
             pm\_setbits(p, v) (v = (((p) == P_ALLPRIVS)
                               ? pm\_allow: (1<cm\_pos(p)))/* 
* Check the credential(a) passed, 
* to determine if privilege(b) is on within the working privilege set 
*/ 
#define pm_privon(a, b) ((a)->cr_wkgpriv & (b))
/* 
* Check both credentials(a,b) passed, 
* to determine if the maximum privilege set of (b) is a subset of (a) 
*/ 
#define 
             pm_subset(a, b)
                                          (((a) -> cr_maxpriv & (b) -> cr_maxpriv) ==(b)->cr_maxpriv) 
/* 
* If the maximum privileges in the credentials passed are non-zero 
* then the process is privileged. 
*/<br>#define
            pm_privileged(a) ((a)->cr_maxpriv)
1*********************************************************** 
 *<br>* Structure definitions for the kernel privilege table
 * data types. Used by any privilege mechanism that stores 
 * the information in the kernel. 
 * 
***********************************************************1
```
# **privi lege ( 5)**

```
/* least privilege file table */ 
      typedef struct
             structlpftab*lpf_next; 
/* 
ptr to next file in list */ 
             ino_t lpf_nodeid; 
             pvec_tlpf_fixpriv; 
             pvec_tlpf_inhpriv; 
             time_tlpf_validity; 
      lpftab_t; 
                                     /* 
                                     /* 
                                     /* 
inheritable privileges */ 
                                     /* 
validity info for integrity */ 
                                       node id */ 
                                       fixed privileges */ 
      /* least privilege file system id table */ 
      typedef struct
             structlpdtab*lpd_next; /* ptr to next file system in list */
             lpftab_t *lpd_list; /* 
ptr to a privileged file on 
                                    /* this particular file system 
                                                                        */ 
                                                                       */ 
            dev_t lpd_fsid; 
      lpdtab_t; 
                                   /* the id number for this file system */ 
       /* least privilege device per 
file system table */ 
      typedef struct lpktab { 
             structlpktab*lpk_next; 
/* ptr to next device in list */ 
             lpdtab_t *lpk_list; 
/* ptr to a file system on */ 
            dev_t lpk_dev; 
      lpktab_t; 
                                   /* this particular device */ 
                                   /* the id number for this device */ 
      #endif/* _KERNEL || _KMEMUSER */
      #endif/* _ACC_PRIV_PRIVILEGE_H */ 
SEE ALSO 
      filepriv(2), procpriv(2), priv(4)
```
## **prof(S)**

#### **NAME**

prof - profile within a function

#### **SYNOPSIS**

#define MARK #include <prof.h>

void MARK (name);

#### **DESCRIPTION**

MARK introduces a mark called name that is treated the same as a function entry point. Execution of the mark adds to a counter for that mark, and program-counter time spent is accounted to the immediately preceding mark or to the function if there are no preceding marks within the active function.

name may be any combination of letters, numbers, or underscores. Each *name* in a single compilation must be unique, but may be the same as any ordinary program symbol.

For marks to be effective, the symbol MARK must be defined before the header file prof.h is included, either by a preprocessor directive as in the synopsis, or by a command line argument:

cc -p -DMARK foo.c

If MARK is not defined, the MARK  $(name)$  statements may be left in the source files containing them and are ignored. **prof**  $-g$  must be used to get information on all labels.

#### **EXAMPLE**

In this example, marks can be used to determine how much time is spent in each loop. Unless this example is compiled with MARK defined on the command line, the marks are ignored.

```
#include <prof.h> 
                   foo( ) 
                   { 
                            int i, j; 
                            \ddot{\phantom{1}}MARK (loopl) ; 
                            for (i = 0; i < 2000; i++) {
                                     \begin{array}{ccc} \bullet & \bullet & \bullet \end{array}} 
                           MARK(loop2); 
                            for (j = 0; j < 2000; j++) {
                                       \sim} 
                   } 
SEE ALSO
```

```
monitor(3C) prof(1), profit(2)
```
regexp: compile, step, advance - regular expression compile and match routines

## **SYNOPSIS**

```
#define INIT declarations 
#define GETC (void) getc code 
#define PEEKC (void) peekc code 
#define UNGETC (void) ungetc code 
#define RETlJRN(ptr) return code 
#define ERROR(val) error code 
#include <regexp.h> 
char *compile(char *instring, char *expbuf, char *endbuf, int eof);
int step(char *string, char *expbuf);
int advance (char *string, char *expbuf) ;
extern char *loc1, *loc2, *locs;
```
## **DESCRIPTION**

These functions are general purpose regular expression matching routines to be used in programs that perform regular expression matching. These functions are defined by the  $\mathbf{regexp} \cdot \hat{\mathbf{h}}$  header file.

The functions step and advance do pattern matching given a character string and a compiled regular expression as input.

The function compile takes as input a regular expression as defined below and produces a compiled expression that can be used with step or advance.

A regular expression specifies a set of character strings. A member of this set of strings is said to be matched by the regular expression. Some characters have special meaning when used in a regular expression; other characters stand for themselves.

The regular expressions available for use with the regexp functions are constructed as follows:

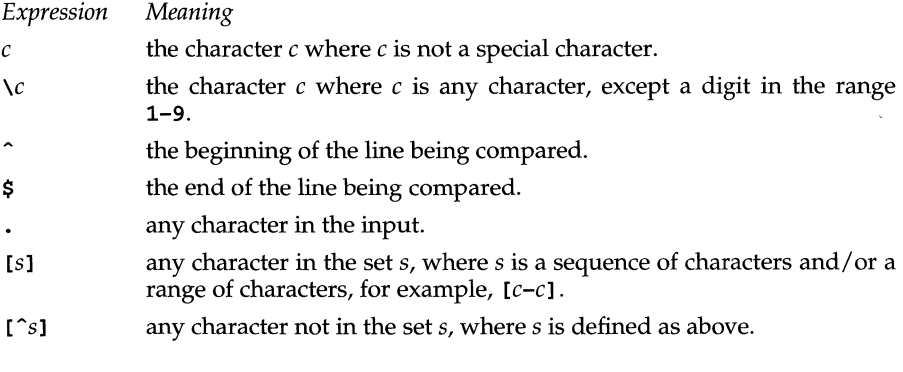

## **regexp(5)**

- *r\**  zero or more successive occurrences of the regular expression  $r$ . The longest leftmost match is chosen.
- *rx*  the occurrence of regular expression  $r$  followed by the occurrence of regular expression *x.* (Concatenation)
- $r \setminus \{m, n \setminus\}$  any number of m through n successive occurrences of the regular expression *r*. The regular expression  $r \setminus \{m\}$  matches exactly *m* occurrences;  $r\$  { $m$ ,  $\}$  matches at least *m* occurrences.
- $\langle (r) \rangle$  the regular expression r. When  $\langle n \rangle$  (where n is a number greater than zero) appears in a constructed regular expression, it stands for the regular expression *x* where *x* is the  $n^{\prime\prime\prime}$  regular expression enclosed in  $\setminus$  ( and  $\setminus$  that appeared earlier in the constructed regular expression. For example,  $\chi(r\lambda)x\chi(y\lambda)z\lambda z$  is the concatenation of regular expressions *rxyzy.*

Characters that have special meaning except when they appear within square brackets ([ ]) or are preceded by  $\lambda$  are: ., \*, [,  $\lambda$ . Other special characters, such as \$ have special meaning in more restricted contexts.

The character  $\hat{\ }$  at the beginning of an expression permits a successful match only immediately after a newline, and the character  $\sharp$  at the end of an expression requires a trailing newline.

Two characters have special meaning only when used within square brackets. The character – denotes a range,  $[c-c]$ , unless it is just after the open bracket or before the closing bracket,  $[-c]$  or  $[c-]$  in which case it has no special meaning. When used within brackets, the character ~ has the meaning *complement of* if it immediately follows the open bracket (example: [~c1); elsewhere between brackets (example:  $[c^{\frown}]$  it stands for the ordinary character  $\hat{ }$ .

The special meaning of the  $\setminus$  operator can be escaped only by preceding it with another  $\setminus$ , for example,  $\setminus \setminus$ .

Programs must have the following five macros declared before the #include regexp.h statement. These macros are used by the conpile routine. The macros GETC, PEEKC, and UNGETC operate on the regular expression given as input to compile.

- GETC This macro returns the value of the next character (byte) in the regular expression pattern. Successive calls to GETC should return successive characters of the regular expression.
- PEEKC This macro returns the next character (byte) in the regular expression. Immediately successive calls to PEEKC should return the same character, which should also be the next character returned by GETC.
- UNGETC This macro causes the argument **c** to be returned by the next call to GETC and PEEKC. No more than one character of pushback is ever needed and this character is guaranteed to be the last character read by GETC. The return value of the macro UNGETC(c) is always ignored.
- RETURN *(ptr)*  This macro is used on normal exit of the compile routine. The value of the argument *ptr* is a pointer to the character after the last character of the compiled regular expression. This is useful to programs which have memory allocation to manage.
- ERROR (*val*) This macro is the abnormal return from the compile routine. The argument *val* is an error number [see ERRORS below for meanings]. This call should never return.

The syntax of the compile routine is as follows:

compile *(instring, expbuf, endbuf, eof)* 

The first parameter, *instring,* is never used explicitly by the compile routine but is useful for programs that pass down different pointers to input characters. It is sometimes used in the **INIT** declaration (see below). Programs which call functions to input characters or have characters in an external array can pass down a value of (char \*) 0 for this parameter.

The next parameter, *expbuj,* is a character pointer. It points to the place where the compiled regular expression will be placed.

The parameter *endbuf* is one more than the highest address where the compiled regular expression may be placed. If the compiled expression cannot fit in (endbuf-expbuf) bytes, a call to ERROR(SO) is made.

The parameter *eof* is the character which marks the end of the regular expression. This character is usually a /.

Each program that includes the regexp.h header file must have a #define statement for INIT. It is used for dependent declarations and initializations. Most often it is used to set a register variable to point to the beginning of the regular expression so that this register variable can be used in the declarations for GETC, PEEKC, and UNGETC. Otherwise it can be used to declare external variables that might be used by GETC, PEEKC and UNGETC. [See EXAMPLE below.]

The first parameter to the step and advance functions is a pointer to a string of characters to be checked for a match. This string should be null terminated.

The second parameter, *expbuj,* is the compiled regular expression which was obtained by a call to the function compile.

The function step returns non-zero if some substring of *string* matches the regular expression in *expbuf* and zero if there is no match. If there is a match, two external character pointers are set as a side effect to the call to step. The variable locl points to the first character that matched the regular expression; the variable loc2 points to the character after the last character that matches the regular expression. Thus if the regular expression matches the entire input string, loc1 will point to the first character of *string* and loc2 will point to the null at the end of *string.* 

The function advance returns non-zero if the initial substring of *string* matches the regular expression in *expbuf*. If there is a match, an external character pointer, **loc2**, is set as a side effect. The variable loc2 points to the next character in *string* after the last character that matched.

## **regexp(5)**

When advance encounters a  $*$  or  $\{ \ \}$  sequence in the regular expression, it will advance its pointer to the string to be matched as far as possible and will recursively call itself trying to match the rest of the string to the rest of the regular expression. As long as there is no match, advance will back up along the string until it finds a match or reaches the point in the string that initially matched the  $*$ or  $\setminus \{\ \setminus\}$ . It is sometimes desirable to stop this backing up before the initial point in the string is reached. If the external character pointer locs is equal to the point in the string at sometime during the backing up process, advance will break out of the loop that backs up and will return zero.

The external variables circf, sed, and nbra are reserved.

## **DIAGNOSTICS**

The function compile uses the macro RETURN on success and the macro ERROR on failure (see above). The functions step and advance return non-zero on a successful match and zero if there is no match. Errors are:

- 11 range endpoint too large.
- 16 bad number.
- 25 \ *digit* out of range.
- 36 invalid or missing delimiter.
- 41 no remembered search string.
- 42  $\setminus$  ( $\setminus$ ) imbalance.
- 43 too many  $\setminus$  (.
- 44 more than 2 numbers given in  $\setminus \{\ \setminus\}.$
- 45 } expected after  $\lambda$ .
- 46 first number exceeds second in  $\{ \ \}$ .
- 49 [] imbalance.
- regular expression overflow.

#### **EXAMPLES**

The following is an example of how the regular expression macros and calls might be defined by an application program:

```
#define INIT 
#define GETC 
#define PEEKC 
#define UNGETC(c) 
(--sp) 
#define RETURN(*c) 
return; 
#define ERROR(c) 
#include <regexp.h> 
                    register char *sp = instring;
                    (*sp++) 
                    (*sp) 
                    regerr 
      (void) compile (*argv, expbuf, &expbuf[ESIZE],'\O'); 
      if (step(linebuf, expbuf))
                          succeed;
```
#### **SEE ALSO**

regexpr(3G)

siginfo - signal generation information

#### **SYNOPSIS**

#include <siginfo.h>

## **DESCRIPTION**

If a process is catching a signal, it may request information that tells why the system generated that signal [see sigaction(2)]. If a process is monitoring its children, it may receive information that tells why a child changed state [see waitid(2)]. In either case, the system returns the information in a structure of type siginfo  $t$ , which includes the following information:

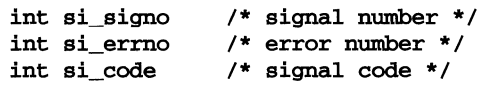

 $si$ -gigno contains the system-generated signal number. (For the waitid(2) function, si\_signe is always SIGCHLD.)

If si\_errno is non-zero, it contains an error number associated with this signal, as defined in errno. h.

**si** code contains a code identifying the cause of the signal. If the value of si code is less than or equal to 0, then the signal was generated by a user process [see kill(2) and sigsend(2)] and the siginfo structure contains the following additional information:

```
pid_t si_pid /* sending process ID */<br>uid t si uid /* sending user ID */
                         /* sending user ID */
```
Otherwise, si\_code contains a signal-specific reason why the signal was generated, as follows:

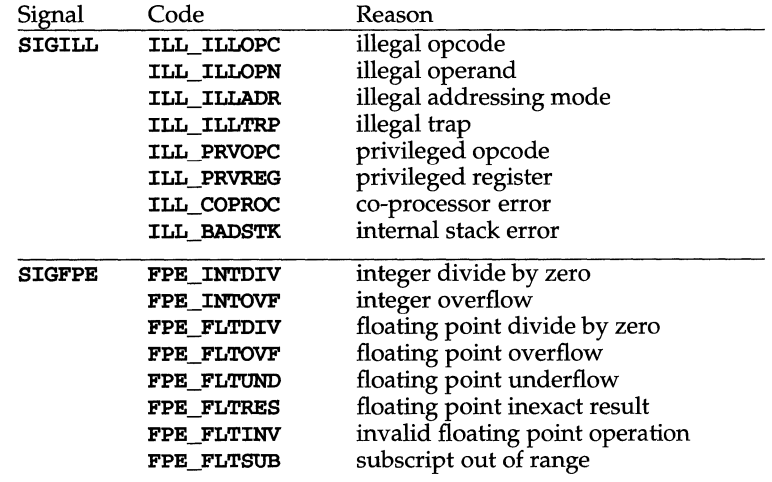

# **siginfo(5)**

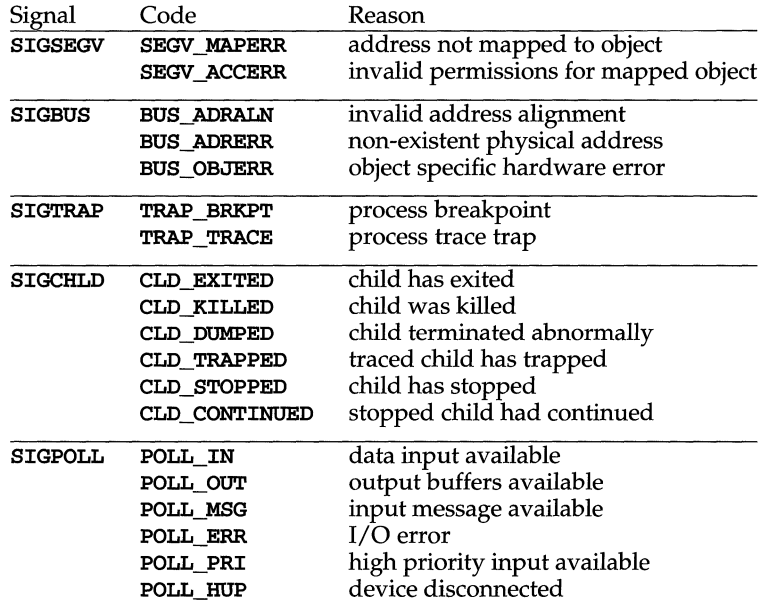

In addition, the following signal-dependent information is available for kemelgenerated signals:

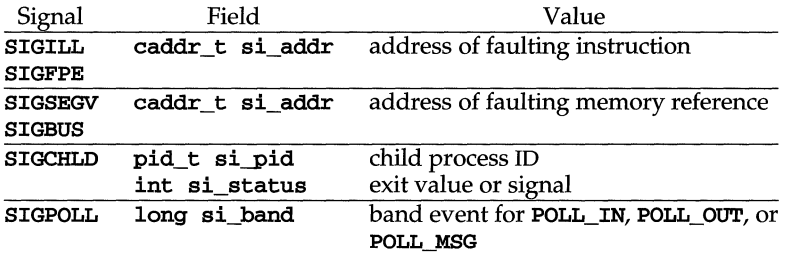

#### **SEE ALSO**

 $signal(5)$ , waitid(2)

## **NOTES**

For SIGCHLD signals, if si\_code is equal to CLD\_EXITED, then si\_status is equal to the exit value of the process; otherwise, it is equal to the signal that caused the process to change state. For some implementations, the exact value of si\_addr may not be available; in that case,  $si\_addr$  is guaranteed to be on the same page as the faulting instruction or memory reference.

 $signal - base$  signals

## **SYNOPSIS**

## #include <signal.h>

## **DESCRIPTION**

A signal is an asynchronous notification of an event. A signal is said to be generated for (or sent to) a process when the event associated with that signal first occurs. Examples of such events include hardware faults, timer expiration and terminal activity, as well as the invocation of the kill or sigsend system calls. In some circumstances, the same event generates signals for multiple processes. A process may request a detailed notification of the source of the signal and the reason why it was generated [see  $signf(5)$ ].

Each process may specify a system action to be taken in response to each signal sent to it, called the signal's disposition. The set of system signal actions for a process is initialized from that of its parent. Once an action is installed for a specific signal, it usually remains installed until another disposition is explicitly requested by a call to either sigaction, signal or sigset, or until the process execs [see sigaction(2) and  $signal(2)$ ]. When a process execs, all signals whose disposition has been set to catch the signal will be set to  $STG_DFL$ . Alternatively, a process may request that the system automatically reset the disposition of a signal to SIG\_DFL after it has been caught [see  $signaction(2)$  and  $signal(2)$ ].

A signal is said to be delivered to a process when the appropriate action for the process and signal is taken. During the time between the generation of a signal and its delivery, the signal is said to be pending [see  $\boldsymbol{\text{sigending}}(2)$ ]. Ordinarily, this interval cannot be detected by an application. However, a signal can be blocked from delivery to a process [see  $\sigma$ ignal(2) and  $\sigma$ igprocmask(2)]. If the action associated with a blocked signal is anything other than to ignore the signal, and if that signal is generated for the process, the signal remains pending until either it is unblocked or the signal's disposition requests that the signal be ignored. If the signal disposition of a blocked signal requests that the signal be ignored, and if that signal is generated for the process, the signal is discarded immediately upon generation.

Each process has a signal mask that defines the set of signals currently blocked from delivery to it [see  $signocmask(2)$ ]. The signal mask for a process is initialized from that of its parent.

The determination of which action is taken in response to a signal is made at the time the signal is delivered, allowing for any changes since the time of generation. This determination is independent of the means by which the signal was originally generated.

The signals currently defined in sys/signal. h are as follows:

# **signal (5)**

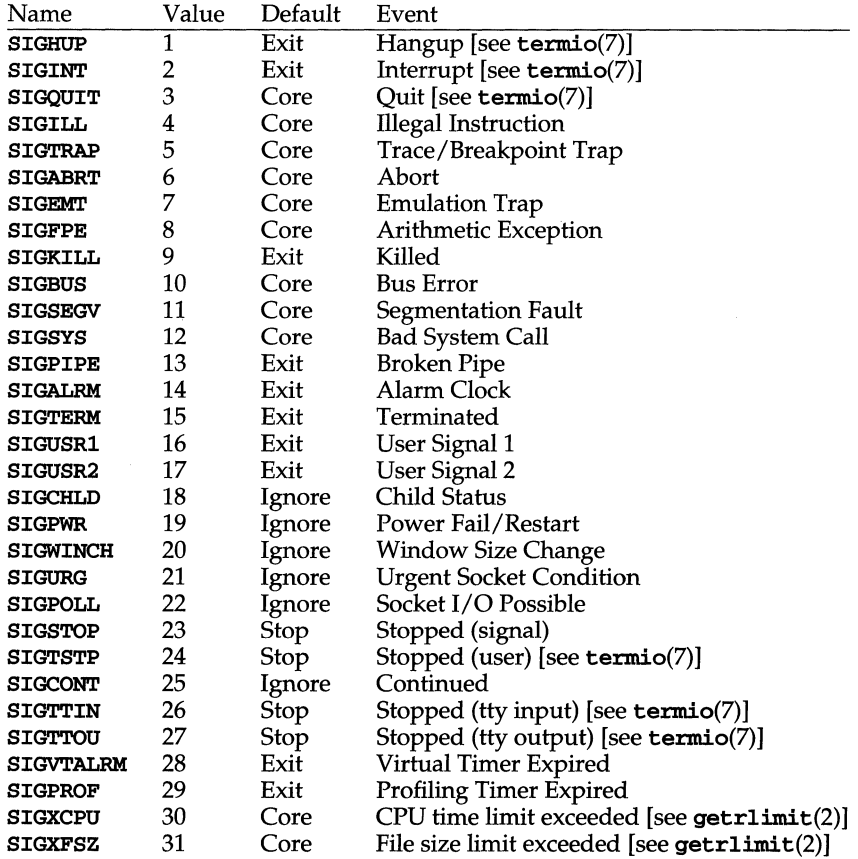

Using the signal, sigset or sigaction system call, a process may specify one of three dispositions for a signal: take the default action for the signal, ignore the signal, or catch the signal.

## **Default Action:** SIG\_DFL

A disposition of SIG\_DFL specifies the default action. The default action for each signal is listed in the table above and is selected from the following:

- Exit When it gets the signal, the receiving process is to be terminated with all the consequences outlined in  $exit(2)$ .
- Core When it gets the signal, the receiving process is to be terminated with all the consequences outlined in  $exit(2)$ . In addition, a "core image" of the process is constructed in the current working directory.
- Stop When it gets the signal, the receiving process is to stop.

Ignore When it gets the signal, the receiving process is to ignore it. This is identical to setting the disposition to SIG\_IGN.

## **Ignore Signal:** SIG\_IGN

A disposition of **SIG\_IGN** specifies that the signal is to be ignored.

## **Catch Signal:** *function address*

A disposition that is a function address specifies that, when it gets the signal, the receiving process is to execute the signal handler at the specified address. Normally, the signal handler is passed the signal number as its only argument; if the disposition was set with the sigaction function however, additional arguments may be requested [see sigaction(2)]. When the signal handler returns, the receiving process resumes execution at the point it was interrupted, unless the signal handler makes other arrangements. If an invalid function address is specified, results are undefined.

If the disposition has been set with the sigset or sigaction function, the signal is automatically blocked by the system while the signal catcher is executing. If a longjmp [see setjmp $(\mathcal{3}C)$ ] is used to leave the signal catcher, then the signal must be explicitly unblocked by the user [see  $signal(2)$  and  $signocmask(2)$ ].

If execution of the signal handler interrupts a blocked system call, the handler is executed and the interrupted system call returns a  $-1$  to the calling process with errno set to EINTR. However, if the SA\_RESTART flag is set the system call will be transparently restarted.

#### **NOTES**

The dispositions of the SIGKILL and SIGSTOP signals cannot be altered from their default values. The system generates an error if this is attempted.

The SIGKILL and SIGSTOP signals cannot be blocked. The system silently enforces this restriction.

Whenever a process receives a **SIGSTOP**, **SIGTSTP**, **SIGTTIN**, or **SIGTTOU** signal, regardless of its disposition, any pending SIGCONT signal is discarded. A process stopped by the above four signals is said to be in a job control stop.

Whenever a process receives a **SIGCONT** signal, regardless of its disposition, any pending SIGSTOP, SIGTSTP, SIGTTIN, and SIGTTOU signals are discarded. In addition, if the process was stopped, it is continued.

SIGPOLL is issued when a file descriptor corresponding to a STREAMS [see intro(2)] file has a "selectable" event pending. A process must specifically request that this signal be sent using the **I\_SETSIG** ioctl call. Otherwise, the process will never receive SIGPOLL.

If the disposition of the SIGCHLD signal has been set with signal or sigset, or with sigaction and the SA\_NOCLDSTOP flag has been specified, it will only be sent to the calling process when its children exit; otherwise, it will also be sent when the calling process's children are stopped or continued due to job control.

For backward compatibility, the names SIGCLD, SIGIOT, and SIGIO are defined in this header file. SIGCLD identifies the same signal as SIGCHLD. SIGIOT identifies the same signal as SIGABRT, and SIGIO identifies the same signal as SIGPOLL. However, new applications should use SIGCHLD, SIGABRT, and SIGPOLL.

# **signal (5)**

The disposition of signals that are inherited as  $STG_TGM$  should not be changed.

**SEE ALSO**<br>exit(2),

 $getrlimit(2),$   $intro(2),$   $kill(2),$   $pause(2),$ <br> $ck(2),$   $siginfo(5),$   $signal(2),$   $sigprocmask(2),$  $sigaltstack(2)$ ,  $sigsetops(3C)$ ,  $sigsubpend(2)$ , ucontext(5), wait(2) sigaction(2),  $signd(2)$ ,

 $\zeta_{\rm cr}$ 

stat - data returned by stat system call

#### **SYNOPSIS**

#include <sys/types.h> #include <sys/stat.h>

## **DESCRIPTION**

The system calls stat, 1stat and fstat return data in a stat structure, which is defined in stat.h and includes the following members:

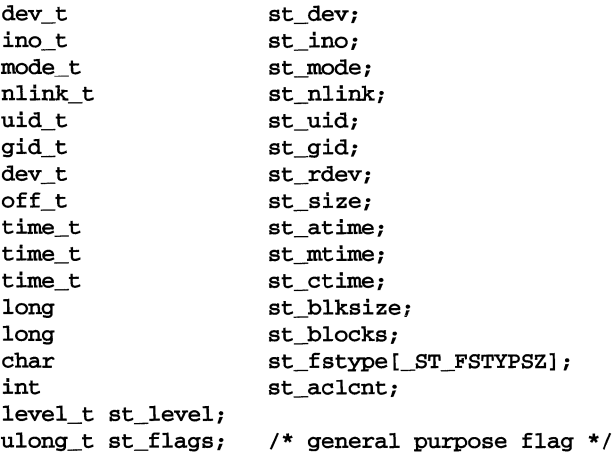

The following members are only valid if Enhanced Security is installed:

int st\_aclcnt; level\_t st\_level; ulong\_t st\_flags;

The constants used in the st\_mode field are also defined in this file:

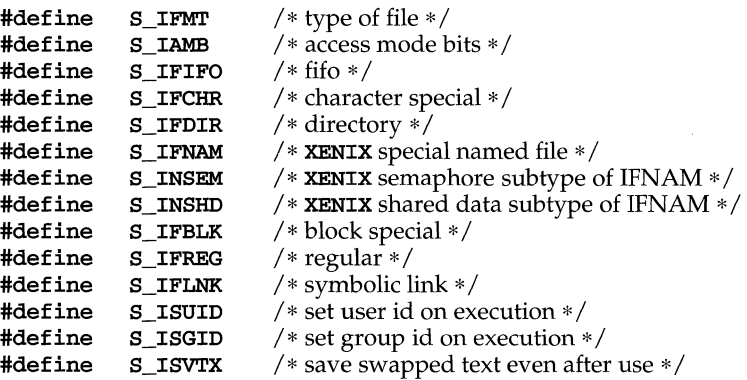

stat (5)

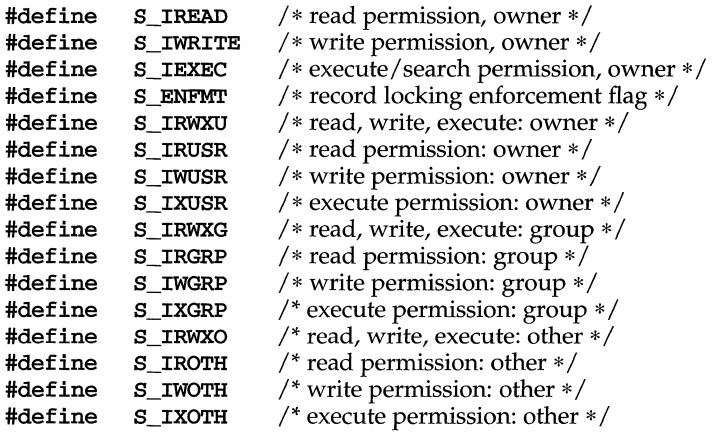

The following macros are for POSIX conformance:

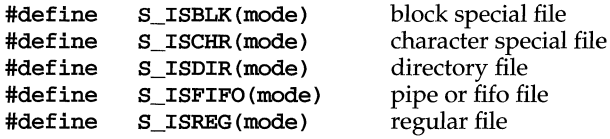

One constant used in the st\_flags field is also defined in this file:

**#def ine** S\_ISMLD / \* indicates multilevel directory \* /

Multilevel directories are only supported if the Enhanced Security Utilities are installed.

## **SEE ALSO**

 $stat(2)$ , types $(5)$ 

stdarg - handle variable argument list

### **SYNOPSIS**

#include <stdarg.h> va\_list *pvar;*  void va\_start (va\_list *pvar, parmN); type* va\_arg(va\_list *pvar, type);*  void va\_end(va\_list *pvar);* 

## **DESCRIPTION**

This set of macros allows portable procedures that accept variable numbers of arguments of variable types to be written. Routines that have variable argument lists (such as printf) but do not use stdarg are inherently non-portable, as different machines use different argument-passing conventions.

va\_list is a type defined for the variable used to traverse the list.

The va\_start macro is invoked before any access to the unnamed arguments and initializes *pvar* for subsequent use by va\_arg and va\_end. The parameter *parmN* is the identifier of the rightmost parameter in the variable parameter list in the function definition (the one just before the  $, \ldots$ ). If this parameter is declared with the register storage class or with a function or array type, or with a type that is not compatible with the type that results after application of the default argument promotions, the behavior is undefined.

The parameter *parmN* is required under strict ANSI C compilation. In other compilation modes, *parmN* need not be supplied and the second parameter to the va\_start macro can be left empty [e.g., va\_start *<pvar,* );]. This allows for routines that contain no parameters before the  $\dots$  in the variable parameter list.

The va\_arg macro expands to an expression that has the type and value of the next argument in the call. The parameter *pvar* should have been previously initialized by va\_start. Each invocation of va\_arg modifies *pvar* so that the values of successive arguments are returned in turn. The parameter *type* is the type name of the next argument to be returned. The type name must be specified in such a way so that the type of a pointer to an object that has the specified type can be obtained Simply by postfixing a \* to *type.* If there is no actual next argument, or if *type* is not compatible with the type of the actual next argument (as promoted according to the default argument promotions), the behavior is undefined.

The **va\_end** macro is used to clean up.

Multiple traversals, each bracketed by va\_start and va\_end, are possible.

#### **EXAMPLE**

This example gathers into an array a list of arguments that are pointers to strings (but not more than MAXARGS arguments) with function f1, then passes the array as a Single argument to function f2. The number of pointers is specified by the first argument to fl.

## **stdarg(5)**

```
#include <stdarg.h> 
#define MAXARGS 31 
void f1(int nptrs, ...){ 
} 
     va list ap;
     char *array [MAXARGS];
     int ptr_no = 0;if (n_ptrs > MAXARGS)
           n-ptrs = MAXARGS; 
     va_start(ap, n_ptrs);
     while (ptr_no < n ptrs)
           array[ptr_to++] = va_arg(ap, char*);
     va_end(ap) ;
     f2(n\_ptrs, array);
```
Each call to f1 shall have visible the definition of the function or a declaration such as

void  $f1(int, \ldots)$ 

## **SEE ALSO**

vprintf(3S)

#### **NOTES**

It is up to the calling routine to specify in some manner how many arguments there are, since it is not always possible to determine the number of arguments from the stack frame. For example, execl is passed a zero pointer to signal the end of the list. printf can tell how many arguments there are by the format. It is nonportable to specify a second argument of char, short, or float to va\_arg, because arguments seen by the called function are not char, short, or float. C converts char and short arguments to int and converts float arguments to double before passing them to a function.

term - conventional names for terminals

### **DESCRIPTION**

Terminal names are maintained as part of the shell environment in the environment variable TERM [see  $\sin(1)$ ,  $\text{profile}(4)$ , and  $\text{environment}(5)$ ]. These names are used by certain commands [for example, tabs, tput, and vi] and certain functions [for example, see curses(3curses)].

Files under /usr/share/lib/terminfo are used to name terminals and describe their capabilities. These files are in the format described in terminfo(4). Entries in terminfo source files consist of a number of comma-separated fields. To print a description of a terminal *term*, use the command **infocmp** -**I** *term* [see  $\inf \text{comp}(1M)$ ]. White space after each comma is ignored. The first line of each terminal description in the terminfo database gives the names by which terminfo knows the terminal, separated by bar (I) characters. The first name given is the most common abbreviation for the terminal [this is the one to use to set the environment variable **TERMINFO** in **\$HOME**, profile; see profile(4), the last name given should be a long name fully identifying the terminal, and all others are understood as synonyms for the terminal name. All names but the last should contain no blanks and must be unique in the first 14 characters; the last name may contain blanks for readability.

Terminal names (except for the last, verbose entry) should be chosen using the following conventions. The particular piece of hardware making up the terminal should have a root name chosen, for example, for the AT&T 4425 terminal, att442S. This name should not contain hyphens, except that synonyms may be chosen that do not conflict with other names. Up to 8 characters, chosen from the set a through z and 0 through 9, make up a basic terminal name. Names should generally be based on original vendors rather than local distributors. A terminal acquired from one vendor should not have more than one distinct basic name. Terminal sub-models, operational modes that the hardware can be in, or user preferences should be indicated by appending a hyphen and an indicator of the mode. Thus, an AT&T 4425 terminal in 132 column mode is att442S-w. The following suffixes should be used where possible:

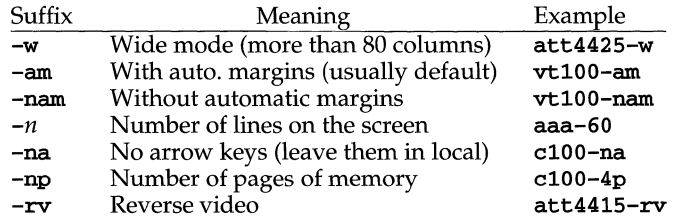

To avoid conflicts with the naming conventions used in describing the different modes of a terminal (for example, -w), it is recommended that a terminal's root name not contain hyphens. Further, it is good practice to make all terminal names used in the terminfo(4) database unique. Terminal entries that are present only for inclusion in other entries via the use= facilities should have a  $'$ +' in their name, as in 441S+nl.

# term (5)

Here are some of the known terminal names: (For a complete list, enter the command 1s -C /usr/share/lib/terminfo/?.)

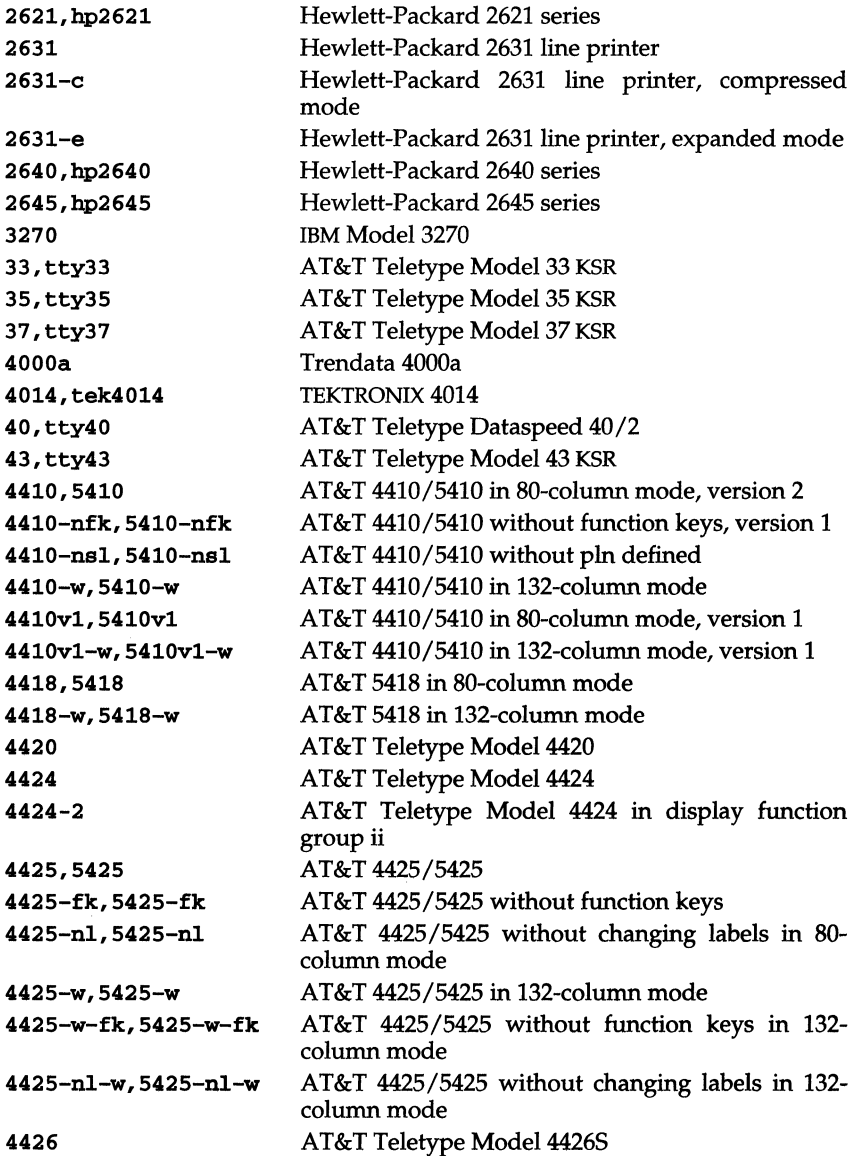

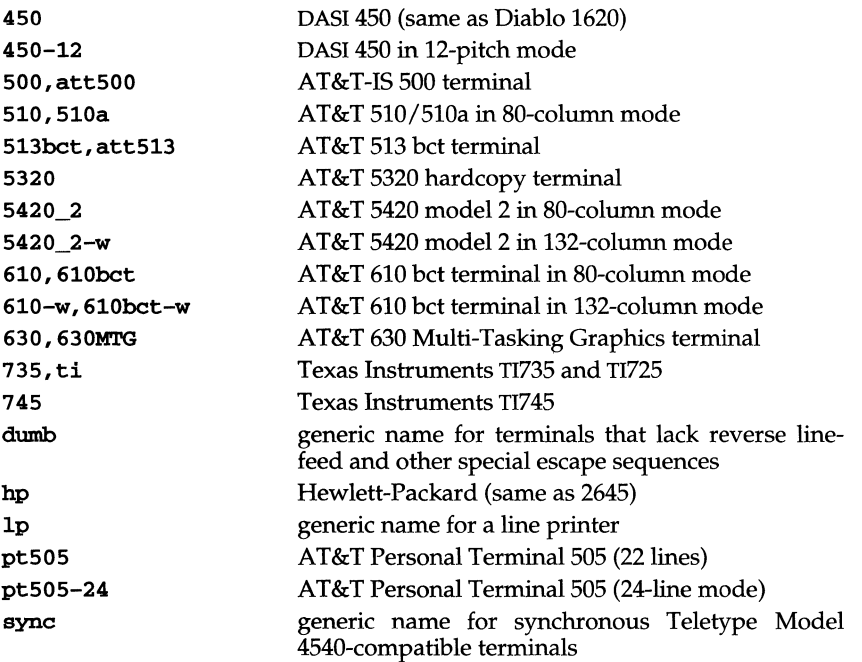

Commands whose behavior depends on the type of terminal should accept arguments of the form *-Tterm* where *term* is one of the names given above; if no such argument is present, such commands should obtain the terminal type from the environment variable TERM, which, in turn, should contain *term.* 

## **FILES**

/usr/share/lib/terminfo/? /\* compiled terminal description database

## **SEE ALSO**

 $curses(3curses),$  environ(5), infocmp(1M), profile(4), sh(1), stty(1), tabs(1),  $terminfo(4)$ ,  $tput(1)$ ,  $vi(1)$ 

## types (5)

#### **NAME**

types - primitive system data types

### **SYNOPSIS**

#include <sys/types.h>

#### **DESCRIPTION**

The data types defined in types.h are used in UNIX system code. Some data of these types are accessible to user code:

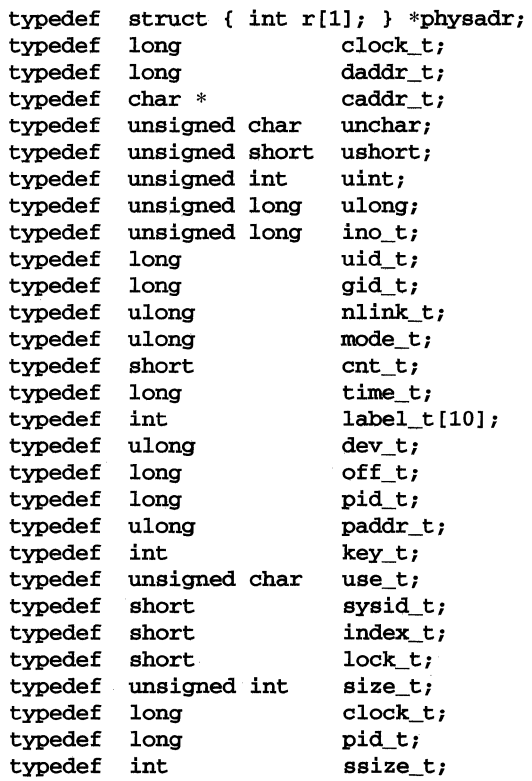

The form daddr\_t is used for disk addresses except in an i-node on disk, see  $fs(4)$ . Times are encoded in seconds since 00:00:00 UTC, January 1, 1970. The major and minor parts of a device code specify kind and unit number of a device and are installation-dependent. Offsets are measured in bytes from the beginning of a file. The label\_t variables are used to save the processor state while another process is running.

ucontext - user context

### **SYNOPSIS**

#include <ucontext.h>

#### **DESCRIPTION**

The ucontext structure defines the context of a thread of control within an executing process.

This structure includes at least the following members:

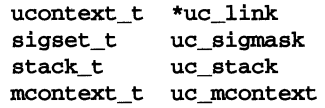

uc\_link is a pointer to the context that is to be resumed when this context returns. If uc\_link is equal to 0, then this context is the main context, and the process exits when this context returns. The uc\_link field is only meaningful for contexts created using makecontext.

uc\_sigmask defines the set of Signals that are blocked when this context is active [see sigprocmask(2)].

uc\_stack defines the stack used by this context [see sigaltstack(2)].

uc\_mcontext contains the saved set of machine registers and any implementation specific context data. Portable applications should not modify or access uc\_mcontext.

#### **SEE ALSO**

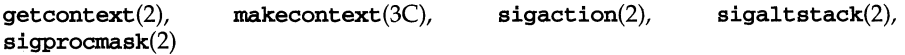

## values (5)

## **NAME**

values - machine-dependent values

## **SYNOPSIS**

#include <values.h>

#### **DESCRIPTION**

This file contains a set of manifest constants, conditionally defined for particular processor architectures.

The model assumed for integers is binary representation (one's or two's complement), where the sign is represented by the value of the high-order bit.

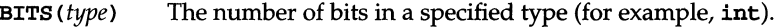

**HIBITS** The value of a short integer with only the high-order bit set.

HIBITL The value of a long integer with only the high-order bit set.

HIBITI The value of a regular integer with only the high-order bit set.

**MAXSHORT** The maximum value of a signed short integer.

MAXLONG The maximum value of a signed long integer.

MAXINT The maximum value of a signed regular integer.

#### MAXFLOAT, LN\_MAXFLOAT

The maximum value of a single-precision floating-point number, and its natural logarithm.

## MAXDOUBLE, LN\_MAXDOUBLE

The maximum value of a double-precision floating-point number, and its natural logarithm.

#### MAXLONGDOUBLE, LN\_MAXLONGDOUBLE

The maximum value of a quad-precision floating-point number, and its natural logarithm.

MINFLOAT, LN\_MINFLOAT

The minimum positive value of a single-precision floating-point number, and its natural logarithm.

#### MINDOUBLE, LN\_MINDOUBLE

The minimum positive value of a double-precision floating-point number, and its natural logarithm.

#### MINLONGDOUBLE, LN\_MINLONGDOUBLE

The minimum value of a quad-precision floating-point number, and its natural logarithm.

- FSIGNIF The number of significant bits in the mantissa of a single-precision floating-point number.
- DSIGNIF The number of significant bits in the mantissa of a double-precision floating-point number.
- LDSIGNIF The number of significant bits in the mantissa of a quad-precision floating-point number.

**values(5)** 

**SEE ALSO**   $intro(3)$ ,  $mathbf{math}(5)$ 

 $\mathcal{F}^{\mathcal{F}}$ 

## **varargs (5)**

#### **NAME**

varargs - handle variable argument list

#### **SYNOPSIS**

```
#inelude <varargs.h> 
va_alist 
va_del 
va_list pvar; 
void va_start(va_list pvar); 
type va_arg(va_list pvar, type); 
void va_end(va_list pvar);
```
#### **DESCRIPTION**

This set of macros allows portable procedures that accept variable argument lists to be written. Routines that have variable argument lists [such as  $\text{printf(3S)}$ ] but do not use varargs are inherently non-portable, as different machines use different argument-passing conventions.

va\_alist is used as the parameter list in a function header.

va\_dc1 is a declaration for va\_alist. No semicolon should follow va\_dc1.

va\_list is a type defined for the variable used to traverse the list.

va\_start is called to initialize *pvar* to the beginning of the list.

va\_arg will return the next argument in the list pointed to by *pvar. type* is the type the argument is expected to be. Different types can be mixed, but it is up to the routine to know what type of argument is expected, as it cannot be determined at runtime.

va\_end is used to clean up.

Multiple traversals, each bracketed by vastart and vasing, are possible.

## **EXAMPLE**

This example is a possible implementation of  $exec1$  [see  $exec(2)$ ].

```
#inelude <unistd.h> 
#inelude <varargs.h> 
#define MAXARGS 100 
/* exeel is ealled by 
           execl(file, arg1, arg2, \ldots, (char *)0);
*/ 
exeel(va_alist) 
va_del 
{ 
     va_list ap; 
     ehar *file; 
      ehar *args[MAXARGS]; 
/* assumed big enough*/ int argno = 0;
     va_start(ap);
```

```
file = va_{arg}(ap, char *);
 while ((\arg s[argno++] = va_{arg}(ap, char*)) := 0)\cdotva\_end(ap) ;
 return execv(file, args);
```
**SEE ALSO** 

 $\mathbf{I}$ 

exec(2), printf(3S), stdarg(5), vprintf(3S)

## **NOTES**

It is up to the calling routine to specify in some manner how many arguments there are, since it is not always possible to determine the number of arguments from the stack frame. For example, execl is passed a zero pointer to signal the end of the list. printf can tell how many arguments are there by the format.

It is non-portable to specify a second argument of char, short, or float to va\_arg, since arguments seen by the called function are not char, short, or float. C converts char and short arguments to int and converts float arguments to double before passing them to a function.

stdarg is the preferred interface.

## **wstat(5)**

## **NAME**

 $wstat - wait status$ 

## **SYNOPSIS**

#include <sys/wait.h>

## **DESCRIPTION**

When a process waits for status from its children via either the wait or waitpid function, the status returned may be evaluated with the following macros, defined in sys/wait.h. These macros evaluate to integral expressions. The stat argument to these macros is the integer value returned from wait or waitpid.

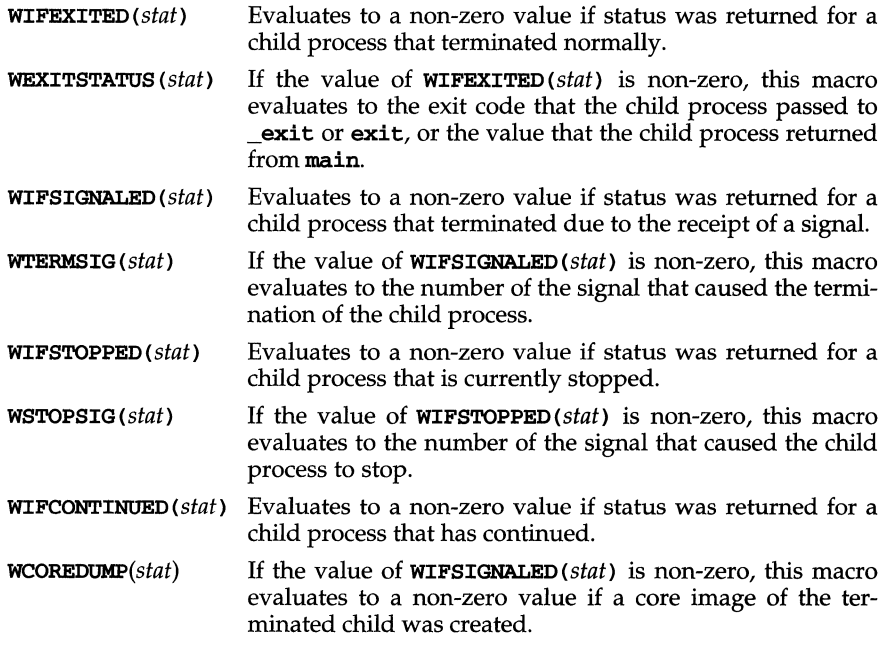

## **SEE ALSO**

 $ext(2)$ , wait $(2)$ , waitpid $(2)$ 

intro - introduction to special files

### **DESCRIPTION**

This section describes various special files that refer to specific hardware peripherals, and UNIX system device drivers. STREAMS [see intro(2)] software drivers, modules and the STREAMS-generic set of **ioct1**(2) system calls are also described.

For hardware related files, the names of the entries are generally derived from names for the hardware, as opposed to the names of the special files themselves. Characteristics of both the hardware device and the corresponding UNIX system device driver are discussed where applicable.

Disk device file names are in the following format:

/dev/{r}dsk/{1.0}s# For integral disks

/dev/ {r}dsk/c#t#d#s# For SCSI disks

where  $\mathbf r$  indicates a raw interface to the disk, the  $\mathbf c \#$  indicates the SCSI host adapter number,  $t$ # indicates the SCSI target *ID* of the device,  $d$ # indicates the device attached to the controller and  $s$ # indicates the section number of the partitioned device.

## **adsc(7)**

### **NAME**

adsc - Adaptec 1542A SCSI host adapter subsystem

#### **DESCRIPTION**

The Adaptec 1542A host adapter subsystem enables SCSI target drivers (such as sd01, st01, and so on) to communicate on the SCSI bus with target controllers and logical units. This driver implements the Portable Device Interface (PDI) for such PDI target drivers.

It is also possible to access the SCSI-bus subsystem directly by using the driver's pass-through interface. This allows you to issue sb control blocks directly to the target controller. To find the appropriate pass-through device to use, while any device is being accessed through the target driver (for example,sd01), use the B\_GETDEV ioctl to get the major and minor numbers of the pass-through node. This node may be created and opened for pass-through use (SDI\_SEND ioctl).

#### **ioetl Calls**

The following  $i$ **oct1** $(2)$  commands are supported by this driver:

#### SDI\_SEND

Sends a pass-through command (SCSI control block) to a target controller, bypassing the associated target driver.

## SDI\_BRESET

Resets the SCSI bus.

#### B\_REDT

Reads the extended Equipped Device Table (EDT) data structure that is stored in the adsc driver's internal data structure.

#### B\_GETTYPE

Returns the bus name (for example, SCSI) and device driver name of a specific device.

### **Files**

/usr/include/sys/ad1542.h /usr/include/sys/scsi.h /usr/include/sys/sdi.h /usr/include/sys/sdi\_edt.h /etc/conf/pack.d/adsc/space.c

#### **NOTICES**

Adaptec SCSI controllers cannot be used reliably with Emulex SCSI/ESDI bridge controllers (also known as AT&T DCM/4E). In the future, a hardware and/or software fix may be implemented.

#### **REFERENCES**

 $dpt(7)$ ,  $ioct1(2)$ ,  $mcis(7)$ ,  $sc01(7)$ ,  $sd01(7)$ ,  $st01(7)$ ,  $sw01(7)$ ,  $wd7000(7)$ 

alp - algorithm pool management module

#### **DESCRIPTION**

The STREAMS module alp maintains a pool of algorithms (in the form of STREAMScompatible subroutines) that may be used for processing STREAMS data messages. Interfaces are defined allowing modules to request and initiate processing by any of the algorithms maintained in the pool. It is expected to help centralize and standardize the interfaces to algorithms that now represent a proliferation of similarbut-different STREAMS modules. Its major use is envisioned as a central registry of available code set conversion algorithms or other types of common datamanipulating routines.

An *algorithm pool* is a registry (or *pool)* of available functions; in this case, routines for performing transformations on STREAMS data messages. Registered functions may keep information on attached users, which means that algorithms need not be stateless, but may maintain extensive state information related to each connection. An algorithm from the pool is called by another in-kernel module with arguments that are a STREAMS data message and a unique identifier. If a message is passed back to the caller, it is the algorithm's output, otherwise the algorithm may store partially convertible input until enough input is received to give back output on a subsequent call.

This pool is one means for providing a consistent and flexible interface for *code set conversion* within STREAMS modules, especially kbd, but it may also be used to provide other services that are commonly duplicated by several modules.

The alp module contains some subroutines dealing with its (minor) role as a module, a data definition for an algorithm list, connection and disconnection routines, and a search routine for finding registered items. The module interface incorporated into alp serves the purpose of providing an ioctl interface, so that users can find out what algorithms are registered [see  $a1pq(1)$ ].

The programmer of a function for use with alp provides a simple module with a simple specified interface. The module must have an initialization routine  $(xxx\textbf{init})$  which is called at system startup time to register itself with  $\text{alp}$ , an open routine, and an interface routine (which actually implements the algorithm).

The registry method of dynamically building the list of available functions obviates the need for recompiling modules or otherwise updating a list or reconfiguring other parts of the system to accommodate additions or deletions. To install a new function module, one merely links it with the kernel in whatever manner is standard for that system; there is no need for updating or re-configuring any other parts of the kernel (including alp itself). The remainder of this discussion concerns the in-kernel operation and use of the module.

## **Calling Sequence**

An algorithm is called from the pool by first requesting a connection via the alp connection interface. The alp module returns the function address of an interface routine, and fills in a unique identifier  $(id)$  for the connection. The returned function address is NULL on failure (and id is undefined). This is a sample of making a connection to a function managed by alp:

```
unsigned char *name; 
caddr_t id; 
mblk_t *(*func)(); \qquad /* func returns ptr to mblk_t */
mblk_t *(*alp_con())(); /* returns pointer to mblk_t */
                        /* algorithm name */ 
                         /* unique id */ 
if (func = alp_con(name, (caddr_t) &id» 
     regular processing; 
else 
     error processing;
```
Once the connection has been made, the interface routine can be called directly by the connecting module to process messages:

```
mblk_t *inp, *outp; 
mblk_t *(\text{*func})();\cdots<br>outp = (*func)(mp, id);mp = NULL; /* mp cannot be re-used! */
if (outp) 
      regular processing;
```
If the interface routine processed the entire message, then outp is a valid pointer to the algorithm's output message. If, however, the routine needs more information, or is buffering something, outp will be a null pointer. In either case, the original message (mp) may not be subsequently accessed by the caller. The interface routine takes charge of the message mp, and may free it or otherwise dispose of it (it may even return the same message). The caller may pass a null message pointer to an interface routine to cause a flush of any data being held by the routine; this is useful for end-of-file conditions to insure that all data have been passed through. (Interface routines must thus recognize a null message pointer and deal with it.)

Synchronization between input and output messages is not guaranteed for all items in the pool. If one message of input does not produce one message of output, this fact should be documented for that particular module. Many multibyte code set conversion algorithms, to cite one instance, buffer partial sequences, so that if a multibyte character happens to be spread across more than one message, it may take two or more output messages to complete translation; in this case, it is only possible to synchronize when input message boundaries coincide with character boundaries.

## **Building an Algorithm for the Pool**

As mentioned, the modules managed by alp are implemented as simple modules-not STREAMS modules-each with an initialization routine, an open routine, and a user-interface routine. The initialization routine is called when the system is booted and prior to nearly everything else that happens at boot-time. The routine takes no arguments and its sole purpose is to register the algorithm with the alp module, so that it may subsequently accessed. Any other required initialization may also be performed at that time. A generic initialization routine for a module called GEN, with prefix gen is as follows:

```
geninit() 
{ 
} 
      mblk_t *genfunc(); /* interface routine */<br>int rval: /* return value from re
                               /* return value from registrar */
       rval = alp_register(genfunc, "name", "explanation"); 
       if (rval) emn_err(CE_WARN, "warning message");
```
The registration routine, alp register takes three arguments and returns zero if successful. The arguments are (1) a pointer to the algorithm's entry point (in this case, the function genfunc),  $(2)$  a pointer to its name, and  $(3)$  a pointer to a character string containing a brief explanation. The name should be limited to under 16 bytes, and the explanation to under 60 bytes, as shown in the following example. Neither the name nor the explanation need include a newline.

```
i = alp_register(sjisfunc, "stou", 
     "Shift-JIS to UJIS converter");
```
It is possible for a single module to contain several different, related algorithms, which can each be registered separately by a single init routine.

A module's open routine is called by alp\_con when a connection is first requested by a user (that is, a module that wishes to use it). The open routine takes two arguments. The first argument is an integer; if it is non-zero, the request is an open request, and the second argument is unused. The function should allocate a unique identifier and return it as a generic address pointer. If the first argument is zero, the request is a close request, and the second argument is the unique identifier that was returned by a previous open request, indicating which of (potentially several) connections is to be closed. The routine does any necessary clean-up and closes the connection; thereafter, any normal interface requests on that identifier will fail. This use of unique identifiers allows these modules to keep state information relating to each open connection; no format is imposed upon the unique identifier, so it may contain any arbitrary type of information, equivalent in size to a core address; alp and most callers will treat it as being of type caddr\_t, in a manner similar to the private data held by each instantiation of a STREAMS module.

A skeleton for the gen module's open routine is:

```
genopen(arg, id) 
       int arg; 
       caddr_t id; 
{ 
       if (arg){ 
               open processing; 
               return ( unique-id ); 
       } 
       close processing for id; 
       return(0);\overline{\phantom{a}}
```
## **alp(7)**

Once a connection has been made, users may proceed as in the example in the previous section. When the connection is to be closed (for example, the connecting module is being popped), a call is made to **alp\_discon**, passing the unique id and the name:

```
caddr_t id; 
char *name; 
mblk t *alp discon(), *mp;
\ddotscmp = alp\_discon(name, id);if (mp) 
      process "left-over" data;
```
If the disconnect request returns a valid message pointer  $(mp)$  then there was unprocessed or partially processed data left in an internal buffer, and it should be dealt with by the caller (for example, by flushing it or sending it to the neighboring module).

## **The ioctl and Query Interfaces**

A kernel-level query interface is provided in addition to the query interface supported by the alpq command. The routine alp\_query takes a single argument, a pointer to a *name*. If the name matches a registered function, alp\_query returns a pointer to the function's *explanation* string, otherwise it returns a null pointer. A calling example is:

```
unsigned char *alp_query(), *name, *expl; 
if (exp1 = alp_query(name))regular processing; 
else 
      error processing;
```
The ioctl interface provides calls for querying registered functions (for which the *explanation* discussed above is necessary); this is supported by the **alpq** command, which may be used whenever user-level programs need the associated information.

#### **Uses**

The alp module can be used to replace various kernel-resident code set conversion functions in international or multi-language environments. The KBD subsystem (which supplies code set conversion and keyboard mapping) supports the use of alp algorithms as processing elements.

Since state information may be maintained, functions may also implement processing on larger or more structured data elements, such as transaction records and network packets. Currently, STREAMS CPU priority is assumed by alp or should be set individually by interface and open routines.

## **EXAMPLES**

```
/* 
 * This is a SAMPLE module that registers with ALP and 
 * performs a one-message delay. 
 */ 
#include <sys/types.h> 
#include <sys/stream.h>
```

```
#include <sys/stropts.h> 
#include <sys/kmem.h> 
#include <sys/alp.h> 
static mblk t * delay();
caddr_t delyopen(); 
/* 
 * OUr state structure. Keeps its own address and a pointer. 
*/ 
struct dstruct { 
     caddr_t d_unique; 
     mblk t *d mp;
}; 
/* 
 * The name is "Dely". It has an open routine "delyopen" 
 * and an interface "dely". 
 */ 
static struct algo delyalgo 
{ 
}; 
/* 
     0, (queue_t *) 0, (queue_t *) 0, dely, delyopen, 
      (unsigned char *) "Dely", 
      (unsigned char *) "One Message Delay Buffer", 
      (struct algo *) 0 
 * This is the sysinit routine, called when the system is 
 * being brought up. It registers "Dely" with ALP. 
 */ 
delyinit() 
{ 
     if (alp_register(&delyalgo» /* then register with ALP */ 
           printf("DELY: register failed\n"); 
} 
/* 
 * This is the interface routine itself. 
 * Holds onto "mp" and returns whatever it had before. 
 */ 
static mblk_t * 
dely(mp, id)mblk_t *mp; 
     caddr_t id; 
{ 
     register mblk_t *rp; 
     register struct dstruct *d; 
     d = (struct dstruct *) id; /* clarify the situation */
```
## **alp(7)**

```
rp = d - d_mp;d - dmp = mp;<br>return(rp);
                                 /* return the previous message */
      } 
      /* 
       * The open (and close) routine. Use kmem_alloc() to get
       * a private structure for saving state info. 
       */ 
      caddr_t 
      delyopen(arg, id) 
            int arg; /* 1 = open, 0 = close */caddr_t id; /* ignored on open; unique id on close * / 
      \left\{ \right.register struct dstruct *d; 
            register mblk_t *rp; 
            if (! arg) { /* close processing */ 
                  d = (struct dstruct *) id;
                  d->d_unique = (caddr_t) -1;rp = d - d_mp;kmem_free(d, sizeof(struct dstruct));
                  return ( (caddr_t) rp); 
            } 
            /* otherwise, open processing */ 
            d = (struct dstruct *) kmem_zalloc(sizeof(struct dstruct), 
                       KM_NOSLEEP) ;
            d->d_unique = (caddr_t) &d;
            return ( (caddr_t) d); 
      } 
SEE ALSO 
      a1pq(1), kbd(7)
```
ARP - Address Resolution Protocol

#### **SYNOPSIS**

#include <sys/socket.h> #include <net/if arp.h> #include <netinet/in.h>

 $s =$  socket (AF INET, SOCK DGRAM, 0);

 $d = open (''/dev/arp', O_RDWR);$ 

### **DESCRIPTION**

ARP is a protocol used to map dynamically between Internet Protocol (IP) and lOMb/s Ethernet addresses. It is used by all the lOMb/s Ethernet datalink providers (interface drivers). It is not specific to the Internet Protocol or to the lOMb/s Ethernet, but this implementation currently supports only that combination. The STREAMS device /dev/arp is not a Transport Level Interface (TLI) transport provider and may not be used with the TLI interface.

ARP caches IP-to-Ethernet address mappings. When an interface requests a mapping for an address not in the cache, ARP queues the message that requires the mapping and broadcasts a message on the associated network requesting the address mapping. If a response is provided, the new mapping is cached and any pending message is transmitted. ARP will queue at most one packet while waiting for a mapping request to be responded to; only the most recently transmitted packet is kept.

To facilitate communications with systems which do not use ARP, ioctl requests are provided to enter and delete entries in the Ip-to-Ethernet tables.

#### **USAGE**

```
#include <sys/sockio.h> 
#include <sys/socket.h> 
#include <net/if.h> 
#include <net/if_arp.h>
```
struct arpreq arpreq;

ioctl (s, SIOCSARP, (caddr\_t) &arpreq) ; ioctl (s, SIOCGARP, (caddr\_t) &arpreq) ; ioctl(s, SIOCDARP, (caddr\_t)&arpreq);

Each ioctl request takes the same structure as an argument. SIOCSARP sets an ARP entry, SIOCGARP gets an ARP entry, and SIOCDARP deletes an ARP entry. These ioctl requests may be applied to any Internet family socket descriptor s, or to a descriptor for the ARP device, but only by the privileged user. The arpreq structure contains:

```
/* 
* ARP ioctl request 
*/ 
struct arpreq { 
     struct sockaddr arp pa;
     struct sockaddr arp_ha; 
     int arp_flags; 
/* flags */ 
                               /* protocol address */ 
                               /* hardware address */
```
# **ARP(7)**

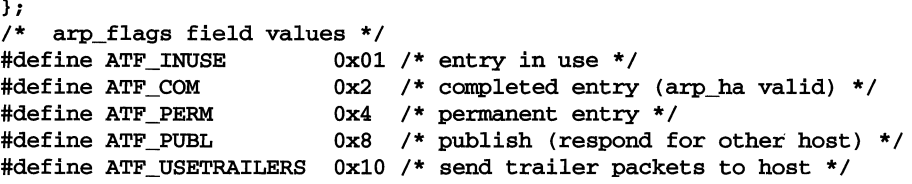

The address family for the arp pa sockaddr must be AF INET; for the arp ha sockaddr it must be AF UNSPEC. The only flag bits that may be written are ATF\_PERM, ATF\_PUBL and ATF\_USETRAILERS. ATF\_PERM makes the entry permanent if the **ioctl** request succeeds. The peculiar nature of the ARP tables may cause the ioctl request to fail if too many permanent IP addresses hash to the same slot. ATF \_PUBL specifies that the ARP code should respond to ARP requests for the indicated host coming from other machines. This allows a host to act as an ARP server, which may be useful in convincing an ARP-only machine to talk to a non-ARP machine.

ARP is also used to negotiate the use of trailer IP encapsulations; trailers are an alternate encapsulation used to allow efficient packet alignment for large packets despite variable-sized headers. Hosts that wish to receive trailer encapsulations so indicate by sending gratuitous ARP translation replies along with replies to IP requests; they are also sent in reply to IP translation replies. The negotiation is thus fully symmetrical, in that either or both hosts may request trailers. The ATF\_USETRAILERS flag is used to record the receipt of such a reply, and enables the transmission of trailer packets to that host.

ARP watches passively for hosts impersonating the local host (that is, a host which responds to an ARP mapping request for the local host's address).

## **SEE ALSO**

## $arp(1M), if(7), ifconfig(1M), inet(7)$

Plummer, Dave, " *An Ethernet Address Resolution Protocol -or- Converting Network Pro*tocol Addresses to 48.bit Ethernet Addresses for Transmission on Ethernet Hardware," RFC 826, Network Information Center, SRI International, Menlo Park, Calif., November 1982

Leffler, Sam, and Michael Karels, *"Trailer Encapsulations,"* RFC 893, Network Information Center, SRI International, Menlo Park, Calif., April 1984

asyc - asynchronous serial port

## **DESCRIPTION**

The asyc driver supports both the system board serial port and an additional serial adapter simultaneously. Dp to two serial ports are supported. If an adapter for a port is not installed, an attempt to open it will fail. Depending on your system processor type and DART, the port can be programmed for speed (50-38400 baud), character length, and parity. Output speed is always the same as input speed. The port behaves as described in termio (7).

The asynchronous port is a character-at-a-time device for both input and output. This characteristic both limits the bandwidth that can be achieved over a line, and increases the interrupt loading on the central processor. File transfer programs such as  $uucp(1)$  may be able to function well at speeds greater than 9600 baud, depending on your system processor type and DART.

The baud rates of the serial adapter programmable baud-rate generator do not correspond exactly with system baud rates. In particular, setting BO will cause a disconnect, setting EXTA will set 19200 baud, and setting EXTB will set 38400 baud. It is not possible to directly set 2000, 3600, or 7200 baud. The asynchronous ports driver supports line signal (hardware) flow control when the device node /dev/ttyO?h is used. The /dev/ttyO?s ports are software flow control nodes as are the /dev/ttyO? nodes.

#### **FILES**

#### /dev/tty\* /dev/term/\*

**SEE ALSO** 

signal(2), termio(7)

## **clone(7)**

## **NAME**

clone - open any major/minor device pair on a STREAMS driver

## **DESCRIPTION**

clone is a STREAMS software driver that finds and opens an unused major/minor device on another STREAMS driver. The major device number passed to clone during open corresponds to the clone driver and the minor device number corresponds to the target driver. Each open results in a separate stream to a previously unused major/minor device.

The clone driver consists solely of an open function. This open function performs all of the necessary work so that subsequent system calls [including  $\text{close}(2)$ ] require no further involvement of clone.

clone will generate an ENXIO error, without opening the device, if the major / minor device number provided does not correspond to a valid major/minor device, or if the driver indicated is not a STREAMS driver.

#### **NOTICES**

Multiple opens of the same major/minor device cannot be done through the clone interface. Executing  $\text{stat}(2)$  on the file system node for a cloned device yields a different result from executing fstat using a file descriptor obtained from opening the node.

## **REFERENCES**

 $log(7)$
## **NAME**

connld -line discipline for unique stream connections

# **DESCRIPTION**

connld is a STREAMS-based module that provides unique connections between server and client processes. It can only be pushed [see  $streanio(7)$ ] onto one end of a STREAMS-based pipe that may subsequently be attached to a name in the file system name space. After the pipe end is attached, a new pipe is created internally when an originating process attempts to  $open(2)$  or  $create(2)$  the file system name. A file descriptor for one end of the new pipe is packaged into a message identical to that for the **ioctl I\_SENDFD** [see  $streanio(7)$ ] and is transmitted along the stream to the server process on the other end. The originating process is blocked until the server responds.

The server responds to the **I\_SENDFD** request by accepting the file descriptor through the I\_RECVFD ioctl message. When this happens, the file descriptor associated with the other end of the new pipe is transmitted to the originating process as the file descriptor returned from  $open(2)$  or  $create(2)$ .

If the server does not respond to the  $I$  **SENDFD** request, the stream that the connld module is pushed on becomes uni-directional because the server will not be able to retrieve any data off the stream until the  $I$  RECVFD request is issued. If the server process exits before issuing the  $I$ <sub>RECVFD</sub> request, the open(2) or the creat(2) system calls will fail and return -1 to the originating process.

When the conn1d module is pushed onto a pipe, messages going back and forth through the pipe are ignored by connld.

On success, an open of connld returns 0. On failure, errno is set to the following values:

- EINVAL A stream onto which connld is being pushed is not a pipe or the pipe does not have a write queue pointer pointing to a stream head read queue.
- EINVAL The other end of the pipe onto which connld is being pushed is linked under a multiplexor.
- EPIPE connld is being pushed onto a pipe end whose other end is no longer there.
- ENOMEM An internal pipe could not be created.
- ENXIO An **M\_HANGUP** message is at the stream head of the pipe onto which connld is being pushed.
- EAGAIN Internal data structures could not be allocated.
- ENFILE A file table entry could not be allocated.

## **SEE ALSO**

streamio(7)

# console (7)

## **NAME**

console - STREAMS-based console interface

## **DESCRIPTION**

The file /dev/console is the system console and refers to an asynchronous serial data line originating from the system board.

The file /dev/contty refers to a second asynchronous serial data line originating from the system board.

Both /dev/console and /dev/contty access the STREAMS-based console driver, which when used in conjunction with the STREAMS line discipline module 1dterm, supports the termio(7) and termios(2) processing.

## **FILES**

/dev/console /dev/contty

## **SEE ALSO**

crash(lM), ldterm(7), termio(7), termios(2)

#### **NAME**

cram - CMOS RAM interface

## **DESCRIPTION**

The cram driver provides an interface to the 64 bytes of battery backed-up RAM. This memory contains information such as diagnostics and configuration information.

# **ioetl Calls**

#### CMOSREAD

This call is used to read the contents of one of the CMOS RAM locations. The argument to the ioct1 is the address of a buffer of two unsigned characters, the first of which is the address to be read. The **ioct1** will fill in the second byte with the data. An address less than 0 or greater than 63 will result in an error, with errno set to ENXIO.

#### CMOSWRITE

This call is used to write a value into one of the CMOS RAM locations. The argument to the **ioctl** is the address of a buffer of two unsigned characters, the first of which is the address and the second of which is the value to write at that address. An address less than 0 or greater than 63 will result in an error, with errno set to ENXIO. Note that only the super-user may open the CMOS RAM device for writing, and that the CMOSWRITE ioctl will fail for any other than the super-user.

#### **Files**

Idev/cram

# **DCD(7)**

## **NAME**

DCD - Direct-Coupled Disk host adapter Subsystem

#### **DESCRIPTION**

The DCD subsystem consists of at least one DCD Host Controller card which has at least one logical unit attached to it.

The DCD subsystem adds support for non-SCSI devices under SDI for use with related target drivers. This subsystem is accessed indirectly by opening an appropriate target driver to access a target device that is on a DCD controller.

It is also possible to access this subsystem via the pass-through driver. To find the appropriate device to use, while the device is being accessed through the target driver, use the **B\_GETDEV** ioct1 to get the major and minor numbers of the passthough node. This node may either be created and/ or open for use.

There are four groups of ioctl(2) commands supported by DCD. The first group contains the ioctl commands used by the DCD driver itself.

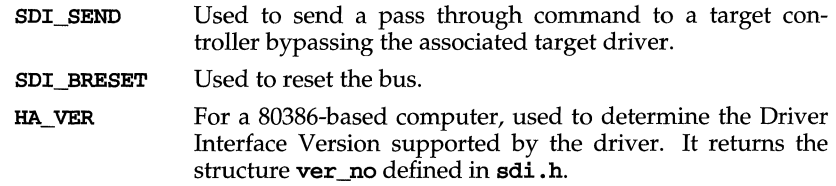

The second group is used by the driver and all target drivers that use the SCSI Driver Interface protocol to communicate with their associated target controllers.

**B\_GETTYPE** Return the bus name (DCD) and device driver name of a specific device.

The third group should be used by all the target drivers that use the SCSI Driver Interface protocol to communicate with their associated target controllers. This ioctl is not supported by the DCD driver.

**B GETDEV** Return the pass through major and minor numbers to the calling utility to allow creation of a pass through the special device file.

The fourth group should be used to get and set device geometry. These return or accept the structure dsk\_geom defined in sdi.h.

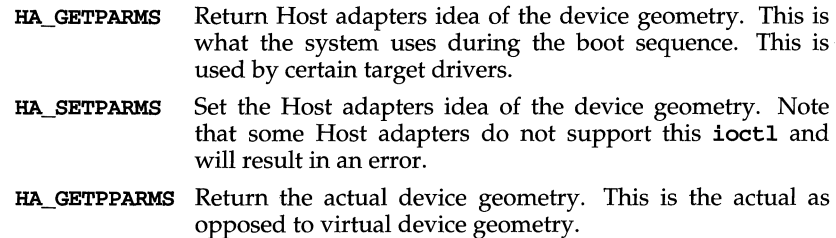

# **DCD(7)**

The DCD driver has a halt routine that is executed during shutdown, which allows the controller enough time to flush the disk cache (if present) to disk. Although two seconds are allowed for this flush, the actual timeout value is an external variable in the DCD space.c file. You can modify this variable if a specific controller needs more time to clear the cache.

## **Files**

/usr/include/sys/sdi.h /usr/include/sys/sdi\_edt.h

# **REFERENCES**

 $i$ oct $1(2)$ 

# **NAME**

display - system console display

# **SYNOPSIS**

#include <sys/console.h> #include <sys/kd.h> #include <sys/vt.h>

# **DESCRIPTION**

The system console (and user's terminal) is composed of two separate pieces: the keyboard [see keyboard (7)] and the display. Because of their complexity, and because there are three possible display interfaces (monochrome, color graphics, and enhanced graphics adapters), they are discussed in separate manual entries.

The display normally consists of 25 lines of 80 columns each; 40-column lines are also supported by the color/graphics adapter, and 43 lines of 80-columns each are supported by the enhanced graphics adapter. When characters are written to the console or one of its virtual screens (**/dev/console** or **/dev/vt***xx*), the output depends on the specific characters. All characters written to /dev/console are first processed by the terminal interface [see tennio (7)]. For example, mapping newline characters to carriage return plus new-line, and expanding tabs to spaces, will be done before the following processing:

- x Where  $x$  is not one of the following, displays  $x$ .
- BEL Generates a bell (audible tone, no modulation).
- CR Places the cursor at column 1 of the current line.
- LF, VT Places the cursor at the same column of the next line (scrolls if the the current line is line 25).
- FF Clears the screen and places the cursor at line 1, column 1.
- BS If the cursor is not at column 1, it is moved to the left one position on the same line. If the cursor is at column 1 but not line 1, it is moved to column 79 of the previous line. Finally, if the cursor is at column 1, line 1, it is not moved.

The display can be controlled by using specific sequences of characters that are ANSI X3.64 *escape sequences* preceded by the ASCII character ESC. The escape sequences, which work on either the monochrome, color graphics, or enhanced graphics adapter, are the following:

**ESC c** Clears the screen and places the cursor at line 1, column 1.

ESC Q *n 'string'* 

Defines the function key *n* with *string.* The string delimiter ' may be any character not in *string.* Function keys are numbered 0 through 11  $(F1 = 0, F2 = 1,$  and so on.)

- ESC  $[n@$ Insert character-inserts *n* blanks at the current cursor position.
- ESC  $[n^{\circ}]$ Horizontal Position Absolute--moves active position to column given  $by n.$

- ESC  $[n]$  A Cursor up—moves the cursor up *n* lines (default:  $n=1$ ).
- ESC $[n]$ a Horizontal Position Relative-moves active position *n* characters to the right (default:  $n=1$ ).
- ESC  $[n]$  B Cursor down—moves the cursor down *n* lines (default:  $n=1$ ).
- ESC $[nC]$ Cursor right-moves the cursor right *n* columns (default:  $n=1$ ).
- ESC $[n]$ c Set Cursor Type—where n is 0 (underline cursor), 1(blockcursor), or 2(no cursor). 0 is the default value for n.
- ESC[  $n$  D Cursor left--moves the cursor left *n* columns (default:  $n=1$ ).
- ESC $[n]$ d Vertical Position Absolute-moves active position to line given by *n.*
- ESC  $[n]$  E Cursor next line-moves the cursor to column 1 of the next line, then down  $n-1$  lines (default:  $n=1$ ).
- ESC [ *n* e Vertical Position Relative-moves the active position down *n* lines (default:  $n=1$ ).
- ESC $[ n F$ Cursor previous line-moves the cursor to column 1 of the current line, then up *n* lines (default:  $n=1$ ).
- ESC $[nG]$ Cursor horizontal position-moves the cursor to column *n* of the current line (default:  $n=1$ ).
- **ESC** [  $n$ ;  $m$  **H** Position cursor-moves the cursor to column  $m$  of line  $n$  (default:  $n=1$ ,  $m=1$ ).
- **ESC** [ n ; m **f** Position cursor-moves the cursor to column m of line n (default:  $n=1$ ,  $m=1$ ).
- ESC [ *n* J Erase window--erases from the current cursor position to the end of the window if  $n=0$ , from the beginning of the window to the current cursor position if  $n=1$ , and the entire window if  $n=2$  (default:  $n=0$ ).
- ESC $[nK]$ Erase line--erases from the current cursor position to the end of the line if  $n=0$ , from the beginning of the line to the current cursor position if  $n=1$ , and the entire line if  $n=2$  (default:  $n=0$ ).
- ESC [ *n* L Insert line—inserts *n* lines at the current cursor position (default:  $n=1$ ).
- ESC  $[ n M ]$ Delete line-deletes *n* lines starting at the current cursor position (default:  $n=1$ ).
- ESC [ *n* P Delete character-deletes *n* characters from a line starting at the current cursor position (default:  $n=1$ ).
- ESC [ *n* S Scroll up—scrolls the characters in the current window up *n* lines. The bottom *n* lines are cleared to blanks (default:  $n=1$ ).
- ESC $[nT]$ Scroll down-scrolls the characters in the current window down *n*  lines. The top  $n$  lines are cleared to blanks (default:  $n=1$ ).
- ESC $[n \times$ Erase character-erases *n* character positions starting at the current cursor position (default:  $n=1$ ).

- ESC [ *n* Z Cursor Backward Tabulation-moves active position back *n* tab stops.
- ESC[ 2 h Locks the keyboard and ignores keyboard input until unlocked. Characters are not saved.
- ESC[ 2 i Sends the screen to the host. The current screen display is sent to the application.
- ESC [ 2 1 Unlocks the keyboard. Re-enables keyboard input.

# ESC [ *Ps* ; *Ps;* m

Character attributes-each *Ps* is a value in the table below; multiple characters are separated by semicolons. These parameters apply to successive characters being displayed, in an additive way (for example, both bold and underscoring can be selected). Only the parameters through 7 apply to the monochrome adapter; all parameters apply to the color or graphics adapter and the enhanced graphics adapter. (Default: *Ps=O).* 

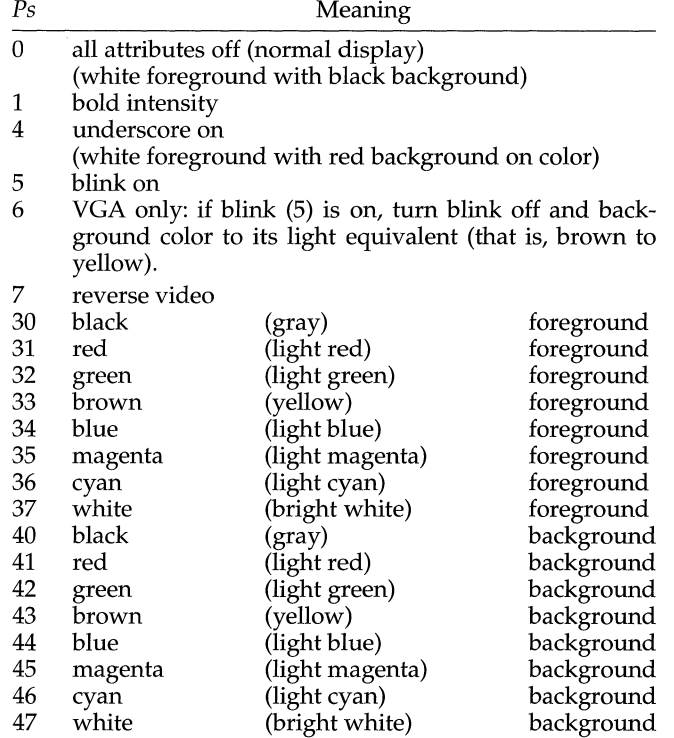

Note that for character attributes 30-37, the color selected for foreground will depend on whether the *bold intensity* attribute (1) is currently on. If not, the first color listed will result; otherwise the second color listed will result.

Similarly, for character attributes 40-47, the color selected for background will depend on whether the *blink* attribute (5) is currently on and bright background (6) has been turned on. If *blink* is not turned on or bright background has not been selected, the first listed color will result. Otherwise, the second color listed will result.

- **ESC** [  $8 \text{ m}$  sets blank (non-display)
- ESC [ 10 m selects the primary font
- ESC [ 11 m selects the first alternate font; lets ASCII characters less than 32 be displayed as ROM characters
- **ESC** [ 12 m selects a second alternate font; toggles high bit of extended ASCII code before displaying as ROM characters
- **ESC** [ 38 m enables underline option; white foreground with white underscore (see the NOTES section)
- **ESC** [ 39 m disables underline option (see the NOTES section)

The following non-ANSI X3.64 escape sequences are supplied:

**ESC [ =**  $c$  **A** Sets overscan color.

ESC[ $= p ; d$ B

Sets bell parameters (where  $p$  is the pitch in Hz and  $d$  is the duration in milliseconds)

- **ESC** [=  $s$ ;  $e$  **C** Sets cursor parameters (where  $s$  is the starting and  $e$  is the ending scanlines of the cursor).
- ESC [= *x* D Enables/ disables intensity of background color (where *x* is 0 for enable and 1 for disable).
- ESC [= *x* E Sets/ clears blink versus bold background (where *x* is 0 for set and 1 for clear).
- **ESC** [ $= c \, \mathbf{F}$  Sets normal foreground color. See GIO\_ATTR for the valid values for c.
- **ESC [=**  $c$  **G** Sets normal background color. See **GIO\_ATTR** for the valid values for c.
- ESC [= *n* g Displays graphic character *n.*
- **ESC [=**  $c$  **H** Sets reverse foreground color. See **GIO\_ATTR** for the valid values for  $c$ .
- **ESC [=**  $c$  **I** Sets reverse background color. See **GIO\_ATTR** for the valid values for c.
- **ESC** [ $= c \, \text{J}$  Sets graphic foreground color. See **GIO\_ATTR** for the valid values for c.
- ESC $[ = c K$ Sets graphic background color. See GIO\_ATTR for the valid values for c.
- ESC [ *n* z Makes virtual terminal number *n* active.
- ESC 7 Saves cursor position.

- **ESC 8** Restores cursor position to saved value.
- **ESC[** 0  $\bf{k}$  Disables the key-click feature (the default).
- **ESC**  $[1 \text{ k}$  Enables the key-click feature. A tone is produced for each key press.

### **ioetl Calls**

The following ioctl calls may be used to change the display used for the video monitor. If the virtual terminal has not been put in process mode (see the VT SETMODE ioctl), setting the display mode to a non-text mode will turn off VT switching. VI switches will be re-enabled after the display mode has been reset to a text mode.

Note: All the following ioctls are performed on either a file descriptor to the virtual terminals or to the special file /dev/video. ioctls to /dev/video are indicated with an asterisk (\*). For the ioctls to /dev/video to work, the controlling tty for the process must be the virtual terminal on which the operation is to be performed. If the  $\text{try}$  is not a virtual terminal, the return value will be -1 and  $\text{err}$  will be set to EINVAL.

#### SWAPMONO (\*)

This call selects the monochrome adapter as the output device for the system console.

- SWAPCGA (\*) This call selects the color/graphics adapter as the output device for the system console.
- SWAPEGA (\*) This call selects the enhanced graphics adapter as the output device for the system console.
- SWAPVGA (\*) This call selects the video graphics array as the output device for the system console.

The following ioctl call may be used to obtain more information about the display adapter currently attached to the video monitor:

### CONS\_CURRENT (\*)

This call returns the display adapter type currently attached to the video monitor. The return value can be one of: MONO, CGA, or EGA.

The following ioctl calls may be used to switch display modes on the various video adapters:

#### SW\_B40x25 (\*)

This call selects 40x25 (40 columns by 25 rows) black and white text display mode. It is valid only for CGA and EGA devices.

#### SW\_C40x25 (\*)

This call selects 40x25 (40 columns by 25 rows) color text display mode. It is valid only for CGA and EGA devices.

### SW\_B80x25 (\*)

This call selects 80x25 (80 columns by 25 rows) black and white text display mode. It is valid only for CGA and EGA devices.

SW\_CBOx25 (\*)

This call selects 80x25 (80 columns by 25 rows) color text display mode. It is valid only for CGA and EGA devices.

## SW\_BG320 (\*)

This call selects 320x200 black and white graphics display mode. It is valid only for CGA and EGA devices.

## SW\_CG320 (\*)

This call selects 320x200 color graphics display mode. It is valid only for CGA and EGA devices.

## SW\_BG640 (\*)

This call selects 640x200 black and white graphics display mode. It is valid only for CGA and EGA devices.

## SW\_CG320\_D (\*)

This call selects EGA support for 320x200 graphics display mode (EGA mode D). It is valid only for EGA devices.

## SW\_CG640\_E  $(*)$

This call selects EGA support for 640x200 graphics display mode (EGA mode E). It is valid only for EGA devices.

## SW\_EGAMONOAPA (\*)

This call selects EGA support for 640x350 graphics display mode (EGA mode F). It is valid only for EGA devices.

#### SW\_ENH\_MONOAPA2 (\*)

This call selects EGA support for 640x350 graphics display mode with extended memory (EGA mode F\*). It is valid only for EGA devices.

#### SW\_CG640x350 (\*)

This call selects EGA support for 640x350 graphics display mode (EGA mode 10). It is valid only for EGA devices.

#### SW\_ENH\_CG640 (\*)

This call selects EGA support for 640x350 graphics display mode with extended memory (EGA mode 16). It is valid only for EGA devices.

### SW\_EGAMONOBOx25 (\*)

This call selects EGA monochrome text display mode (EGA mode 7), which emulates support provided by the monochrome adapter. It is valid only for EGA devices.

#### SW\_ENHB40x25 (\*)

This call selects enhanced 40x25 black and white text display mode. It is valid only for EGA devices.

#### SW\_ENHC40x25 (\*)

This call selects enhanced 40x25 color text display mode. It is valid only for EGA devices.

#### SW\_ENHBBOx25 (\*)

This call selects enhanced 80x25 black and white display mode. It is valid only for EGA devices.

## **SW\_ENHC80x25** (\*)

This call selects enhanced 80x25 color text display mode. It is valid only for EGA devices.

## **SW\_ENHB80x43** (\*)

This call selects enhanced 80x43 black and white text display mode. It is valid only for EGA devices.

## **SW\_ENHC80x43** (\*)

This call selects enhanced 80x43 color text display mode. It is valid only for EGA devices.

## **SW\_MCAMODE** (\*)

This call reinitializes the monochrome adapter. It is valid only for monochrome adapters.

## **SW\_ATT640** (\*)

This call selects 640x400 16 color mode, when an AT&T Super-Vu video controller is attached.

Switching to an invalid display mode for a display device will result in an error.

The following **ioctls** may be used to obtain information about the current display modes:

## **CONS\_GET** (\*)

This call returns the current display mode setting for whatever display adapter is being used. Possible return values include:

M\_B40x25 (0), black and white 40 columns. CGA and EGA only.

M C40x25 (1), color 40 columns. CGA and EGA only.

M B80x25 (2), black and white 80 columns. CGA and EGA only.

M C80x25 (3), color 80 columns. CGA and EGA only.

M\_BG320 (4), black and white graphics 320 by 200. CGA and EGA only.

M CG320 (5), color graphics 320 by 200. CGA and EGA only.

M\_BG640 (6), black and white graphics 640 by 200 high-resolution. CGA and EGA only.

M\_EGAMONO80x25 (7), EGA-mono 80 by 25. EGA only.

M CG320 D (13), EGA mode D.

M\_CG640\_E (14), EGA mode E.

M EFAMONOAPA (15), EGA mode F.

M CG640x350 (16), EGA mode 10.

M ENHMONOAPA2 (17), EGA mode F with extended memory.

M\_ENH\_CG640 (18), EGA mode 16.

M\_ENH\_B40x25 (19), EGA enhanced black and white 40 columns.

M ENH C40x25 (20), EGA enhanced color 40 columns.

M ENH B80x25 (21), EGA enhanced black and white 80 columns.

M ENH C80x25 (22), EGA enhanced color 80 columns.

M ENH B80x43 (0x70), EGA black and white 80 by 43.

M ENH C80x43 (0x71), EGA color 80 by 43.

M\_MCA\_MODE (0xff), monochrome adapter mode.

- MCA\_GET (\*) This call returns the current display mode setting of the monochrome adapter. See CONS\_GET for a list of return values. If the monochrome adapter is not installed, the call will fail and errno will be set to 22 (EINVAL).
- CGA\_GET (\*) This call returns the current display mode setting of the color/graphics adapter. See CONS\_GET for a list of return values. If the color graphics adapter is not installed, the call will fail and errno will be set to 22 (EINVAL).
- EGA\_GET  $(*)$  This call returns the current display mode setting of the enhanced graphics adapter. See CONS\_GET for a list of return values. If the enhanced graphics adapter is not installed, the call will fail and errno will be set to 22 (EINVAL).

The following ioctl calls may be used to map the video adapter's memory into the user's data space.

- MAPCONS (\*) This call maps the display memory of the adapter currently being used into the user's data space.
- MAPMONO (\*) This call maps the monochrome adapter's display memory into the user's data space.
- **MAPCGA** ( $*$ ) This call maps the color/graphics adapter's display memory into the user's data space.
- MAPEGA (\*) This call maps the enhanced graphics adapter's display memory into the user's data space.
- MAPVGA (\*) This call maps the video graphics array's display memory into the user's data space.

You can use **ioct1** calls to input a byte from the graphics adapter port or to output a byte to the graphics adapter port. The argument to the **ioctl** uses the *port io arg* data structure:

```
struct port_io_arg { 
               struct port_io_struc_args[4];
} ;
```
The previous example shows that the *port \_io \_arg* structure points to an array of four *port \_io \_struc* data structures. The *port \_io \_struc* has the following format:

```
struc port_io_struc 
       char dir; 
       ushort port; 
/*port address*/ 
       char data; 
}; 
                             /*direction flag (in VS. out)*/ 
                             /*b¥te of data*/
```
You can specify one, two, three, or four of the *port io struc* structures in the array for one ioctl call. The value of *dir* can be either IN\_aN\_PORT (to specify a byte being input from the graphics adapter port) or OUT ON PORT (to specify a byte being output to the graphics adapter port). *Port* is an integer specifying the port address of the desired graphics adapter port. *Data* is the byte of data being input or output as specified by the call. If you are not using any of the *port \_io \_struc* structures, load the *port* with 0, and leave the unused structures at the end of the array. Refer to your hardware manuals for port addresses and functions for the various adapters.

The following ioctl calls may be used to input or output bytes on the graphics adapter port:

- **MCAIO**  $(*)$  This call inputs or outputs a byte on the monochrome adapter port as specified.
- CGAIO (\*) This call inputs or outputs a byte on the color/graphics adapter port as specified.
- **EGAIO**  $(*)$  This call inputs or outputs a byte on the enhanced graphics adapter port as specified.
- **VGAIO** ( $*$ ) This call inputs or outputs a byte on the video graphics array port as specified.

To input a byte on any of the graphics adapter ports, load *dir* with IN\_aN\_PORT and load *port* with the port address of the graphics adapter. The byte input from the graphics adapter port will be returned in *data.* 

To output a byte, load *dir* with OUT\_aN\_PORT, load *port* with the port address of the graphics adapter, and load *data* with the byte you want to output to the graphics adapter port.

The following ioctls may be used with either the monochrome, color graphics, or enhanced graphics adapters:

GIO FONT8 $\mathbf{x}$ 8 (\*)

This call gets the current 8x8 font in use.

GIO FONT8 $x14$  (\*)

This call gets the current 8x14 font in use.

```
GIO FONT8x16 (*)
```
This call gets the current 8x16 font in use.

KDDISPTYPE (\*)

This call returns display information to the user. The argument expected is the buffer address of a structure of type *kd* \_ *disparam* into which display information is returned to the user. The *kd\_disparam*  structure is defined as follows:

```
struct kd_disparam 
         long type; /*display type*/ 
         char *addr; /*display memory address*/<br>ushort ioaddr[MKDIOADDR]; /*valid I/O addresses*/
         ushort ioaddr[MKDIOADDR];
\mathbf{a}
```
Possible values for the type field include:

KD MONO (0x01), for the IBM monochrome display adapter.

KD HERCULES (Ox02), for the Hercules monochrome graphics adapter.

 $KD_{CGA}$  (0x03), for the IBM color graphics adapter.

KD EGA ( $0x04$ ), for the IBM enhanced graphics adapter.

KIOCSOUND (\*)

Start sound generation. Turn on sound. The "arg" is the frequency desired. A frequency of 0 turns off the sound.

KDGETLED Get keyboard LED status. The argument is a pointer to a character. The character will be filled with a boolean combination of the following values:

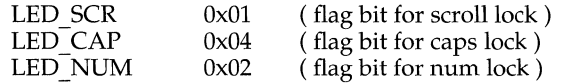

KDSETLED Set keyboard LED status. The argument is a character whose value is the boolean combination of the values listed under KDGETLED.

KDMKTONE (\*)

Generate a fixed length tone. The argument is a 32 bit value, with the lower 16 bits set to the frequency and the upper 16 bits set to the duration (in milliseconds).

KDGKBTYPE Get keyboard type. The argument is a pointer to a character type. The character will be returned with one of the following values:

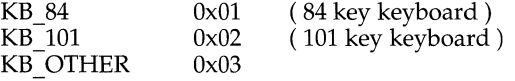

KDADDIO (\*)

Add I/O port address to list of valid video adaptor addresses. Argument is an unsigned short type that should contain a valid port address for the installed video adaptor.

KDDELIO (\*) Delete I/O port address from list of valid video adaptor addresses. Argument is an unsigned short type that should contain a valid port address for the installed video adaptor.

KDENABIO (\*)

Enable in's and out's to video adaptor ports. No argument.

```
KDDISABIO (*)
```
Disable in's and out's to video adaptor ports. No argument.

## KDQUEMODE (\*)

Enable/Disable special queue mode. Queue mode is used by AT&T's X-Windows software to establish a shared queue for access to keyboard and mouse event information. The argument is a pointer to a structure "kd \_ quemode." If a NULL pointer is sent as an argument, the queue will be closed and the mode disabled. The structure "kd quemode" is as follows:

struct kd quemode { int qsize; *1\** desired # of elements in queue *\*1*  int signo; *1\** signal number to send when queue goes non-empty *\*1*  void char \*qaddr; /\* user virtual address of queue (set by driver) *\*1*  };

## KDSBORDER (\*)

Set screen color border in EGA text mode. The argument is of type character. Each bit position corresponds to a color selection. From bit position 0 to bit position 6, the color selections are respectively; blue, green, red, secondary blue, secondary green, and secondary red. Setting the bit position to a logic one will select the desired color or colors. See the NOTES section.

#### KDSETMODE (\*)

Set console in text or graphics mode. The argument is of type integer, which should contain one of the following values:

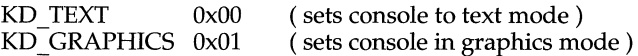

If the mode is set to KD GRAPHICS and the Virtual Terminal is not in process mode (see the VT\_SETMODE ioctl), no virtual terminal switches will be possible until the mode is reset to KD \_TEXT, KD TEXT0, or KD TEXT1.

Note, the user is responsible for programming the color/graphics adaptor registers for the appropriate graphical state.

KDGETMODE (\*)

Get current mode of console. Returns integer argument containing either KD\_TEXT or KD\_GRAPHICS as defined in the KDSETMODE ioctl description.

KDMAPDISP (\*)

Maps display memory into user process address space. Argument is a pointer to structure type "kd\_memloc." Structure definition is as follows:

```
struct kd_memloc {
                           /* virtual address to map to */ 
      char 
*vaddr; 
      char 
*physaddr; 
                          /* physical address to map from */ 
                           /* size in bytes to map */ 
      long 
length; 
      long 
ioflg; 
                           /* enable i/o addresses if set */ 
     }
```
## KDUNMAPDISP (\*)

Unmap display memory from user process address space. No argument required.

KDVDCTYPE This call returns VDC controller / display information.

#### PIO\_FONT8x8 (\*)

This call uses the user supplied 8x8 font.

# PIO FONT8 $x14$  (\*)

This call uses the user supplied 8x14 font.

#### PIO\_FONT8x16 (\*)

This call uses the user supplied 8x16 font.

#### VT\_OPENQRY

Inquires if this virtual terminal is already open. Find an available virtual terminal. The argument is a pointer to a long. The long will be filled with the number of the first available "VT" that no other process has open or  $-1$  if none is available.

#### VT\_GETMODE (\*)

Determine what mode the active virtual terminal is currently in, either VT\_AUTO or VT\_PROCESS. The argument to the ioctl is the address of the following type of structure:

```
struct vt_mode { 
     char mode; /* VT mode */ 
     char waitv; /* if set, hang on writes when not active */short relsig; /* signal to use for release request */
     short acqsig; /* signal to use for display acquired */
     short frsig; /* not used set to 0 */n,
     #defineVT_AUTOOxOO /* automatic VT switching */ 
     #defineVT_PROCESS OxOl /* process controls switching */
```
The "vt mode" structure will be filled in with the current value for each field.

VT\_GETSTATE (\*)

The VT\_GETSTATE ioctl returns global virtual terminal state information. It returns the active virtual terminal in the v active field, and the number of active virtual terminals and a bit mask of the global state in the v state field, where bit x is the state of vt x  $(1)$  indicates that the virtual terminal is open).

VT\_SETMODE (\*)

Set the virtual terminal mode (Auto or Proced). The argument is a pointer to a "vt\_mode" structure, as defined above.

#### VT\_SENDSIG (\*)

The  $VT$  SENDSIG ioctl specifies a signal (in v\_signal) to be sent to a bit mask of virtual terminals (in v\_state).

The data structure used by the VT\_GETSTATE and VT\_SENDSIG ioctls is:

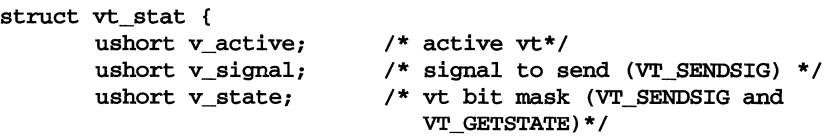

};

and is defined in /usr/include/sys/vt.h.

#### VT\_RELDISP (\*)

Used to tell the virtual terminal manager that the display has or has not been released by the process. A zero value indicates refusal to release the display. A value of  $VT$  ACKACQ indicates an acquisition of a device. EIN-VAL is returned if a non-zero value that is not equal to VT  $\Lambda$ CKACQ is received and the virtual terminal has not yet been acquired. Otherwise, the virtual terminal will be released.

# VT\_ACTIVATE (\*)

Makes the virtual terminal number specified in the argument the active "VT." The "VT" manager will cause a switch to occur in the same way as if a hotkey sequence had been typed at the keyboard. If the specified "VT" is not open or does not exist, the call will fail and errno will be set to ENXIO.

KIOCINFO This call tells the user what the device is.

#### GIO\_SCRNMAP (\*)

This call gets the screen mapping table from the kernel.

GIO\_ATTR This call returns the current screen attribute. The bits are interpreted as follows:

> Bit 0 determines underlining for black and white monitors (1=underlining on).

> Bits 0-2, for color monitors only, select the foreground color. The following list indicates what colors are selected by the given value:

> > The value 0 selects black. The value 1 selects red. The value 2 selects green. The value 3 selects brown. The value 4 selects blue. The value 5 selects magenta. The value 6 selects cyan. The value 7 selects white.

Bit 3 is the intensity bit (1=blink on).

Bits 4-6, for color monitors only, select the background color. For a list of colors and their values, see the list under foreground colors.

Bit 7 is the blink bit (l=blink on).

GIO\_COLOR (\*)

This call returns a non-zero value if the current display is a color display, otherwise, it returns a zero.

## PIO SCRNMAP

This call puts the screen mapping table in the kernel.

The screen mapping table maps extended ASCII (8-bit) characters to ROM characters. It is an array [256] of char (typedef *scmmap* \_t) and is indexed by extended ASCII values. The value of the elements of the array are the ROM character to display.

#### **FILES**

/dev/console /dev/vtOO-n /dev/video /usr/include/sys/kd.h

## **SEE ALSO**

 $\mathbf{console}(7)$ ,  $\mathbf{ioctl}(2)$ ,  $\mathbf{keyboard}(7)$ ,  $\mathbf{stty}(1)$ ,  $\mathbf{termio}(7)$ 

## **NOTES**

Although it is possible to write character sequences that set arbitrary bits on the screen in any of the three graphics modes, this mode of operation is not currently supported.

Monochrome adaptors support underscore option as the default. EGA and VGA adaptors require the use of the ESC [38m and ESC [39m escape sequences to enable/ disable the underscore option respectively. After the underscore option has been enabled on a EGA or VGA adaptor by using the ESC [38m sequence and until the underline option has been disabled by using the ESC [39m sequence, characters that have blue foreground attributes will be displayed in cyan foreground and characters that have blue background attributes will be displayed in white background attributes.

It is currently not possible to access the 6845 start address registers. Thus, it is impossible to determine the beginning of the color monitor's screen memory.

The alternate/background color bit (bit 4) of the color select register does not appear to affect background colors in alphanumeric modes.

KDSBORDER ioctl calls will not work with AT&T's Super-Vu enhanced color/graphics video adaptor. It will however, work with the IBM EGA card and other EGA compatible video adaptors.

The low-resolution graphics mode appears to be 80 across by 100 down.

# **dpt(7)**

## **NAME**

dpt - DPT PM2012 SCSI host adapter subsystem

#### **DESCRIPTION**

The dpt host adapter subsystem enables SCSI target drivers (such as  $sd01$ ,  $st01$ , and so on) to communicate on the SCSI bus with target controllers and logical units. This driver implements the Portable Device Interface (PDI) for such PDI target drivers.

It is also possible to access this subsystem directly using the pass-through driver interface. This allows you to issue sb control blocks directly to the target controller. To find the appropriate device to use, while any device is being accessed through the target driver (for example, sd01), use the B\_GETDEV ioctl to get the major and minor numbers of the pass-through node. This node may be created and opened for pass-through use (SDI\_SEND ioctl).

## **ioctl Calls**

The following  $i$  oct $1(2)$  commands are supported by  $dpt$ :

#### SDI\_SEND

Sends a pass-through command (SCSI control block) to a target controller, bypassing the associated target driver.

## SDI\_BRESET

Resets the SCSI bus.

#### B\_REDT

Reads the extended Equipped Device Table (EDT) data structure that is stored in the dpt driver's internal data structure.

#### B\_GETTYPE

Returns the bus name (for example, SCSI) and device driver name of a specific device.

### **NOTICES**

The DPT SCSI adapter will not work reliably with the Emulex SCSI/ESDI bridge controller (also known as the AT&T DCM/4E). In the future, a hardware or software solution may be implemented.

## **Files**

/usr/include/sys/dpt.h /usr/lnclude/sys/scsl.h /usr/include/sys/sdl.h /usr/include/sys/sdl\_edt.h /etc/conf/pack.d/dpt/space.c

#### **REFERENCES**

 $adsc(7)$ ,  $ioct1(2)$ ,  $mcis(7)$ ,  $sc01(7)$ ,  $sd01(7)$ ,  $st01(7)$ ,  $sw01(7)$ ,  $wd7000(7)$ 

## **NAME**

ee16 - EtherExpress 16 Ethernet Adapter Driver

## **SYNOPSIS**

```
#include <sys/dlpi.h> 
#include <sys/dlpi_ether.h> 
#include <sys/ee16.h>
```
 $fd = open (''/dev/ee16_0'', O_RDWR)$ 

# **DESCRIPTION**

The ee16 driver provides a data link interface to the EtherExpress 16 Ethernet adapter from Intel. It is a STREAMS-based driver that is compatible with the Data Link Provider Interface (DLPI) and Logical Link Interface (LLI) software interfaces.

It supports DL\_ETHER and DL\_CSMACD for MAC type, DL\_CL\_ETHER for service mode, and DL\_STYLE1 for provider style. The ee16 driver can operate as a cloned or non-cloned device.

A process must issue a DL\_BIND\_REQ primitive to receive frames from the network. The process must specify the *dl\_sap* field of the **dl\_bind\_req\_t** structure. The *type* field of an incoming frame is compared to the *dl sap* value. If the values are equal, it is placed on the STREAMS read queue of the process. A privileged process may set the *dl\_sap* field to PROMISCUOUS\_SAP. The PROMISCUOUS\_SAP matches all incoming frames.

A privileged process may also bind to a SAP already bound by another process. In cases where a frame qualifies to be sent to more than one process, independent copies of the frame will be made and placed on the STREAMS read queue of each process.

Received frames are delivered in dl\_unitdata\_ind\_t structures. The source and destination address each contain a 6-byte Ethernet address, followed by a 2-byte type value.

# **USAGE**

# **ioetl Calls**

The following **ioctls** are supported:

#### DLIOCGMIB

Returns the DL\_mib\_t structure, which contains the Management Information Base (MIB). The MIB holds the Ethernet statistics kept in the driver.

*1\** 

```
* Ether statistics structure.
```

```
*1
```

```
typedef struct {
```
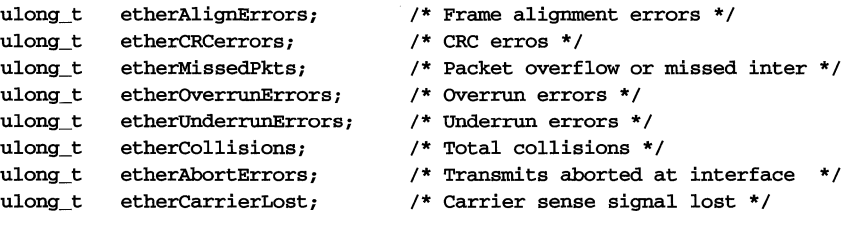

# ee16 (7)

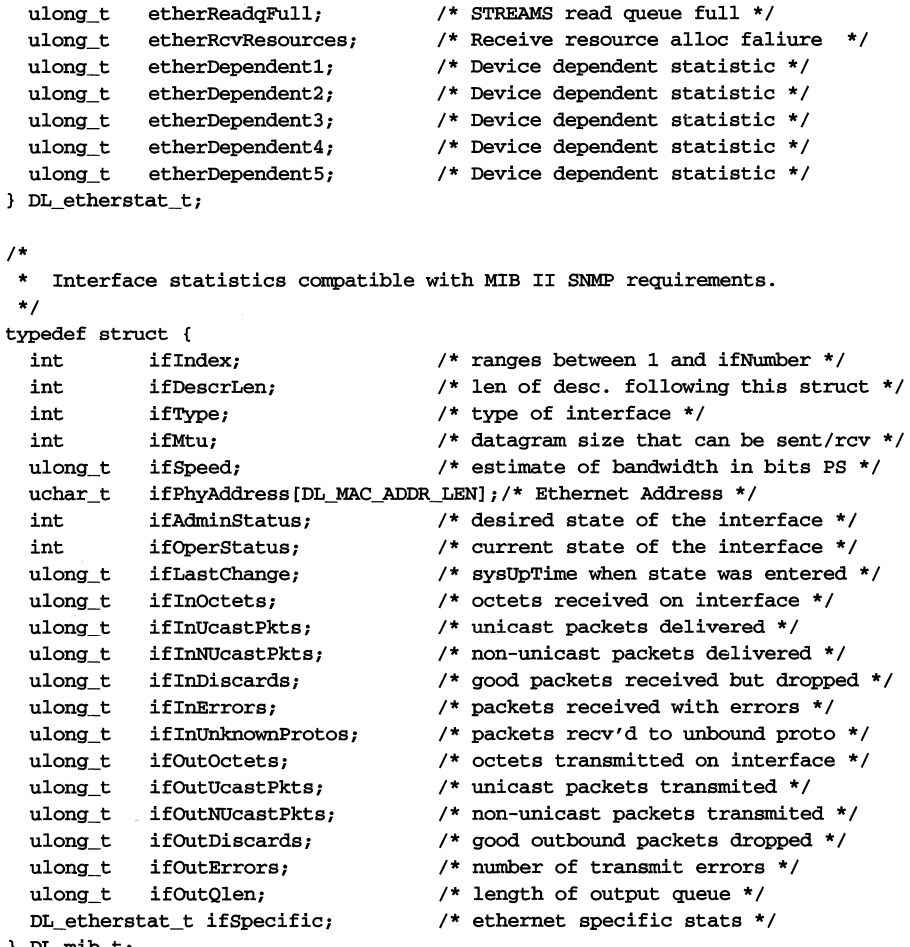

DL\_mib\_t;

The values in the MIB are compatible with those needed by the SNMP protocol.

The *ifDescrLen* field indicates the length of the null terminated description string that immediately follows the DL\_mib\_t structure.

There are three fields in the MIB that are specific to the ee16 driver. The *ifSpecific.etherDependent1* field tracks the number of times the transceiver failed to transmit a collision signal after transmission of a packet. The *ifSpecific.etherDependent2* field contains the number of collisions that occurred after a slot time (out of window collisions). The *ifSpecific.etherDependent3* field tracks the number of times a transmit interrupt timeout condition occurred.

#### DLIOCSMIG

Allows a privileged process to initialize the values in the MIB (that is, the DL mib  $t$  structure). A process cannot use this **ioctl** to change the *ifPhyAddress,* the *ifDeserLen,* or the text of the description fields.

#### DLIOCGENADDR

Returns the Ethernet address in network order.

#### DLIOCGLPCFLG

Returns the state of the local packet copy flag in the *ioc rval* of the **iocblk** structure. The local copy flag determines if packets looped back by the driver should also be sent to the network. A non-zero value indicates that frames should also be be sent to the network after being looped back. The default value of this flag is zero.

#### DLIOCSLPCFLG

Allows a privileged process to set the local packet copy flag, causing all packets looped back by the driver to be sent to the network as well.

### DLIOCGPROMISC

Returns the value of the promiscuous flag in the *ioe Jval* of the iocblk structure. A non-zero value indicates that the Ethernet interface will receive all frames on the network. The default value of this flag is zero.

#### DLIOCSPROMISC

Allows a privileged process to toggle the current state of the promiscuous flag. When the flag is set, the driver captures all frames from the network. Processes that are bound to a promiscuous SAP, or to a SAP that matches the type field of the received frame, receive a copy of the frame.

#### DLIOCGETMULTI

Returns a list of multicast addresses (if it exists).

#### DLIOCADDMULTI

Allows a privileged process to add a new multicast address and enable its reception. A 6-byte buffer pointing to the multicast address must be passed as the parameter.

#### DLIOCDELMULTI

Allows a privileged process to delete a multicast address by passing a 6-byte multicast address as the parameter.

#### **Installation**

You must select the interrupt level and the base I/O address for the EtherExpress card at package installation time. Refer to the User's Guide that came with your adaptor for more information.

You can also set these parameters in the /etc/conf/sdevice.d/ee16 file.

If there is one EtherExpress 16 card in the system, it is configured automatically to the parameters specified at installation each time the system is initialized. During initialization, the system determines the current base I/O address of the card, and then programs the card to its new configuration. If the system doesn't find an EtherExpress 16 card, it displays an error message. Because of the way the system searches for an EtherExpress 16 card, reads to I/O addresses without EtherExpress 16 cards may occur during the automatic configuration process.

Automatic configuration occurs only when one EtherExpress 16 card is installed in the system. If you want to install more than one card, use the following procedure:

When you install the ee16 package, specify the interrupt level and the base I/O address for one EtherExpress 16 card, install the card in the system, reboot the system, and use the automatic configuration process to assign those parameters to the card.

Then, for each additional card, edit the /etc/conf/sdevice.d/ee16 file and specify the interrupt level and base I/O address for the next EtherExpress 16 card (being careful not to use an interrupt level or base I/O address that are being used by any other board in the system), shut down the system, remove the EtherExpress 16 card that's in the system, replace it with the next EtherExpress 16 card, and reboot the system. The automatic configuration process will assign the parameters in /etc/conf/sdevice.d/ee16 to the new card.

When you have programmed the parameters for all the cards, shut down and turn off the system, and install all the cards. The configuration files need to reflect the fact that multiple cards are in use. When you boot the system it recognizes that there are multiple EtherExpress 16 cards installed and does not try to autoconfigure them.

#### **Configuration**

The ee16 driver has four configurable parameters in the /etc/conf/pack.d/ee16/space.c file. Any changes to this file must be followed by a rebuild of the kernel and a reboot of the system for the changes to take effect.

The configurable parameters are:

#### N\_SAPS

Defines the number of SAPs that can be bound at anyone time. This value should be only slightly larger than anticipated SAP usage. A typical TCP /IP system requires two SAPs (OxSOO and OxS06). A large value will degrade performance and increase memory usage.

## CABLE\_TYPE

Defines the type of Ethernet cable attached to the Ethernet controller card. A value of 0 specifies a thin Ethernet cable with a BNC connector. A value of 1 specifies a thick Ethernet cable with an AUI connector.

#### STREAMS\_LOG

Defines whether the driver should log debugging messages to the STREAMS logger for the  $\texttt{strace}(1M)$  utility to display. The module ID used with strace is 2101. A value of 0 indicates that no STREAMS debug messages should be generated. A value of 1 will cause messages to be generated. You can temporarily set the driver to log messages by changing the value of *ee16strlog* (a 4-byte integer) to 1 using the kernel debugger.

STREAMS tracing should only be performed when debugging a network problem. It can cause a severe performance degradation if you use full ee16 STREAMS logging.

## IFNAME

This parameter is important only in a  $T\binom{CP}{P}$  networking environment. It defines the string used in displaying network statistics. This string should match the logical interface name assigned in match the logical interface name assigned in  $/etc/confnet.d/inet/interfaces$  file and with ifconfig $(1M)$ commands used in /etc/inet/rc.inet configuration script.

## **Errors**

The ee16 driver can return the following error codes:

ENXIO Invalid major number or board is not installed.

## ECHRNG

No minor devices left if configured as a cloned device. Increase **N** SAP value in /etc/conf/pack.d/ee16/space.c Invalid minor device number if configured as a non-cloned device.

EPERM An ioctl was made without the appropriate privilege.

#### EINVAL

An **ioctl** was made that did not supply a required input and/or output buffer.

# DL\_NOTSUPPORTED

Requested service primitive is not supported.

#### DL\_BADPRIM

Unknown service primitive was requested.

## DL\_OUTSTATE

DL\_BIND\_REQ was issued when the Stream was bound, or DL\_UNBIND\_REQ or DL\_UNITDATA\_REQ was issued when the Stream was unbound.

### DL\_ACCESS

An attempt was made to bind to PROMISCUOUS\_SAP with insufficient privilege.

#### DL\_BOUND

The requested SAP is already bound. A privileged process may bind to an already bound SAP.

#### DL\_NOTINIT

DL\_UNITDATA\_REQ was made on an Ethernet board that has gone offline due to an error.

## DL\_BADDATA

DL\_UNITDATA\_REQ was made with a data size that was either larger than the SPDU maximum or smaller than the SPDU minimum.

## **Files**

*Idev/ee16\**  letc/conf/pack.d/ee16/space.c letc/conf/sdevice.d/ee16

## **REFERENCES**

 $getmsg(2), ioct1(2), open(2), putmsg(2)$ 

# **el16 (7)**

## **NAME**

e1l6 - EtherLink 16 Ethernet Adapter Driver

#### **SYNOPSIS**

#include <sys/dlpi.h> #include <sys/dlpi\_ether.h> #include <sys/el16.h>

 $fd = open(''/dev/ell16_0", 0_RDWR)$ 

# **DESCRIPTION**

The e116 driver provides a data link interface to the EtherLink 16 and Etherlink/MC adapters from 3Com. It is a STREAMS-based driver compatible with the Data Link Provider Interface (DLPI) and Logical Link Interface (LLI) software interfaces.

It supports DL\_ETHER and DL\_CSMACD for MAC type, DL\_CLDLS for service mode, and  $\overline{DL}$  STYLE1 for provider style. The e116 driver can operate as a cloned or non-cloned device.

A process must issue a DL\_BIND\_REQ primitive to receive frames from the network. The process must specify the *dl\_sap* field of the **dl\_bind\_req\_t** structure. The type field of an incoming frame is compared to the *dl\_sap* value. If the values are equal, it is placed on the STREAMS read queue of the process. A privileged process may set the *dl\_sap* field to PROMISCUOUS\_SAP. The PROMISCUOUS\_SAP matches all incoming frames.

A privileged process may also bind to a SAP already bound by another process. In cases where a frame qualifies to be sent to more than one process, independent copies of the frame are created and placed on the STREAMS read queue of each process.

Received frames are delivered in dl\_unitdata\_ind\_t structures. The source and destination address each contain contain a 6-byte Ethernet address, followed by a 2-byte type value.

## **USAGE**

#### **ioctl Calls**

The following **ioct1s** are supported:

### DLIOCGMIB

Returns the DL\_mib\_t structure, which contains the Management Information Base (MIB). The MIB holds the Ethernet statistics kept in the driver.

```
/*
```

```
* Ether statistics structure. 
 */ 
typedef struct {
```

```
ulong_t etherAlignErrors; 
ulong_t etherCRCerrors; 
ulong t etherMissedPkts;
ulong_t etherOverrunErrors; 
ulong_t etherUnderrunErrors; 
ulong t etherCollisions;
                               /* Frame alignment errors */ 
                               /* CRC erros */ 
                                /* Packet overflow or missed inter */ 
                                 /* OVerrun errors */ 
                                /* Underrun errors */ 
                                 /* Total collisions */
```
# **el16 (7)**

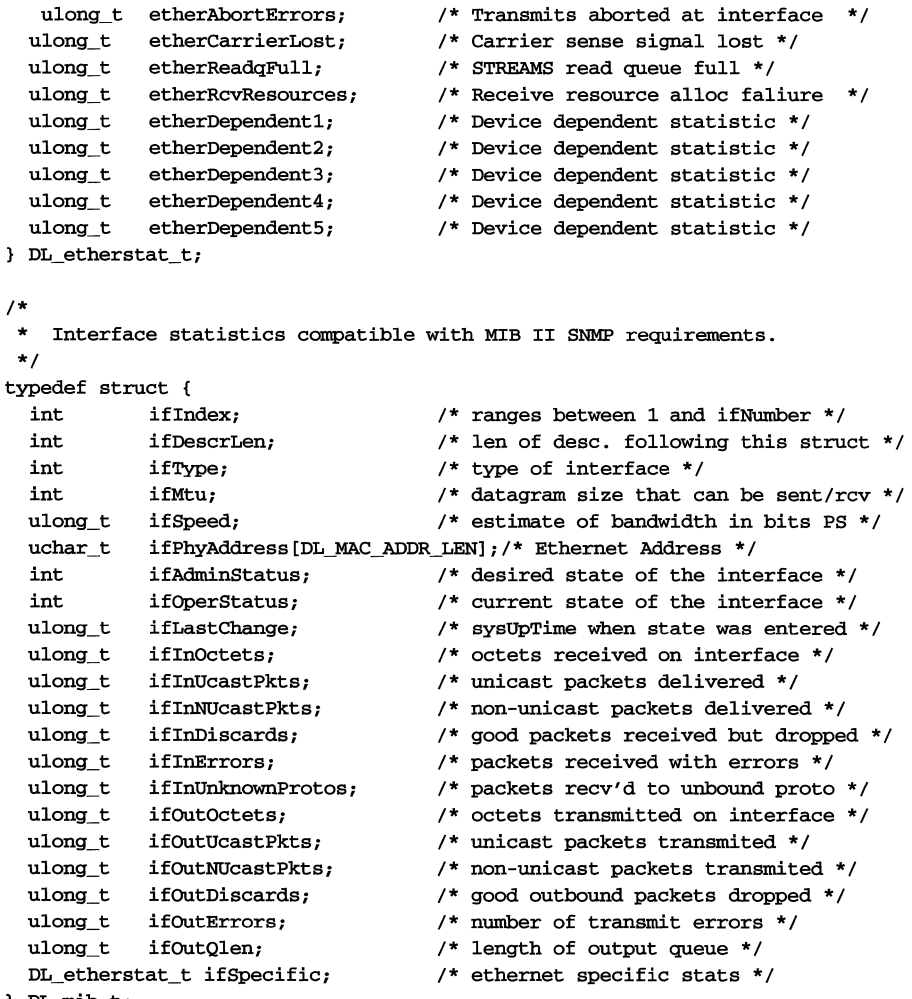

DL\_mib\_t;

The values in the MIB are compatible with those needed by the SNMP protocol.

The *ifDescrLen* field indicates the length of the null terminated description string that immediately follows the  $D\bar{L}$  mib t structure.

There are three fields in the MIB that are specific to the **e116** driver. The *ifSpecific.etherDependentl* field tracks the number of times the transceiver failed to transmit a collision signal after transmission of a packet. The *ifSpecific.etherDependent2* field contains the number of collisions that occurred after a slot time (out of window collisions). The *ifSpeeifie.etherDependent3* field tracks the number of times a transmit interrupt timeout condition occurred.

#### DLIOCSMIB

Allows a privileged process to initialize the values in the MIB (that is, the DL\_mib\_t structure). A process cannot use this ioctl to change the *ifPhyAddress,* the *ijDeserLen,* or the text of the description fields.

#### DLIOCGENADDR

Returns the Ethernet address in network order.

## DLIOCGLPCFLG

Returns the state of the local packet copy flag in the *ioc roal* of the **iocblk** structure. The local copy flag determines if packets looped back by the driver should also be sent to the network. A non-zero value indicates that frames should also be be sent to the network after being looped back. The default value of this flag is zero.

#### DLIOCSLPCFLG

Allows a privileged process to set the local packet copy flag, causing all packets looped back by the driver to be sent to the network as well.

#### DLIOCGPROMISC

Returns the value of the promiscuous flag in the *ioc rval* of the **iocblk** structure. A non-zero value indicates that the Ethernet interface will receive all frames on the network. The default value of this flag is zero.

#### DLIOCSPROMISC

Allows a privileged process to toggle the current state of the promiscuous flag. When the flag is set, the driver captures all frames from the network. Processes that are bound to a promiscuous SAP, or to a SAP that matches the type field of the received frame, receive a copy of the frame.

#### DLIOCGETMULTI

Retries the current list of multicast addresses (if it exists).

# DLIOCADDMULTI

Allows a privileged process to add a new multicast address and enable its reception. A 6-byte buffer pointing to the multicast address must be passed as the parameter.

#### DLIOCDELMULTI

Allows a privileged process to delete a multicast address by passing a 6-byte multicast address as the parameter.

## **Installation**

You can select the interrupt vector, the base I/O address, and the base RAM address for the EtherLink 16 adaptor at package installation time. Consult the User's Manual that came with your adaptor for more information.

You can also set these parameters in the /etc/conf/sdevice.d/e116 file.

In addition, zero-wait-state operation of memory can be enabled or disabled at installation time.

If there is one EtherLink 16 card in the system, it is configured automatically to the parameters specified at installation when the system is initialized. During initialization, the system determines the current base I/O address of the card, and then programs the card to its new configuration. If the system doesn't find an EtherLink 16 card, it displays an error message.

Automatic configuration occurs only when one EtherLink 16 card is installed in the system. If more than one EtherLink 16 card needs to be present in the system, the cards are assumed to have been configured already (the cards may be configured using the configuration software that comes with the card).

## **Configuration**

The el16 driver has six configurable parameters in the /etc/conf/pack.d/e116/space.c file. Any changes to this file must be followed by a rebuild of the kernel and a reboot of the system for the changes to take effect.

The configurable parameters are:

#### N\_SAPS

This defines the number of SAPs that can be bound at anyone time. This value should be only slightly larger than anticipated SAP usage. A typical TCP /IP system would require two SAPs (Ox800 and Ox806). A large value will degrade system performance and increase memory usage.

#### CABLE\_TYPE

Defines the type of ethernet cable attached to the Ethernet controller card. A value of 0 specifies a thin Ethernet cable with a BNC connector. A value of 1 specifies a thick Ethernet cable with an AUI connector.

#### STREAMS\_LOG

Defines whether the driver should log debugging messages to the STREAMS logger for the strace(lM) utility to display. The module ID used with strace is 2101. A value of 0 indicates that no STREAMS debug messages should be generated. A value of 1 causes messages to be generated. You can temporarily instruct the driver to log messages by changing the value of e116strlog (a 4-byte integer) to 1 using the kernel debugger.

STREAMS tracing should only be performed when debugging a network problem. It can cause a severe performance degradation if full el16 STREAMS logging is performed.

#### IFNAME

This parameter is important only in a TCP /IP networking environment. It defines the string used in displaying network statistics. This string should match the logical interface name assigned in /etc/confnet.d/inet/interface file and with ifconfig(lM) commands used in /etc/inet/rc. inet configuration script.

- ZWS Enables or disables zero-wait-state operation of the memory. A value of 0 disables zero-wait-state operation while a value of 1 enables it.
- SAAD Enables or disables software address decode in the adapter. In machines which use the VTI chip set, this bit needs to be set.

# **el16 (7)**

# **Errors**

The e116 driver can return the following error codes:

ENXIO Invalid major number or board is not installed.

#### ECHRNG

No minor devices left if configured as a cloned device. Increase N\_SAP value in /etc/conf/pack.d/e116/space.c Invalid minor device number if configured as a non-cloned device.

EPERM An ioctl was made without the appropriate privilege.

#### EINVAL

An ioctl was made that did not supply a required input and/or output buffer.

# DL\_NOTSUPPORTED

Requested service primitive is not supported.

## DL\_BADPRIM

Unknown service primitive was requested.

#### DL\_OUTSTATE

DL\_BIND\_REQ or DL\_UNBIND\_REQ was issued when the Stream was bound, or DL\_UNITDATA\_REQ was issued when the Stream was unbound.

#### DL\_ACCESS

An attempt was made to bind to PROMISCUOUS\_SAP with insufficient privilege.

#### DL\_BOUND

The requested SAP is already bound. A privileged process may bind to an already bound SAP.

## DL\_NOTINIT

A DL\_UNITDATA\_REQ was made on an Ethernet board that has gone offline due to an error.

#### DL\_BADDATA

DL\_UNITDATA\_REQ was made with a data size that was either larger than the SPDU maximum or smaller than the SPDU minimum.

## **Files**

/dev/e116\* /etc/conf/pack.d/el16/space.c /etc/conf/sdevice.d/el16

## **REFERENCES**

 $open(2)$ ,  $getmsg(2)$ ,  $ioct1(2)$ ,  $putmsg(2)$ 

## **NAME**

 $fd$  – diskette (floppy disk)

## **DESCRIPTION**

The diskette driver provides access to diskettes as both block and character devices. Diskettes must be formatted before their use [see  $format(1M)$ ]. Both 5.25" and 3.50" diskette formats are supported. The driver controls up to two diskette drives. The minor device number specifies the drive number, the format of the diskette and the partition number.

Diskette device file names (which correspond to a specific major and minor device) use the following format:

## /dev/{r}dsk/f{O,1}{5h,5d9,5d8,5d4,5d16,5q,3h,3d}{t,u}

where  $\bf{r}$  indicates a raw (character) interface to the diskette,  $\bf{r}$ dsk selects the raw device interface and dsk selects the block device interface. 0 or 1 selects the drive to be accessed: f0 selects floppy drive 0, while f1 selects drive 1. The following list describes the format to be interacted with:

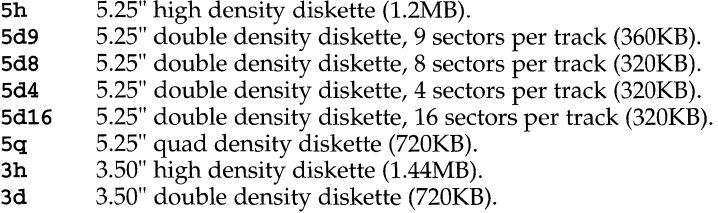

Format specification is mandatory when opening the device for formatting. However, when accessing a floppy disk for other operations (read and write), the format specification field can be omitted. In this case, the floppy disk driver will automatically determine the format previously established on the diskette and then perform the requested operation (for example, cpio -itv</dev/rsdk/f1).

The last parameter,  $t$  or  $u$ , selects the partition to be accessed.  $t$  represents the whole diskette. Without  $t$  or  $u$  specified, the whole diskette except cylinder 0 will be selected. u represents the whole diskette except track 0 of cylinder 0 and applies only to the 5d8 type of floppy.

Besides the device file naming convention described above, some of the formats have alias names that correlate to previous releases. The following list describes the formats that have an alias:

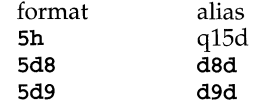

For example, the device file /dev/rdsk/fOq15dt is equivalent to /dev/rdsk/f05ht.

# **fd(7)**

In order to minimize errors when using diskettes, the driver attempts to assure that the diskette is installed when needed, and that the operations requested have been completed before the device close is completed. In particular, the drive is checked for the presence of a diskette each time a read/write request is made to the drive. If this is not true (either the diskette is not physically present or the door is open), the driver retries the request continually, at five-second intervals. The message:

# *FD(n):* diskette not present - please insert

appears after each attempt (the *n* represents the drive number). The INTR and QUIT signals are honored in this case, so that the process accessing the diskette drive in question will receive these signals (unless, of course, the process itself is ignoring them). In particular, if the diskette is removed prematurely, or not inserted soon enough, *no data is lost,* provided the correct diskette is inserted in the drive when the message to do so is displayed.

## **ioetl Calls**

## V\_GETPARMS

This call is used to get information about the current drive configuration. The argument to the **ioct1** is the address of one of the following structures, defined in sys/vtoc.h, which will be filled in by the ioctl:

# struct disk-parms {

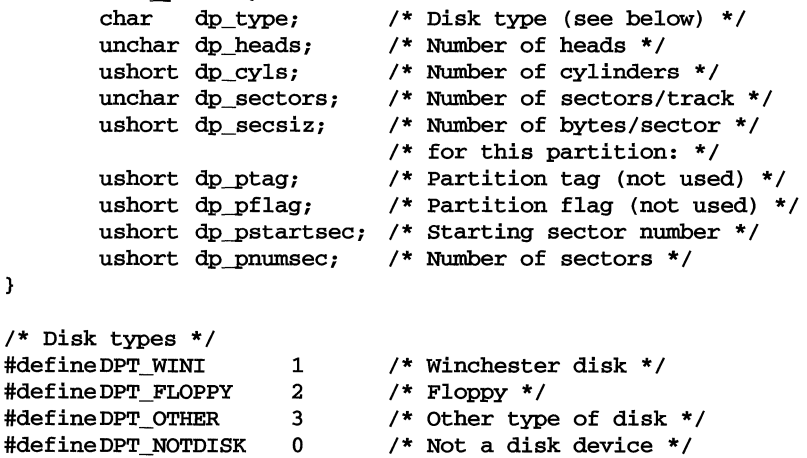

For the floppy driver, the disk type will always be DPT FLOPPY. The unused fields in the disk parms structure are only applicable to hard disks; however, returning the same structure from both the hard disk driver and the diskette driver allows programs to be written that can understand either one.

#### V\_FORMAT

This call is used to format tracks on a diskette. The argument passed to the ioctl is the address of one of the following structures, defined in sys/vtoc .h, containing the starting track, number of tracks, and interleave factor:

```
union io_arg { 
       struct { 
                                     /* first track */ 
               ushort start_trk; 
               ushort num_trks; 
                                      /* number of tracks 
                                      to format */ 
               ushort intlv; 
                                     /* interleave factor */ 
       } ia_fmt; 
٦
```
Formatting will start at the given track and will continue so that the given number of tracks are formatted, using the given interleave factor.

Note that the file descriptor must refer to the character (raw) special device for the desired drive, and the file must have been opened in exclusive mode (that is,  $O$  EXCL).

#### **Files**

```
/dev/dsk/fO, /dev/rdsk/fO, 
/dev/dsk/fOt, /dev/rdsk/fOt, .. . 
/dev/dsk/f05h, /dev/rdsk/f05h, .. . 
/dev/dsk/f05ht, /dev/rdsk/f05ht, .. . 
/dev/dsk/f05d9, /dev/rdsk/f05d9, .. . 
/dev/dsk/f05d9t, /dev/rdsk/f05d9t, .. . 
/dev/dsk/fOfd8, /dev/rdsk/fOSd8, •.. 
/dev/dsk/fOSd8t, /dev/rdsk/f05d8t, ... 
/dev/dsk/fOSd4, /dev/rdsk/fOSd4, •.. 
/dev/dsk/fOSd4t, /dev/rdsk/f05d4t, .. . 
/dev/dsk/f05d16, /dev/rdsk/f05d16, .. . 
/dev/dsk/fOSd16t, /dev/rdsk/f05d16t, 
/dev/dsk/fOSq, /dev/rdsk/fOSq, .•• 
/dev/dsk/fOSqt, /dev/rdsk/fOSqt, .. . 
/dev/dsk/f03h, /dev/rdsk/f03h, .. . 
/dev/dsk/f03ht, /dev/rdsk/f03ht, ...
/dev/dsk/f03d, /dev/rdsk/f03d, ... 
/dev/dsk/f03dt, /dev/rdsk/f03dt, .•.
```
## **Errors**

The driver will retry failed transfers up to ten times. If the request still has not succeeded, the driver will display an appropriate message. Errors from the diskette controller, other than the above, are displayed as follows:

FD drv n, blk b: drive error message FDcontroller controller error message

The first message occurs on an error after a transfer has begun, where  $n$  is the drive where the error occurred, and **b** is the block number that is being read or written. The *drive error message* is one of the messages appearing in the following list:

#### Missing data address mark

The diskette may not be formatted properly.

# **fd(7)**

#### Cylinder marked bad

The accessed cylinder has been marked bad by the formatter.

## Seek error (wrong cylinder)

The drive positioned itself at the wrong cylinder when attempting to set up for the requested transfer.

## Uncorrectable data read error

A CRC error was detected when attempting to read the requested block from the drive.

## Sector marked bad

The accessed sector has been marked bad by the formatter.

## Missing header address mark

The diskette may not be formatted properly.

## Write protected

A write was attempted to a diskette that is currently write-protected.

### Sector not found

The diskette may not be formatted properly.

### Data overrun

The system could not keep up with the requested transfer of data. (Should not occur.)

## Header read error

The diskette may not be formatted properly.

#### Illegal sector specified

The driver is confused about the format of the diskette that has been inserted. (Should not occur.)

The second message occurs when there is a controller error during the setup for, or actual transfer of, a block. The *controller error message* is one of the messages appearing in the following list:

#### command timeout

The controller failed to complete the requested command in a reasonable length of time.

## status timeout

The controller failed to return its status after a command was completed.

busy During an attempt to access the controller, a timeout occurred.

#### **REFERENCES**

 $format(1M)$ ,  $iot1(2)$ 

# **filesystem (7)**

## **NAME**

filesystem- file system organization

# **SYNOPSIS**

I /usr

# **DESCRIPTION**

The System V file system tree is organized for administrative convenience. Distinct areas within the file system tree are provided for files that are private to one machine, files that can be shared by multiple machines of a common architecture, files that can be shared by all machines, and home directories. This organization allows sharable files to be stored on one machine but accessed by many machines using a remote file access mechanism such as RFS or NFS. Grouping together similar files makes the file system tree easier to upgrade and manage.

The file system tree consists of a root file system and a collection of mountable file systems. The mount  $(1M)$  program attaches mountable file systems to the file system tree at mount points (directory entries) in the root file system or other previously mounted file systems.  $I$  If  $/14$ /usr is configured as a separate file system, it must be mounted in order to have a completely functional system. The root file system is mounted automatically by the kernel at boot time.

The root file system contains files that are unique to each machine. It contains the following directories:

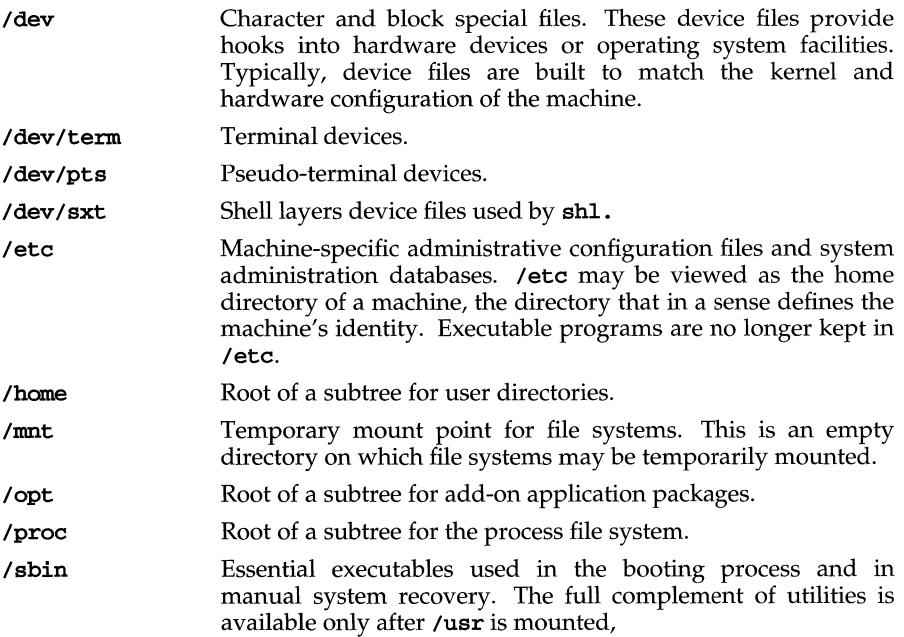

# **filesystem (7)**

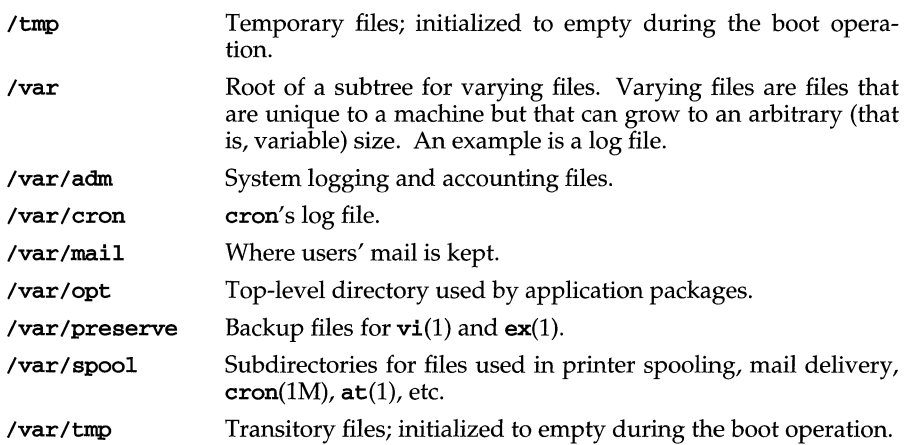

Because it is desirable to keep the root file system small and not volatile, on diskbased systems larger file systems are often mounted on /hame, /opt, /usr, and /var.

The file system mounted on /usr contains architecture-dependent and architecture-independent sharable files. The subtree rooted at /usr/share contains architecture-independent sharable files; the rest of the /usr tree contains architecture-dependent files. By mounting a common remote file system, a group of machines with a common architecture may share a single / $\mu$ sr file system.  $\hat{A}$ single /usr/share file system can be shared by machines of any architecture. A machine acting as a file server may export many different /usr file systems to support several different architectures and operating system releases. Clients usually mount /usr read-only so that they don't accidentally change any shared files. The /usr file system contains the following subdirectories:

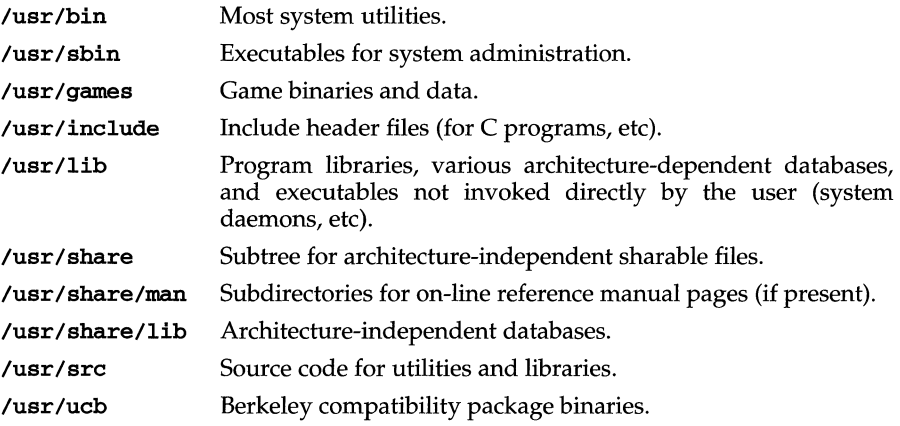
# **filesystem (7)**

/usr/ucbinclude Berkeley compatibility package header files.

/usr/ucblib Berkeley compatibility package libraries.

A machine with disks may export root file systems, swap files, and /usr file systems to diskless or partially-disked machines that mount them into the standard file system hierarchy. The standard directory tree for sharing these file systems from a server is:

/export The default root of the exported file system tree.

/ export/ exec/ *architecture-name* 

The exported /usr file system supporting *architecture-name* for the current release.

/ export/exec/ *architecture-name. release-name* 

The exported /usr file system supporting *architecture-name* for System V *release-name.* 

/export/exec/share

The exported common /usr/share directory tree.

/ export/ exec/ share. *release-name* 

The exported common /usr/share directory tree for System V *release-name.* 

/export/root/hostname

The exported root file system for *hostname.* 

/ export / swap / *hostname* 

The exported swap file for *hostname.* 

/ export /var / *hostname* 

The exported /var directory tree for *hostname.* 

# **SEE ALSO**

 $at(1)$ , fsck $(1M)$ , init $(1M)$ , mknod $(1M)$ , mount $(1M)$ , sh $(1)$ , vi $(1)$ 

# **iS96(7)**

# **NAME**

i596 - i596 Ethernet Driver

# **SYNOPSIS**

#include <sys/dlpi.h> #include <sys/dlpi\_ether.h> #include <sys/i596.h>

 $fd = open (''/dev/i596_0", O_RDWR)$ 

## **DESCRIPTION**

The i596 driver provides a data link interface to the 82596 high-performance 32-bit LAN coprocessor in the LP486/33E system. In this system, the 82596CA resides on the host bus, sharing address, data, and control lines with the i486 processor. This driver is a STREAMS-based driver that is compatible with the Data Link Provider Interface (DLPI) and Logical Link Interface (LLI) software interfaces.

It supports DL ETHER as MAC type, DL CL ETHER for service mode, and DL\_STYLEl for provider style. The i596 driver can operate as a cloned or noncloned device.

A process must issue a DL\_BIND\_REQ primitive to receive frames from the network. The process must specify the *dl\_sap* field of the **dl\_bind\_req\_t** structure. The *type* field of an incoming frame is compared to the *dl\_sap* value. If the values are equal, it is placed on the STREAMS read queue of the process. A privileged process may set the *dl\_sap* field to PROMISCUOUS\_SAP. The PROMISCUOUS\_SAP matches all incoming frames.

A privileged process may also bind to a SAP already bound by another process. In cases where a frame qualifies to be sent to more than one process, independent copies of the frame are created and placed on the STREAMS read queue of each process.

Received frames are delivered in dl\_unitdata\_ind\_t structures. The source and destination address each contain a 6-byte Ethernet address followed by a 2-byte type value.

#### **USAGE**

# **ioetl Calls**

The following **ioctls** are supported:

#### DLIOCGMIB

Returns the DL\_mib\_t structure, which contains the Management Information Base (MIB). The MIB holds the Ethernet statistics that are kept in the driver.

/\*

\* Ether statistics structure.

\*/

```
typedef struct {
```
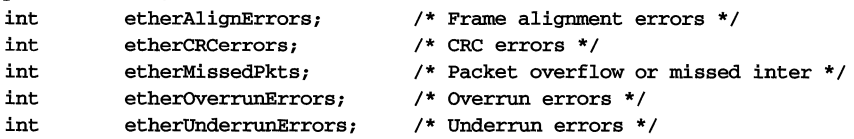

# **iS96(7)**

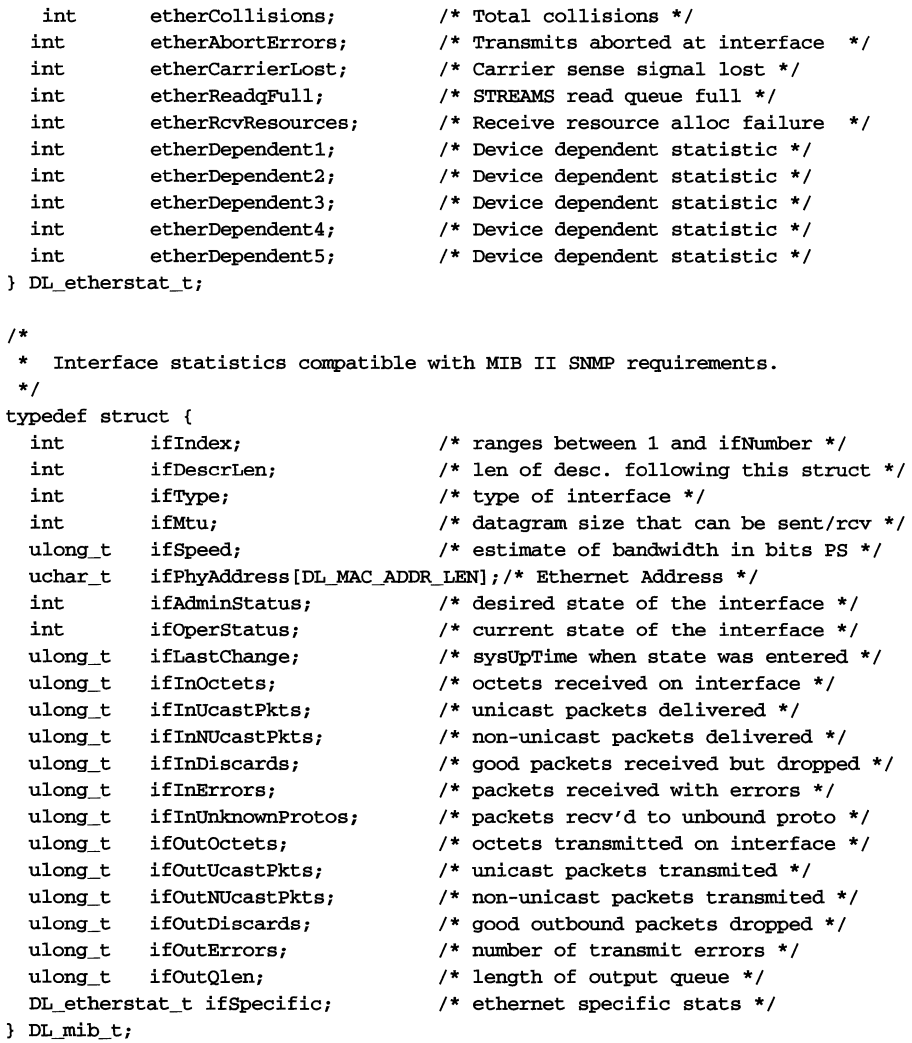

The values in the MIB are compatible with those needed by the SNMP protocol.

The *ifDescrLen* field indicates the length of the null terminated description string that immediately follows the DL\_mib\_t structure.

There are three fields in the MIB that are specific to the i596 driver: The *ifSpecific.etherDependentl* field tracks the number of times the transceiver failed to transmit a collision signal after transmission of a packet. The *ifSpecific.etherDependent2* field contains the number of collisions that occurred after a slot time (out of window collisions). The *ifSpeeifie.etherDependent3* field tracks the number of times a transmit interrupt timeout condition occurred.

### DLIOCSMIG

Allows a privileged process to initialize the values in the MIB (that is, the DL\_mib\_t structure). A process cannot use this ioctl to change the *ifPhyAddress,* the *ijDeserLen,* or the text of the description fields.

#### DLIOCGENADDR

Returns the Ethernet address in network order.

# DLIOCGLPCFLG

Returns the state of the local packet copy flag in the *ioc rval* of the **iocblk** structure. The local copy flag determines whether packets looped back by the driver should also be sent to the network. A non-zero value indicates that frames should also be be sent to the network after being looped back. The default value of this flag is zero.

#### DLIOCSLPCFLG

Allows a privileged process to set the local packet copy flag, causing all packets looped back by the driver to be sent to the network as well.

#### DLIOCGPROMISC

Returns the value of the promiscuous flag in the *ioe Jval* field of the iocblk structure. A non-zero value indicates that the Ethernet interface will receive all frames on the network. The default value of this flag is zero.

# DLIOCSPROMISC

Allows a privileged process to toggle the current state of the promiscuous flag. When the flag is set, the driver captures all frames from the network. Processes that are bound to a promiscuous SAP, or to a SAP that matches the type field of the received frame, receive a copy of the frame.

# **Installation**

You select the interrupt level for the i596 at package installation time. The following interrupts are valid: 9, 10, 11, or 15.

This interrupt should match the "LAN IRQ Level" value configured by the EISA Configuration Utility (ECU). In addition, the "Onboard LAN" must be enabled and the "LAN Media Type" set to either AUI or Twisted Pair, whichever is appropriate.

You can also set the interrupt level in the /etc/conf/sdevice.d/i596 file.

## **Configuration**

The i596 driver has three configurable parameters in the /etc/conf/pack.d/i596/space.c file. Any changes to this file must be followed by a rebuild of the kernel and a reboot of the system for the changes to take effect.

The configurable parameters are:

N\_SAPS

Defines the number of SAPs that can be bound at anyone time. This value should be only slightly larger than anticipated SAP usage. A typical TCP/IP system would require two SAPs (0x800 and 0x806). A large value will degrade performance and increase memory usage.

#### STREAMS\_LOG

Defines whether the driver should log debugging messages to the STREAMS logger for the  $strace(M)$  utility to display. The module ID used with strace is 2101. A value of 0 indicates that STREAMS debug messages should not be generated. A value of 1 enables STREAMS debug messages. You can make the driver temporarily log messages by changing the value of i596strlog (a 4-byte integer) to 1 using the kernel debugger.

STREAMS tracing should only be performed when debugging a network problem. It can cause a severe performance degradation if you use full i596 STREAMS logging.

#### IFNAME

This parameter is important only in a TCP/IP networking environment. It defines the string used in displaying network statistics. This string should match the logical interface name assigned in /etc/inet/strcf file and with ifconfig(1M) commands used in /etc/inet/rc.inet configuration script.

### **Errors**

The **1596** driver can return the following error codes:

ENXIO Invalid major number or board is not installed.

#### ECHRNG

No minor devices left if configured as a cloned device. Increase **N** SAP value in /etc/conf/pack.d/i596/space.c Invalid minor device number if configured as a non-cloned device.

EPERM An ioctl was issued without the appropriate privilege.

#### ETNVAL.

An **ioctl** was issued that did not supply a required input and/or output buffer.

# DL\_NOTSUPPORTED

The requested service primitive is not supported.

#### DL\_BADPRIM

An unknown service primitive was requested.

#### DL\_OUTSTATE

DL~IND\_REQ was issued when the Stream was bound, or DL\_UNBIND\_REQ or DL\_UNITDATA\_REQ was issued when the Stream was unbound.

# DL\_ACCESS

An attempt was made to bind to PROMISCUOUS\_SAP with insufficient privilege.

#### DL\_BOUND

The requested SAP is already bound. A privileged process may bind to an already bound SAP.

#### DL\_NOTINIT

DL\_UNITDATA\_REQ was issued on an Ethernet board that has gone offline due to an error.

# i596 (7)

# DL\_BADDATA

DL\_UNITDATA\_REQ was issued with a data size that was either larger than the SPDU maximum. or smaller than the SPDU minimum..

# **Files**

/dev/i596\_0 /etc/conf/pack.d/i596/space.c /etc/conf/sdevice.d/i596

## **REFERENCES**

 $open(2)$ ,  $getmsg(2)$ ,  $ioct1(2)$ ,  $putmsg(2)$ 

```
NAME
```
ibmtok - IBM Token Ring Driver

## **SYNOPSIS**

#include <sys/dlpi.h> #include <sys/ibmtokhw.h> #include <sys/ibmtok.h>

```
fd = open (''/dev/ibmtok_0", 0_RDWR)
```
# **DESCRIPTION**

The ibmtok driver provides a data link interface to both the 16/4 and the 16/4A token ring adapters from IBM. It is a STREAMS-based driver that is compatible with the Data Link Provider Interface (DLPI) and Logical Link Interface (LU) software interfaces.

The *ibmtok* driver can operate as a cloned or non-cloned device.

A process must issue a DL BIND REQ primitive to receive frames from the network. The process must specify the *dl* sap field of the **dl\_bind\_req\_t** structure. The *type* field of an incoming frame is compared to the *dl\_sap* value. If the values are equal, it is placed on the STREAMS read queue of the process.

Received frames are delivered in dl\_unitdata\_ind\_t structures. The source and destination address each contain a 6-byte Ethernet address, followed by the 1- or 2 byte type value.

Any user process that has a Stream bound (using a DL\_BIND\_REQ) to the token ring driver should explicitly unbind (using DL\_UNBIND\_REQ) before closing the Stream. Any destructive close (closing without unbind) will render the SAP useless until the board can be closed and opened again.

# **USAGE**

You can select the interrupt level, base I/O address, ROM address and the shared RAM address for the token ring card at package installation time. While interrupts 2,3,6, and 7 are valid for the AT version of the card, 2, 3,10, and 12 should be used for the MCA version of the card. The shared RAM is a movable section of memory and can be 8K, 16K, 32K or 64K. The starting address of the shared RAM is a function of the size and should fall on appropriate boundaries. For example, the starting address of a 16K RAM should only be on 16K boundaries. Similarly, you can also choose the starting address of an 8K ROM. The ROM contains adapter configuration information and is also used to control the adapter.

The base I/O address of the card can be one of the following addresses:

 $0xA20$   $0xA23$ OxA24 OxA27

You can also set these parameters in the /etc/conf/sdevice.d/ibmtok file.

# **Configuration**

The ibmtok driver has four configurable parameters in the /etc/conf/pack.d/ibmtok/space.c file. Any changes to this file must be

# **ibmtok(7)**

followed by a rebuild of the kernel and a reboot of the system for the changes to take effect.

The configurable parameters are:

## tok\_nhr\_rcv\_buffers

Defines the number of receive buffers that are minimally required. The receive buffers are allocated in the shared RAM. Though the default value is 20, the adapter can and will allocate all unused memory to the receive buffers.

# tok\_rcv\_buff\_size

Defines the size of the receive buffers. The default value is 264.

## tok tx buff size

The size of the transmit buffer. The default value is 2048 bytes.

# tok\_nhr\_tx\_buffers

The number of transmit buffers. The default value is 1.

# **loctl Calls**

The following **ioctls** are supported:

### DLGDEVSTAT

Returns the tokstat structure, which contains the information about the number of packets and bytes transmitted and received for that particular SAP.

```
/* 
   Per sap statistics structure.
*/ 
typedef struct { 
 ulong toks_xpkts;
 ulong toks_xbytes; /*The number 
of bytes transmitted */ 
 ulong toks_rpkts; /*The number 
 ulong toks_rbytes; /*The number 
} tokdevstat;
                        /*The number of packets transmitted */of packets received */ 
                                     of bytes received */
```
#### DLGADDR

Returns the Ethernet address in network order.

#### **Error Codes**

The *ibmtok* driver can return the following error codes:

ENXIO Invalid major number, board not installed, or a non-functional board.

### ECHRNG

No minor devices left, if configured as a cloned device.

EINTR Signal terminating a process sleeping on an event.

#### EINVAL

An **ioctl** was issued that did not supply a required input and/or output buffer.

# DL\_NOTSUPPORTED

Requested service primitive is not supported.

# DL\_BADPRIM

Unknown service primitive was requested.

## DL\_OUTSTATE

DL\_BIND\_REQ was issued when the stream was bound, or DL\_UNBIND\_REQ or DL\_UNITDATA\_REQ was issued when the stream was unbound.

### DL\_BOUND

The requested SAP is already bound.

#### DL\_NOTINIT

A service primitive was issued to a token ring board that has gone offline due to an error.

# DL\_BADDATA

DL\_UNITDATA\_REQ was issued with a data size that was either larger than the SPDU maximum or smaller than the SPDU minimum.

# **Files**

/dev/ibmtok\* /etc/conf/pack.d/ibmtok/space.c /etc/conf/sdevice.d/ibmtok

# **REFERENCES**

 $getmsg(2)$ ,  $ioct1(2)$ ,  $open(2)$ ,  $putmsg(2)$ 

# **ICMP(7)**

# **NAME**

ICMP - Internet Control Message Protocol

# **SYNOPSIS**

#include <sys/socket.h> #include <netinet/in.h> #include <netinet/ip\_icmp.h>

 $s =$  socket ( $AF_$  INET, SOCK RAW, proto);

```
t = t_{open}("/dev/icmp", 0_RDWR);
```
# **DESCRIPTION**

ICMP is the error and control message protocol used by the Internet protocol family. It is used by the kernel to handle and report errors in protocol processing. It may also be accessed by programs using the socket interface or the Transport Level Interface (TLI) for network monitoring and diagnostic functions. When used with the socket interface, a raw socket type is used. The protocol number for ICMP, used in the *proto* parameter to the socket call, can be obtained from getprotobyname() [see getprotoent(3N)]. ICMP file descriptors and sockets are connectionless, and are normally used with the  $t$ \_sndudata /  $t$ \_rcvudata and the sendto() /  $\texttt{recvfrom}()$  calls [see send(3N) and  $\text{recv}(3N)$ ].

Outgoing packets automatically have an Internet Protocol (IP) header prepended to them. Incoming packets are provided to the user with the IP header and options intact.

ICMP is an datagram protocol layered above IP. It is used internally by the protocol code for various purposes including routing, fault isolation, and congestion control. Receipt of an ICMP redirect message will add a new entry in the routing table, or modify an existing one. ICMP messages are routinely sent by the protocol code. Received ICMP messages may be reflected back to users of higher-level protocols such as TCP or UDP as error returns from system calls. A copy of all ICMP message received by the system is provided to every holder of an open ICMP socket or TLI descriptor.

# **SEE ALSO**

 $getprotocol(t(3N), \text{inet}(7), \text{ip}(7), \text{recv}(3N), \text{routine}(4), \text{send}(3N),$ t\_rcvudata(3N), t\_sndudata(3N)

Postel, Jon, *Internet Control Message Protocol* - *DARPA Internet Program Protocol Specification,* RFC 792, Network Information Center, SRI International, Menlo Park, Calif., September 1981

# **DIAGNOSTICS**

A socket operation may fail with one of the following errors returned:

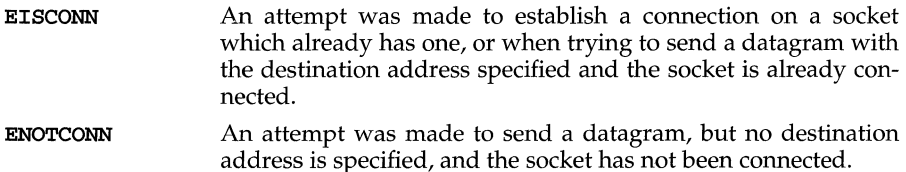

**ENOBUFS**  The system ran out of memory for an internal data structure.

**EADDRNOTAVAIL**  An attempt was made to create a socket with a network address for which no network interface exists.

# **NOTES**

Replies to ICMP echo messages which are source routed are not sent back using inverted source routes, but rather go back through the normal routing mechanisms.

# **ie6(7)**

# **NAME**

ie6 - 3C503 3Com Ethernet Driver

# **SYNOPSIS**

```
#include <sys/dlpi.h> 
#include <sys/dlpi_ether.h> 
#include <sys/ie6.h>
```
#### $fd = open (''/dev/ie6 0", O RDWR)$

# **DESCRIPTION**

The ie6 driver provides a data link interface to the 3C503 Ethernet controller from 3Com. It is a STREAMS-based driver, compatible with the Data Link Provider Interface (DLPI) and Logical Link Interface (LLI) software interfaces.

The ie6 driver supports both DL\_ETHER and DL\_CSMACD for MAC type, DL\_CL\_ETHER for service mode, and DL\_STYLE1 for provider style. The driver can operate as a cloned or non-cloned device.

A process must issue a  $DL$  BIND REQ primitive to receive frames from the network. This primitive includes a  $d$ l\_bind\_req\_t structure.

The process must specify the *dl sap* field of the **dl\_bind\_req\_t** structure in host order. The type field of an incoming frame is converted to host order and compared to the *dl sap* value. If the values are equal, the frame is placed on the STREAMS read queue of the requesting process. A privileged process may set the *dl\_sap* field to PROMISCUOUS\_SAP. The PROMISCUOUS\_SAP matches all incoming frames.

A privileged process may bind to an SAP already bound by another process. In cases where a frame qualifies to be sent to more than one process, independent copies of the frame are made and placed on the STREAMS read queue of each process.

Received frames are delivered in dl\_unitdata\_ind\_t structures. The source and destination address each contain a 6-byte Ethernet address, followed by the 2-byte type value, written in network order.

# **USAGE**

# **ioetl Calls**

The following ioctls are supported:

#### DLIOCGMIB

Returns the DL mib t structure, which contains the Management Information Base (MIB). The MIB holds the Ethernet statistics kept in the driver.

```
1*
```

```
* Ether statistics structure. 
 *1 
typedef struct { 
 ulong_tetherAlignErrors; /* Frame alignment errors */
  ulong_tetherCRCerrors; /* CRC errors */
  ulong_tetherMissedPkts; 1* Packet overflow or missed inter *1 
  ulong_tetherOverrunErrors; 1* OVerrun errors *1 
  ulong_tetherUnderrunErrors; /* Underrun errors */
  ulong_tetherCollisions; 1* Total collisions *1
```

```
ulong_t etherAbortErrors; 1* Transmits aborted at interface *1 
  ulong_tetherCarrierLost; 1* carrier sense signal lost *1 
  ulong_tetherReadqFull; /* STREAMS read queue full */
  ulong tetherRcvResources; /* Receive resource alloc faliure
*1 
  ulong_tetherDependent1; /* Device dependent statistic */<br>ulong tetherDependent2; /* Device dependent statistic */
                                   /* Device dependent statistic */
  ulong_tetherDependent3; 1* Device dependent statistic *1 
  ulong_tetherDependent4; /* Device dependent statistic */<br>ulong tetherDependent5; /* Device dependent statistic */
                                  /* Device dependent statistic */
DL_etherstat_t; 
1* 
    Interface statistics compatible with MIB II SNMP requirements.
 *1 
typedef struct { 
*1 
  int ifIndex; <br>int ifDescrLen; <br><sup>1</sup>* len of desc. following
  int ifDescrLen; /* len of desc. following this struct */<br>int ifType: /* type of interface */
          if Type; \frac{1}{2} \frac{1}{2} \frac{1}{2} \frac{1}{2} \frac{1}{2} \frac{1}{2} \frac{1}{2} \frac{1}{2} \frac{1}{2} \frac{1}{2} \frac{1}{2} \frac{1}{2} \frac{1}{2} \frac{1}{2} \frac{1}{2} \frac{1}{2} \frac{1}{2} \frac{1}{2} \frac{1}{2} \frac{1}{2} \frac{1}{2} \fracint ifMtu; 1* datagram size that can be sent/rev *1 
  ulong_tifSpeed; 1* estimate of bandwith in bits PS *1 
  uchar_tifPhyAddress[DL_MAC_ADDR_LEN];/* Ethernet Address */
  int ifAdminStatus; 
  int ifQperStatus; 
  ulong_tifLastChange; 
  ulong_tifInOctets;
  ulong_tifInUcastPkts; 
  ulong_tifInNUcastPkts; 
  ulong_tifInDiscards; 
  ulong_tifInErrors; 
  ulong_tifInUnknownProtos; /* packets recv'd to unbound proto
  ulong_tifOutOctets; 
  ulong_tifOutUcastPkts;
  ulong_tifOutNUcastPkts; 
  ulong_tifOutDiscards; 
  ulang_tifOutErrors; 
  ulang_tifOutQlen; 
  DL_etherstat_t ifSpecific; /* Ethernet specific stats */
DL_mib_t; 
                                    1* 
desired state of the interface *1 
                                    1* 
current state of the interface *1 
                                    1* 
sySupTime when state was entered * 1 
                                    1* 
octets received on interface *1 
                                    1* 
unicast packets delivered *1 
                                    1* 
non-unicast packets delivered *1 
                                    1* 
good packets received but dropped *1 
                                    1* 
packets received with errors *1 
                                    1* 
octets transmitted on interface '*1 
                                    1* 
unicast packets transmited *1 
                                    1* 
non-unicast packets transmited *1 
                                    1* 
good outbound packets dropped * 1 
                                    1* 
number of transmit errors * 1 
                                    1* 
length of output queue * 1
```
The values in the MIB are compatible with those needed by the SNMP protocol.

The *ifDescrLen* field indicates the length of the null-terminated description string that immediately follows the DL\_mib\_t structure.

There are three fields in the MIB that are specific to the ie6 driver: The *ifSpeeifie.etherDependentl* field tracks the number of times the transceiver failed to transmit a collision signal after transmission of a packet. The *ifSpeeifie.etherDependent2* field tracks the number of collisions that occurred after a slot time (out-of-window collisions). The *ifSpeeifie.etherDependent3*  field tracks the number of times a transmit interrupt timeout condition occurred.

### DLIOCSMIG

Allows a privileged process to initialize the values in the MIB (that is, the DL\_mib\_t structure). A process cannot use this ioctl to change the ifPhyAddress, the ifDescrLen, or the text of the description fields.

#### DLIOCGENADDR

Returns the Ethernet address in network order.

#### DLIOCGLPCFLG

Returns the state of the local packet copy flag in the *ioc roal* field of the iocblk structure. The local copy flag determines if packets looped back by the driver should also be sent to the network. A non-zero value indicates that frames should also be be sent to the network after being looped back. The default value of this flag is zero.

#### DLIOCSLPCFLG

Allows a privileged process to set the local packet copy flag, causing all packets looped back by the driver to also be sent to the network.

#### DLIOCGPROMISC

Returns the value of the promiscuous flag in the *ioc roal* of the **iocblk** structure. A non-zero value indicates that the Ethernet interface will receive all frames on the network. The default value of this flag is zero.

#### DLIOCSPROMISC

Allows a privileged process to toggle the current state of the promiscuous flag. When the flag is non-zero, the driver captures all frames from the network. Processes that are bound to the promiscuous SAP, or to an SAP that matches the type field of the received frame, receive a copy of the frame.

## DLIOCGETMULTI

Returns the current list of multicast addresses (if it exists).

#### DLIOCADDMULTI

Allows a privileged process to add a new multicast address and enable its reception. A 6-byte buffer pointing to the multicast address must be passed as the parameter.

#### DLIOCDELMULTI

Allows a privileged process to delete a multicast address by passing a 6-byte multicast address as the parameter.

# **Configuration**

The ie6 driver has four configurable parameters in the /etc/conf/pack.d/ie6/space.c file. If you change this file, you must rebuild the kernel and reboot the system for the changes to take effect.

The configurable parameters are:

## N\_SAPS

Defines the number of SAPs that can be bound at anyone time. This value should be only slightly larger than anticipated SAP usage. A typical TCP/IP system requires two SAPs (0x800 and 0x806). If you assign too large a value to this parameter, system performance and memory usage may suffer.

### CABLE\_TYPE

Defines the type of Ethernet cable attached to the Ethernet controller card. A value of 0 specifies thin Ethernet cable with a BNC connector. A value of 1 specifies thick Ethernet cable with a AUI connector.

### STREAMS\_LOG

Defines whether the driver should log debugging messages to the STREAMS logger for the strace(lM) utility to display. The module ID used with strace is 2101. A value of 0 indicates that no STREAMS debug messages should be generated. A value of 1 enables STREAMS debug messages to be generated. You can also direct the driver to log messages temporarily by using the kernel debugger to change the value of ie6strlog (a 4-byte integer) to 1.

Use STREAMS tracing only when debugging a network problem, because system performance suffers when full ie6 STREAMS logging is in progress.

#### IFNAME

This parameter is important only in a  $TCP/IP$  networking environment. It defines the string used in displaying network statistics. This string should match the logical interface name assigned in the /etc/confnet.d/inet/interfaces file and with ifconfig(lM) commands used in the /etc/inet/rc.inet configuration script.

#### **Errors**

The **ie6** driver can return the following error codes:

ENXIO Invalid major number or board is not installed.

#### ECHRNG

No minor devices left if configured as a cloned device. Increase **N\_SAP** value in /etc/conf/pack.d/ie6/space.c Invalid minor device number if configured as a non-cloned device.

EPERM An ioctl was made without the appropriate privilege.

#### EINVAL

An **ioctl** was made that did not supply a required input and/or output buffer.

#### DL\_NOTSUPPORTED

Requested service primitive is not supported.

### DL\_BADPRIM

Unknown service primitive was requested.

# **ie6 (7)**

# DL\_OUTSTATE

DL\_BIND\_REQ was issued when the Stream was bound, or DL\_UNBIND\_REQ or DL\_UNITDATA\_REQ were issued when the Stream was unbound.

#### DL\_ACCESS

An attempt was made to bind to PROMISCUOUS\_SAP with insufficient privilege.  $\overline{1}$ 

## DL\_BOUND

The requested SAP is already bound. A privileged process may bind to an already bound SAP.

## DL\_NOTINIT

DL\_UNITDATA\_REQ was issued on an Ethernet board that has gone offline due to an error.

### DL\_BADDATA

DL\_UNITDATA\_REQ was issued with a data size that was either larger than the SPDU maximum or smaller than the SPDU minimum.

# **Files**

/dev/ie6\_\*

/etc/conf/pack.d/ie6/space.c

#### **REFERENCES**

getmsg(2), ifconfig(lM), ioctl(2), open(2), putmsg(2), strace(lM)

# **NAME**

if - general properties of Internet Protocol network interfaces

# **DESCRIPTION**

A network interface is a device for sending and receiving packets on a network. A network interface is usually a hardware device, although certain interfaces such as the loopback interface,  $1o(7)$ , are implemented in software. Network interfaces used by the Internet Protocol (IP) must be STREAMS devices conforming to the Datalink Provider Interface (DLPI).

An interface becomes available to IP when it is linked below the IP STREAMS device with the  $I$ \_LINK ioctl() call. This may be initiated by the kernel at boot time or by a user program some time after the system is running. Each IP interface must have a name assigned to it with the SIOCSIFNAME ioct1 ( ). This name is used as a unique handle on the interface by all of the other network interface  $i$  interface  $j$  calls. Each interface must be assigned an IP address with the **SIOCSIFADDR** ioct1() before it can be used. On interfaces where the network-to-link layer address mapping is static, only the network number is taken from the **ioct** $1()$  request; the remainder is found in a hardware specific manner. On interfaces which provide dynamic network-to-link layer address mapping facilities [for example, lOMb/s Ethernets using  $\exp(7)$ , the entire address specified in the **ioctl** () is used. A routing table entry for destinations on the network of the interface is installed automatically when an interface's address is set.

#### **lOCTLS**

The following ioct1 () calls may be used to manipulate IP network interfaces. Unless specified otherwise, the request takes an ifreq structure as its parameter. This structure has the form:

```
/* Interface request structure used for socket ioctl's. All */ 
/* interface ioctl's must have parameter definitions which */ 
/* begin with ifr_name. The remainder may be interface specific. */ 
struct ifreq { 
#define IFNAMSIZ 16<br>char ifr name[IFNAMSIZ];
    char 
    union { 
                                          i^* if name, for example "emdl" */
         struct sockaddr ifru_addr; 
         struct sockaddr ifru_dstaddr; 
         char ifru_oname[IFNAMSIZ];
         struct sockaddr ifru_broadaddr; 
         short ifru flags;
         int 
         char 
                 ifru_metric; 
                 ifru_data[1] ; 
         char ifru_enaddr[6]; 
    ifr_ifru; 
#define ifr_addr 
#define ifr_dstaddr 
                      ifr_ifru.ifru_addr 
                      ifr_ifru.ifru_dstaddr 
#define ifr_oname ifr_ifru.ifru_oname 
#define ifr_broadaddr ifr_ifru.ifru_broadaddr 
/* broadcast address */ 
#define ifr_flags ifr_ifru.ifru_flags 
/* flags */ 
#define ifr_metric ifr_ifru.ifru_metric 
#define ifr_data ifr_ifru.ifru_data 
                      ifr_ifru.ifru_enaddr
} ; 
                                              /* other if name */ 
                                              /* interface dependent data */ 
                                              /* address */ 
                                              /* other end of p-to-p link */ 
                                              /* other if name */ 
                                              /* metric */ 
                                              /* for use by interface */ 
                                              /* ethernet address */
```
**if(7)** 

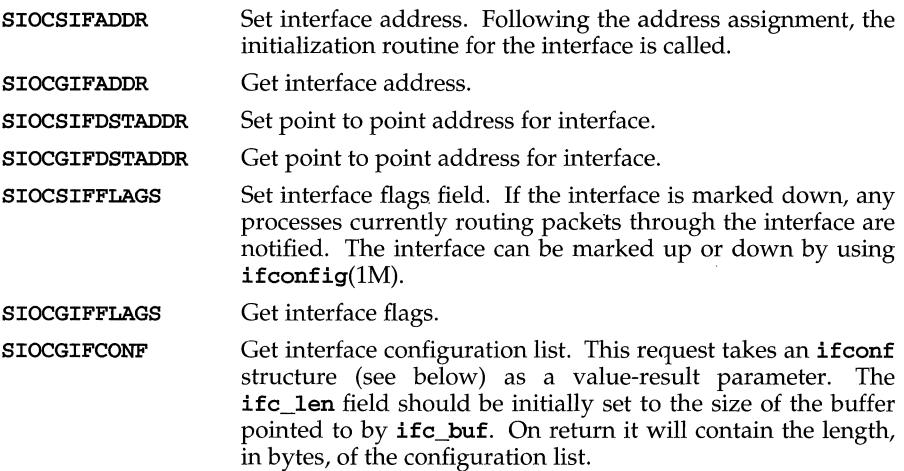

The ifconf structure has the form:

```
1* 
* Structure used in SIOCGIFCONF request. 
* Used to retrieve interface configuration 
 * for machine (useful for programs which 
 * must know all networks accessible). 
 *1 
structifconf {<br>int ifc_len;
                                /* size of associated buffer */
      union { 
              caddr_t ifcu_buf; 
              struct ifreq *ifcu_req; 
      ifc_ifcu; 
#define ifc_buf ifc_ifcu.ifcu_buf 1* buffer address *1 
#define ifc_req ifc_ifcu.ifcu_req 1* array of structures returned *1 
};
```
SIOCSIFNAME

Set the name of the interface.

#### **SEE ALSO**

 $arp(7), ip(7), ifconfig(1M), 1o(7)$ 

#### **NAME**

imx586 - IMXLAN586 Intel Ethernet Driver

#### **SYNOPSIS**

```
#include <sys/dlpi.h> 
#include <sys/dlpi_ether.h> 
#include <sys/imx586.h>
```
 $fd = open(''/dev/imx586_0", O.RDWR)$ 

#### **DESCRIPTION**

The imx586 driver provides a data link interface to the iMX-LAN/586 Ethernet controller from Intel. It is a STREAMS-based driver, compatible with the Data Link Provider Interface (DLPI) and Logical Link Interface (LU) software interfaces.

The imx586 driver supports both DL\_ETHER and DL\_CSMACD for MAC type, DL\_CL\_ETHER for service mode, and DL\_STYLE1 for provider style. The driver can operate as a cloned or non-cloned device.

A process must issue a DL\_BIND\_REQ primitive to receive frames from the network. This primitive includes a  $d1$  bind req t structure.

The process must specify the *dl sap* field of the **dl** bind req t structure in host order. The type field of an incoming frame is converted to host order and compared to the *dl\_sap* value. If the values are equal, the frame is placed on the STREAMS read queue of the requesting process. A privileged process may set the *dl\_sap* field to PROMISCUOUS\_SAP. The PROMISCUOUS\_SAP matches all incoming frames.

A privileged process may bind to an SAP already bound by another process. In cases where a frame qualifies to be sent to more than one process, independent copies of the frame are made and placed on the STREAMS read queue of each process.

Received frames are delivered in dl\_unitdata\_ind\_t structures. The source and destination address each contain a 6-byte Ethernet address, followed by a 2-byte type value, written in network order.

#### **USAGE**

# **ioetl Calls**

The following **ioctls** are supported:

#### DLIOCGMIB

Returns the DL\_mib\_t structure, which contains the Management Information Base (MIB). The MIB holds the Ethernet statistics kept in the driver.

/\*

```
* Ether statistics structure. 
 */ 
typedef struct { 
  ulong_tetherAlignErrors; 
/* Frame alignment errors */ 
  ulong_tetherCRCerrors; 
  ulong_tetherMissedPkts; 
                              /* CRC errors */ 
                              /* Packet overflow or missed inter */ 
 ulong_tetherOverrunErrors; /* Overrun errors */ 
 ulong_tetherUnderrunErrors; /* Underrun errors */ 
 ulong_tetherCollisions; /* Total collisions */
```
# irnx586 (7)

```
ulong_tetherAbortErrors; /* Transmits aborted at interface */<br>ulong_tetherCarrierLost; /* Carrier sense signal lost */
  ulong_tetherCarrierLost; /* Carrier sense signal lost */<br>ulong tetherReadgFull; /* STREAMS read queue full */
                                          /* STREAMS read queue full */
  ulong tetherRcvResources; /* Receive resource alloc faliure
*1 
  ulong_tetherDependent1; /* Device dependent statistic */<br>ulong tetherDependent2; /* Device dependent statistic */
  ulong_tetherDependent2; /* Device dependent statistic */<br>ulong_tetherDependent3; /* Device dependent statistic */
  ulong_tetherDependent3; /* Device dependent statistic */<br>ulong tetherDependent4; /* Device dependent statistic */
                                        /* Device dependent statistic */
  ulong_tetherDependent5; /* Device dependent statistic */
DIcetherstat_t; 
1* 
    Interface statistics compatible with MIB II SNMP requirements.
 *1 
typedef struct { 
*1 
  int if Index; <br>int if Descrien; <br><sup>1</sup>* len of desc. following
  int ifDescrLen; /* len of desc. following this struct */<br>int ifType: /* type of interface */
  int if Type; \begin{array}{ccc} & & \text{if } & \text{if } & \text{if } \\ \text{if } & \text{if } & \text{if } & \text{if } & \text{if } \\ \text{if } & \text{if } & \text{if } & \text{if } & \text{if } & \text{if } \\ \end{array}/* datagram size that can be sent/rcv */
  ulong tifSpeed; /* estimate of bandwith in bits PS */
  uchar_tifPhyAddress[DL_MAC_ADDR_LEN1;1* Ethernet Address *1 
  int ifAdminStatus; 1* desired state of the interface *1 
  int ifOperStatus; /* current state of the interface */<br>ulong_tifLastChange; /* sysUpTime when state was entered
                                        /* sysUpTime when state was entered */
  ulong_tifInOctets; <br>
\begin{array}{ccc} \n  & \text{ 1} & \text{ 2} & \text{ 3} & \text{ 4} & \text{ 5} & \text{ 6} & \text{ 7} & \text{ 7} & \text{ 8} & \text{ 9} & \text{ 9} & \text{ 10} & \text{ 10} & \text{ 10} & \text{ 10} & \text{ 10} & \text{ 10} & \text{ 10} & \text{ 10} & \text{ 10} & \text{ 10} & \text{ 10} & \text{ 10} & \text{ 10} & \text{ 10} &/* unicast packets delivered */
  ulang_tifInNUcastPkts; 
  ulong_tifInDiscards; 
  ulang_tifInErrors; 
   ulong_tifInUnknownProtos; 
1* packets reev'd to unbound proto 
  ulong_tifOutOctets; 
  ulong_tifOutUcastPkts; 
  ulong_tifOutNUcastPkts;
  ulong_tifOutDiscards; 
  ulong_tifOutErrors; 
  ulong_tifOutQlen; 
   DL_etherstat_t if8pecific; 
1* Ethernet specific stats *1 
DL_mib_t; 
                                        1* non-unicast packets delivered *1 
                                         1* good packets received but dropped *1 
                                         1* packets received with errors *1 
                                         1* octets transmitted on interface '*1 
                                         1* unicast packets transmited *1 
                                         1* non-unicast packets transmited *1 
                                        1* good outbound packets dropped *1 
                                        1* number of transmit errors *1 
                                         1* length of output queue *1
```
The values in the MIB are compatible with those needed by the SNMP protocol.

The *ifDescrLen* field indicates the length of the null-terminated description string that immediately follows the DL\_mib\_t structure.

There are three fields in the MIB that are specific to the imx586 driver: The *ifSpecijie.etherDependentl* field tracks the number of times the transceiver failed to transmit a collision signal after transmission of a packet. The *ifSpeeijie.etherDependent2* field tracks the number of collisions that occurred after a slot time (out-of-window collisions). The *ifSpecijie.etherDependent3*  field tracks the number of times a transmit interrupt timeout condition occurred.

#### DLIOCSMIG

Allows a privileged process to initialize the values in the MIB (that is, the DL\_mib\_t structure). A process cannot use this ioctl to change the ifPhyAddress, the ifDescrLen, or the text of the description fields.

#### DLIOCGENADDR

Returns the Ethernet address in network order.

#### DLIOCGLPCFLG

Returns the state of the local packet copy flag in the *ioc rval* field of the iocblk structure. The local copy flag determines if packets looped back by the driver should also be sent to the network. A non-zero value indicates that frames should also be be sent to the network after being looped back. The default value of this flag is zero.

#### DLIOCSLPCFLG

Allows a privileged process to set the local packet copy flag, causing all packets looped back by the driver to also be sent to the network.

#### DLIOCGPROMISC

Returns the value of the promiscuous flag in the *ioe Jval* of the iocblk structure. A non-zero value indicates that the Ethernet interface will receive all frames on the network. The default value of this flag is zero.

#### DLIOCSPROMISC

Allows a privileged process to toggle the current state of the promiscuous flag. When the flag is non-zero, the driver captures all frames from the network. Processes that are bound to the promiscuous SAP, or to an SAP that matches the type field of the received frame, receive a copy of the frame.

#### DLIOCGETMULTI

Returns the current list of multicast addresses (if it exists).

#### DLIOCADDMULTI

Allows a privileged process to add a new multicast address and enable its reception. A 6-byte buffer pointing to the multicast address must be passed as the parameter.

### DLIOCDELMULTI

Allows a privileged process to delete a multicast address by passing a 6-byte multicast address as the parameter.

## **Configuration**

The imx586 driver has four configurable parameters in the /etc/conf/pack.d/imx586/space.c file. If you change this file, you must rebuild the kernel and reboot the system for the changes to take effect.

# imx586 (7)

The configurable parameters are:

#### N\_SAPS

Defines the number of SAPs that can be bound at anyone time. This value should be only slightly larger than anticipated SAP usage. A typical TCP/IP system requires two SAPs (0x800 and 0x806). If you assign too large a value to this parameter, system performance and memory usage may suffer.

# STREAMS\_LOG

Defines whether the driver should log debugging messages to the STREAMS logger for the  $\texttt{strace}(1M)$  utility to display. The module ID used with strace is 2101. A value of 0 indicates that no STREAMS debug messages should be generated. A value of 1 enables STREAMS debug messages to be generated. You can also direct the driver to log messages temporarily by using the kernel debugger to change the value of **imx586strlog** (a 4-byte integer) to 1.

Use STREAMS tracing only when debugging a network problem, because system performance suffers when full imx586 STREAMS logging is in progress.

#### IFNAME

This parameter is important only in a TCP/IP networking environment. It defines the string used in displaying network statistics. This string should match the logical interface name assigned in the match the logical interface name assigned in the /etc/confnet.d/inet/interfaces file and with ifconfig(lM) commands used in the /etc/inet/rc.inet configuration script.

### **Errors**

The imx586 driver can return the following error codes:

ENXIO Invalid major number or board is not installed.

### ECHRNG

No minor devices left if configured as a cloned device. Increase **N\_SAP** value in /etc/conf/pack.d/imx586/space.c Invalid minor device number if configured as a non-cloned device.

EPERM An ioctl was made without the appropriate privilege.

#### EINVAL

An **ioctl** was made that did not supply a required input and/or output buffer.

#### DL\_NOTSUPPORTED

Requested service primitive is not supported.

#### DL\_BADPRIM

Unknown service primitive was requested.

### DL\_OUTSTATE

DL\_BIND\_REQ was issued when the Stream was bound, or DL\_UNBIND\_REQ or DL\_UNITDATA\_REQ were issued when the Stream was unbound.

#### DL\_ACCESS

An attempt was made to bind to PROMISCUOUS\_SAP with insufficient privilege.

#### DL\_BOUND

The requested SAP is already bound. A privileged process may bind to an already bound SAP.

#### DL\_NOTINIT

DL\_UNITDATA\_REQ was issued on an Ethernet board that has gone offline due to an error.

### DL\_BADDATA

DL\_UNITDATA\_REQ was issued with a data size that was either larger than the SPDU maximum or smaller than the SPDU minimum.

## **Files**

/dev/imxS86\_\* /etc/conf/pack.d/imxS86/space.c

## **REFERENCES**

getmsg(2), ifconfig(lM), ioctl(2), open(2), putmsg(2), strace(lM)

# **inet(7}**

# **NAME**

inet - Internet protocol family

# **SYNOPSIS**

#include <sys/types.h> #include <netinet/in.h>

# **DESCRIPTION**

The Internet protocol family implements a collection of protocols which are centered around the *Internet Protocol* (IP) and which share a common address format. The Internet family protocols can be accessed via the socket interface, where they support the SOCK\_STREAM, SOCK\_DGRAM, and SOCK\_RAW socket types, or the Transport Level Interface (TLI), where they support the connectionless  $(T_CLTS)$  and connection oriented (T\_COTS\_ORD) service types.

# **PROTOCOLS**

The Internet protocol family comprises the Internet Protocol (IP), the Address Resolution Protocol (ARP), the Internet Control Message Protocol (ICMP), the Transmission Control Protocol (TCP), and the User Datagram Protocol (UDP).

TCP supports the socket interface's SOCK\_STREAM abstraction and TLI's T\_COTS\_ORD service type. UDP supports the SOCK\_DGRAM socket abstraction and the TLI T\_CLTS service type. See  $\text{tcp}(7)$  and  $\text{udp}(7)$ . A direct interface to IP is available via both TLI and the socket interface; See  $ip(7)$ . ICMP is used by the kernel to handle and report errors in protocol processing. It is also accessible to user programs; see  $icmp(7)$ . ARP is used to translate 32-bit IP addresses into 48-bit Ethernet addresses; see  $arp(7).$ 

The 32-bit IP address is divided into network number and host number parts. It is frequency-encoded; The most-significant bit is zero in Class A addresses, in which the high-order 8 bits represent the network number. Class B addresses have their high order two bits set to 10 and use the high-order 16 bits as the network number field. Class C addresses have a 24-bit network number part of which the high order three bits are 110. Rather than using the default class A, B, or C address, a subnet mask can be used for the network interface. See "Setting Up Subnets" in the "Expanding Your TCP/IP Network" chapter in *Network Administration* for more information on subnet masks. Subnet addressing is enabled and examined by the following **ioct1**(2) commands; They have the same form as the **SIOCSIFADDR** command [see  $if(7)$ ].

SIOCSIFNETMASK Set interface network mask. The network mask defines the network part of the address; If it contains more of the address than the address type would indicate, then subnets are in use.

SIOCGIFNETMASK Get interface network mask.

# **ADDRESSING**

IP addresses are four byte quantities, stored in network byte order. IP addresses should be manipulated using the byte order conversion routines [see byteorder(3N)].

Addresses in the Internet protocol family use the following structure:

```
struct sockaddr_in { 
                     sin family;
       u_short sin_port;<br>struct in addr s
        struct in_addr sin_addr;<br>char sin zero[8];
                     sin\_zero[8];};
```
Library routines are provided to manipulate structures of this form; See inet(3N).

The sin\_addr field of the sockaddr\_in structure specifies a local or remote IP address. Each network interface has its own unique IP address. The special value INADDR\_ANY may be used in this field to effect wildcard matching. Given in a bind(3N) call, this value leaves the local IP address of the socket unspecified, so that the socket will receive connections or messages directed at any of the valid IP addresses of the system. This can prove useful when a process neither knows nor cares what the local IP address is or when a process wishes to receive requests using all of its network interfaces. The **sockaddr** in structure given in the  $\text{bind}(3N)$  call must specify an in\_addr value of either IPADDR\_ANY or one of the system's valid IP addresses. Requests to bind any other address will elicit the error EADDRNOTAVAI. When a connect $(3N)$  call is made for a socket that has a wildcard local address, the system sets the sin addr field of the socket to the IP address of the network interface that the packets for that connection are routed via.

The sin\_port field of the sockaddr\_in structure specifies a port number used by TCP or UDP. The local port address specified in a bind(3N) call is restricted to be greater than IPPORT RESERVED (defined in <netinet/in.h>) unless the creating process is running as the super-user, providing a space of protected port numbers. In addition, the local port address must not be in use by any socket of same address family and type. Requests to bind sockets to port numbers being used by other sockets return the error **EADDRINUSE**. If the local port address is specified as 0, then the system picks a unique port address greater than IPPORT\_RESERVED. A unique local port address is also picked when a socket which is not bound is used in a connect(3N) or sendto() [see send(3N)] call. This allows programs which do not care which local port number is used to set up TCP connections by simply calling socket(3N) and then connect(3N), and to send UDP datagrams with a socket(3N) call followed by a sendto() [see send $(3N)$ ] call.

Although this implementation restricts sockets to unique local port numbers, TCP allows multiple simultaneous connections involving the same local port number so long as the remote IP addresses or port numbers are different for each connection. Programs may explicitly override the socket restriction by setting the SO\_REUSEADDR socket option with setsockopt [see getsockopt $(3N)$ ].

TLI applies somewhat different semantics to the binding of local port numbers. These semantics apply when Internet family protocols are used via the TLI.

# **SEE ALSO**

```
\texttt{arp}(7), bind(3N), byteorder(3N), connect(3N), icmp(7), if(7), ioct1(2), ip(7),
gethostent(3N), getnetent(3N), getprotoent(3N), getservent(3N), 
getsockopt(3N), send(3N), socket(3N), top(7), udp(7)
```
# **inet (7)**

Network Information Center, *DDN Protocol Handbook* (3 vols.), Network Information Center, SRI International, Menlo Park, Calif., 1985

## **NOTES**

The Internet protocol support is subject to change as the Internet protocols develop. Users should not depend on details of the current implementation, but rather the services exported.

# **NAME**

IP - Internet Protocol

# **SYNOPSIS**

```
#include <sys/socket.h> 
#include <netinet/in.h> 
s = socket (AF_INET, SOCK_RAW, proto);
t = t open ("/dev/rawip", O_RDWR);
```

```
d = open (''/dev/ip'', O_RDWR);
```
# **DESCRIPTION**

IP is the internetwork datagram delivery protocol that is central to the Internet protocol family. Programs may use IP through higher-level protocols such as the Transmission Control Protocol (TCP) or the User Datagram Protocol (UDP), or may interface directly to IP. See  $\text{tcp}(7)$  and  $\text{udp}(7)$ . Direct access may be via the socket interface (using a raw socket) or the Transport Level Interface (TLI). The protocol options defined in the IP specification may be set in outgoing datagrams.

The STREAMS driver /dev/rawip is the TLI transport provider that provides raw access to IP. The device /dev/ip is the multiplexing STREAMS driver that implements the protocol processing of IP. The latter connects below to datalink providers [interface drivers, see  $if(7)$ ], and above to transport providers such as TCP and UDP.

Raw IP sockets are connectionless and are normally used with the sendto ( ) and recvfrom() calls, [see send(3N) and recv(3N)] although the connect(3N) call may also be used to fix the destination for future datagrams [in which case the read(2) or  $rev(3N)$  and  $write(2)$  or  $send(3N)$  calls may be used]. If proto is zero, the default protocol, IPPROTO\_RAW, is used. If proto is non-zero, that protocol number will be set in outgoing datagrams and will be used to filter incoming datagrams. An IP header will be generated and prepended to each outgoing datagram; received datagrams are returned with the IP header and options intact.

A single socket option, IP\_OPTIONS, is supported at the IP level. This socket option may be used to set IP options to be included in each outgoing datagram. IP options to be sent are set with  $\texttt{setsockopt}()$  [see  $\texttt{getsockopt}(3N)$ ]. The  $\texttt{getsockopt}(3N)$ call returns the IP options set in the last setsockopt ( ) call. IP options on received datagrams are visible to user programs only using raw IP sockets. The format of IP options given in setsockopt ( ) matches those defined in the IP specification with one exception: the list of addresses for the source routing options must include the first-hop gateway at the beginning of the list of gateways. The first-hop gateway address will be extracted from the option list and the size adjusted accordingly before use. IP options may be used with any socket type in the Internet family.

At the socket level, the socket option **SO\_DONTROUTE** may be applied. This option forces datagrams being sent to bypass the routing step in output. Normally, IP selects a network interface to send the datagram, and possibly an intermediate gateway, based on an entry in the routing table. See routing(4). When so\_DONTROUTE is set, the datagram will be sent using the interface whose network number or full IP address matches the destination address. If no interface matches, the error ENETUNRCH will be returned.

Raw IP datagrams can also be sent and received using the TLI connectionless primitives.

Datagrams flow through the IP layer in two directions: from the network  $up$  to user processes and from user processes *down* to the network. Using this orientation, IF is layered *above* the network interface drivers and *below* the transport protocols such as UDP and TCP. The Internet Control Message Protocol (ICMP) is logically a part of IP. See icmp(7).

IP provides for a checksum of the header part, but not the data part of the datagram. The checksum value is computed and set in the process of sending datagrams and checked when receiving datagrams. IP header checksumming may be disabled for debugging purposes by patching the kernel variable ipcksum to have the value zero.

IP options in received datagrams are processed in the IP layer according to the protocol specification. Currently recognized IF options include: security, loose source and record route (LSRR), strict source and record route (SSRR), record route, stream identifier, and internet timestamp.

The IP layer will normally forward received datagrams that are not addressed to it. Forwarding is under the control of the kernel variable *ipforwarding:* if *ipforwarding* is zero, IP datagrams will not be forwarded; if *ipforwarding* is one, IP datagrams will be forwarded. *ipforwarding* is usually set to one only in machines with more than one network interface (internetwork routers). This kernel variable can be patched to enable or disable forwarding.

The IP layer will send an ICMP message back to the source host in many cases when it receives a datagram that can not be handled. A time exceeded ICMP message will be sent if the time to live field in the IP header drops to zero in the process of forwarding a datagram. A destination unreachable message will be sent if a datagram can not be forwarded because there is no route to the final destination, or if it can not be fragmented. If the datagram is addressed to the local host but is destined for a protocol that is not supported or a port that is not in use, a destination unreachable message will also be sent. The IP layer may send an ICMP source quench message if it is receiving datagrams too quickly. ICMP messages are only sent for the first fragment of a fragmented datagram and are never returned in response to errors in other ICMP messages.

The IP layer supports fragmentation and reassembly. Datagrams are fragmented on output if the datagram is larger than the maximum transmission unit (MTU) of the network interface. Fragments of received datagrams are dropped from the reassembly queues if the complete datagram is not reconstructed within a short time period.

Errors in sending discovered at the network interface driver layer are passed by IP back up to the user process.

# **SEE ALSO**

connect(3N), get sockopt(3N),  $i$ cmp(7),  $if(7)$ ,  $inet(7)$ ,  $read(2)$ ,  $recv(3N)$ , routing(4),  $send(3N)$ ,  $tcp(7)$ ,  $udp(7)$ ,  $write(2)$ 

Postel, Jon, *Internet Protocol* - *DARPA Internet Program Protocol Specification,* RFC 791, Network Information Center, SRI International, Menlo Park, Calif., September 1981

# **DIAGNOSTICS**

A socket operation may fail with one of the following errors returned:

- EACCES A IP broadcast destination address was specified and the caller was not the privileged user. EISCONN EMSGSIZE An attempt was made to establish a connection on a socket which already had one, or to send a datagram with the destination address specified and the socket was already connected. An attempt was made to send a datagram that was too large for an interface, but was not allowed to be fragmented (such as broadcasts).
- ENETUNREACH An attempt was made to establish a connection or send a datagram, where there was no matching entry in the routing table, or if an ICMP destination unreachable message was received.
- ENOTCONN A datagram was sent, but no destination address was specified, and the socket had not been connected.
- ENOBUFS The system ran out of memory for fragmentation buffers or other internal data structures.
- EADDRNOTAVAIL An attempt was made to create a socket with a local address that did not match any network interface, or an IP broadcast destination address was specified and the network interface does not support broadcast.

The following errors may occur when setting or getting IP options:

EINVAL An unknown socket option name was given.

EINVAL The IP option field was improperly formed; an option field was shorter than the minimum value or longer than the option buffer provided.

# **NOTES**

Raw sockets should receive ICMP error packets relating to the protocol; currently such packets are simply discarded.

Users of higher-level protocols such as TCP and UDP should be able to see received IP options.

# **kbd(7)**

# **NAME**

kbd - generalized string translation module

# **DESCRIPTION**

The STREAMS module kbd is a programmable string translation module. It performs two types of operations on an input stream: the first type is simple byteswapping via a lookup table, the second is string translation. It is useful for code set conversion and compose-key or dead-key character production on terminals and production of overstriking sequences on printers. It also can be used for minor types of key-rebinding, expansion of abbreviations, and keyboard re-arrangement (an example of the latter would be swapping the positions of the  $\mathbf y$  and  $\mathbf z$  keys, required for German keyboards, or providing Dvorak keyboard emulation for  $QWERTY$  keyboards). The **kbdcomp** $(1M)$  manual page discusses table construction, the input language, and contains sample uses. It is intended mainly to aid administrators in configuring the module on a particular system; the user interface to the module is only through the commands  $\kappa$ bdload $(1M)$  and  $\kappa$ bdset $(1)$ .

The kbd module works by changing an input stream according to instructions embodied in tables. It has no built in default tables. Some tables may be loaded when the system is first brought up by pushing the module and loading standard or often-used tables [see kbdload $(1M)$ ] that are retained in main-memory across invocations and made available to all users. These are called public tables. Users may also load private tables at any time; these tables do not remain resident.

With the **kbdset** command, users may query the module for a list of available and attached tables, attach various tables, and set the optional per-user *hotkey,* hot-key mode, and verbose *string* for their particular invocation.

When a user attaches more than one table, the user's hot-key may be used to cycle to the next table in the list. If only one table is specified, the hot-key may be used to toggle translation on and off. When multiple tables are in use, the hot-key may be used to cycle through the list of tables. [See  $k$ bdset(1) for a description of the available modes.]

In its initial state, kbd scans input for occurrences of bytes beginning a translation sequence. When receiving such a byte, kbd attempts to match subsequent bytes of the input to programmed sequences. Input is buffered beginning with the byte that caused the state change and is released if a match is not found. When a match fails, the first byte of the invalid sequence is sent upstream, the buffered input is shifted, and the scan begins again with the resulting input sequence. If the current table contains an error entry, its value (one or more bytes) is substituted for the offending input byte. When a sequence is found to be valid, the entire sequence is replaced with the result string specified for it.

The kbd module may be used in either the read or write directions, or both simultaneously. Maps and hot-keys may be specified independently for input and output.

The kbd also supports the use of external kernel-resident functions as if they were tables; once declared and attached (via kbdload and kbdset respectively) they may be used as simple tables or members of composites. To accomplish this, kbd understands the registration functions of the alp module and can access any function registered with that module. Further information on external functions and their

definition is contained in  $a1p(7)$ . External functions are especially useful in supporting multibyte code set conversions that would be difficult or impossible with normal kbd tables.

# **Limitations**

It is not an error to attach multiple tables without defining a hot-key, but the tables will not all be accessible. It is recommended that the user's hot-key be set before loading and attaching tables to avoid unpleasant side effects when an unfamiliar arrangement is first loaded.

Each user has a limitation on the amount of memory that may be used for private and attached tables. This "quota" is controlled by the kbd\_umem variable described below. When a user that is not a privileged user attempts to load a table or create a composite table, the quota is checked, and the load will fail if it would cause the quota to be exceeded. When a composite table is attached, the space for attachment (which requires more space than the composite table itself) is charged against this quota (attachment of simple tables is not charged against the quota). The quota is enforced only when loading new tables. Detaching temporarily from unneeded composite tables may reduce the current allocation enough to load a table that would otherwise fail because of quota enforcement. To minimize chances of failure while loading tables, it is advisable to load all required tables and make all required composite tables before attaching any of them.

#### **Configuration Parameters**

The master (or space. c) file contains configurable parameters.

NKBDU is the maximum number of tables that may be attached by a single user. The number should be large enough to cover uncommon cases, and must be at least 2. Default is 6.

ZUMEM, from which the variable kbd\_umem is assigned, is the maximum number of bytes that a user (other than a privileged user) may have allocated to private tables (that is, the quota). Default is 4096.

KBDTlME is the default timer value for timeout mode. It is the number of clock ticks allowed before timing out. The value of one clock tick depends on the hardware, but is usually 1/100 or 1/60 of a second. A timeout value of 20 is 1/5 second at 100Hz; with a 60Hz clock, a value of 12 produces a 1/5 second timeout. Values from  $5$  to  $400$  inclusive are allowed by the module; if the value set for **KBDTIME** is outside this range, the module forces it to the nearest limit. (This value is only a default; users may change their particular stream to use a different value depending on their own preferences, terminal baud-rate, and typing speed.)

#### **FILES**

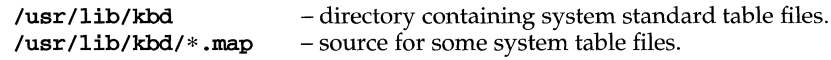

#### **SEE ALSO**

```
a1p(7), kbdcomp(1M), kbdload(1M), kbdset(1)
```
#### **NOTES**

NULL characters may not be used in result or input strings, because they are used as string delimiters.

# **NAME**

keyboard - system console keyboard

### **DESCRIPTION**

The system console has two separate parts: the keyboard and the display [see display (7)].

The keyboard is used to type data, and send certain control signals to the computer. UNIX system software performs terminal emulation on the console screen and keyboard, and, in doing so, makes use of several particular keys and key combinations. These keys and key combinations have special names that are unique to the UNIX system, and may or may not correspond to the keytop labels on your keyboard.

When you press a key, one of the following happens:

- An ASCII value is entered
- The meaning of another key, or keys, is changed.
- A string is sent to the computer.
- A function is initiated.

When a key is pressed (a keystroke), the keyboard sends a scancode to the computer. This scancode is interpreted by the keyboard driver. The actual code sequence delivered to the terminal input routine [see **termio**  $(7)$ ] is defined by a set of internal tables in the driver. These tables can be modified by software (see the discussion of ioctl calls below). In addition, the driver can be instructed not to do translations, delivering the keyboard up and down scan codes directly.

#### **Changing Meanings**

The action performed by a key can be changed by using certain keys in combination. For example, the SHIFT key changes the ASCII values of the alphanumeric keys. Holding down the CTRL key while pressing another key sends a control code (such as CTRL-d, CTRL-s, and CTRL-q). Holding down the ALT key also modifies a key's value. The SHIFT, CTRL, and ALT keys can be used in combination.

# **Switching Screens**

To change screens (virtual terminals), first run the vtlmgr command [see  $vtlmgr(1)$ . Switch the current screen by typing ALT-SYSREQ (also labeled ALT-PRINTSCRN on some systems) followed by a key that identifies the desired screen. Any active screen can be selected by following  $ALT-SYSREG$  with  $Fn$ , where  $Fn$  is one of the function keys. Fl refers to the first virtual terminal screen, F2 refers to the second virtual terminal screen, and so on. ALT-SYSREQ h (home) refers to the main console display (/dev/console). The next active screen can be selected with ALT-SYSREQ n, and the previous screen can be selected with ALT-SYSREQ p.

The default screen switch enable sequence (ALT-SYSREQ) is configurable. The SYS-REQ table entry can be changed by software (see discussion of ioctl calls below).

#### **Special Keys**

The following table shows which keys on a typical console correspond to UNIX system keys. In this table, a hyphen (-) between keys means you must hold down the first key while pressing the second. The mapping between characters that generate signals and the signal generated is set with  $\texttt{stty}(1)$ , and may be changed [see  $\texttt{stty}(1)].$ 

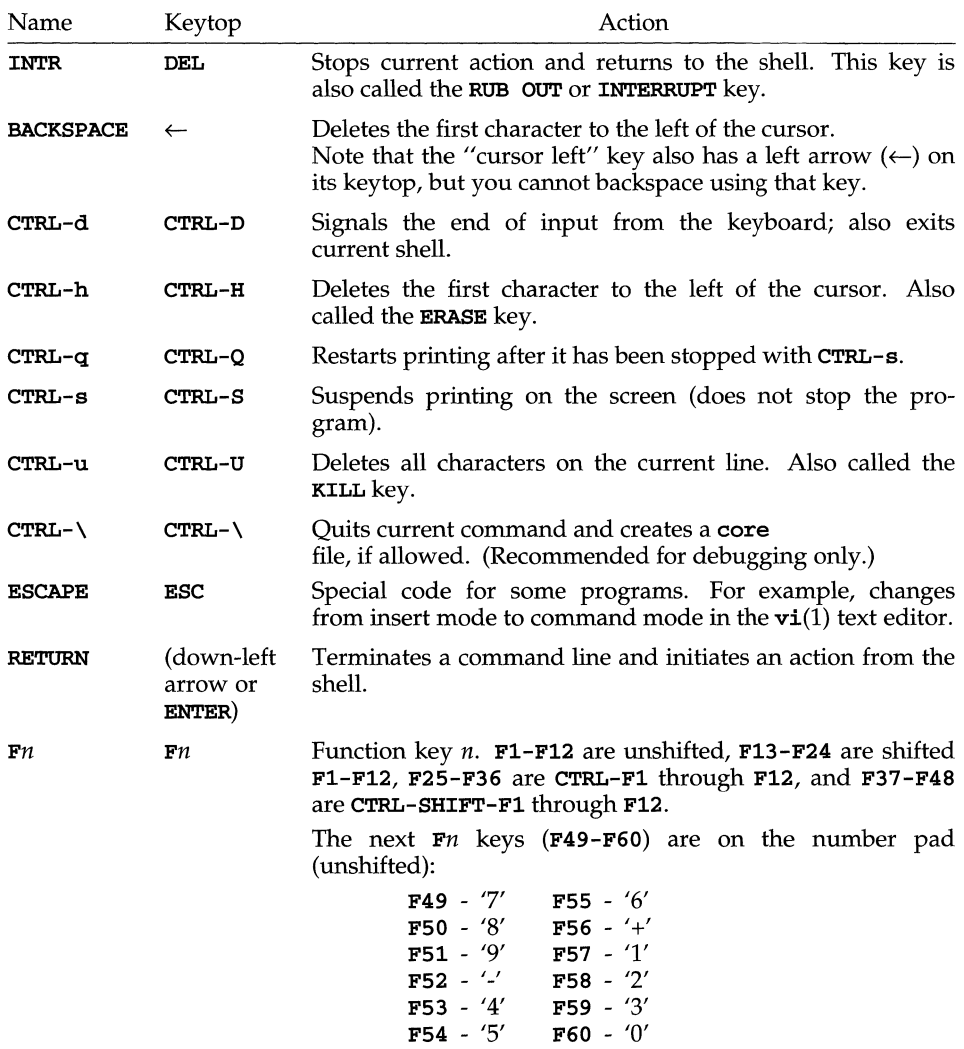

# **Keyboard Map**

The keyboard mapping structure is defined in /usr/include/sys/kd.h. Each key can have ten states. The first eight states are:

- $-$  BASE  $-$  CTRL-SHIFT
- $-$  SHIFT  $-$  ALT-SHIFT
- $-$  CTRL  $-$  ALT-CTRL
- $-$  ALT  $-$  ALT-CTRL-SHIFT

The two remaining states are indicated by two special bytes. The first byte is a special state byte whose bits indicate whether the key is special in one or more of the first eight states. The second byte is one of four codes represented by the characters C, N, B, or 0 which indicate how the lock keys affect the particular key.

The following table describes the default keyboard mapping. All values, except for special keywords (which are described later), are ASCII character values.

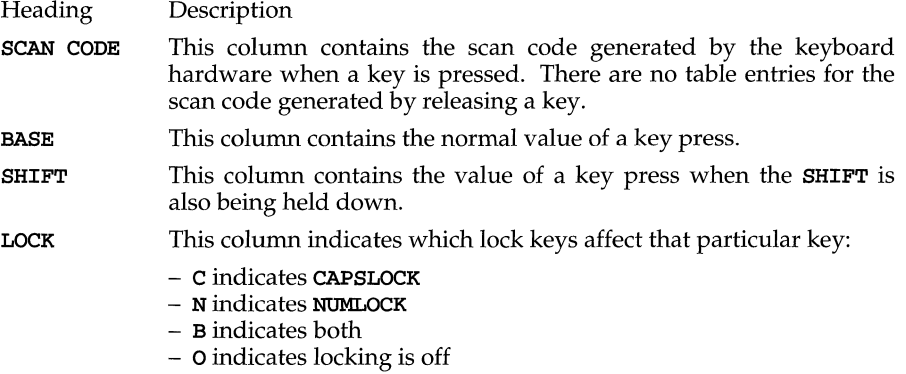

The remaining columns are the values of key presses when combinations of the CTRL, ALT and SHIFT keys are also held down.

The SRQTAB column entry is included in this table to provide a simple index of the default virtual terminal key selectors to the scan code to which it is assigned. The actual SRQTAB table is a stand-alone table which can be read or written using the KDGKBENT and KDSKBENT ioctl calls.

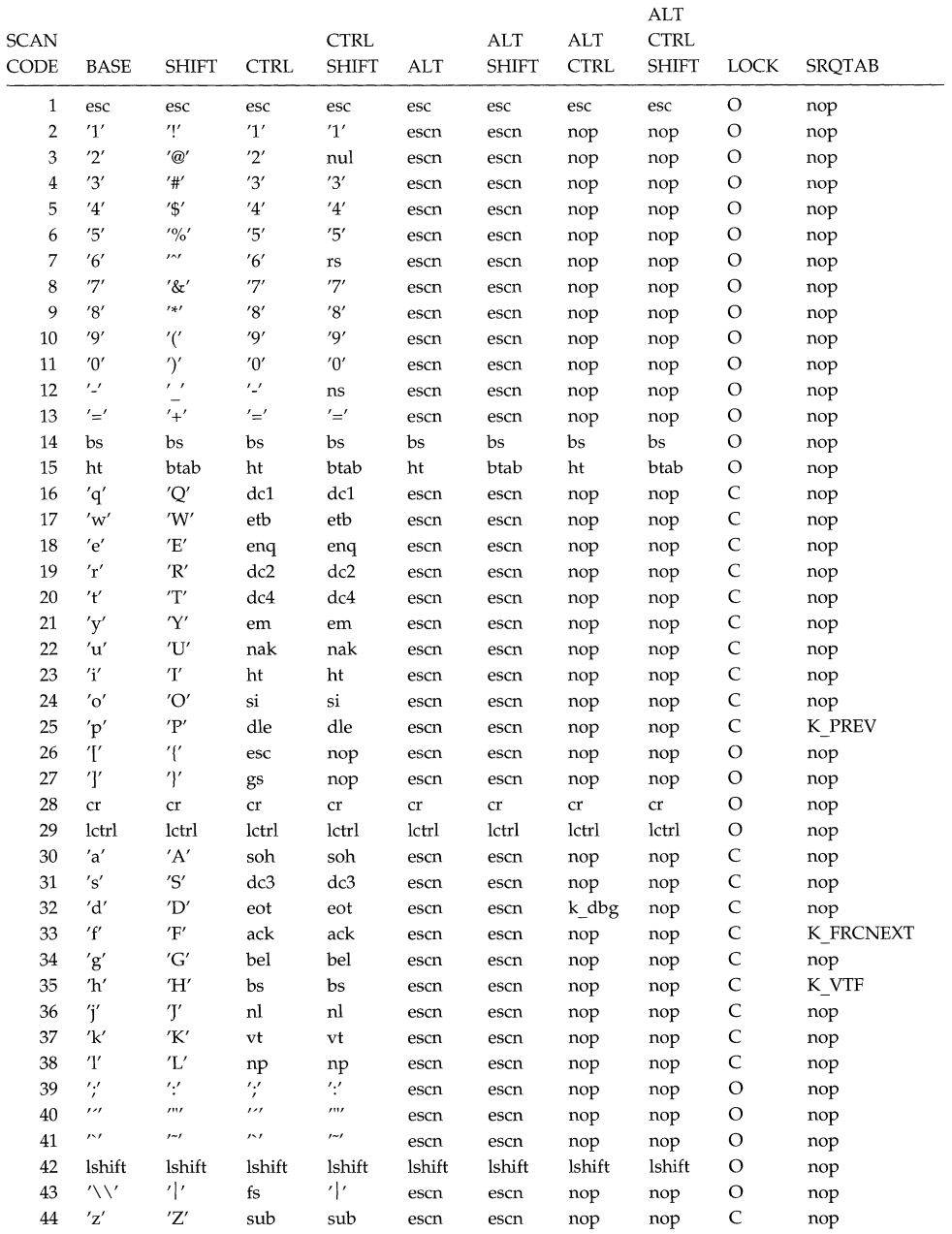

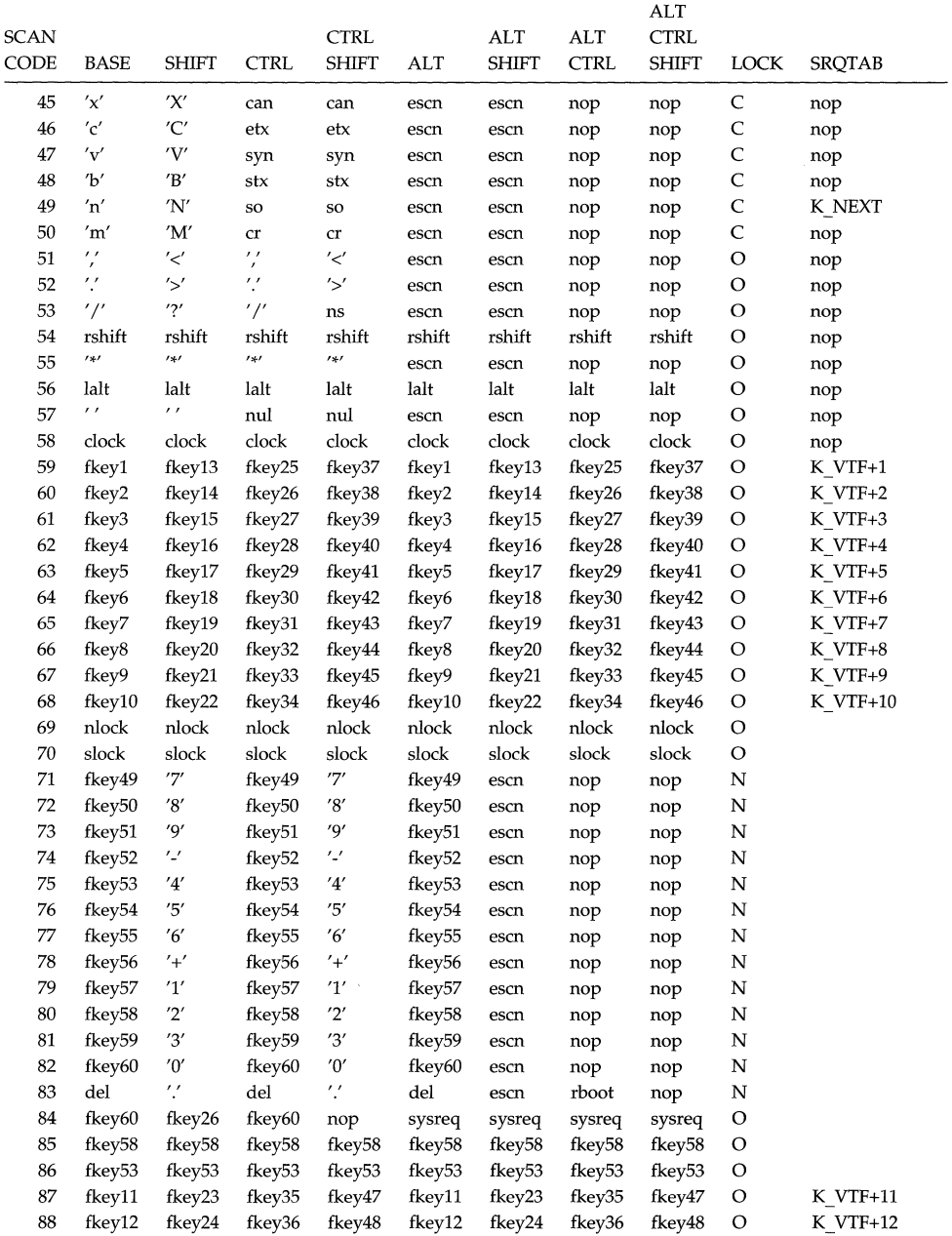
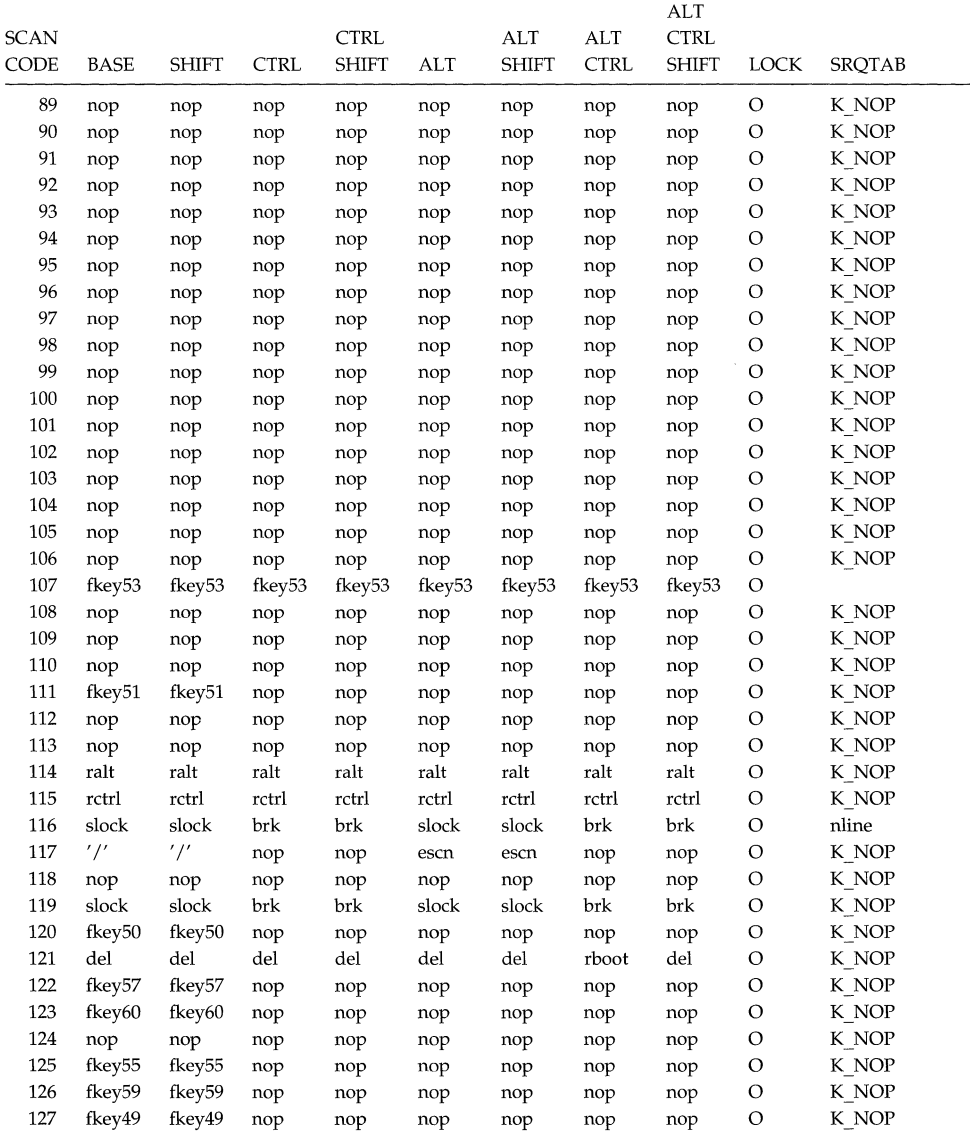

The following table lists the value of each of the special keywords used in the preceding tables. The keywords are used only in the preceding tables for readability. In the actual keyboard map, a special keyword is represented by its value with the corresponding special state bit being set.

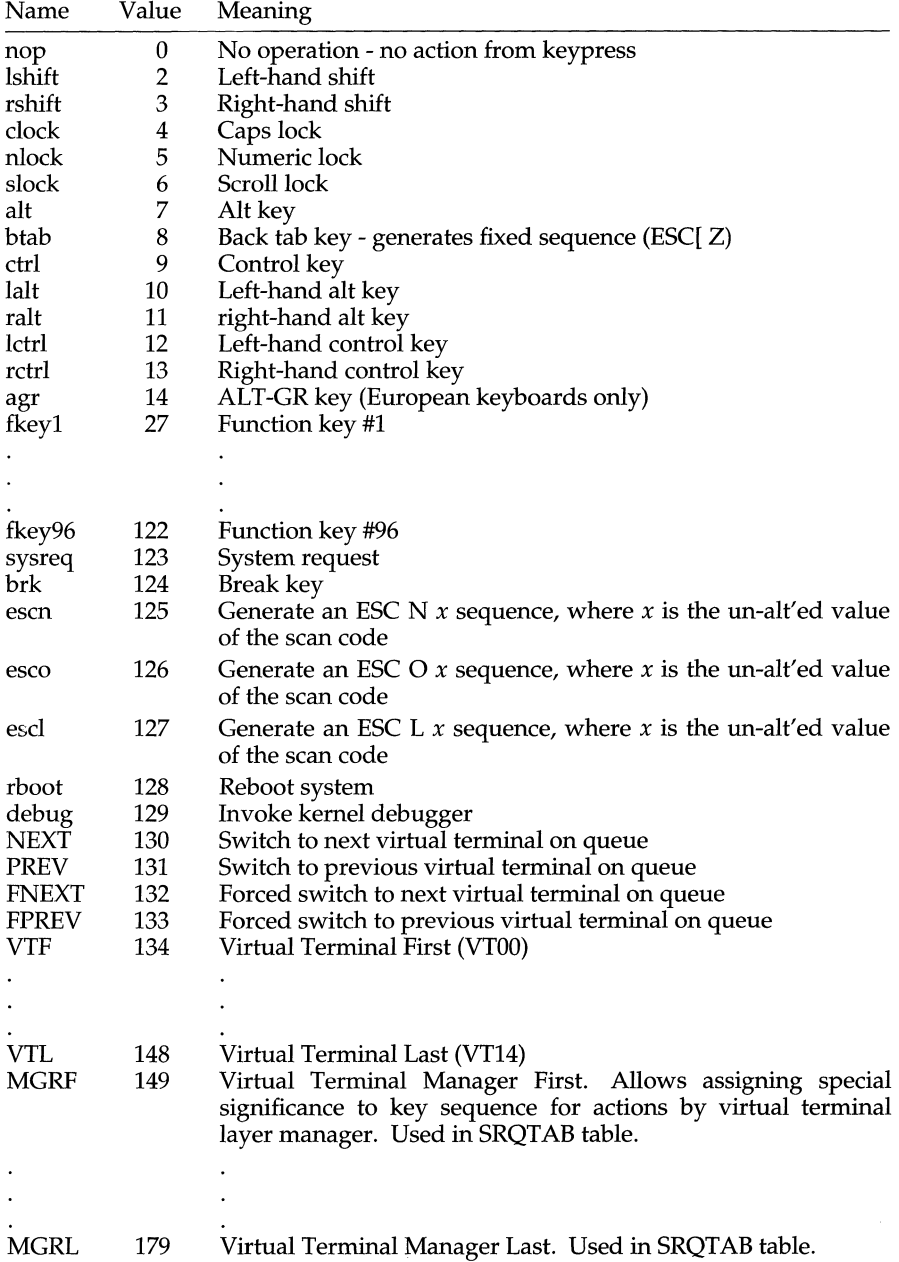

The following table lists names and decimal values for ASCII characters in the preceding table. Names are used in place of numeric constants to make it easier to read the scan code table. Only the decimal values are placed in the **ioct1** buffer. These values are taken from  $\texttt{ascii}(5)$ .

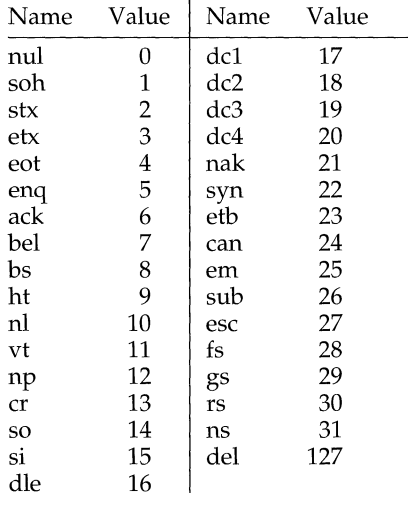

# **String Key Mapping**

The string mapping table is an array of 512 bytes (typedef strmap\_t) containing null-terminated strings that redefine the function keys. The first null-terminated string is assigned to the first function key, the second string is assigned to the second function key, and so on.

There is no limit to the length of any particular string; however, the whole table can not exceed 512 bytes, including nulls. To make a string a null, add extra null characters. The following table contains default function key values.

| Function<br>Key# | Function      | Shift<br>Function            | Ctrl<br>Function | Ctrl<br>Shift<br>Function |
|------------------|---------------|------------------------------|------------------|---------------------------|
| 1                | ESC OP        | ESC Op                       | <b>ESC OP</b>    | ESC Op                    |
| 2                | ESC OO        | ESC Oq                       | ESC OO           | ESC Oq                    |
| 3                | ESC OR        | ESC Or                       | <b>ESC OR</b>    | ESC Or                    |
| 4                | ESC OS        | ESC Os                       | ESC OS           | ESC Os                    |
| 5                | <b>ESC OT</b> | ESC Ot                       | <b>ESC OT</b>    | ESC Ot                    |
| 6                | <b>FSC OU</b> | <b>ESC Ou</b>                | <b>ESC OU</b>    | ESC Ou                    |
| 7                | <b>ESC OV</b> | ESC Ov                       | <b>ESC OV</b>    | ESC Ov                    |
| 8                | <b>ESC OW</b> | <b>ESC Ow</b>                | <b>ESC OW</b>    | <b>ESC Ow</b>             |
| 9                | <b>FSC OX</b> | $\mathop{\hbox{\rm ESC}}$ Ox | ESC OX           | ESC Ox                    |
| 10               | ESC OY        | ESC Oy                       | <b>ESC OY</b>    | ESC Oy                    |
| 11               | ESC OZ        | ESC <sub>Oz</sub>            | ESC OZ           | ESC Oz                    |
| 12               | ESC OA        | <b>ESC Oa</b>                | ESC OA           | ESC Oa                    |
|                  |               |                              |                  |                           |

Default Function Key Values

# **loctl Calls:**

KDGKBMODE

This call gets the current keyboard mode. It returns one of the following values, as defined in /usr/include/sys/kd.h:

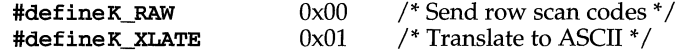

#### KDSKBMODE

This call sets the keyboard mode. The argument to the call is either **K\_RAW** or K\_XLATE. By using raw mode, the program can see the raw up and down scan codes from the keyboard. In translate mode, the translation tables are used to generate the appropriate character code.

#### KDGKBTYPE

This call gets the keyboard type. It returns one of the following values, as defined in /usr/include/sys/kd.h:

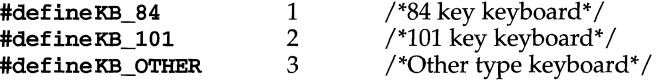

#### KDGKBENT

This call reads one of the entries in the translation tables. The argument to the call is the address of one of the following structures, defined in /usr/include/sys/kd.h, with the first two fields filled in:

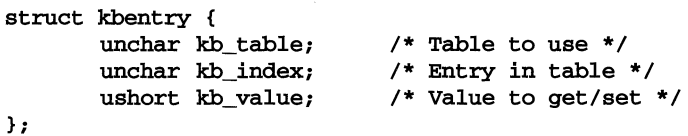

Valid values for the *kb table* field are:

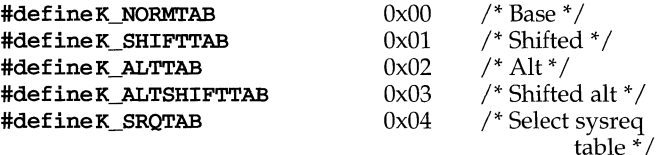

The ioct1 will get the indicated entry from the indicated table and return it in the third field.

The **K** SRQTAB value for the kb table field allows access to the scancode indexed table which allows assignment of a given virtual terminal selector (K\_VTF-K\_VTL) or the virtual terminal layer manager (K\_MGRF-K\_MGRL) specialkey assignments.

The virtual terminal selector (K\_VTF) is normally associated with /dev/ttyOO, on which the user login shell is commonly found. The following terminal selectors also are used to select virtual terminals:

> K VTF+1 for the 1st virtual terminal  $//dev/vt01)$ K VTF+2 for the 2nd virtual terminal  $//dev/vt02)$

K VTF+12 for the 12th virtual terminal ( $/$ dev $/$ vt12)

#### KDSKBENT

This call sets an entry in one of the translation tables. It uses the same structure as the **KDGKBENT** ioctl, but with the third field filled in with the value that should be placed in the translation table. This can be used to partially or completely remap the keyboard. This ioctl does not work for all keycodes.

The kd driver provides support for virtual terminals. The console minor device, /dev/vtmon, provides virtual terminal key requests from the kd driver to the process that has /dev/vtmon open. Two ioctls are provided for virtual terminal support:

#### VT\_GETSTATE

The **VT\_GETSTATE** ioct1 returns global virtual terminal state information. It returns the active virtual terminal in the v active field, and the number of active virtual terminals and a bit mask of the global state in the  $v<sub>z</sub>$  state open field, where bit x is the state of vt x  $(1 \text{ indicates that the virtual terminal is})$ open).

#### VT\_SENDSIG

The VT\_SENDSIG ioctl specifies a signal (in v\_signal) to be sent to a bit mask of virtual terminals (in v\_state).

The data structure used by the VT\_GETSTATE and VT\_SENDSIG ioct1s is:

```
struct vt_stat { 
     ushort v_active; 
/* active vt * / 
     ushort v_signal; /* signal to send (VT_SENDSIG) */
     ushort v_state; 
/* vt bit mask (VT_SENDSIG and VT_GETSTATE) * / 
};
```
and is defined in /usr/include/sys/vt.h.

### VT\_OPENQRY

The VT\_OPENQRY ioctl is used to get the next available virtual terminal. It inquires if this vt is already open. This value is set in the last argument of the ioctl (2) call.

#### GIO\_KEYMAP

This call gets the entire keyboard mapping table from the kernel. The structure of the argument is given in /usr/include/sys/kd.h.

#### PIO\_KEYMAP

This call sets the entire keyboard mapping table. The structure of the argument is given in /usr/include/sys/kd.h.

#### GIO\_STRMAP

This call gets the function key string mapping table from the kernel. The structure of the argument is given in /usr/include/sys/kd.h.

## PIO\_STRMAP

This call sets the function key string mapping table. The structure of the argument is given in /usr/include/sys/kd.h.

#### TIOCKBOF

Extended character codes are disabled. This is the default mode.

#### TIOCKBON

Allows extended characters to be transmitted to the user program when the extended keys are enabled. Then the keyboard is said to be fully enabled. The extended characters are transmitted as a null byte followed by a second byte containing the character's extended code. When a true null byte is sent, it is transmitted as two consecutive null bytes.

When the keyboard is fully enabled, an 8-bit character code can be obtained by holding down the **ALT** key and entering the 3-digit decimal value of the character from the numeric keypad. The character is transmitted when the ALT key is released.

Some keyboard characters have special meaning. Under default operations, pressing the DELETE key generates an interrupt signal that is sent to all processes designated with the associated control terminal. When the keyboard is fully enabled, holding down the ALT key and pressing the 8 key on the home keyboard (not on the numeric keypad) returns a null byte followed by Ox7F. This will produce the same effect as the DELETE key (0x7F) unless you have executed the  $\texttt{stty}(1)$  command with the **-isig** option.

#### KBENABLED

If the keyboard is fully enabled (TIOCKBON), a non-zero value will be returned. If the keyboard is not fully enabled (TIOCKBOF), a value of zero will be returned.

#### GETFKEY

Obtains the current definition of a function key. The argument to the call is the address of one of the following structures defined in the address of one of the following structures defined in /usr/include/sys/kd.h:

```
struct fkeyarg { 
    unsigned short keynum;<br>unchar keydef [MAXF]
    unchar keydef [MAXFK];<br>char flen;
               flen;
                                              /*Comes from ioctl.h via comcrt.h*/
```
};

The function key number must be passed in *keynum* (see *arg* structure above). The string currently assigned to the key will be returned in *keydef* and the length of the string will be returned in *flen* when the ioctl is performed.

#### SETFKEY

Assigns a given string to a function key. It uses the same structure as the GETFKEY ioctl. The function key number must be passed in *keynum,* the string must be passed in *keydef*, and the length of the string (number of characters) must be passed *inflen.* 

#### **FILES**

/dev/console /dev/vtOO-n /usr/include/sys/kd.h

# **SEE ALSO**

```
\texttt{ascii}(5), \texttt{console}(7), \texttt{display}(7), \texttt{ioct1}(2), \texttt{stty}(1), \texttt{termio}(7), \texttt{vtlmgr}(1)
```
# **kmem(7)**

# **NAME**

kmem - perform I/O on kernel memory based on symbol name

# **SYNOPSIS**

#include <sys/ksym.h>

```
int ioctl (int kmemfd, MIOC_READKSYM, struct mioc_rksym *rks);
int ioctl (int kmemfd, MIOC_IREADKSYM, struct mioc_rksym *rks);
int ioctl (int kmemfd, MIOC_WRITEKSYM, struct mioc_rksym *rks);
```
# **DESCRIPTION**

When used with a valid file descriptor for /dev/kmem (kmemfd), these ioctl commands [see **ioct1**(2)] can be used to read or write kernel memory based on information provided in the mioc\_rksym structure, which includes the following members:

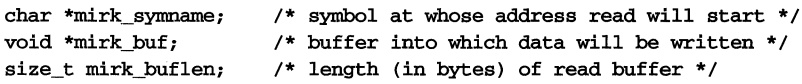

The second argument to **ioctl** determines which I/O operation is being performed:

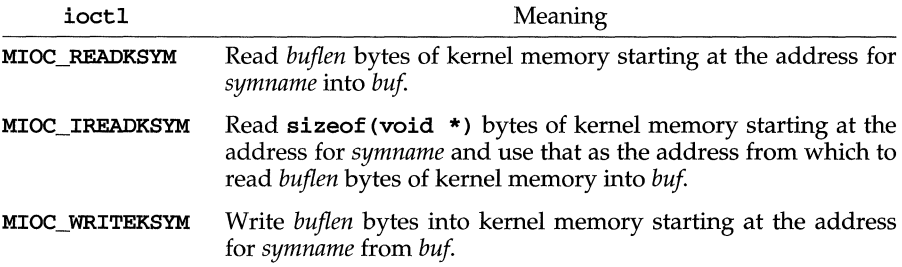

#### **DIAGNOSTICS**

In addition to the error conditions listed on  $i$ oct $1(2)$ , these  $i$ oct $1$  commands can fail for the following reasons:

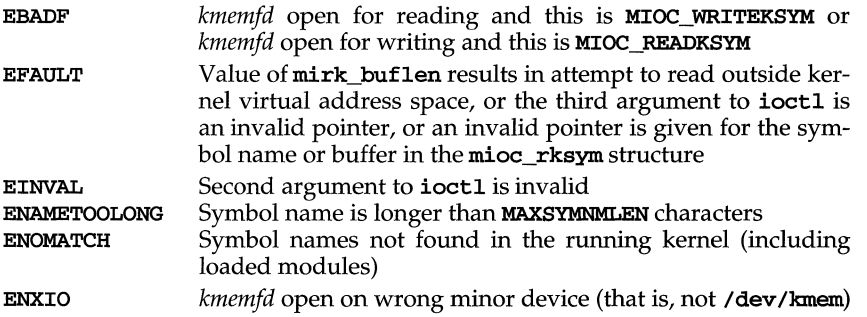

# **kmem(7)**

**SEE ALSO** 

getksym(2), ioctl(2), nlist(3E)

# **Idterm (7)**

#### **NAME**

ldterm - standard STREAMS terminal line discipline module

#### **DESCRIPTION**

ldterm is a STREAMS module that provides most of the tennio(7) terminal interface. This module does not perform the low-level device control functions specified by flags in the c\_cflag word of the termio/termios structure or by the IGNBRK, IGNPAR, PARMRK, or INPCK flags in the c\_iflag word of the termio/termios structure; those functions must be performed by the driver or by modules pushed below the ldterm module. All other termio/termios functions are performed by ldterm; some of them, however, require the cooperation of the driver or modules pushed below ldterm and may not be performed in some cases. These include the IXOFF flag in the c\_iflag word and the delays specified in the c\_oflag word.

ldterm also handles EUC and multi-byte characters.

When **1dterm** is pushed onto a stream, the open routine initializes the settings of the **termio** flags. The default settings are:

 $c_i$ iflag = BRKINT|ICRNL|IXON|ISTRIP  $c$ \_oflag =  $OPOST|ONLCR|TAB3$ c\_cflag =  $0$  $c$  lflag = ISIG|ICANON|ECHO|ECHOK

The remainder of this section describes the processing of various STREAMS messages on the read- and write-side.

#### **Read-side Behavior**

Various types of STREAMS messages are processed as follows:

- **M\_BREAK** When this message is received, either an interrupt signal is generated or the message is treated as if it were an M\_DATA message containing a single ASCII NUL character, depending on the state of the BRKINT flag.
- M\_DATA This message is normally processed using the standard termio input processing. If the **ICANON** flag is set, a single input record ("line") is accumulated in an internal buffer and sent upstream when a lineterminating character is received. If the **ICANON** flag is not set, other input processing is performed and the processed data are passed upstream.

If output is to be stopped or started as a result of the arrival of characters (usually CNTRL-Q and CNTRL-S), M\_STOP and M\_START messages are sent downstream. If the IXOFF flag is set and input is to be stopped or started as a result of flow-control considerations, M\_STOPI and **M\_STARTI** messages are sent downstream.

M\_DATA messages are sent downstream, as necessary, to perform echoing.

If a signal is to be generated, an **M\_FLUSH** message with a flag byte of FLUSHR is placed on the read queue. If the signal is also to flush output, an **M\_FLUSH** message with a flag byte of **FLUSHW** is sent downstream.

- M\_CTL If the size of the data buffer associated with the message is the size of struct iocblk, Idterm will perform functional negotiation to determine where the **termio**(7) processing is to be done. If the command field of the iocblk structure (ioc\_cmd) is set to MC\_NO\_CANON, the input canonical processing normally performed on M\_DATA messages is disabled and those messages are passed upstream unmodified; this is for the use of modules or drivers that perform their own input processing, such as a pseudo-terminal in TIOCREMOTE mode connected to a program that performs this processing. If the command is MC\_DO\_CANON, all input processing is enabled. If the command is MC\_PART\_CANON, then an M\_DATA message containing a termios structure is expected to be attached to the original M\_CTL message. The Idterm module will examine the iflag, oflag, and Iflag fields of the termios structure and from then on will process only those flags which have not been turned ON. If none of the above commands are found, the message is ignored; in any case, the message is passed upstream.
- M\_FLUSH The read queue of the module is flushed of all its data messages and all data in the record being accumulated are also flushed. The message is passed upstream.
- **M\_IOCACK** The data contained within the message, which is to be returned to the process, are augmented if necessary, and the message is passed upstream.

All other messages are passed upstream unchanged.

# **Write-side Behavior**

Various types of STREAMS messages are processed as follows:

- M\_FLUSH The write queue of the module is flushed of all its data messages and the message is passed downstream.
- M\_IOCTL The function of this ioctl is performed and the message is passed downstream in most cases. The TCFLSH and TCXONC ioctls can be performed entirely in the Idterm module, so the reply is sent upstream and the message is not passed downstream.
- M\_DATA If the OPOST flag is set, or both the XCASE and lCANON flags are set, output processing is performed and the processed message is passed downstream along with any M\_DELAY messages generated. Otherwise, the message is passed downstream without change.

All other messages are passed downstream unchanged.

# **ioetls**

The following ioctls are processed by the Idterm module. All others are passed downstream. EUC\_WSET and EUC\_WGET are I\_STR ioctl calls whereas other ioctls listed here are TRANSPARENT ioctls.

#### TCGETS/TCGETA

The message is passed downstream; if an acknowledgment is seen, the data provided by the driver and modules downstream are augmented and the acknowledgement is passed upstream.

# **Idterm (7)**

#### TCSETS/TCSETSW/TCSETSF/TCSETA/TCSETAW/TCSETAF

- The parameters that control the behavior of the **Idterm** module are changed. If a mode change requires options at the stream head to be changed, an **M\_SETOPTS** message is sent upstream. If the **ICANON** flag is turned on or off, the read mode at the stream head is changed to message-nondiscard or byte-stream mode, respectively. If the TOSTOP flag is turned on or off, the tostop mode at the stream head is turned on or off, respectively.
- **TCFLSH** If the argument is 0, an **M\_FLUSH** message with a flag byte of **FLUSHR** is sent downstream and placed on the read queue. If the argument is 1, the write queue is flushed of all its data messages and an **M\_FLUSH** message with a flag byte of **FLUSHW** is sent upstream and downstream. If the argument is 2, the write queue is flushed of all its data messages and an M\_FLUSH message with a flag byte of FLUSHRW is sent downstream and placed on the read queue.
- **TCXONC** If the argument is 0 and output is not already stopped, an  $M$ <sub>STOP</sub> message is sent downstream. If the argument is 1 and output is stopped, an M\_START message is sent downstream. If the argument is 2 and input is not already stopped, an **M\_STOPI** message is sent downstream. If the argument is 3 and input is stopped, an M\_STARTI message is sent downstream.
- TCSBRK The message is passed downstream, so the driver has a chance to drain the data and then send and an M\_IOCACK message upstream.
- EUC\_WSET This call takes a pointer to an eucioc structure, and uses it to set the EUC line discipline's local definition for the code set widths to be used for subsequent operations. Within the stream, the line discipline may optionally notify other modules of this setting via M\_CTL messages.
- EUC\_WGET This call takes a pointer to an eucioc structure, and returns in it the EUC code set widths currently in use by the EUC line discipline.

# **SEE ALSO**

 $pseudo(1), console(7), termio(7), termios(2)$ 

# **NAME**

10 - software loopback network interface

# **SYNOPSIS**

 $d = open (''/dev/loop', O_RDWR);$ 

# **DESCRIPTION**

The loopback device is a software datalink provider (interface driver) that returns all packets it receives to their source without involving any hardware devices. It is a STREAMS device conforming to the datalink provider interface (DLPI). See  $if(7)$ for a general description of network interfaces.

The 100pback interface is used to access Internet services on the local machine. Because it is available on all machines, including those with no hardware network interfaces, programs can use it for guaranteed access to local servers. A typical application is the  $constant(1M)$  server which accepts notification of mail delivery from a local client. The loopback interface is also used for performance analysis and testing.

By convention, the name of the loopback interface is 100, and it is configured with Internet address 127.0.0.1. This address may be changed with the SIOCSIFADDR ioct1 ( ).

# **SEE ALSO**

 $\text{const}(1M)$ , if(7), inet(7)

# **log(7)**

# **NAME**

log - interface to STREAMS error logging and event tracing

# **SYNOPSIS**

#inc1ude <sys/stream.h> #inc1ude <sys/1og.h> #inc1ude <sys/str1og.h> #inc1ude <sys/sys1og.h>

# **DESCRIPTION**

log is a STREAMS software device driver that provides an interface for console logging and for the STREAMS error logging and event tracing processes  $\left[ \text{sterr}(1\text{M}) \right]$ ,  $strace(M)$ ]. log presents two separate interfaces: a function call interface in the kernel through which STREAMS drivers and modules submit log messages; and a subset of ioct1(2) system calls and STREAMS messages for interaction with a user level console logger, an error logger, a trace logger, or processes that need to submit their own log messages.

# **Kernel Interface**

log messages are generated within the kernel by calls to the function strlog:

str1og{short *mid,* short *sid,* char *level,* ushort *flags,*  char *\*fmt,* unsigned *argl,* •.• );

Required definitions are contained in stream.h, str1og.h, log.h, and sys1og.h in /usr/inc1ude/sys. *mid* is the STREAMS module JD number for the module or driver submitting the log message. *sid* is an internal sub-JD number usually used to identify a particular minor device of a driver. *level* is a tracing level that allows for selective screening out of low priority messages from the tracer. *flags* are any combination of SL\_ERROR (the message is for the error logger), SL\_TRACE (the message is for the tracer), SL\_CONSOLE (the message is for the console logger), SL\_FATAL (advisory notification of a fatal error), and SL\_NOTIFY (request that a copy of the message be mailed to the system administrator). *fmt* is a printf(3S) style format string, except that  $s, s e$ ,  $s g$ ,  $\gamma g$ , and  $s g$  conversion specifications are not handled. Up to **NLOGARGS** (currently 3) numeric or character arguments can be provided.

# **User Interface**

log is opened via the clone interface, /dev/1og. Each open of /dev/1og obtains a separate stream to log. In order to receive log messages, a process must first notify log whether it is an error logger, trace logger, or console logger via a STREAMS I\_STR ioct1 call (see below). For the console logger, the I\_STR ioct1 has an ic\_cmd field of I\_CONSLOG, with no accompanying data. For the error logger, the I\_STR ioct1 has an ic\_cmd field of I\_ERRLOG, with no accompanying data. For the trace logger, the ioctl has an ic\_cmd field of I\_TRCLOG, and must be accompanied by a data buffer containing an array of one or more struct trace\_ids elements. Each trace\_ids structure specifies an *mid, sid,* and *level* from which message will be accepted. str10g will accept messages whose *mid* and *sid* exactly match those in the trace\_ids structure, and whose level is less than or equal to the level given in the trace\_ids structure. A value of -1 in any of the fields of the trace\_ids structure indicates that any value is accepted for that field.

Once the logger process has identified itself via the **ioct1** call, **log** will begin sending up messages subject to the restrictions noted above. These messages are obtained via the **getmsg** (2) system call. The control part of this message contains a log\_ctl structure, which specifies the *mid, sid, level, flags,* time in ticks since boot that the message was submitted, the corresponding time in seconds since Jan. I, 1970, a sequence number, and a priority. The time in seconds since 1970 is provided so that the date and time of the message can be easily computed, and the time in ticks since boot is provided so that the relative timing of log messages can be determined.

The priority is comprised of a priority code and a facility code, found in sys/ syslog. h. If SL\_CONSOLE is set in *flags,* the priority code is set as follows. If SL\_WARN is set, the priority code is set to LOG\_WARNING. If SL\_FATAL is set, the priority code is set to LOG\_CRIT. If SL\_ERROR is set, the priority code is set to LOG\_ERR. If SL\_NOTE is set, the priority code is set to LOG\_NOTICE. If SL\_TRACE is set, the priority code is set to LOG\_DEBUG. If only SL\_CONSOLE is set, the priority code is set to LOG\_INFO. Messages originating from the kernel have the facility code set to LOG\_KERN. Most messages originating from user processes will have the facility code set to LOG\_USER.

Different sequence numbers are maintained for the error and trace logging streams, and are provided so that gaps in the sequence of messages can be determined (during times of high message traffic some messages may not be delivered by the logger to avoid hogging system resources). The data part of the message contains the unexpanded text of the format string (null terminated), followed by NLOGARGS words for the arguments to the format string, aligned on the first word boundary following the format string.

A process may also send a message of the same structure to log, even if it is not an error or trace logger. The only fields of the **log\_ctl** structure in the control part of the message that are accepted are the *level, flags,* and *pri* fields; all other fields are filled in by log before being forwarded to the appropriate logger. The data portion must contain a null terminated format string, and any arguments (up to NLOGARGS) must be packed one word each, on the next word boundary following the end of the format string.

ENXIO is returned for I\_TRCLOG ioctls without any trace ids structures, or for any unrecognized **I\_STR** ioctl calls. Incorrectly formatted log messages sent to the driver by a user process are silently ignored (no error results).

Processes that wish to write a message to the console logger may direct their output to /dev/conslog, using either  $write(2)$  or  $putmsg(2)$ .

# **EXAMPLES**

Example of I\_ERRLOG notification:

```
struct strioctl ioc; 
\texttt{ioc.ic\_cmd} = \texttt{I\_ERRLOG};<br>\texttt{ioc.ic\_timout} = 0;/* default timeout (15 secs.) */
ioc.ic\_len = 0;ioc.ic_dp = NULL;
ioctl(1og, I_STR, &ioc);
```
# **log (7)**

```
Example of I_TRCLOG notification:
```

```
struct trace_ids tid[2]; 
tid[0].ti_mid = 2;
tid[0].ti\_sid = 0;tid[0].ti\_level = 1;tid[1].ti_mid = 1002; 
tid[1].ti_sid = -1; /* any sub-id will be allowed */
tid[1].ti_level = -1; /* any level will be allowed */
ioc.ic_cmd = I_TRCLOG; 
ioc.ic timout = 0;
\text{loc.ic\_len} = 2 * \text{sizeof}(\text{struct trace\_ids});ioc.ic_dp = (char * )tid;ioctl(log, I_STR, &ioc);
```
Example of submitting a log message (no arguments):

```
struct strbuf ctl, dat; 
struct log_ctl lc; 
char *message = "Don't forget to pick up some milk 
                 on the way home"; 
ctl.len 
ctl.maxlen = sizeof(lc); 
ctl.buf = (char *)*klc;dat.length = dat.maxlen = strlen(message);dat.buf = message;lc. level = 0;lc.flags = SL_ERRORISL_NOTIFY; 
putmsg(log, &ctl, &dat, 0);
```
# **FILES**

/dev/log /dev/conslog

# **SEE ALSO**

```
\texttt{clone}(7), \texttt{getmsg}(2), \texttt{intro}(2), \texttt{putmsg}(2), \texttt{strace}(1M), \texttt{strer}(1M), \texttt{write}(2)
```
# **NOTES**

The log driver high and low water marks are tunable via the master file.

# **NAME**

**lp** - parallel port interface

# **DESCRIPTION**

The parallel port  $(p)$  driver supports both the primary (monochrome) and secondary parallel printer adapters simultaneously. Up to two printers are supported. If an adapter for a printer is not installed, an attempt to open it will fail. The close waits until all output is completed before returning to the user. The lp driver allows only one process at a time to write to the adapter. If it is already busy, an open for writing will return an error. However, the driver allows multiple opens to occur if they are read-only.

The parallel printer adapters are character devices. The minor device number corresponds to the primary or secondary parallel printer adapter. Thus, minor device 0 corresponds to the primary parallel printer adapter, while minor device 1 corresponds to the secondary adapter.

The parallel port behaves as described in  $\texttt{termio}(7)$ .

# **FILES**

/dev/lp\*

# **SEE ALSO**

 $\texttt{stty}(1)$ , termio $(7)$ 

# **mcis(7)**

# **NAME**

mcis - MCIS SCSI host adapter driver

# **DESCRIPTION**

The MCIS host adapter subsystem serves as a means for SCSI target drivers (such as sdOl, stOl, and so on) to communicate on the SCSI bus with target controllers and logical units. This driver implements the SCSI Driver Interface (SDI) for such SCSI target drivers.

It is also possible to access this subsystem using the pass-through driver interface. To find the appropriate device to use, while any device is being accessed through the target driver, use the **B\_GETDEV** ioctl to get the major and minor numbers of the pass-through node. This node may be created and opened for use.

## **ioetl Calls**

There are three groups of  $i$  oct $1(2)$  commands supported by mois. The first group contains the ioctl commands used by the meis driver itself:

#### SDI\_SEND

Sends a pass-through command to a target controller, bypassing the associated target driver.

#### SDI\_BRESET

Resets the SCSI bus.

#### B\_REDT

Reads the extended edt data structure that is stored in the mois driver's internal data structure.

#### B\_HA\_CNT

Gets the value of the number of host adapters for which the meis driver is configured.

The second group is used by the mcis driver and all target drivers that use the SDI protocol to communicate with their associated target controllers.

#### B\_GETTYPE

Returns the bus name (for example, scsi) and device driver name of a specific device.

The third group should be supported by all target drivers that use the SDI protocol to communicate with their associated target controllers. However, this ioct1 is not supported by the meis driver.

#### B\_GETDEV

Returns the pass-through major and minor numbers to the calling utility to allow creation of a pass-through special device file.

# **Files**

/usr/include/sys/mcis.h /usr/include/sys/scsi.h /usr/include/sys/sdi.h /usr/include/sys/sdi\_edt.h /etc/conf/pack.d/mcis/space.c

# **NOTICES**

On IBM MCA SCSI systems (for example, Model 57 and Model 90), the SCSI boot disk must be configured to be at SCSI target address (SCSI ID) 6. If you attempt to use a SCSI disk not at SCSI **ID** 6 as a boot device, it may not work.

# **REFERENCES**

 $i$ oct $1(2)$ 

# **mem(7}**

# **NAME**

mem, kmem - core memory

# **DESCRIPTION**

The file /dev/mem is a special file that is an image of the core memory of the computer. For example, it may be used to examine and patch the system.

Byte addresses in /dev/mem. are interpreted as memory addresses. References to non-existent locations cause errors to be returned.

Examining and patching device registers is likely to lead to unexpected results when read-only or write-only bits are present.

The file /dev/kmem is the same as /dev/mem except that kernel virtual memory rather than physical memory is accessed.

# **Files**

/dev/mem /dev/kmem

#### **NOTES**

Some of /dev/kmem cannot be read because of write-only addresses or unequipped memory addresses.

#### **NAME**

mouse - mouse device driver for bus, serial, and PS/2 mouse devices

# **DESCRIPTION**

The mouse device driver supports several types of mouse devices:

Logitech bus mouse that attaches to a plug-in card and is designed to be used in an eight-bit card slot.

Logitech serial type mouse that plugs directly into a serial port connector.

PS/2 compatible mouse that connects to a PS/2 auxiliary port.

Microsoft bus mouse that attaches to a plug-in card and is designed to be used in an eight-bit card slot.

Microsoft serial type mouse that plugs directly into a serial port connector.

The driver will support multiple mouse applications running in virtual terminal screens, both under the UNIX System and MS-DOS via SimulTask, VP/ix, Merge, or another similar product.

Support for mouse administration is also provided. See mouseadmin(1).

The following **ioctl**'s are supported:

- MOUSEIOCMON Used exclusively by /usr/lib/mousemgr to receive open and close commands from /dev/mouse driver.
- MOUSEISOPEN Used exclusively by mouseadmin. Returns 16-byte character array indicating which mouse devices are currently open; 1 is open, 0 is not open. The array is in the linear order established by /usr/bin/mouseadmin in building the display and device map pairs.

#### MOUSEIOCCONFIG

Used exclusively by mouseadmin to configure display and mouse pairs. The mse\_cfg data structure is used to pass display and device mapping and map pair count information to the driver:

```
struct mse_cfg { 
      struct mousemap *mapping; 
      unsigned count; 
} 
struct mousemap { 
      dev_t disp_dev; 
      dev t mse dev;
} 
      int type;
```
MOUSEIOCREAD Read mouse position and status data. The following data structure is used to return mouse position information to a user application:

struct mouseinfo { unsigned char status;<br>char xmotion char xmotion:<br>char ymotion; ymotion; J.

MOUSEIOCREAD will set errno to EFAULT for failure to return a valid mouseinfo structure. The status byte contains the button state information according to the following format:

o Mv Lc Mc Rc L M R

where:

- Mv: is 1 if the mouse has moved since last MOUSEIOCREAD
- Lc: is 1 if Left button has changed state since last MOUSEIOCREAD
- Mc: is 1 if Middle button has changed state since last MOUSEIOCREAD
- Rc: is 1 if Right button has changed state since last MOUSEIOCREAD
- **L:** current state of Left button  $(1 ==$  depressed)
- M: current state of Middle button
- R: current state of Right button

The  $Mv$  bit is required because the total x and y delta since the last MOUSEIOCREAD ioctl could be 0 yet the mouse may have been moved. The Lc, Mc, and Rc bits are required for a similar reason; if a button had been pushed and released since the last MOUSEIOCREAD ioctl, the current state bit would be unchanged but the application would want to know the button had been pushed.

The xmotion and ymotion fields are signed quantities relative to the previous position in the range -127 to 127. Deltas that would overflow a signed char have been truncated.

MOUSE320 Used to send commands and receive responses from the PS/2 compatible mouse devices. Failed MOUSE320 commands will return ENXIO as the errno value. The following data structure is used to pass commands, status, and position information between the driver and a user application:

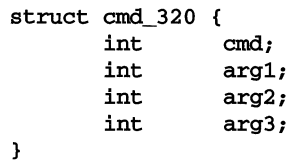

Valid commands for the PS/2 compatible devices are as follows:

# **mouse(7)**

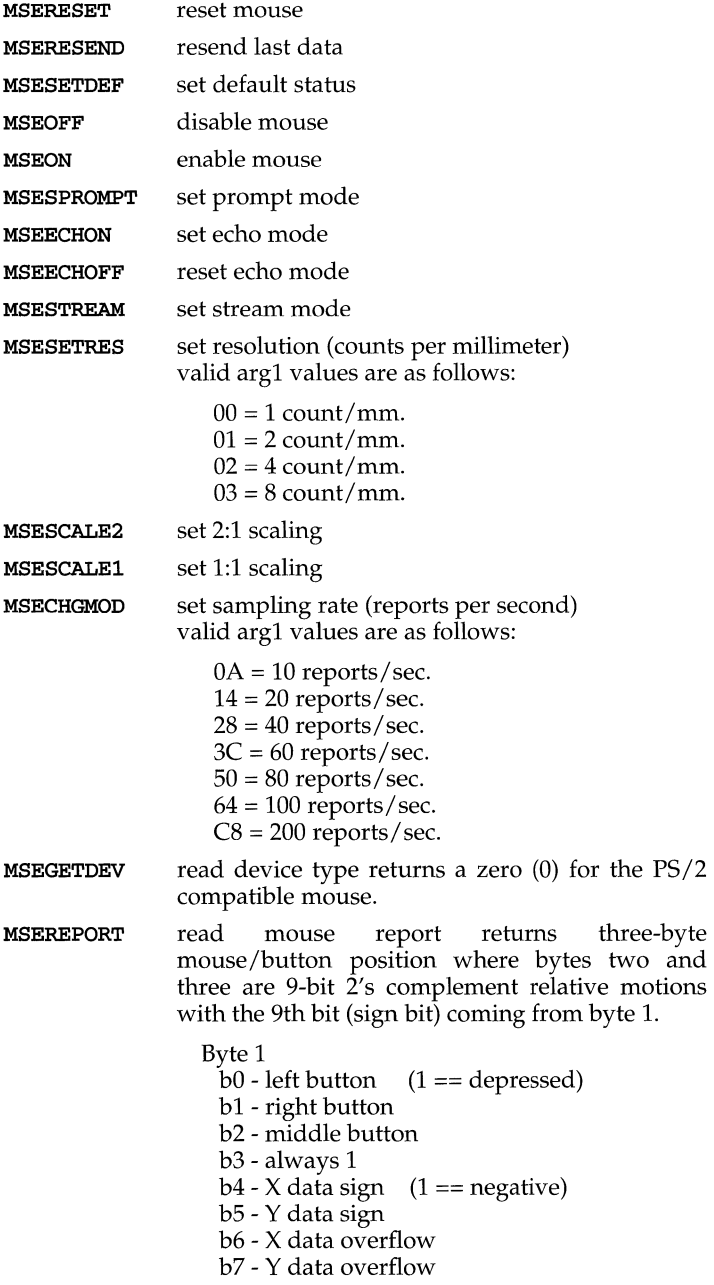

Byte 2

X axis position data

Byte 3

Y axis position data

MSESTATREQ status request returns three-byte report with the following format:

Byte 1

 $b0$  - right button  $(1 ==$  depressed) bl - middle button

b2 - left button

- b3 always 0
- $b4 scaling 1:1 = 0, 2:1 = 1$

b5 - disabled(O)/enabled(l)

b6 - stream(O)/prompt(l) mode

b7 - always 0

Byte 2

bO - 6 current resolution b7 - always 0

Byte 3 bO - 7 current sampling rate

# **NOTE**

The mouse also supports queue mode for accessing mouse input, both motion and button events; see  $\overline{display}$   $\overline{c}$  for more information on the KDQUEMODE ioctl.

# **FILES**

/dev/mouse /usr/lib/mousemgr /usr/include/sys/mouse.h

# **SEE ALSO**

 $mouseadmin(1)$ 

# null (7)

# **NAME**

**null** - the null file

# **DESCRIPTION**

Data written on the null special file, **/dev/nul1**, is discarded.

Reads from a null special file always return 0 bytes.

# **Files**

**/dev/null** 

# **pckt(7)**

# **NAME**

pckt - STREAMS Packet Mode module

# **DESCRIPTION**

pckt is a STREAMS module that may be used with a pseudo terminal to packetize certain messages. The pckt module should be pushed [see  $I$  PUSH, streamio(7)] onto the master side of a pseudo terminal.

Packetizing is performed by prefixing a message with an  $M$  PROTO message. The original message type is stored in the 4 byte data portion of the M\_PROTO message.

On the read-side, only the  $M$  PROTO,  $M$  PCPROTO,  $M$  STOP,  $M$  START,  $M$  STOPI, M\_STARTI, M\_IOCTL, M\_DATA, M\_FLUSH, and M\_READ messages are packetized. All other message types are passed upstream unmodified.

Since all unread state information is held in the master's stream head read queue, flushing of this queue is disabled.

On the write-side, all messages are sent down unmodified.

With this module in place, all reads from the master side of the pseudo terminal should be performed with the getmsg(2) or getpmsg system call. The control part of the message contains the message type. The data part contains the actual data associated with that message type. The onus is on the application to separate the data into its component parts.

#### **SEE ALSO**

crash $(1M)$ , getmsg $(2)$ , ioct $1(2)$ ,  $1$ dterm $(7)$ ,  $ptem(7)$ ,  $pty(7)$ , streamio(7),  $termio(7)$ 

## **NAME**

**prf** – operating system profiler

# **DESCRIPTION**

The special file **/dev/prf** provides access to activity information in the operating system. The profiler commands load the measurement facility with text addresses to be monitored. Reading the file returns these addresses and a set of counters indicative of activity between adjacent text addresses.

The recording mechanism is driven by the system clock and samples the program counter at line frequency. Samples that catch the operating system are matched against the stored text addresses and increment corresponding counters for later processing.

The file **/dev/prf** is a pseudo-device with no associated hardware.

#### **FILES**

**/dev/prf** 

#### **NOTES**

If the **prf** device is not configured into the kernel, to tum it on you must edit the **/etc/conf/sdevice.d/prf** file, change the second field from N to Y, and reconfigure the kernel.

When the profiler is turned on, loadable modules are locked into memory and cannot be unloaded. Subsequently loaded modules will also be locked until profiling is disabled.

# SEE ALSO

**profiler(lM)** 

# **ptem(7)**

# **NAME**

ptem - STREAMS pseudo-terminal emulation module

# **DESCRIPTION**

ptem is a SJREAMS module that when used in conjunction with a line discipline and pseudo terminal driver emulates a terminal. See pseudo(1).

The ptem module must be pushed [see  $I_PUSH$ , streamio(7)] onto the slave side of a pseudo terminal STREAM, before the **Idterm** module is pushed.

On the write-side, the TCSETA, TCSETAF, TCSETAW, TCGETA, TCSETS, TCSETSW, TCSETSF, TCGETS, TCSBRK, JWINSIZE, TIOCGWINSZ, and TIOCSWINSZ termio **ioct1(2)** messages are processed and acknowledged. A hang up (such as stty 0) is converted to a zero length M\_DATA message and passed downstream. termio cflags and window row and column information are stored locally one per stream. M\_DELAY messages are discarded. All other messages are passed downstream unmodified;

On the read-side all messages are passed upstream unmodified with the following exceptions. All M\_READ and M\_DELAY messages are freed in both directions. An ioct1 TCSBRK is converted to an M\_BREAK message and passed upstream and an acknowledgement is returned downstream. An ioctl TIOCSIGNAL is converted into an M\_PCSIG message, and passed upstream and an acknowledgement is returned downstream. Finally an ioctl TIOCREMOTE is converted into an M\_CTL message, acknowledged, and passed upstream.

#### **SEE ALSO**

crash $(M)$ , ioctl $(2)$ , ldterm $(7)$ , pckt $(7)$ , pseudo $(1)$ , pty $(7)$ , streamio $(7)$ , stty $(1)$ , termio(7)

#### **NAME**

pty - STREAMS pseudo-terminal driver

# **DESCRIPTION**

The pseudo-terminal subsystem (pty) supports a pair of STREAMS-based devices called the master device and the slave device. The slave device provides processes with an interface that is identical to the terminal interface. However, whereas all devices that provide the terminal interface have some kind of hardware device behind them, the slave device has another process manipulating it through the master half of the pseudo terminal. Anything written on the master device is given to the slave as input and anything written on the slave device is presented as input on the master side.

The master device, called  $ptm$ , is accessed through the clone driver and is the controlling part of the system. The slave device, called pts, works with a line discipline module such as  $1dterm(7)$ , a hardware emulation module such as  $ptem(7)$ , and optionally with an ioctl translation module such as  $t$ tcompat $(7)$  to provide a terminal interface to the user process. An optional packetizing module called  $pckt(7)$ is also provided to support "packet mode" when it is pushed on the master side.

The master device is opened via the open(2) system call with /dev/ptmx as the device to be opened. The clone open finds the next available minor device for that major device; a master device is available only if it and its corresponding slave device are not already open.

When the master device is opened, the corresponding slave device is automatically locked out, and no user may open that device until it is unlocked. A user may invoke grantpt(3C) to change the owner and permissions of the slave device to that of the user who is running the process. Once the permissions have been changed, the device may be unlocked by the user. Only the owner or a privileged user can access the slave device. The user then invokes  $unlockpt(3C)$  to unlock the slave device. The user calls  $pt$ sname( $3C$ ) to get the name of the slave device, and then invokes the open system call with the name that was returned by the function.

After both the master and slave devices have been opened, the user has two file descriptors that provide full-duplex communication using two streams. The two streams are automatically connected. The user may then push modules onto either side of the stream. The user also must push the  $ptem$  and  $ldterm$  modules onto the slave side to get terminal semantics.

The master and slave devices pass all STREAMS messages to their adjacent queues. Only M\_FLUSH needs some processing. Because the read queue of one side is connected to the write queue of the other, the FLUSHR flag is changed to FLUSHW and vice versa.

When the master device is closed, an  $M$ -HANGUP message is sent to the slave device, which renders the device unusable. The process on the slave side gets the errno ENXIO when attempting to write on that stream, but it can read any data remaining on the stream head read queue. When all the data have been read, read returns 0, indicating that the stream can no longer be used.

# **pty(7)**

On the last close of the slave device, a zero-length message is sent to the master side. When the master side application issues a read and  $\theta$  is returned, the user decides whether to issue a close, which dismantles the pseudo-terminal, or not close the master device so that the pseudo-tty subsystem will be available for another user to open the slave device.

## **ioctls**

The master device supports the ISPTM and UNLKPT ioctls that are used by the grantpt, unlockpt, and ptsname functions.

The **ioctl ISPTM** determines whether the file descriptor is that of an open master device. On success, it returns the major/minor number (type  $dev_t$ ) of the master device, which can be used to determine the name of the corresponding slave device. On failure it returns -1.

The ioctl UNLKPT unlocks the master and slave devices. It returns  $0$  on success. On failure, it returns  $-1$  and sets errno to EINVAL, indicating that the master device is not open.

The format of these commands is:

int ioctl (int *fd,* int *command,* int *arg);* 

where *command* is either ISPTM or UNLKPT and *arg* is O.

The master side application is responsible for detecting an interrupt character and sending an interrupt signal **SIGINT** to the process on the slave side. This can be done as follows:

ioctl (fd, TIOCSIGNAL, SIGINT);

where **SIGINT** is defined in the header file **signal.h.** 

#### **FILES**

/dev/ptmx pseudo-terminal master device

/dev/pts/\* pseudo-terminal slave devices

#### **SEE ALSO**

grantpt(3C), ldtenn(7), pckt(7), pseudo(l), ptem(7), ptsname(3C), ttcompat(7), unlockpt(3C)

#### **NAME**

**rtc** - real time clock interface

# **DESCRIPTION**

The **rtc** driver supports the real time clock chip, allowing it to be set with the correct local time and allowing the time to be read from the chip.

# **loctl Calls**

### **RTCRTlME**

This call is used to read the local time from the real time clock chip. The argument to the *ioctl* is the address of a buffer of **RTCNREG** unsigned characters **(RTCNREG** is defined in **sys/rtc.h).** The **ioctl** will fill in the buffer with the contents of the chip registers. Currently, **RTCNREG** is 14, and the meanings of the byte registers are as follows:

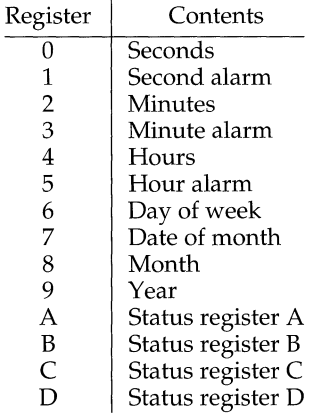

For further information on the functions of these registers, see your hardware technical reference manual.

#### **RTCSTlME**

This call is used to set the time into the real time clock chip. The argument to **ioctl** is the address of a buffer of **RTCNREGP** unsigned characters **(RTCNREGP** is defined in **sys/rtc.h).** These bytes should be the desired chip register contents. Currently, **RTCNREGP** is 10, representing registers 0-9 as shown above. Note that only the super-user may open the real time clock device for writing and that the **RTCSTlME ioctl** will fail for any other than the super-user.

# **FILES**

**Idev/rtc** 

# sad (7)

#### **NAME**

sad - STREAMS Administrative Driver

## **SYNOPSIS**

```
#include <sys/types.h> 
#include <sys/conf.h> 
#include <sys/sad.h> 
#include <sys/stropts.h>
```
# int ioctl (int *fildes*, int *command*, . . . /\*  $arg$  \*/);

# **DESCRIPTION**

The STREAMS Administrative Driver provides an interface for applications to perform administrative operations on STREAMS modules and drivers. The interface is provided through ioctl(2) commands. Privileged operations may access the sad driver via /dev/sad/admin. Unprivileged operations may access the sad driver via /dev/sad/user.

*fildes* is an open file descriptor that refers to the sad driver. *command* determines the control function to be performed as described below. *arg* represents additional information that is needed by this command. The type of *arg* depends upon the command, but it is generally an integer or a pointer to a *command-specific* data structure.

#### **Commands**

The autopush facility [see  $\text{autopush}(1M)$ ] allows one to configure a list of modules to be automatically pushed on a stream when a driver is first opened. Autopush is controlled by the next commands.

SAD\_SAP Allows the administrator to configure the autopush information for the given device. *arg* points to a strapush structure which contains the following members:

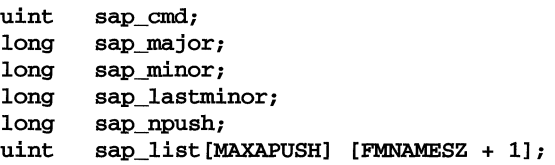

The sap\_cmd field indicates the type of configuration being done. It may take on one of the following values:

**SAP\_ONE** Configure one minor device of a driver.

SAP\_RANGE Configure a range of minor devices of a driver.

SAP\_ALL Configure all minor devices of a driver.

SAP\_CLEAR Undo configuration information for a driver.

The sap major field is the major device number of the device to be configured. The sap\_minor field is the minor device number of the device to be configured. The sap\_lastminor field is used only with the SAP\_RANGE command, with which a range of minor devices between sap\_minor and sap\_lastminor, inclusive, are to be configured. The minor fields have no meaning for the SAP\_ALL

command. The sap\_npush field indicates the number of modules to be automatically pushed when the device is opened. It must be less than or equal to MAXAPUSH, defined in sad.h. It must also be less than or equal to NSTRPUSH, the maximum number of modules that can be pushed on a stream, defined in the kernel master file. The field sap\_list is an array of module names to be pushed in the order in which they appear in the list.

When using the SAP\_CLEAR command, the user sets only sap\_major and **sap\_minor**. This will undo the configuration information for any of the other commands. If a previous entry was configured as SAP\_ALL, sap\_minor should be set to zero. If a previous entry was configured as SAP\_RANGE, sap\_minor should be set to the lowest minor device number in the range configured.

On failure, errno is set to the following value:

- EFAULT *arg* points outside the allocated address space.
- EINVAL The major device number is invalid, the number of modules is invalid, or the list of module names is invalid.
- ENOSTR The major device number does not represent a STREAMS driver.
- EEXIST The major-minor device pair is already configured.
- ERANGE The command is SAP\_RANGE and sap\_lastminor is not greater than sap\_minor, or the command is SAP\_CLEAR and sap\_minor is not equal to the first minor in the range.
- ENODEV The command is SAP\_CLEAR and the device is not configured for autopush.
- ENOSR An internal autopush data structure cannot be allocated.
- SAD GAP Allows any user to query the **sad** driver to get the autopush configuration information for a given device. *arg* points to a strapush structure as described in the previous command.

The user should set the sap\_major and sap\_minor fields of the strapush structure to the major and minor device numbers, respectively, of the device in question. On return, the strapush structure will be filled in with the entire information used to configure the device. Unused entries in the module list will be zero-filled.

On failure, errno is set to one of the following values:

EFAULT *arg* points outside the allocated address space.

EINVAL The major device number is invalid.

**sad(7}** 

SAD\_VML

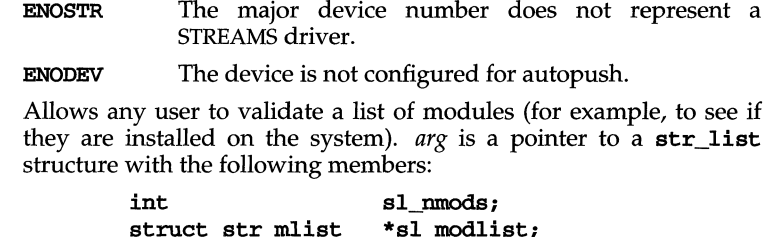

The str\_mlist structure has the following member:

## char 1\_name[FMNAMESZ+1];

sl\_mnods indicates the number of entries the user has allocated in the array and sl\_modlist points to the array of module names. The return value is 0 if the list is valid, 1 if the list contains an invalid module name, or -1 on failure. On failure, errno is set to one of the following values:

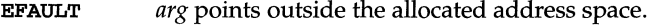

EINVAL The sl\_mnods field of the str\_list structure is less than or equal to zero.

# **SEE ALSO**

 $intro(2), ioct1(2), open(2)$ 

# **DIAGNOSTICS**

Unless specified otherwise above, the return value from ioct1 is 0 upon success and -1 upon failure with errno set as indicated.

#### **NAME**

sc01 - CD-ROM Target Driver

## **DESCRIPTION**

seQl is a Portable Device Interface (PDI)-compliant CD-ROM target driver that provides access to one or more CD-ROM drives. Each drive must be attached to a SCSI bus controlled by an PDI-compliant host adapter driver [for example, see  $adsc(7)$ ].

Access to a particular drive is accomplished using the **sc01** device files located in /dev/ **[r]** edrom. Each device file identifies a particular drive based on the SCSI ID assigned to that drive. The binding between a device file and a CD-ROM drive is as follows:

/dev/redrom/edQ CD-ROM drive with lowest SCSI ID

/dev/redrom/edl CD-ROM drive with next to lowest SCSI ID

and so on.

Most CD-ROM drives can handle CD-ROM disks that contain two types of data: informational data and audio data. The  $\text{sc}01$  driver allows access to both types of data.

A CD-ROM disk that contains informational data is treated as a random-access storage device, such as a hard disk. The information on the disk is divided into consecutively numbered, fixed-size (usually 2 Kbytes) sectors that can be accessed in any order. The standard tools for reading data from a random-access device, such as  $dd(1)$  or read(2), can be used to read informational data from a CD-ROM. However, all write operations are prohibited.

Audio commands control the operation of the drive's audio output hardware (usually a headphone jack located on the drive). For example, the C\_PLAYAUDIO ioctl causes the audio hardware to decode and convert the audio data to analog at a specific location on the disk, and play the audio on the drive's audio output hardware. Audio data is not returned to the host system.

All audio data commands are executed through the ioctl interface and often require a parameter structure that identifies the audio data to be acted upon. Unlike informational data, audio data is not referenced by a sector address. The methods used to identify a particular section of audio data should be described in the SCSI interface section of the reference manual supplied with your CD-ROM drive. Audio data cannot be read as if it were informational data, and informational data cannot be played using the drive's audio hardware.

# **ioetl Calls**

The  $\texttt{sc01}$  driver uses several  $\texttt{icct1}(2)$  commands, listed below. Many of these **ioct1(2)** commands provide a convenient method for sending one of the preselected SCSI commands directly to the drive. SCSI commands not explicitly supported by the **sc01** driver can be sent to the drive using the pass-through facility provided by the SDI host adapter driver. For an example, see adse(7).

The following ioctls are used to identify a target driver and to get a pass-through major and minor number for a target device.

# **sc01(7)**

## B\_GETTYPE

Returns the type of peripheral bus (for example, *scsi)* used and the name of this driver (for example, sc01).

#### B\_GETDEV

Returns the major and minor number of the pass-through device for the CD-ROM drive. For example, see adsc(7) for details.

The following ioctls cause the appropriate Group-0, Group-1, or Group-6 SCSI commands to be sent to the device. These commands are defined by the SCSI bus specification and should also be described in the SCSI Interface section of the reference manual supplied with your CD-ROM drive.

# Group 0

# C\_TESTUNIT

Sends a Test Unit Ready command to the device.

#### C\_REZERO

Sends a Rezero *Device* command to the device.

#### C\_SEEK

Sends a Seek command to the device.

# C\_INQUIR

Sends an Inquiry command to the device and returns the resulting data back to the caller.

# C\_STARTUNIT

Sends a Start Unit command to the device.

# C\_STOPUNIT

Sends a Stop Unit command to the device.

#### C\_PREVMV

Sends a Prevent Media Removal command to the device.

#### C\_ALLOMV

Sends an Allow Media Removal command to the device.

# Group-I

### C\_READCAPA

Sends a Read Capacity command to the device and returns the data sent by the drive.

#### Group-6

 $\lambda$ 

#### C\_AUDIOSEARCH

Sends an Audio Search command to the device.

# C\_PLAYAUDIO

Sends a Play Audio command to the device.

# C\_STILL

Sends a **Still** command to the device.
### C\_TRAYOPEN

Sends a **Tray** Open command to the device.

### C\_TRAYCLOSE

Sends a Tray Close command to the device.

Note: The Group 6 IOCTL's support only the drives that are software compatible with the Toshiba XM-320lB.

The following ioctls are also supported by the sc01 driver.

## B\_GET\_SUBDEVS

Returns the number of sub-devices supported by this driver (for example, 1).

### **Files**

```
/usr/include/sys/cd_ioctl.h 
/usr/include/sys/cdram.h 
/usr/include/sys/scOl.h 
/etc/conf/pack.d/scOl/space.c 
/dev/[r]cdram/cd* 
/usr/include/sys/scsi.h 
/usr/include/sys/sdi.h 
/usr/include/sys/sdi_edt.h
```
### **REFERENCES**

 $adsc(7), dpt(7), ioct1(2), mcis(7), sd01(7), st01(7), sw01(7), wd7000(7)$ 

## **sd01 (7)**

### **NAME**

sdOl- POI disk target driver

### **DESCRIPTION**

The sdOl disk target driver is the device-level driver for both Small Computer System Interface (SCSI) hard disks, SCSI optical disks, and ESOI/ST506/IDE/MFM integral disks. It provides block and character (raw) access to the disk, and I/O controls (ioctl) to the disk. sdOl sets up two levels of organization to the disk, to allow the disk to be shared with other operating systems, and provide efficient sized portions within the UNIX system.

The first level of organization of the disk by **sd01** is the partition table. The partition table divides the disk into pieces (called partitions) which serve as a logical disks. There are a maximum of 4 partitions for each disk. A partition has four characteristics: a start sector, a length, an operating system type (for example, UNIX, DOS, Extended DOS, and so on), and an active flag (which indicates the current bootable partition). A valid partition has at least the first three fields defined. A bootable valid partition has all four fields defined/on.

The partition table is maintained by the  $fdisk(1M)$  command. The  $sd01$  target driver searches the partition table for UNIX partitions. The active flag is used not only to indicate that a partition on the boot disk is bootable, but also indicates whether it is accessible (for example, a UNIX partition on the second disk which isn't active cannot be accessed).

Within a UNIX partition is the second level of organization of the disk. The UNIX partition is broken into contiguous sections called slices. The slices of a UNIX partition are defined by the Virtual Table Of Contents (VTOC). The VTOC provides the means to break up the UNIX partition in smaller pieces to better manage the space, to differentiate slices for special purposes, and to allow protection of some of the slices. The VTOC allows for a maximum of 16 slices per disk. A slice also has four characteristics: a start sector, a length, a slice type (for example, root, user, swap, stand, and so on), and permissions (valid and mountable/unmountable). A slice can contain a filesystem (for example, VXFS, S5, BFS, and so on), can be used as swap space for paging, or left to be organized by an application such as a database.

Several of the slices have required definitions as follows:

- Slice 0 The whole UNIX partition; that is, it has the same start and length as the UNIX partition.
- Slice 7 The boot slice which contains UNIX boot code (if it is the boot disk), the VTOC information, and the POINFO (described later). This slice occupies sector 1 through 34 of UNIX partition.
- Slice 8 The alternates slice, containing the table of remapped sectors, sectors which have been remapped, and spare sectors available for remapping.
- Slice 9 Used in 4.0 and earlier UNIX releases additionally as the alternate track area. The alternates mechanism was consolidated in SVR4.2 to use one slice.

On the boot disk, there are several other slices which also have required definitions:

Slice 1 The root filesystem

Slice 2 The swap slice

Slice 10

The boot slice which contains the BFS filesystem

Finally, on a boot disk, the optional filesystems are organized as follows:

Slice 3 The /usr filesystem

Slice 4 The /home filesystem

Slice 5 Points to the first DOS partition, if defined

Slice 6 The dump slice (holds memory dumps)

Slice 11 The /var filesystem

Slice 12

The /home2 filesystem

Slice 13

The /tmp filesystem

Slice 14

Points to the second DOS partition, if defined

Slice 15

Points to the third DOS partition, if defined

The slices of a disk are represented by device nodes, which have the major number for sdOl and a minor number pointing to one of slices. Since there are sixteen slices, there are therefore sixteen minors per disk, so minor 0 through 15 are for the first disk, 16 through 31 are for the second disk, 32 through 47 for the third disk and so on. The system supports 256 minors per major number so thus there are 16 sets of disk devices per major number. sdOl supports multiple major numbers, and currently supports 7 major numbers, which allows for up to 112 disks. When the disk device is opened, the partition table and the VTOC are read by **sd01** to fill out its tables of partitions and slices.

Mapping of bad blocks is performed dynamically and automatically by the **sd01** disk driver, without user intervention and without retaining a fixed bad block log on the disk. The SCSI direct-access controllers reassign the defective blocks to an area on the disk reserved for this purpose. The sd01 disk driver can map both marginal bad blocks (that is, readable with some difficulty) and actual bad blocks (that is, unreadable). The sd01 driver does not map or report a bad block residing in a non-UNIX System (that is, MS-DOS) partition of the disk. In addition, even with dynamic bad block handling, it is possible for damage to occur that cannot be mapped automatically. This means that you may have to restore the file system from the last full backup, if the bad block occurs in a critical area of the disk which cannot tolerate bad sectors.

The sdOl disk driver reports problems with driver error messages. The error numbers in the error messages identify the type of error. For SCSI sense codes, extended sense codes, and command codes, see the file /usr/include/sys/scsLh. For SDI return codes, see the file

## **sd01(7)**

#### /usr/include/sys/sdi.h.

The sdOl driver receives command requests from the kernel through the Input/Output  $(I/O)$  control call **ioct1**(2). The **sd01** driver generates the requested commands and passes them to the host adapter driver. When command execution is complete, the host adapter driver notifies the sdOl driver through an interrupt. After this notification, the **sd01** driver performs any required error recovery and indicates to the kernel that the I/O request is complete.

The files in the /dev/dsk directory access the disk through the system's normal buffering mechanism, and may be read and written without regard to physical disk records.

There is also a  $\lceil r \rceil$  raw interface that provides for direct transmission between the disk and the user's read or write buffer. A single read or write call results in exactly one I/O operation. Therefore, raw I/O is considerably more efficient when many words are transmitted. The names of the raw disk files contain **/dev/rdsk** and have the same form as the /dev/dsk files.

In raw I/O, the buffer must begin on a 512-byte boundary, and transfer counts must be integral multiples of 512 bytes.

The special device file names associated with the **sd01** disk driver have the form:

#### /dev/[r]dsk/c#t#d#s#

The naming convention for the sd01 disk special device file name components is as follows:

- $[r]$  The optional r in /  $[r]$ dsk denotes a raw (that is, character) device; /dsk without the optional  $r$  indicates a block device
- c# # is the occurrence of the host adapter board in the system (that is, card number), ranging are from 0-2 (machine dependent)
- $t#$  # is the target controller number, ranging are from 0-F hexadecimal
- $d\ddot{t}$  # is the logical unit number of the disk device, ranging are from 0-3, since each target controller currently supports up to four disks
- s# # is the disk slice number or VTOC partition number, ranging are from O-F hexadecimal

The disk parameters-number of cylinders, heads, and sectors per track-are obtained at driver initialization (init) time. If the disk is an ESDI/ST506/IDE drive, the CMOS contains parameters for the first two disks. For SCSI disks, a read capacity command is issued, and the disk parameters are calculated based on a disk geometry of 32 sectors per track and 64 heads. This geometry is for drives with 512 byte sectors. It is adjusted if the number of bytes per sector changes. The disk parameters are stored in Physical Descriptor Information (PDINFO) structure which is stored in the boot slice of the disk. The PDINFO is kept as a sanity check against those found at driver init time.

When the machine is booted, the primary boot code (BIOS) looks in the **fdisk** table for the active partition and jumps to sector 0 of that partition to find the first-stage bootstrap. If the first-stage bootstrap is over one sector in length, it is the responsibility of the first-stage bootstrap to understand this. The boot code will read in the VTOC to locate the BFS filesystem. It will then load the kernel and begin executing the kernel.

## **ioetl Calls**

The **ioctl** calls used by the **sd01** driver to control the reading and writing of data to disk are as follows:

## V\_CONFIG

Used to modify the parameters (cylinders and heads) of a disk device. Its usage is not recommended and it is no longer used in any of the system commands. The argument to the **ioct1** is the address of one of the following structures, defined in  $sys/$ vtoc.h, containing the new configuration parameters:

```
union io arg {
struct { 
ushortncyl;/* NUmber of cylinders */ 
uncharnhead;/* Heads/cylinder */ 
uncharnsec;/* Sectors/track */ 
ushortsecsiz;/* Bytes/sector */ 
} ia_cd; 
}
```
Note that it is not possible to change the sector size on the hard disk with this ioctl, and that an attempt to do so results in the ioctl failing, with erma set to EINVAL. This call is provided for backward compatibility with any commands which use it. This call should no longer be used and will be removed in the future.

### V\_REMOUNT

Forces **sd01** to re-read the VTOC on the next open operation of the drive. It fails if any slice other than slice 0 is currently open, since the VTOC information cannot be updated while a process is using a slice. This is used by disksetup when it changes the VTOC to signal sd01 to update its internal tables.

### V\_GETPARMS

Gets information about the current drive configuration. The argument to the ioctl is the address of the following structure, defined in sys/vtoc. h, which are filled in by the **ioct1**:

```
struct disk_parms {
```

```
chardp_type;/* Disk type (see below) */ 
unchardp_heads;/* No. of heads */ 
ushortdp_cyls;/* No. of cylinders */ 
unchardp_sectors;/* No. of sectors/track */ 
ushortdp_secsiz;/* No. of bytes/sector */
ushortdp-ptag;/* CUrrently not used */ 
ushortdp_pflag; /* Currently not used */
daddr_tdp-pstartsec;/* Starting abs. sector no. */ 
daddr_tdp_pnumsec;/* Currently not used */
}
```
*1\** Disk types \*/

## **sd01(7}**

```
#defineDPT_NOTDISKO/* Not a disk device */ 
#defineDPT_WINI1/* Winchester disk */ 
#defineDPT_FLOPPY2/* Floppy */ 
#defineDPT_OTHER3/* Other type of disk */ 
#defineDPT_SCSI_HD4/* SCSI hard disk */ 
#defineDPT_SCSI_ODS/* SCSI optical disk */ 
/* Partition tag */ 
#defineV_BOOT1/* Bootable partition */
#defineV_ROOT2/* Root filesystem */ 
#defineV_SWAP3/* swap slice */ 
#defineV_USR4/* User filesystem */ 
#defineV_BACKDPS/* Entire disk */ 
#defineV_ALTS6/* Alternate sectors (SVR4.0 and earlier) */ 
#defineV_OTHER7/* Non-UNIX System partition */ 
#defineV_ALTTRK8/* Alternate tracks (SVR4.0 and earlier) */ 
#defineV_STAND9/* stand (BFS) filesystem */ 
#defineV_VAROA/* Var filesystem */ 
#defineV_HOMEOB/* Home filesystem */ 
#defineV_DUMPOC/* Dump slice */ 
#defineV_ALTSCTROD/* Alternate sectors (SVR4.2) */ 
/* Partition flag */
```

```
#defineV_UNMNTOx001/* Unmountable partition */ 
#defineV_RONLYOx010/* Read only partition */ 
#defineV_OPENOxlOO/* Partition open */ 
#defineV_VALID0x200/* Partition valid to use */
```
For SCSI disks the disk type is DPT\_SCSI\_HD. For ESDI/ST506/IDE disks the disk type is DPT\_WINI.

#### V\_PDLOC

Returns the logical sector address of the pdinfo structure. The value is returned in pdloc.

#### unsignedlongpdloc;

### V\_RDABS/V\_WRABS

Used as a means for reading/writing any sector on the hard disk. Only users with root privilege can freely access any sector. Users who do not have root privilege can access the partition table (sector 0) or the boot slice (to allow access to the VTOC). The absolute sector address to be written to is placed in abs\_sec. The data for the sector is read to or written from abs\_buf. The size of abs\_buf should be *disk yarrns.dp \_secsize* for the current drive. Note that both the first cylinder (containing the fdisk table, first-stage bootstrap and VTOC) and the first track of the active partition (containing the first-stage bootstrap) can only be accessed using partition 0, since these tracks are normally not considered part of any other partition in the VTOC. The absio structure is defined in sys/vtoc.h.

```
struct absio { 
daddr tabs sec://* Absolute sector no. (from 0) */
char*abs_buf;/* Sector buffer */ 
};
```
## V\_PREAD/V\_PWRITE

Used to read or write any size data block on the disk, regardless of the physical sector size. Only users with root privilege can use these calls. The starting logical sector address to be written to or read from is placed in sectst, the number of bytes to be transferred is placed in datasz, the data to be transferred is placed in memaddr, and the phyio structure is defined in sys/vtoc.h.

```
struct phyio
```

```
intretval;/* Return value */ 
unsignedlong sectst;/* Sector address */ 
unsignedlong memaddr;/* Buffer address */ 
unsignedlong datasz;/* Transfer size in bytes */ 
} ;
```
### V\_PDREAD/V\_PDWRITE

Used to read or write the Physical Description sector on the disk, regardless of this sector's location. Only users with root privilege can use these calls. The starting logical sector address to be written to or read from is assigned by the sdOl driver, the physical sector size of the disk must be placed in datasz, the data to be transferred is placed in memaddr, and the phyio structure is defined in sys/vtoc.h.

#### SD\_PDLOC

Returns the physical sector address of the pdinfo structure. The value is returned in pdloc.

### unsignedlongpdloc;

## SDI\_RESERVE

Reserves a SCSI disk for a processor.

#### SDI\_RELEASE

Releases a SCSI disk from a processor.

#### SDI\_RESTAT

Returns device reservation status.

The following ioctl commands are used to identify a target driver and to get pass-through major and minor numbers for a target device:

#### B\_GETTYPE

Returns the bus name (for example, scsi) and device driver name (for example, **sd01**) of a specific device.

#### B\_GETDEV

Returns the pass-through major and minor numbers to the calling utility, allowing creation of a pass-through special device file.

## **sd01(7)**

## **Files**

```
/dev/dsk/* 
/dev/rdsk/* 
/usr/inelude/sys/sesi.h 
/usr/inelude/sys/sdi.h 
/usr/inelude/sys/sdi_edt.h 
/usr/inelude/sys/vtoe.h
```
## **NOTES**

The sd01 driver retries failed transfers up to two times depending on the error type. Certain errors are not retried. sdOl displays an appropriate message upon encountering an error during the transfer.

The VTOC and second-stage bootstrap require that no bad sectors occur in the first 30 sectors of the UNIX System partition on the disk. When a marginal bad block occurs, the driver's warning indicates that the controller's error-correction algorithm successfully recovered from an error. This may be a symptom of a sector going bad.

## **REFERENCES**

 $adsc(7)$ , disksetup(lM), dpt(7), edvtoc(lM), fdisk(lM), fs(4), ioctl(2) mcis(7)  $mount(1M)$ ,  $prtvtoc(1M)$ ,  $sc01(7)$ ,  $st01(7)$ ,  $sw01(7)$ ,  $wd7000(7)$ 

### **NAME**

sockio - ioctls that operate directly on sockets

### **SYNOPSIS**

#include <sys/sookio.h>

## **DESCRIPTION**

The ioctls listed in this manual page apply directly to sockets, independent of any underlying protocol. The setsockopt call (see getsockopt $(3N)$ ) is the primary method for operating on sockets, rather than on the underlying protocol or network interface. ioctls for a specific network interface or protocol are documented in the manual page for that interface or protocol.

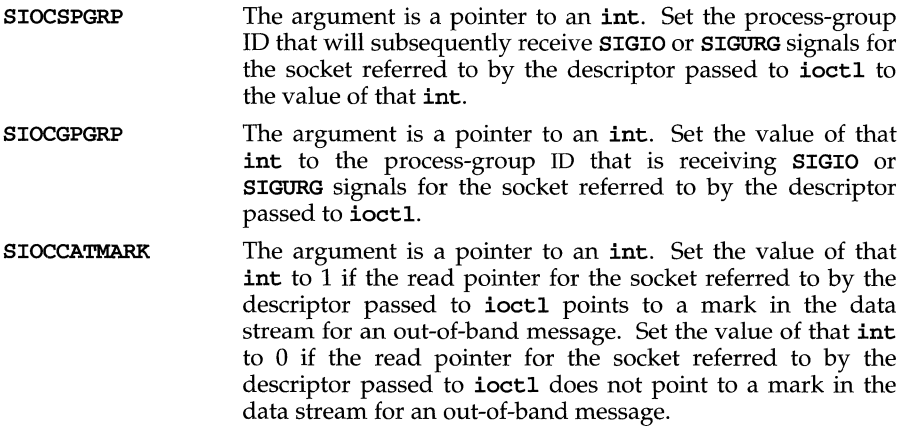

### **SEE ALSO**

ioctl(2) getsockopt(3N),

## **st01 (7)**

#### **NAME**

stOl - Portable Device Interface (PDI) tape target driver

### **DESCRIPTION**

The stOl tape driver receives command requests from the kernel through the read(2), write(2), and ioctl(2) system calls. The  $\texttt{st01}$  driver generates the appropriate commands and passes them through the host adapter driver to the tape device. When command execution is complete, the host adapter driver notifies stOl through an interrupt. After this notification, stOl performs any required error recovery, and indicates to the kernel that the Input/Output  $(I/O)$  request is complete. The stOl driver operates independently of the hardware used to communicate with the HBA bus.

I/O requests must be in length a multiple of the tape block length. The default value is 512 bytes.

Only raw character interface files are provided. When opened, the tape is assumed to be positioned as desired. If a retension-on-open special file is opened, the tape is retensioned before any  $I/O$  is performed. When a  $T_RWD$ ,  $T_R$  RETENSION,  $T_L$  LOAD, or T\_UNLOAD ioctl is requested and the tape has been written, two file marks are written before the **ioct1** is executed.

The open(2) on a tape device can fail is a tape is not inserted, resulting in the error report **EIO.** An open(2) can also fail if the tape controller associated with the special file is not detected by the driver. In this case, the error reported is ENXIO.

The following table lists the actions that occur on close. depending on whether the file is designated as rewind or no-rewind, and if the tape was written or read:

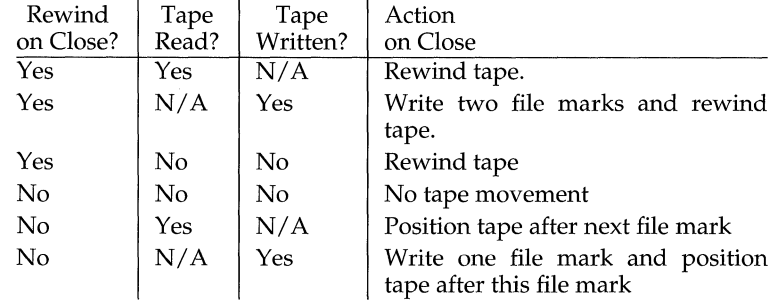

A read occurring when the tape is positioned immediately before a file mark returns zero(O) bytes, and the tape is positioned after the file mark. As with other raw devices, seeks are ignored. Some tape devices allow both reads and writes to occur between rewinds; the st01 driver supports these devices.

#### **ioetl Calls**

The following **ioctl** calls are used by the **st01** driver to control tape positioning:

T\_SFF/T\_SFB Positions the tape forward or backward *arg* [see ioct1(2)] number of file marks from the current tape head position toward the Endof-Tape (EOT) or Beginning-of-Tape (BOT). Forward movement of the tape leaves the tape positioned on the EOT side of a file mark or at EOT, and backwards movement leaves the tape positioned on the BOT side of a file mark or at BOT. A backward positioning operation causes the next read to return 0 bytes unless *arg* is greater than the number of file marks between the current position and BOT. The value of *arg* must be a positive integer. A value of 0 is not considered an error, but does not result in any tape movement.

- T\_SBF /T\_SBB Positions the tape forward or backward *arg* number of blocks from the current tape head position toward the EOT or BOT. Upon command completion, the tape head is positioned in the gap between tape blocks. Thus, skipping a block forward advances to the next block, and skipping a block backward retreats to the last block. The value of *arg* must be a positive integer. Upon any attempt to skip over a file mark, the tape is positioned on the EOT/BOT side of the file mark for forward/backward movement, and the positioning operation ceases. A value of 0 is not considered an error, but does not result in any tape movement.
- T\_RWD Rewinds the tape from the current tape position to the BOT. Two file marks are written before the rewind if the tape has been written. This command does not unload the tape.
- T\_WRFlLEM Writes file marks to the tape. The value of *arg* defines the number of consecutive file marks to be written. If an error occurs while writing file marks, the number of file marks that have been successfully written is indeterminate.
- T\_EOD Positions the tape just beyond the last file mark.
- **T\_STD** Defines the recording density of the tape media being used. The numeric density code used is as defined in the SCSI-2 draft specification.
- **T\_PREVMV** Locks the tape in the drive. This prevention may be in the form of a mechanical lock or an LED to indicate the device is in use. T\_PREVMV is supported only on devices that implement this feature. For example, ICT devices are among those which do not support this ioctl.
- T\_ALLOMV Unlocks the tape in the drive. This command is used to undo the lock created by **T\_PREVMV. T\_ALLOMV** is supported only on devices that implement this feature. For example, ICT devices are among those which do not support this ioctl.
- T\_LOAD Loads the tape media and position the tape BOT.
- T\_UNLOAD Unloads the tape. Most devices rewind the tape before unloading. Devices capable of ejecting the tape will do so in response to this command.
- **T\_ERASE** Erases the tape, from BOT to EOT. If the tape is not positioned at BOT, the tape is positioned at BOT before performing the erase function.

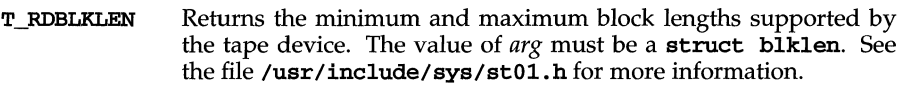

- T\_WRBLKLEN Sets the current block length for the tape device. The value of *arg*  must be a struct blklen with both *max bien* and *min bien* set to the desired block length. See the file /usr/include/sys/st01.h for more information.
- T\_RETENSION Retensions the tape in the drive, running the tape at high speed from BOT to  $E$ OT, and then back again. The retension operation leaves the tape positioned at BOT.

The following **ioct1** commands identify a target driver and get a pass-through major and minor number for a target device.

- B\_GETTYPE Gets the bus name (for example, scsi) and device driver name (for example, st01) of a specific device
- **B GETDEV** Gets the pass-through major and minor number to the calling utility, allowing creation of a pass-through special device file.

## **Files**

/usr/include/sys/stOl\_ioctl.h /usr/include/sys/stOl.h /usr/include/sys/sdi\_edt.h

### **NOTES**

Once any drive error is encountered, the driver will not perform any other functions until the file is closed.

The st01 tape driver does not always require block sizes that are in multiples of 512 bytes, but block size is device dependent. You should set the tape driver to use the block size supported by the tape device. Failure to set the block size correctly will result in an error when the driver attempts to write a block of the unsupported size.

The tape driver does not support the use of the **sar** command.

### **REFERENCES**

 $adsc(7)$ ,  $close(2)$ ,  $dpt(7)$ ,  $ioct1(2)$ ,  $mcis(7)$ ,  $read(2)$ ,  $sc01(7)$ ,  $sd01(7)$ ,  $sw01(7)$ , wd7000(7), write(2)

#### NAME

streamio - STREAMS ioctl commands

#### **SYNOPSIS**

#include <sys/types.h> #include <stropts.h>

```
int ioctl (int fildes, int command, ... /* arg */);
```
## **DESCRIPTION**

STREAMS [see intro(2)] ioct1 commands are a subset of the ioct1(2) system calls which perform a variety of control functions on streams.

*fildes* is an open file descriptor that refers to a stream. *command* determines the control function to be performed as described below. *arg* represents additional information that is needed by this command. The type of *arg* depends upon the command, but it is generally an integer or a pointer to a *command-specific* data structure. The *command* and *arg* are interpreted by the stream head. Certain combinations of these arguments may be passed to a module or driver in the stream.

Since these STREAMS commands are a subset of **ioctl**, they are subject to the errors described there. In addition to those errors, the call will fail with errno set to EIN-VAL, without processing a control function, if the stream referenced by *fildes* is linked below a multiplexor, or if *command* is not a valid value for a stream.

Also, as described in ioctl, STREAMS modules and drivers can detect errors. In this case, the module or driver sends an error message to the stream head containing an error value. This causes subsequent system calls to fail with errno set to this value.

## Command Functions

The following ioctl commands, with error values indicated, are applicable to all STREAMS files:

I\_PUSH Pushes the module whose name is pointed to by *arg* onto the top of the current stream, just below the stream head. If the stream is a pipe, the module will be inserted between the stream heads of both ends of the pipe. It then calls the open routine of the newly-pushed module. On failure, **errno** is set to one of the following values:

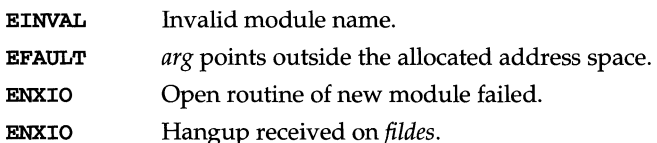

I POP Removes the module just below the stream head of the stream pointed to by *fildes.* To remove a module from a pipe requires that the module was pushed on the side it is being removed from. *arg*  should be 0 in an I\_POP request. On failure, errno is set to one of the following values:

EINVAL No module present in the stream.

ENXIO Hangup received on *fildes.*  I LOOK Retrieves the name of the module just below the stream head of the stream pointed to by *fildes,* and places it in a null terminated character string pointed at by *arg*. The buffer pointed to by *arg* should be at least FMNAMESZ+1 bytes long. A #include <sys/conf.h> declaration is required. On failure, ermo is set to one of the following values: EFAULT *arg* points outside the allocated address space. EINVAL No module present in stream. I FLUSH This request flushes all input and/or output queues, depending on the value of *arg*. Valid *arg* values are: FLUSHR Flush read queues. FLUSHW Flush write queues. FLUSHRW Flush read and write queues. If a pipe or FIFO does not have any modules pushed, the read queue of the stream head on either end is flushed depending on the value of  $arg.$ If FLUSHR is set and *fildes* is a pipe, the read queue for that end of the pipe is flushed and the write queue for the other end is flushed. If *fildes* is a FIFO, both queues are flushed. If FLUSHW is set and *fildes* is a pipe and the other end of the pipe exists, the read queue for the other end of the pipe is flushed and the write queue for this end is flushed. If *fildes* is a FIFO, both queues of the FIFO are flushed. If FLUSHRW is set, all read queues are flushed, that is, the read queue for the FIFO and the read queue on both ends of the pipe are flushed. Correct flush handling of a pipe or FIFO with modules pushed is achieved via the pipemod module. This module should be the first module pushed onto a pipe so that it is at the midpoint of the pipe itself. On failure, **errno** is set to one of the following values: ENOSR Unable to allocate buffers for flush message due to insufficient STREAMS memory resources. EINVAL Invalid *arg* value. ENXIO Hangup received on *fildes.*  I\_FLUSHBAND Flushes a particular band of messages. *arg* points to a bandinfo structure that has the following members: unsigned char bi\_pri; int bi flag;

The bi\_flag field may be one of FLUSHR, FLUSHW, or FLUSHRW as described earlier.

- Informs the stream head that the user wants the kernel to issue the I SETSIG **SIGPOLL** signal [see  $\text{signal}(2)$ ] when a particular event has occurred on the stream associated with *fildes.* I\_SETSIG supports an asynchronous processing capability in STREAMS. The value of *arg* is a bitmask that specifies the events for which the user should be signaled. It is the bitwise-GR of any combination, except where noted, of the following constants:
	- **S\_INPUT** Any message other than an **M\_PCPROTO** has arrived on a stream head read queue. This event is maintained for compatibility with prior releases. This is set even if the message is of zero length.
	- An ordinary (non-priority) message has arrived on a S RDNORM stream head read queue. This is set even if the message is of zero length.
	- S RDBAND A priority band message (band  $> 0$ ) has arrived on a stream head read queue. This is set even if the message is of zero length.
	- S HIPRI A high priority message is present on the stream head read queue. This is set even if the message is of zero length.
	- S\_OUTPUT The write queue just below the stream head is no longer full. This notifies the user that there is room on the queue for sending (or writing) data downstream.
	- S\_WRNORM This event is the same as **S** OUTPUT.
	- **S\_WRBAND** A priority band greater than 0 of a queue downstream exists and is writable. This notifies the user that there is room on the queue for sending (or writing) priority data downstream.
	- S MSG A STREAMS signal message that contains the SIGPOLL signal has reached the front of the stream head read queue.
	- S\_ERROR An **M\_ERROR** message has reached the stream head.
	- An M\_HANGUP message has reached the stream head. **S\_HANGUP**
	- S\_BANDURG When used in conjunction with S\_RDBAND, SIGURG is generated instead of SIGPOLL when a priority message reaches the front of the stream head read queue.

A user process may choose to be signaled only of high priority messages by setting the *arg* bitrnask to the value S\_HIPRI.

Processes that want to receive SIGPOLL signals must explicitly register to receive them using I\_SETSIG. If several processes register to receive this signal for the same event on the same stream, each process will be signaled when the event occurs.

If the value of *arg* is zero, the calling process will be unregistered and will not receive further **SIGPOLL** Signals. On failure, **ermo** is set to one of the following values:

- **EINVAL** *arg* value is invalid or *arg* is zero and process is not registered to receive the **SIGPOLL** signal.
- **EAGAIN** Allocation of a data structure to store the signal request failed.
- I GETSIG Returns the events for which the calling process is currently registered to be sent a **SIGPOLL** signal. The events are returned as a bitmask pointed to by *arg,* where the events are those specified in the description of **I\_SETSIG** above. On failure, **ermo** is set to one of the following values:

**EINVAL** Process not registered to receive the **SIGPOLL** signal.

**EFAULT** *arg* points outside the allocated address space.

I FIND Compares the names of all modules currently present in the stream to the name pointed to by *arg,* and returns 1 if the named module is present in the stream. It returns 0 if the named module is not present. On failure, **ermo** is set to one of the following values:

**EFAULT** *arg* points outside the allocated address space.

**EINVAL** *arg* does not contain a valid module name.

I PEEK Allows a user to retrieve the information in the first message on the stream head read queue without taking the message off the queue. **I\_PEEK** is analogous to getmsg(2) except that it does not remove the message from the queue. *arg* points to a **strpeek** structure which contains the following members:

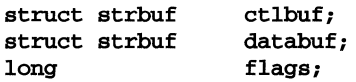

The **maxlen** field in the **ctlbuf** and **databuf strbuf** structures [see getmsg(2)] must be set to the number of bytes of control information and/ or data information, respectively, to retrieve. **flags** may be set to **RS\_HIPRI** or O. If **RS\_HIPRI** is set, **I\_PEEK** will look for a high priority message on the stream head read queue. Otherwise, **I\_PEEK**  will look for the first message on the stream head read queue.

**I\_PEEK** returns 1 if a message was retrieved, and returns 0 if no message was found on the stream head read queue. It does not wait for a message to arrive. On return, **ctlbuf** specifies information in the control buffer, **databuf** specifies information in the data

buffer, and **flags** contains the value **RS\_HIPRI** or O. On failure, **ermo** is set to the following value:

**EFAULT** *arg* points, or the buffer area specified in **ctlbuf** or **databuf** is, outside the allocated address space.

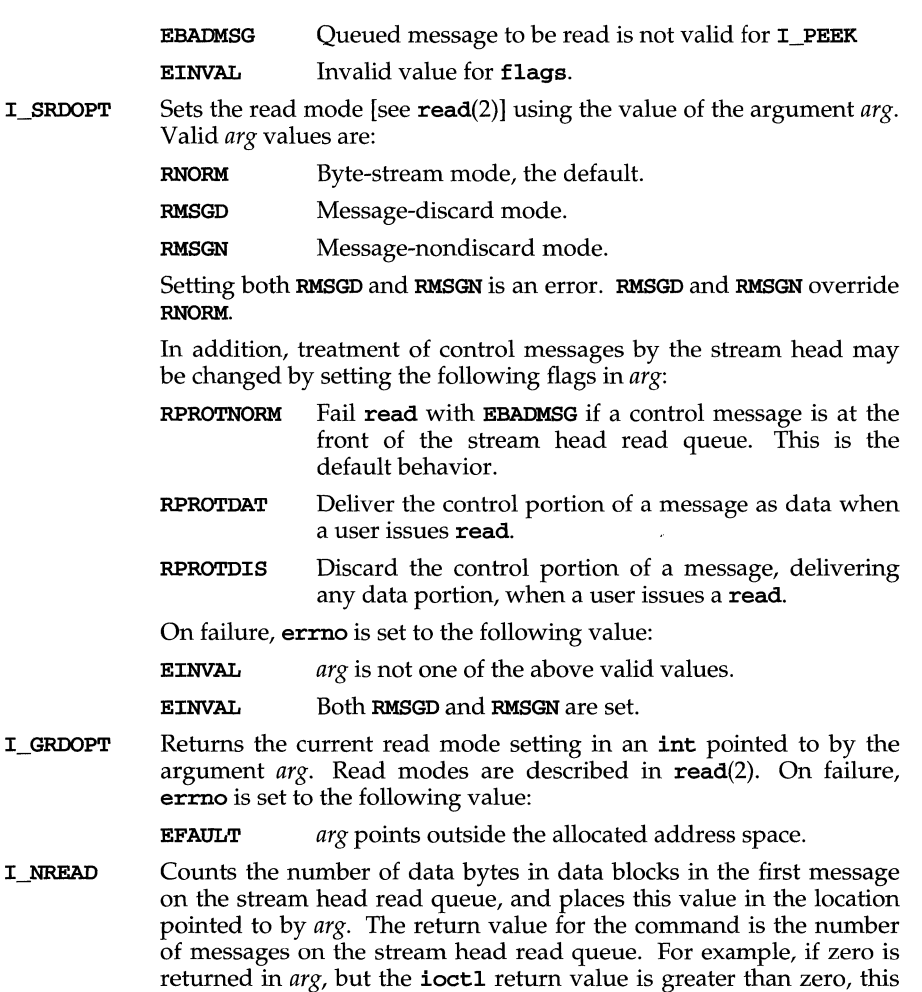

EFAULT *arg* points outside the allocated address space.

I\_FDINSERT Creates a message from user specified buffer(s), adds information about another stream and sends the message downstream. The message contains a control part and an optional data part. The data and control parts to be sent are distinguished by placement in separate buffers, as described below.

errno is set to the following value:

*arg* points to a strfdinsert structure which contains the following members:

indicates that a zero-length message is next on the queue. On failure,

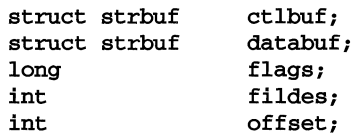

The len field in the ctlbuf strbuf structure [see putmsg $(2)$ ] must be set to the size of a pointer plus the number of bytes of control information to be sent with the message. *fildes* in the strfdinsert structure specifies the file descriptor of the other stream. **offset**, which must be word-aligned, specifies the number of bytes beyond the beginning of the control buffer where I\_FDINSERT will store a pointer. This pointer will be the address of the read queue structure of the driver for the stream corresponding to fildes in the strfdinsert structure. The len field in the databuf strbuf structure must be set to the number of bytes of data information to be sent with the message or zero if no data part is to be sent.

flags specifies the type of message to be created. An ordinary (non-priority) message is created if  $_{\text{flags}}$  is set to 0, a high priority message is created if flags is set to RS\_HIPRI. For normal messages, **I\_FDINSERT** will block if the stream write queue is full due to internal flow control conditions. For high priority messages, **I\_FDINSERT** does not block on this condition. For normal messages, I\_FDINSERT does not block when the write queue is full and O\_NDELAY or O\_NONBLOCK is set. Instead, it fails and sets ermo to EAGAIN.

I\_FDINSERT also blocks, unless prevented by lack of internal resources, waiting for the availability of message blocks, regardless of priority or whether O\_NDELAY or O\_NONBLOCK has been specified. No partial message is sent. On failure, ermo is set to one of the following values:

- **EAGAIN** A non-priority message was specified, the **O\_NDELAY** or O\_NONBLOCK flag is set, and the stream write queue is full due to internal flow control conditions.
- ENOSR Buffers could not be allocated for the message that was to be created due to insufficient STREAMS memory resources.
- EFAULT *arg* points, or the buffer area specified in ctlbuf or databuf is, outside the allocated address space.
- EINVAL One of the following: fildes in the strfdinsert structure is not a valid, open stream file descriptor; the size of a pointer plus offset is greater than the len field for the buffer specified through ctlptr; offset does not specify a properly-aligned location in the data buffer; an undefined value is stored in flags.
- ENXIO Hangup received on fildes of the ioctl call or fildes in the strfdinsert structure.
- ERANGE The len field for the buffer specified through databuf does not fall within the range specified by the maximum and minimum packet sizes of the topmost stream module, or the len field for the buffer specified through databuf is larger than the maximum configured size of the data part of a message, or the len field for the buffer specified through ctlbuf is larger than the maximum configured size of the control part of a message.

I\_FDINSERT can also fail if an error message was received by the stream head of the stream corresponding to fildes in the strfd**insert** structure. In this case, **errno** will be set to the value in the message.

I STR Constructs an internal STREAMS ioctl message from the data pointed to by *arg,* and sends that message downstream.

> This mechanism is provided to send user **ioctl** requests to downstream modules and drivers. It allows information to be sent with the ioctl, and will return to the user any information sent upstream by the downstream recipient. **I\_STR** blocks until the system responds with either a positive or negative acknowledgement message, or until the request "times out" after some period of time. If the request times out, it fails with errno set to ETIME.

> At most, one **I\_STR** can be active on a stream. Further **I\_STR** calls will block until the active **I\_STR** completes at the stream head. The default timeout interval for these requests is 15 seconds. The O\_NDELAY and O\_NONBLOCK [see open(2)] flags have no effect on this call.

> To send requests downstream, *arg* must point to a strioctl structure which contains the following members:

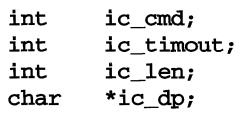

ic cmd is the internal ioctl command intended for a downstream module or driver and **ic\_timout** is the number of seconds  $(-1)$  = infinite,  $0 =$  use default,  $>0 =$  as specified) an **I\_STR** request will wait for acknowledgement before timing out. The default timeout is infinite. ic\_Ien is the number of bytes in the data argument and ic\_dp is a pointer to the data argument. The ic\_Ien field has two uses: on input, it contains the length of the data argument passed in, and on return from the command, it contains the number of bytes being returned to the user (the buffer pointed to by **ic\_dp** should be large enough to contain the maximum amount of data that any module or the driver in the stream can return).

The stream head will convert the information pointed to by the strioctl structure to an internal ioctl command message and send it downstream. On failure, errno is set to one of the following values:

- ENOSR Unable to allocate buffers for the **ioctl** message due to insufficient STREAMS memory resources.
- EFAULT *arg* points, or the buffer area specified by ic\_dp and ic\_Ien (separately for data sent and data returned) is, outside the allocated address space.
- EINVAL ic\_Ien is less than 0 or ic\_Ien is larger than the maximum configured size of the data part of a message or ic\_timout is less than-l.

ENXIO Hangup received on *fildes.* 

ETIME A downstream ioctl timed out before acknowledgement was received.

An **I\_STR** can also fail while waiting for an acknowledgement if a message indicating an error or a hangup is received at the stream head. In addition, an error code can be returned in the positive or negative acknowledgement message, in the event the ioctl command sent downstream fails. For these cases, **I\_STR** will fail with errno set to the value in the message.

I SWROPT Sets the write mode using the value of the argument *arg*. Legal bit settings for *arg* are:

> SNDZERO Send a zero-length message downstream when a write of 0 bytes occurs.

> To not send a zero-length message when a write of 0 bytes occurs, this bit must not be set in *arg*.

On failure, errno may be set to the following value:

EINVAL *arg* is not the above valid value.

Returns the current write mode setting, as described above, in the I\_GWROPT int that is pointed to by the argument *arg*.

I SENDFD Requests the stream associated with *fildes* to send a message, containing a file pointer, to the stream head at the other end of a stream pipe. The file pointer corresponds to *arg,* which must be an open file descriptor.

> I\_SENDFD converts *arg* into the corresponding system file pointer. It allocates a message block and inserts the file pointer in the block. The user ID and group ID associated with the sending process are also inserted. This message is placed directly on the read queue [see intro(2)] of the stream head at the other end of the stream pipe to which it is connected. On failure, errno is set to one of the following values:

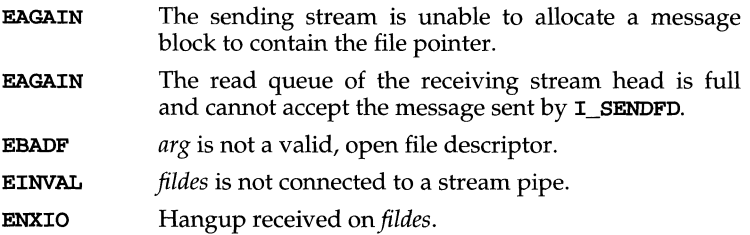

I RECVFD Retrieves the file descriptor associated with the message sent by an I\_SENDFD ioctl over a stream pipe. *arg* is a pointer to a data buffer large enough to hold an strrecvfd data structure containing the following members:

```
int fd; 
uid_t uid; 
gid_t gid; 
char fill[8];
```
fd is an integer file descriptor. uid and gid are the user ID and group ID, respectively, of the sending stream.

If  $O_MDELAY$  and  $O_MONBLOCK$  are clear [see  $open(2)$ ],  $I_RECVFD$  will block until a message is present at the stream head. If O\_NDELAY or O\_NONBLOCK is set, I\_RECVFD will fail with ermo set to EAGAIN if no message is present at the stream head.

If the message at the stream head is a message sent by an **I\_SENDFD**, a new user file descriptor is allocated for the file pointer contained in the message. The new file descriptor is placed in the fd field of the strrecvfd structure. The structure is copied into the user data buffer pointed to by *arg*.

On failure, ermo is set to one of the following values:

- EAGAIN A message is not present at the stream head read queue, and the **O\_NDELAY** or **O\_NONBLOCK** flag is set. EBADMSG The message at the stream head read queue is not a message containing a passed file descriptor. EFAULT *arg* points outside the allocated address space. EMFlLE NOFILES file descriptors are currently open. ENXIO Hangup received on *fildes.*  EOVERFLOW *uid* or *gid* is too large to be stored in the structure pointed to by arg.
- I\_S\_RECVFD Retrieves the file descriptor associated with the message sent by an I\_SENDFD ioctl over a stream pipe. *arg* is a pointer to a data buffer large enough to hold an **s\_strrecvfd** data structure containing the following members:

int fd; uid\_t uid; gid\_t gid; struct sub attr s attrs;

fd is an integer file descriptor. uid and gid are the user ID and group ID, respectively, of the sending stream. sub\_attr contains security relevant information. The sub\_attr structure is used as an argument for the **secadvise**(2) system call, which provides advisory access information.

If  $O$ \_NDELAY and  $O$ \_NONBLOCK are clear [see open(2)],  $I$ \_RECVFD will block until a message is present at the stream head. If O\_NDELAY or O\_NONBLOCK is set, I\_RECVFD will fail with errno set to EAGAIN if no message is present at the stream head.

If the message at the stream head is a message sent by an  $I$  **SENDFD**, a new user file descriptor is allocated for the file pointer contained in the message. The new file descriptor is placed in the fd field of the s\_strrecvfd structure. The structure is copied into the user data buffer pointed to by *arg*.

On failure, errno is set to one of the following values:

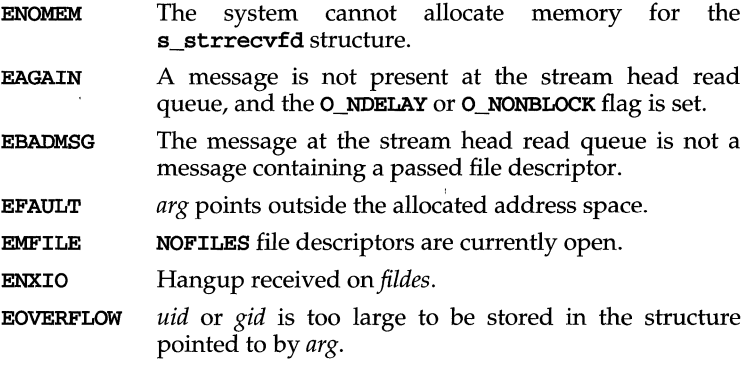

Allows the user to list all the module names on the stream, up to and I LIST including the topmost driver name. If *arg* is NULL, the return value is the number of modules, including the driver, that are on the stream pointed to by *fildes*. This allows the user to allocate enough space for the module names. If *arg* is non-NULL, it should point to an str\_list structure that has the following members:

#### int sl\_nmods; struct str\_mlist \*sl\_modlist;

The str\_mlist structure has the following member:

char l\_name[FMNAMESZ+l];

sl\_nmods indicates the number of entries the user has allocated in the array. On success, the return value is  $0$ ,  $s1$  modlist contains the list of module names, and **s1** nmods indicates the number of entries that have been filled in. On failure, errno may be set to one of the following values:

EINVAL The **s1** nmods member is less than 1.

EAGAIN Unable to allocate buffers

**I ATMARK** Allows the user to see if the current message on the stream head read queue is "marked" by some module downstream. *arg* determines how the checking is done when there may be multiple marked messages on the stream head read queue. It may take the following values:

> ANYMARK Check if the message is marked.

LASTMARK Check if the message is the last one marked on the queue.

If both ANYMARK and LASTMARK are set, ANYMARK supersedes LAST-MARK.

The return value is 1 if the mark condition is satisfied and 0 otherwise. On failure, errno may be set to the following value:

EINVAL A value other than (ANYMARK LASTMARK) is set in *arg*.

**I\_CKBAND** Check if the message of a given priority band exists on the stream head read queue. This returns 1 if a message of a given priority exists, or  $-1$  on error. *arg* should be an integer containing the value of the priority band in question. On failure, errno may be set to the following value:

EINVAL Invalid *arg* value.

**I\_GETBAND** Returns the priority band of the first message on the stream head read queue in the integer referenced by *arg*. On failure, errno may be set to the following value:

ENODATA No message on the stream head read queue.

I\_CANPUT Check if a certain band is writable. *arg* is set to the priority band in question. The return value is 0 if the priority band *arg* is flow controlled, 1 if the band is writable, or  $-1$  on error. On failure, errno may be set to the following value:

EINVAL Invalid *arg* value.

#### I\_SETCLTIME

Allows the user to set the time the stream head will delay when a stream is closing and there is data on the write queues. Before closing each module and driver, the stream head will delay for the specified amount of time to allow the data to drain. If, after the delay, data is still present, data will be flushed. *arg* is a pointer to the number of milliseconds to delay, rounded up to the nearest valid

value on the system. The default is fifteen seconds. On failure, errno may be set to the following value:

#### EINVAL Invalid *arg* value.

#### I\_GETCLTIME

Returns the close time delay in the long pointed by *arg*.

The following four commands are used for connecting and disconnecting multiplexed STREAMS configurations.

- I\_LINK Connects two streams, where *fildes* is the file descriptor of the stream connected to the multiplexing driver, and *arg* is the file descriptor of the stream connected to another driver. The stream designated by *arg* gets connected below the multiplexing driver. I\_LINK requires the multiplexing driver to send an acknowledgement message to the stream head regarding the linking operation. This call returns a multiplexor ID number (an identifier used to disconnect the multiplexor, see **I\_UNLINK**) on success, and a  $-1$  on failure. On failure, errno is set to one of the following values:
	- ENXIO Hangup received on *fildes*.
	- ETIME Time out before acknowledgement message was received at stream head.
	- EAGAIN Temporarily unable to allocate storage to perform the I\_LINK.
	- ENOSR Unable to allocate storage to perform the I\_LINK due to insufficient STREAMS memory resources.
	- EBADF *arg* is not a valid, open file descriptor.
	- EINVAL *fildes* stream does not support multiplexing.
	- EINVAL *arg* is not a stream, or is already linked under a multiplexor.
	- EINVAL The specified link operation would cause a "cycle" in the resulting configuration; that is, if a given driver is linked into a multiplexing configuration in more than one place.

EINVAL *fildes* is the file descriptor of a pipe or FIFO.

An I\_LINK can also fail while waiting for the multiplexing driver to acknowledge the link request, if a message indicating an error or a hangup is received at the stream head of *fildes.* In addition, an error code can be returned in the positive or negative acknowledgement message. For these cases, I\_LINK will fail with errno set to the value in the message.

I\_UNLINK Disconnects the two streams specified by *fildes* and *arg. fildes* is the file descriptor of the stream connected to the multipleXing driver. *arg* is the multiplexor ID number that was returned by the I\_LINK. If *arg* is -1, then all Streams which were linked to *fildes* are disconnected. As in I\_LINK, this command requires the multiplexing driver to acknowledge the unlink. On failure, errno is set to one of the following values:

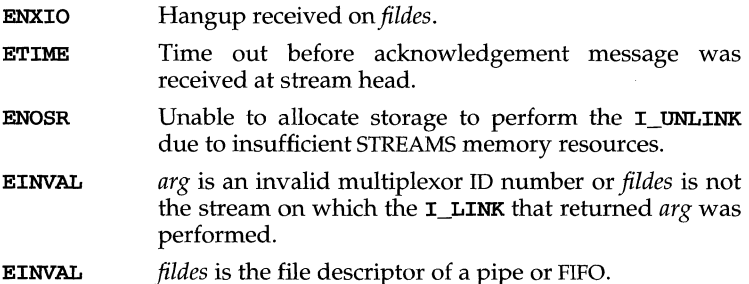

An **I\_UNLINK** can also fail while waiting for the multiplexing driver to acknowledge the link request, if a message indicating an error or a hangup is received at the stream head of *fildes.* In addition, an error code can be returned in the positive or negative acknowledgement message. For these cases, **I\_UNLINK** will fail with errno set to the

- I PLINK Connects two streams, where *fildes* is the file descriptor of the stream connected to the multiplexing driver, and *arg* is the file descriptor of the stream connected to another driver. The stream designated by *arg* gets connected via a persistent link below the multiplexing driver. **I PLINK** requires the multiplexing driver to send an acknowledgement message to the stream head regarding the linking operation. This call creates a persistent link which can exist even if the file descriptor *fildes* associated with the upper stream to the multiplexing driver is closed. This call returns a multiplexor ID number (an identifier that may be used to disconnect the multiplexor, see **I\_PUNLINK)** on success, and a  $-1$  on failure. On failure, errno may be set to one of the following values:
	- ENXIO Hangup received on *fildes.*

value in the message.

- ETIME Time out before acknowledgement message was received at the stream head.
- EAGAIN Unable to allocate STREAMS storage to perform the I\_PLINK.
- EBADF *arg* is not a valid, open file descriptor.
- EINVAL *fildes* does not support multiplexing.
- EINVAL *arg* is not a stream or is already linked under a multiplexor.
- EINVAL The specified link operation would cause a "cycle" in the resulting configuration; that is, if a given stream head is linked into a multiplexing configuration in more than one place.

EINVAL *fildes* is the file descriptor of a pipe or FIFO.

An I PLINK can also fail while waiting for the multiplexing driver to acknowledge the link request, if a message indicating an error on a hangup is received at the stream head of *fildes.* In addition, an error code can be returned in the positive or negative acknowledgement message. For these cases, I\_PLINK will fail with errno set to the value in the message.

- I\_PUNLINK Disconnects the two streams specified by *fildes* and *arg* that are connected with a persistent link. *fildes* is the file descriptor of the stream connected to the multiplexing driver. *arg* is the multiplexor ID number that was returned by **I\_PLINK** when a stream was linked below the multiplexing driver. If *arg* is MUXID\_ALL then all streams which are persistent links to *fildes* are disconnected. As in **I\_PLINK**, this command requires the multiplexing driver to acknowledge the unlink. On failure, errno may be set to one of the following values:
	- ENXIO Hangup received on *fildes.*  ETIME EAGAIN EINVAL EINVAL Time out before acknowledgement message was received at the stream head. Unable to allocate buffers for the acknowledgement message. Invalid multiplexor ID number. *fildes* is the file descriptor of a pipe or FIFO.

An **I\_PUNLINK** can also fail while waiting for the multiplexing driver to acknowledge the link request if a message indicating an error or a hangup is received at the stream head of *fildes.* In addition, an error code can be returned in the positive or negative acknowledgement message. For these cases, **I\_PUNLINK** will fail with **errno** set to the value in the message.

#### **SEE ALSO**

 $close(2)$ , fcntl $(2)$ ,  $getmsg(2)$ ,  $intro(2)$ ,  $ioct1(2)$ ,  $open(2)$ ,  $pol1(2)$ ,  $putmsg(2)$ ,  $read(2), signal(2), signal(5), write(2)$ 

#### **DIAGNOSTICS**

Unless specified otherwise above, **ioctl** returns 0 on success and  $-1$  on failure and sets errno as indicated.

#### **NAME**

### swOl- Portable Device Interface (PDI) WORM Target Driver

#### **DESCRIPTION**

The sw01 driver is a PDI-compliant WORM (Write Once Read Many) target driver that provides access to one or more WORM drives. Each drive must be attached to a SCSI Bus that is controlled by a PDI-compliant host adapter driver.

Access to the particular drive is accomplished through the **sw01** device nodes located in /dev/[r]worm.

Each device node identifies a particular drive based on the SCSI ID assigned to that drive. The binding between a device node and a WORM drive is as follows:

/dev/rworm/worm0 WORM drive with lowest SCSI ID

/dev/rwonn/wonnl WORM drive with next to lowest SCSI ID

and so on.

A WORM drive uses removable media divided into consecutively numbered, fixed-size sectors that may be accessed in any order, similar to a hard disk. Most of the standard tools for reading and writing to and from a hard disk, such as such as  $dd(1)$  or read(2), work with a WORM drive. However, keep in mind that for WORM drives, each sector can be written to only once. This characteristic causes problems if a WORM device is mounted  $[mount(1M)]$  without using the read-only flag,  $-r$ .

#### **ioetl Calls**

The swOl driver supports several ioctl functions [see ioctl(2) in the *Programmer's Reference Manual],* which are accessed through the ioctl system call. Many of the supported ioctl calls provide a convenient method for sending one of the preselected SCSI commands directly to the drive. SCSI commands not explicitly supported by sw01 can be sent to the drive using the pass-through facility provided by the SDI host adapter driver.

The following **ioct1** calls are defined and required by the SDI interface.

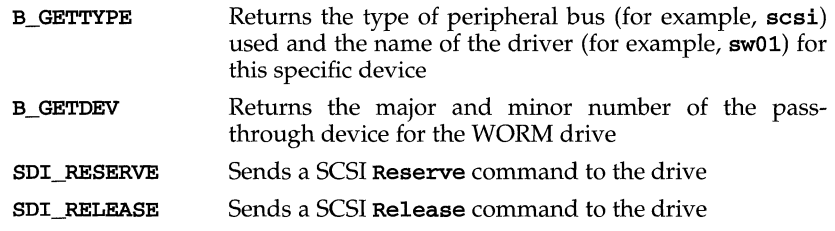

The following ioctl calls send the appropriate Group-O SCSI command to the device. These commands are defined by the SCSI bus specification and should also be described in the SCSI interface section of the reference manual supplied with your WORM drive.

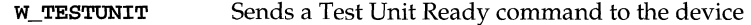

## **sw01 (7)**

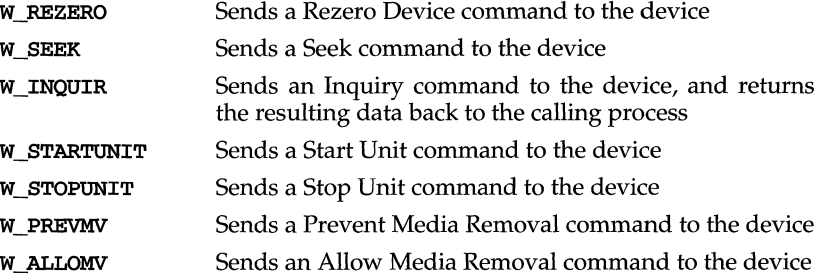

The following ioctl calls send the appropriate Group-l SCSI command to the device. The Group-l SCSI commands are defined by the SCSI bus specification and should be described in the SCSI interface section of the reference manual supplied with your WORM drive.

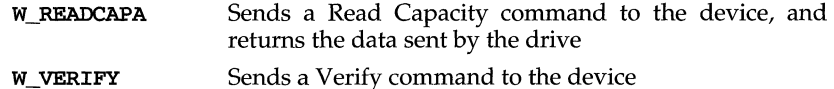

The following ioctl calls send the appropriate Group-6 SCSI command to the drive. Group-6 SCSI commands are vendor specific and should be described in the SCSI interface section of the reference manual supplied with your drive. Since the format of these SCSI commands is vendor specific, these **ioct1** calls are supported only by products compatible with the Toshiba D070 drive.

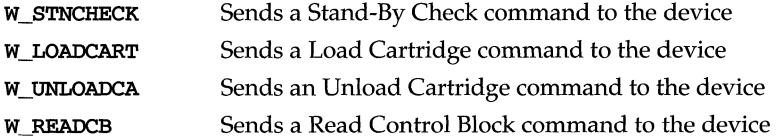

The following ioctl calls send the appropriate Group-7 SCSI command to the drive. Group-7 SCSI commands are vendor specific and should be described in the SCSI interface section of the reference manual supplied with your drive. Since the format of these SCSI commands is vendor specific, these **ioctl** calls are supported only by products compatible with the Toshiba D070 drive.

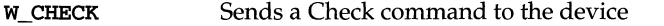

**W CCHECK** Sends a Contrary Check command to the device

The following **ioct1** calls are also supported the **sw01** driver.

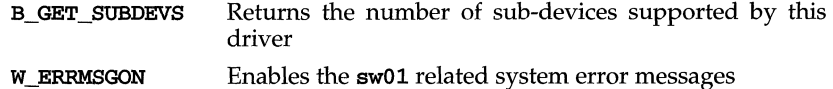

```
Disables the swOl related system error messages 
W ERRMSGOFF
```
#### **Files**

```
/usr/include/sys/swOl.h 
/etc/conf/pack.d/sw01/space.c
/dev/[r]worm./*
```
/usr/inelude/sys/sesi.h /usr/inelude/sys/sdi.h /usr/inelude/sys/sdi\_edt.h

## **REFERENCES**

 $adsc(7), dpt(7), ioct1(2), mcis(7), mount(1M), sc01(7), sd01(7), st01(7), wd7000(7)$ 

## **sxt(7)**

### **NAME**

sxt - pseudo-device driver

## **DESCRIPTION**

The special file /dev/sxt is a pseudo-device driver that interposes a discipline between the standard tty line disciplines and a real device driver. The standard disciplines manipulate virtual tty structures (channels) declared by the /dev/sxt driver. /dev/sxt acts as a discipline manipulating a real tty structure declared by a real device driver. The  $/$ dev/ $sxt$  driver is currently only used by the  $sh1(1)$ command.

Virtual ttys are named by inodes in the subdirectory /dev/sxt and are allocated in groups of up to eight. To allocate a group, a program should exclusively open a file with a name of the form /dev/sxt/??0 (channel 0) and then execute a SXTIOCLINK ioctl call to initiate the multiplexing.

Only one channel, the controlling channel, can receive input from the keyboard at a time; others attempting to read will be blocked.

There are two groups of **ioct1**(2) commands supported by  $\textbf{sxt}$ . The first group contains the standard ioctl commands described in termio(7), with the addition of the following:

- TIOCEXCL Set exclusive use mode: no further opens are permitted until the file has been closed.
- TIOCNXCL Reset exclusive use mode: further opens are once again permitted.

The second group are commands to **sxt** itself. Some of these may only be executed on channel 0.

**SXTIOCLINK** Allocate a channel group and multiplex the virtual ttys onto the real tty. The argument is the number of channels to allocate. This command may only be executed on channel 0. Possible errors include:

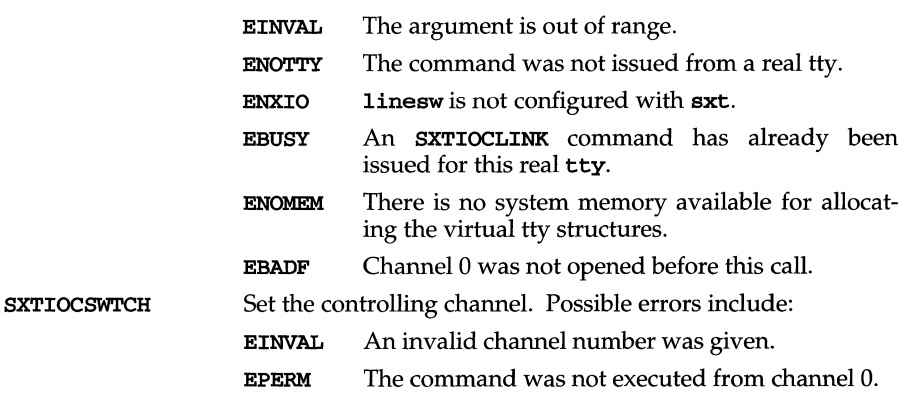

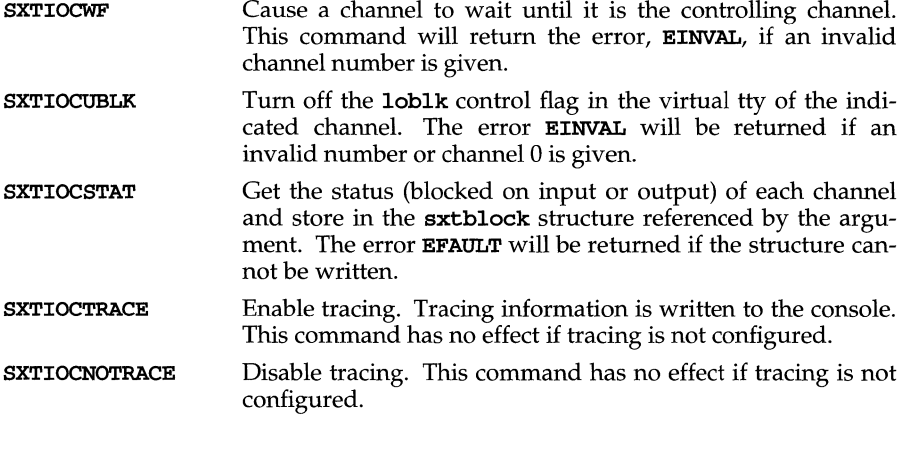

## **FILES**

/dev/sxt/?? [0-7] Virtual tty devices

## **SEE ALSO**

 $ioct1(2)$ , open $(2)$ , sh $1(1)$ , stty $(1)$  termio $(7)$ 

## **TCP(7)**

## **NAME**

TCP - Internet Transmission Control Protocol

### **SYNOPSIS**

#include <sys/socket.h> #include <netinet/in.h>

 $s =$  socket (AF INET, SOCK STREAM, 0);

 $t = t_{open}("/dev/tcp", 0_RDWR);$ 

#### **DESCRIPTION**

TCP is the virtual circuit protocol of the Internet protocol family. It provides reliable, flow-controlled, in order, two-way transmission of data. It is a byte-stream protocol layered above the Internet Protocol (IP), the Internet protocol family's internetwork datagram delivery protocol.

Programs can access TCP using the socket interface as a **SOCK\_STREAM** socket type, or using the Transport Level Interface (TLI) where it supports the connectionoriented (**T\_COTS\_ORD**) service type.

TCP uses IP's host-level addressing and adds its own per-host collection of port addresses. The endpoints of a TCP connection are identified by the combination of an IP address and a TCP port number. Although other protocols, such as the User Datagram Protocol (UDP), may use the same host and port address format, the port space of these protocols is distinct. See  $\text{inet}(7)$  for details on the common aspects of addressing in the Internet protocol family.

Sockets utilizing TCP are either active or passive. Active sockets initiate connections to passive sockets. Both types of sockets must have their local IP address and TCP port number bound with the bind(3N) system call after the socket is created. By default, TCP sockets are active. A passive socket is created by calling the listen(3N) system call after binding the socket with bind ( ). This establishes a queuing parameter for the passive socket. After this, connections to the passive socket can be received with the **accept**(3N) system call. Active sockets use the connect(3N) call after binding to initiate connections.

By using the special value INADDR\_ANY, the local IP address can be left unspecified in the **bind** () call by either active or passive TCP sockets. This feature is usually used if the local address is either unknown or irrelevant. If left unspecified, the local IP address will be bound at connection time to the address of the network interface used to service the connection.

Once a connection has been established, data can be exchanged using the read(2) and write(2) system calls.

TCP supports one socket option, TCP \_NODELAY, which is set with setsockopt ( ) and tested with getsockopt(3N). Under most circumstances, TCP sends data when it is presented. When outstanding data has not yet been acknowledged, it gathers small amounts of output to be sent in a single packet once an acknowledgement is received. For a small number of clients, such as window systems that send a stream of mouse events which receive no replies, this packetization may cause significant delays. Therefore, TCP provides a boolean option, TCP\_NODELAY (defined in /usr/include/netinet/tcp.h), to defeat this algorithm. The option level for the setsockopt () call is the protocol number for TCP, available from getprotobyname ( ) [see getprotoent(3N)].

Options at the IP level may be used with TCP; See ip(7).

TCP provides an urgent data mechanism, which may be invoked using the out-ofband provisions of send(3N). The caller may mark one byte as urgent with the MSG\_OOB flag to send(3N). This sets an urgent pointer pointing to this byte in the TCP stream. The receiver on the other side of the stream is notified of the urgent data by a SIGURG signal. The SIOCATMARK ioctl () request returns a value indicating whether the stream is at the urgent mark. Because the system never returns data across the urgent mark in a single read(2) call, it is possible to advance to the urgent data in a simple loop which reads data, testing the socket with the SIOCAT-MARK ioctl ( ) request, until it reaches the mark.

Incoming connection requests that include an IP source route option are noted, and the reverse source route is used in responding.

A checksum over all data helps TCP implement reliability. Using a window-based flow control mechanism that makes use of positive acknowledgements, sequence numbers, and a retransmission strategy, TCP can usually recover when datagrams are damaged, delayed, duplicated or delivered out of order by the underlying communication medium.

If the local TCP receives no acknowledgements from its peer for a period of time, as would be the case if the remote machine crashed, the connection is closed and an error is returned to the user. If the remote machine reboots or otherwise loses state information about a TCP connection, the connection is aborted and an error is returned to the user.

#### **SEE ALSO**

accept(3N), bind(3N), connect(3N), getprotoent(3N), getsockopt(3N),  $\texttt{inet}(7)$ ,  $\texttt{ip}(7)$ ,  $\texttt{listen}(3N)$ ,  $\texttt{read}(2)$ ,  $\texttt{send}(3N)$ ,  $\texttt{write}(2)$ 

Postel, Jon, *Transmission Control Protocol- DARPA Internet Program Protocol Specification,* RFC 793, Network Information Center, SRI International, Menlo Park, Calif., September 1981

#### **DIAGNOSTICS**

A socket operation may fail if:

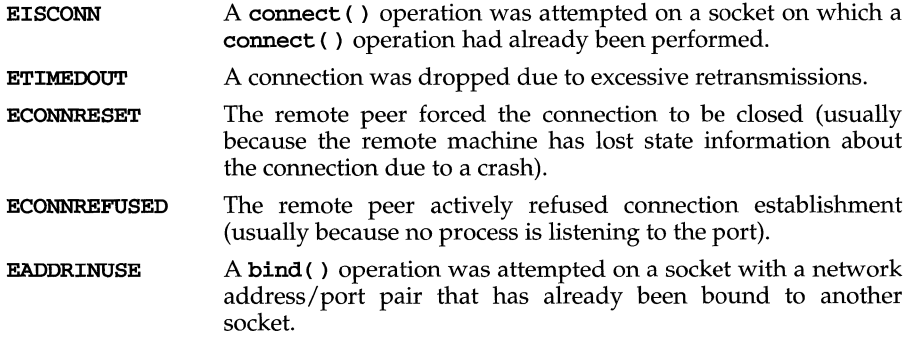

# **TCP(7)**

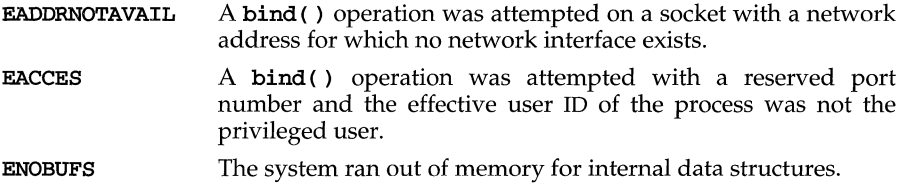

 $\sim 10^{11}$  km s  $^{-1}$ 

 $\sim 10^{-10}$ 

#### **NAME**

termio - general terminal interface

#### **SYNOPSIS**

#include <termio.h>

ioctl (int *fildes,* int *request,* struct tennio *\*arg)* <sup>i</sup> ioctl (int *fildes,* int *request,* int *arg)* <sup>i</sup>

#### #include <termios.h>

ioctl (int *fildes,* int *request,* struct termios \*arg);

### **DESCRIPTION**

System V supports a general interface for asynchronous communications ports that is hardware-independent. The user interface to this functionality is via function calls (the preferred interface) described in  $\tt termios(2)$  or  $\tt ioctl$  commands described in this section. This section also discusses the common features of the terminal subsystem which are relevant with both user interfaces.

When a terminal file is opened, it normally causes the process to wait until a connection is established. In practice, users' programs seldom open terminal files; they are opened by the system and become a user's standard input, output, and error files. The very first terminal file opened by the session leader, which is not already associated with a session, becomes the controlling terminal for that session. The controlling terminal plays a special role in handling quit and interrupt signals, as discussed below. The controlling terminal is inherited by a child process during a fork(2). A process can break this association by changing its session using  $setsid(2).$ 

A terminal associated with one of these files ordinarily operates in full-duplex mode. Characters may be typed at any time, even while output is occurring, and are only lost when the character input buffers of the system become completely full, which is rare (for example, if the number of characters in the line discipline buffer exceeds  $\{MAX\_CANON\}$  and  $IMAXBEL$  [see below] is not set), or when the user has accumulated {MAX\_INPUT} number of input characters that have not yet been read by some program. When the input limit is reached, all the characters saved in the buffer up to that point are thrown away without notice.

### **Session Management (Job Control)**

A control terminal will distinguish one of the process groups in the session associated with it to be the foreground process group. All other process groups in the session are designated as background process groups. This foreground process group plays a special role in handling signal-generating input characters, as discussed below. By default, when a controlling terminal is allocated, the controlling process's process group is assigned as foreground process group.

Background process groups in the controlling process's session are subject to a job control line discipline when they attempt to access their controlling terminal. Process groups can be sent signals that will cause them to stop, unless they have made other arrangements. An exception is made for members of orphaned process groups. These are process groups which do not have a member with a parent in another process group that is in the same session and therefore shares the same controlling terminal. When a member's orphaned process group attempts to access its

## **termio(7)**

controlling terminal, errors will be returned. since there is no process to continue it if it should stop.

If a member of a background process group attempts to read its controlling terminal, its process group will be sent a SIGTTIN signal, which will normally cause the members of that process group to stop. If, however, the process is ignoring or holding SIGTTIN, or is a member of an orphaned process group, the read will fail with errno set to EIO, and no signal will be sent.

If a member of a background process group attempts to write its controlling terminal and the **TOSTOP** bit is set in the c\_**lflag** field, its process group will be sent a SIGTTOU signal, which will normally cause the members of that process group to stop. If, however, the process is ignoring or holding SIGTTOU, the write will succeed. If the process is not ignoring or holding **SIGTTOU** and is a member of an orphaned process group, the write will fail with ermo set to EIO, and no signal will be sent.

If TOSTOP is set and a member of a background process group attempts to ioctl its controlling terminal, and that ioctl will modify terminal parameters (for example, TCSETA, TCSETAW, TCSETAF, or TIOCSPGRP), its process group will be sent a SIGTTOU signal, which will normally cause the members of that process group to stop. If, however, the process is ignoring or holding SIGTTOU, the ioctl will succeed. If the process is not ignoring or holding **SIGTTOU** and is a member of an orphaned process group, the write will fail with errno set to EIO, and no signal will be sent.

### **Canonical Mode Input Processing**

Normally, terminal input is processed in units of lines. A line is delimited by a newline (ASCII LF) character, an end-of-file (ASCII EOT) character, or an end-of-line character. This means that a program attempting to read will be suspended until an entire line has been typed. Also, no matter how many characters are requested in the read call, at most one line will be returned. It is not necessary, however, to read a whole line at once; any number of characters may be requested in a read, even one, without losing information.

During input, erase and kill processing is normally done. The ERASE character (by default, the character #) erases the last character typed. The WERASE character (the character control-W) erases the last "word" typed in the current input line (but not any preceding spaces or tabs). A "word" is defined as a sequence of non-blank characters, with tabs counted as blanks. Neither ERASE nor WERASE will erase beyond the beginning of the line. The KILL character (by default, the character @) kills (deletes) the entire input line, and optionally outputs a newline character. All these characters operate on a key stroke basis, independent of any backspacing or tabbing that may have been done. The REPRINT character (the character control-R) prints a newline followed by all characters that have not been read. Reprinting also occurs automatically if characters that would normally be erased from the screen are fouled by program output. The characters are reprinted as if they were being echoed; consequencely, if ECHO is not set, they are not printed.

The ERASE and KILL characters may be entered literally by preceding them with the escape character  $(\n\lambda)$ . In this case, the escape character is not read. The erase and kill characters may be changed.
### **Non-canonical Mode Input Processing**

In non-canonical mode input processing, input characters are not assembled into lines, and erase and kill processing does not occur. The **MIN and TIME** values are used to determine how to process the characters received.

**MIN** represents the minimum number of characters that should be received when the read is satisfied (that is, when the characters are returned to the user). **TIME** is a timer of O.lO-second granularity that is used to timeout bursty and short-term data transmissions. The values for **MIN** and **TIME** should be set by the programmer in the **tennios or tennio** structure. The four possible values for **MIN and TIME** and their interactions are described below.

### Case A:  $MIN > 0$ ,  $TIME > 0$

In this case, **TIME** serves as an intercharacter timer and is activated after the first character is received. Since it is an intercharacter timer, it is reset after a character is received. The interaction between **MIN and TIME** is as follows: as soon as one character is received, the intercharacter timer is started. If **MIN** characters are received before the intercharacter timer expires (note that the timer is reset upon receipt of each character), the read is satisfied. If the timer expires before **MIN** characters are received, the characters received to that point are returned to the user. Note that if **TIME** expires, at least one character will be returned because the timer would not have been enabled unless a character was received. In this case  $(MIN > 0$ , TIME  $> 0$ ), the read sleeps until the MIN and TIME mechanisms are activated by the receipt of the first character. If the number of characters read is less than the number of characters available, the timer is not reactivated and the subsequent read is satisfied immediately.

#### $Case B: MIN > 0. TIME = 0$

In this case, since the value of **TIME** is zero, the timer plays no role and only **MIN**  is Significant. A pending read is not satisfied until **MIN** characters are received (the pending read sleeps until **MIN** characters are received). A program that uses this case to read record based terminalI/O may block indefinitely in the read operation.

### Case C:  $MIN = 0$ ,  $TIME > 0$

In this case, since  $MIN = 0$ , TIME no longer represents an intercharacter timer: it now serves as a read timer that is activated as soon as a **read** is done. A read is satisfied as soon as a single character is received or the read timer expires. Note that, in this case, if the timer expires, no character is returned. If the timer does not expire, the only way the read can be satisfied is if a character is received. In this case, the read will not block indefinitely waiting for a character; if no character is received within TIME\*.lO seconds after the read is initiated, the read returns with zero characters.

#### $Case D: MIN = 0. TIME = 0$

In this case, return is immediate. The minimum of either the number of characters requested or the number of characters currently available is returned without waiting for more characters to be input.

## **Comparison of the Different Cases of MIN, TIME Interaction**

Some points to note about **MIN** and TIME:

- 1. In the following explanations, note that the interactions of MIN and TIME are not symmetric. For example, when  $MIN > 0$  and  $TIME = 0$ , TIME has no effect. However, in the opposite case, where  $MIN = 0$  and  $TIME > 0$ , both  $MIN$  and  $TIME$  play a role in that MIN is satisfied with the receipt of a single character.
- 2. Also note that in case A (MIN > 0, TIME  $> 0$ ), TIME represents an intercharacter timer, whereas in case C (TIME =  $0$ , TIME > 0), TIME represents a read timer.

These two points highlight the dual purpose of the MIN/TIME feature. Cases A and B, where  $MIN > 0$ , exist to handle burst mode activity (for example, file transfer programs), where a program would like to process at least MIN characters at a time. In case A, the intercharacter timer is activated by a user as a safety measure; in case B, the timer is turned off.

Cases C and D exist to handle single character, timed transfers. These cases are readily adaptable to screen-based applications that need to know if a character is present in the input queue before refreshing the screen. In case C, the read is timed, whereas in case D, it is not.

Another important note is that MIN is always just a minimum. It does not denote a record length. For example, if a program does a read of 20 bytes, MIN is 10, and 25 characters are present, then 20 characters will be returned to the user.

### **Writing Characters**

When one or more characters are written, they are transmitted to the terminal as soon as previously written characters have finished typing. Input characters are echoed as they are typed if echoing has been enabled. If a process produces characters more rapidly than they can be typed, it will be suspended when its output queue exceeds some limit. When the queue is drained down to some threshold, the program is resumed.

### **Special Characters**

Certain characters have special functions on input. These functions and their default character values are summarized as follows:

- **INTR** (Rubout or ASCII DEL) generates a **SIGINT** signal. **SIGINT** is sent to all frequent processes associated with the controlling terminal. Normally, each such process is forced to terminate, but arrangements may be made either to ignore the signal or to receive a trap to an agreed upon location. [See signal $(5)$ ].
- QUIT (CTRL-I or ASCII FS) generates a SIGQUIT signal. Its treatment is identical to the interrupt signal except that, unless a receiving process has made other arrangements, it will not only be terminated but a core image file (called core) will be created in the current working directory.
- ERASE (#) erases the preceding character. It does not erase beyond the start of a line, as delimited by a NL, EOF, EOL, or EOL2 character.
- WERASE (CTRL-W or ASCII ETX) erases the preceding "word". It does not erase beyond the start of a line, as delimited by a NL, EOF, EOL, or EOL2 character.
- **KILL** (@) deletes the entire line, as delimited by a NL, EOF, EOL, or EOL2 character.
- **REPRINT** (CTRL-R or ASCII DC2) reprints all characters, preceded by a newline, that have not been read.
- **EOF** (CTRL-D or ASCII EOT) may be used to generate an end-of-file from a terminal. When received, all the characters waiting to be read are immediately passed to the program, without waiting for a newline, and the EOF is discarded. Thus, if no characters are waiting (that is, the EOF occurred at the beginning of a line) zero characters are passed back, which is the standard end-of-file indication. The EOF character is not echoed unless it is escaped or ECHOCTL is set. Because EOT is the default EOF character, this prevents terminals that respond to EOT from hanging up.
- NL (ASCII LF) is the normal line delimiter. It cannot be changed or escaped.
- **EOL** (ASCII NULL) is an additional line delimiter, like NL. It is not normally used.
- **EOL2** is another additional line delimiter.
- **SWTCH** (CTRL-Z or ASCII EM) is used only when **shl** layers is invoked.
- **SUSP** (CTRL-Z or ASCII SUB) generates a **SIGTSTP** signal. **SIGTSTP** stops all processes in the foreground process group for that terminal.
- **DSUSP** (CTRL-Y or ASCII EM) It generates a **SIGTSTP** signal as SUSP does, but the signal is sent when a process in the foreground process group attempts to read the DSUSP character, rather than when it is typed.
- **STOP** (CTRL-S or ASCII DC3) can be used to suspend output temporarily. It is useful with CRT terminals to prevent output from disappearing before it can be read. While output is suspended, STOP characters are ignored and not read.
- **START** (CTRL-Q or ASCII DC1) is used to resume output. Output has been suspended by a STOP character. While output is not suspended, START characters are ignored and not read.
- **DISCARD** (CTRL-O or ASCII SI) causes subsequent output to be discarded. Output is discarded until another DISCARD character is typed, more input arrives, or the condition is cleared by a program.
- **LNEXT** (CTRL-V or ASCII SYN) causes the special meaning of the next character to be ignored. This works for all the special characters mentioned above. It allows characters to be input that would otherwise be interpreted by the system (for example, KILL, QUIT).

The character values for INTR, QUIT, ERASE, WERASE, KILL, REPRINT, EOF, EOL, EOL2, SWTCH, SUSP, DSUSP, STOP, START, DISCARD, and LNEXT may be changed to suit individual tastes. If the value of a special control character is  $POSIX$  VDISABLE  $(0)$ , the function of that special control character is disabled. The ERASE, KILL, and EOF characters may be escaped by a preceding \ character, in which case no special function is done. Any of the special characters may be preceded by the LNEXT character, in which case no special function is done.

### **Modem Disconnect**

When a modem disconnect is detected, a **SIGHUP** signal is sent to the terminal's controlling process. Unless other arrangements have been made, these signals cause the process to terminate. If SIGHUP is ignored or caught, any subsequent read returns with an end-of-file indication until the terminal is closed.

Processes in background process groups that attempt to access the controlling terminal after modem disconnect while the terminal is still allocated to the session will receive appropriate **SIGTTOU** and **SIGTTIN** signals. Unless other arrangements have been made, this signal causes the processes to stop.

The controlling terminal will remain in this state until it is reinitialized with a successful open by the controlling process, or deallocated by the controlling process.

#### **Terminal Parameters**

The parameters that control the behavior of devices and modules providing the termios interface are specified by the termios structure defined by termios. h. Several **ioct** $1(2)$  system calls that fetch or change these parameters use this structure that contains the following members:

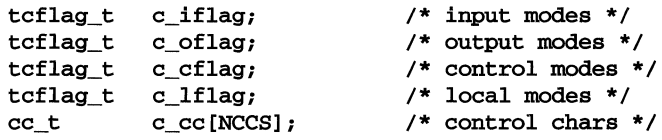

The special control characters are defined by the array  $c$   $\sim$  cc. The symbolic name NCCS is the size of the control-character array and is also defined by **termios.h**. The relative positions, subscript names, and typical default values for each function are as follows:

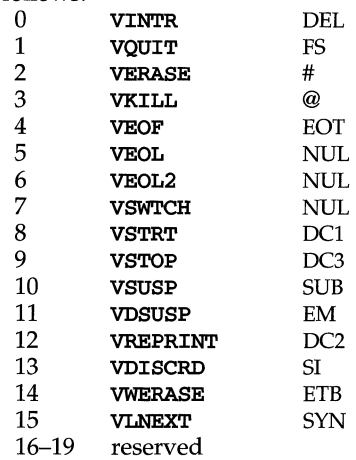

For the non-canonical mode the positions of VEOF and VEOL are shared by VMIN and VTIME:

- 4 VMIN used to set the value of MIN
- 5 VTIME used to set the value of TIME

### **Input Modes**

The **c** iflag field describes the basic terminal input control:

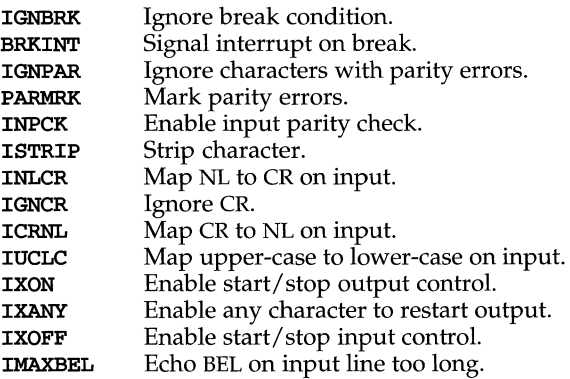

If **IGNBRK** is set, a break condition (a character framing error with data all zeros) detected on input is ignored, that is, not put on the input queue and therefore not read by any process. If **IGNBRK** is not set and **BRKINT** is set, the break condition shall flush the input and output queues and if the terminal is the controlling terminal of a foreground process group, the break condition generates a single **SIGINT**  signal to that foreground process group. If neither **IGNBRK** nor **BRKINT** is set, a break condition is read as a single ASCII NULL character  $(\sqrt{0})$ , or if **PARMRK** is set, as  $\sqrt{377'}$ ,  $\sqrt{0'}$ ,  $\sqrt{0'}$ .

If **IGNPAR** is set, a byte with framing or parity errors (other than break) is ignored.

If **PARMRK** is set, and **IGNPAR** is not set, a byte with a framing or parity error (other than break) is given to the application as the three-character sequence:  $\sqrt{377'}$ ,  $\sqrt{0'}$ , X, where X is the data of the byte received in error. To avoid ambiguity in this case, if **ISTRIP** is not set, a valid character of  $\sqrt{377'}$  is given to the application as  $\sqrt{377'}$ , '\377'. If neither **IGNPAR** nor **PARMRK** is set, a framing or parity error (other than break) is given to the application as a single ASCII NULL character  $(\sqrt{0})$ .

If **INPCK** is set, input parity checking is enabled. If **INPCK** is not set, input parity checking is disabled. This allows output parity generation without input parity errors. Note that whether input parity checking is enabled or disabled is independent of whether parity detection is enabled or disabled. If parity detection is enabled but input parity checking is disabled, the hardware to which the terminal is connected will recognize the parity bit, but the terminal special file will not check whether this is set correctly or not.

If **ISTRIP** is set, valid input characters are first stripped to seven bits, otherwise all eight bits are processed.

If **INLCR** is set, a received NL character is translated into a CR character. If **IGNCR** is set, a received CR character is ignored (not read). Otherwise, if **ICRNL** is set, a received CR character is translated into a NL character.

If IUCLC is set, a received upper case, alphabetic character is translated into the corresponding lower case character.

If IXON is set, start/stop output control is enabled. A received STOP character suspends output and a received START character restarts output. The STOP and START characters will not be read, but will merely perform flow control functions. If **IXANY** is set, any input character restarts output that has been suspended.

If IXOFF is set, the system transmits a STOP character when the input queue is nearly full, and a START character when enough input has been read so that the input queue is nearly empty again.

If **IMAXBEL** is set, the ASCII BEL character is echoed if the input stream overflows. Further input is not stored, but any input already present in the input stream is not disturbed. If IMAXBEL is not set, no BEL character is echoed, and all input present in the input queue is discarded if the input stream overflows.

The initial input control value is BRKINT, ICRNL, IXON, ISTRIP.

### **Output Modes**

The c\_oflag field specifies the system treatment of output:

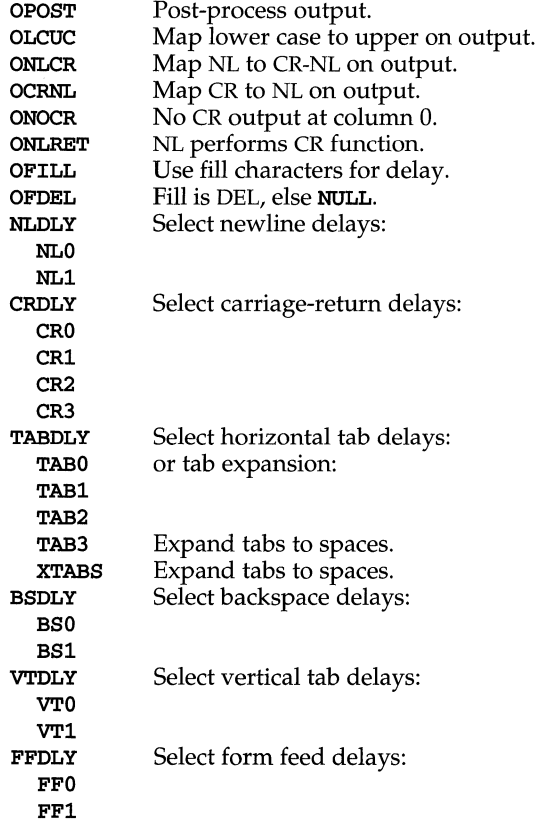

If OPOST is set, output characters are post-processed as indicated by the remaining flags; otherwise, characters are transmitted without change.

If OLCUC is set, a lower case alphabetic character is transmitted as the corresponding upper case character. This function is often used in conjunction with **IUCLC**.

If ONLCR is set, the NL character is transmitted as the CR-NL character pair. If OCRNL is set, the CR character is transmitted as the NL character. If ONOCR is set, no CR character is transmitted when at column  $0$  (first position). If **ONRET** is set, the NL character is assumed to do the carriage-return function; the column pointer is set to o and the delays specified for CR are used. Otherwise, the NL character is assumed to do just the line-feed function; the column pointer remains unchanged. The column pointer is also set to 0 if the CR character is actually transmitted.

The delay bits specify how long transmission stops to allow for mechanical or other movement when certain characters are sent to the terminal. In all cases, a value of 0 indicates no delay. If OFILL is set, fill characters are transmitted for delay instead of a timed delay. This is useful for high baud rate terminals that need only a minimal delay. If OFDEL is set, the fill character is DEL; otherwise it is NULL.

If a form-feed or vertical-tab delay is specified, it lasts for about 2 seconds.

Newline delay lasts about 0.10 seconds. If ONLRET is set, the carriage-return delays are used instead of the newline delays. If OFILL is set, two fill characters are transmitted.

Carriage-return delay type 1 is dependent on the current column position, type 2 is about 0.10 seconds, and type 3 is about O.lS seconds. If OFILL is set, delay type 1 transmits two fill characters, and type 2 transmits four fill characters.

Horizontal-tab delay type 1 is dependent on the current column position. Type 2 is about 0.10 seconds. Type 3 specifies that tabs are to be expanded into spaces. If OFILL is set, two fill characters are transmitted for any delay.

Backspace delay lasts about O.OS seconds. If OFILL is set, one fill character is transmitted.

The actual delays depend on line speed and system load.

The initial output control value is OPOST, ONLCR, TAB3.

#### **Control Modes**

The c\_cflag field describes the hardware control of the terminal:

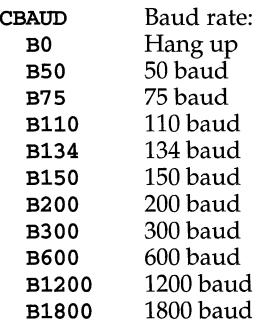

# **termio (7)**

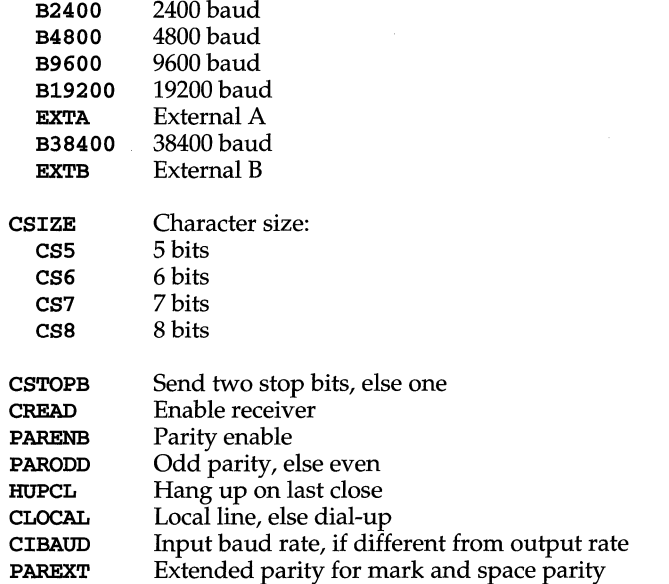

The CBAUD bits specify the baud rate. The zero baud rate, BO, is used to hang up the connection. If BO is specified, the data-terminal-ready signal is not asserted. Normally, this disconnects the line. If the CIBAUD bits are not zero, they specify the input baud rate, with the CBAUD bits specifying the output baud rate; otherwise, the output and input baud rates are both specified by the CBAUD bits. The values for the CIBAUD bits are the same as the values for the CBAUD bits, shifted left IBSHIFT bits. For any particular hardware, impossible speed changes are ignored.

The CSIZE bits specify the character size in bits for both transmission and reception. This size does not include the parity bit, if any. If CSTOPB is set, two stop bits are used; otherwise, one stop bit is used. For example, at 110 baud, two stops bits are required.

If PARENB is set, parity generation and detection is enabled, and a parity bit is added to each character. If parity is enabled, the PARODD flag specifies odd parity if set; otherwise, even parity is used.

If CREAD is set, the receiver is enabled. Otherwise, no characters are received.

If HUPCL is set, the line is disconnected when the last process with the line open closes it or terminates. That is, the data-terminal-ready signal is not asserted.

If CLOCAL is set, the line is assumed to be a local, direct connection with no modem control; otherwise, modem control is assumed.

The initial hardware control value after open is B300, CSS, CREAD, HUPCL.

### **Local Modes**

The c\_lflag field of the argument structure is used by the line discipline to control terminal functions. The basic line discipline provides the following:

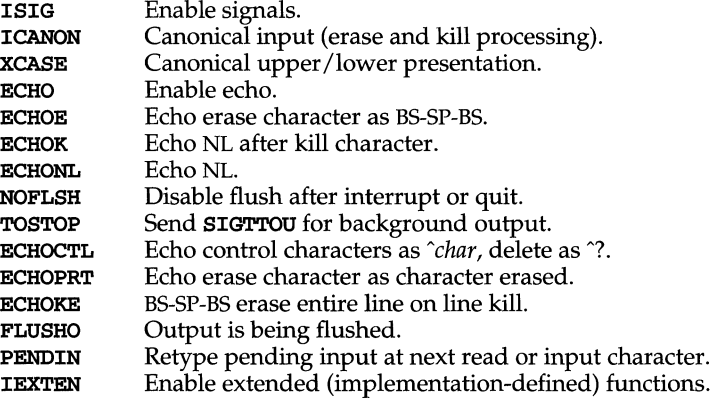

If ISIG is set, each input character is checked against the special control characters INTR, QUIT, SWTCH, SUSP, STATUS, and DSUSP. If an input character matches one of these control characters, the function associated with that character is performed. If ISIG is not set, no checking is done. Thus, these special input functions are possible only if ISIG is set.

If ICANON is set, canonical processing is enabled. This enables the erase and kill edit functions, and the assembly of input characters into lines delimited by NL, EOF, EOL, and EOL2. If ICANON is not set, read requests are satisfied directly from the input queue. A read is not satisfied until at least MIN characters have been received or the timeout value TIME has expired between characters. This allows fast bursts of input to be read efficiently while still allowing single character input. The time value represents tenths of seconds.

If XCASE is set, and if ICANON is set, an upper case letter is accepted on input by preceding it with a  $\setminus$  character, and is output preceded by a  $\setminus$  character. In this mode, the following escape sequences are generated on output and accepted on input:

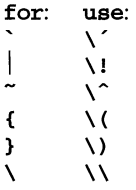

For example, **A** is input as  $\a$ ,  $\n\na$   $\n\na$ , and  $\Na$  as  $\l\na$ .

If ECHO is set, characters are echoed as received.

When **ICANON** is set, the following echo functions are possible.

1. If ECHO and ECHOE are set, and ECHOPRT is not set, the ERASE and WERASE characters are echoed as one or more ASCII BS SP BS, which clears the last character(s) from a CRT screen.

- 2. If ECHO and ECHOPRT are set, the first ERASE and WERASE character in a sequence echoes as a backslash  $(\cdot)$ , followed by the characters being erased. Subsequent ERASE and WERASE characters echo the characters being erased, in reverse order. The next non-erase character causes a slash  $\binom{1}{1}$  to be typed before it is echoed. ECHOPRT should be used for hard copy terminals.
- 3. If ECHOKE is set, the kill character is echoed by erasing each character on the line from the screen (using the mechanism selected by **ECHOE** and **ECHOPRT**).
- 4. If ECHOK is set, and ECHOKE is not set, the NL character is echoed after the kill character to emphasize that the line is deleted. Note that an escape character  $(\cdot)$ or an LNEXT character preceding the erase or kill character removes any special function.
- 5. If ECHONL is set, the NL character is echoed even if ECHO is not set. This is useful for terminals set to local echo (so called half-duplex).

If ECHOCTL is set, all control characters (characters with codes between 0 and 37 octal) other than ASCII TAB, ASCII NL, the START character, and the STOP character, ASCII CR, and ASCII BS are echoed as  $\mathbf{\hat{x}}$ , where **x** is the character given by adding 100 octal to the code of the control character (so that the character with octal code 1 is echoed as  $\hat{A}$ ), and the ASCII DEL character, with code 177 octal, is echoed as  $\hat{A}$ .

If NOFLSH is set, the normal flush of the input and output queues associated with the INTR, QUIT, and SUSP characters is not done. This bit should be set when restarting system calls that read from or write to a terminal [see sigaction(2)].

If TOSTOP is set, the signal SIGTTOU is sent to a process that tries to write to its controlling terminal if it is not in the foreground process group for that terminal. This signal normally stops the process. Otherwise, the output generated by that process is output to the current output stream. Processes that are blocking or ignoring SIGTTOU signals are excepted and allowed to produce output, if any.

If FLUSHO is set, data written to the terminal is discarded. This bit is set when the FLUSH character is typed. A program can cancel the effect of typing the FLUSH character by clearing FLUSHO.

If PENDIN is set, any input that has not yet been read is reprinted when the next character arrives as input.

If IEXTEN is set, the following implementation-defined functions are enabled: special characters (WERASE, REPRINT, DISCARD, and LNEXT) and local flags (TOSTOP, ECHOCTL, ECHOPRT, ECHOKE, FLUSHO, and PENDIN).

The initial line-discipline control value is ISIG, ICANON, ECHO, ECHOK.

### **Terminal Size**

The number of lines and columns on the terminal's display is specified in the winsize structure defined by sys/termios.h and includes the following members:

```
unsigned short ws\_row; /* rows, in characters */<br>unsigned short ws\_col; /* columns, in characters
                                 \prime^* columns, in characters */
unsigned short ws_xpixel;/* horizontal size, in pixels */ 
unsigned short ws ypixel;/* vertical size, in pixels */
```
### **termio Structure**

The System V termio structure is used by some ioctls; it is defined by sys/termio.h and includes the following members:

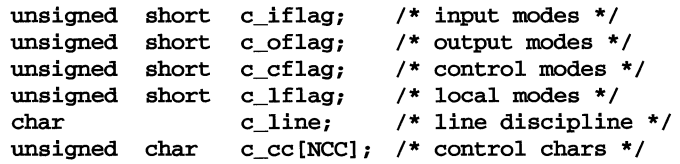

The special control characters are defined by the array c\_cc. The symbolic name NCC is the size of the control-character array and is also defined by termio.h. The relative positions, subscript names, and typical default values for each function are as follows:

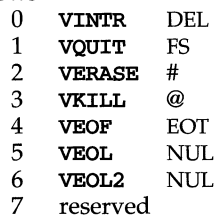

For the non-canonical mode the positions of VEOF and VEOL are shared by VMIN and VTIME:

- 4 VMIN used to set the value of MIN
- 5 VTIME used to set the value of TIME

The calls that use the termio structure only affect the flags and control characters that can be stored in the termio structure; all other flags and control characters are unaffected.

### **Modem lines**

On special files representing serial ports, the modem control lines supported by the hardware can be read, and the modem status lines supported by the hardware can be changed. The following modem control and status lines may be supported by a device; they are defined by sys/termios.h:

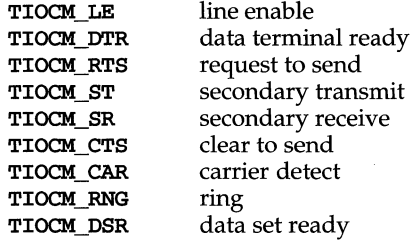

TIOCM\_CD is a synonym for TIOCM\_CAR, and TIOCM\_RI is a synonym for TIOCM\_RNG. Not all of these are necessarily supported by any particular device; check the manual page for the device in question.

### **IOCTLS**

The ioctls supported by devices and STREAMS modules providing the termios interface are listed below. Some calls may not be supported by all devices or modules. The functionality provided by these calls is also available through the preferred function call interface specified on **termios**(2).

- **TCGETS** The argument is a pointer to a **termios** structure. The current terminal parameters are fetched and stored into that structure.
- **TCSETS** The argument is a pointer to a **termios** structure. The current terminal parameters are set from the values stored in that structure. The change is immediate.
- **TCSETSW** The argument is a pointer to a **termios** structure. The current terminal parameters are set from the values stored in that structure. The change occurs after all characters queued for output have been transmitted. This form should be used when changing parameters that affect output.
- TCSETSF The argument is a pointer to a **termios** structure. The current terminal parameters are set from the values stored in that structure. The change occurs after all characters queued for output have been transmitted; all characters queued for input are discarded and then the change occurs.
- **TCGETA** The argument is a pointer to a termio structure. The current terminal parameters are fetched, and those parameters that can be stored in a **termio** structure are stored into that structure.
- **TCSETA** The argument is a pointer to a **termio** structure. Those terminal parameters that can be stored in a termio structure are set from the values stored in that structure. The change is immediate.
- TCSETAW The argument is a pointer to a **termio** structure. Those terminal parameters that can be stored in a **termio** structure are set from the values stored in that structure. The change occurs after all characters queued for output have been transmitted. This form should be used when changing parameters that affect output.
- TCSETAF The argument is a pointer to a **termio** structure. Those terminal parameters that can be stored in a **termio** structure are set from the values stored in that structure. The change occurs after all characters queued for output have been transmitted; all characters queued for input are discarded and then the change occurs.
- TCSBRK The argument is an int value. Wait for the output to drain. If the argument is 0, then send a break (zero valued bits for 0.25 seconds).
- TCXONC Start/stop control. The argument is an int value. If the argument is 0, suspend output; if 1, restart suspended output; if 2, suspend input; if 3, restart suspended input.
- TCFLSH The argument is an **int** value. If the argument is 0, flush the input queue; if 1, flush the output queue; if 2, flush both the input and output queues. On some controllers, if the argument is  $\hat{0}$ , input flow control characters will be flushed, causing the unflushed output queue to overflow a busy output device.
- TIOCGPGRP The argument is a pointer to a pid  $t$ . Set the value of that pid  $t$ to the process group ID of the foreground process group associated with the terminal. See termios(2) for a description or **TCGETPGRP**.
- TIOCSPGRP The argument is a pointer to a **pid\_t**. Associate the process group whose process group ID is specified by the value of that  $pid_t$ with the terminal. The new process group value must be in the range of valid process group ID values. Otherwise, the error **EPERM** is returned. See termios(2) for a description of TCSETPGRP.
- TIOCGSID The argument is a pointer to a **pid\_t**. The session ID of the terminal is fetched and stored in the pid\_t.
- TIOCGWINSZ The argument is a pointer to a **winsize** structure. The terminal driver's notion of the terminal size is stored into that structure.
- TIOCSWINSZ The argument is a pointer to a **winsize** structure. The terminal driver's notion of the terminal size is set from the values specified in that structure. If the new sizes are different from the old sizes, a SIGWINCH signal is set to the process group of the terminal.
- TIOCMBIS The argument is a pointer to an **int** whose value is a mask containing modem control lines to be turned on. The control lines whose bits are set in the argument are turned on; no other control lines are affected.
- TIOCMBIC The argument is a pointer to an **int** whose value is a mask containing modem control lines to be turned off. The control lines whose bits are set in the argument are turned off; no other control lines are affected.
- TIOCMGET The argument is a pointer to an int. The current state of the modem status lines is fetched and stored in the **int** pointed to by the argument.
- TIOCMSET The argument is a pointer to an **int** containing a new set of modem control lines. The modem control lines are turned on or off, depending on whether the bit for that mode is set or clear.

### **FILES**

/dev/\*

### **SEE ALSO**

```
fork(2), ioct1(2), setsid(2), signal(2), streamio(7), terms(2)
```
### **NAME**

termiox - extended general terminal interface

### **DESCRIPTION**

The extended general terminal interface supplements the **termio**(7) general terminal interface by adding support for asynchronous hardware flow control, isochronous flow control and clock modes, and local implementations of additional asynchronous features. Some systems may not support all of these capabilities because of either hardware or software limitations. Other systems may not permit certain functions to be disabled. In these cases the appropriate bits will be ignored. See termiox.h for your system to find out which capabilities are supported.

### **Hardware Flow Control Modes**

Hardware flow control supplements the **termio**(7) **IXON, IXOFF**, and **IXANY** character flow control. Character flow control occurs when one device controls the data transfer of another device by the insertion of control characters in the data stream between devices. Hardware flow control occurs when one device controls the data transfer of another device using electrical control signals on wires (circuits) of the asynchronous interface. Isochronous hardware flow control occurs when one device controls the data transfer of another device by asserting or removing the transmit clock signals of that device. Character flow control and hardware flow control may be simultaneously set.

In asynchronous, full duplex applications, the use of the Electronic Industries Association's EIA-232-D Request To Send (RTS) and Clear To Send (CTS) circuits is the preferred method of hardware flow control. An interface to other hardware flow control methods is included to provide a standard interface to these existing methods.

The EIA-232-D standard specified only uni-directional hardware flow control - the Data Circuit-terminating Equipment or Data Communications Equipment (DCE) indicates to the Data Terminal Equipment (DTE) to stop transmitting data. The termiox(7) interface allows both uni-directional and bi-directional hardware flow control; when bi-directional flow control is enabled, either the DCE or DTE can indicate to each other to stop transmitting data across the interface. Note: It is assumed that the asynchronous port is configured as a DTE. If the connected device is also a DTE and not a DCE, then DTE to DTE (for example, terminal or printer connected to computer) hardware flow control is possible by using a null modem to interconnect the appropriate data and control circuits.

### **Clock Modes**

Isochronous communication is a variation of asynchronous communication whereby two communicating devices may provide transmit and/or receive clock to each other. Incoming clock signals can be taken from the baud rate generator on the local isochronous port controller, from CCITT V.24 circuit 114, Transmitter Signal Element Timing - DCE source (EIA-232-D pin 15), or from CCITT V.24 circuit 115, Receiver Signal Element Timing - DCE source (EIA-232-D pin 17). Outgoing clock signals can be sent on CCITT V.24 circuit 113, Transmitter Signal Element Timing - DTE source (EIA-232-D pin 24), on CCITT V.24 circuit 128, Receiver Signal Element Timing - DTE source (no EIA-232-D pin), or not sent at all.

In terms of clock modes, traditional asynchronous communication is implemented simply by using the local baud rate generator as the incoming transmit and receive clock source and not outputting any clock signals.

### **Terminal Parameters**

The parameters that control the behavior of devices providing the termiox interface are specified by the termiox structure, defined in the sys/termiox.h header file. Several  $i$  suctated by system calls that fetch or change these parameters use this structure:

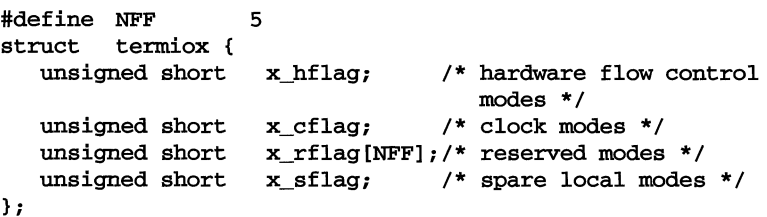

The x hflag field describes hardware flow control modes:

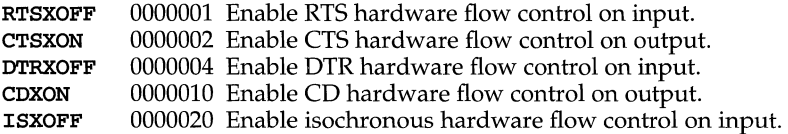

The EIA-232-D DTR and CD circuits are used to establish a connection between two systems. The RTS circuit is also used to establish a connection with a modem. Thus, both DTR and RTS are activated when an asynchronous port is opened. If DTR is used for hardware flow control, then RTS must be used for connectivity. If CD is used for hardware flow control, then CTS must be used for connectivity. Thus, RTS and DTR (or CTS and CD) cannot both be used for hardware flow control at the same time. Other mutual exclusions may apply, such as the simultaneous setting of the termio(7) HUPCL and the termiox(7) DTRXOFF bits, which use the DTE ready line for different functions.

Variations of different hardware flow control methods may be selected by setting the the appropriate bits. For example, bi-directional RTS/CTS flow control is selected by setting both the RTSXOFF and CTSXON bits and bi-directional DTR/CTS flow control is selected by setting both the DTRXOFF and CTSXON. Modem control or uni-directional CTS hardware flow control is selected by setting only the CTSXON bit.

As previously mentioned, it is assumed that the local asynchronous port (for example, computer) is configured as a DTE. If the connected device (for example, printer) is also a DTE, it is assumed that the device is connected to the computer's asynchronous port via a null modem that swaps control circuits (typically RTS and CTS). The connected DTE drives RTS and the null modem swaps RTS and CTS so that the remote RTS is received as CTS by the local DTE. In the case that CTSXON is set for hardware flow control, printer's lowering of its RTS would cause CTS seen by the computer to be lowered. Output to the printer is suspended

until the printer's raising of its RTS, which would cause CTS seen by the computer to be raised.

If RTSXOFF is set, the Request To Send (RTS) circuit (line) will be raised, and if the asynchronous port needs to have its input stopped, it will lower the Request To Send (RTS) line. If the RTS line is lowered, it is assumed that the connected device will stop its output until RTS is raised.

If CTSXON is set, output will occur only if the Clear To Send (CTS) circuit (line) is raised by the connected device. If the CTS line is lowered by the connected device, output is suspended until CTS is raised.

If DTRXOFF is set, the DTE Ready (DTR) circuit (line) will be raised, and if the asynchronous port needs to have its input stopped, it will lower the DTE Ready (DTR) line. If the DTR line is lowered, it is assumed that the connected device will stop its output until DTR is raised.

If CDXON is set, output will occur only if the Received Line Signal Detector (CD) circuit (line) is raised by the connected device. If the CD line is lowered by the connected device, output is suspended until CD is raised.

If ISXOFF is set, and if the isochronous port needs to have its input stopped, it will stop the outgoing clock signal. It is assumed that the connected device is using this clock signal to create its output. Transit and receive clock sources are programmed using the x\_cflag fields. If the port is not programmed for external clock generation, ISXOFF is ignored. Output isochronous flow control is supported by appropriate clock source programming using the  $x_c$  cflag field and enabled at the remote connected device.

The **x\_cflag** field specifies the system treatment of clock modes.

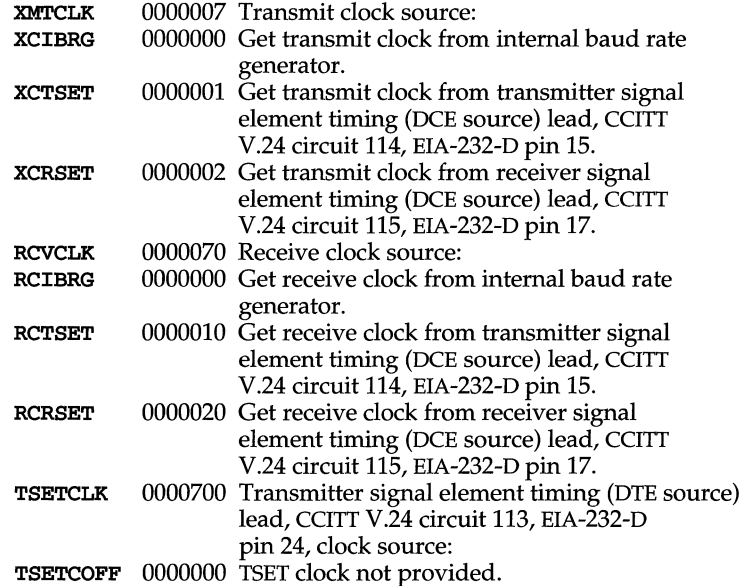

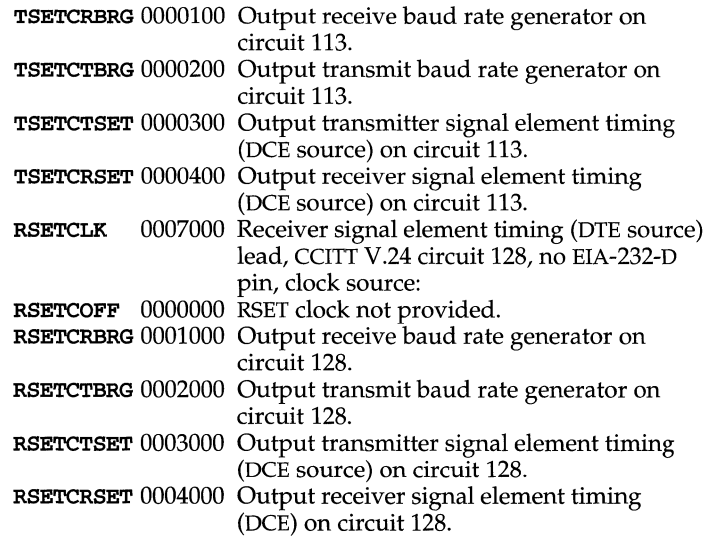

If the XMTCLK field has a value of **XCIBRG** the transmit clock is taken from the hardware internal baud rate generator, as in normal asynchronous transmission. If **XMTCLK = XCTSET** the transmit clock is taken from the Transmitter Signal Element Timing (DCE source) circuit. If **XMTCLK = XCRSET** the transmit clock is taken from the Receiver Signal Element Timing (DCE source) circuit.

If the **RCVCLK** field has a value of **RCIBRG** the receive clock is taken from the hardware Internal Baud Rate Generator, as in normal asynchronous transmission. If **ReveLK = RCTSET** the receive clock is taken from the Transmitter Signal Element Timing (DCE source) circuit. If **RCVCLK = RCRSET** the receive clock is taken from the Receiver Signal Element Timing (DCE source) circuit.

If the **TSETCLK** field has a value of **TSETCOFF** the Transmitter Signal Element Timing (DTE source) circuit is not driven. If **TSETCLK = TSETCRBRG** the Transmitter Signal Element Timing (DTE source) circuit is driven by the Receive Baud Rate Generator. If **TSETCLK = TSETCTBRG** the Transmitter Signal Element Timing (DTE source) circuit is driven by the Transmit Baud Rate Generator. If **TSETCLK = TSETCTSET** the Transmitter Signal Element Timing (DTE source) circuit is driven by the Transmitter Signal Element Timing (DCE source). If **TSETCLK = TSETCRBRG** the Transmitter Signal Element Timing (DTE source) circuit is driven by the Receiver Signal Element Timing (DCE source).

If the **RSETCLK** field has a value of **RSETCOFF** the Receiver Signal Element Timing (DTE source) circuit is not driven. If **RSETCLK = RSETCRBRG** the Receiver Signal Element Timing (DTE source) circuit is driven by the Receive Baud Rate Generator. If **RSETCLK = RSETCTBRG** the Receiver Signal Element Timing (DTE source) circuit is driven by the Transmit Baud Rate Generator. If **RSETCLK = RSETCTSET** the Receiver Signal Element Timing (DTE source) circuit is driven by the Transmitter Signal Element Timing (DCE source). If **RSETCLK = RSETCRBRG** the Receiver Signal Element Timing (DTE source) circuit is driven by the Receiver Signal Element Timing (DCE source).

The  $x$ <sub>rflag</sub> is reserved for future interface definitions and should not be used by any implementations. The  $x$  sflag may be used by local implementations wishing to customize their terminal interface using the termiox(7) ioctl system calls.

### **ioctls**

The  $i$ oct $1(2)$  system calls have the form:

ioctl (int *fildes*, int *command*, struct termiox \*arg);

The commands using this form are:

- **TCGETX** The argument is a pointer to a termiox structure. The current terminal parameters are fetched and stored into that structure.
- **TCSETX** The argument is a pointer to a termiox structure. The current terminal parameters are set from the values stored in that structure. The change is immediate.
- TCSETXW The argument is a pointer to a termiox structure. The current terminal parameters are set from the values stored in that structure. The change occurs after all characters queued for output have been transmitted. This form should be used when changing parameters that will affect output.
- **TCSETXF** The argument is a pointer to a termiox structure. The current terminal parameters are set from the values stored in that structure. The change occurs after all characters queued for output have been transmitted; all characters queued for input are discarded and then the change occurs.

### **FILES**

/dev/\*

### **SEE ALSO**

 $i$ oct $1(2)$ , stty $(1)$ , termio $(7)$ 

### **NAME**

ticlts, ticots, ticotsord -loopback transport providers

#### **SYNOPSIS**

#include <ticlts.h> #include <ticots.h> #include <ticotsord.h>

### **DESCRIPTION**

The devices known as ticlts, ticots, and ticotsord are "loopback transport providers," that is, stand-alone networks at the transport level. Loopback transport providers are transport providers in every sense except one: only one host (the local machine) is "connected to" a loopback network. Loopback transports present a TPI (STREAMS-level) interface to application processes and are intended to be accessed via the TLI (application-level) interface. They are implemented as clone devices and support address spaces consisting of "flex-addresses," that is, arbitrary sequences of octets, of length  $> 0$ , represented by a **netbuf** structure.

ticlts is a datagram-mode transport provider. It offers (connectionless) service of type T\_CLTS. Its default address size is TCL\_DEFAULTADDRSZ. ticlts prints the following error messages [see  $t$ \_rcvuderr(3N)]:

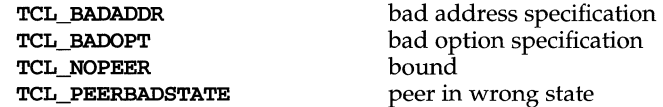

ticots is a virtual circuit-mode transport provider. It offers (connection-oriented) service of type T\_COTS. Its default address size is TCO\_DEFAULTADDRSZ. ticots prints the following disconnect messages [see  $t$ <sub>\_r</sub>cvdis(3N)]:

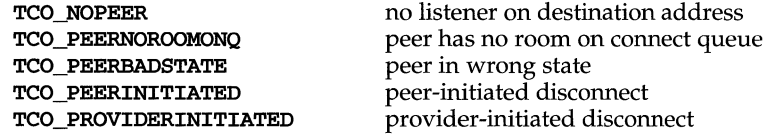

ticotsord is a virtual circuit-mode transport provider, offering service of type T\_COTS\_ORD (connection-oriented service with orderly release). Its default address size is TCOO\_DEFAULTADORSZ. ticotsord prints the following disconnect messages [see  $t$  rcvdis(3N)]:

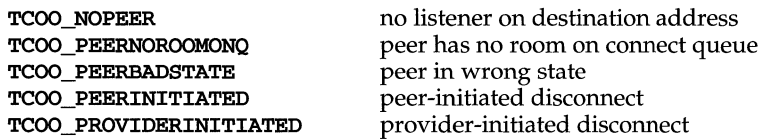

#### **USAGE**

Loopback transports support a local !PC mechanism through the TLI interface. Applications implemented in a transport provider-independent manner on a client-server model using this IPC are transparently transportable to networked environments.

# **ticlts (7)**

Transport provider-independent applications must not include the header files listed in the synopsis section above. In particular, the options are (like all transport provider options) provider dependent.

ticlts and ticots support the same service types (T\_CLTS and T\_COTS) supported by the OSI transport-level model. The use of ticlts and ticots is encouraged.

ticotsord supports the same service type (T\_COTS\_ORD) supported by the  $TCP/IP$ model. The use of ticotsord is discouraged except for reasons of compatibility.

**FILES** 

/dev/ticlts /dev/ticots /dev/ticotsord

### **NAME**

timod - Transport Interface cooperating STREAMS module

### **DESCRIPTION**

timod is a STREAMS module for use with the Transport Interface (TI) functions of the Network Services library. The timod module converts a set of ioct1(2) calls into STREAMS messages that may be consumed by a transport protocol provider which supports the Transport Interface. This allows a user to initiate certain TI functions as atomic operations.

The timod module must be pushed onto only a stream terminated by a transport protocol provider which supports the TI.

All STREAMS messages, with the exception of the message types generated from the ioctl commands described below, will be transparently passed to the neighboring STREAMS module or driver. The messages generated from the following ioctl commands are recognized and processed by the timod module. The format of the ioctl call is:

```
#include <sys/stropts.h> 
struct strioctl strioctl; 
strioctl.ic_cmd = cmd; 
strioctl.ic_timeout = INFTIM; 
strioctl. ic_Ien = size; 
strioctl.ic_dp = {char *}buf 
ioctl{fildes, I_STR, &strioctl};
```
Where, on issuance, *size* is the size of the appropriate TI message to be sent to the transport provider and on return *size* is the size of the appropriate TI message from the transport provider in response to the issued TI message. *buf* is a pointer to a buffer large enough to hold the contents of the appropriate TI messages. The TI message types are defined in sys/tihdr.h. The possible values for the *cmd* field are:

- TI\_BIND Bind an address to the underlying transport protocol provider. The message issued to the **TI\_BIND ioctl** is equivalent to the TI message type **T\_BIND\_REQ** and the message returned by the successful completion of the ioctl is equivalent to the TI message type T\_BIND\_ACK.
- TI\_UNBIND Unbind an address from the underlying transport protocol provider. The message issued to the **TI\_UNBIND ioctl** is equivalent to the TI message type T\_UNBIND\_REQ and the message returned by the successful completion of the **ioct1** is equivalent to the TI message type T\_OK\_ACK.
- TI\_GETINFO Get the TI protocol specific information from the transport protocol provider. The message issued to the TI\_GETINFO ioctl is equivalent to the TI message type  $T_$ **INFO\_REQ** and the message

# **timod(7)**

returned by the successful completion of the **ioctl** is equivalent to the TI message type T\_INFO\_ACK.

Get, set or negotiate protocol specific options with the transport TI OPTMGMT protocol provider. The message issued to the TI\_OPTMGMT ioctl is equivalent to the TI message type **T\_OPTMGMT\_REQ** and the message returned by the successful completion of the ioct1 is equivalent to the TI message type T\_OPTMGMT\_ACK.

### **FILES**

sys/timod.h sys/tiuser.h sys/tihdr.h sys/errno.h

### **SEE ALSO**

tirdwr(7)

### **DIAGNOSTICS**

If the ioctl system call returns with a value greater than 0, the lower 8 bits of the return value will be one of the TI error codes as defined in sys/tiuser.h. If the TI error is of type TSYSERR, then the next 8 bits of the return value will contain an error as defined in sys/errno.h [see intro(2)].

### **NAME**

tirdwr - Transport Interface read/write interface STREAMS module

### **DESCRIPTION**

tirdwr is a STREAMS module that provides an alternate interface to a transport provider which supports the Transport Interface (TI) functions of the Network Services library (see Section 3N). This alternate interface allows a user to communicate with the transport protocol provider using the  $read(2)$  and  $write(2)$  system calls. The putmsg(2) and getmsg(2) system calls may also be used. However, putmsg and getmsg can only transfer data messages between user and stream.

The tirdwr module must only be pushed [see  $I_PUSH$  in streamio(7)] onto a stream terminated by a transport protocol provider which supports the TI. After the tirdwr module has been pushed onto a stream, none of the Transport Interface functions can be used. Subsequent calls to TI functions will cause an error on the stream. Once the error is detected, subsequent system calls on the stream will return an error with errno set to EPROTO.

The following are the actions taken by the **tirdwr** module when pushed on the stream, popped [see  $I_POP$  in streamio(7)] off the stream, or when data passes through it.

- push When the module is pushed onto a stream, it will check any existing data destined for the user to ensure that only regular data messages are present. It will ignore any messages on the stream that relate to process management, such as messages that generate signals to the user processes associated with the stream. If any other messages are present, the **I\_PUSH** will return an error with errno set to EPROTO.
- write The module will take the following actions on data that originated from a write system call:

All messages with the exception of messages that contain control portions (see the putmsg and getmsg system calls) will be transparently passed onto the module's downstream neighbor.

Any zero length data messages will be freed by the module and they will not be passed onto the module's downstream neighbor.

Any messages with control portions will generate an error, and any further system calls associated with the stream will fail with **errno** set to EPROTO.

read The module will take the following actions on data that originated from the transport protocol provider:

> All messages with the exception of those that contain control portions (see the putmsg and getmsg system calls) will be transparently passed onto the module's upstream neighbor.

> The action taken on messages with control portions will be as follows:

## **tirdwr(7)**

Messages that represent expedited data will generate an error. All further system calls associated with the stream will fail with errno set to EPROTO.

Any data messages with control portions will have the control portions removed from the message prior to passing the message on to the upstream neighbor.

Messages that represent an orderly release indication from the transport provider will generate a zero length data message, indicating the end of file, which will be sent to the reader of the stream. The orderly release message itself will be freed by the module.

Messages that represent an abortive disconnect indication from the transport provider will cause all further write and putmsg system calls to fail with errno set to ENXIO. All further read and getmsg system calls will return zero length data (indicating end of file) once all previous data has been read.

With the exception of the above rules, all other messages with control portions will generate an error and all further system calls associated with the stream will fail with errno set to EPROTO.

Any zero length data messages will be freed by the module and they will not be passed onto the module's upstream neighbor.

*pop* When the module is popped off the stream or the stream is closed, the module will take the following action:

> If an orderly release indication has been previously received, then an orderly release request will be sent to the remote side of the transport connection.

### **SEE ALSO**

getmsg(2), intro(2), intro(3) putmsg(2), read(2), streamio(7), timod(7), write(2)

### **NAME**

ttcompat - V7, 4BSD and XENIX STREAMS compatibility module

### **SYNOPSIS**

```
#include <sys/stream.h> 
#include <sys/stropts.h> 
#include <sys/ttcompat.h> 
#include <sys/ttold.h> 
ioctl(fd, I_PUSH, "ttcompat");
```
### **DESCRIPTION**

ttcompat is a STREAMS module that translates the ioctl calls supported by the older Version 7, 4BSD and XENIX terminal drivers into the ioctl calls supported by the termio interface [see termio(7)]. All other messages pass through this module unchanged; the behavior of read and write calls is unchanged, as is the behavior of ioctl calls other than the ones supported by ttcompat.

This module can be automatically pushed onto a stream with the **autopush**(1M) mechanism when a terminal device is opened; it does not have to be explicitly pushed onto a stream. This module requires that the termios interface be supported by the modules and the application can push the driver downstream. The TCGETS, TCSETS, and TCSETSF ioctl calls must be supported; if any information set or fetched by those ioctl calls is not supported by the modules and driver downstream, some of the V7/4BSD/XENIX functions may not be supported. For example, if the CBAUD bits in the c\_cflag field are not supported, the functions provided by the sg\_ispeed and sg\_ospeed fields of the sgttyb structure (see below) will not be supported. If the **TCFLSH** ioctl is not supported, the function provided by the TIOCFLUSH ioctl will not be supported. If the TCXONC ioctl is not supported, the functions provided by the TIOCSTOP and TIOCSTART ioctl calls will not be supported. If the **TIOCMBIS** and **TIOCMBIC** ioctl calls are not supported, the functions provided by the **TIOCSDTR** and **TIOCCDTR** ioctl calls will not be supported.

The basic ioctl calls use the sgttyb structure defined by sys/ioctl.h:

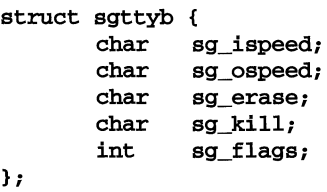

The sg\_ispeed and sg\_ospeed fields describe the input and output speeds of the device, and reflect the values in the  $c_c$  of lag field of the termios structure. The **sg\_erase** and **sg\_kill** fields of the argument structure specify the erase and kill characters respectively, and reflect the values in the VERASE and VKILL members of the c\_cc field of the termios structure.

The **sg\_flags** field of the argument structure contains several flags that determine the system's treatment of the terminal. They are mapped into flags in fields of the terminal state, represented by the **termios** structure.

# **ttcompat(7)**

Delay type 0 is always mapped into the equivalent delay type 0 in the  $\sigma$  oflag field of the termios structure. Other delay mappings are performed as follows:

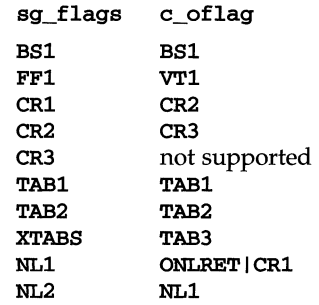

If previous TIOCLSET or TIOCLBIS ioctl calls have not selected LlTOUT or PASSB mode, and if RAN mode is not selected, the ISTRIP flag is set in the c\_iflag field of the termios structure, and the EVENP and ODDP flags control the parity of characters sent to the terminal and accepted from the terminal:

Parity is not to be generated on output or checked on input:

The character size is set to  $CS8$  and the flag is cleared in the  $c_c$  cflag field of the termios structure.

Even parity characters are to be generated on output and accepted on input:

The flag is set in the c\_iflag field of the termios structure, the character size is set to CS7 and the flag is set in the c\_cflag field of the termios structure.

Odd parity characters are to be generated on output and accepted on input:

The flag is set in the c\_iflag field, the character size is set to CS7 and the and flags are set in the c\_cflag field of the termios structure.

Even parity characters are to be generated on output and characters of either parity are to be accepted on input:

The flag is cleared in the c\_iflag field, the character size is set to CS7 and the flag is set in the c\_cflag field of the termios structure.

The RAW flag disables all output processing (the OPOST flag in the  $c_0$  of lag field, and the XCASE flag in the c\_lflag field, are cleared in the termios structure) and input processing (all flags in the  $c$  if lag field other than the **IXOFF** and **IXANY** flags are cleared in the termios structure). 8 bits of data, with no parity bit, are accepted on input and generated on output; the character size is set to CSB and the PARENB and **PARODD** flags are cleared in the  $c$   $cf$  lag field of the termios structure. The signalgenerating and line-editing control characters are disabled by clearing the ISIG and ICANON flags in the c\_1flag field of the termios structure.

The CRMOD flag turns input RETURN characters into NEWLINE characters, and output and echoed NEWLINE characters to be output as a RETURN followed by a LINEFEED. The ICRNL flag in the  $c$ \_iflag field, and the OPOST and ONLCR flags in the c\_oflag field, are set in the termios structure.

The LCASE flag maps upper-case letters in the ASCII character set to their lower-case equivalents on input (the IUCLC flag is set in the c\_iflag field), and maps lowercase letters in the ASCII character set to their upper-case equivalents on output (the OLCUC flag is set in the c\_oflag field). Escape sequences are accepted on input, and generated on output, to handle certain ASCII characters not supported by older terminals (the XCASE flag is set in the c\_1flag field).

Other flags are directly mapped to flags in the termios structure:

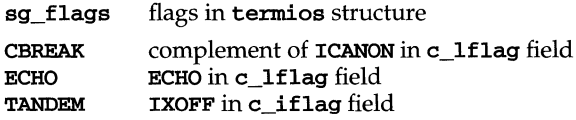

Another structure associated with each terminal specifies characters that are special in both the old Version 7 and the newer 4BSD terminal interfaces. The following structure is defined by sys/ioct1.h:

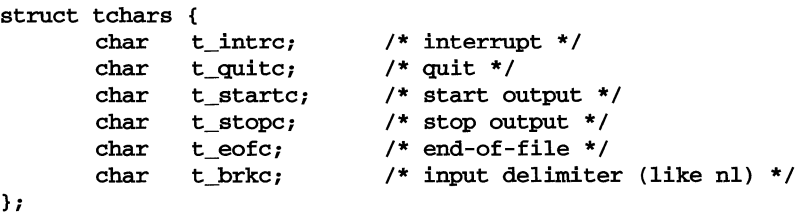

XENIX defines the tchar structure as tc. The characters are mapped to members of the c\_cc field of the termios structure as follows:

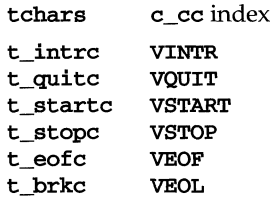

Also associated with each terminal is a local flag word, specifying flags supported by the new 4BSD terminal interface. Most of these flags are directly mapped to flags in the termios structure:

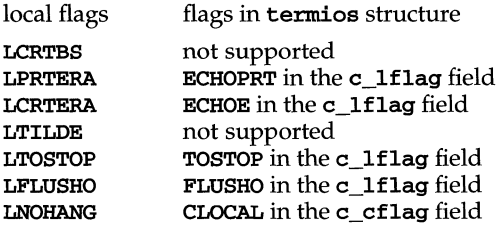

# **ttcompat(7)**

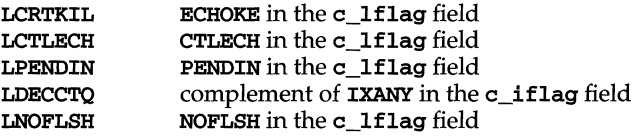

Another structure associated with each terminal is the 1tchars structure which defines control characters for the new 4BSD terminal interface. Its structure is:

```
struct ltchars {<br>char t suspc;
      char t_suspc; /* stop process signal */<br>char t dsuspc; /* delaved stop process s
      char t_dsuspc; 1* delayed stop process signal *1 
      char t_rprntc; /* reprint line */<br>char t flushc; /* flush output (to
                                     \frac{1}{4} flush output (toggles) */<br>\frac{1}{4} i word erase */
      char t_werasc;<br>char t_lnextc;
                                     /* literal next character */
} ;
```
The characters are mapped to members of the c\_cc field of the termios structure as follows:

ltchars c\_cc index t\_suspc VSUSP t\_dsuspc VDSUSP t\_rprntc VREPRINT t\_flushc VDISCARD t\_werasc VWERASE t\_lnextc VLNEXT

### **ioctls**

ttcompat responds to the following ioctl calls. All others are passed to the module below.

- TIOCGETP The argument is a pointer to an sgttyb structure. The current terminal state is fetched; the appropriate characters in the terminal state are stored in that structure, as are the input and output speeds. The values of the flags in the  $sg$  flags field are derived from the flags in the terminal state and stored in the structure.
- TIOCEXCL Set "exclusive-use" mode; no further opens (except by a privileged user) are permitted until the file has been closed.
- TIOCNXCL Turn off "exclusive-use" mode.
- TIOCSETP The argument is a pointer to an sgttyb structure. The appropriate characters and input and output speeds in the terminal state are set from the values in that structure, and the flags in the terminal state are set to match the values of the flags in the **sg\_flags** field of that structure. The state is changed with a **TCSETSF** ioctl so that the interface delays until output is quiescent, then throws away any unread characters, before changing the modes.
- **TIOCSETN** The argument is a pointer to an **sgttyb** structure. The terminal state is changed as TIOCSETP would change it, but a TCSETS ioctl is used, so that the interface neither delays nor discards input.
- TIOCHPCL The argument is ignored. The HUPCL flag is set in the c\_cflag word of the terminal state.
- TIOCFLUSH The argument is a pointer to an int variable. If its value is zero, all characters waiting in input or output queues are flushed. Otherwise, the value of the int is treated as the logical OR of the FREAD and FWRlTE flags defined by sys/file.h; if the FREAD bit is set, all characters waiting in input queues are flushed, and if the FWRITE bit is set, all characters waiting in output queues are flushed.
- TIOCBRK The argument is ignored. The break bit is set for the device.
- TIOCCBRK The argument is ignored. The break bit is cleared for the device.
- TIOCSDTR The argument is ignored. The Data Terminal Ready bit is set for the device.
- TIOCCDTR The argument is ignored. The Data Terminal Ready bit is cleared for the device.
- TIOCSTOP The argument is ignored. Output is stopped as if the STOP character had been typed.
- TIOCSTART The argument is ignored. Output is restarted as if the START character had been typed.
- TIOCGETC The argument is a pointer to a tchars structure. The current terminal state is fetched, and the appropriate characters in the terminal state are stored in that structure.
- TIOCSETC The argument is a pointer to a tchars structure. The values of the appropriate characters in the terminal state are set from the characters in that structure.
- **TIOCLGET** The argument is a pointer to an int. The current terminal state is fetched, and the values of the local flags are derived from the flags in the terminal state and stored in the int pointed to by the argument.
- **TIOCLBIS** The argument is a pointer to an **int** whose value is a mask containing flags to be set in the local flags word. The current terminal state is fetched, and the values of the local flags are derived from the flags in the terminal state; the specified flags are set, and the flags in the terminal state are set to match the new value of the local flags word.
- **TIOCLBIC** The argument is a pointer to an **int** whose value is a mask containing flags to be cleared in the local flags word. The current terminal state is fetched, and the values of the local flags are derived from the flags in the terminal state; the specified flags are cleared, and the flags in the terminal state are set to match the new value of the local flags word.

# **ttcompat (7)**

- **TIOCLSET** The argument is a pointer to an **int** containing a new set of local flags. The flags in the terminal state are set to match the new value of the local flags word.
- TIOCGLTC The argument is a pointer to an ltchars structure. The values of the appropriate characters in the terminal state are stored in that structure.
- TIOCSLTC The argument is a pointer to an ltchars structure. The values of the appropriate characters in the terminal state are set from the characters in that structure.
- FIORDCHK FIORDCHK returns the number of immediately readable characters. The argument is ignored.
- FIONREAD FIONREAD returns the number of immediately readable characters in the int pointed to by the argument.
- **LDSMAP** Calls the function  $\mathbf{emsetmap}(tp, mp)$  if the function is configured in the kernel.
- **LDGMAP** Calls the function  $\text{emgetmap}(tp, mp)$  if the function is configured in the kernel.
- **LDNMAP** Calls the function  $\text{emummap}(tp, mp)$  if the function is configured in the kernel.

The following ioctls are returned as successful for the sake of compatibility. However, nothing significant is done (that is, the state of the terminal is not changed in any way).

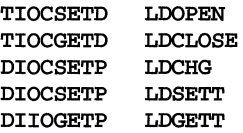

### **SEE ALSO**

 $ioctl(2)$ ,  $1dterm(7)$ , termio(7), termios(2)

### **NOTES**

TIOCBRK and TIOCCBRK should be handled by the driver. FIONREAD and FIORDCHK are handled in the stream head.

### **NAME**

tty - controlling terminal interface

### **DESCRIPTION**

The file /dev/tty is, in each process, a synonym for the control terminal associated with the process group of that process, if any. It is useful for programs or shell sequences that wish to be sure of writing messages on the terminal no matter how output has been redirected. It can also be used for programs that demand the name of a file for output, when typed output is desired and it is tiresome to find out what terminal is currently in use.

### **FILES**

/dev/tty /dev/tty\*

#### **SEE ALSO**

console(7)

# **UDP(7)**

### **NAME**

UDP - Internet User Datagram Protocol

### **SYNOPSIS**

#include <sys/socket.h> #include <netinet/in.h>

```
s = socket (AF INET, SOCK DGRAM, 0);
```
 $t = t$  open("/dev/udp",  $0$  RDWR);

### **DESCRIPTION**

UDP is a simple datagram protocol which is layered directly above the Internet Protocol (IP). Programs may access UDP using the socket interface, where it supports the SOCK\_DGRAM socket type, or using the Transport Level Interface (TIl), where it supports the connectionless (**T\_CLTS**) service type.

Within the socket interface, UDP is normally used with the sendto (), sendmsg (), recvfrom(), and recvmsg() calls [see send(3N) and recv(3N)]. If the connect(3N) call is used to fix the destination for future packets, then the  $\text{recv}(3N)$ or  $\text{read}(2)$  and  $\text{send}(3N)$  or  $\text{write}(2)$  calls may be used.

UDP address formats are identical to those used by the Transmission Control Protocol (TCP). Like TCP, UDP uses a port number along with an IP address to identify the endpoint of communication. The UDP port number space is separate from the TCP port number space (that is, a UDP port may not be connected to a TCP port). The bind(3N) call can be used to set the local address and port number of a UDP socket. The local IP address may be left unspecified in the **bind** () call by using the special value **INADDR\_ANY**. If the **bind** ( ) call is not done, a local IP address and port number will be assigned to the endpoint when the first packet is sent. Broadcast packets may be sent (assuming the underlying network supports this) by using a reserved broadcast address. This address is network interface dependent. Broadcasts may only be sent by the privileged user.

Options at the IP level may be used with UDP; see  $ip(7)$ .

As the RFC allows, there are a variety of ways that a UDP packet can be lost or corrupted, including a failure of the underlying communication mechanism. UDP implements a checksum over the data portion of the packet. If the checksum of a received packet is in error, the packet will be dropped with no indication given to the user. A queue of received packets is provided for each UDP socket. This queue has a limited capacity. Arriving datagrams which will not fit within its *high-water*  capacity are silently discarded.

As the RFC allows, UDP processes Internet Control Message Protocol (ICMP) error messages received in response to UDP packets it has sent. See icmp(7). ICMP source quench messages are ignored. ICMP destination unreachable, time exceeded and parameter problem messages disconnect the socket from its peer so that subsequent attempts to send packets using that socket will return an error. UDP will not guarantee that packets are delivered in the order they were sent. As well, duplicate packets may be generated in the communication process.

### **SEE ALSO**

 $bind(3N)$ , connect(3N), icmp(7), inet(7), ip(7), read(2), recv(3N), send(3N),  $tcp(7)$ , write $(2)$ 

Postel, Jon, *User Datagram Protocol,* RFC 768, Network Information Center, SRI International, Menlo Park, Calif., August 1980

### **DIAGNOSTICS**

A socket operation may fail if:

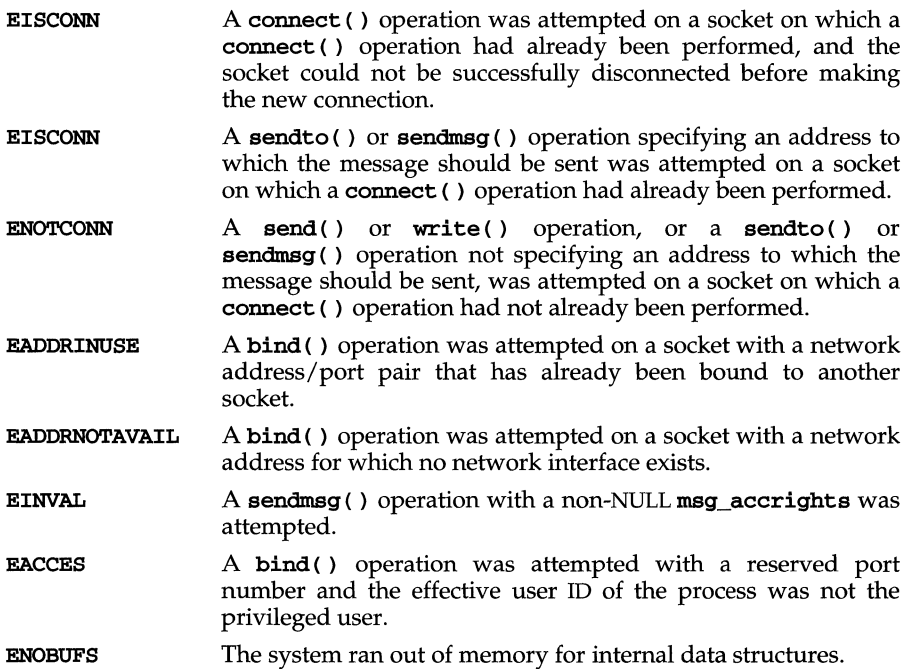

## **vxfsio (7) (VXFS)**

#### **NAME**

vxfsio - vxfs file system control functions

### **SYNOPSIS**

#include <sys/types.h> #include <sys/fs/vx\_ioctl.h>

int ioctl *(int fildes, int cmd, arg)*;

### **DESCRIPTION**

The **vxfs** ioct1(2) enhancements provide for extended control over open files.

The argument *fildes* is an open file descriptor.

The data type and value of *arg* are specific to the type of command specified by *cmd.*  Unless specified, *arg* is treated as an int type. The symbolic names for commands and file status flags are defined by the sys/fs/vx\_ioctl.h header file.

The enhancements available are:

#### VX SETCACHE

Set caching advisories. These advisories allow an application to indicate to the file system which forms of caching would be most advantageous.

NOTE: VX\_SETCACHE is available with the VxFS Advanced package only.

The values for *arg* are such that multiple advisories may be set by combining values with bitwise OR operations. The possible values for *arg* are:

### VX\_RANDOM

Indicates that the file is being accessed randomly. Read-ahead should not be performed.

#### VX\_SEQ

Indicates that the file is being accessed sequentially. Maximum read-ahead should be performed.

### VX\_DIRECT

Indicates that data associated with read and write operations is to be transferred directly to or from the user supplied buffer, without being cached. When this options is enabled, all I/O operations must begin on block boundaries and must be a multiple of the block size in length. The buffer supplied with the I/O operations must be aligned to a page boundary.

If an I/O request fails to meet alignment criteria, or the file is currently being accessed for mapped I/O, the I/O request will be performed as a data synchronous  $\tilde{I}/O$  operation.

### VX\_NOREUSE

Indicates that buffered data does not need to be retained in anticipation of further use by the application.

### VX DSYNC

Indicates that data synchronous I/O mode is desired. In data synchronous I/O mode, a write operation returns to the caller after the

data has been transferred to external media, but the inode is not updated synchronously if only the times in the inode need to be updated.

Only one of VX\_RANDOM, VX\_SEQ, or VX\_DIRECT may be specified. The VX\_NOREUSE and VX\_DSYNC options may not be used in conjunction with **VX\_DIRECT.** The caching advisories for a file are maintained on a per-file basis. Changes made to the advisories by a process affect I/O operations by all processes currently accessing the file.

The VX\_SETCACHE ioctl returns a 0 if the caching advisories are successfully set. If the operation fails, the return value is -1 and the external variable ermo will be a general DIAGNOSTIC.

#### VX\_GETCACHE

Get caching advisories in effect for the file. The argument *arg* should be a pointer to to an int.

The **vx** GETCACHE ioctl returns a 0 if the caching advisories are successfully obtained and the advisories are returned in *arg*. If the operation fails, the return value is -1 and the external variable ermo will be a general DIAG-NOSTIC.

#### VX\_SETEXT

Set extent information.

NOTE: **VX\_SETEXT** is available with the VxFS Advanced package only.

The extent information is set according to the parameters specified by *arg*. The argument *arg* points to a structure of type **vx\_ext** defined in sys/fs/vx\_ioctl.h, which contains the following members:

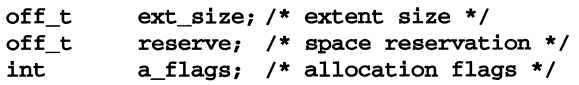

The **ext\_size** element is used to request a fixed extent size, in blocks, for the file. If a fixed extent size is not required, zero should be used to allow the default allocation policy to be used. Changes to the fixed extent size made after the file contains indirect blocks have no effect unless all current indirect blocks are freed via file truncation and/or reservation deallocation.

The **reserve** element is used to set the amount of space preallocated to the file. If the reserve amount is greater than the current reservation, the allocation for the file is increased to match the reserve amount. If the reserve amount is less than the current reservation, the allocation is decreased. The allocation will not be reduced to less than the current file size.

File reservation cannot be increased beyond the ulimit (2) of the requesting process. However, an existing reservation will not be trimmed to the requesting process's ulimit(2). Reservation of space for existing sparse files will not cause blocks to be allocated to fill in the holes, but will only allocate blocks after the end of the file.

### **(VXFS)**

Thus, it's possible to have a larger reservation for a file than blocks in the file.

The reservation amount is independent of file size since reservation is used to preallocate space for a file. The **a\_flags** element is used to indicate the type of reservation required. The choices are:

#### VX\_NOEXTEND

The file may not be extended once the current reservation is exceeded. The reservation may be increased if necessary by another invocation of the ioctl, but the file will not be automatically extended.

#### VX TRIM

The reservation for the file is to be trimmed to the current file size upon last close by all processes that have the file open.

### VX CONTIGUOUS

The reservation must be allocated contiguously (as a single extent). ext\_size will become the fixed extent size for subsequent allocations, but has no affect on this one. The reservation will fail if the file has gone into indirect extents, unless the amount of space requested is the same as the indirect extent size. If the contiguous allocation request is done on an empty file, this will not happen.

#### VX ALIGN

Align all new extents on an ext\_size boundary relative to the starting block of an allocation unit. If **VX\_CONTIGUOUS** is set, the single extent allocated during this invocation is not subject to the alignment restriction.

#### VX NORESERVE

The reservation is to be made as a non-persistent allocation to the file. The on-disk inode will not be updated with the reservation information so that the reservation will not survive a system crash. The reservation is associated with the file until the close of the file. The reservation is trimmed to the current file size on close.

### VX\_CHGSIZE

The reservation is to be immediately incorporated into the file. The file's on-disk inode is updated with the size and block count information that is increased to include the reserved space. Unlike an fcntl F\_FREESP operation which "truncates-up" [see  $fent1(2)$ ], the space included in the file is not initialized. This operation is restricted to users with appropriate privileges.

Write permission to a file is required to set extent information, but any process that can open the file can get the extent information. Extent information only applies to regular files. Only one set of extent information is kept per file. Except in those cases noted above
as non-persistent, the extent information becomes part of the on-disk inode information, and thus persists across reboots.

The  $VX_SETEXT$  ioctl returns a 0 if the extent information is successfully set. If the operation fails, the return value is -1 and the external variable errno will be a general DIAGNOSTIC.

#### VX\_GETEXT

Get extent information. Return the extent information associated with *fildes.*  The argument *arg* points to a structure of type vx\_ext as defined in sys/fs/vx\_ioctl.h.

The  $VX$  GETEXT ioctl returns a 0 if the extent information is successfully obtained. If the operation fails, the return value is -1 and the external variable **errno** will be a general DIAGNOSTIC.

#### VX GETFSOPT

Get file system options. The argument *arg* should be a pointer to to an int. This command may be used by any user who can open the root inode on the file system. The options returned in *arg* are:

#### VX FSO BLKCLEAR

Indicates that all newly allocated blocks will be guaranteed to contain all zeros.

#### VX FSO CACHE CLOSESYNC

Indicates that any non-logged changes to the inode or data will be flushed to disk when the file is closed.

#### VX\_FSO\_CACHE\_DIRECT

Indicates that any non-synchronous I/O will be handled as if the VX\_DIRECT cache advisory had been set on the file. Also, any nonlogged changes to the inode or data will be flushed to disk when the file is closed.

#### VX\_FSO\_CACHE\_DSYNC

Indicates that any writes that don't have either **O\_SYNC** or the VX\_DIRECT advisory set will be handled as if the VX\_DSYNC advisory had been set on the file. Also, any non-logged changes to the inode or data will be flushed to disk when the file is closed.

#### VX\_FSO\_NODATAINLOG

Indicates that intent logging of user data for synchronous writes is disabled.

#### VX\_FSO\_NOLOG

Indicates that intent logging of structural changes to the file system is disabled.

#### VX\_FSO\_OSYNC\_CLOSESYNC

Indicates that any non-logged changes to the inode or data will be flushed to disk when a file accessed with **O\_SYNC** is closed.

#### VX\_FSO\_OSYNC\_DIRECT

Indicates that any O\_SYNC I/O will be handled as if the VX\_DIRECT cache advisory had been set on the file instead. Also, any nonlogged changes to the inode or data will be flushed to disk when a file accessed with O\_SYNC is closed.

#### VX\_FSO\_OSYNC\_DSYNC

Indicates that any O\_SYNC writes will be handled as if the VX\_DSYNC cache advisory had been set on the file instead. Also, any nonlogged changes to the inode or data will be flushed to disk when a file accessed with O\_SYNC is closed.

#### VX\_FSO\_SNAPPED

Indicates that a snapshot backup is in progress on the file system.

#### VX\_FSO\_SNAPSHOT

Indicates that this file system is a snapshot backup of another file system.

#### VX\_FSO\_VJFS

Indicates that this is not the VxFS Advanced package.

The  $VX$  GETFSOPT ioctl returns a 0 if the file system options are successfully obtained. If the operation fails, the return value is -1 and the external variable ermo will be a general DIAGNOSTIC.

#### VX\_FREEZE

Sync then freeze the file system. Once frozen, all further operations against the file system block until a  $VX$  THAW operation is received. The argument *arg* is a timeout value expressed in seconds. If a VX\_THAW operation is not received within the specified timeout interval, the file system will perform a **VX\_THAW** operation automatically.

This command may only be used by a user with appropriate privilege, on the root directory of the file system.

The  $VX$ <sub>\_FREEZE</sub> ioctl returns a 0 if the file system is successfully frozen. If the operation fails, the return value is -1 and the external variable **errno** will be a general DIAGNOSTIC.

#### VX\_THAW

Unblock a file system that has been frozen by a **VX\_FREEZE** operation. The argument *arg* should be NULL. The process that is to issue a VX\_THAW operation must have the root directory of the file system open, and must ensure that it does not access the file system after the file system has been frozen, to ensure that the process itself does not block.

This command may only be used by a user with appropriate privilege, on the root directory of the file system.

The  $vx$  THAW ioctl returns a 0 if the file system is successfully unfrozen. If the operation fails, the return value is -1 and the external variable errno will be a general DIAGNOSTIC or one of the following:

#### **DIAGNOSTICS**

The following values are returned in **erma** upon operation failures:

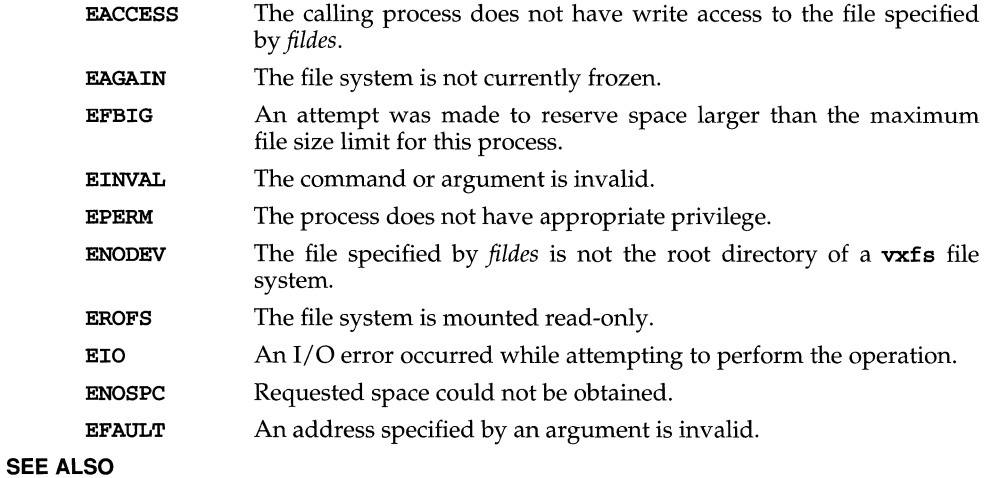

**getrlimit(2),ioctl(2),ulimit(2)** 

### **wd(7}**

#### **NAME**

wd - Western Digital WD8003 Ethernet Driver

#### **SYNOPSIS**

```
#include <sys/dlpi.h> 
#include <sys/dlpi_ether.h> 
#include <sys/wd.h>
```
 $fd = open (''/dev/wd_0", 0_RDWR)$ 

#### **DESCRIPTION**

The wd driver provides a data link interface to the WD8003 family of ISA and MCA Ethernet controllers from Western Digital. It is a STREAMS-based driver, compatible with the Data Link Provider Interface (DLPI) and Logical Link Interface (LU) software interfaces.

The wd driver supports both DL\_ETHER and DL\_CSMACD for MAC type, DL\_CL\_ETHER for service mode, and DL\_STYLE1 for provider style. The driver can operate as a cloned or non-cloned device.

A process must issue a  $DL$  BIND REQ primitive to receive frames from the network. This primitive includes a dl\_bind\_req\_t structure.

The process must specify the dI sap field of the **dl\_bind\_req\_t** structure in host order. The type field of an incoming frame is converted to host order and compared to the dl sap value. If the values are equal, the frame is placed on the STREAMS read queue of the requesting process. A privileged process may set the  $dl$  sap field to PROMISCUOUS SAP. The PROMISCUOUS SAP matches all incoming frames.

A privileged process may bind to an SAP already bound by another process. In cases where a frame qualifies to be sent to more than one process, independent copies of the frame are made and placed on the STREAMS read queue of each process.

Received frames are delivered in dl\_unitdata\_ind\_t structures. The source and destination address each contain a 6-byte Ethernet address, followed by a 2-byte type value, written in network order.

#### **ioctl Calls**

The following ioctls are supported:

#### DLIOCGMIB

Returns the DL\_mib\_t structure, which contains the Management Information Base (MIB). The MIB holds the Ethernet statistics kept in the driver.

```
1*
```

```
Ether statistics structure.
 *1 
typedef struct { 
  ulang_tetherAlignErrcrs; 
1* Frame alignment errcrs *1 
  ulong_tetherCRCerrors; /* CRC errors */
  ulong_tetheDMissedPkts; 1* Packet overflow or missed inter *1 
  ulong_tetherOverrunErrors; /* Overrun errors */
 ulong_tetherunderrunErrors; 1* Underrun errors *1 
  ulong_tetherCollisions; /* Total collisions */
```

```
ulong_t etherAbortErrors; /* Transmits aborted at interface */<br>ulong_tetherCarrierLost; /* Carrier sense signal lost */
  ulong_tetherCarrierLost; /* Carrier sense signal lost */<br>ulong tetherReadgFull: /* STREAMS read queue full */
                                   /* STREAMS read queue full */
  ulong tetherRcvResources; /* Receive resource alloc faliure
*1 
                                  /* Device dependent statistic */
  ulong_tetherDependent2; 1* Device dependent statistic *1 
  ulong_tetherDependent3; /* Device dependent statistic */<br>ulong tetherDependent4; /* Device dependent statistic */
  ulong_tetherDependent4; /* Device dependent statistic */<br>ulong_tetherDependent5; /* Device dependent statistic */
                                  /* Device dependent statistic */
DL_etherstat_t; 
1* 
   Interface statistics compatible with MIB II SNMP requirements.
 *1 
typedef struct { 
*1 
  int
  int 
  int 
          ifIndex; 
          ifDescrLen; 
          ifType;<br>ifMtu;
                                  1* 1 through ifNUmber *1 
                                  1* len of desc. following this struct *1 
                                  1* type of interface *1 
  int ifMtu; \frac{1}{2} /* datagram size that can be sent/rcv */
  ulong_tifspeed; 1* estimate of bandwith in bits PS *1 
  uchar_tifPhyAddress[DL_MAC_ADDR_LEN];/* Ethernet Address */<br>int ifAdminStatus; /* desired state of the interfac
  int ifAdminStatus; /* desired state of the interface */<br>int ifOperStatus; /* current state of the interface */
          ifOperStatus; * current state of the interface */
  ulong_tifLastChange; * /* sysUpTime when state was entered */
  ulong_tifInOctets; <br>
\qquad /* octets received on interface */<br>
ulong_tifInUcastPkts; <br>
/* unicast packets delivered */
                                  /* unicast packets delivered */
  ulong_tifIDNUcastPkts; 1* nan-unicast packets delivered *1 
  ulong_tifInDiscards; \gamma* good packets received but dropped */
  ulong_tifInErrors; 1* packets received with errors *1 
  ulong_tifInUnknownProtos; /* packets recv'd to unbound proto
  ulong_tifOutOctets; 1* octets transmitted on interface '*1 
  ulong_tifOutUcastPkts; /* unicast packets transmited */
  ulong_tifOutNUcastPkts; 1* nan-unicast packets transmited *1 
  ulong_tifOutDiscards; \gamma /* good outbound packets dropped */
  ulong_tifOutErrors; 1* number of transmit errors *1 
  ulong_tifOutQlen; \frac{1}{2} /* length of output queue */
  DL_etherstat_t ifspecific; 1* Ethernet specific stats *1 
DL_mib_t;
```
The values in the MIB are compatible with those needed by the SNMP protocol.

The *ifDescrLen* field indicates the length of the null-terminated description string that immediately follows the **DL\_mib\_t** structure.

There are three fields in the MIB that are specific to the wd driver: The *ifSpecific.etherDependentl* field tracks the number of times the transceiver failed to transmit a collision signal after transmission of a packet. The *ifSpecifie.etherDependent2* field tracks the number of collisions that occurred after a slot time (out-of-window collisions). The *ifSpeeifie.etherDependent3*  field tracks the number of times a transmit interrupt timeout condition occurred.

#### DLIOCSMIG

Allows a privileged process to initialize the values in the MIB (that is, the DL mib<sub>t</sub> structure). A process cannot use this **ioctl** to change the ifPhyAddress, the ifDescrLen, or the text of the description fields.

#### DLIOCGENADDR

Returns the Ethernet address in network order.

#### DLIOCGLPCFLG

Returns the state of the local packet copy flag in the *ioc roal* field of the iocblk structure. The local copy flag determines if packets looped back by the driver should also be sent to the network. A non-zero value indicates that frames should also be be sent to the network after being looped back. The default value of this flag is zero.

#### DLIOCSLPCFLG

Allows a privileged process to set the local packet copy flag, causing all packets looped back by the driver to also be sent to the network.

#### DLIOCGPROMISC

Returns the value of the promiscuous flag in the *ioc rval* of the **iocblk** structure. A non-zero value indicates that the Ethernet interface will receive all frames on the network. The default value of this flag is zero.

#### DLIOCSPROMISC

Allows a privileged process to toggle the current state of the promiscuous flag. When the flag is non-zero, the driver captures all frames from the network. Processes that are bound to the promiscuous SAP, or to an SAP that matches the type field of the received frame, receive a copy of the frame.

#### DLIOCGETMULTI

Returns the current list of multicast addresses (if it exists).

#### DLIOCADDMULTI

Allows a privileged process to add a new multicast address and enable its reception. A 6-byte buffer pointing to the multicast address must be passed as the parameter.

#### DLIOCDELMULTI

Allows a privileged process to delete a multicast address by passing a 6-byte multicast address as the parameter.

#### **Configuration**

The wd driver has four configurable parameters in the /etc/conf/pack.d/wd/space.c file. If you change this file, you must rebuild the kernel and reboot the system for the changes to take effect.

The configurable parameters are:

#### N\_SAPS

Defines the number of SAPs that can be bound at anyone time. This value should be only slightly larger than anticipated SAP usage. A typical TCP/IP system requires two SAPs  $(0x800$  and  $0x806)$ . If you assign too large a value to this parameter, system performance and memory usage may suffer.

#### STREAMS\_LOG

Defines whether the driver should log debugging messages to the STREAMS logger for the  $\texttt{strace}(1M)$  utility to display. The module ID used with strace is 2101. A value of 0 indicates that no STREAMS debug messages should be generated. A value of 1 enables STREAMS debug messages to be generated. You can also direct the driver to log messages temporarily by using the kernel debugger to change the value of wdstrlog (a 4-byte integer) to 1.

Use STREAMS tracing only when debugging a network problem, because system performance suffers when full wd STREAMS logging is in progress.

#### IFNAME

This parameter is important only in a  $TCP/IP$  networking environment. It defines the string used in displaying network statistics. This string should match the logical interface name assigned in the /etc/confnet.d/inet/interfaces file and with ifconfig(lM) commands used in the /etc/inet/rc.inet configuration script.

#### **Error Codes**

The wd driver can return the following error codes:

ENXIO Invalid major number or board is not installed.

#### ECHRNG

No minor devices left if configured as a cloned device. Increase **N\_SAP** value in /etc/conf/pack.d/wd/space.c Invalid minor device number if configured as a non-cloned device.

EPERM An ioctl was made without the appropriate privilege.

#### EINVAL

An ioctl was made that did not supply a required input and/or output buffer.

#### DL\_NOTSUPPORTED

Requested service primitive is not supported.

#### DL\_BADPRIM

Unknown service primitive was requested.

#### DL\_OUTSTATE

DL\_BIND\_REQ was issued when the Stream was bound, or DL\_UNBIND\_REQ or DL UNITDATA REQ were issued when the Stream was unbound.

### **wd(7)**

#### DL\_ACCESS

An attempt was made to bind to PROMISCUOUS\_SAP with insufficient privilege.

#### DL\_BOUND

The requested SAP is already bound. A privileged process may bind to an already bound SAP.

#### DL\_NOTINIT

DL\_UNITDATA\_REQ was issued on an Ethernet board that has gone offline due to an error.

#### DL\_BADDATA

DL\_UNITDATA\_REQ was issued with a data size that was either larger than the SPDU maximum or smaller than the SPDU minimum.

#### **Files**

/dev/wd\_\* /etc/conf/pack.d/wd/space.c

#### **REFERENCES**

 $getmsg(2)$ ,  $ifconfig(1M)$ ,  $ioct1(2)$ ,  $open(2)$ ,  $putmsg(2)$ ,  $strace(1M)$ 

#### **NAME**

wd7000 - WD7000 FASST2 host adapter subsystem

#### **DESCRIPTION**

The WD7000 FASST2 SCSI host adapter subsystem enables SCSI target drivers (such as sd01, st01, and so on) to communicate on the SCSI bus with target controllers and logical units. This driver implements the Portable Device Interface (PDI) for such PDI target drivers.

It is also possible to access this subsystem directly using the pass-through driver interface. This allows you to issue **sb** control blocks directly to the target controller. To find the appropriate device to use, while any device is being accessed through the target driver for example **sd01**), use the **B\_GETDEV** ioctl to get the major and minor numbers of the pass-though node. This node may be created and opened for pass-through use (SDI\_SEND ioctl).

#### **ioctl Calls**

The following **ioct1**(2) commands are supported by this driver:

#### SDI\_SEND

Sends a pass-through command (SCSI control block) to a target controller, bypassing the associated target driver.

#### SDI\_BRESET

Resets the SCSI bus.

#### B\_REDT

Reads the extended Equipped Device Table (EDT) data structure that is stored in the SCSI driver's internal data structure.

#### B\_HA\_CNT

Gets the value of the number of host adapters for which the SCSI driver is configured.

#### HA\_VER

Determines the Driver Interface Version supported by the driver. It returns the structure *ver no*, defined in /usr/include/sys/sdi.h.

#### B GETTYPE

Returns the bus name (for example, scsi) and device driver name of a specific device.

#### **Files**

/usr/include/sys/wd7000.h /usr/include/sys/scsi.h /usr/include/sys/sdi.h /usr/include/sys/sdi\_edt.h /etc/eanf/paek.d/wd7000/spaee.e/fP

#### **REFERENCES**

 $adsc(7)$ ,  $dpt(7)$ ,  $ioct1(2)$ ,  $mcis(7)$ ,  $sc01(7)$ ,  $sd01(7)$ ,  $st01(7)$ ,  $sw01(7)$ 

### zero (7)

#### **NAME**

zero - source of zeroes

#### **DESCRIPTION**

A zero special file is a source of zeroed unnamed memory.

Reads from a zero special file always return a buffer full of zeroes. The file is of infinite length.

Writes to a zero special file are always successful, but the data written is ignored.

Mapping a zero special file creates a zero-initialized unnamed memory object of a length equal to the length of the mapping and rounded up to the nearest page size as returned by sysconf. Multiple processes can share such a zero special file object provided a common ancestor mapped the object MAP\_SHARED.

#### **Files**

/dev/zero

#### **REFERENCES**

 $fork(2)$ ,  $mmap(2)$ ,  $systemf(3C)$ 

## **Reference** Manual Index

The Permuted Index that follows is a list of keywords, alphabetized in the second of three columns, together with the context in which each keyword is found. The manual page that produced an entry is listed in the right column.

Entries are identified with their section numbers shown in parentheses. This is important because there is considerable duplication of names among the sections, arising principally from commands and functions that exist only to exercise a particular system call.

The index is produced by rotating the NAME section of each manual page to alphabetize each keyword in it. Words that cannot fit in the middle column are rotated into the left column. If the entry is still too long, some words are omitted, and their omission is indicated with a slash ("/").

## **How the Permuted Index Is Created**

Many users find that understanding a few things about how the permuted index is created helps them to read it more effectively and clarifies what kind of information can and cannot be obtained from it.

The basic building block for the index is the one-line description given in the NAME line on the top of each manual page. For example, this is what the top of the mountall(lM) manual page looks like:

**mountall(1M) mountall(1M) mountall** 

#### **NAME**

mountall, umountall - mount, unmount multiple file systems

Each NAME line includes:

- $\blacksquare$  the command, file format, system call or other utility for which the manual page is named (this is the primary utility; mountall is the primary utility in the example)
- secondary utilities, which are also described on that manual page and do not have a separate manual page of their own (**umountall** is a secondary utility in the example)

 $\blacksquare$  a brief description of the utility function(s)

For each manual page NAME line, the indexing software generates several index entries, generally one entry for each keyword in the phrase. The middle column of the index is alphabetized on these keywords.

For:

#### **NAME**

#### mountall, umountall - mount, unmount multiple file systems

This is generated:

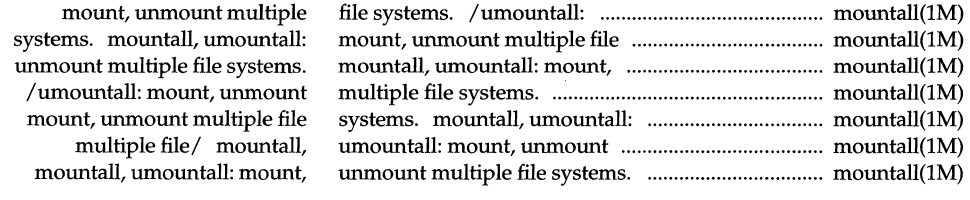

## **How to Use the Index**

Look in the middle column of the index for the word of interest. Then read the complete phrase by starting with the utility name, which may appear in the left or middle column. Utility names are followed by a colon.

The NAME line phrase is contained in the two columns, with long phrases wrapping around to the beginning of the left column. The right column of the index provides the manual page name and section number.

A slash ( $\ell$ ) sometimes appears in the index entry to indicate that space limitations were exceeded and one or more words from the phrase were deleted.

# **Permuted Index**

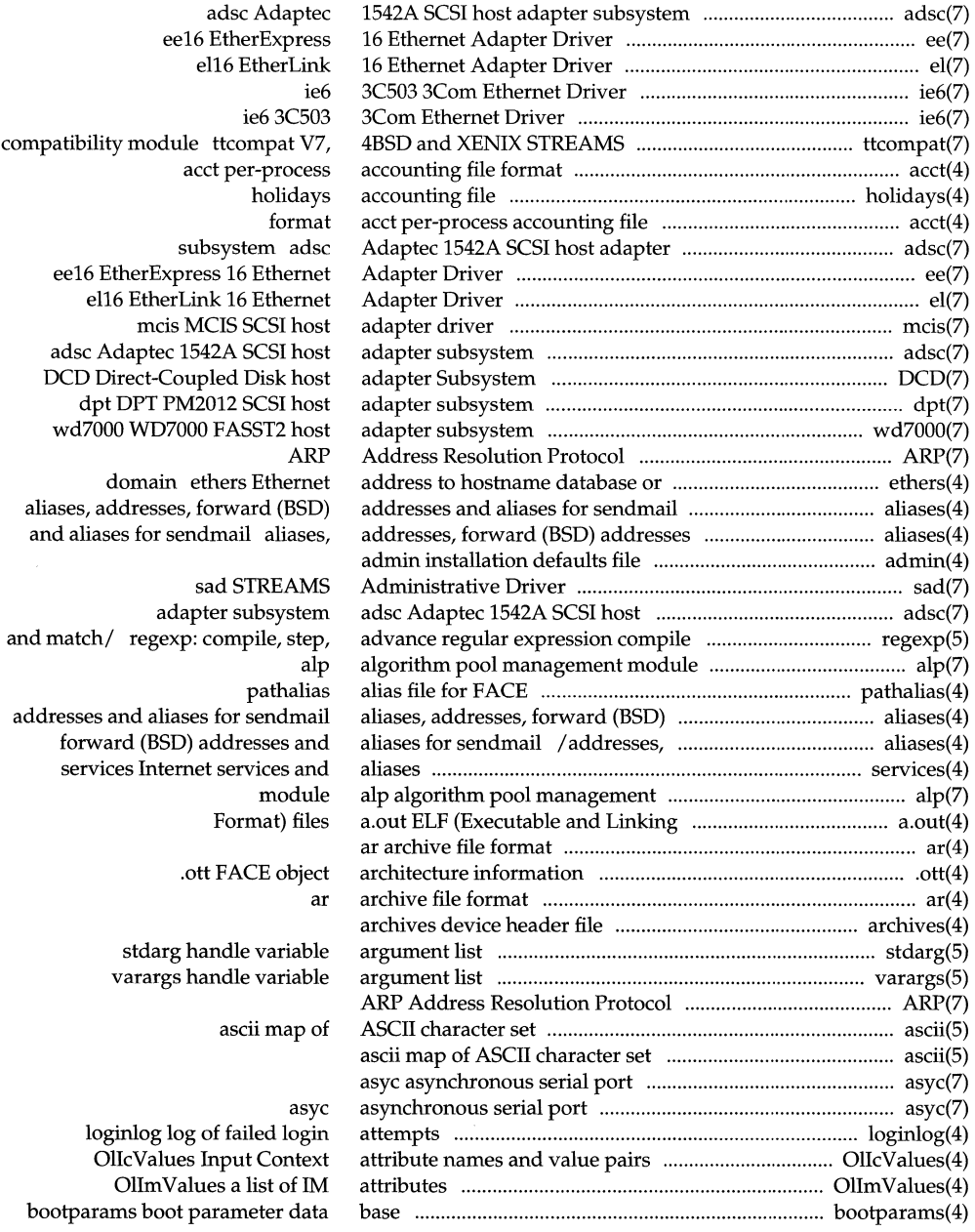

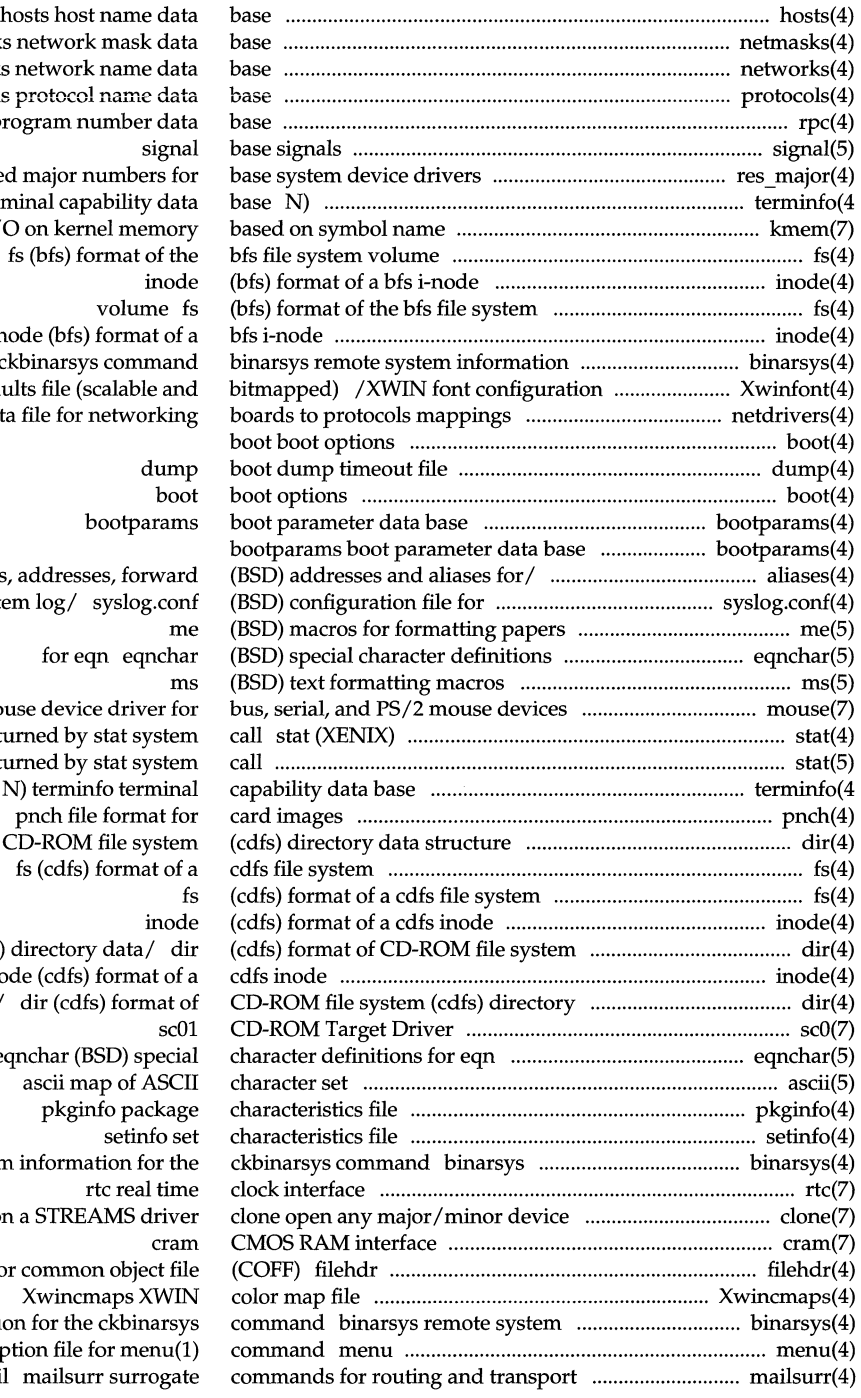

netmask network: **protocols protocol nam.e data**  rpc rpc p  $I$ reserve terminfo teri kmem perform I/ inode (bfs) format of a for the  $c$ and defanetdrivers dat

aliases syslogd syst mouse mo data ret stat data ret  $/(cdfs)$  format of

(cdfs)<br>inc inode (cdfs) format of a data/ eqnchar (BSD) special remote syster pair on file header fo informati form description for menuscription for menuscription  $f(x)$ of mai

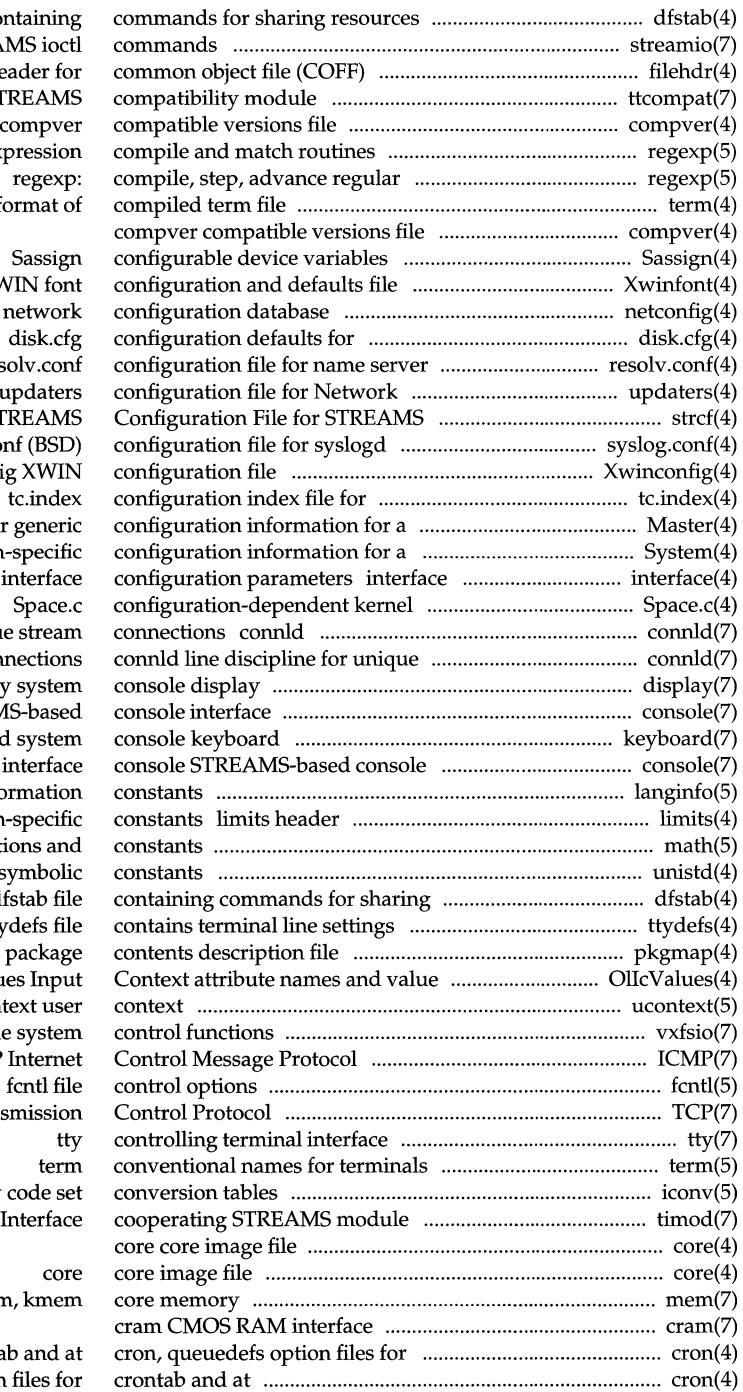

dfstab file cor streamio STREAM filehdr file hea ttcompat V7, 4BSD and XENIX STI /step, advance regular exp expression compile and/ term fo

(scalable and/ Xwinfont XW netconfig r mass-storage and SCSI/ routines reso Information Service (NIS)/ u TCP/IP strcf STI system log/ syslog.cor Xwinconfig mass-storage devices kernel module Master kernel/ System system-Internet network in module data structure/ line discipline for unique stream conn display console STREAM keyboard interface langinfo language infor file for implementationmath math function unistd header file for sy resources dfs information for $/$  ttyd pkgmap p pairs OllcValue uconte vxfsio vxfs file ICMP fentl file TCP Internet Trans iconv o timod Transport In mem

> crontab cron, queuedefs option

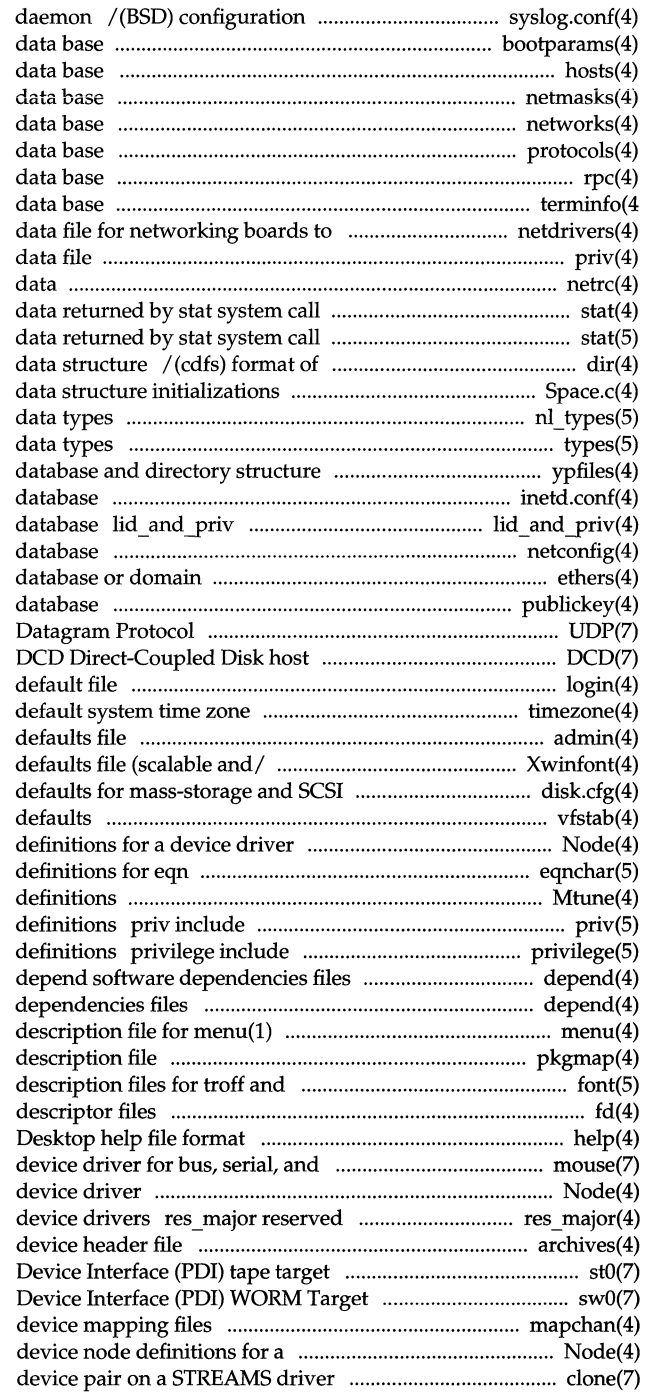

file for syslogd system log bootparams boot parameter hosts host name **netmasks network mask** networks network name protocols protocol name rpc rpc program number N) terminfo terminal capability protocols mappings netdrivers priv privilege netrc file for ftp remote login stat (XENlX) stat CD-ROM file system (cdfs) directory /kernel module nl types native language types primitive system /Network Information Service (NIS) inetd.conf Internet servers distributed file system security netconfig network configuration ethers Ethernet address to hostname publickey public key UDP Internet User adapter Subsystem login login timezone set admin installation /XWIN font configuration and devices disk.cfg configuration vfstab table of file system Node device node eqnchar (BSD) special character Mtune tunable parameter file for user-level privilege file for privilege mechanism depend software

command menu form pkgmap package contents dpost font font fd file help PS/2 mouse devices mouse mouse Node device node definitions for a major numbers for base system archives driver stOl Portable Driver swOl Portable mapchan format of tty device driver Node clone open any major/minor

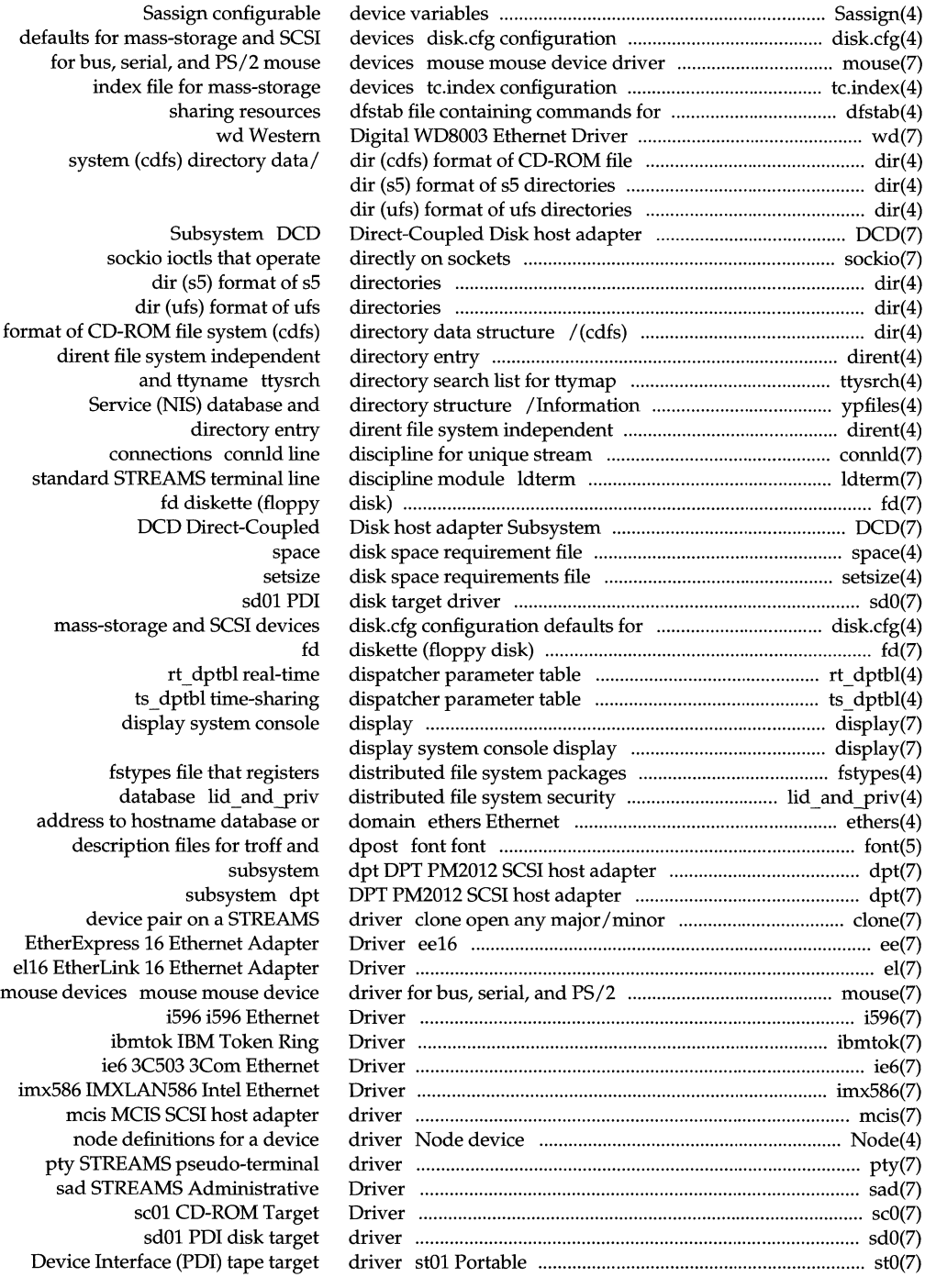

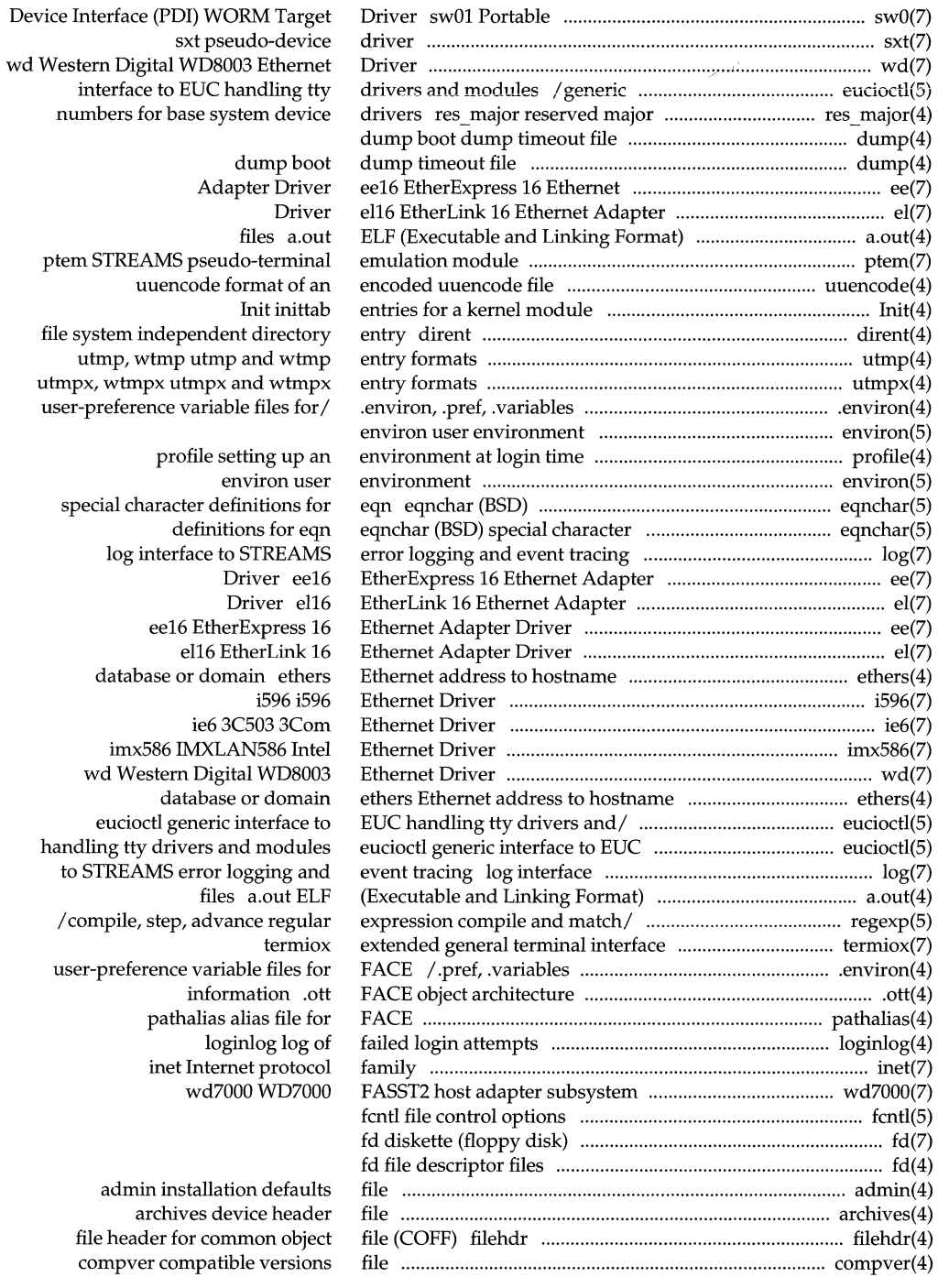

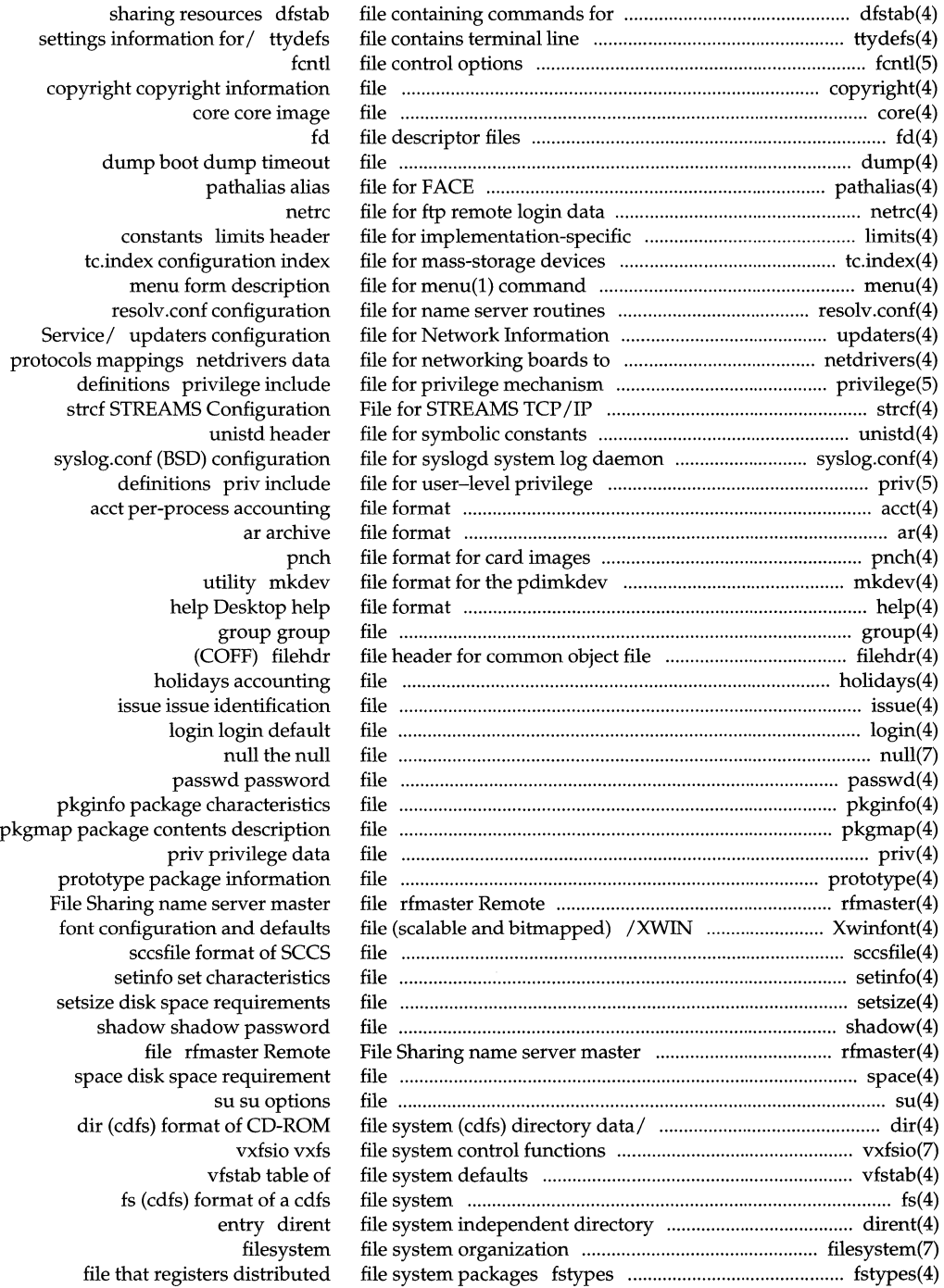

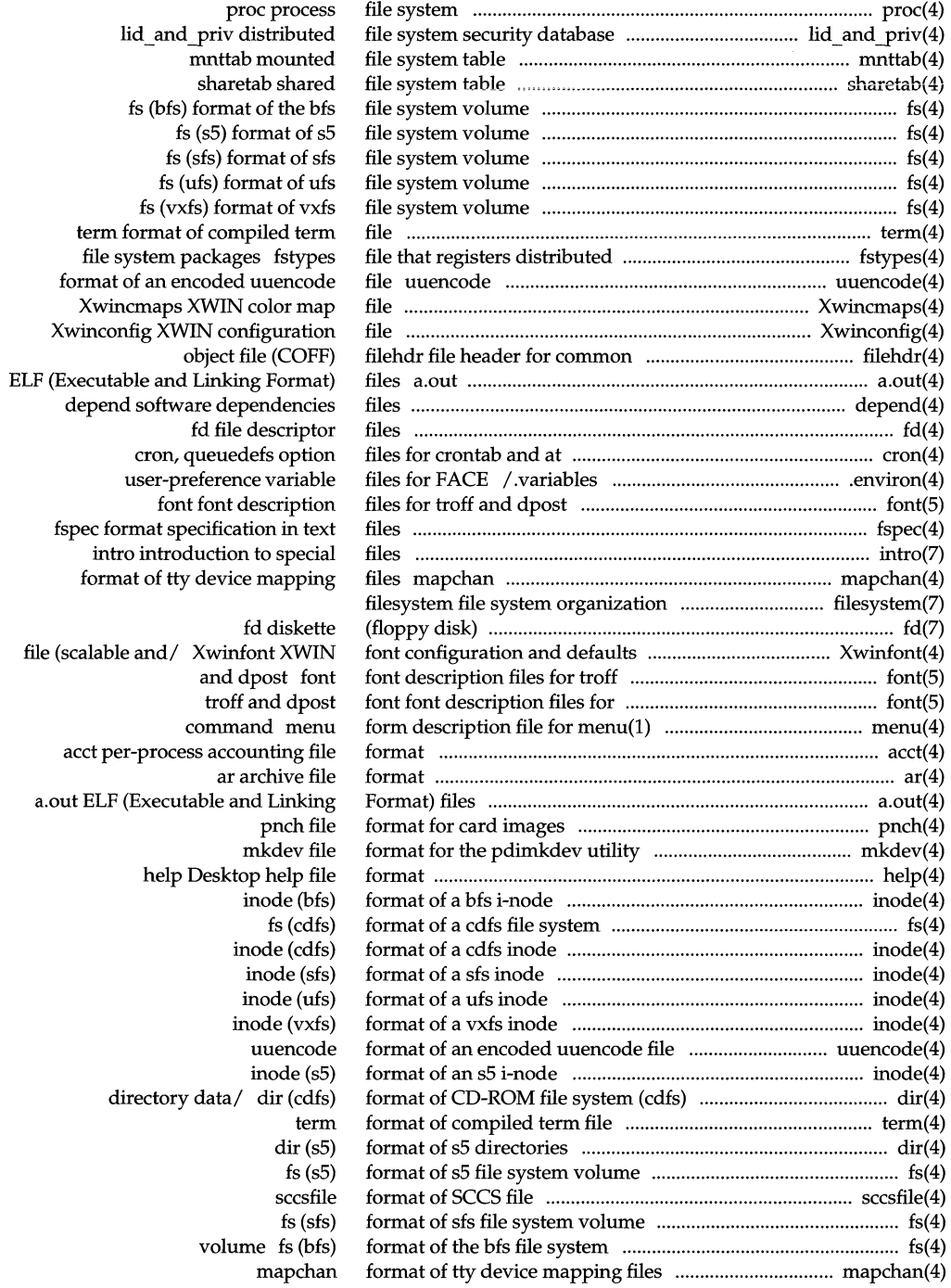

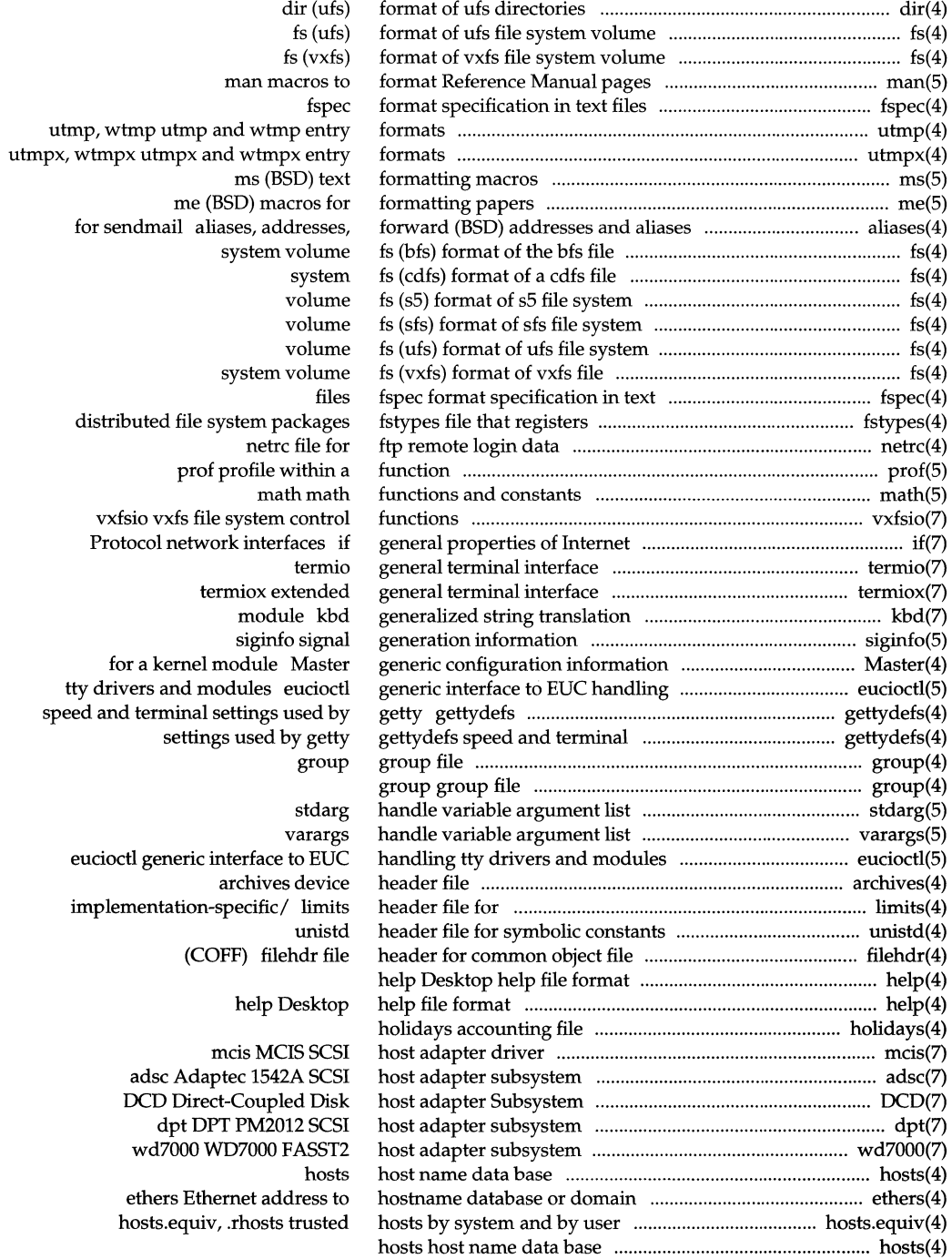

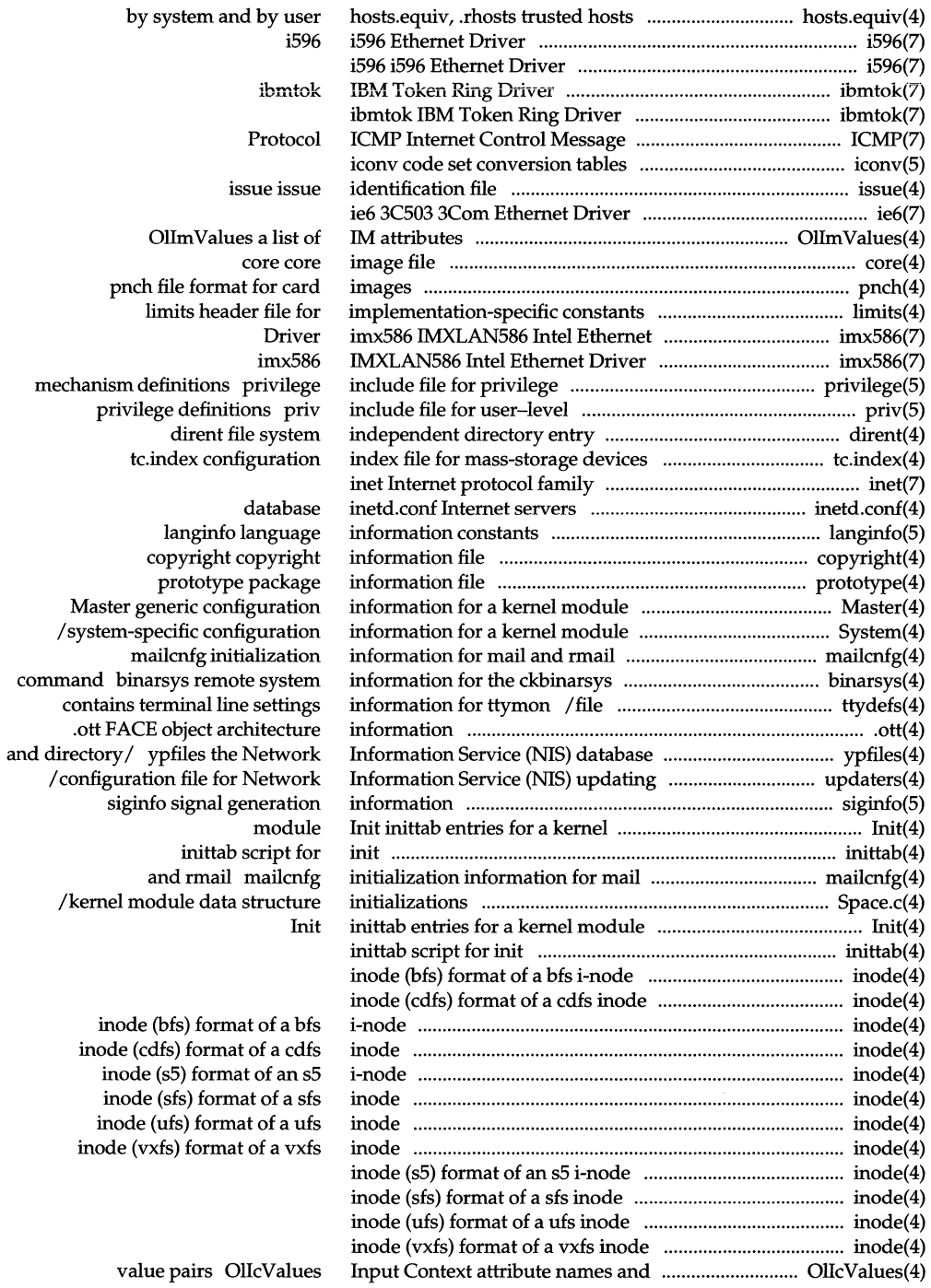

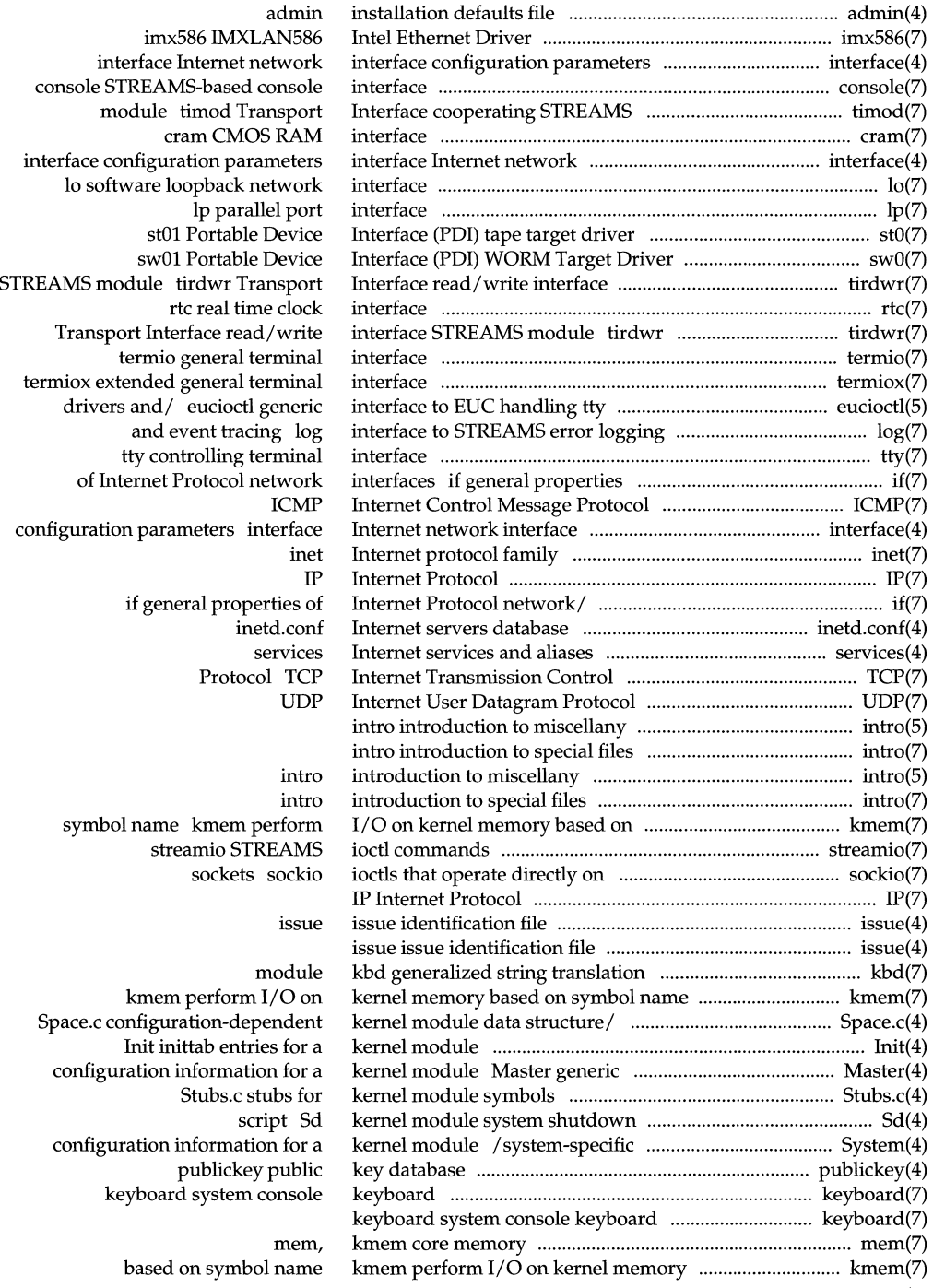

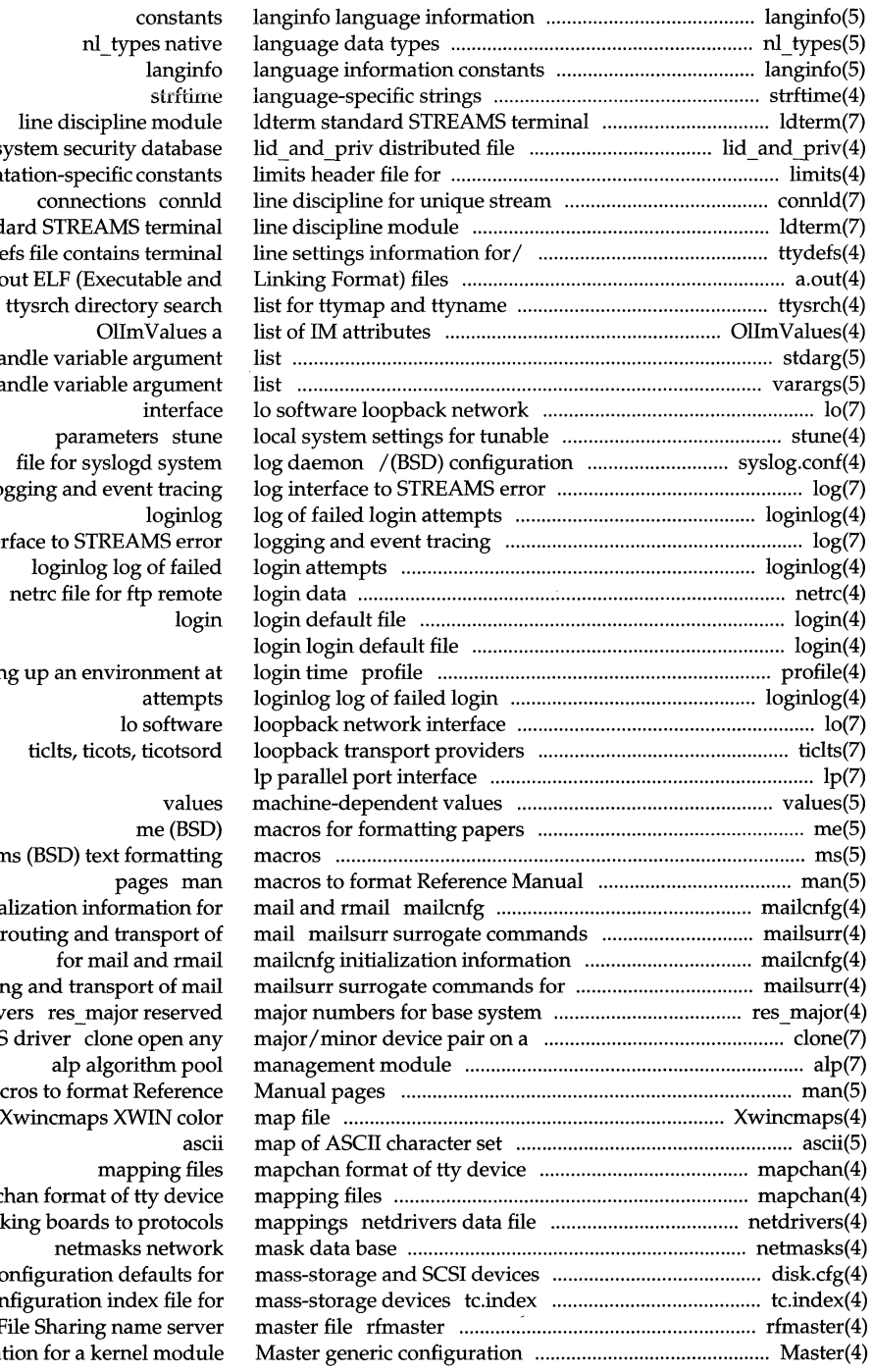

system security database implement ldterm stand ttyde<br>a.o a.out ELF (Executable and stdarg ha varargs ha logging and event tracing log inter

settin

ms (BSD) text formatting initial for r routin device driv STREAMS man mac $\chi$ mapcl

for network disk.cfg co configuration index file for Remote F informat

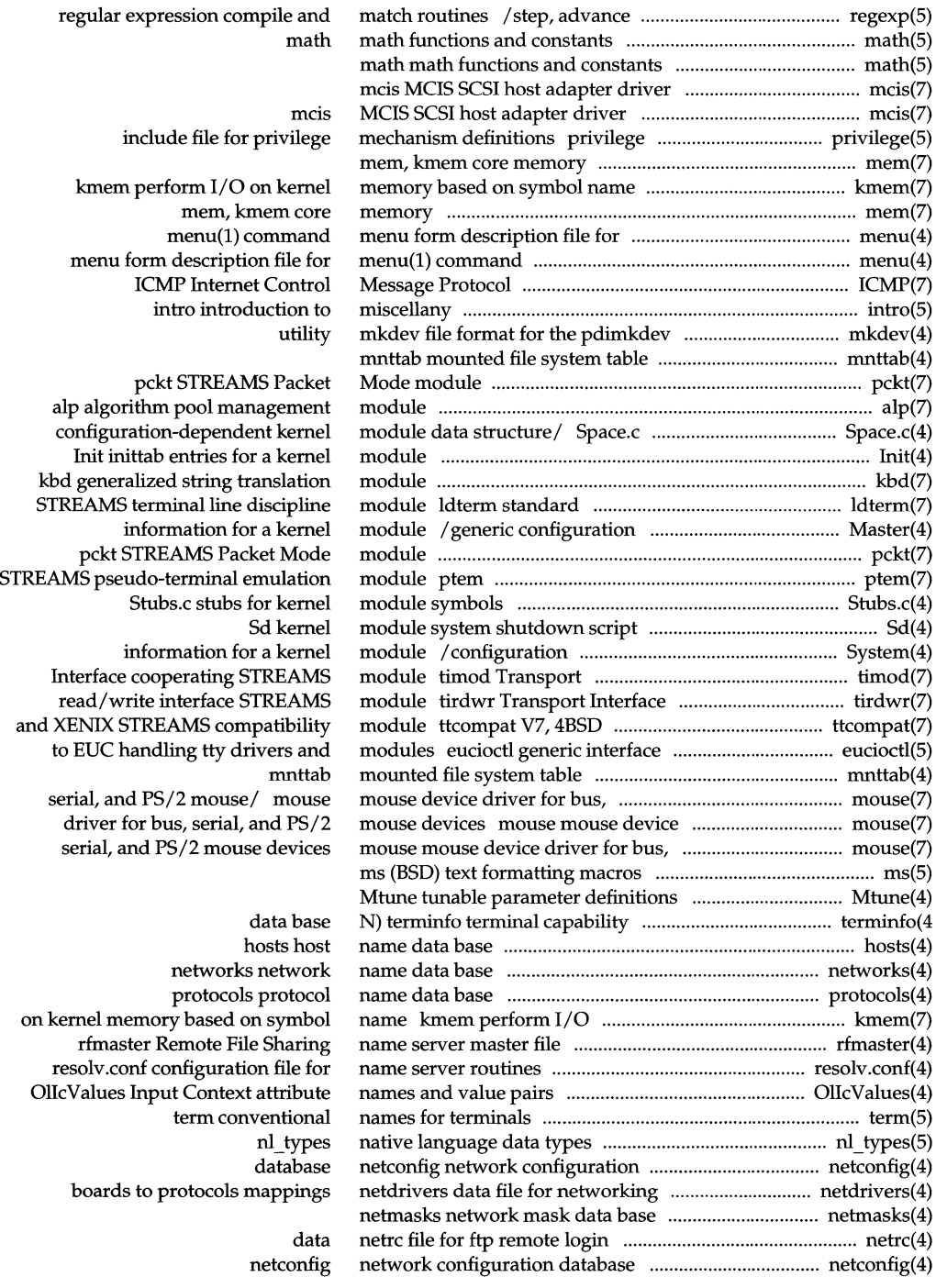

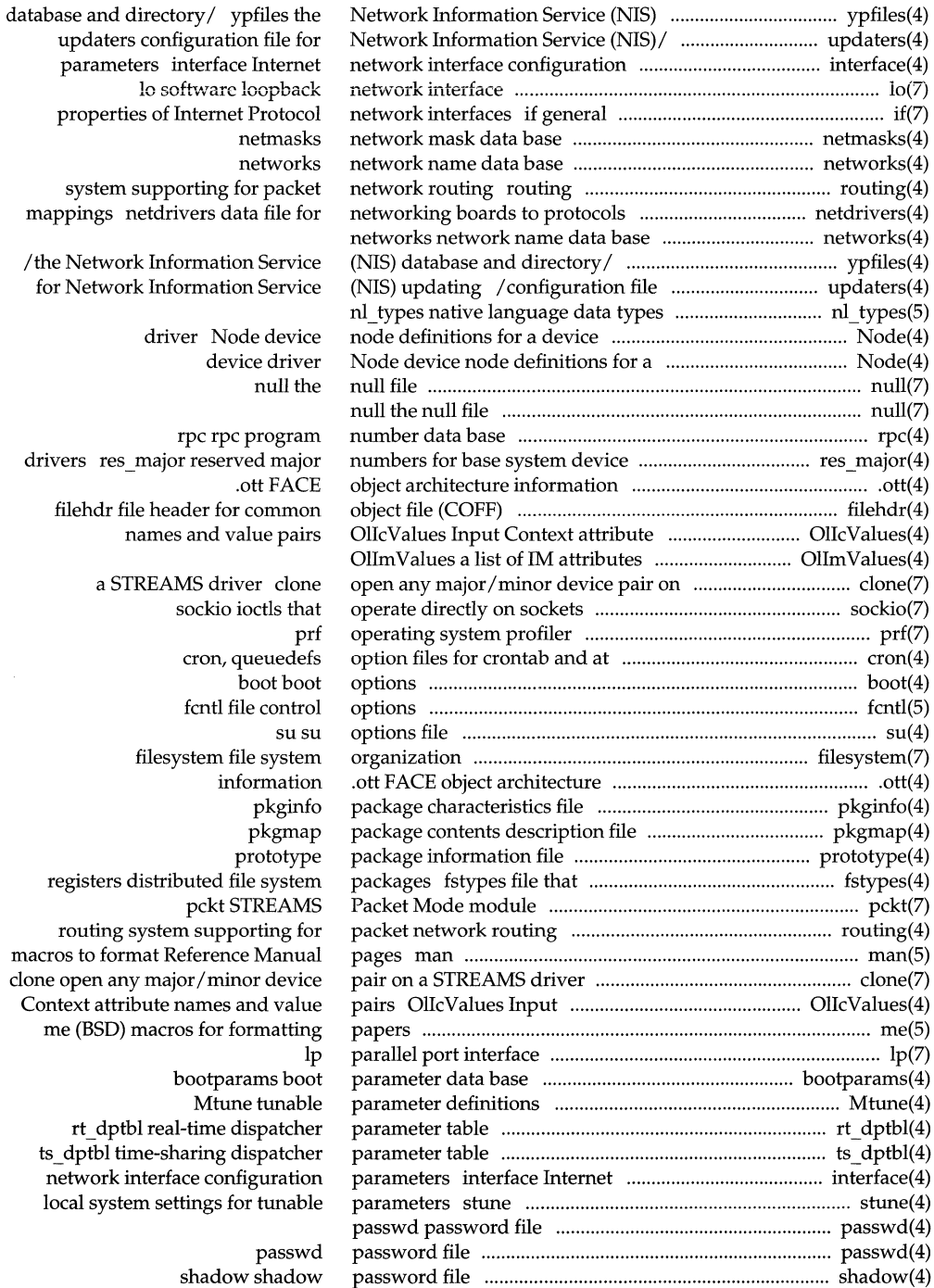

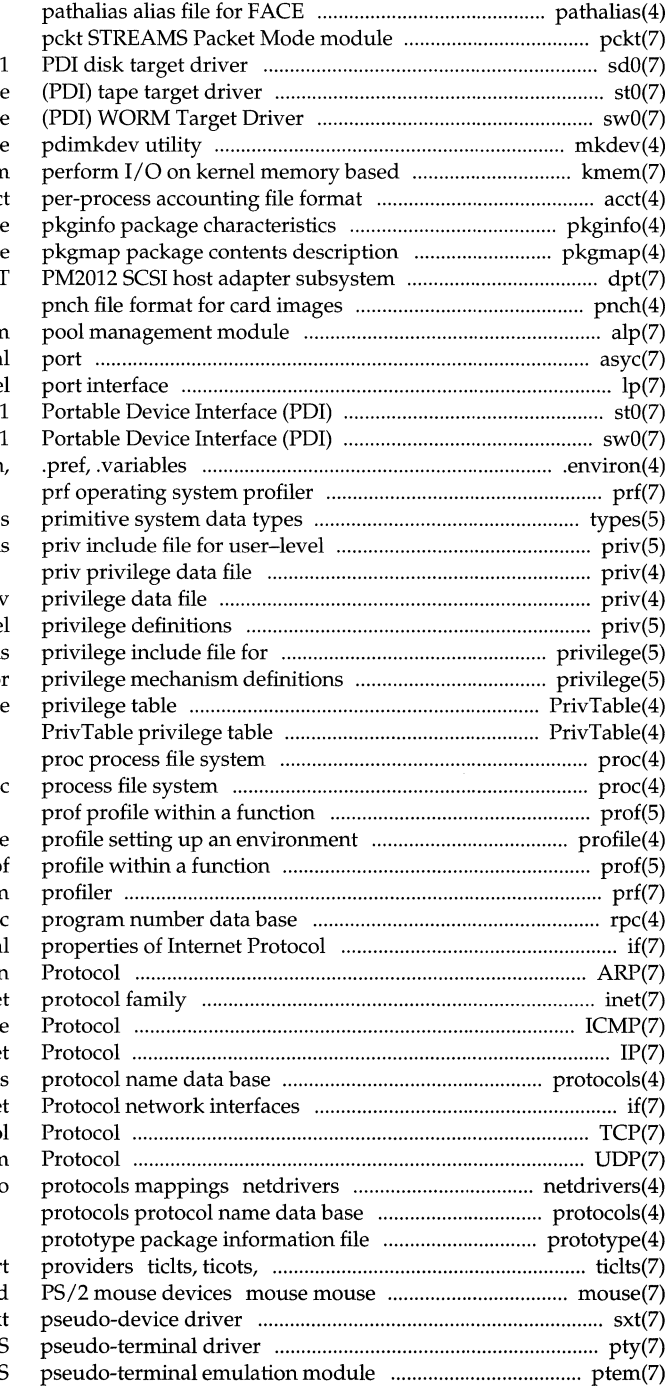

sd<sub>0</sub> st01 Portable Device Interface swOl Portable Device Interface mkdev file format for the on symbol name kmem acc

#### file file

### dpt DPT

alp algorithm asyc asynchronous seria lp paralle tape target driver st0 WORM Target Driver sw01 user-preference variable/ . environ,

#### type

privilege definition

#### priv

priv include file for user-level privilege mechanism definitions privilege include file for PrivTable

#### pro

at login time pro prf operating system rpcrpc network interfaces if general ARP Address Resolution inet Interne ICMP Internet Control Message **IP** Internet protocols if general properties of Interne TCP Internet Transmission Contro UDP Internet User Datagram data file for networking boards to

ticotsord loopback transpor device driver for bus, serial, and sx pty STREAMS ptem STREAMS

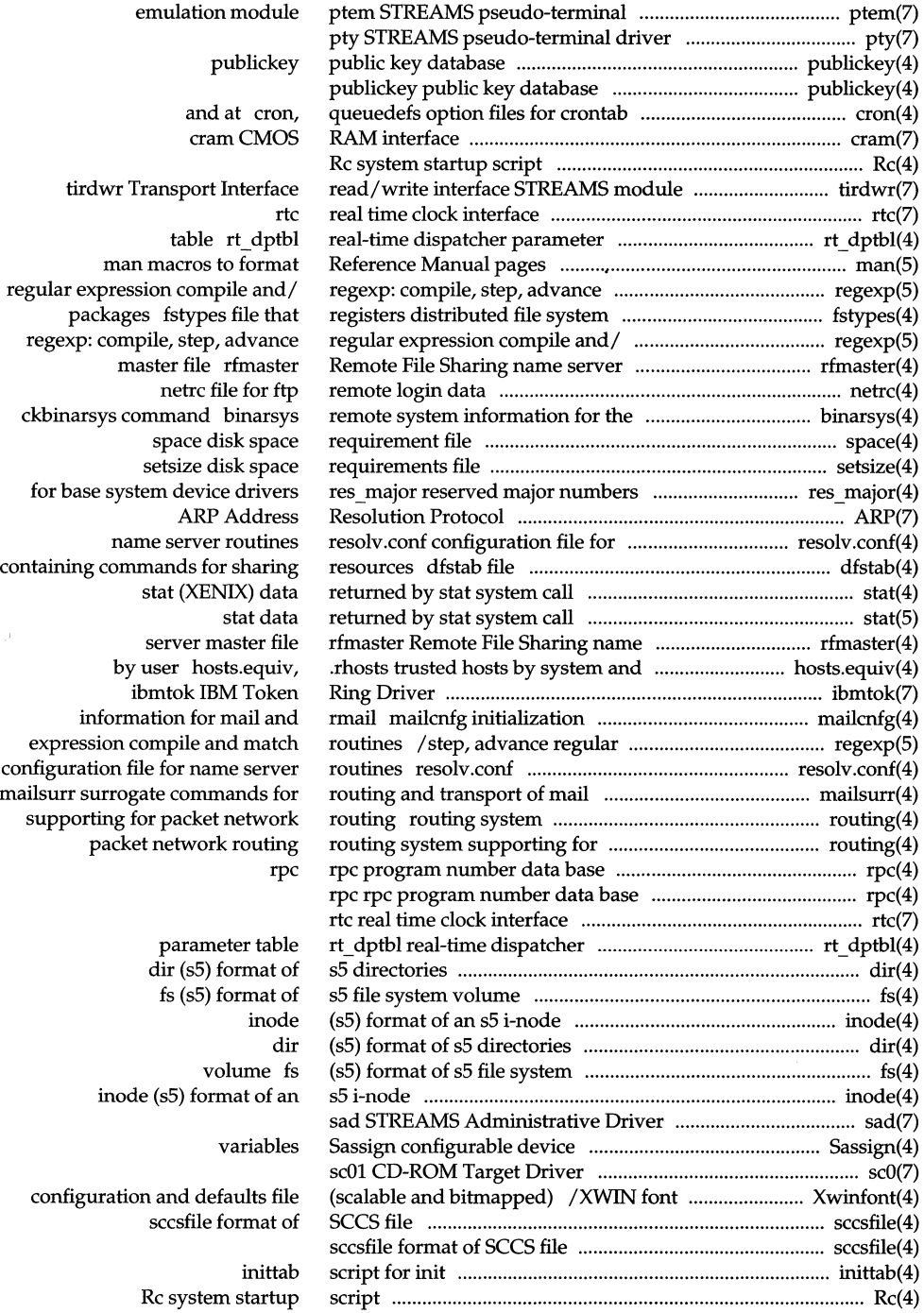

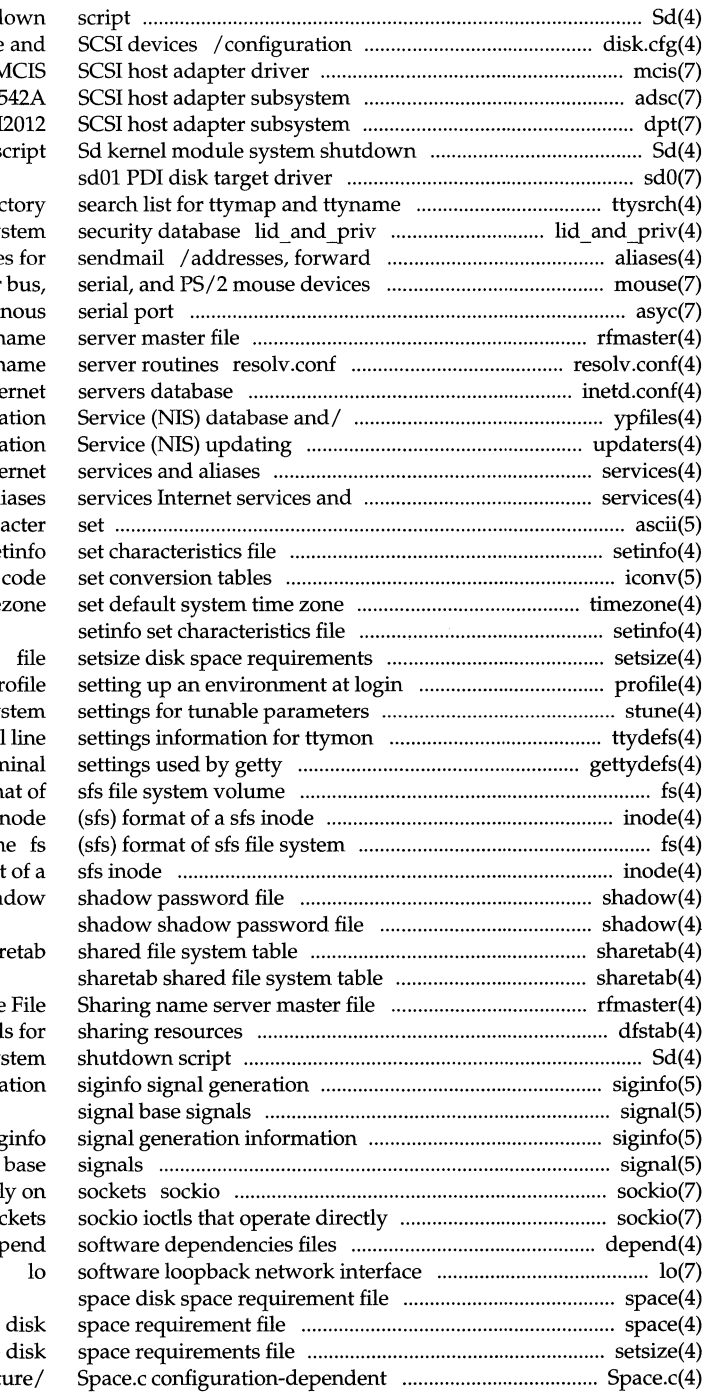

Sd kernel module system shutd defaults for mass-storage mcis N adsc Adaptec 15 dpt DPT PM s

ttysrch direc distributed file sy (BSD) addresses and aliase mouse mouse device driver for asyc asynchro rfmaster Remote File Sharing n configuration file for n inetd.conf Inte ypfiles the Network Informa / file for Network Informa services Inte al ascii map of ASCII char se iconv time

time pr stune local sy ttydefs file contains terminal gettydefs speed and tern fs (sfs) form  $\mathbf{i}$ volum inode (sfs) format sha

#### sha

rfmaster Remote dfstab file containing command Sd kernel module sy informa

> sig signal ioctls that operate direct on so de

space setsize kernel module data struct

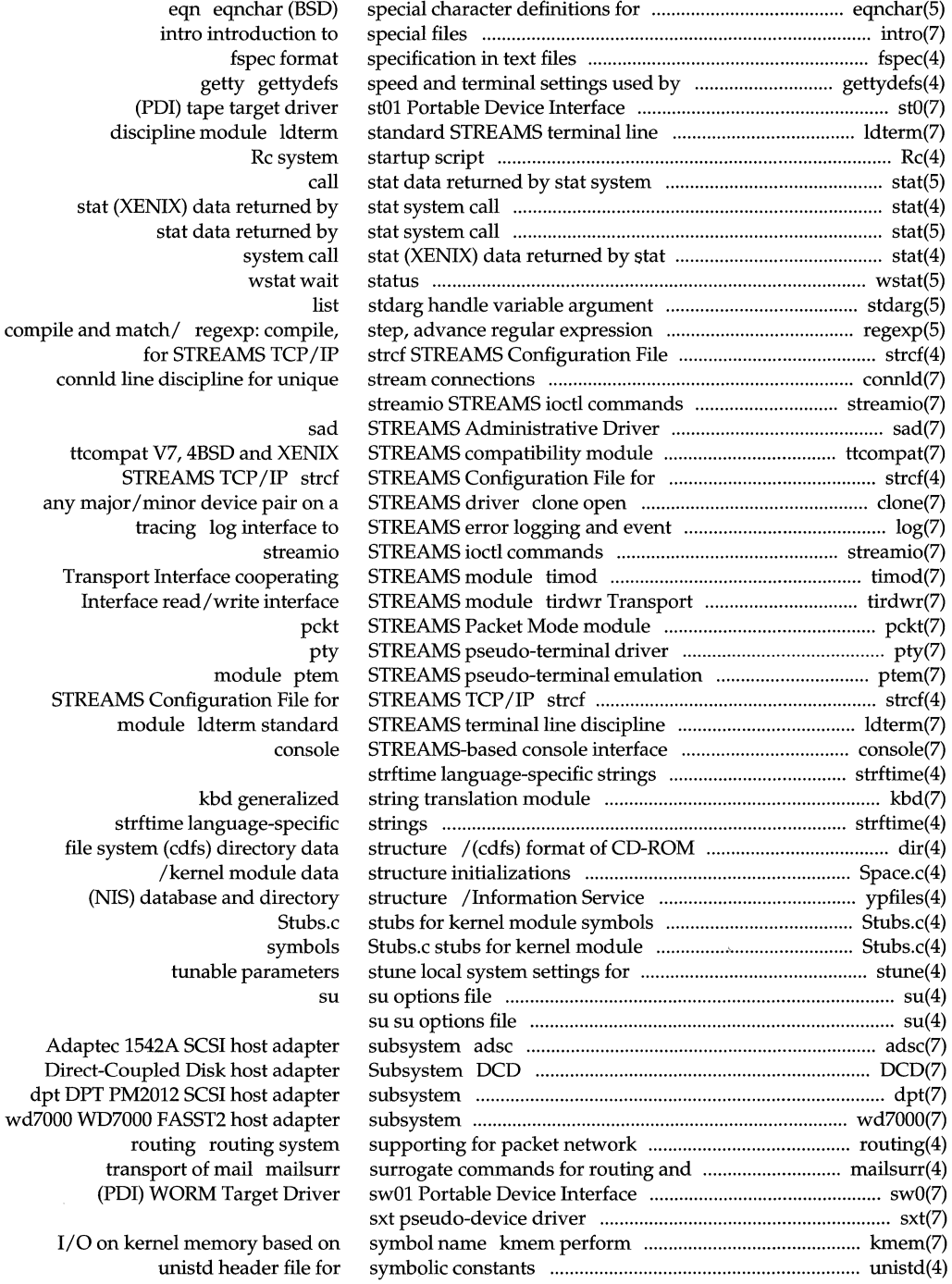

 $\sim$ 

#### **Permuted Index**

 $\hat{\mathcal{A}}$ 

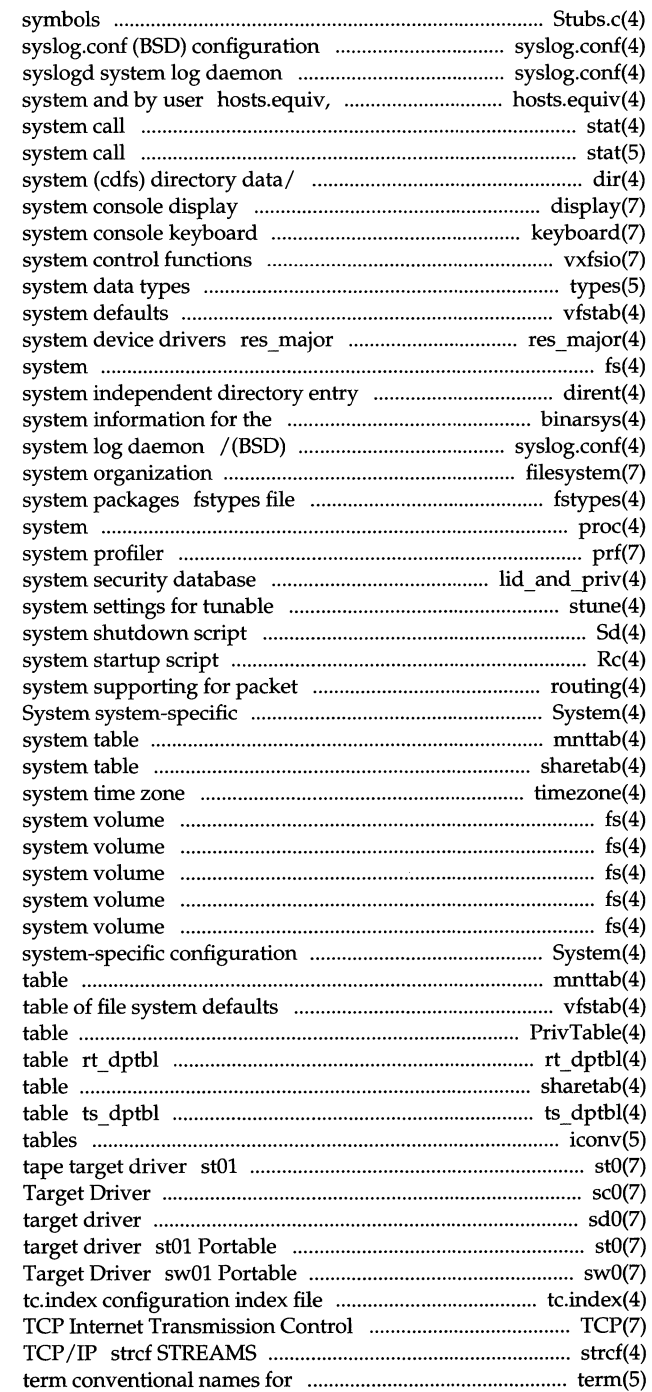

Stubs.c stubs for kernel module file for syslogd system log daemon  $/(BSD)$  configuration file for .rhosts trusted hosts by stat (XENIX) data returned by stat stat data returned by stat dir (cdfs) format of CD-ROM file display keyboard vxfsio vxfs file types primitive vfstab table of file reserved major numbers for base fs (cdfs) format of a cdfs file dirent file ckbinarsys command binarsys remote configuration file for syslogd filesystem file that registers distributed file proc process file prf operating lid\_and yriv distributed file parameters stune local Sd kernel module Rc network routing routing configuration information for *al*  mnttab mounted file sharetab shared file timezone set default fs (hfs) format of the bfs file fs (s5) format of s5 file fs (sfs) format of sfs file fs (ufs) format of ufs file fs (vxfs) format of vxfs file information for a kernel/ System mnttab mounted file system vfstab PrivTable privilege real-time dispatcher parameter sharetab shared file system time-sharing dispatcher parameter iconv code set conversion Portable Device Interface (PDI) sc01 CD-ROM sdOl PDI disk Device Interface (PDI) tape Device Interface (PDI) WORM for mass-storage devices Protocol Configuration File for STREAMS

terminals

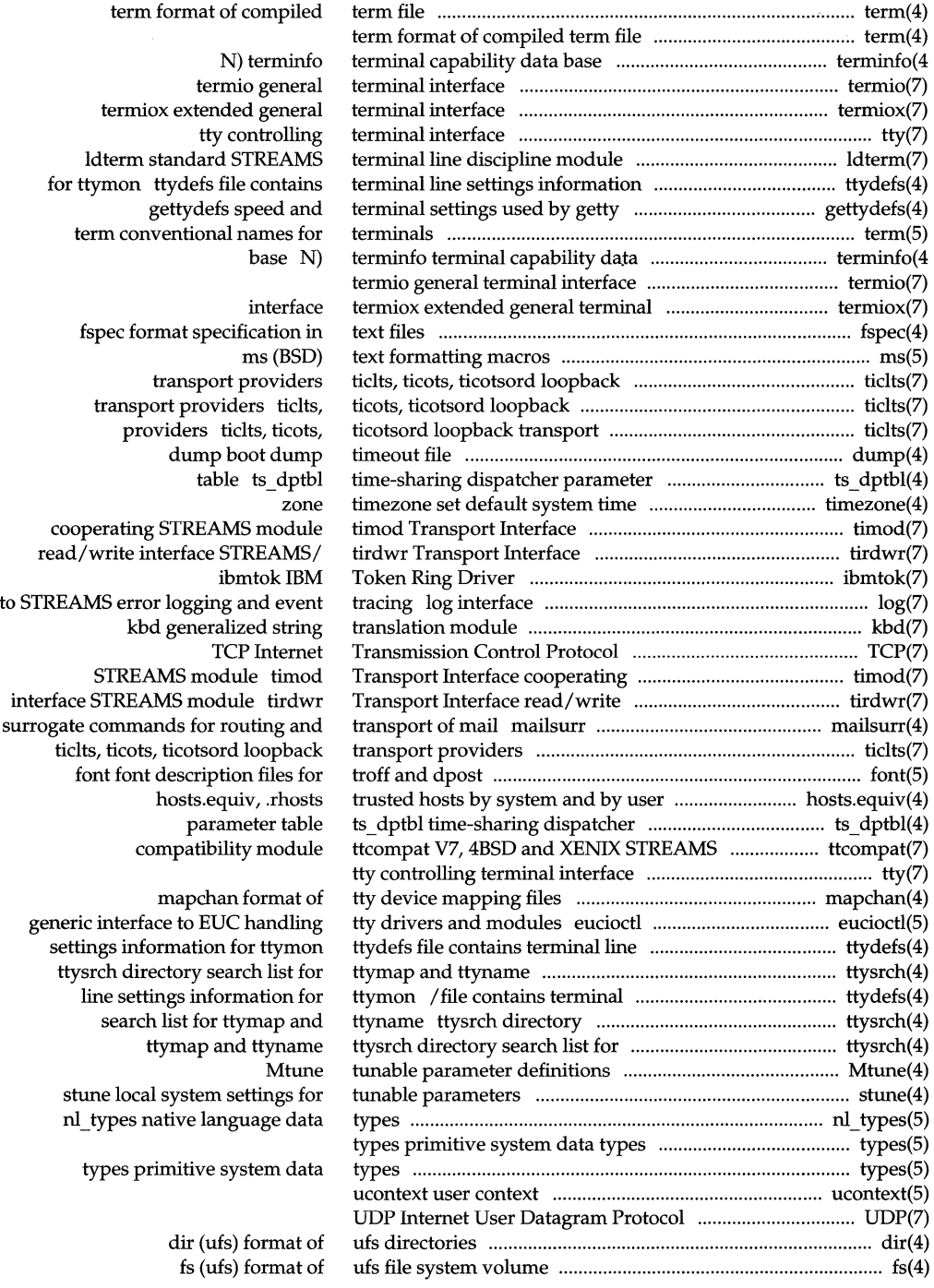

### **Permuted Index**

 $\lambda$ 

 $\ddot{\phantom{a}}$ 

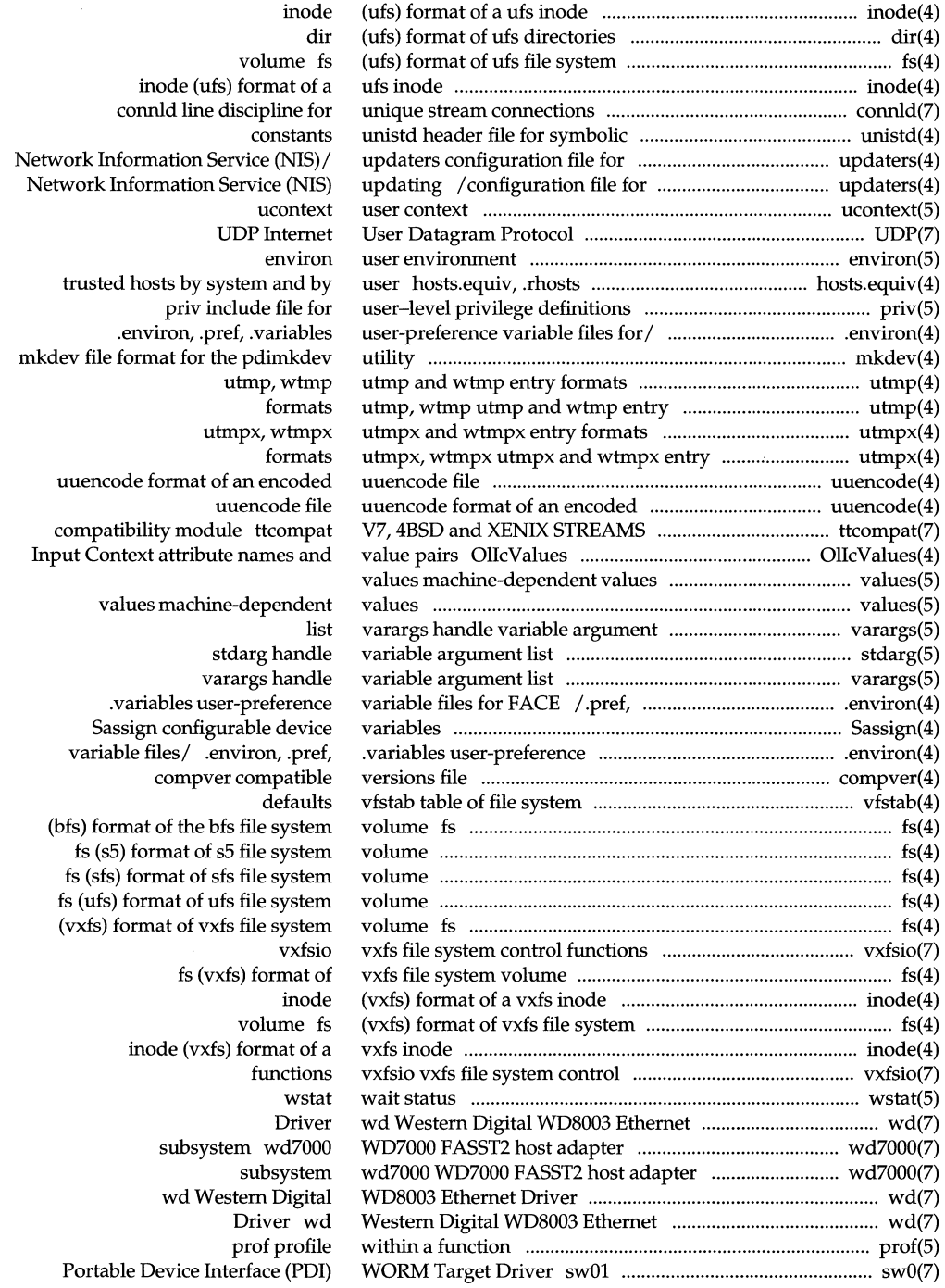

 $\hat{\boldsymbol{\gamma}}$ 

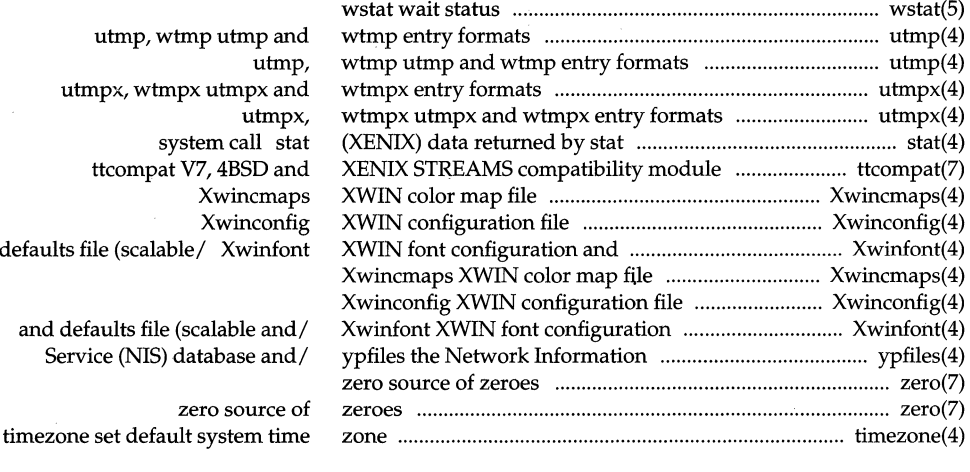

## UNIX<sup>®</sup> SVR4.2 PUBLISHED BOOKS

User's Series-

Guide to the UNIX® Desktop User's Guide

### -Administration Series-

Basic System Administration Advanced System Administration Network Administration

-Programming Series-

UNIX® Software Development Tools Programming in Standard C Programming with UNIX® System Calls Character User Interface Programming Graphical User Interface Programming . Network Programming Interface

### -Reference Series-

Command Reference (a-I) Command Reference (m-z) Operating System API Reference . Windowing System API Reference System Files and Devices Reference Device Driver Reference

# **REFERENCE**

This definitive reference set describes every UNIX® System V Release 4 command, system call, library function, and file format, including the BSD and XENIX® variants unified under Release 4. Written by UNIX System Laboratories, source of the UNIX System V operating system, this set includes the following manuals:

**The two-volume** *Command Reference* describes all user and administrative commands in the UNIX system, including file handling, basic networking, shell programming, and system management commands.

The *Operating System API Reference* describes UNIX system calls and library functions, including C language, math, networking, and specialized libraries.

**The** *Windowing System API Reference* describes graphical and character-based libraries, critical elements for building powerful userinterfaces on workstations, X, and character terminals.

**The System Files and Devices Reference describes the file formats** for important system files, such as password, hosts, system initialization, and special (device) files.

The *Device Driver Reference,* consists of two parts. The first part describes the Device Driver Interface/Driver-Kernel Interface (DDI/DKI). The DDI/DKI is a mature interface between drivers and the rest of the kernel. The second part describes routines of the Portable Device Interface (PDI). The PDI is a newer interface for block-oriented devices that emphasizes the separation of hardware-dependent and hardwareindependent pieces of drivers.

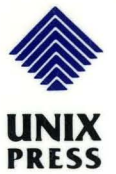

### ISBN 0 - 13-017682-6

~ ....

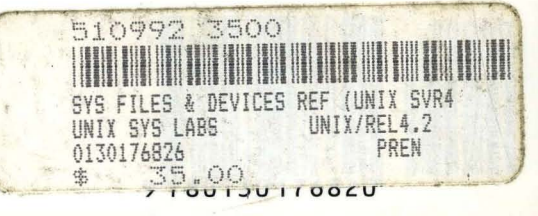

A Prentice Hall Title

**UNIX Documentation**